SC33-0025-2 File No. S360/S370-29

## **Program Product**

## **OS PL/I Optimizing Compiler: Execution Logic**

Program Numbers 5734-PL1 5734-LM4 5734-LM5 (These program products are available as composite package 5734-PL3)

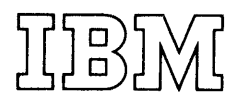

#### Third Edition (April 1973)

This is a major revision of and obsoletes SC33-0025-0 and SC33-0025-1. Information has been included on the new features that are available with release 2 of the PL/I optimizing Compiler as follows:

 $\mathcal{L}$ 

 $\sim 10^{-11}$ 

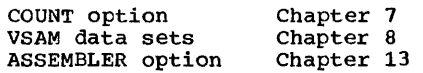

A number of minor changes and corrections have also been made throughout the book. A new topic heading "How Addressed" has been added to the control block descriptions in appendix A. Technical changes are marked with a vertical *line* to the left of the change.

This edition applies to Version 1 Release 2 Modification 0 of the os Optimizing Compiler and to all subsequent releases until otherwise indicated in new editions or Technical Newsletters.

Changes will continually be made to the information herein; before using this publication in connection with the operation of IBM systems, consult the latest IBM System/360<br>and System/370 Bibliography Order No. GA22-6822, and associated Technical Newsletters for the editions that are applicable and current.

Requests for copies of IBM publications should be made to your IBM representative or to the IBM branch office serving your locality.

A form for reader's comments is provided at the back of this publication. If the form has been removed, comments may be addressed to IBM United Kingdom Laboratories Ltd., programming publications, Hursley Park, Winchester, Hampshire, England. Comments become the property of IBM.

IBM is grateful to the American National standards Institute (ANSI) for permission to reprint its definitions from the American National standard Vocabulary for Information processing (copyright 1970 by American National Standards Institute, Incorporated), which was prepared by Subcommittee X3.5 on rerminology and Glossary of American National standards Committee X3.

e Copyright International Business Machines Corporation 1971,1972

The main purpose of this publication is to explain, in general terms, the way in which programs compiled by the OS PL/I Optimizing Compiler (Program Number 5734-PL1) are executed. It describes the organization of object programs produced by the compiler, the contents of the load module, and the main storage situation throughout execution. The information provided is intended primarily for those involved in maintenance of the compiler and its related library program products. The publication will also provide valuable information for applications programmers, since a knowledge of the way in which source program statements are executed will lead to the<br>writing of more efficient programs. The writing of more efficient programs. book also contains a chapter on how to obtain and read a PL/I dump.

Although different source programs produce different executable programs, the structure of every executable program produced by the compiler is basically the same. This structure is explained in chapter 1. Chapters 2,3,4, and 5 describe the various elements that make up the load module. Chapters 6 and 7 explain the housekeeping and error-handling schemes. Chapters 8, 9, 10, and 11 describe the implementation of various language features, the majority of which are handled by a combination of compiled code, PL/I library routines, and Operating System routines. Chapter 12 is the guide to obtaining and using dumps. Chapter 13 deals with interlanguage communication. The final chapter, chapter 14, discusses those aspects of execution that apply only to a multitasking environment. In addition, appendix A contains details of all control blocks that can exist during execution.

The reader of this publication is assumed to have a sound knowledge of PL/I, and a working knowledge of the IBM system/360 operating System and its system/300 Operating system and its<br>assembler language. It is recommended, therefore, that the reader should be familiar with the content of the following publications:

#### RECOMMENDED PUBLICATIONS

OS PL/I Checkout and Optimizing Compilers: Language Reference Manual, Order No. SC33-0009 System/360 Principles of Operation, Order No. GA22-6821

Introduction to System Control Programs, Order No. GY24-5017

#### REFERENCE PUBLICATIONS

This book makes reference to the following publications for related information that is beyond its scope:

OS PL/I Optimizing Compiler:

Programmer's Guide, Order No. SC33-0006

Program Logic, Order No. LY33-6007

System\_Information, Order No. SC33-0026

Supervisor and Data Management Macro Instructions, Order No. GC28-6647

IBM System/360 Reference Data Card, Order<br>No. 6X20-1703  $GX20-1703$ 

OS PL/I Resident Library: Program Logic, Order No. LY33-6008

OS PL/I Transient Library: Program Logic, Order No. LY33-6009

OS Programmer's Guide to Debugging, Form **C28-6670** 

OS Linkage Editor and Loader, Order No. GC28-6538

QS Supervisor and Data Management Macro Instructions, Order No. GC28-6647

#### **AVAILABILITY OF PUBLICATIONS**

The availability of a publication is indicated by its use key, the first letter in the order number. The use keys are:

- G General: available to users of IBM systems, products, and services without charge, in quantities to meet their normal requirements; can also be purchased by anyone through IBM branch offices.
- L Licensed materials, property of IBM: available only to licensees of the related program products under the terms of the license agreement.
- S sell: can be purchased by anyone through IBM branch offices.

## **Contents**

 $\bar{\mathcal{A}}$ 

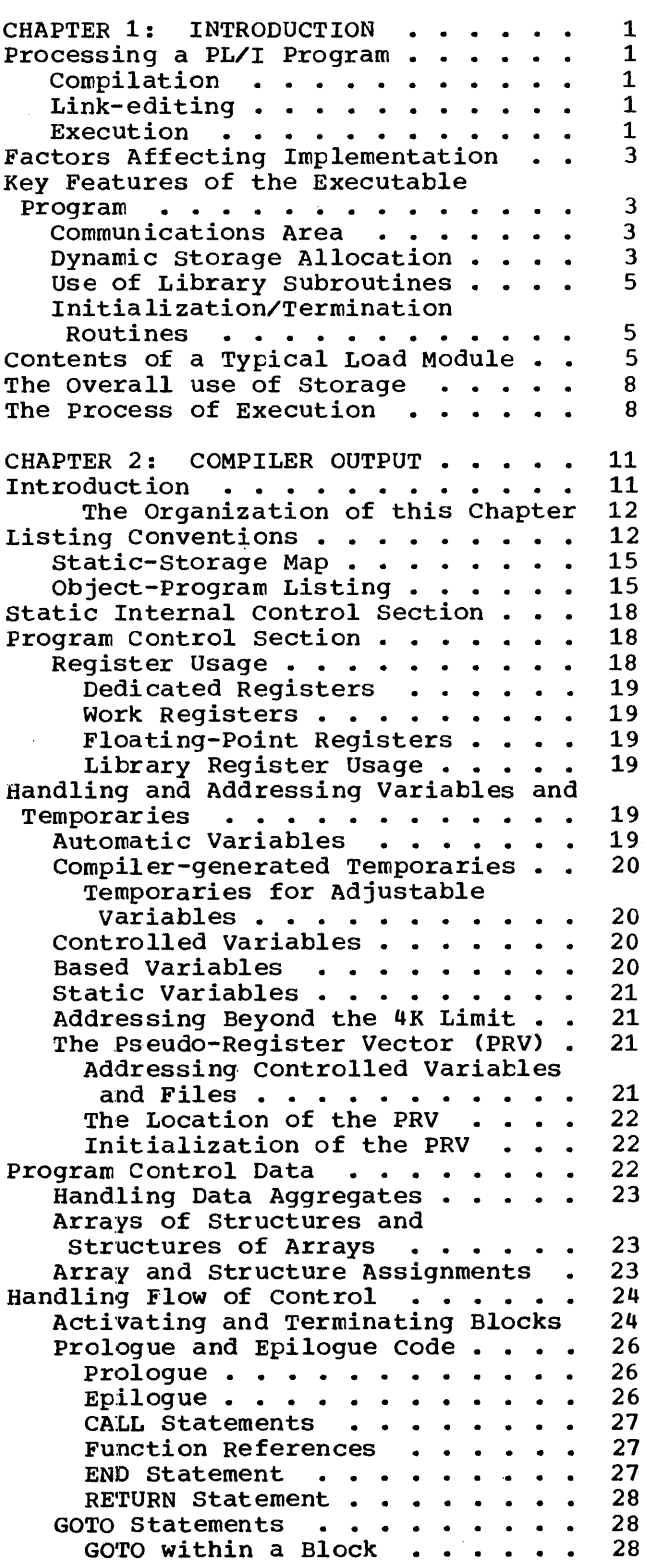

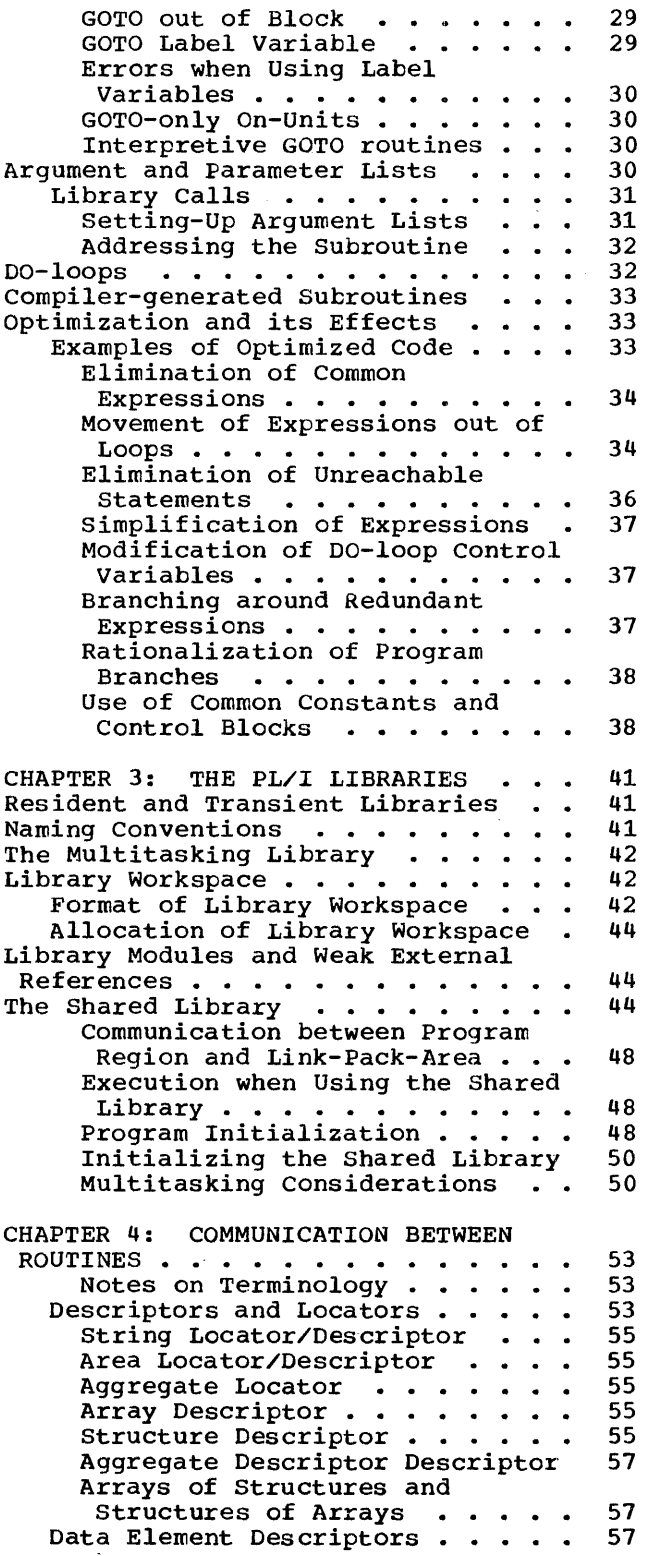

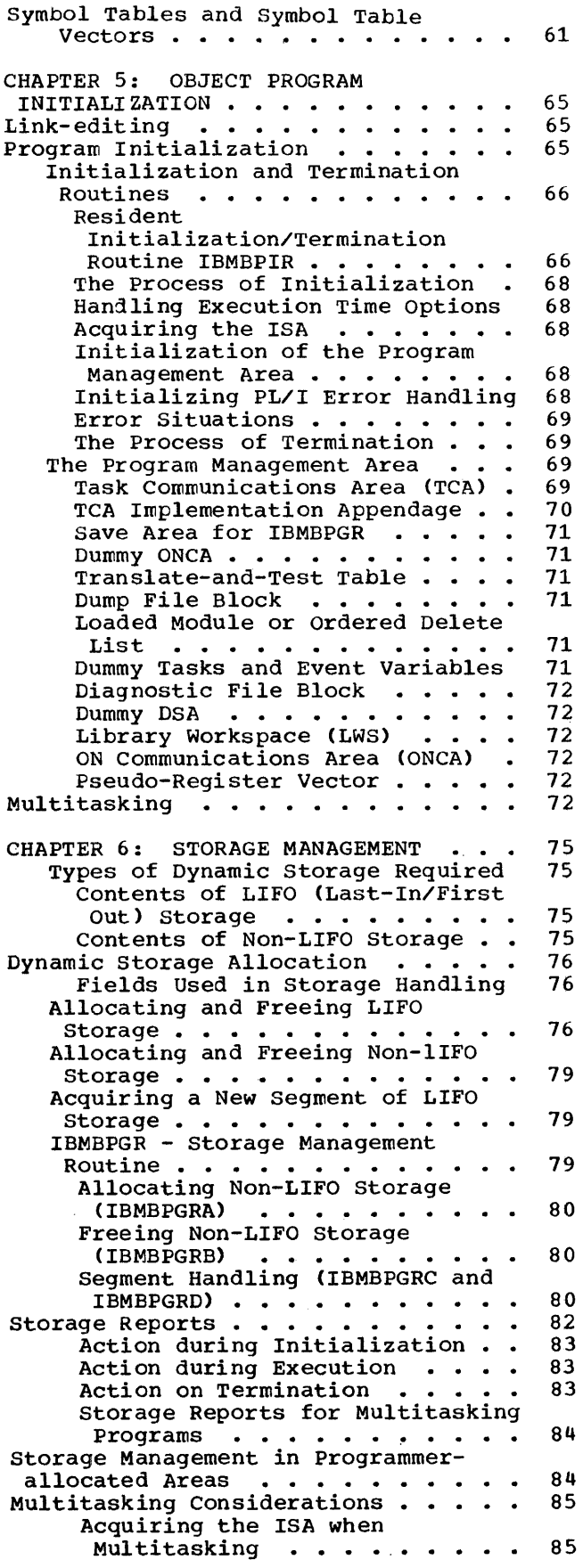

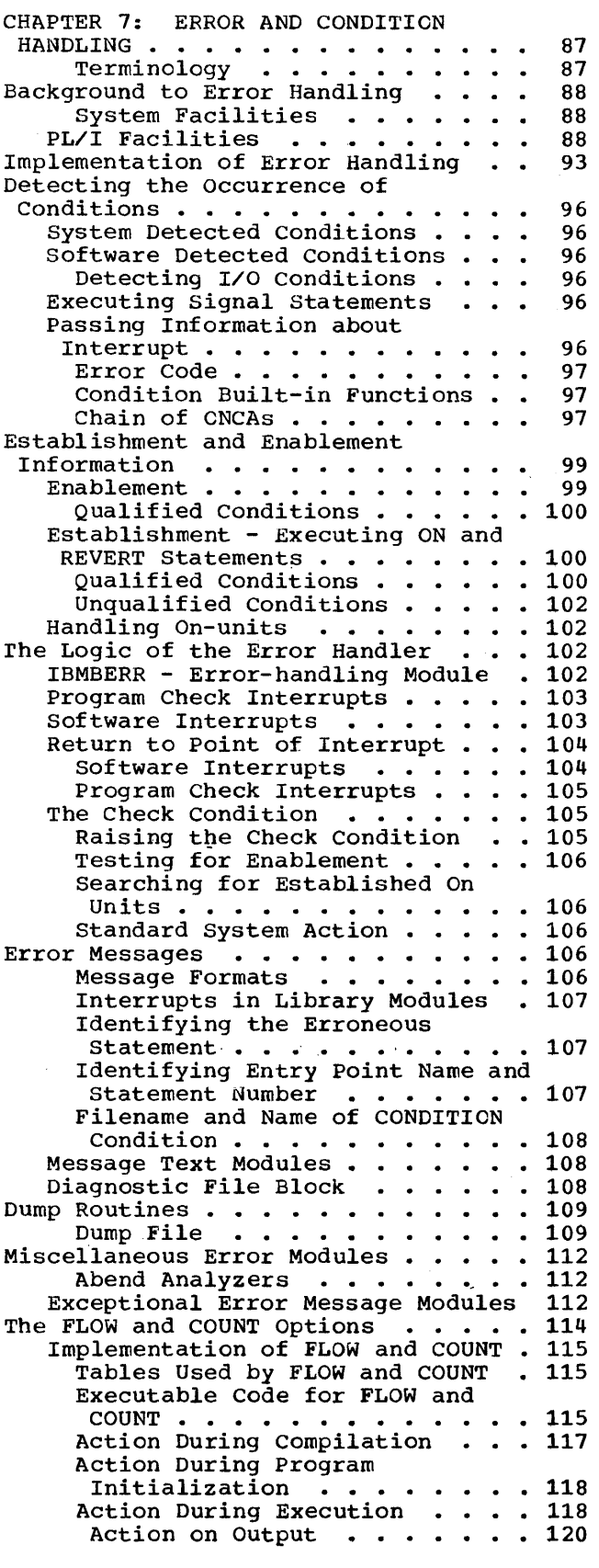

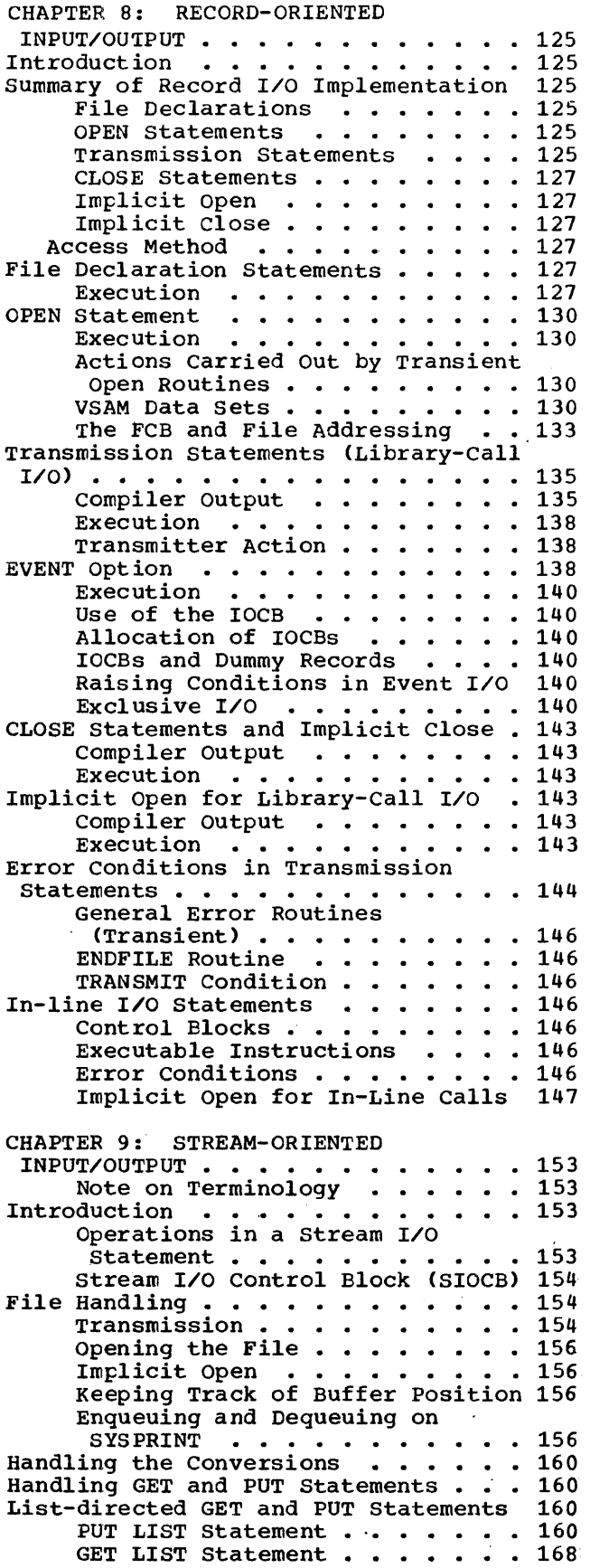

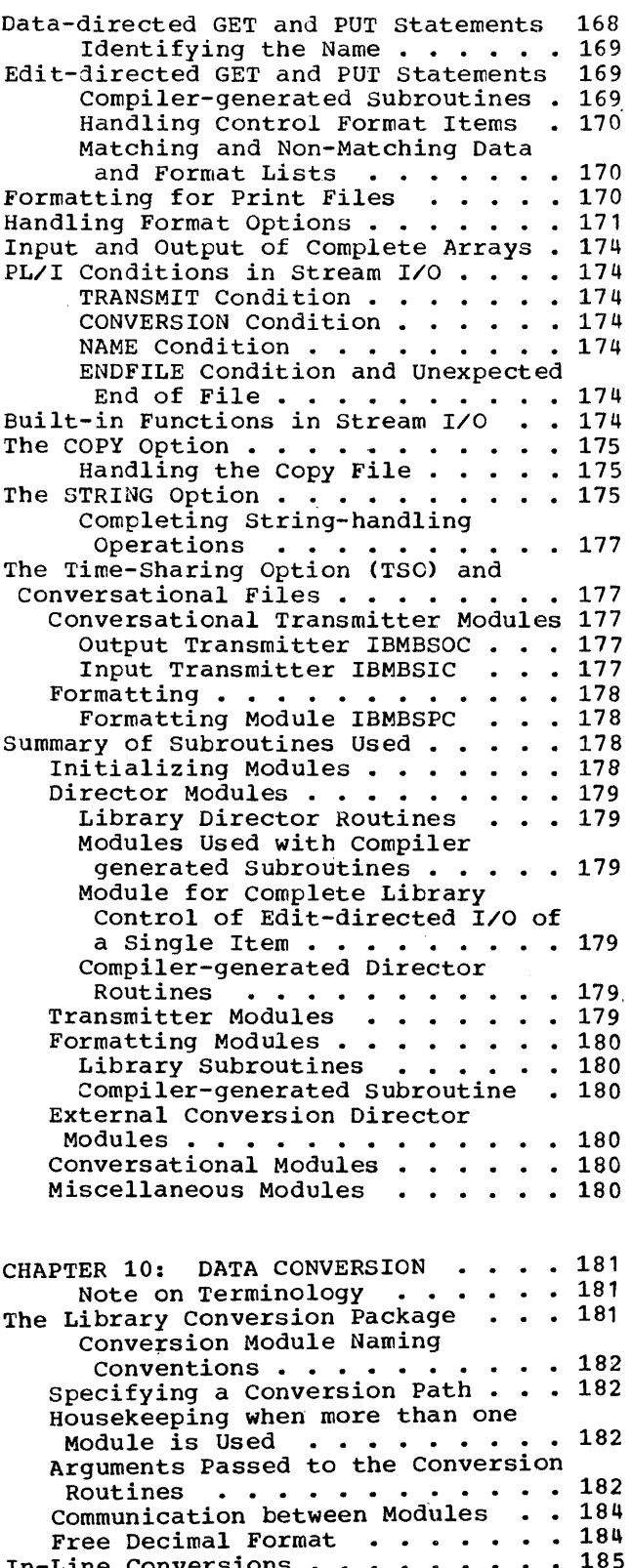

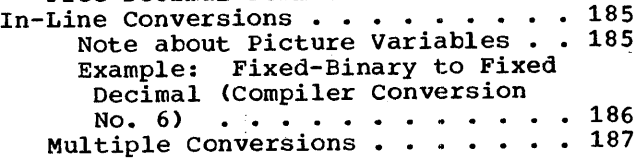

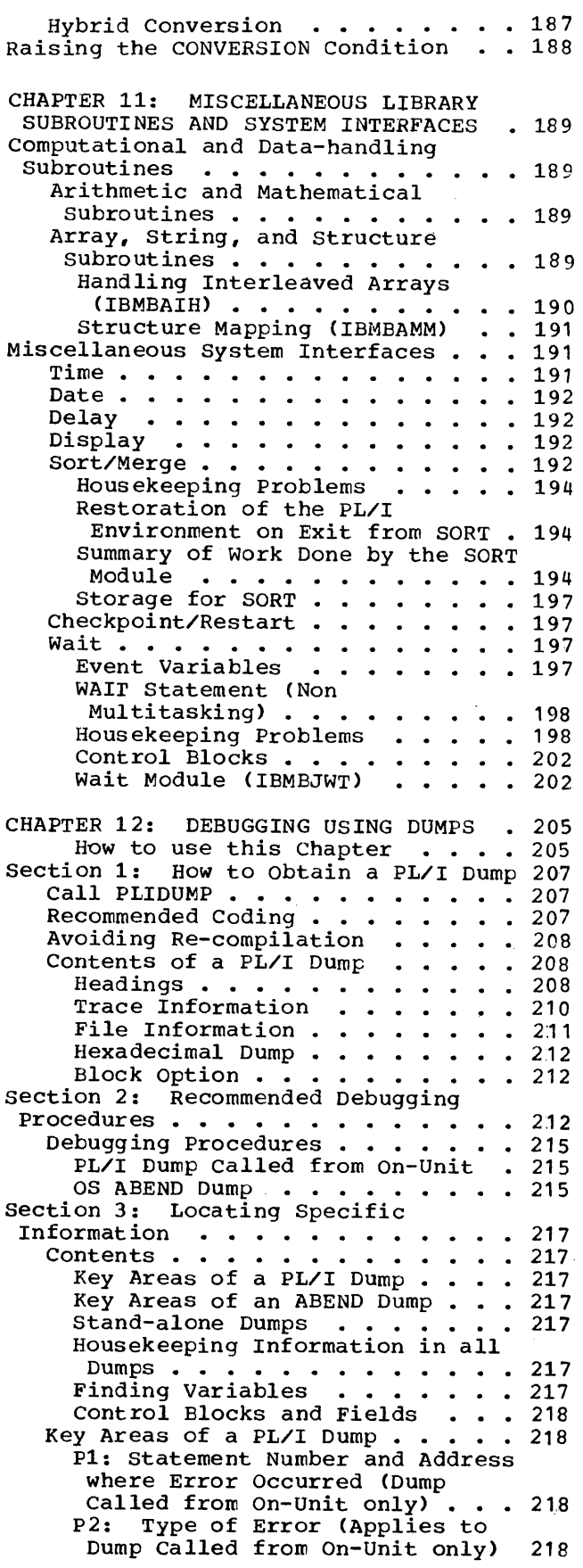

P3: Register contents at Time of Error or Dump Invocation 218 P4: The DSA Chain  $\cdots \cdots$ <br>P5: The TCA  $\cdots \cdots \cdots$ Key Areas of an ABEND Dump . . . . 219 y Areas of an ABEND Dump . . . . 219<br>01: Address of Interrupt . . . 219<br>02: Type of Interrupt . . . . . 219<br>03: Register Contents at the 219 The TCA . . . . . . . . . . 219 02: Type of Interrupt  $\cdots$  . . . 219 3: Register Contents at the<br>Point of Interrupt ••••••••• 219<br>" Point of Interrupt<br>04: The DSA Chain •••••••••••221<br>05: The JSA Chain •••••••••• 04: The DSA Chain  $\cdots$   $\cdots$   $\cdots$  221<br>05: The TCA  $\cdots$   $\cdots$   $\cdots$   $\cdots$  221 06 Finding. the Program Interrupt Element (PIE)  $\ldots$   $\ldots$   $\ldots$   $\ldots$  221 Stand-alone Dumps . . . . . . . . S1: Finding Key Areas in Stand alone Dumps . . . . . . . . . . 221 Housekeeping Information in all Dumps • • • • • • • • • • • ••• 221 H1: Following the DSA Backchain 221 H2: Associating Instruction with Correct Statement and Program Block . . . . . . . . 221 H3: Following Calling Trace . . 223 H4: Associating DSA with Block 223 H5: Finding Relevant ONCA • • • 223 H6: Following the Chain of ONCAs • • • • • • • • • • 223 H7: Finding Information from H7: Finding Information from<br>IBMBERR's DSA . . . . . . . . . 223<br>H8: Finding and Interpreting Register Save Areas . . . . . . 223<br>19: Register Usage . . . . . . 224 H9: Register Usage . . . Hl0: Following Free-Area Chain 224 Hl1: Finding the Task Variable 224 H12: Block Structure of Program<br>
(Static Backchain) •••••••••224<br>
(Static Backchain) •••••••••• (Static Backchain) . . . . . . 224<br>H13: Forward Chain in DSAs . . 224 H14: Action if Error is in a Library Module . . . . . . . 224 H15: Discovering Contents of Parameter Lists . . . . . . . 225 H16: Finding Main Procedure DSA 225 H17: Finding the Relationship between Tasks . . . . . . . . 225 To Find the Parent Task  $\ldots$  . 225 To Find all Subtasks of a Task. 225' To Find Sister Tasks . . . . . 225 H1S: Finding the Tasking Appendage . . . . . . . . . . 225 H19: Finding the TCA from the Tasking Appendage . . . . . . 226 Finding Variables . . . . . . . 226 V1: Automatic Variables  $\cdot \cdot \cdot$   $\cdot$  226<br>V2: Static Variables  $\cdot \cdot \cdot$   $\cdot$   $\cdot$  226 V1: Automatic Variables . . . . 226<br>V2: Static Variables . . . . . 226<br>V3: Controlled Variables . . . 226 V3: Controlled Variables . . . 226<br>V4: Based Variables . . . . . 226  $V5:$  Area Variables . . . . . 226 V6: Variables in Areas . . . . 226<br>Control Blocks and Fields . . . . 226 *C1:* Quick Guide to Identifying  $control$  Fields  $\ldots$ ,  $\ldots$ , 227 special considerations for Multitasking • • • • • • • • • • 228 CHAPTER 13: INTERLANGUAGE Summary of Interlanguage ammary or incertaing<br>the second response to the second response to the second response to the second response to the second response COMMUNICATION . . . . . . . . . . . 231

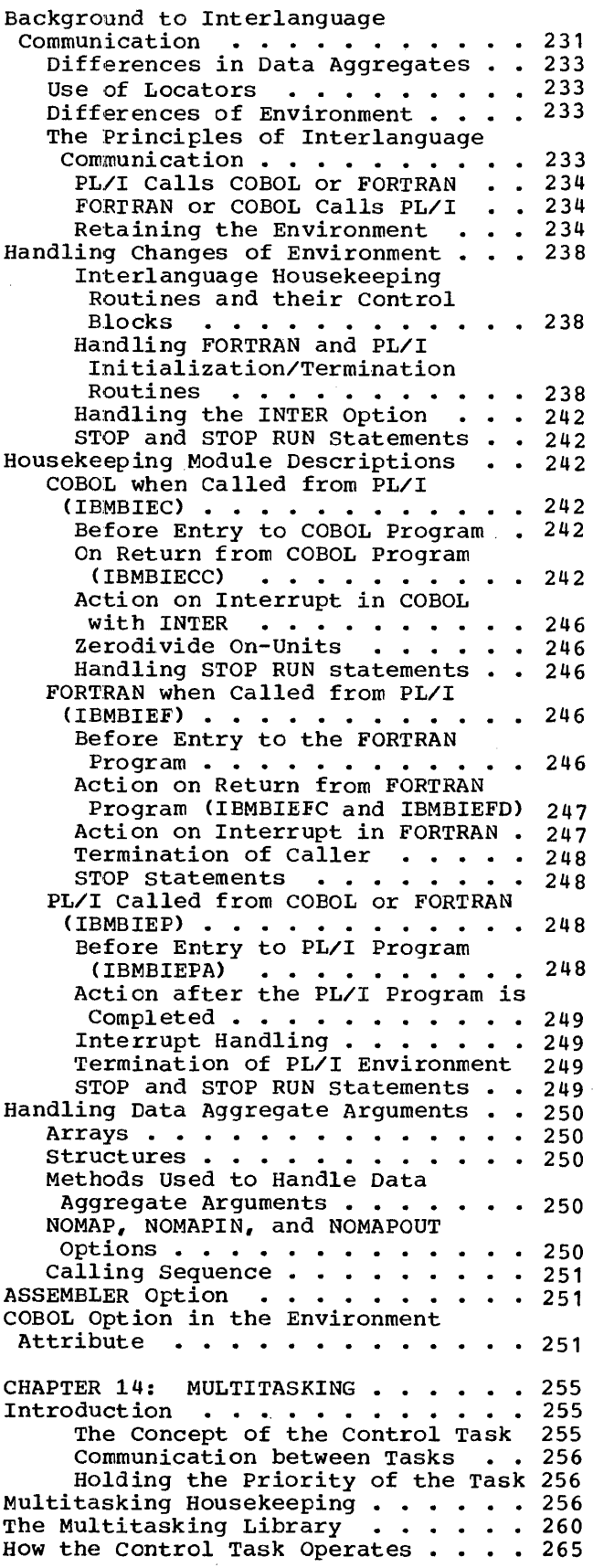

 $\mathcal{L}^{\text{max}}_{\text{max}}$ 

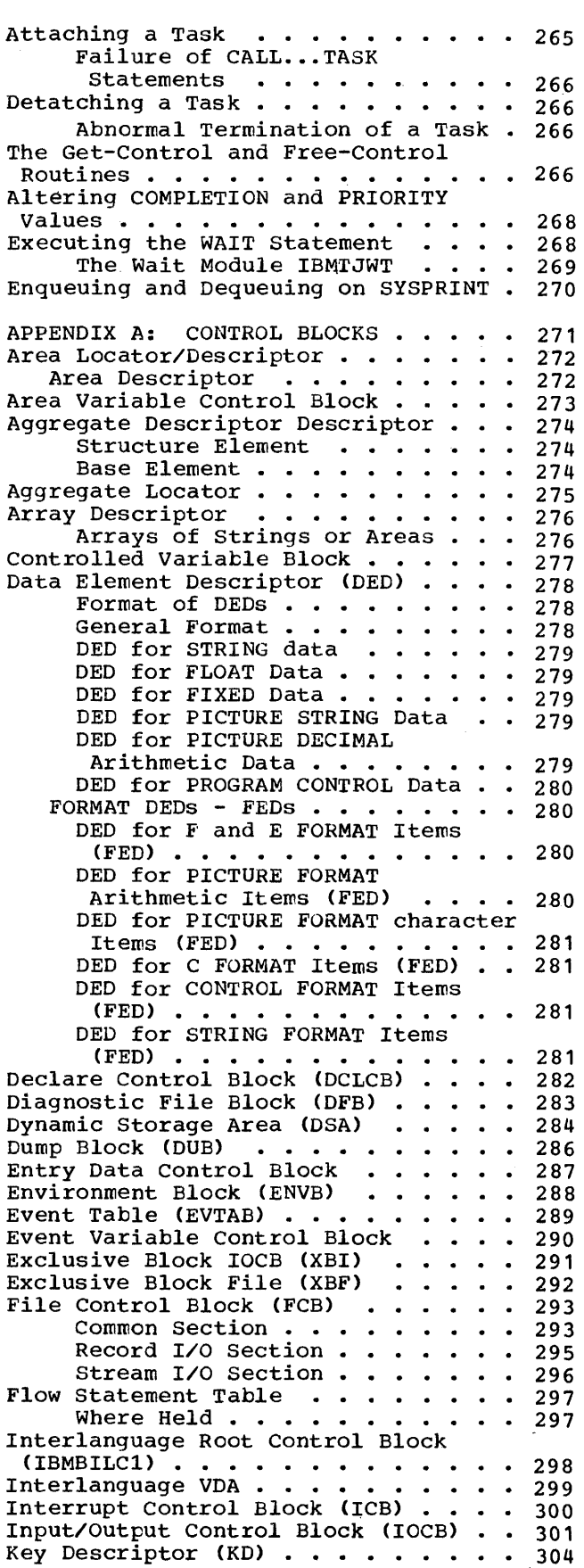

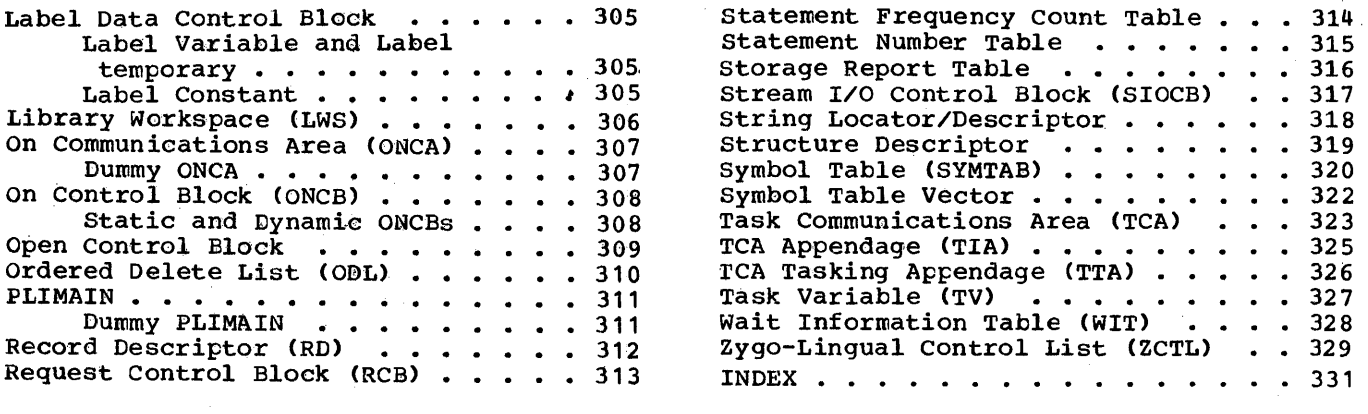

 $\bar{\mathcal{A}}$ 

Label Variable and Label statement Number Table . . . . . . . 315<br>temporary . . . . . . . . . . 305 Storage Report Table . . . . . . . . 316 temporary · · · · · · · · · · · 305, storage Report Table · · · · · · · · 316<br>abel Constant · · · · · · · · · 305, stream I/O Control Block (SIOCB) · · 317 Label Constant . . . . . . . . . 305 Stream I/O Control Block (SIOCB) . . 317<br>ry Workspace (LWS) . . . . . . . 306 String Locator/Descriptor . . . . . . 318 . 308 Task Communications Area (TCA) . . . 323<br>. 309 TCA Appendage (TIA) . . . . . . . . 325 Dummy PLIMAIN . . . . . . . . 311 Wait Information Table (WIT) . . . . 328<br>d Descriptor (RD) . . . . . . . 312 Zygo-Lingual Control List (ZCTL) . . 329

 $\hat{\mathcal{L}}$ 

# **Figures**

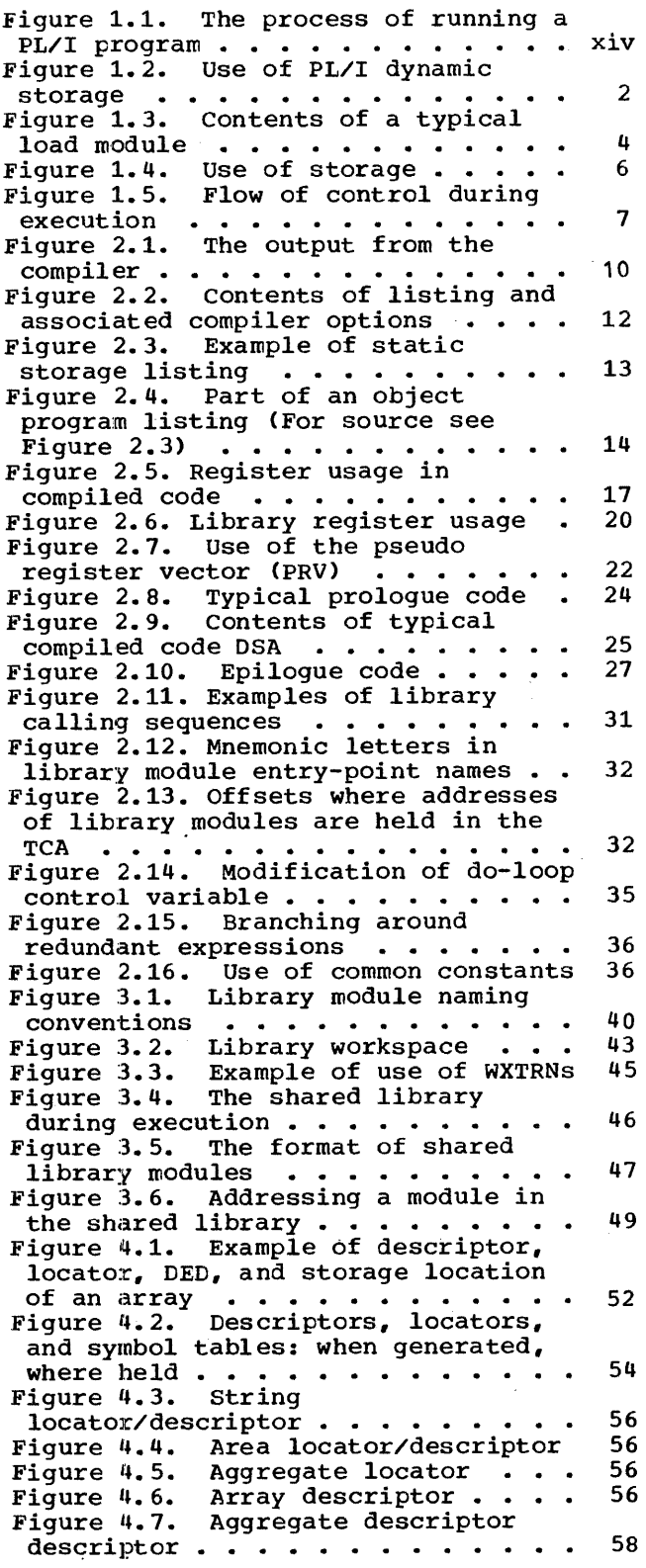

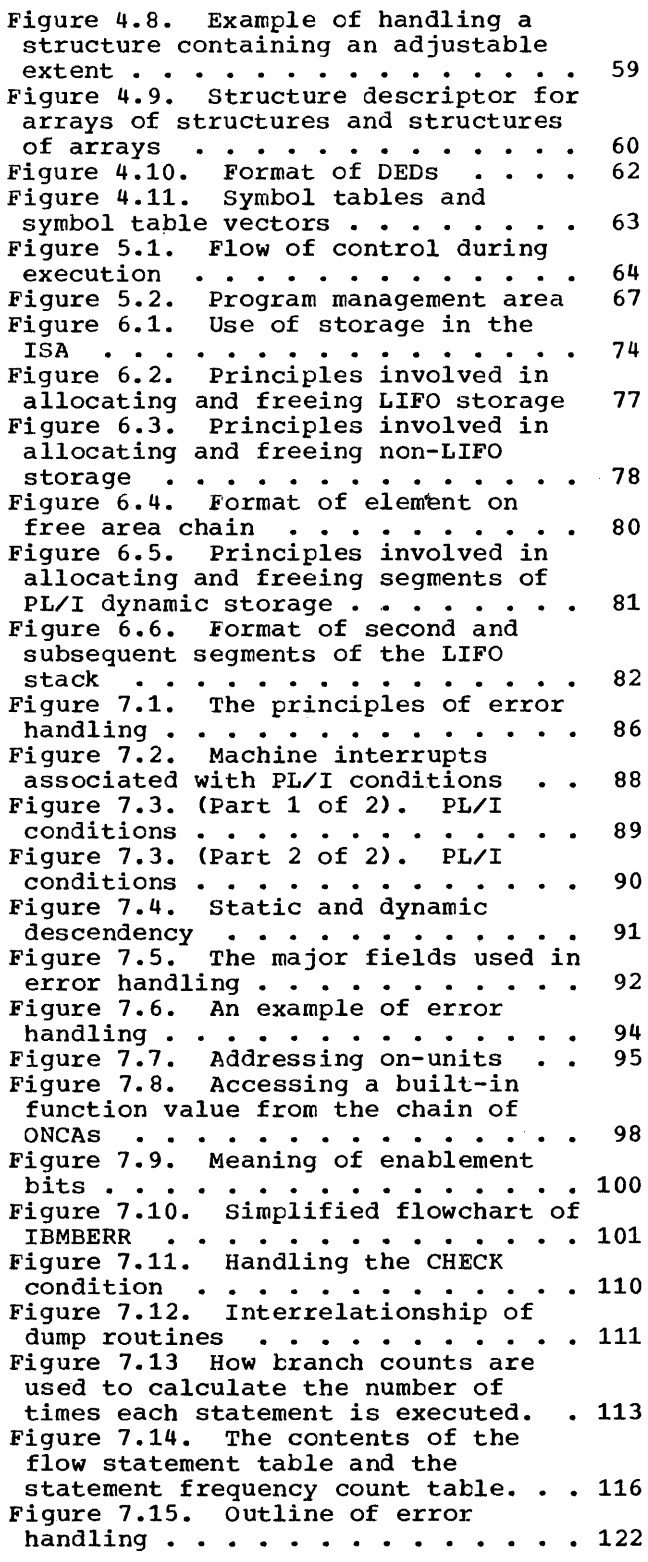

Figure 8.1. The principles used in record I/O implementation . . . . 124 Figure 8.2. Library subroutines used in record  $I/O \t ... \t ... \t ... \t 126$ Figure 8.3. Access methods and file  $types \rightarrow \cdot \cdot \cdot \cdot \cdot \cdot \cdot \cdot \cdot \cdot \cdot \cdot \cdot \cdot \cdot 127$ Figure 8.4. (Part 1 of 2). The fields used in implementing record<br> $I/O \t ... ... ... ... 128$ Ileias used in implementing record<br>I/O ••••••••••••••••••••••128<br>Figure 8.4. (Part 2 of 2). The fields used in implementing record<br>I/O . . . . . . . . . . . . . . . . . I/O • • • • • • • • • • • • • • • • 129 Figure 8.5. Information in the file declaration is held in the ENVB and the DCLCB until the file is opened • 131 Figure 8.6. Open statement ••••• 132 Figure 8.6. Open statement . . . . . 132<br>Figure 8.7. Addressing files via<br>DCLCB and PRV . . . . . . . . . . . 134 **• • • • • • • 134** Figure 8.8. (Part 1 of 2). Handling a transmission statement . . . . . 136 Figure 8.8. (Part 2 of 2). Handling  $a$  transmission statement  $\cdots$   $\cdots$  137 Figure 8.9. Handling the EVENT option  $\cdots$   $\cdots$   $\cdots$   $\cdots$   $\cdots$   $\cdots$   $\cdots$   $\cdots$  139 Figure 8.10. The execution of an explicit CLOSE statement . . . . . . 141 Figure 8.11. The addressing mechanism used during implicit open 142 Figure 8.12. Record I/O error modules  $\dots \dots \dots \dots \dots \dots 144$ <br>Figure 8.13. The fields used in record  $I/O$  error handling . . . . . 145 Figure 8.14. In-line I/O transmission statement . . . . . . 148 Figure 8.15. Overview of record  $I/O$  149<br>Figure 8.16. Conditions under which Conditions under which I/O statements are handled in-line. 151 Figure 9.1. The principles used in stream I/O • • • • • • • • • • • • • 152 Figure 9.2. Record boundaries do not affect stream I/O ••••••••• 154 affect stream I/O . . . . . . . . .<br>Figure 9.3. Simplified flow diagram of a stream  $I/O$  statement . . . . 155 Figure 9.4. Stream I/O control block<br>(SIOCB) .............156 Figure 9.4. Stream I/O control block<br>(SIOCB) .............156<br>Figure 9.5 The use of FREM and FCBA in recording buffer position  $\cdots$  . 157 Figure 9.6. (part 1 of 2). Flow of control through a PUT LIST statement 158 Figure 9.6. (Part 2 of 2). Flow of control through a PUT LIST statement 159 Figure 9.7. code generated for typical list-directed I/O statement 161 Figure 9.8. (Part 1 of 2). Handling a GET DATA statement . . . . . . . . 162 Figure 9.8. (Part 2 of 2). Handling a GET DATA statement • • • • • • • • 163 Figure 9.9. Typical data-directed code . . . . . . . . . . . . . . . . 164<br>Figure 9.10. The use of the library Figure 9.10. The use of the library<br>in edit-directed I/O . . . . . . . . 165<br>Figure 9.11. (Part 1 of 2). Edit directed statement with matching<br>data and format lists . . . . . . . 166 data and format lists  $\cdots$   $\cdots$   $\cdots$  166 Figure 9.11. (Part 2 of 2). Edit directed statement with matching data and format lists  $\ldots$   $\ldots$   $\ldots$  167

Figure 9.12. Code generated for an edit-directed statement with matching data and format lists  $\cdots$  172 Figure 9.13. Code sequences used for matching and non-matching data and format lists  $\cdots$   $\cdots$   $\cdots$   $\cdots$   $\cdots$  173 Figure 9.14. The current buffer pointer FCBA and FCPM, the copy pointer, keep track of the data to<br>be copied . . . . . . . . . . . . be copied  $\ldots$  . . . . . . . . . . 176 Figure 10.1. Internal forms of data<br>types ...................181  $types \rightarrow \cdots \rightarrow \cdots \rightarrow \cdots \rightarrow \cdots \rightarrow 181$ Figure 10.2. (Part 1 of 2). Data conversions performed in-line  $\ldots$  183 Figure 10.2. (Part 2 of 2). Data conversions performed in-line  $\ldots$  184 Figure 10~3. Fundamental in-line conversions  $\ldots$ ,  $\ldots$ ,  $\ldots$ ,  $185$ <br>
iqure 10.4. Multiple conversions . 187 Figure 10.4. Multiple conversions • 187 Figure 11.1. Arithmetic operations performed by library subroutines • • 190 Figure 11.2. Array, structure, and<br>
string subroutines  $\cdot \cdot \cdot \cdot \cdot$  +  $\cdot \cdot \cdot$  + 191 string subroutines . . . . . . . .<br>Figure 11.3. Indexing interleaved arrays • • • • • • • • • • • • • • • 193 Figure 11.4. DSA chaining during the<br>
execution of SORT • • • • • • • • • 195 execution of SORT . . . . . . . . . 195<br>Figure 11.5. Summary of action during use of a SORT exit  $\cdots$  . 196 Figure 11.6. Example of WAIT implementation problems . . . . . 198 Figure 11.7. (part 1 of 2). summary of the wait statement . . . . . . 200 Figure 11.7. (part 2 of 2). Summary of the wait statement . . . . . . 201 Figure 12.1. How to use this chapter when debugging  $\cdots$   $\cdots$   $\cdots$   $\cdots$   $\cdots$   $\cdots$  204 when debugging . . . . . . . . . . . 204<br>Figure 12.2. Code for debugging . . 206 Figure 12.3. suggested method of obtaining a dump when re-compilation is particularly undesirable. (See text before using this me  $\ldots$   $\ldots$  208 Figure 12.4. An example of PLIDUMP . 209 Figure 12.5. Abbreviations for condition names used in PLIDUMP trace information. . . . . . . . . 210 Figure 12.6. Error code field lookup trace information. . . . . . . . . . . . 210<br>
Figure 12.6. Error code field lookup<br>
rigure 12.7. The contents of IBMBERR's DSA after a system detected and a PL/I interrupt  $\cdots$  213 Figure 12.8. The chaining of DSAs . 214 Figure 12.9. The register save area in the DSA • • • • • • • • • • • • • • • • • 220<br>Figure 12.10. Register usage • • • • 224 Figure 13.1. The principles of  $interlanguage$  communication  $\ldots$  . 230 Figure 13.2. Calling sequence when PL/I calls COBOL or FORTRAN . . . . 232 Figure 13.3. Code generated when PL/I calls a COBOL routine . . . . . 235 Figure 13.4. The sequence of events when FORTRAN or COBOL calls PL/I . . 236 Figure 13.5. Chaining of save areas when PL/I is called from a COBOL or FORTRAN principal procedure  $\cdots$  . 237 Figure 13.6. Example of chaining sequences (PL/I principal procedure) 239

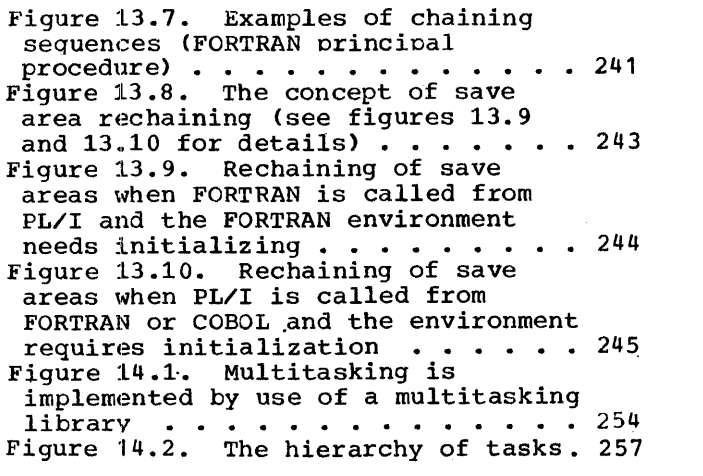

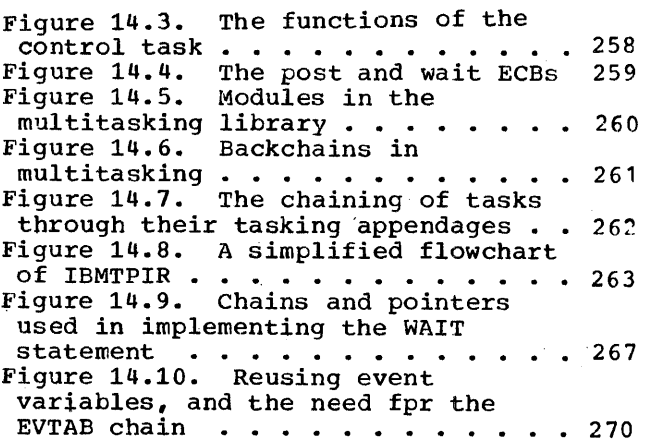

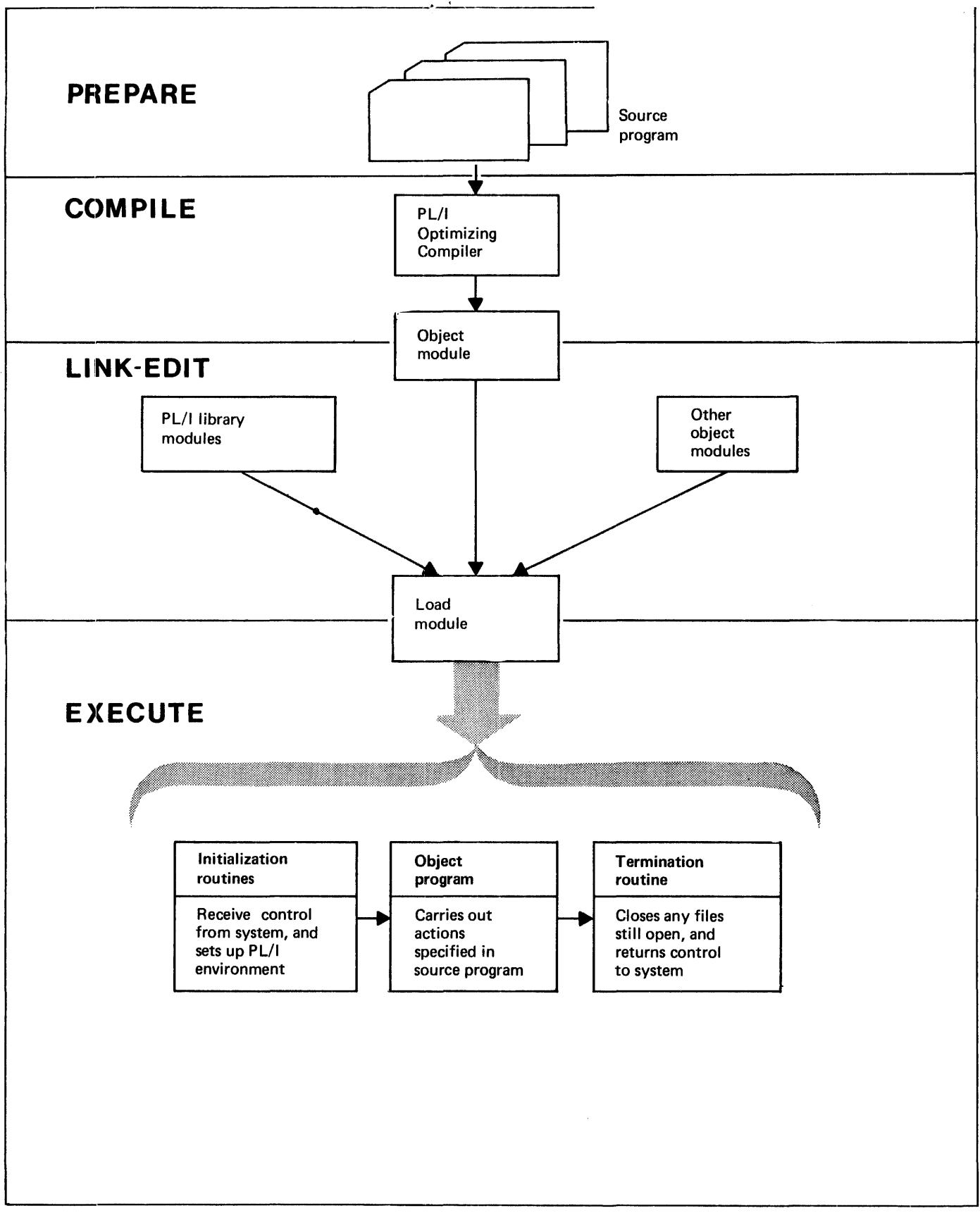

Figure 1.1. The process of running a PL/I program

## ;Processing **a PL/I Program**

Figure 1.1 shows the processes through which a PL/I program passes from its inception to its use. There are four stages:

- 1. writing the program and preparing it for the computer.
- 2. Compilation: translating the program into machine instructions (i.e., creating an object module).
- 3. Link-editing: producing a load module from the object module. This includes linking the compiled code with PL/I library modules, and possibly with other compiled programs. It also includes resolving addresses within the code.
- 4. Execution: running the load module.

The process is not necessarily continuous. The program may, for example, be kept in a compiled or link-edited form before it is executed, and it will normally be executed a number of times once compiled.

#### COMPILATICN

Compilation is the process of translating a PL/I program into machine instructions. This is done by associating PL/I variables with addresses in storage and translating executable PL/I statements into a series of machine instructions. For example, the PL/I statements:

> DCL I,J,K;  $I=J+K;$

would typically result in the generation of machine instructions corresponding to the assembler language instructions shown below:

LH AH  $STH$   $7,96(0,13)$  Place result in I 7,88(0,13) 7,90(0,13) Load J into register 7 hodd o fheo fegis<br>Add K to J

(The variables I, J, and K are held at offsets 96,88, and 90, respectively, from the address in register 13.)

The OS PL/I Optimizing compiler does not translate all PL/I statements directly into the necessary machine instructions. Instead, certain statements are translated into calls to standard subroutines held in the OS PL/I Resident Library. Some of the resident library routines may, in turn, call further library routines from either the resident or the transient PL/I library. The following PL/I statements would, for example, result in a call being made to a resident library routine.

DCL X,Y; X=SIN(Y);

The code' that would typically result from such statements is shown below:

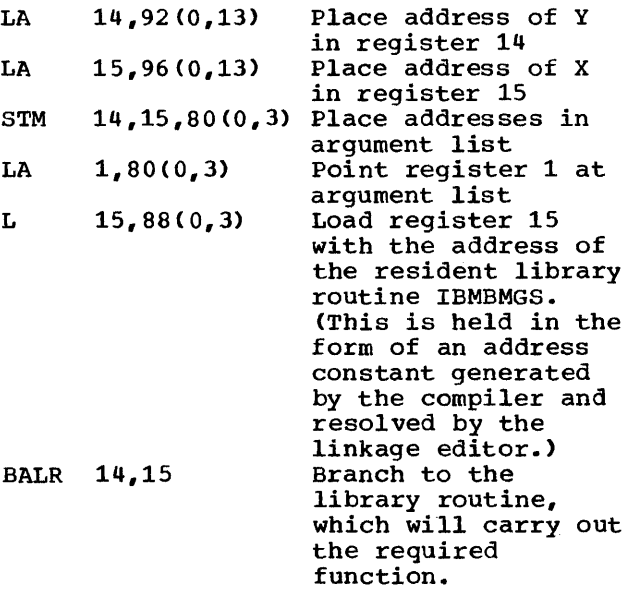

#### LINK-EDITING

Link-editing links the compiler output with external modules that have been requested by the compiled program. These will be PL/I resident library routines, and, possibly, modules produced by further compilations. As well. as linking the external modules, the linkage editor also resolves addresses within the object module.

#### EXECUTION

The optimizing compiler produces code that

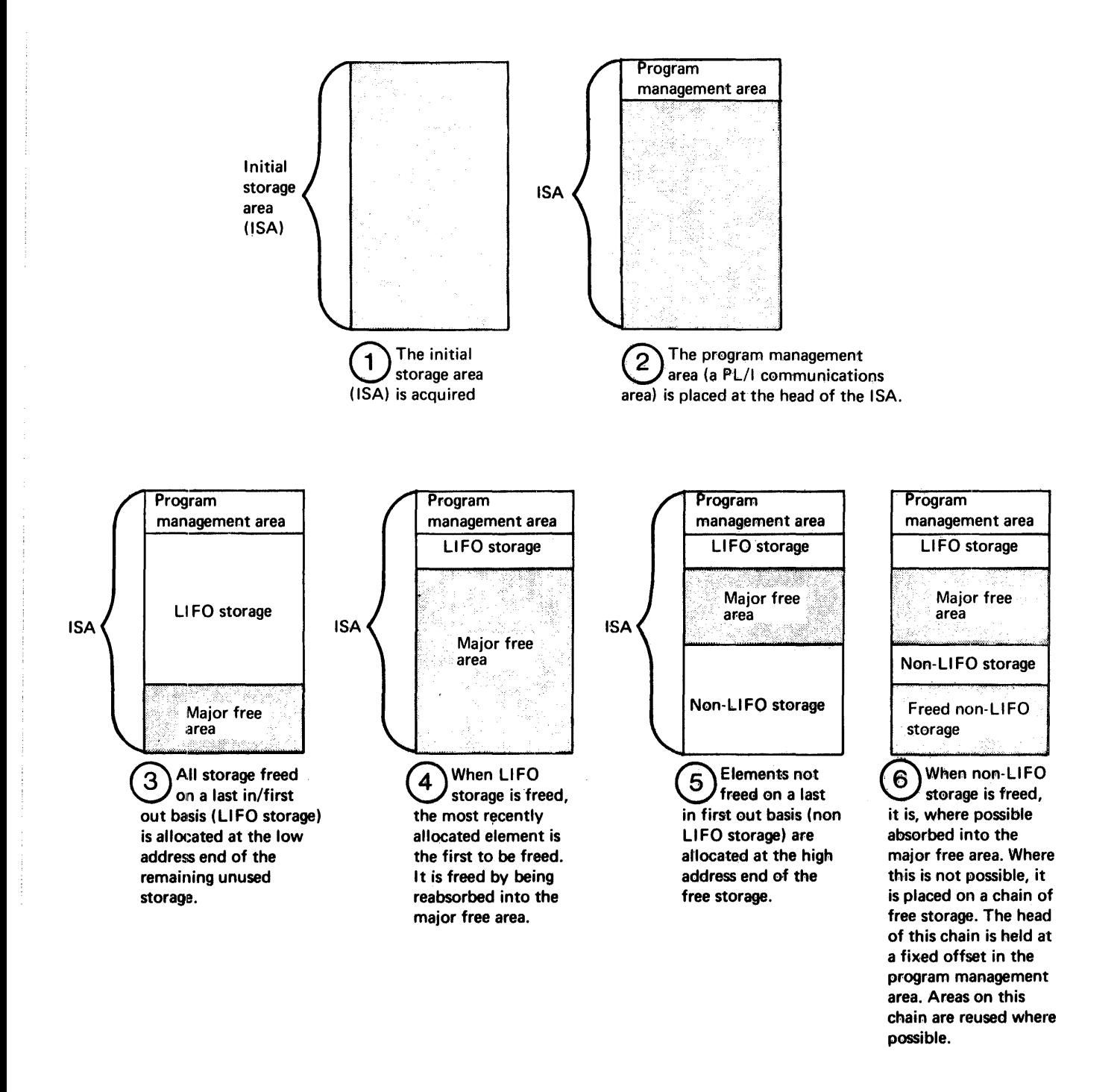

Figure 1.2. Use of PL/I dynamic storage

requires a special arrangement of control blocks and registers for correct execution. This arrangement of control blocks and registers is known as the PL/I environment. Execution consequently becomes a threestage process:

- 1. setting-up the environment. This is handled by the PL/I initialization routines IBMBPIR and IBMBPII.
- 2. Executing the program.
- 3. Completing jobs after execution. This completing jobs differ caccdition. This<br>consists of closing any files that are<br>left open and returning control either left open and returning control either<br>to the supervisor or to a calling module. It is handled by a return to the initialization routine which calls a termination routine.

## **Factors Affecting Implementation**

Three major factors influence the design of the executable programs produced by the optimizing compiler. These factors are inherent in the language, and are:

1. The modular structure of PL/I programs

The PL/I language allows the programmer to divide his program into a series of blocks that can be written and compiled independently of each other.

2. The dynamic allocation and freeing of storage

Automatic, controlled, and based variables all'have their storage allocated and freed dynamically. This implies a system of re-use of storage to reduce space requirements.

 $3.$ The comprehensive facilities offered by the PL/I language

> The PL/I language offers more facilities than any other high-level language. These facilities include allowing the PL/I program to control the flow of execution after any PL/I interrupt.

## **Key Features of the Executable Program**

Taken together, the factors outlined above are responsible for the main features of the executable program produced by the compiler. These features are:

- 1. A communications area addressed by a dedicated register throughout the execution of the program.
- 2. A scheme to handle dynamic storage allocation.
- 3. The use of standard subroutines from the PL/I libraries, to handle such standard tasks as the housekeeping scheme and error handling.
- 4. The use of initialization routines to set up the communications area and<br>initiate the housekeeping scheme. All initiate the housekeeping scheme. PL/I modules are compiled on the assumption that the initialization routines have been called before they are entered.
- 5. The issuing, by the initialization routines, of SPIE and STAE macro instructions to trap interrupts and ABENDs, and allow them to be handled as defined by PL/I.

These features are discussed further below.

COMMUNICATIONS AREA

The facilities offered by the PL/I language, particularly the error-handling facilities, imply that certain items must be accessible at all times during execution. To simplify accessing such items, a standard communications area is set up for the duration of execution. This<br>area is known as the task communications area (TCA), and is addressed by register 12 throughout execution.

#### DYNAMIC STORAGE ALLOCATION

The principles of the dynamic storage scheme are illustrated in figure 1.2.

The allocation and freeing of automatic storage on a block-by-block basis implies an automatic facility for the re-use of such storage. This problem and the problem of inter-block communication are solved by having, for each block, a save area that contains register save information, automatic variables, and housekeeping information. This area is known as a<br>dynamic storage area (DSA). It consists of<br>the standard operating system save area concatenated with certain housekeeping information and with storage for automatic variables. DSAs are held contiguously in a last-in/first-out (LIFO) storage stack and are freed and allocated by the alteration

Chapter 1: Introduction 3

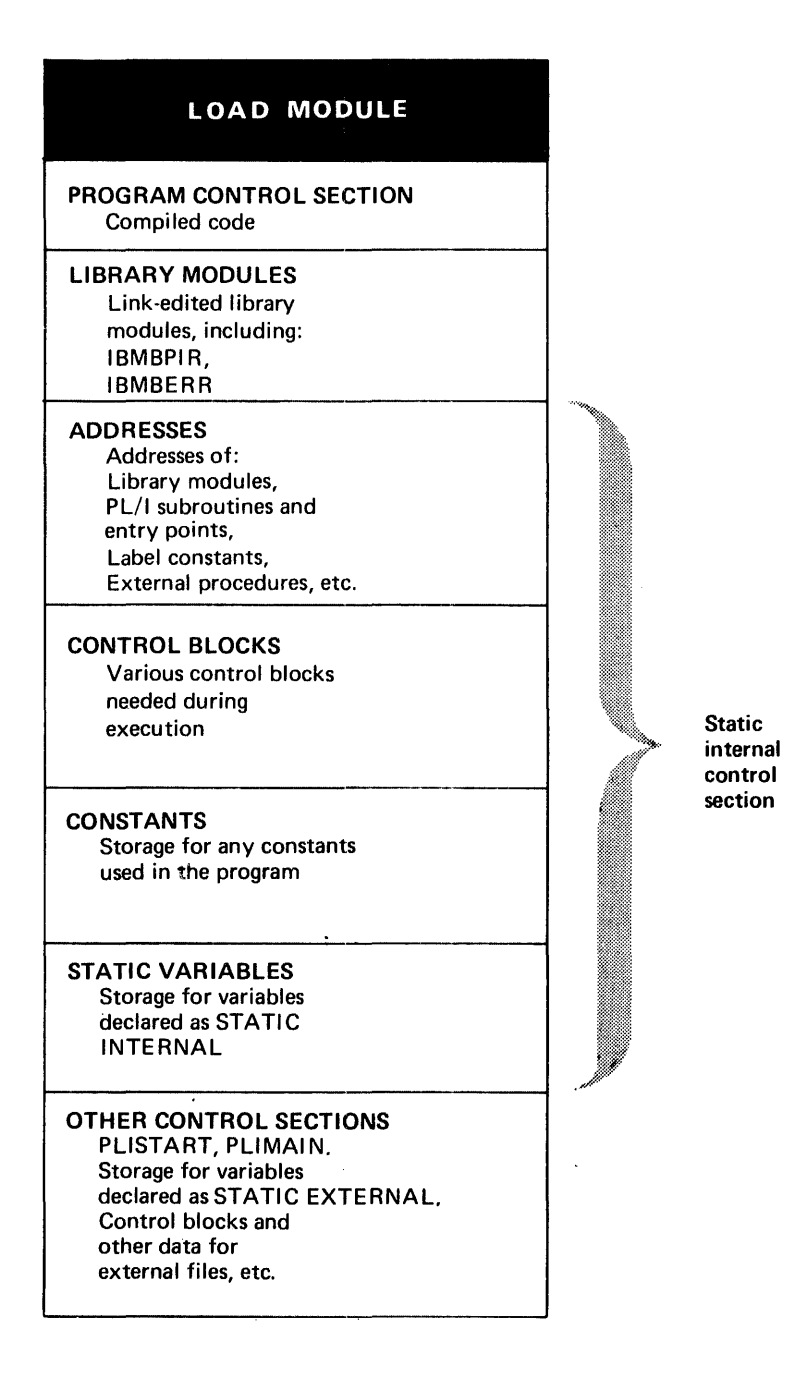

Figure 1.3. contents of a typical load module

j.

On entry to a block, the registers of the preceding block are stored in the previous DSA and a new DSA is acquired. chainback pointer to the previous DSA is placed in the new DSA. This arrangement allows access to information in previous blocks. Register 13 is pointed at the head of the DSA for the current block. The code that carries out this and any. other block initialization is known as prologue\_code. To obviate the need for special coding in the main procedure, a dummy DSA is set up by an initialization routine, and register 13 points at this dummy DSA on entry to the main procedure. .

In addition to automatic variables, certain other types of storage are allocated and freed dynamically. Such items as are not freed on a last-in/ first-out basis are kept in a second stack. If items within this stack are freed, they are placed on a free-area chain. The storage scheme is handled partly by compiled code and partly by a resident-library routine. Compiled code acquires and frees space in the LIFO storage stack.

The library routine IBMBPGR is called when non-LIFO dynamic storage has to be allocated or freed, or when there is insufficient space for an allocation of storage in the LIFO stack.

#### USE OF LIBRARY SUBROUTINES

The use of library subroutines simplifies compilation. On the other hand, using such routines slows execution because they cannot be tailored for the particular situation in hand, and because they incur the overhead of saving and restoring registers. Library subroutines are used for handling standard jobs such as program initialization and error handling, and for those items that require interpretive code. Interpretive code is required when a significant part of the data will not be available until execution.

Two PL/I libraries are used by the OS PL/I Optimizing compiler: the OS PL/I Resident Library and the OS PL/I Transient Library. Transient library routines have the advantage of saving space, because they require storage only when they are actually in use. Resident library routines, however, have the advantage of speed, because they do not have to be loaded during execution of the PL/I program. Dividing subroutines into transient and resident types enables the compiler to balance the advantages of both types and so to produce programs that

 $\mathcal{F}(\mathcal{A})$ 

combine fast execution with reduced space overheads.

#### INITIALIZATION/TERMINATION ROUTINES

The job of the initialization routines is to prepare a standard environment for all procedures compiled by the OS PL/I Optimizing Compiler. This consists of setting-up the TCA and initializing the storage scheme. A SPIE macro instruction is issued so that all program checks will be intercepted by the PL/I error-handling facilities. A STAE macro instruction is issued to trap ABENDS. On completion of the main procedure control is returned to the initialization routine by the epilogue code of the main procedure. The program is terminated under the control of the initialization routine. Using standard library routines for these tasks reduces the amount of special-case coding that is needed for a main procedure. A consequence is that subroutines can be compiled and tested individually and then joined with other procedures and run without recompilation. If this is done, care must be taken that the main procedure is the first passed to the linkage editor.

Note: Use of the linkage editor ENTRY statement will not have the desired results as the program must be entered via the initialization routine.

### **Contents of a Typical Load Module**

The contents of a typical load module are shown in figure 1.3. The contents are:

- 1., Compiled code (the executable machine instructions that have been generated).
- 2. Link-edited routines. These will include resident library routines and probably OS data management routines. Certain resident library routines are included in every executable program phase. These are the initialization routine, IBMBPIR, and the error handler, IBMBERR. Other resident routines are included as required.

As well as executable machine instructions, the program requires certain control information and addresses. Some of these are listed in figure 1.3, but full details are given in chapter 2. The figure also shows PLISTART, which passes control to the initialization routine, and PLIMAIN, which holds the address of the start of

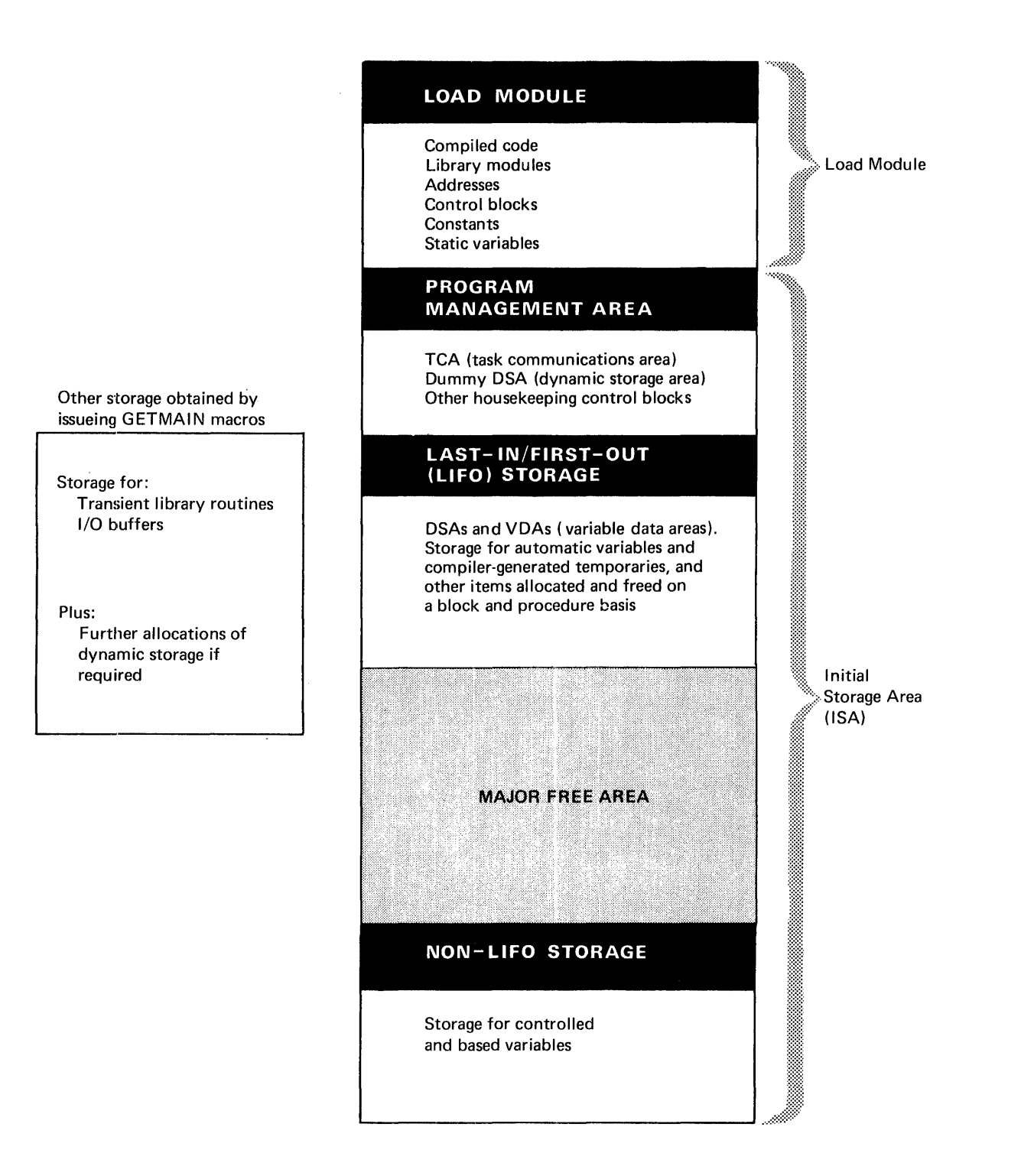

Figure 1.4. Use of storage

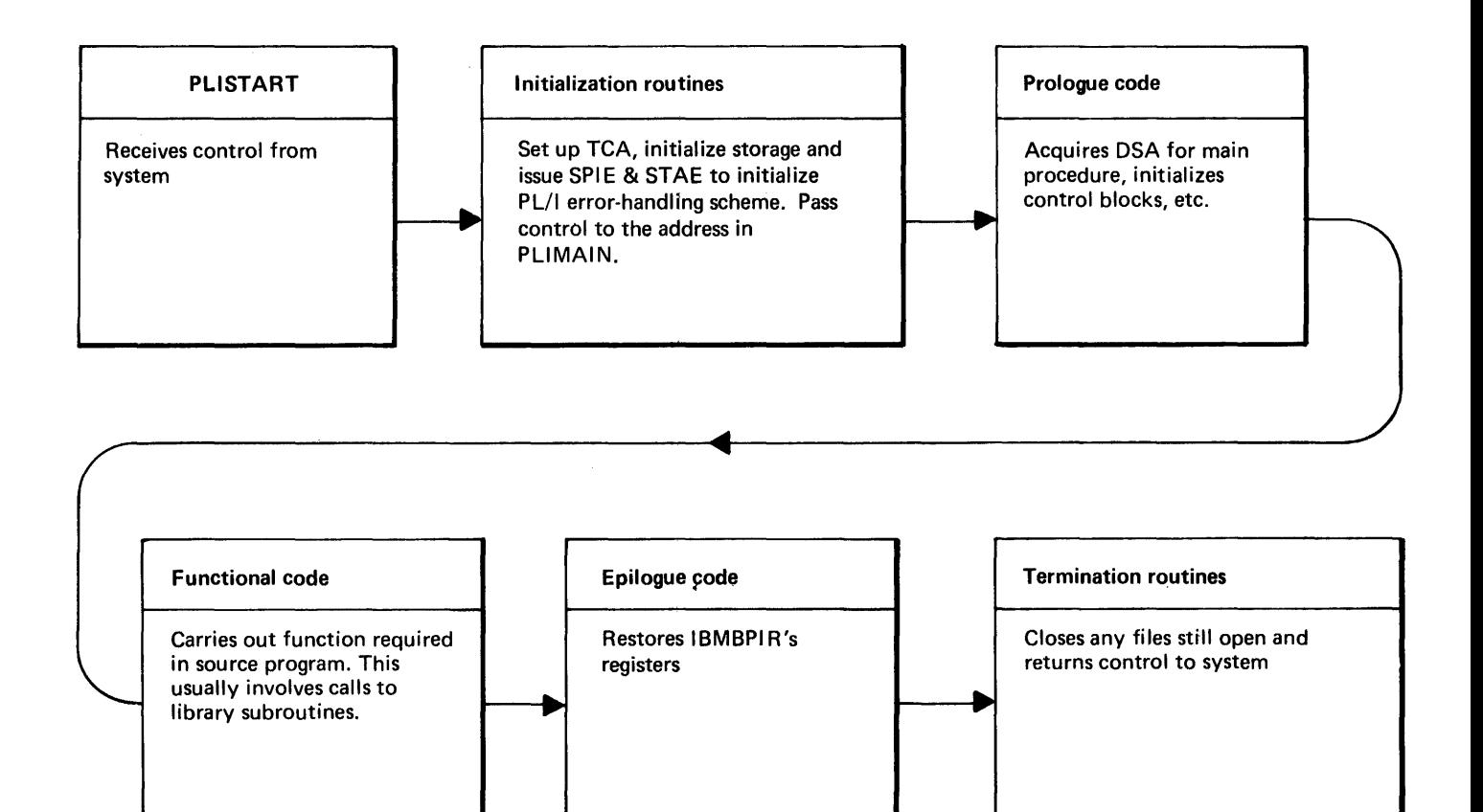

Figure 1.5. Flow of control during execution

## The Overall Use of Storage

The overall use of storage is illustrated in figure 1.4. As can be seen, an area known as the initial storage area (ISA) is acquired for program management and PL/I dynamic storage.. The program management area is set up by the initialization routines, and includes the TCA and the dummy DSA discussed above. The remainder of the ISA is used for PL/I dynamic storage allocations. The LIFO stack starts beyond the end of the program management area and expands, as necessary, towards the end of the ISA. Non-LIFO dynamic storage starts at the end of the ISA and expands towards the LIFO stack. storage for I/O buffers and transient library routines is acquired by issuing GETMAIN macro instructions.

## The Process of Execution

The process of execution is illustrated in figure 1.S. The processes involved for a sample program are described below.

> SAMPLE: PROC OPTIONS (MAIN) ; INPUT: GET LIST(Y,Z);  $\bullet$

> > $\bullet$

(process data as required)

PUT LIST(X); IF X<500 THEN GO TO INPUT; END;

During execution:

- 1. The control program passes control to the control section PLISTART, which has been generated by the compiler.
- 2. PLISTART calls the resident library initialization routine, IBMBPIR.
- 3. IBMBPIR and IBMBPII(called by IBMBPIR) set up the PL/I environment. IBMBPIR then passes control to the main

procedure compiled code, with register 12 pointing at the TCA and register 13 pointing at the dummy DSA. The address to which IBMBPIR passes control is held in the control section PLIMAIN.

- 4. Compiled code prologue stores the contents of the registers used by IBMBPIR in the dummy DSA and acquires a DSA for the main procedure.
- 5. Compiled code calls the library routines used for stream I/O. These in turn call transient routines to open the standard files and further transient routines to interface with data management routines.
- 6. processing is then carried out by compiled code. Further calls to the library may be involved if, for example, mathematical functions are used.
- 7. The stream output will involve further steps similar to those described in 5, above.
- 8. When the END statement is reached, the epilogue code is entered. This epilogue code is entered. restores the registers of IBMBPIR, the initialization routine, and returns control to IBMBPIR.
- 9. IBMBPIR raises the FINISH condition, calling the resident error-handling module IBMBERR, which searches for a FINISH on-unit. Finding none, it calls IBMBPIT. IBMBPIT carries out certain housekeeping tasks, including calling IBMBOCL to close the files that have been opened. IBMBPIT returns control to IBMBPIR, which returns control to the supervisor.

This program illustrates the main points mentioned earlier in the chapter. The <u>initialization routines</u> are used in steps 3 and 9, to set up and discard the PL/I environment. The storage management scheme is illustrated in the prologue and epilogue code in steps 4 and 8. The communications area (TCA) is set up by the initialization routine, and the use of <u>standard library</u><br>subroutines is shown in steps 5 and 7. The<br>use of special error and PL/I condition handling code is shown in step 9.

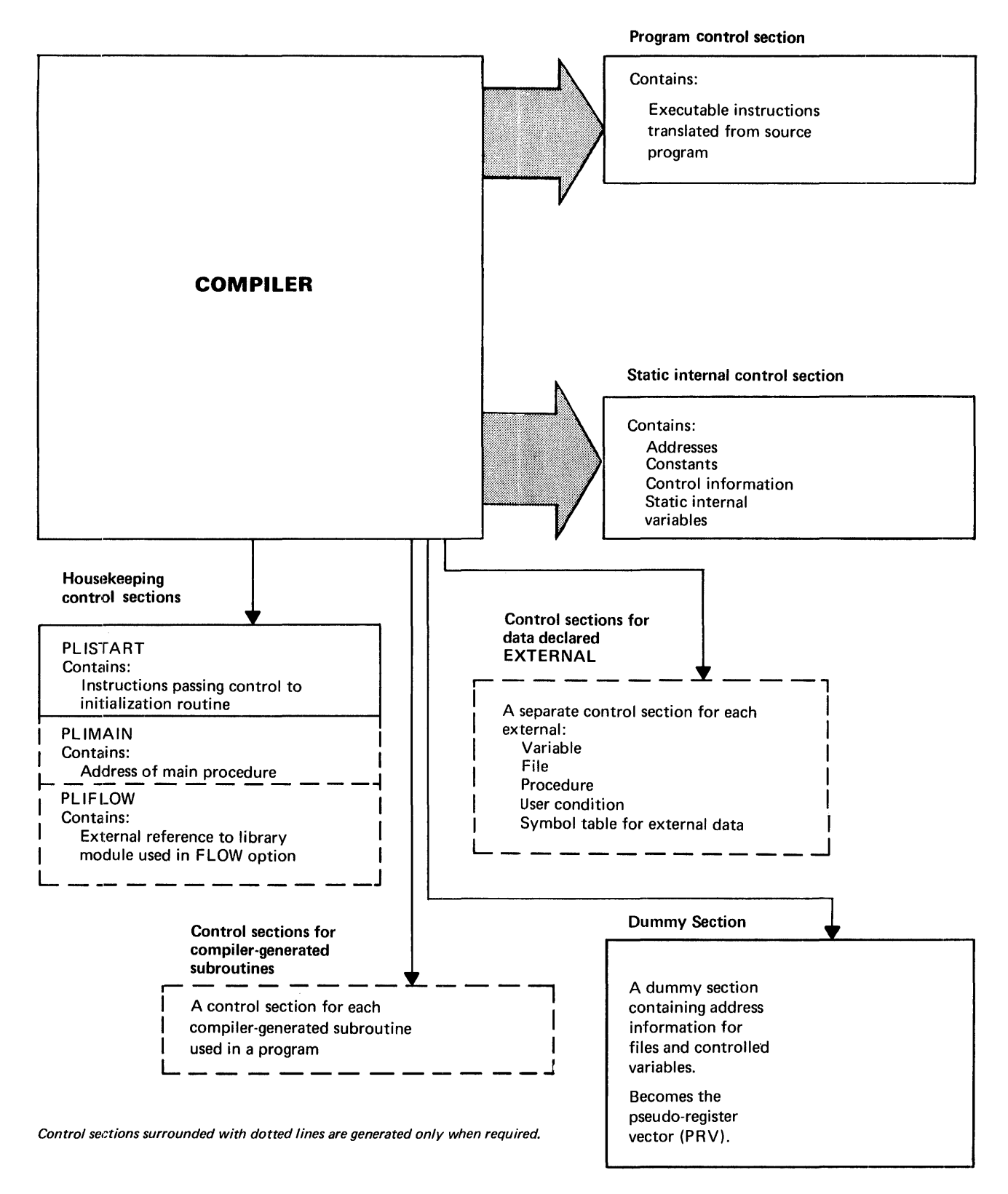

Figure 2.1. The output from the compiler

## **Introduction**

This chapter describes that part of the load module that is generated by the compiler. The compiler output is a relocatable object module consisting of a series of records in card-image format. These records contain either machine<br>instructions, constants, or external or internal addresses to be resolved by the linkage editor. The records are known as:

- TXT records records containing machine instructions or constants.
- RLD records records containing internal addresses.
- ESD records records containing external addresses.

Further information about the output passed to the linkage editor is given in the publication OS\_PL/I\_Optimizing\_Compiler: Program Logic.

There are two main control sections output by the compiler. These are:

- 1. The program control section, holding the executable instructions translated from the PL/I program.
- 2. The static internal control section holding constants, addresses, and static variables.

. A number of other control sections are also generated. These either handle certain housekeeping functions, or are used for external data which may have identical control sections generated for it by other compilations.

Workspace and storage for automatic variables is acquired during execution, normally by the prologue code that is executed at the start of every block.

The output from the compiler is shown in figure 2.1 and listed below:

1. Control sections that are always qenerated

Program control Containing section executable instructions.

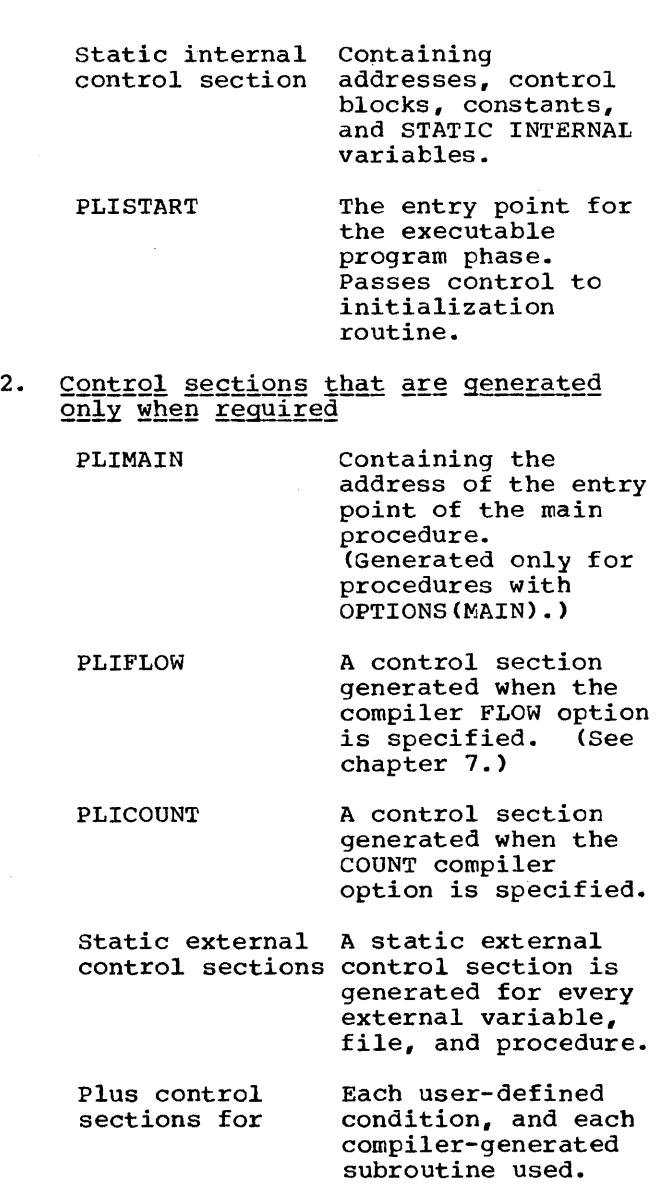

3. Dummy sections

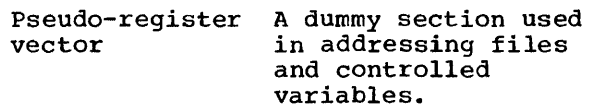

The remainder of this chapter deals with these items in further detail. Where possible, it refers to the object program listing, because this is the form in which the output from the compiler is most readily accessible.

The two control sections, PLISTART and

Chapter 2: Compiler Output 11

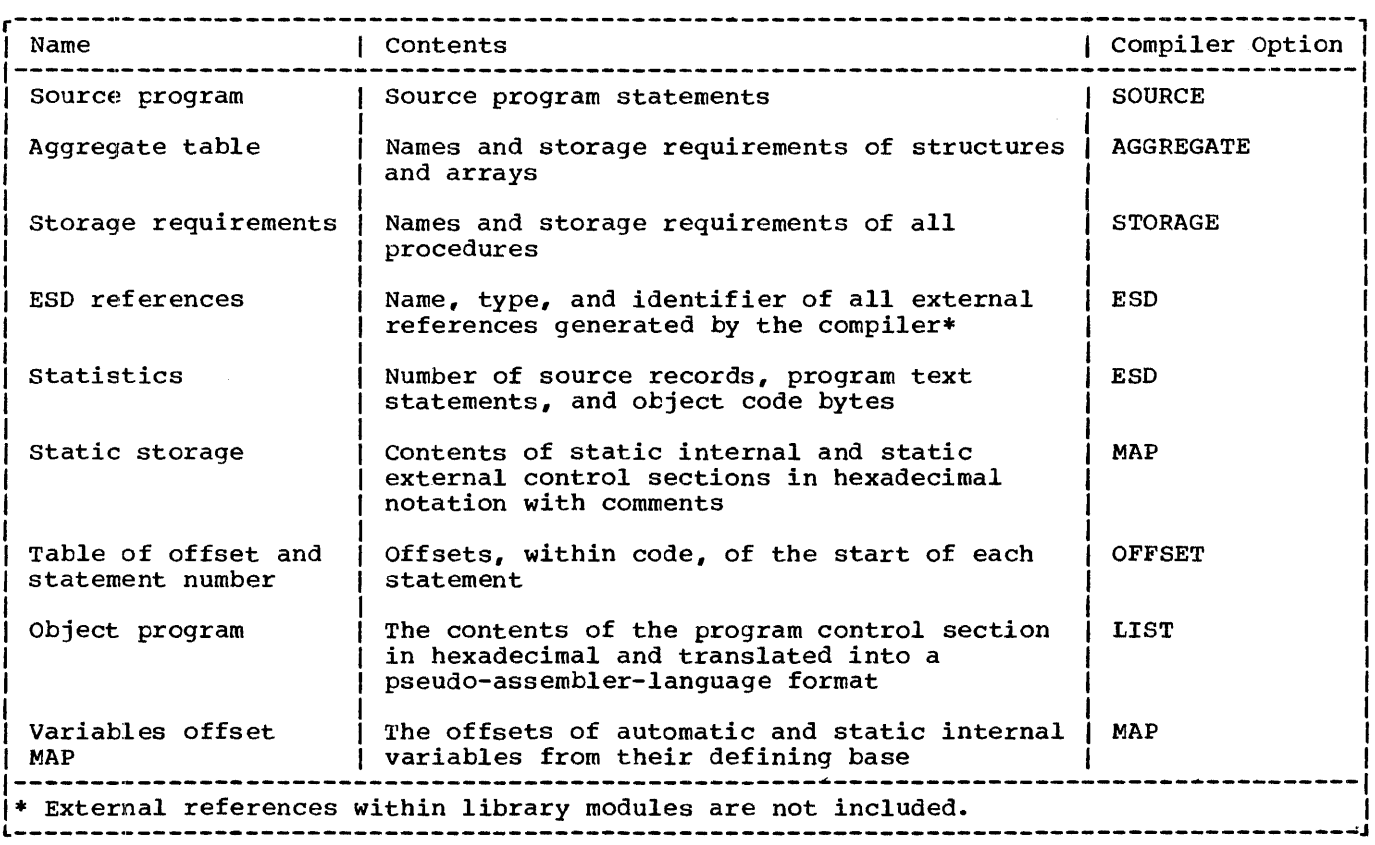

Figure 2.2. Contents of listing and associated compiler options

PLIMAIN, are used during program initialization. PLISTART holds the address of the library initialization routine IBMBPIR, which will be entered at the start of the program. PLIMAIN holds the address of the start of the code for the main procedure. This is the address to which the library initialization routine branches the library initialization routine branchers.<br>When initialization is complete; it is marked "\*REAL ENTRY" in the object-program listing.

A PLIMAIN control section is generated for every procedure for which OPTIONS (MAIN) is specified in the procedure statement. When two such procedures are being run together, control will pass to the first of the procedures processed by the linkage editor (unless the program's JCL specifically indicates otherwise).

The format of PLIMAIN and PLISTART is given in appendix A.

If the compiler FLOW option is being used, a control section called PLIFLOW is also generated. This contains code that results in the link-editing of the trace module IBMBEFL and also contains the values of "n" and "m" specified in the option.

The format of PLIFLOW is given in chapter 7.

#### The Organization of this Chapter

The remainder of this chapter describes the contents of the static internal control section and the program control section. First the conventions used in the object program listing and the static storage map are described. Descriptions of the two control sections follow. The description of the program control section covers the conventions used *in* the object program code such as register usage, method of handling flow of control, and addressing information. The chapter is completed by a short discussion of the effects of optimization.

## **Listing Conventions**

Figure 2.2 shows all the program listing information that can be produced by the

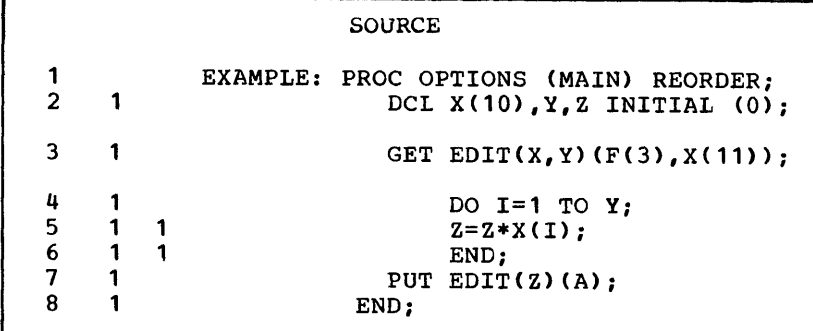

## STATIC INTERNAL STORAGE MAP

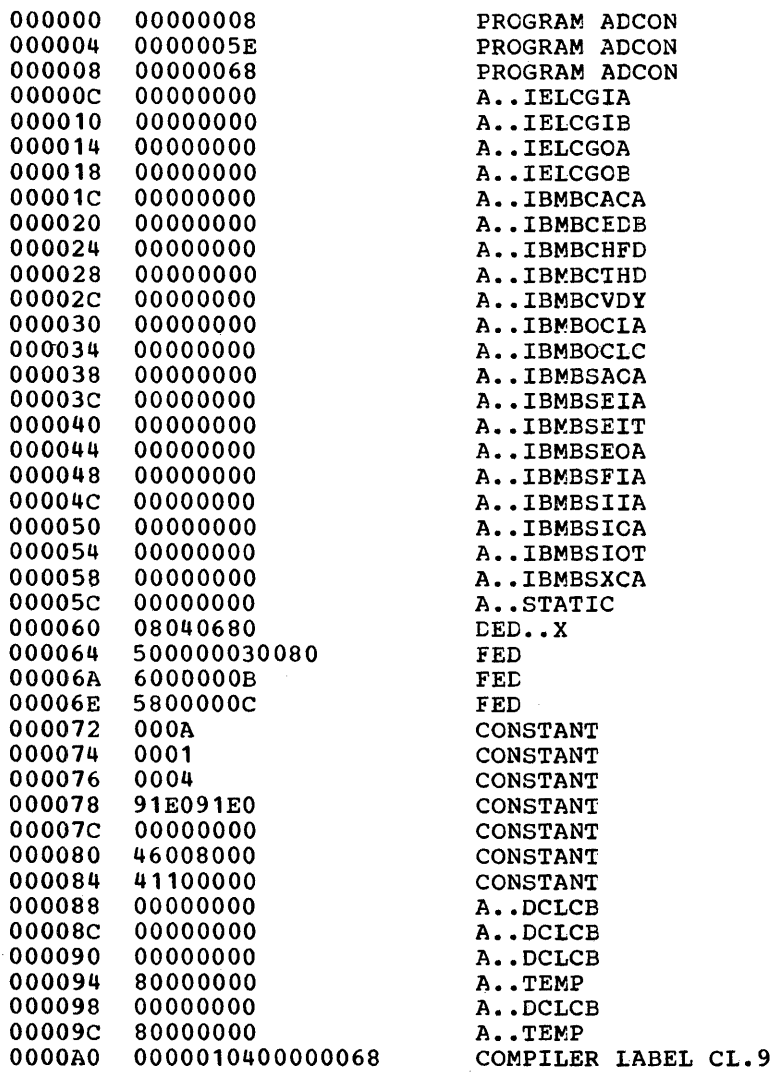

STATIC EXTERNAL CSECTS

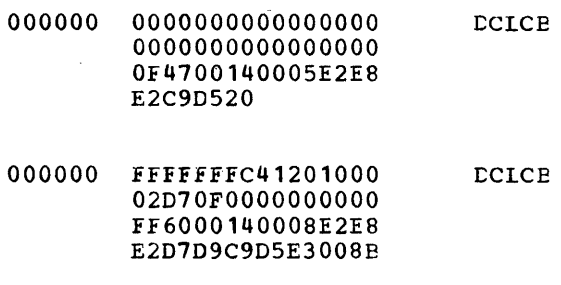

Figure 2.3. Example of static storage listing

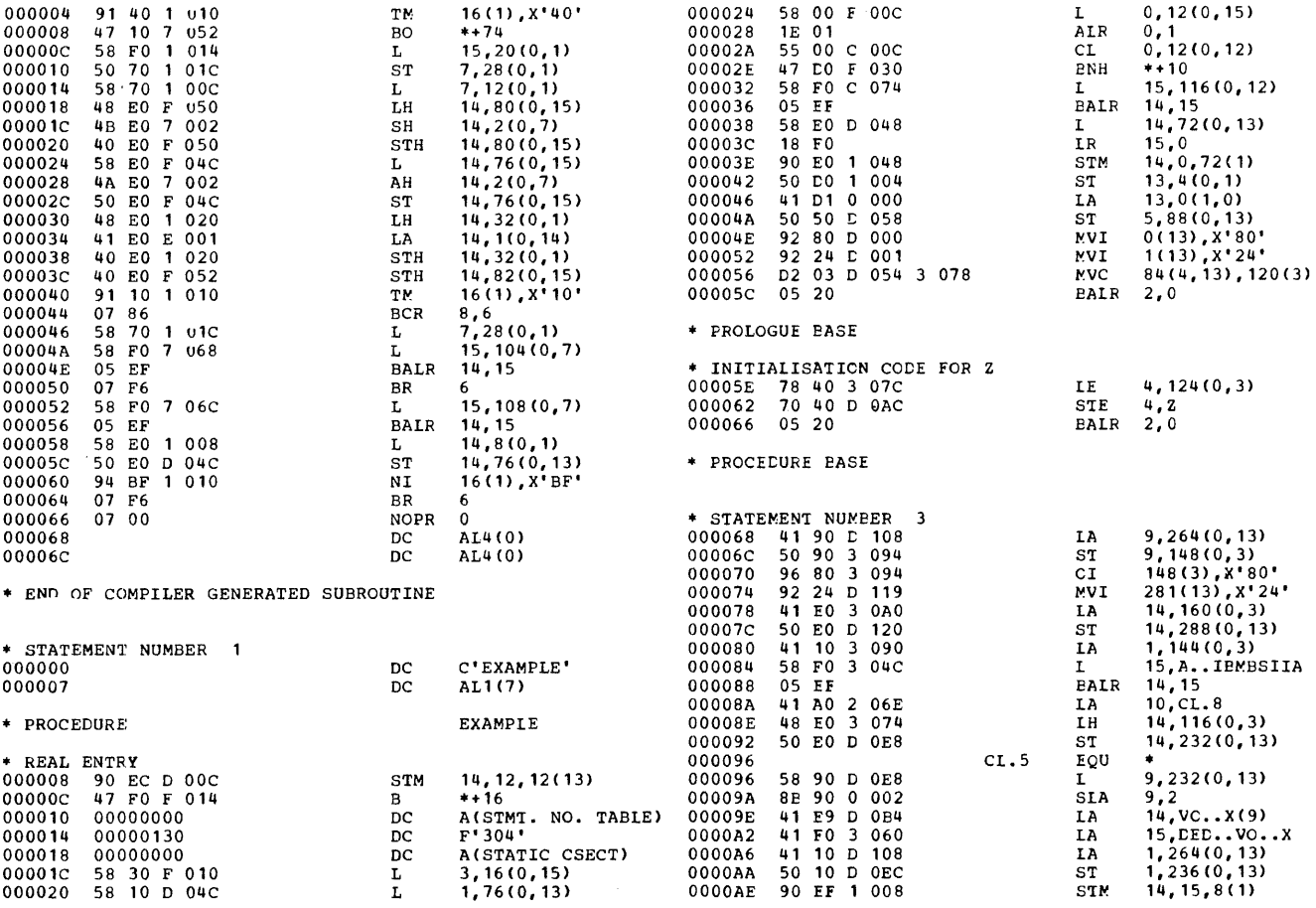

#### PL/I OPTIMIZING COMPILER **FAGE** 9

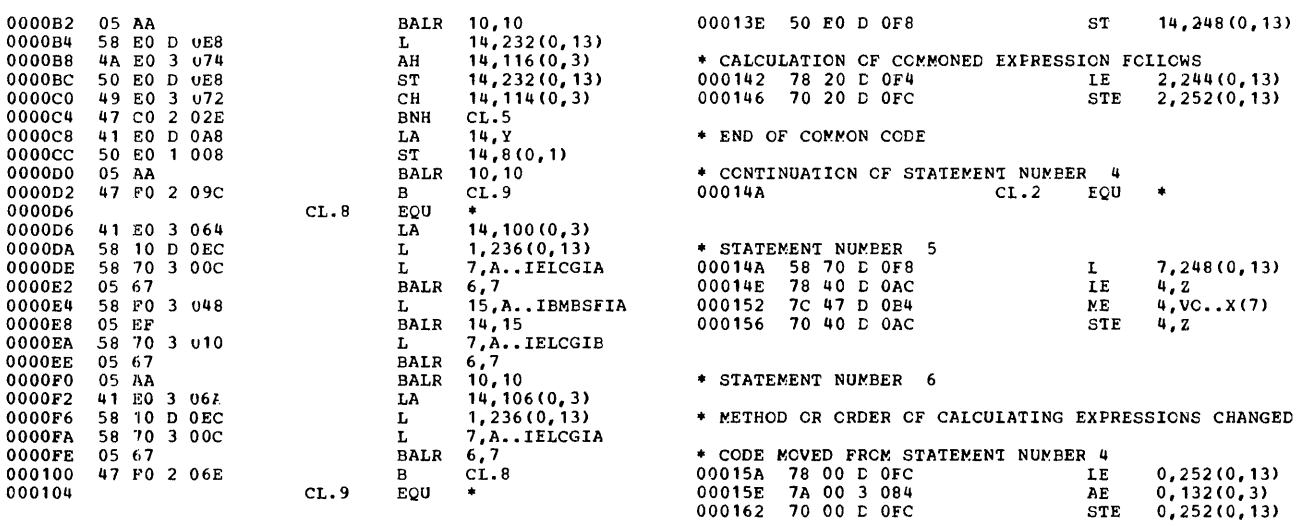

Figure **2.4.** Part of an object program listing (For source see Figure 2.3)

compiler. It also shows the relevant compiler options and summarizes the information that will be produced if these options are specified. Some or all of these options may be deleted at system generation time. To obtain deleted options, the correct password (specified at system generation time) must be specified in the CONTROL option.

This chapter describes the contents of the static-storage map and the objectprogram listing,. Information on the other items generated is given in the publication QS PL/I Qptimizing Compiler: Programmer's §uide.

STATIC-STORAGE" MAP

The static-storage map is a formatted listing of the contents of the static internal and static external control sections. The static control sections contain items grouped in the following order:

- 1. Address constants for entry points to procedures, and for branch instructions.
- 2. Address constants for resident library subroutines.
- 3. Address constants for addressing static storage beyond 4K.
- 4. The constants pool, which contains source program constants, data element descriptors, locator/descriptors, symbol tables, declare control blocks (DCLCBs), and other control blocks.
- 5. static variables.

The constants pool and the static-variable sections of static storage begin on doubleword boundaries.

The static control section is listed, each line comprising the following elements:

- 1. Six-digit hexadecimal offset.
- 2. Hexadecimal text, in a-byte sections where possible.
- 3. Comment, indicating the type of item to which the text refers; a comment appears against only the first line of the text for an item.

A typical static listing is shown in figure 2.3.

The following comments are used (xxx

indicates the presence of an identifier):

A.. - Address constant.

- COMPILER LABEL CL.nn Compiler-generated label followed by CL plus number.
- CONDITION CSECT Control section for programmer-named condition

CONSTANT

- CSECT FOR EXTERNAL VARIABLE Control section for external variable.
- D.. Descriptor.
- DED.. Data element descriptor.
- ENVB Environment control block.
- DCLCB Declare control block.
- FED.. Format element descriptor.
- KD.. Key descriptor.
- ONCB ON control block.
- PICTURED DED.. Pictured DED.
- RD.. Record descriptor.
- SYMTAB Symbol table.
- USER LABEL xxx Source program label for xxx.
- xxx Name of variable. If the variable is not initialized, no text appears against the comment; there is also no static offset if the variable is an<br>array. (The static offset can be (The static offset can be calculated from the array descriptor if required.)

#### OBJECT-PROGRAM LISTING

 $\sim$ 

By including the option LIST in the PROCESS statement, the programmer can obtain a listing of the compiled code, known as the object-program listing. This listing consists of the machine instructions plus a translation of these instructions into a form that resembles assembler language, and a number of comments such as the statement number. The format of this listing is shown in figure 2.4. As can be seen, blocks of code are headed by the number of the statement in the PL/I program to which they are equivalent. When optimization has resulted in code being moved out of a statement, this is indicated. Only executable statements appear in the listing. DECLARE statements are not

included, because they have no direct machine-code equivalent. To simplify understanding of the listing, the names of PL/I variables are inserted, rather than the addresses that appear in the machine code. Special mnemonics are used when referring to control blocks and other items.

statements in the object program listing are ordered by block. statements in the outermost block are given first, followed by statements in the inner blocks. Thus the order of statements will frequently differ from that of the source program.

Every object-program listing begins with the name of the procedure. The name is defined as a constant in a DC instruction. This is followed by another constant containing the length of the procedure name. Then comes the name of the procedure, as a comment, followed by code under the heading "REAL ENTRY." This is the point at which the code will, in fact, be entered. The second section of code is the prologue, which carries out various housekeeping tasks and is described more fully later in this chapter. The end of the prologue is marked by the message "PROCEDURE BASE." This is followed by a translation of the first executable statement in the PL/I source program.

The comments used in the listing are as follows:

- PROCEDURE xxx identifies the start of the procedure labeled xxx.
- REAL ENTRY  $xxx heads the$ initialization code for an entry point to a procedure labeled xxx.
- PROLOGUE BASE identifies the start of the prologue code common to all entry points into that procedure.
- PROCEDURE BASE identifies the address loaded into the base register for the procedure.
- STATEMENT LABEL xxx identifies the position of source program statement label xxx
- \* PROGRAM ADDRESSABILITY. REGION BASE identifies address to which the program base is updated if the program size exceeds 4096 bytes and consequently cannot be addressed from one base.
- \* CONTINUATION OF PREVIOUS REGION identifies the point at which addressing from the previous program base recommences.
- END OF COMMON CODE identifies the end

of code used in the execution of more than one statement.

- END PROCEDURE xxx identifies the end of the procedure labeled xxx.
- BEGIN BLOCK xxx indicates the start of the begin block with label xxx.
- $END$  BLOCK  $xxx$  indicates the end of the begin block with 1abel xxx.
- BEGIN BLOCK GENERATED NAME BLOCK.nn indicates the start of an unnamed begin block for which the compiler has generated the name BLOCK.nn, where nn is two hexadecimal digits.
- $END$  BLOCK.nn indicates the end of the begin block with compiler-generated name BLOCK.nn.
- STATEMENT NUMBER  $n id$ entifies the start of code generated for statement number n in the source listing.
- INTERLANGUAGE PROCEDURE xxx identifies the start of encompassing procedure xxx (see chapter 13).
- \* END INTERLANGUAGE PROCEDURE xxx identifies the end of encompassing procedure xxx. (See chapter 13)
- \* COMPILER GENERATED SUBROUTINE xxx indicates the start of compilergenerated subroutine xxx.
- END OF COMPILER GENERATED SUBROUTINE indicates the end of the compilergenerated subroutine.
- ON UNIT BLOCK indicates the start of an on-unit block.
- ON UNIT BLOCK END indicates the end of the on-unit block.
- \* END PROGRAM indicates the end of the external procedure.
- \* INITIALIZATION CODE FOR OPTIMIZED LOOP FOLLOWS - indicates that some of the code that follows has been moved from within a loop by the optimization process.
- CODE MOVED FROM STATEMENT NUMBER n -<br>indicates object code moved by the optimization process to a different part of the program and gives the number of the statement from which it originated.
- CALCULATION OF COMMONED EXPRESSION FOLLOWS - indicates that an expression used more than once in the program is calculated at this point.

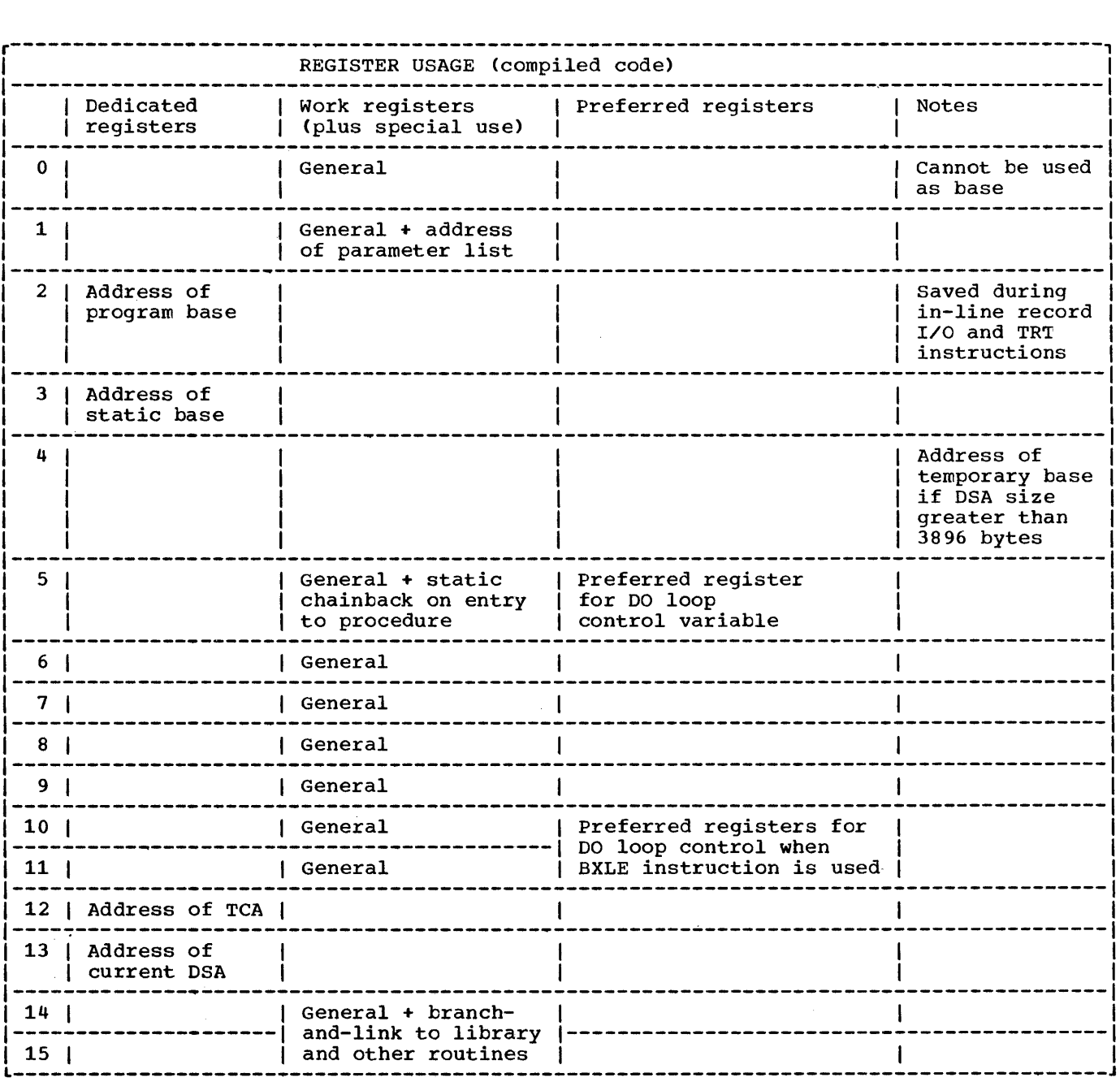

Figure 2.5. Register usage in compiled code

\* METHOD OR ORDER OF CALCULATING EXPRESSIONS CHANGED - indicates that the order of the code following has been changed to optimize the object code. In certain cases, mnemonics are used to identify the type of operand in an instruction, and, where applicable, this is followed by the name of a PL/I variable. The following prefixes are used: A.. Address constant. ADD •• BASE.. BLOCK.nn CL.nn Aggregate descriptor descriptor. Base address of a variable. Label created for an otherwise unlabeled block. Compiler-generated label.

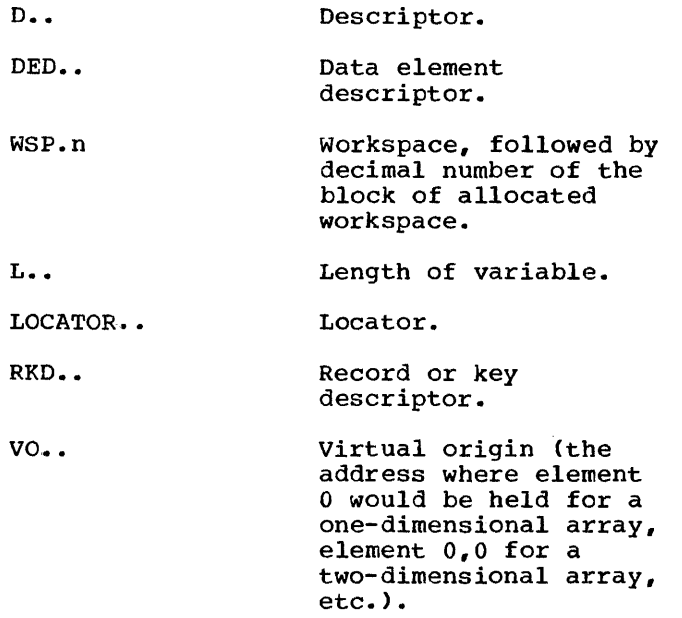

## **Static Internal Control Section**

The static internal control section contains the majority of items that are not executable instructions. The contents of a typical static control section are shown in figure 2.3.

The first part of the static internal control section contains addresses. These are held in the order:

- 1. Addresses of library modules
- 2. Addresses of entry points
- 3. Addresses of label constants that may be assigned to label variables
- 4. Addresses of external procedures (other than library modules)

The address section is followed by a<br>tion known as the constants pool. This section known as the constants pool. This contains the following items (if required by the program):

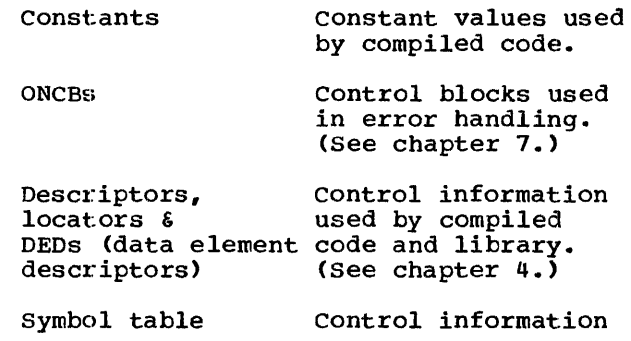

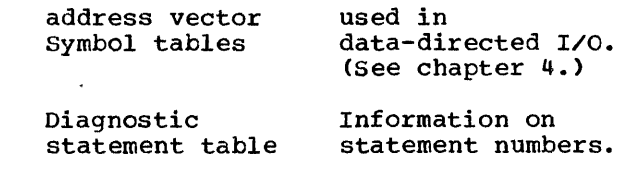

Items are arranged according to their alignment requirements, those requiring doubleword alignment first, followed by fullword, halfword, byte, and bit.

The final section of the static internal control section holds the static variables. These are held in size order, smallest first, as for automatic variables: first the variables of 8 bytes or less, next the variables of 2048 bytes or less, and finally any variable greater than 2048 bytes. This system ensures that the smallest possible number of items will smallest possible number of items will<br>require indirect addressing, since it will always be the largest variables that overflow the 4K boundary. Within each division, items are grouped according to alignment stringencies, starting with those<br>requiring doubleword alignment. This requiring doubleword alignment. method ensures optimum use of storage.

### **Program Control Section**

The program control section contains the executable instructions that are a translation of the PL/I source program. The format of each program control section depends on the contents of the source program. The discussion that follows covers items that will be common to all source programs.

To keep discussions of subjects as complete as possible the chapter also includes descriptions of certain library functions when they are closely allied with the subject under discussion.

REGISTER USAGE

Details of register usage during the execution of compiled code are given in figure 2.5.

Four general registers are used as bases for addressing various types of data; these are known as dedicated registers. The remainder of the registers are used as they are required and are known as work <u>registers</u>

Dedicated registers are:

R2 Program base.

R3 static base.

R12 TCA pointer.

R13 DSA pointer.

This arrangement of dedicated registers allows compiled code the use of five<br>even/odd work register pairs. These are  $(0,1)$ ,  $(6,7)$ ,  $(8,9)$ ,  $(10,11)$ , and  $(14,15)$ .

Certain registers have special tasks for which they are always used, or for which they are preferred and used when available. These tasks are shown in figure 2.5.

#### Work Registers

special or preferred uses for work registers are shown in figure 2.5. Special uses are those for which the register is freed and always used. Preferred uses are those for which the register is used when possible.

#### Floating-Point Registers

Floating-point registers are all used as general work registers for floating-point data.

#### Dedicated Registers

Register\_2\_-\_Program\_Base\_Register: Register 2 is the program base register and is used for branching within the code. When the code exceeds 4K, register 2 is updated so that all branching is done on this register. During in-line I/O (when data management calls are handled by compiled code rather than by library subroutines), and during the execution of TRT instructions, the program base register contents are saved and the register used for other purposes.

Register 3 - Static Base Register:<br>Register 3 points to the start of the static internal control section. The items to be found in this control section in any particular program are listed in the static-storage map put out by the compiler. (see "static Internal Control section," later in this chapter.) When the static control section is larger than 4K bytes, a further base register is used.

Register 12 - TCA: Offsets from register 12 are used to address the various fields in the TCA. The TCA is discussed further in chapter 5. Its format is shown in appendix *A.* 

Register 13 - Current DSA: Register 13 points to the current *DSA* and is used to address the automatic variables declared in the current procedure or block. References to offsets from register 13 which do not appear as names in the assembler language listing are references to the housekeeping fields held in every *DSA.* These are discussed in chapter 6: the format of the housekeeping information in a *DSA* is given in appendix A.

Register 4: When the DSA is larger than 3896 bytes register 4 is used as a base for compiler generated temporaries.

#### Library Register Usage

Register usage in library modules is different from that in compiled code. It is shown in figure 2.6.

In both library and compiled code usage, register 12 points at the TCA, and register 13 at the current DSA. Registers 14 and 15 are used by both library subroutines and compiled code to branch and link between routines.

A further point about library register usage is worth noting. Registers 14 through<br>4 are normally saved by the library. This 4 are normally saved by the library. is because the majority of library subroutines use only these registers. consequently, time can be saved by reducing save-restore requirements. However, some library routines also save one or more of registers 5 through 11.

## **Handling and Addressing Variables and Temporaries**

AUTOMATIC VARIABLES

Automatic variables have storage allocated on a procedure or begin-block basis. Variables whose length is known during compilation have storage allocated within<br>the DSA of the block in which they are declared. Variables whose length is not known until execution have their storage allocated in variable data areas (VDAs). VDAs are held in the last-in/first-out st0rage stack and are acquired in the prologue code after the DSA has been acquired. The same method is used as is used for acquiring the DSA (see above under "Prologue Code.")

Automatic variables, when used in the block in which they are declared, are addressed from register 13, if they are held in the DSA. If they are held in a VDA, a separate base is set up for the VDA and they are addressed from this.

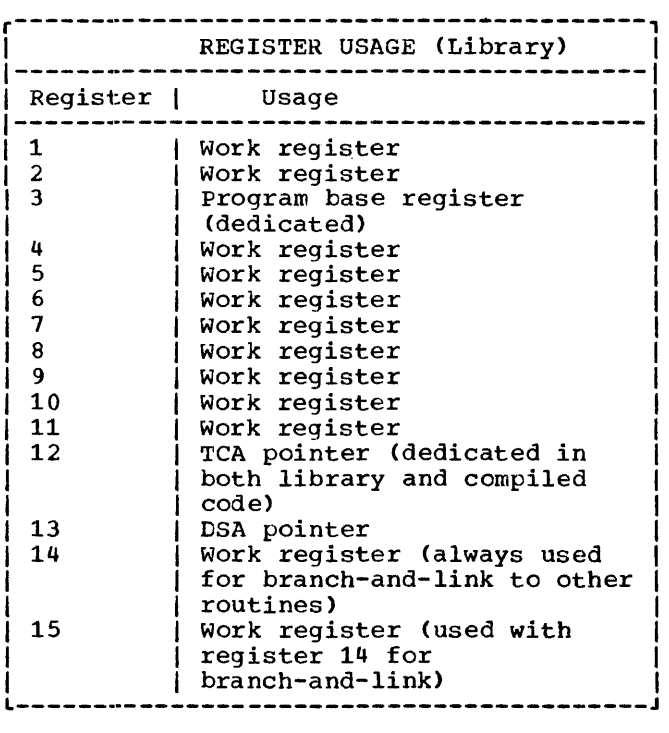

Figure 2.6. Library register usage

Automatic variables known in any procedure or block are those that are declared in that procedure or block, or in any encompassing .procedures or blocks. The method used to address automatic variables in outer blocks is as follows. The address of the DSA of the block in which the required variable was declared is placed in the current DSA. This address can then be accessed from register 13. This is done in the prologue. Frequently, the value is retained in the register used in the initial load and not reloaded when the variable is accessed. Typical code would be

- $L$  7,96(0,13) Pick up address of correct DSA
- <sup>L</sup>8,,108(7) Place value in register 8

#### COMPILER-GENERATED TEMPORARIES

Because PL/I statements can contain an unlimited number of operands, it is frequently necessary to set up fields

containing intermediate results. These fields are known as temporary variables (temporaries) and are allocated within the DSA of the associated block, provided that the size of storage required is known at compile time. Temporaries are addressed from register 13, unless the DSA is longer than 4096 bytes. Because temporary storage is continually being reused, the same offset will not always refer to the same temporary.

#### Temporaries for Adjustable Variables

Where a temporary is needed to hold a value for an adjustable variable, its size is not predictable until execution. In such cases, a VDA is acquired for the temporary value.

#### CONTROLLED VARIABLES

Controlled variables are addressed through the pseudo-register vector, as described below under the heading "pseudo-Register Vector (PRV)". When no allocations of the controlled variable have been made, the PRV offset points to the dummy FCB. PRV OIISEt points to the dummy FCB.<br>Otherwise, it points to the most recent allocation of the controlled variable.

Each controlled variable is headed by a four-word control block that holds the address of the previous allocation (if any), the length of the variable (including the control block), the pseudo-register vector offset, and the task invocation count. The format of this control block is shown in appendix A.

Storage for controlled variables is allocated in non-LIFO storage. If there is room in the ISA, it is allocated within the ISA. Otherwise, a GETMAIN macro instruction is issued to obtain storage.

stacking and unstacking of controlled variables is handled by a resident library<br>routine, IBMBPAF. IBMBPAF calls on IBMBPGR to obtain and release the storage.

#### BASED VARIABLES

Based variables are addressed by using the contents of the pointer on which they are based. The pointer is addressed in the usual manner, depending on its storage class.

When a based variable is allocated, a call to the storage management module IBMBPGR is made. IBMBPGR acquires storage in the non-LIFO dynamic storage area and returns the address of the storage in register 1. The address held in register 1 is then placed in the pointer on which the allocated variable is based.

When the variable is freed, a further call to IBMBPGR is made to free the storage.

Pointers: Pointers and offsets are held as fullwords. The null pointer value is X'FFOOOOOO'.

#### STATIC VARIABLES

static internal variables are held in the static internal control section and are addressed from register 3.

Static external variables are held in separate control sections and are addressed from an address constant in the static internal control section.

#### ADDRESSING BEYOND THE 4K LIMIT

As described above, variables can, in the simplest case, be addressed by using an offset from one of the base registers. However, as the space required for any particular type of storage can exceed the maximum offset allowed in addressing (4096 bytes), it is necessary to have a scheme to allow addressing of variables beyond this limit.

The method used is to divide storage for automatic variables, temporaries, and static variables into sections of 4096 bytes. The addresses of the second and subsequent sections are then placed in the subsequent sections are then praced in the<br>first section. Addressing of an automatic variable beyond the 4096-byte limit is typically done by code resembling the following:

- $L$  6.92(0.13) Place address of 4K boundary in register 6.
- AH 7~96(0,6} Address variable by using offset from 4K boundary placed in register set up in last instruction.

A similar system is used for addressing any static variables which are at an offset greater than 4096 bytes. The

addresses are held in the following areas:

- Automatic Immediately following the housekeeping information of the DSA.
- Static At the head of the first section of static storage.
- Temporaries At the head of temporary storage, following bases of parameters, register<br>save area, and addresses of *any* outer DSAs.

Constants and variables are held in order of size, with the smallest first. This minimizes the number of items that overflow the 4K boundary.

rHE PSEUDO-REGISTER VECTOR (PRV)

#### Addressing Controlled Variables and <u>Files</u>

In order to address controlled variables and files, a control block known as the pseudo-register vector (PRV) is used. This control block is mapped by the linkage editor as a dummy section with a fullword field for each uniquely named controlled variable or file. During execution, the addresses of the storage allocated to the variables or files are placed in the PRV.

The use of the linkage editor is necessary because controlled variables and<br>files may be external and, consequently, it may be necessary to access them in separately compiled procedures. Other external items are compiled as CSECTs, but<br>this is not possible for files or controlled variables because their associated storage is not allocated until execution. Controlled variables have storage allocated during the execution of an ALLOCATE statement; files are addressed from file control blocks (FCBs), which are created during execution.

References to controlled variables and files are compiled as Q-type address constants. During link-editing, the DXD facility of the linkage editor is used, and the PRV is set up as an external dummy section. Each *uniquely* named file or controlled variable is allocated an offset within this dummy section, and the Q-type address constants are replaced by this offset.

#### During compilation

1. Each controlled variable or file reference is compiled as a Q-type address constant that will be used as an offset within the PRV.

r-----------------------------------------,

2. The compiler generates a DXD instruction for every item requiring pseudo-register addressing.

During link-editing

- 1. The number of unique names requiring pseudo-register addressing is can be accessed by a CXD instruction.
- 2. Each reference to a name generated as a Q-type address constant is replaced by the appropriate offset from the start of the PRV.

During program initialization

- 1. The length required for the PRV is obtained by use of a CXD instruction. Storage for the PRV is then obtained in the program management area. The address of the PRV is placed in the TCA.
- 2. The address of the dummy FCB is placed in every field of the PRV.

During execution

1. When storage is allocated to the FCB or controlled variable, the address of the storage is placed in the associated field in the PRV. Comparison with the dummy FCB address can then be made, to determine whether storage has been allocated for the item. L-----------------------------------------J

Figure 2.7. Use of the pseudo-register vector (PRV)

Controlled variables and files are addressed via the PRV regardless of whether they are external or internal. The compiler prefixes internal items with the name of their procedure so that their names will be unique. The use of the PRV is summarized in figure 2.7.

#### The Location of the PRV

The pseudo-register vector is held in the program management area, and is addressed from the TCA.

Whenever a new task is attached, the PRV of the attaching task is copied into the program management area of the attached task. This means that, at the point when the task is attached, the files and controlled variables addressed from the subtask will be the same as those in the parent task. However, because each task has its own PRV, either task may change the addresses without affecting the other.

#### Initialization of the PRV

To simplify implicit opening of a record I/O file, the PRV is initialized with every field set to point to a control block known as the dummy FCB. Use of this control block as if it were a genuine FCB results<br>in control being passed to the open routines: the file is opened, and a real FCB is created. The address of the real FCB is then placed in the PRV.

pseudo-register fields for controlled variables are also initialized to point to the dummy FCB, so that the controlled variable allocation mechanism can determine whether an allocation has been made by comparing the PRV value with the address of the dummy FCB. (The address of the dunmy FCB is held throughout the program in the TCA, so that the comparison can be made.)

## **,Program Control Data**

Program control data comprises pointer, offset, file, area, entry, event, task, and label data.

Pointer and offset data items are each held in a fullword. The data item in both cases consists of an address that is held right-adjusted in the field, padded on the left with zeros. For both data types, the null value is represented by hexadecimal . • FFOOOOOO' •

A file variable is held as a fullword containing the address of the declare control block (DCLCB); the DCLCB corresponds to a file constant.

The formats of area, entry, event, task and label data are given in Appendix A.
PL/I data aggregates are structures and arrays, and include both arrays of structures and structures of arrays.

Array elements are addressed from the virtual origin of an array. This is the<br>point at which the element whose subscripts are all zeros is held, or would be held if no such element is included in the array. Each element can be accessed by using a multiplier for each dimension. The multiplier is the distance between elements in a cross-section of an array. For example, in an array B(9,9) the multiplier for the first dimension is the distance between elements  $B(1,1)$  and  $B(2,1)$ ; the multiplier for the second dimension is the distance between elements  $B(1,1)$  and  $B(1,2)$ .

If the bounds of the array and the length of the elements of the array are knowp during compilation, the values of multipliers can be calculated and placed as constants in the static internal control section. For accessing an element with a constant subscript, the offset from the virtual origin can be calculated during compilation. If the subscript value is a variable, the multiplier must be picked up from static storage during execution and the value calculated.

If the bounds or extents of an array are not known during compilation, a control block known as an <u>array descriptor</u> is set up. This control block is used to hold necessary information about bounds, multipliers, etc. The information is placed in the array descriptor during execution. Array descriptors are described in chapter 4.

Structures are treated in a similar manner. Where all information about a structure is known, it is mapped during compilation and offsets to each item from the start of the structure are known to compiled code. If a structure cannot be mapped during compilation, it is mapped during execution, and the offsets within the structure are placed in a control block known as a structure\_descriptor. To access<br>an item in the structure, compiled code finds the offsets and calculates the address of each element from them. structure descriptors and the process of mapping during execution are described in chapter 4.

ARRAYS OF STRUCTURES AND STRUCTURES OF ARRAYS

Arrays of structures and structures of arrays are held as they are declared.

The array of structures

```
1 S(2),
  2 B, 
  2 c;
```
would be held in the order

r-----------------------------------, I S(l).B I S(l).C I S(2).B I S(2).C <sup>I</sup>L-----------------------------------J

B and C are known as interleaved arrays, because the elements within each array are not contiguous.

The structure of arrays

$$
\begin{array}{c} 1 \text{ s,} \\ 2 \text{ B(2),} \\ 2 \text{ C(2)} \end{array}
$$

would be held in the order

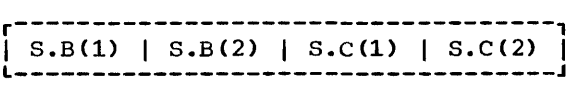

Elements are accessed as array elements in both cases. In the array of structures shown above, both B and C are treated as separate arrays with their own virtual origins and multipliers. The difference would be in the value of the multipliers. When possible, the values of multipliers are calculated during compilation. When adjustable bounds or extents are involved, the necessary data for both arrays of structures and structures of arrays is placed in a structure descriptor (see chapter 4).

#### ARRAY AND STRUCTURE ASSIGNMENTS

Assignments between structures and arrays of the same format are done by MVC instructions. Provided an array is not interleaved, an assignment will be made to it as a whole, and the elements will not be moved one at a time. similarly, structures that are contiguous and have the same format are moved as a whole.

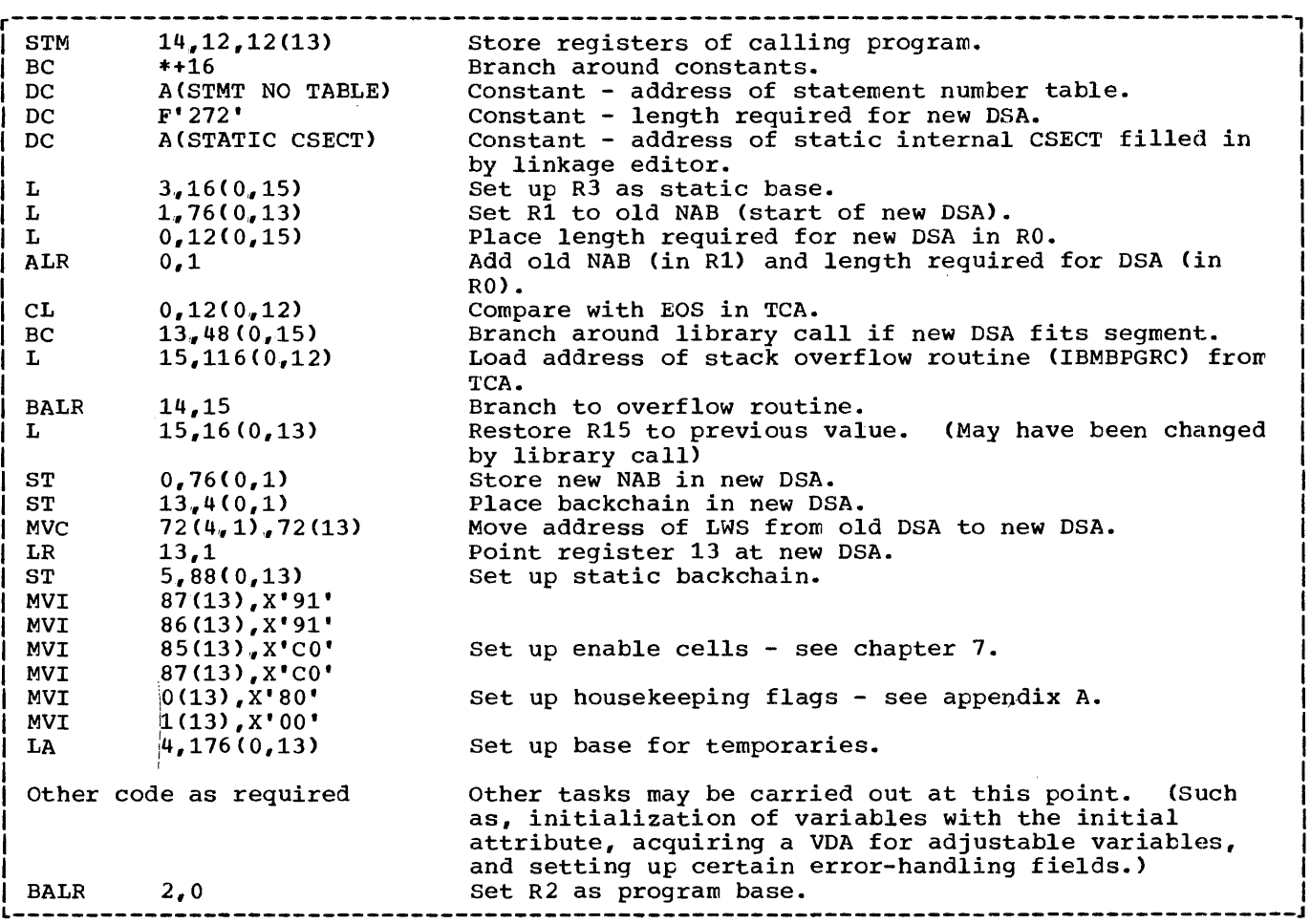

Figure 2.8. Typical prologue code

# **Handling Flow of Control**

In PL/I, five types of statement can result in non-consecutive flow of control. These statements are:

> CALL statements END statements RETURN statements Function references GOTO statements

The first four of these are concerned with the block structure of the PL/I program and involve passing control from one block to another. GOTO statements can result in branches to code that is either in the current block, or in any other active block.

Consecutive flow of control also ceases when an error or program interrupt occurs. The methods used to handle error and PL/I condition situations are described in chapter 7, "Error Handling."

#### ACTIVATING AND TERMINATING BLOCKS

CALL, END, and RETURN statements, and function references all result in the activation or termination of blocks. The block structure of PL/I, as explained in chapter  $1$ , is implemented by means of a hierarchy of DSAs.

Each block (begin block, procedure block, or on-unit block) executes on its own program base that is set up at the end of the prologue code for each block. This base is marked in the object code listing with:

\* PROCEDURE BASE

In the PL/I optimizing compiler, blocks are always called by means of a BALR instruction on registers 14 and 15. Within the prologue code, the registers are stored in the DSA of the calling block, and a new DSA is set up to hold the automatic DSA is set up to hold the automatic<br>variables of the new block plus a certain

 $R13 -$ Housekeeping information See appendix A Items < 9 bytes in length Held in alignment order: doubleword fullword halfword byte bit Items  $9 - 2048$  bytes in length Held in alignment order as above Items> 2048 bytes Held in alignment order as above Parameter storage area Addresses of any parameters passed to the associated procedure are stored here Register bind storage area Used by compiled code when registers must be saved Local temporary storage Used for temporaries required for duration of statement Global temporary storage Used by temporaries required for duration of block Storage for automatic variables declared in the block, dynamic ONCBsetc. Temporary storage

Figure 2.9. Contents of typical compiled code DSA

amount of environmental information such as the enablement or disablement of certain conditions.

When a block is terminated, the registers of the calling block are restored, and a branch is made on register 14. This immediately returns control to the instruction after the BALR issued in the preceding block. The DSA of the called block is automatically discarded because all fields in the DSA, including the pointer to the next available byte of free storage, were addressed from register 13. Because register 13 has been altered, the values that apply to the calling block automatically become current when the calling block's registers are restored.

#### PROLOGUE AND EPILOGUE CODE

Except for certain single statement onunits, every PL/I begin block or procedure block has a prologue and an epilogue. The prologue prepares the environment for the associated block and acquires storage for automatic variables, compiler-generated temporaries, and workspace. The epilogue frees the storage acquired for the block, restores the registers of the caller, and returns control to the caller.

# Prologue

The prologue appears on the object-program listing between REAL ENTRY and PROCEDURE BASE or BLOCK BASE. Every prologue has to acquire a dynamic save area (DSA) for the new block. (The DSA is a register save area concatenated with housekeeping information, plus storage for automatic variables and temporaries.) Other jobs that may be done in the prologue code are:

- Initialization of automatic variables that have the INITIAL attribute.
- Initialization of pointers and locators that have the INITIAL attribute.
- Movement of parameter addresses passed to the procedure to the correct location.
- Acquisition of storage for adjustable variables.
- Initialization of certain items for argument lists.
- setting-up certain interrupt-handling information such as ONCBs and enable

cells. (See chapter 7.)

An example of prologue code is shown in figure 2.8.

After saving the registers, the prologue tests to see if there is enough room for the DSA in the current segment of storage. This is done by adding the length of the new DSA, calculated at compile time, to the address of the next available byte. If the result is greater than the end-of-segnent pointer (EOS) placed in the TCA during initialization, the library overflow routine (IBMBPGR) is called to try to to acquire a further segment from the freearea chain. If space for the DSA is available, the next-available-byte pointer (NAB) is updated to point at the first 8 byte boundary beyond the end of the new<br>DSA. The remaining instructions set up The remaining instructions set up housekeeping fields and point registers at various standard fields, including register 13 to the start of the new DSA, and register 4 to the start of storage for temporaries. The final BALR instruction establishes register 2 as the program base register.

Two backchains are set up. The dynamic backchain, which points to the DSA of the examples of the station of the station calling or preceding block, and the static backchain, which points to the DSA of the statically encompassing block. For the main procedure, the dynamic backchain pOints to the dummy DSA, and the static backchain is set to zero. The address of the statically encompassing block is passed in register 5.

Static backchains are used in tracing the scope of names and the enablement of PL/I conditions.

For PL/I procedures with COBOL or FORTRAN in the OPTIONS option, the prologue is considerably different. See chapter 13, "Interlanguage Communication."

The format of the DSA is shown in figure 2.9; full details are shown in appendix A.

#### Epiloque

Epilogue code consists of the instructions generated for END or RETURN statements. These instructions restore the registers to the values that were held when the current block was called. The register values are those stored in the previous OSA. Typical epilogue code is shown in figure 2.10.

The completion of a main procedure results in the raising of the FINISH condition, and this may result in the execution of an on-unit. Consequently, the address of the current DSA and the address of the current statement must be retained (the DSA is needed to search for the onunit; the address of the current statement is needed if a SNAP trace is requested in the FINISH on-unit). Epilogue code for a main procedure therefore takes a different form to that generated for a subroutine.

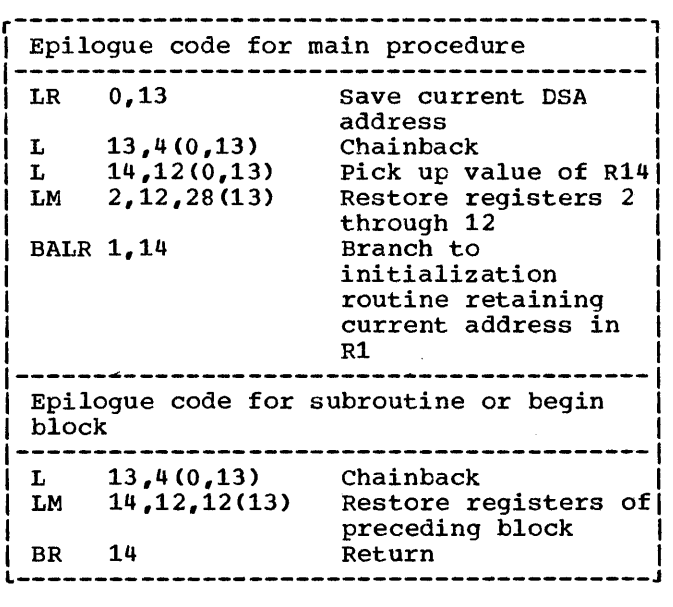

Figure 2.10. Epilogue code

#### CALL Statements

CALL statements are executed by picking up the address of the block to be called from static storage. A BALR instruction is then carried out on registers 14 and 15. If arguments are being passed to the called procedure, an argument list is set up in temporary storage, the first bit of the last argument is set to '1', and register 1 is pointed at the argument list.

Typical code would be:

- 00031A 18 50 LR 5,13 Load static backchain address
- 00031C 58 F0 3 020 L 15, A...X pick up address of procedure X
- 000320 05 FF BALR 14,15 Branch to procedure

# Function References

Function references are compiled in exactly the same way as CALL statements. If the function returns a value, an extra field is placed as the last argument in the list. The returned value is placed in this field when the function is completed. Typical code would be:

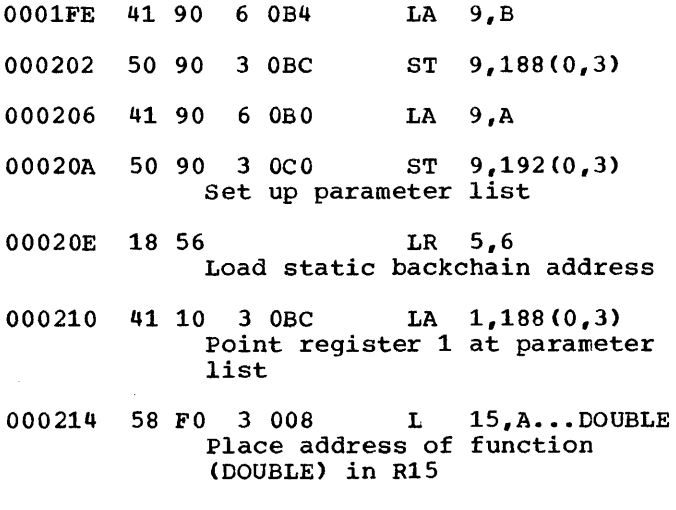

000218 05 EF BALR 14,15 Branch to function

## END Statement

END statements result basically in restoring the registers of the calling block and branching to the value held in register 14 of that block.

Code compiled for an END statement of an internal block takes the following form:

- 000402 58 DO D 004 L 13,4(0,13) Pick up DSA backchain
- 000406 98 EC D 00C LM 14,12,12(13) Restore registers
- 00040A 07 FE BR 14 Branch to procedure

For main procedures, certain further actions have to be taken. Because the end of a main procedure raises the FINISH condition, it is necessary to save the current value of register 13 so that the error handler may search the DSA chain for a FINISH on-unit. As it is possible to request a SNAP trace in a FINISH on-unit, request a SNAP trace in a FINISH on-unit,<br>it is also necessary to save the address of the END statement. For this reason, the branch is made with a BALR instruction rather than a branch instruction as used

for internal blocks. Typical code would be:

- 00188c 18 0D LR 0.13 Save current DSA address in RO
- 00188E 58 DO D 004 L 13,4(0,13) Pick up DSA backchain
- 001892 58 EO D OOC L 14,12(0,13) Restore register 14
- 001896 98 2C D 01C LM 2,12,28(13) Restore registers 2 through 12
- 00189A 05 1E BALR 1, 14 Branch to initialization routine saving branch address in register 1

# **RETURN Statement**

RETURN statements are executed in a similar way to END statements, but result in the termination of a procedure rather than a block. Consequently, before the restoration of the registers, a chainback must be made to the correct DSA. A chainback is made through any begin blocks. The depth of nesting can be determined during compilation, so the back chain can be loaded the required number of times before the branch is made.

Typical code would be:

- 0003F0 58 D0 D 004 L 13,4(0,13) Pick up DSA backchain
- 0003F4 98 EC D OOC LM 14,12,12(13) Restore registers
- 0003F8 07 FE BR 14 Branch to procedure

Note: If the procedure in which the RETURN statement occurs is a main procedure, the code will take the form compiled for an END statement for an external procedure (see above. )

#### GOTO STATEMENTS

The implications of a GOTO statement depend on whether the label branched to is within the block or external to it. If the label is outside the block, the branch implies that one or more blocks must be terminated. If the label in the GOTO statement is a label variable, it is not always possible to determine during compilation whether the label will be in the same block as the GOTO

statement. consequently, interpretive code is used for label variables.

For GOTO statements to a label constant within the block, the compiler produces a straightforward branch instruction. For GOTO statements that may pass control to another block, compiled code calls the interpretive code in the TCA.

Interpretive code to handle a GOTO out of block is held in the TCA. To implement a GOTO that will or may transfer control out of the block, compiled code branches to code in the TCA. The code in the TCA checks to see whether it is one of a small number of special cases, and, if it is, calls a library routine -- IBMBPGO. In other circumstances, the GOTO code in the TCA handles the branch and any block termination involved.

# GOTO within a Block

The optimizing compiler produces code that assumes that the registers retained across the execution of a labeled statement will be 2, 3, 12, and 13. These are the program be 2, 3, 12, and 13. Incse are the program<br>base, the static base, the temporary base, the address of the TCA, and the address of the current DSA. All other register values may be different when control passes through the labeled statement on different occasions.

The enablement of conditions may differ in the GOTO statement and in the labeled statement. Within a block, the enablement status may be varied only for the duration of a single statement. The GOTO therefore resets the block enablement status before the branch is taken. If the labeled statement has a different enablement status from the block, it will be automatically reset in the labeled statement.

As explained in chapter 7, "Error and Condition Handling~" the enablement of conditions is recorded by enable cells. Two sets are used: the **block** enable cells retain the enablement situation at the start of the block, which can consequently be restored at any time; the <u>current</u> enable cells hold the enablement situation that is current, Which, as explained earlier, may differ from that at the start of the block.

A GOTO within block normally takes the form of a simple branch instruction plus any alteration of the enablement bits that may be necessary to reset the enablement situation to that at the start of the block. Typical code would be:

000F1A 47 FO 2 OC8 B INPUT

Branch to correct address in compiled code (label name is "INPUT")

The optimizing compiler attempts to retain the same block base for all branches within a block. However, this is not always within a block. However, this is not always<br>possible and, if the code for the block is possible and, if the code for the block is<br>longer than 4096 bytes, it may be necessary to set up a new base when a GOTO statement is executed. As all labels are stored with both their address and their base this presents no problem. The address of the label and the value of its base form the value of the label constant. The value of the base is placed in register 2, and a branch is made to the label address.

When a GOTO to a label within the block is made, there is no need to reset registers 3, 4, 12, or 13 as these are not altered within a block. When OPTIMIZE(TIME) is specified an attempt is made to retain register values across labels.

Labeled statements within a block have an effect on optimization in that, apart from the bases and block addresses mentioned above, values cannot be retained in registers beyond a labeled statement.

## GOTO out of Block

GOTO statements that transfer control from a block have to overcome the problems described above. plus problems of block termination.

For a GOTO out of block or to a label variable, compiled code makes a call to the GOTO code in the TCA, which is held at offset 128 (decimal). The GOTO code receives, through registers 14 and 15, either the contents of the label variable or the equivalent information for a label constant, namely the address at which the label constant is held, and the address of the DSA of the block in which the label appears.

The GOTO code restores registers 3 and 4 from the DSA passed to it, loads register 2 from the second word of the label constant, and loads register 13 from register 15. It then branches to the appropriate point in code which is picked up from the address of the label constant, passed in register 14.

The enablement situation at the start of the block has to be be restored, and this is done by setting the current enable cells in the DSA to the value of the block enable cells. If the current enable cells indicate that CHECK is enabled, a search is made for a qualified CHECK ONCB, so that the enable cells may be set to the startof-block situation in this ONCB.

In a similar manner, it may be necessary to restore the NAB value to that at the start of the block. This will be necessary if the statement that invoked the block acquired a VDA. The start-of-block NAE value is retained in the OSA and is known as the end-of-prologue NAB. If a VOA has been acquired, the fact is flagged in the flag byte of the DSA, and the GOTO places the end-of-prologue NAB value in the current NAB field.

Such action is never required within a block, as VOAs are only acquired for the duration of one statement and are never used for GOTO statements. Typical code would be:

GOTO label-constant (out of block)

- 000226 18 E6 LR 15,6 Place address of DSA in R15
- 000228 41 EO 3 088 LA 14,136(0,3) Place address of label constant in R14
- 00022C 47 FO C 080 B 128(0,12) Branch to GOTO code in TCA

#### GOTO Label Variable

GOTO label variable statements are treated in different ways depending on whether optimization has been specified.

For NOOPTIMIZE, they are all treated as GOTO out of block; for OPTIMIZE (TIME), a check is made to determine whether they could be out-of-block branches. The check is made by testing a label list, which is a list of the label constants to which the label variable may be assigned. If the programmer has supplied a label list, it is<br>used. Otherwise, a list is generated Otherwise, a list is generated containing all the label constants that are assigned to label variables. If a branch assigned to label variables. If a brand<br>to any of the labels in the list could result in a GOTO out-of-block, all GOTO statements referring to the label variable are treated as GOTO out-of-block situations. Typical code would be:

#### GOTO label-variable

- 000000 98 EF D OA8 LM 14,15,168(13) Load R14 and R15 with label variable
- 000004 47 FO 0 080 B 128(0,12) Branch to GOTO code in TCA

### Errors when Using Label Variables

Although it is invalid PL/I, it is possible for a GCTC statement using a label variable to result in transfer of control to an<br>inactive block. The optimizing compiler has no method of checking such errors, whose consequences are unpredictable. such errors can occur because a label variable is not reset when the block containing the latel constant to which it refers is terminated. When an attempt is made to GOTO a label which an accempt is made to solo a fast! in register 14. The GOTO code assumes this address to be the address of an active DSA, and acts accordingly. Three possibilities arise:

- 1. The original DSA will not have been overwritten, and the program will execute.
- 2. The original DSA will have been overwritten with the DSA of another<br>block. The results are then The results are then unpredictable, as the code branched to will be accessing an incorrectly mapped DSA.
- 3. The original DSA will have been overwritten with other information. Again, the results are unpredictable, but may result in an interrupt in the error handler because the backchaining will not be correctly set up.

It should be noted that, because of the method used to allocate DSAs, the chances of one DSA starting at the same address as a previous DSA are high.

### GOTO-only On-Units

As explained in chapter 7, certain on-units are not executed as separate program blocks. Instead, the required action is taken under the control of the error handler. On-units containing only a GOTO statement (GOTO-only on-units) are handled in this way.

The error handler accesses on-units through control blocks known as ON control blocks (ONCBs). The ONCB for a GOTO-only on-unit is specially flagged, and the last word of the ONCB is initialized to hold an offset. At this offset in the DSA of the block containing the on-unit, the address<br>of the label information is held. For a of the label information is held. For a label variable, the offset contains the address of the label variable; for a label constant, the offset contains the address of a label temporary that is initialized to the value of the label constant. The

initialization is done during the execution of the prologue of the block that contains the on-unit.·

The error handler loads the information in the label variable or the label temporary into registers 14 and 15, and calls the GOTO code in the TCA.

### Interpretive\_GOTO\_routines

If the test in the GOTO code in the TCA reveals that an abnormal situation exists, the interpretive GOTO routine is called. This routine is a subroutine of the program initialization routine.

Two abnormal cases can arise:

GOTO out of SORT exit routine

GOTO from an event I/O on-unit (certain cases only)

When either of these situations could occur<br>a flag is set in the TCA. Sort exits are also flagged in the DSA of the procedure involved.

The SORT exit DSA requires special action because the GOTO will involve the termination of SORT if it transfers control to another block.

The GOTO during an event I/O on unit can cause the termination of a number of WAIT statements. This involves removing information about these statements from the various chains that are set up during event I/O.

These two situations are explained further under the headings "SORT/MERGE" and "WAIT" in chapter 11.

If CHECK enablement has to be changed during an abnormal GOTO, the library routine IBMBPGO is called by the interpretive GOTO routine. To handle the situation. IBMBPGO is described in the licensed publication OS/360 PL/I Resident <u>Library Program Logic</u>.

# **Argument and Parameter Lists**

In PL/I usage, a parameter list is a list of the items a program expects to be passed; an argument list is a list of the items that are passed by the calling routine.

Between PL/I routines, addresses are

always passed rather than the arguments themselves. For strings, structures, arrays, and areas, the addresses of locators are passed rather than the addresses of the arguments themselves. The format of locators and the reasons for their use are given in chapter 4.

When arguments are passed to routines Iwhose entry points are declared with the ASSEMBLER, COBOL, or FORTRAN attributes, the address of the data itself must be passed. The method used is described in Ichapter 13 "Interlanguage Communication".

Arguments are passed in an argument list addressed by register 1. Normally the list is set up in static storage. The addresses are loaded into consecutive registers and placed in the list by an STM instruction. If the procedure is reentrant or recursive, the list is moved into the temporary storage area in the DSA before the call is made.

The addresses passed in the argument The addresses passed in the argument<br>list are moved into the parameter storage area, which is held at the head of temporary storage and is addressed by register 4. (See figure 2.8.) Parameters are then accessed by picking up the addresses from this area.

Dummy arguments, when they are required, are set up by the calling program. consequently, the called program can treat all arguments in the same manner.

#### LIBRARY CALLS

Library calls are a feature of every object program. All library calls that appear in the object-program listing are to modules in the resident library. Transient library routines are called by bootstrap routines which are held in the resident library.

The number of library calls used depends on the source program and the level of optimization specified. For OPTIMIZE (TIME), the minimum number of library calls will be made. If NOOPTIMIZE is specified, library calls will be made where this will speed compilation. The standard default is NOOPTIMIZE.

Figure 2.11 shows examples of sequences used for calling library modules. The majority of library calls can easily be recognized by the appearance in the listing of the letters "IBMB" followed by four letters specifying the module name and entry point. To call a module, its address is loaded into register 15, and a BALR instruction is carried out on registers 14

and 15.

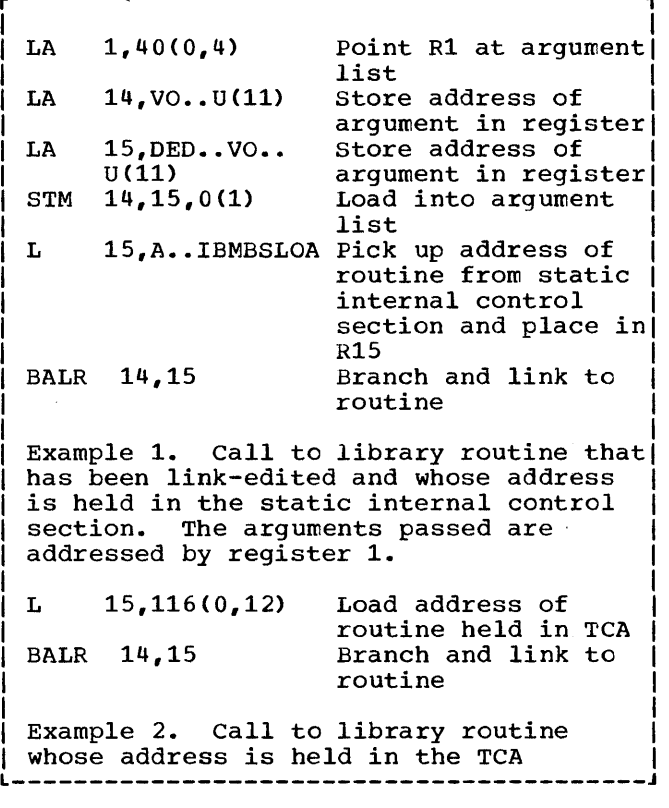

Figure 2.11. Examples of library calling sequences

The fifth letter of the entry point name is mnemonic, indicating the type of module that is being called. Figure 2.12 gives the meaning of the mnemonics. Full details of the library modules are given in the program product publications OS\_PL/I Transient\_Library: Program\_Logic and OS PL/I\_Resident\_Library: Program\_Logic.

A further discussion of library module naming conventions is given chapter 3.

#### Setting-Up Argument Lists

Before a call is made to a library module, an argument list must normally be set up. This is done in one of several ways, depending on the library module. The majority of library calls require the method shown in figure 2.11, example 1.<br>This consists of loading the list into sequential registers starting at register 14, and then using a store-multiple instruction to place the arguments into an area of static storage, whose address is then loaded into register 1. Argument

lists are set up as far as possible during

| $IBMBA---$ | Array handling               |
|------------|------------------------------|
| $IBMBB---$ | String handling              |
| $IBMBC---$ | Conversion                   |
| $IBMBE---$ | Error handling               |
| $IBMBI---$ | Interlanguage communication  |
| $IBMBJ---$ | Date/time/delay/wait         |
| $IBMBK---$ | Dump/sort/checkpoint/restart |
| $IBMBM--$  | Mathematical                 |
| $IBMBO---$ | Open/close                   |
| $IBMBR---$ | Record I/O                   |
| $IBMBS---$ | Stream I/O                   |
| $IBMBT---$ | Completion pseudovariable    |
|            | routine                      |
|            |                              |

Figure 2.12. Mnemonic letters in library module entry-point names

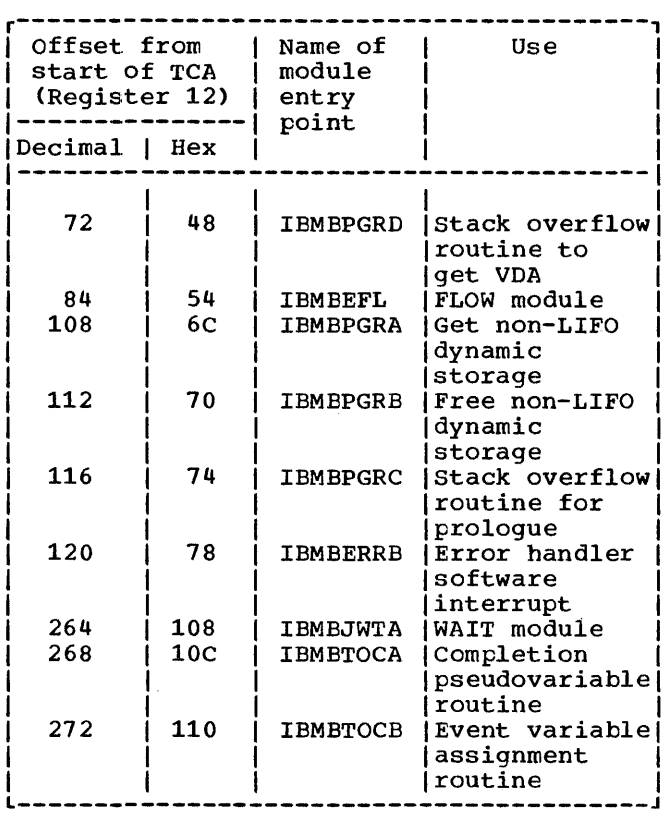

### Figure 2.13. Offsets where addresses of library modules are held in the TCA

compilation and, where necessary, completed during execution.

### Addressing the Subroutine

As can be seen in example 1 of figure 2.11, library addresses are generally held in static storage and addressed as an offset from register 3. However, the addresses cf certain library routines are held in the TCA or the TCA appendage and addressed from register 12. They are addressed either directly or indirectly as shown in example 2 of figure 2.11. The names of these routines do not appear on the listing; however, they can be identified by their offset from the start of the TCA (see figure 2.13).

# DO-LOOPS

Where possible, do-loops are carried out by means of a BXLE instruction, because this is more efficient than using a simple BCT instruction. BXLE do-loops can be used where the control variable cannot be altered except at the head of the loop, and where it is not subsequently accessed after the completion of the loop. BXLE do-loops cannot be used for the outer of a number of nested do-loops. For outer loops, other branch instructions are used. Code for a number of typical do-loops is shown below. Note that the code will differ according to the content of the loop.

## Source program

DO I = 1 to 10; DO J = 1 to 10; END; END;

Object\_program

# 1. Code for outer do-loop

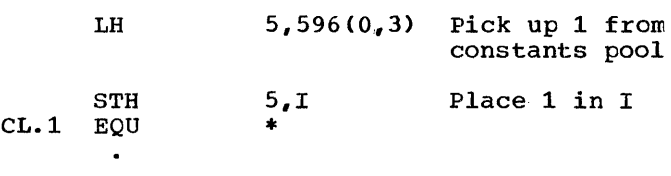

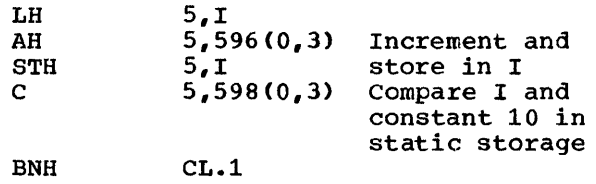

2. Code for inner do-loop

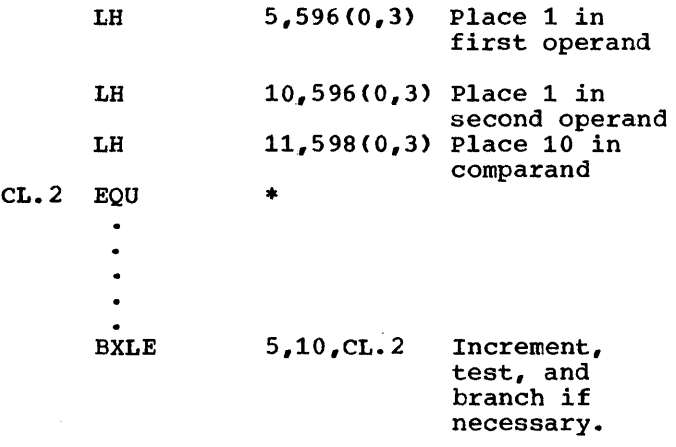

# **Compiler-Generated Subroutines.**

The compiler uses internal subroutines to carry out certain functions. These have the advantage over library modules, because they can be tailored for the most common case. When special cases arise, the library routines are called. Compilergenerated subroutines have the further advantage that they are internal to compiled code and consequently need not follow the standard operating system calling sequence.

Compiler-generated subroutines are used for the following purposes.

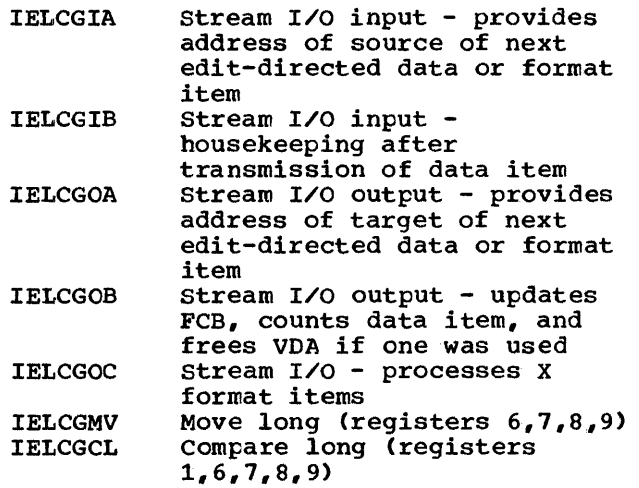

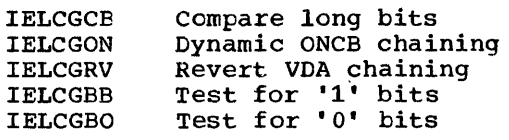

Compiler-generated subroutines are held in separate control sections and are printed at the head of the object-program listing when they are used in a program.

# **Optimization and its Effects**

optimization is the attempt to produce the most efficient possible object program. The os PL/I Optimizing Compiler adopts a threefold approach:

- 1. It attempts to compile each statement in the most efficient manner.
- 2. It modifies the resulting code for each block, in an attempt to make it more efficient (for example, by maintaining values in registers and by using common control blocks for similar items).
- 3. It examines the source program to discover whether statement flow can be reorganized to produce a more efficient program (for example, by moving code out of loops).

The effect of specifying the compiler option OPTIMIZE (TIME) is that the compiler loads and calls the optimization phases, and executes optimization code in other phases. The optimization phases are described in the publication OS PL/I Optimizing Compiler: Program Logic.

When NOOPTIMIZE is specified, the optimization phases are not called; no attempt is made to study the flow of the program, and the examination of compiled code for possible improvements is not undertaken en a global basis. More library calls will generally be made if NOOPTIMIZE is specified.

#### EXAMPLES OF OPTIMIZED CODE

A number of the more noticeable effects of optimization are shown below. These show code sequences which may prove difficult to understand without knowledge of the objectives of optimization. Where possitle, the examples of code given are expansions of the examples shown in the language<br>reference manual for this compiler. The reference manual for this compiler. examples do net cover all optimization

carried out by the compiler.

# Elimination of Common Expressions

Elimination of common expressions is handled by avoiding multiple calculations of the same expression, the value being retained either in temporary storage or in a register. In the examples shown below, the common expression is "B+C". In the first example, the value is held in a register. In the second, it is held in temporary storage, because the value to which it is first assigned is altered. In certain circumstances, the code could be compiled to move the value from the variable to which it was originally assigned to the second variable.

#### Example 1: Value held in register

## Source program

- 2 A=B+C;
- $3$  IF X $\ltimes$ Y THEN X=Y;<br>  $\mu$  D=B+C·
- $D=B+C;$

#### Object program

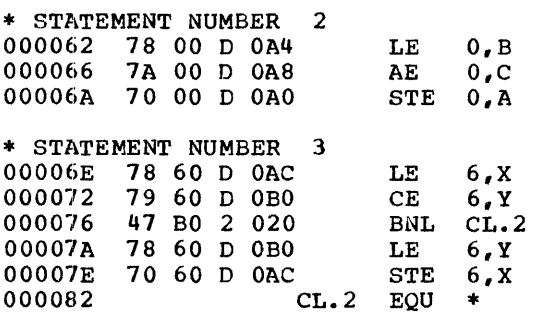

\* STATEMENT NUMBER 4

\* CALCULATION OF COMMONED EXPRESSION FOLLOWS 000082 70 00 D 0B4 STE 0, D

## Example 2: Value held in temporary storage

# Source program

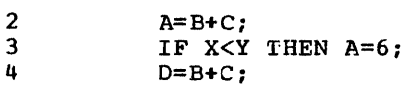

Note: A may be altered before subsequent<br>use of expression.

## Object program

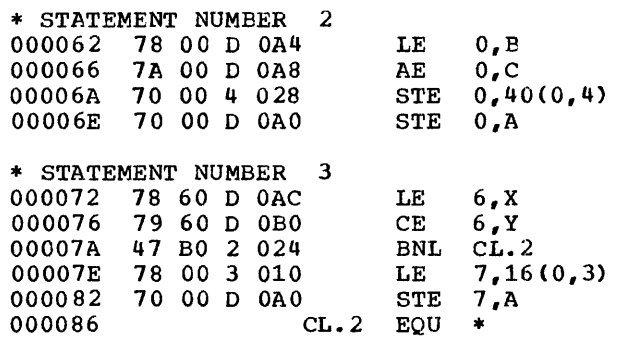

\* STATEMENT NUMBER 4

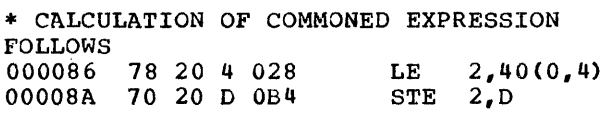

### Movement of Expressions out of Loops

when expressions cannot be altered inside a section of code that may be executed a number of times, the expression is moved out of the loop to a position where it will be executed only once, regardless of the number of times that the loop is executed. The process is known as movement of invariant expressions. The most obvious example is in do-loops. However, the compiler analyzes the source program for other types of loop and also moves code from these.

Example 1 shows code moved from a doloop. Example 2 shows code moved from a loop that has been detected by the compiler. It should be noted that code moved out of loops frequently involves· conversion and is not obvious in the source program.

Example 1: Do-loop

Source\_program

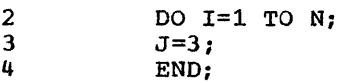

#### Object\_program

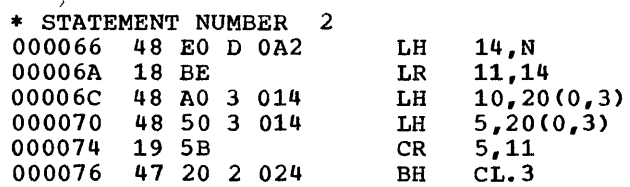

<u>Source program</u> DCL *C(10)* FLOAT DECIMAL (6); 2 3 DCL B(10) FLOAT DECIMAL (6); 4 DO I=l TO 10 5  $C(I)=B(I);$ 6 END; Object program \* STATEMENT NUMBER 4 000066 48 60 3 010 LH 6,16(0,3) pick up 1 from static 00006A 40 60 0 OAO STH 6,I Place in I \* INITIALIZATION CODE FOR OPTIMIZED LOOP FOLLOWS \* CODE MOVED FROM STATEMENT NUMBER 5<br>00006E 48 E0 3 012 LH 14,18(0,3) Load "4" into R14 from static 00006E 48 E0 3 012 LH 14,18(0,3)<br>000072 48 90 3 014 LH 9,20(0,3) Load "40" into R9 from static 48 90 3 014 LH 9,20(<br>18 B9 LR 11,9 000076 18 B9 LR  $11,9$ Load "40" into R11 for BXLE Load "4" into R10 000078 48 A0 3 012 LH 10, 18(0, 3)<br>00007C 18 5E LR 5, 14 000078 48 AO 3 012 LH 10,18(0,3) Load "4" into R5 \* CONTINUATION OF STATEMENT NUMBER 4<br>00007E CL.2 FOU \*  $CL.2$  EQU  $*$ \* STATEMENT NUMBER 5 00007E 78 45 D OA4 LE  $4, \text{VO.}, \text{B} (5)$ Pick up VO..B+R5 000082 70 45 D *OCC*   $STE$   $4, VO$ . $C(5)$ Place in VO..C+R5 \* STATEMENT NUMBER 6 BXLE 5,10, CL.2 Increment R5 by 4, test for end of  $\text{loop, and branch or continue}$ Figure 2.14. Modification of do-loop control variable

r---------------------------------------------------------------------------------------,

\* INITIALIZATION CODE FOR OPTIMIZED LOOP Object program FOLLOWS \* INITIALIZATION CODE FOR OPTIMIZED LOOP FOLLOWS \* CODE MOVED FROM STATEMENT NUMBER 3<br>00007A 48 70 3 016 LH 7,22(0,3) \* CODE MOVED FROM STATEMENT NUMBER 3 00007A 48 70 3 016 LH 7,22<br>00007E 40 70 D 0A4 STH 7,J 000066 48 EO D OAE LH 14,I 00006A 4B EO D 0B0 SH<br>00006E 50 E0 4 028 ST 00007E 40 70 D 0A4 14,N 00006E 50 E0 4 028 14,40(0,4) \* CONTINUATION OF STATEMENT NUMBER 2 \* STATEMENT NUMBER 2  $CL.2$  EQU  $*$ \* STATEMENT LABEL L \* STATEMENT NUMBER 4 000072 78 00 D 0A0 LE<br>000076 79 00 D 0A4 CE  $\mathbf{0}$  ,  $\mathbf{X}$ 000076 79 00 D 0A4 CE<br>00007A 47 20 2 042 BH 000082 87 SA 2 *01C*  BXLE 5,10,CL.2 O,Y STH 5,I 000086 40 50 D OAO 00007A 47 20 2 042 BED 00008A CL.3 EQU \* \* STATEMENT NUMBER 3 \* CALCULATION OF COMMONED EXPRESSION Example 2: Compiler-detected loop FOLLOWS 00007E 58 60 4 028 6,40(0,4) Source program L  $STH \quad 6, J$ 000082 40 60 D OAC 2 L: IF X>Y THEN GOTO BED; /\*LOOP BEGINS\*/ \* STATEMENT NUMBER 4 3  $J=I-N$ ; \* END OF COMMON CODE 4  $X=X+J;$ 5 6,48(0,4) 000086 50 60 4 030 ST GO TO  $\mathbf{L}$  /\*LOOP ENDS\*/ 6  $BED: A=X;$ 00008A 48 60 3 020 LH 6,32(0,3) Chapter 2: Compiler Output 35

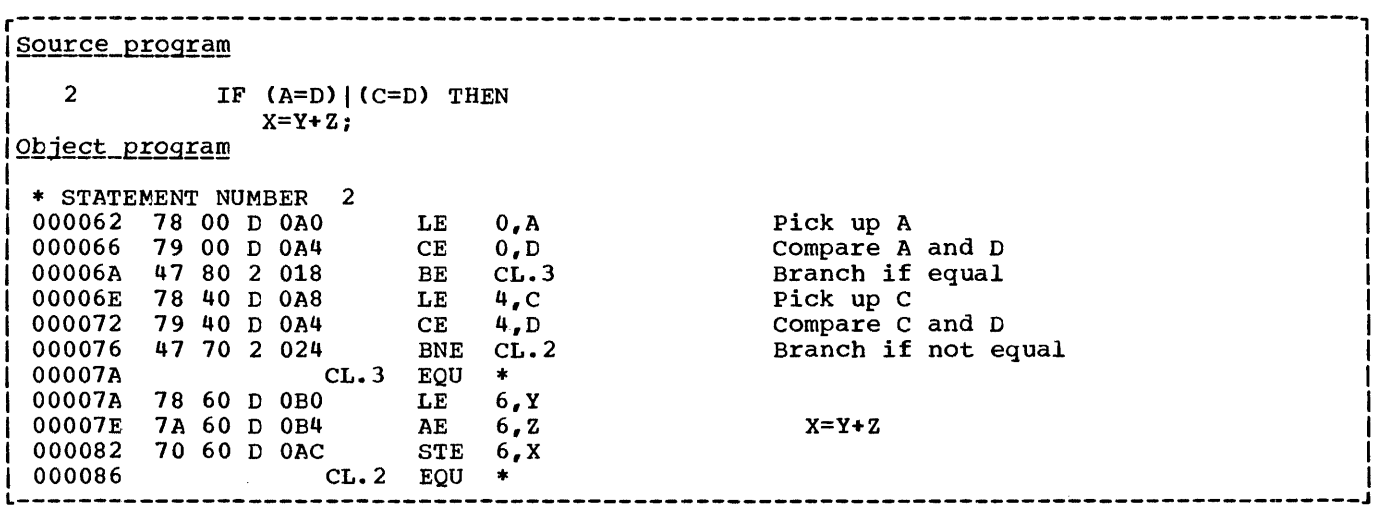

Figure 2.15. Branching around redundant expressions

r---------------------------------------------------------------------------------------, <u>isource program</u> 2  $X=123;$  /\*COMMONED ITEM\*/<br>3  $Y=123*7;$ 3  $Y=123*Z;$ <br>4  $V=V**123$ ; 4  $V=V*123;$ <br>5  $A=123;$ A=123; /\*COMMONED ITEM\*/ Object\_program \* STATEMENT NUMBER 2 000066 78 00 3 020 LE 0,32(0,3) /\*COMMONED ITEM\*/ 00006A 70 00 D OAO STE O,X \* STATEMENT NUMBER 3 00006E: 78 20 D OA8 LE 2,Z 000072 6C 20 3 018 MD 2, 24(0,3)<br>00007A 70 20 D 0A4 STE 2, Y 000072 6C 20 3 018 MD  $2, 24(0,3)$ \* STATEMENT NUMBER 4 00007E 41 10 D OAC LA 1, V  $000082$  41 50 3 024 LA 5,36(0,3) 000086 41 60 D OAC LA 6,V 00008A 58 FO 3 OOC L 15,A..IBMBMXSA 00008E 05 EF BALR 14,15 \* STATEMENT NUMBER 5 0000B8 78 20 3 020 LE 2,32(0,3)<br>0000BC 70 20 D 0B0 STE 2,A OOOOBC 70 20 D OBO STE 2,A /\*COMMONED ITEM\*/ L-------.-----------------------------------------------\_\_\_\_\_\_\_\_\_\_\_\_\_\_\_\_\_\_\_\_\_\_\_\_\_\_\_\_\_\_\_\_\_ J Figure 2.16. Use of common constants 00008E 40 60 4 030<br>000092 97 80 4 032 XI 50(4), X'80'<br>000096 78 60 4 030 LE 6,48(0,4) \* STATEMENT LABEL BED  $000092$  97 80 4 032 XI<br>000096 78 60 4 030 LE 0000A8 70 00 D OA8 STE O,A 000096 78 60 4 030<br>00009A 7B 60 3 020  $SE$  6,32(0,3)<br>
AER 6,0<br>
STE 6,X 00009E 3A 60 AER 6,0 OOOOAO 70 60 D OAO STE 6,X Elimination of Unreachable Statements \* STATEMENT NUMBER 5 OOOOAIJ 47 FO 2 OOC B L If the source program contains statements that can never be executed because they are

unconditionally branched around, these

\* STATEMENT NUMBER 6

36

statements will be ignored by the compiler.

In the example below, the statements between \$ and 8 can never be reached. Consequently, no code is compiled for these statements, and a compiler diagnostic<br>message is issued to indicate that this is the case,

### Example

Source program

 $\bar{1}$ 

5 GOTO LABEL;<br>6 TF A<B TH IF A<B THEN IF B<C THEN IF A<X THEN  $B=B*C;$ 7 ELSE C=B\*C; 8 LABEL: X=X+l;

Object program

\* STATEMENT NUMBER 5 00008A 47 FO 2 028 B LABEL

\* STATEMENT NUMBER 8

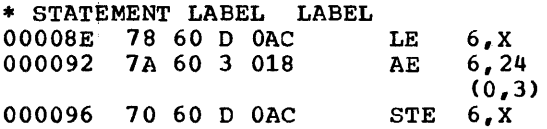

Compiler message reads:

"6,6,6,7 STATEMENT MAY NEVER BE EXECUtED. STATEMENTS IGNORED."

### Simplification of Expressions

certain expressions are simplified for speedier execution. For example, multiplication is simplified to addition, as in the following example.

### Example: Multiplication into addition

#### Source statement

2 X=3\*B

# Object program

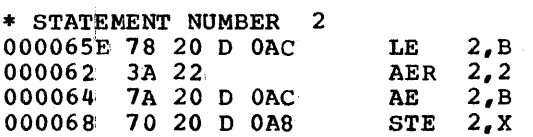

Modification of DO-loop Control Variables

Nhen the do-loop control variable is used when the do-loop control variable is<br>for accessing array elements, it is frequently modified to simplify addressing of the array elements.

If, as in the example in figure 2.14, the elements of the array are four bytes long, it simplifies addressing to increment the loop control variable by 4 rather than by 1. When this is done, the increment becomes the distance between the start of successive array elements. Provided that the original value of the loop control variable is the same as that of the first bound of the array, the loop control variable in turn becomes the offset of the element from the virtual origin of the array.

If the loop control variable is altered, this means that the increment and final value must also be altered. Thus the loop in the example instead of being incremented from 1 to 10 by 1, is incremented from 4 to 40 by 4. Note that the value of the loop control variable is set at the start of the loop but is not incremented. If the value of the loop variable is required after the loop has been executed, this type of optimization cannot take place.

In the example, the control variable is held in register 5 using a BXLE instruction. The array elements are addressed by using register 5 as the offset from the virtual origins of arrays C and B. As register 5 starts the loop with the value of 4 and is incremented by 4 for each iteration of the loop, this gives the correct address. Both arrays begin 4 bytes from their virtual origins, and each array element is 4 bytes long.

### Branching around Redundant Expressions

If a series of tests are to be made and action taken if any of the tests proves positive, the compiler takes the requisite action as soon as the first positive test is found.

In the example in figure 2.15, a test is<br>first made to see if A=D. If so, the value of Y+Z is assigned to X without a further test being made to see if C=D. Note that the last test is for inequality, so that if the variables are equal, control will continue with the code that assigns the value to X.

# Rationalization of Program Branches

When the length of a program is greater than 4096 bytes and, consequently, it cannot be addressed from one base register, an attempt is made to update the base at the most efficient point, so that there will be as few changes of program base as possible during execubion. The aim is to avoid any program branches which move from the scope of one base register to the scope of another.

The program base register is register 2, and this is updated when necessary. As register 2 is required for in-line record I/O and TRT instructions, the program base is saved and restored after such use.

Use of Common Constants and Control **Blocks** 

Constants and control information used more

than once are generated only once in static storage. Thus for the statements X=768, Y=768, the constant value 768 will be picked up from the same address in both cases. Similarly, compiler-generated control information, such as DEDs and descriptors (see chapter 4), are generated only once if a number of variables require identical control information.

The process of avoiding duplication is known as commoning. It should be noted that constants may not be commoned if they are not used in the same way. In the example in figure 2.16, constant '123' is stored in a different form for assignment, multiplication, and exponentiation.

 $\label{eq:2.1} \frac{1}{\sqrt{2}}\int_{\mathbb{R}^3}\frac{1}{\sqrt{2}}\left(\frac{1}{\sqrt{2}}\right)^2\frac{1}{\sqrt{2}}\left(\frac{1}{\sqrt{2}}\right)^2\frac{1}{\sqrt{2}}\left(\frac{1}{\sqrt{2}}\right)^2\frac{1}{\sqrt{2}}\left(\frac{1}{\sqrt{2}}\right)^2\frac{1}{\sqrt{2}}\left(\frac{1}{\sqrt{2}}\right)^2\frac{1}{\sqrt{2}}\frac{1}{\sqrt{2}}\frac{1}{\sqrt{2}}\frac{1}{\sqrt{2}}\frac{1}{\sqrt{2}}\frac{1}{\sqrt{2}}$ 

 $\label{eq:2.1} \frac{1}{\sqrt{2\pi}}\int_{0}^{\infty}\frac{1}{\sqrt{2\pi}}\left(\frac{1}{\sqrt{2\pi}}\right)^{2\alpha} \frac{1}{\sqrt{2\pi}}\int_{0}^{\infty}\frac{1}{\sqrt{2\pi}}\left(\frac{1}{\sqrt{2\pi}}\right)^{\alpha} \frac{1}{\sqrt{2\pi}}\frac{1}{\sqrt{2\pi}}\int_{0}^{\infty}\frac{1}{\sqrt{2\pi}}\frac{1}{\sqrt{2\pi}}\frac{1}{\sqrt{2\pi}}\frac{1}{\sqrt{2\pi}}\frac{1}{\sqrt{2\pi}}\frac{1}{\sqrt{2\$ 

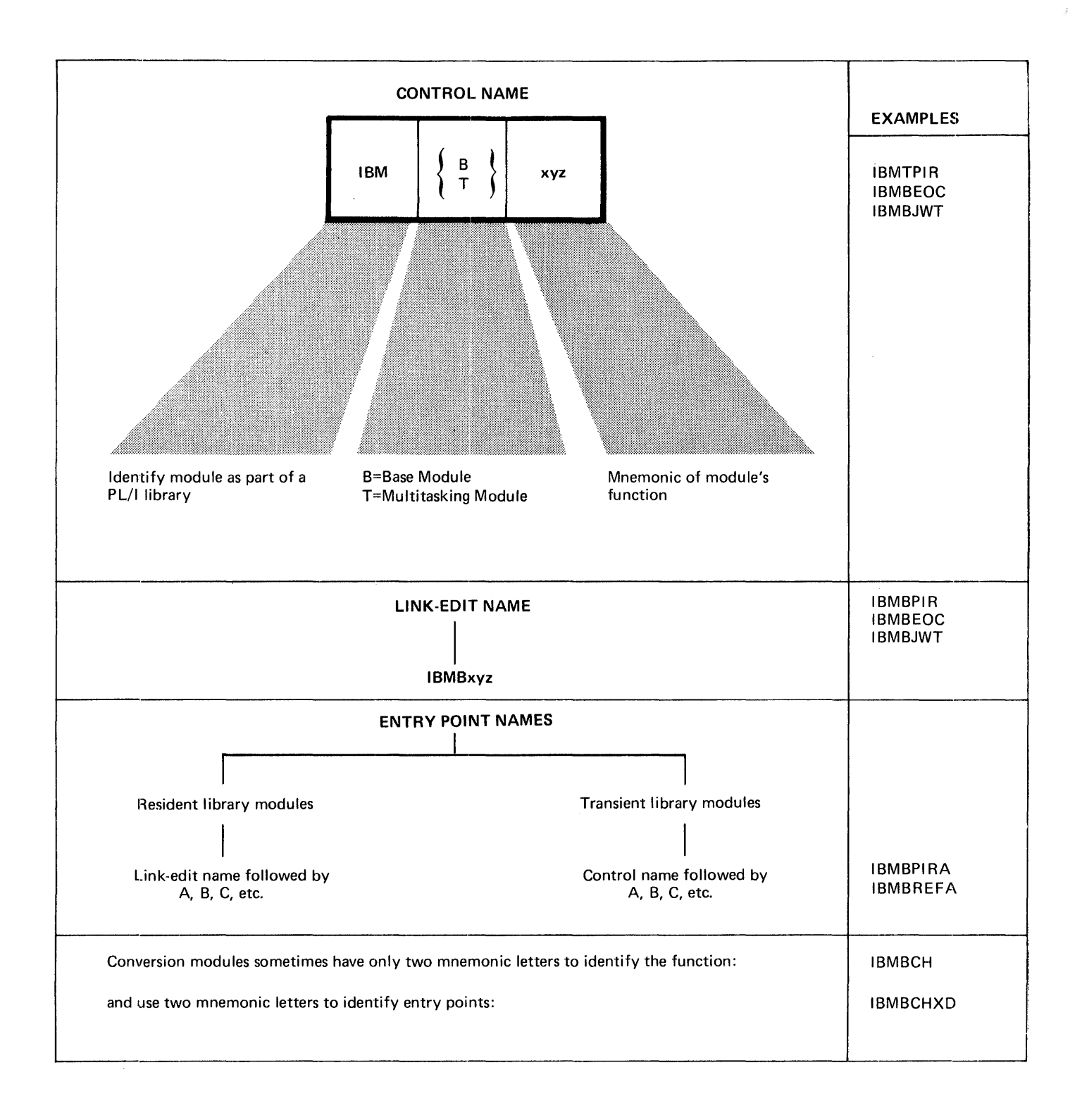

Figure 3.1. Library module naming conventions

This chapter explains the use of libraries by the 6s PL/I Optimizing Compiler. The topics ~overed are: when and why library routines are called, why there is both a transient library and a resident library, naming conventions, and two implementation topics that cover all library modules: the use of library workspace and the use of weak external references. Also covered are the multitasking and shared libraries.

The OS PL/I Optimizing Compiler is designed to be used in conjunction with the OS PL/I Resident Library and the OS PL/I Transient Library. These libraries consist of sets of standard subroutines that are used for the majority of interfaces with the system and for those jobs that can be most efficiently done by the use of interpretive subroutines. The main areas where library modules are used are: input/output, error handling, storage management, conversions, mathematical functions, and various string- and arrayhandling operations.

Use of library routines simplifies compilation by enabling the compiler to set up an argument list and generate a call to a subroutine, rather than compile the complete code. However, library subroutines are less efficient than compileq code, since they must be generalized routines, whereas compiled code can be specially tailored to the particular program: being executed. Furthermore, a library'call involves the overhead of saving and restoring registers, and may require the setting-up of various additional control blocks to describe the data (see chapter  $4$ ). For these reasons, programs that are optimized for time use as few library calls as possible.

The majority of interfaces between compiled code and the operating system are implemepted via library routines. This is done mainly for reasons of implementation convenience, as such interfaces are in this way localized and minimized.

# **Resident and Transient Libraries**

The OS PL/I subroutine library is divided into two separate program products: the OS PL/I Resident Library (Program Number 5734- LM4) and the OS PL/I Transient Library (Program Number 5734-LM5). Resident library modules are link-edited with the

executable program phase. Transient library modules are loaded into dynamic<br>storage when they are required; when they are no longer needed, the storage is freed and may be overwritten. Resident library routines have the advantage of speed; transient library routines have the advantage of saving space. By using both types of library, it is possible to produce more efficient programs.

Routines in the transient library are: input/output transmitters, open and close modules, error message modules, the storage management routines and PLIDUMP routines. All other library routines are held in the resident library, including a number of bootstrap routines that load and call transient routines.

The os PL/I libraries reside on three direct-access data sets. The resident library is on SYS1.PLIBASE and The transient library resides on SYS1.LINKLIB.

The internal logic of individual library modules is described *in* the publications OS PL/I Resident Library: Program Logic and OS PL/I Transient Library: Program Logic. However, in such cases as I/O, error handling, and conversion, where compiled handling, and conversion, where compiled<br>code and a hierarchy of library modules are<br>used in implementing certain features of PL/I, the overall logic is described in this publication. similarly, an overall explanation of storage management and interlanguage communication is given in this publication.

# **Naming Conventions**

Most PL/I library modules have names of seven letters, the first three letters<br>being IBM. This identifies the module as belonging to one of the PL/I libraries. The remaining letters indicate which particular library the module was written for, and the use of the module.

Each resident library module has two names, the control name (which uniquely identifies the module) and the link-edit name (which appears in the linkage editor<br>map and the object-program listing). The map and the object-program listing). majority of the modules *in* the OS resident library have a control name with the fourth  $letter$  $B$ , for example IBMBOCL. This module<br>has a link-edit name of IBMBOCLA. Some has a link-edit name of IBMBOCLA.

modules, however, have a fourth letter T in their control name, indicating that they are used only in a multitasking environment. The link-edit names of these modules nevertheless-have-a fourth letter B. An example of this is the multitasking priority-alteration routine IBMTTPRA. link-edit name for this module is IBMBTPRA. (See figure  $3.1.$ )

The result of this arrangement is that a number of library modules can share the same link-edit name. Consequently, the compiler can generate the same code regardless of whether the program is going to operate in a multitasking or nonmultitasking environment.

Entry point names are given additional letters alphabetically. The primary entry point (of resident library modules) is normally the link-edit name. other entry points are named "B", *"C",* etc. For example. the primary entry point of the module with control name IBMBOCL is IBMBOCLA and the secondary entry point is IBMBOCLB ..

The naming convention for conversion modules is slightly different. Arithmetic conversic)n modules have entry points indicated by a two-letter mnemonic code.

# **The Multitasking Library**

The resident library is held on two data sets: SYS1.PLIBASE and SYS1.PLITASK. SYS1.PLIBASE holds all modules that are needed to execute non-multitasking programs.. SYS1. PLITASK holds the multitasking versions of all modules that differ for multitasking and nonmultitasking environments.

As explained above, both multitasking and non-multitasking modules have the same link-edit names for their entry points. Multitasking modules have a fourth letter T; non-multitasking modules have a fourth letter  $B_{\ell}$  in their control names.

The use of the same link-edit name permits the compiler to generate the same code for library calls, regardless of whether the program is multitasking or nonmultitasking. For multitasking programs. the data set SYS1.PLITASK must precede

SYS1.PLIBASE in input to the linkage editor. In this way, the multitasking modules will be link-edited and the program will run in a multitasking environment. Further details of this arrangement are given in chapter 14.

# **Library Workspace**

DSAs (dynamic storage areas) for certain library routines are not acquired in the same way as they are for source program subroutines. Instead of the storage being acquired from the LIFO stack, space is allocated, in the program management area, for two pre-formatted DSAs. These DSAs are known as levels of library workspace. rheir format can be seen in figure 3.2. Library workspace (LWS>, provides a fast method for library routines to obtain DSAs. All the library routines have to do is to address the DSA and set the chainback<br>field. There is no need to test to se There is no need to test to see if there is enough space for the DSA, as the space is already allocated. The NAB pointer does not have to be reset, because the next available byte is not changed.

The PL/I libraries have been designed so that no more than two library modules require library workspace at anyone time. This does not mean, however that no more than two library modules are ever active at any one time. Where more than two modules can be active, one or more of the modules<br>will use a DSA in the LIFO stack. For will use a DSA in the LIFO stack. conversion, a slightly different arrangement is used, whereby a DSA is acquired by the first module in the series and used by subsequent modules. This arrangement is described in chapter 10.

#### FORMAT OF LIBRARY WORKSPACE

Library workspace is designed so that either level can be treated by the housekeeping routines in the same way as a DSA. Chainback fields to the calling block's save areas are held in the head of library workspace and, where more than one level of library workspace is used, a chainback field *is* set up to the previous Figure 3.2 illustrates the method of chaining employed.

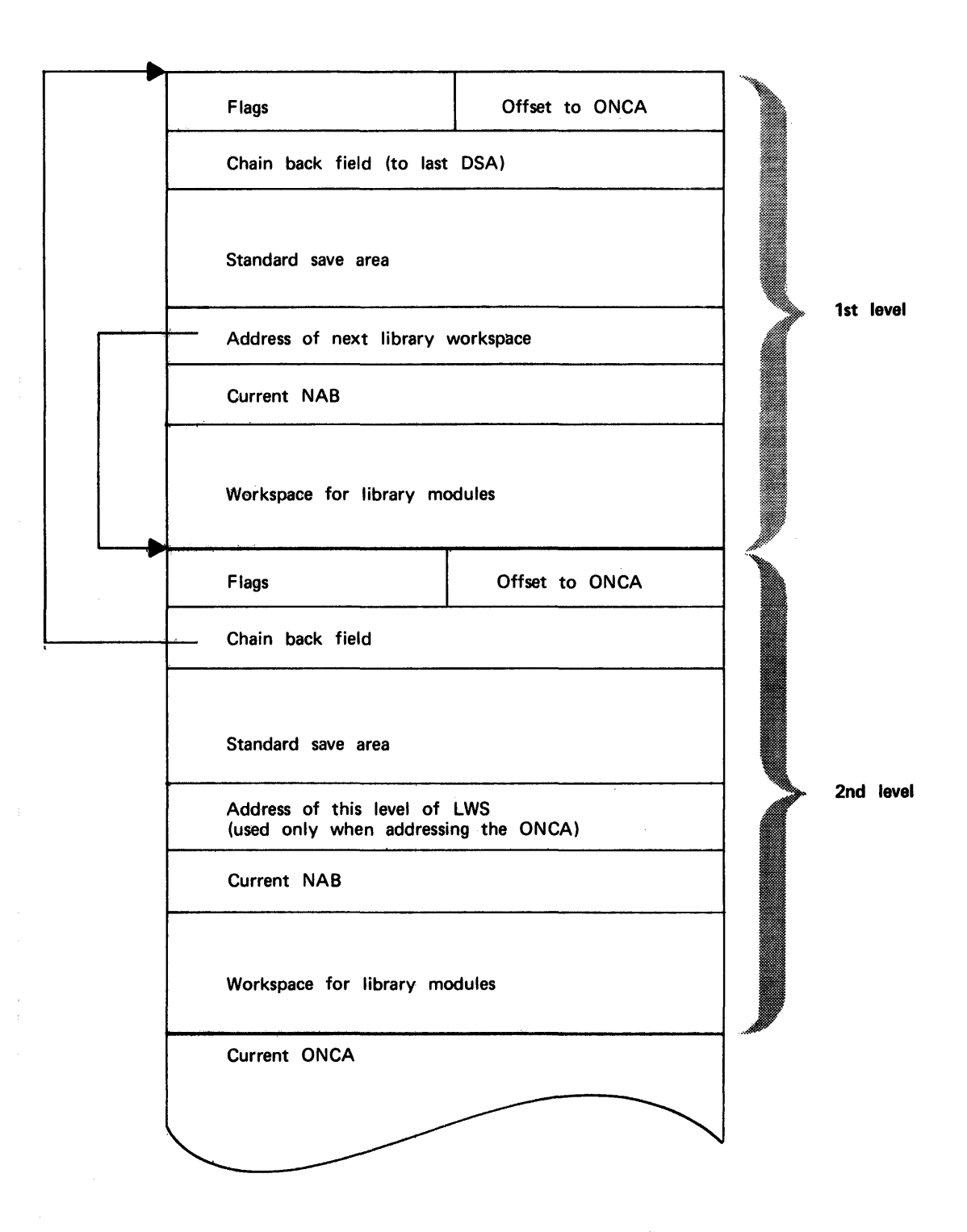

Figure 3.2. Library workspace

### ALLOCATION OF LIBRARY WORKSPACE

Library workspace is originally allocated within the program management area by the *initialization* routine IBMBPII. However, whenever an interrupt occurs and an *on-unit is* to be entered, a further two levels are allocated. This allows library modules to be called within an on-unit, without overwriting library workspace which may have been *in* use at the time of interrupt. Library workspace is acquired by a subroutine of IBMBPIR that is addressed from the TCA.

Attached to each allocation of library workspace, including the initial allocation in the program management area, *is* an ON communications area (ONCA). This is a control block used in error handling to hold condition built-in function values. ONCAs are described fully in chapter 7.

# **Library Modules and Weak External References**

Because of the modular structure of the library, a group of modules is frequently used to carry out some particular task. conversions, for example, are normally done by using a series of modules, and so are many of the mathematical built-in functions. For this reason, many library modules contain a number of external references to modules which may not be needed in a particular program. An example<br>of this is shown in figure 3.3. To prevent of this is shown in figure 3.3. unnecessary modules being link-edited, "weak external references" (WXTRNs) are used. WXTRNs are a special type of external reference designed to cater for this situation.

Those entry points that are called only optionally are coded as WXTRNs. This prevents the linkage editor from loading these modules unless a separate external reference is made to them by the compiler. Thus the executable program phase does not contain modules that it never uses.

Figure 3.3 shows part of a hierarchy of modules with alternative paths through them. When such a hierarchy exists, the actual path to be taken through the modules will be known to the compiler, and external with be known to the complier, and externated<br>references will be made to all the required modules whose names are coded as WXTRNs. The effect of this is that the linkage editor loads only the required modules.

# **The Shared Library**

The shared library is a PL/I facility that allows an installation to load *PL/I*  resident library modules into the linkpack-area CLPA) so that they are available to all PL/I programs. This reduces space overheads.

The modules to be included in the shared library can be chosen by the installation. They must include the initialization routine, the error handling routine, the open file routine, and all modules addressed from the TCA that are not identical for multitasking and nonmultitasking programs. Further details are given in the publication OS PL/I Optimizing Compiler: System Information.

The routines in the shared library are held in two of three link-pack-area modules: IBMBPSM, and either IBMBPSL or its multitasking equivalent IBMTPSL. Each of the link-pack modules contains a number of library routines, and is headed by an addressing control block known as a transfer vector. IBMBPSM contains those modules-In-the-shared library that are common to both multitasking and non-<br>multitasking PL/I environments. IBMBPSL multitasking PL/I environments. contains the non-multitasking versions of those modules that are not identical in multitasking and non-multitasking *PL/I*  environments. This module has a multitasking counterpart, IBMTPSL, which holds the multitasking versions of such modules.

Two further modules are also involved in handling the shared library. These are the shared library addressing modules IBMBPSR and its multitasking counterpart IBMTPSR (R stands for region). One or other of these modules is link-edited with compiled code and held in the program region: IBMBPSR for non-multitasking programs, or IBMTPSR for multitasking programs. IBMBPSR and its multitasking counterpart hold dummy entry points which duplicate the names of all entry points of modules within the shared library. References to such entry points in compiled code are resolved to the dummy entry points in IBMBPSR or IBMTPSR.

The situation during execution is as shown in figure 3.4. In the link-pack-area are two link-pack modules: IBMBPSM and IBMBPSL (or its multitasking counterpart); these contain all the routines in the shared library. In the program region is the shared library addressing module IBMBPSR (or its multitasking counterpart). All references by compiled code to entry points in the shared library have been resolved by the linkage editor to IBMBPSR (or IBMrpSR).

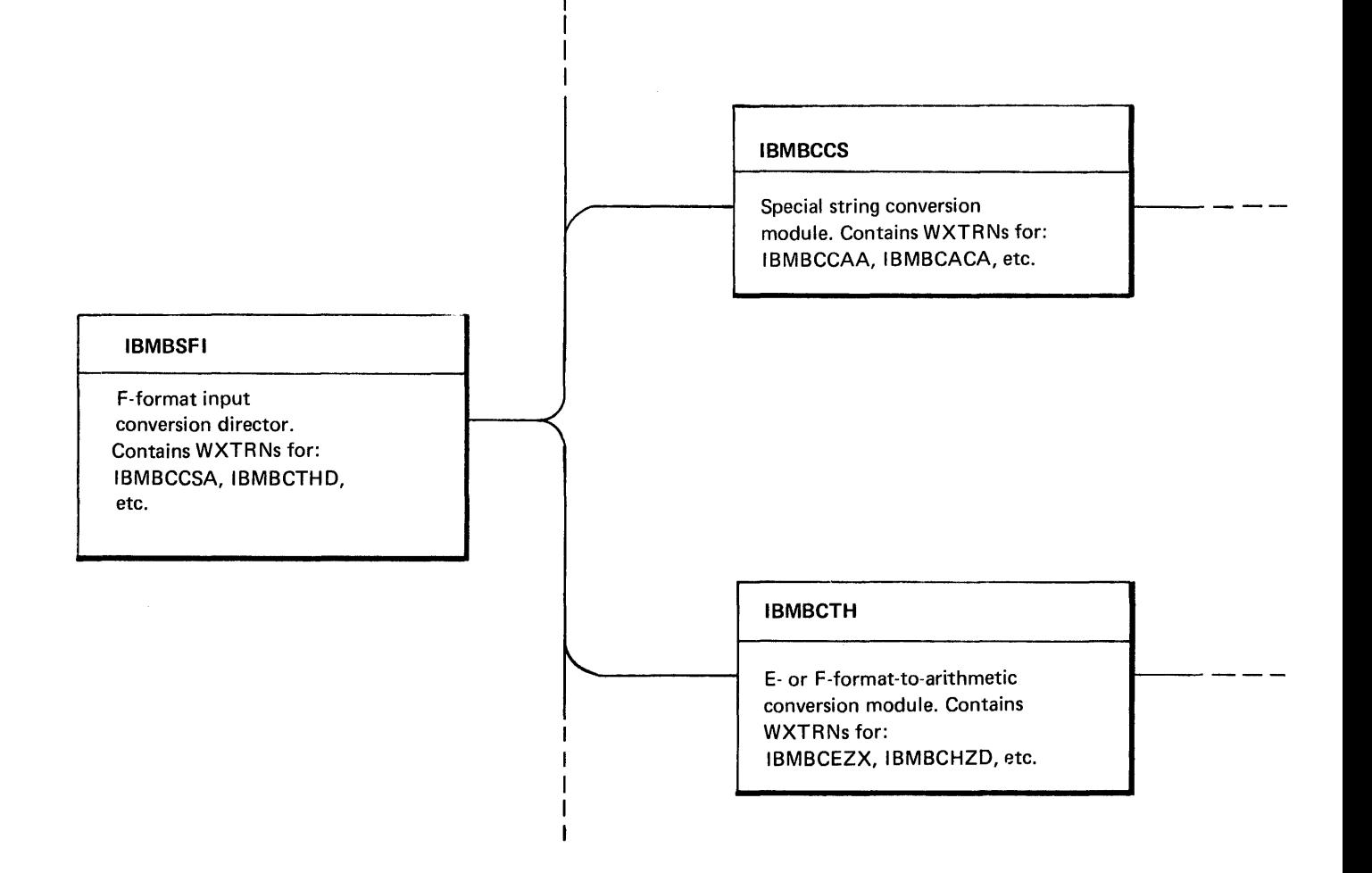

Figure 3.3. Example of use of WXTRNs

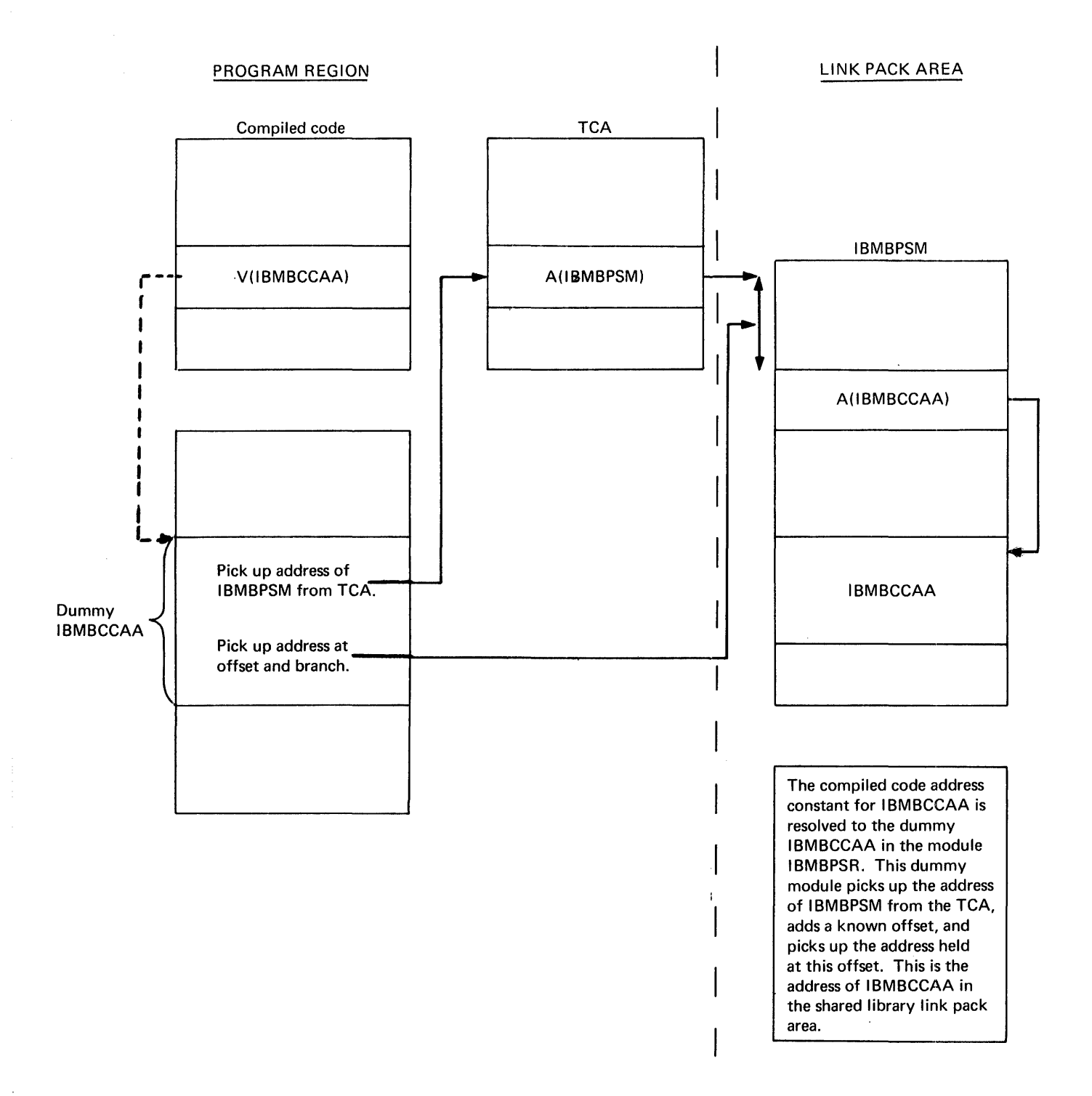

Figure 3.4. The shared library during execution

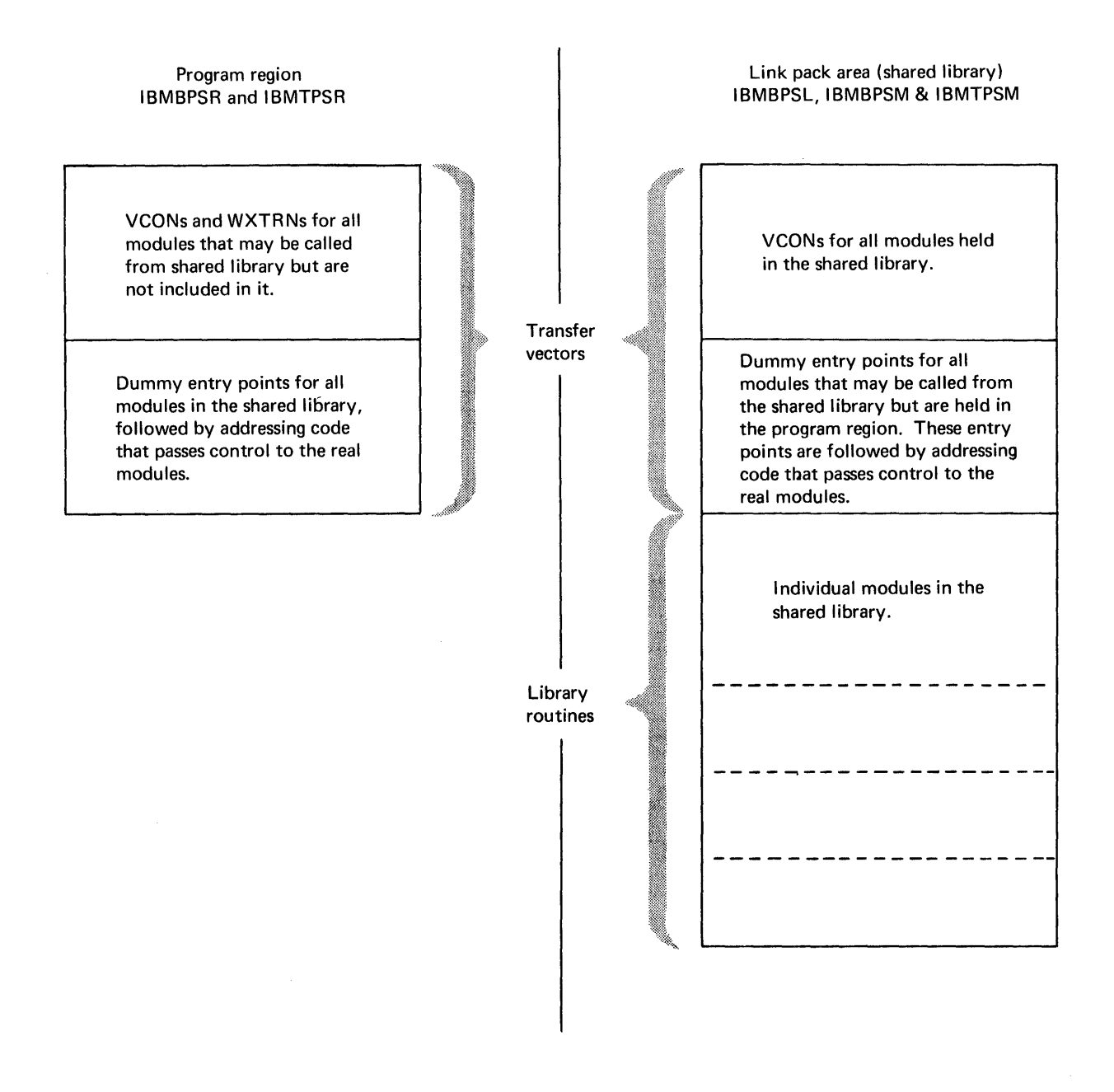

Figure 3.5. The format of shared library modules

# Communication between Program Region and Link-Pack-Area

communication between the link-pack-area and the program region *is* handled by the transfer vectors that are held at the head of each module. communication *is* necessary in both directions. The compiled program will need to call library subroutines that are held within the link-pack modules in<br>the link-pack-area. Similarly, certain c Similarly, certain of the modules in the link-pack-area may need to call modules that are not included in the shared library.

The link-pack-area modules IBMBPSL and IBMBPSM, are headed by transfer vectors, which are followed by the individual library modules in the shared library. The individual modules and the transfer vector are link-edited to form one module when the shared library is created. The program region module IBMBPSR consists only of a transfer vector. (The format of the shared library modules is shown in figure 3.5.) During program initialization, the addresses of the three modules being used (and consequently the address of the transfer vector) are placed *in* the TCA.

The transfer vectors contain three types of data:

- 1. Dummy entry points for all modules that are not held in that area (i.e., the program region transfer vector contains dummies for all entry points that are held in the shared library; the link-pack transfer vector contains entry points for all modules that could be called from the shared library but are not included in it).
- 2. Code, following the dummy entry points, that passes control from the dummy entry point in one area to the real entry point in another area. code takes the form: The
	- L 15, offset(12)
	- L 15, xxx(15)
	- BR 1S

where "offset" is the offset to the address of the transfer vector in the TCA, and "xxx" is the offset within the transfer vector to the required address.

3. An ordered list of addresses for all routines that are held in the same area as the vector.

The code (item (2) above) transfers control in the manner shown in figure 3.5.

- 1. It picks up the address of the relevant transfer vector from the TCA, where it was placed during program initialization.
- 2. It picks up the address of the module it requires from a known offset from the start of the transfer vector.
- 3. It branches to the address, thus passing control to the required library routine.

The code does not use any register except register 15. The link register (14) is not altered, and control returns directly from the module to the caller.

## Execution when Using the Shared Library

Use of the shared library is specified by the linkage editor statement INCLUDE PLISHRE. PLISHRE is an alias for the program region modules IBMBPSR and IBMTPSR. The appropriate module will therefore be loaded by the linkage editor (IBMBPSR for non-multitasking programs; IBMTPSR for multitasking programs). All compiled code external references to shared library module entry points are then resolved to the dummy entry points in IBMBPSR (or IBMTPSR). Similarly wxrRNs in the program region module are resolved if compiled code issues an EXTRN for the entry point.

#### Program Initialization

At the start of the program, control is passed to one of the entry points of the initialization routine. This entry point will, in fact, be a dummy entry point in the shared library program region module. Each entry point is followed by code which requests the system to load the shared library link-pack modules. If the modules are already loaded, the system simply returns their addresses. If they are not loaded, it loads them into the link-packarea, and then returns the addresses.

The addresses of the two link-pack-area modules and of IBMBPSR are added to the parameter list for IBMBPIR. IBMBPIR is then called in the usual shared library manner, that is, via the transfer vector in one of the link-pack modules.

It is the standard action of the initialization routines to load these parameters into the appropriate fields in the TCA. When the shared library is not in use, meaningless information is loaded into

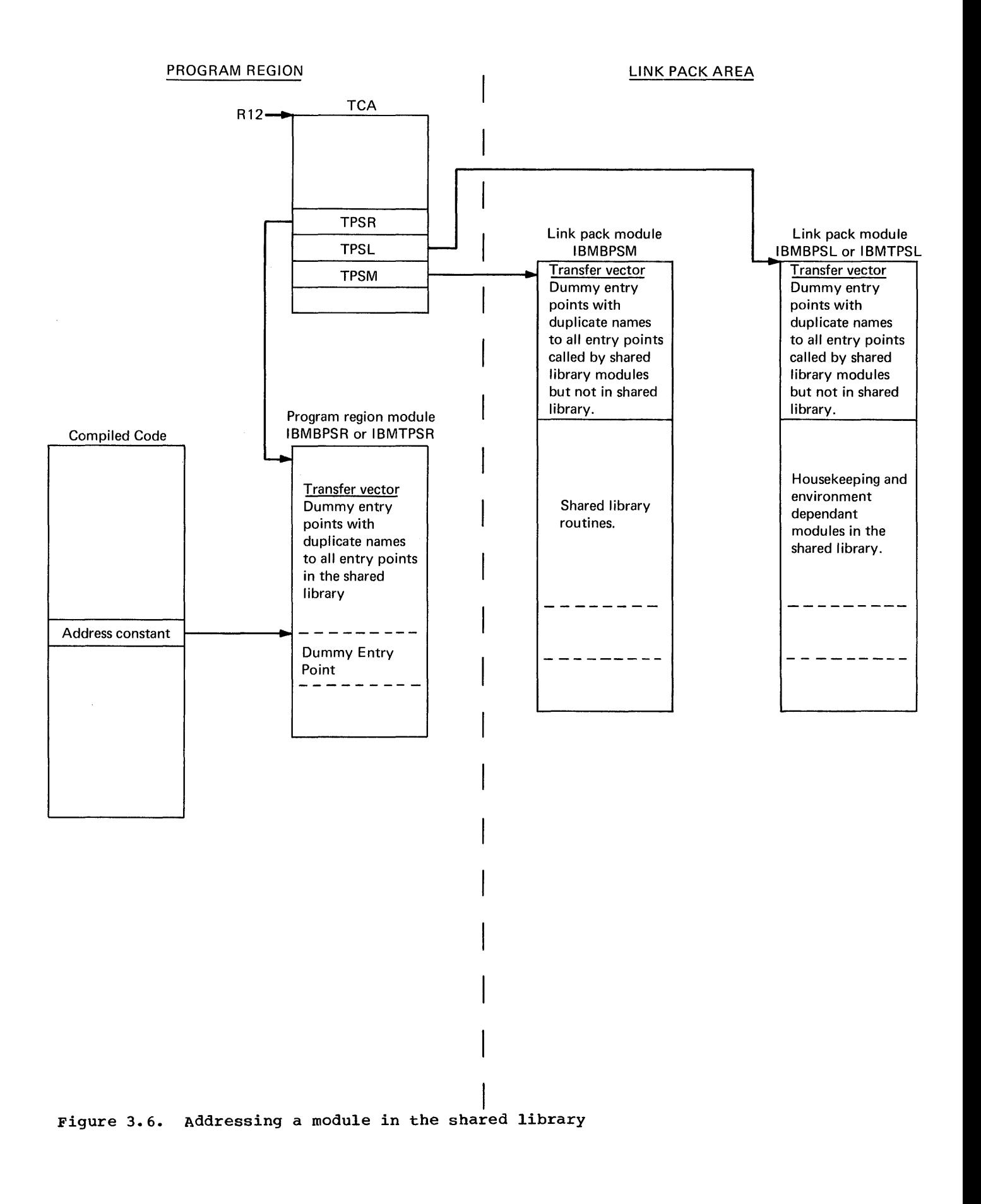

these fields. However, as they are only accessed by the shared library modules, this does no harm.

## Initializing the Shared Library

The shared library is initialized by the use of special macro instructions, as described in the System Information manual.

All five modules must be created at the same time. During the process, the table of VCONs in the link-pack modules, transfer vectors are generated, and the offsets to these VCONs from the head of the transfer vector are placed in the code following the dummy entry points in the program region modules. A similar process is carried out for addresses in the program region. The VCONs within the link-pack modules are resolved by the linkage editor when the<br>link-pack modules are created. The VCONs link-pack modules are created. within the program region modules are qualified by WXTRNS, and are only resolved if compiled code generates an EXTRN for the entry point. such EXTRNs are generated when required, as a normal part of the compilation process, regardless of whether the shared library is being used. The VCONs in the program region modules are resolved by the linkage editor when the

program is link-edited.

## Multitasking Considerations

The shared library has been designed so The shared library has been designed so<br>that multitasking does not affect it. If PLI.TASK is specified hefore PLI.BASE, the linkage editor statement INCLUDE PLISHRE will result in the module IBMTPSR being loaded and linked in the program region. When control passes to the code following the IBMBPIR entry point in IBMTPSR, a request is made to the system to load the multitasking shared library module IBMTPSM. The program then runs in the usual manner, with the multitasking modules.

An installation can specify a shared library that includes only the multitasking or the non-multitasking modules. However both multitasking non-multitasking versions of the program region module will still be created. The module for the unwanted environment will be a dummy. This prevents problems should an INCLUDE PLISHRE statement be included in a program that is intended to run in the environment with no shared library. If this process was not carried out, such a statement could result in the incorrect environment being initialized.

 $\label{eq:2.1} \frac{1}{\sqrt{2}}\int_{\mathbb{R}^3}\frac{1}{\sqrt{2}}\left(\frac{1}{\sqrt{2}}\right)^2\frac{1}{\sqrt{2}}\left(\frac{1}{\sqrt{2}}\right)^2\frac{1}{\sqrt{2}}\left(\frac{1}{\sqrt{2}}\right)^2\frac{1}{\sqrt{2}}\left(\frac{1}{\sqrt{2}}\right)^2\frac{1}{\sqrt{2}}\left(\frac{1}{\sqrt{2}}\right)^2\frac{1}{\sqrt{2}}\frac{1}{\sqrt{2}}\frac{1}{\sqrt{2}}\frac{1}{\sqrt{2}}\frac{1}{\sqrt{2}}\frac{1}{\sqrt{2}}$ 

 $\label{eq:2.1} \frac{1}{\sqrt{2}}\int_{\mathbb{R}^3}\frac{1}{\sqrt{2}}\left(\frac{1}{\sqrt{2}}\right)^2\frac{1}{\sqrt{2}}\left(\frac{1}{\sqrt{2}}\right)^2\frac{1}{\sqrt{2}}\left(\frac{1}{\sqrt{2}}\right)^2\frac{1}{\sqrt{2}}\left(\frac{1}{\sqrt{2}}\right)^2.$ 

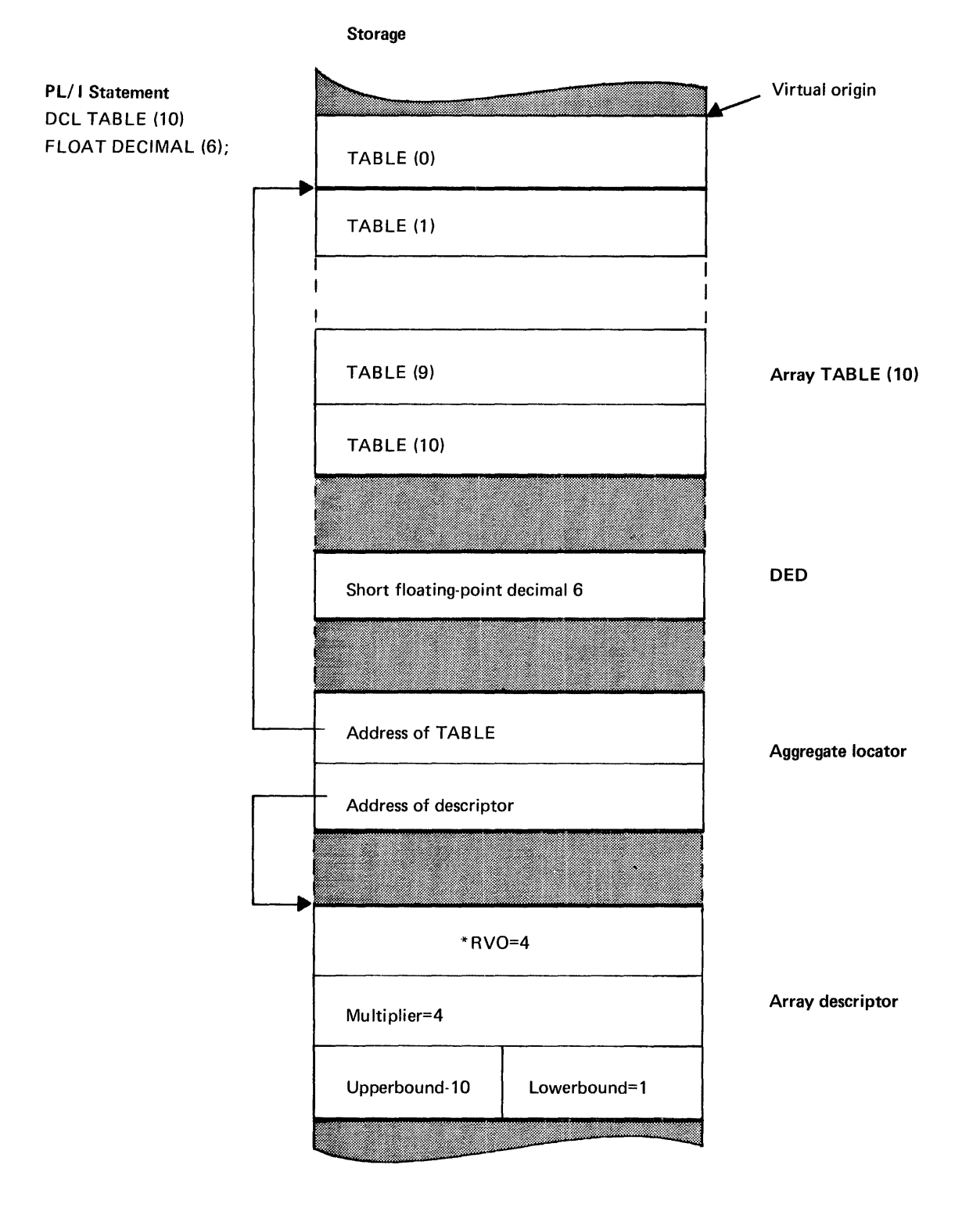

\* R VO (Relative virtual origin) is the offset of the actual origin of the array from the virtual origin (the position that element TABLE (0) would hold if it existed)

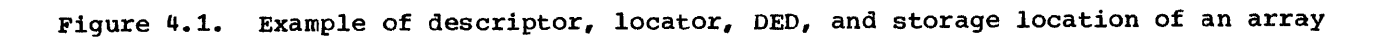

PL/I allows the programmer the choice of a large number of data attributes. Normally there is no need for explicit attribute information to be retained until execution, because the methods used to handle the data can be resolved during compilation. However, there are certain situations where this cannot be done. For example, adjustable bounds or extents may prevent the data attributes being fully known at compile time, or the data may be being passed to another PL/I procedure or library subroutine. When these situations arise, it is necessary to retain some or all of the data attributes in an explicit form throughout execution.

The names of variables fall into a similar category. Normally, they need not be explicitly known during execution. However, for data-directed input/output and the CHECK condition, the names of the variables need to be known so that they can be associated with the correct values.

When such information must be retained until execution, special control blocks are set up for the purpose. These control blocks are described in this chapter.

The control blocks are:

Descriptors: These hold the extent of the data item (i.e., string lengths, array bounds, and area sizes).

Locators: These hold the address of a data item and, if they are not concatenated with the descriptor, hold its address.

Descriptor Descriptors: These hold the logical structure levels, dimensions, and lengths, of all elements within a structure.

Data\_Element\_Descriptors (DEDs): These hold the attributes of a variable required for data manipulation, except for extents, which are held in descriptors.

Symbol\_Tables: These hold the names of the variables and associate them with the appropriate storage locations during execution.

Symbol Table Vector: This associates symbol tables with the block in which they are known.

Descriptor/Locator: This is a term used to describe the control block consisting of a descriptor concatenated with a locator.

An example of the way in which data is related to its locators, descriptors, and DEDs is given in figure 4.1.

### Notes on Terminology

The following terms are used in this chapter.

- Virtual origin (VO) The address where the element of an array whose subscripts are all zero is held or, if such an element does not appear in the array, where it would be held.
- Actual origin (AO) The address of the first item in the array or structure.
- Relative virtual Actual origin minus virtual origin.
- Structure element A minor or major structure that contains a number of base elements.
- Base element A data element or array within a structure.

#### DESCRIPTORS AND LOCATORS

origin (RVO)

Descriptors are generated when adjustable extents are involved, or when an item is to be passed as an argument and the associated parameter is the type that can be declared with an asterisk among its attributes. For example, DCL X CHAR (N); or DCL X CHAR (\*); would both result in the generation of a descriptor. In the first case, code for the SOBSTR built-in function would have to be interpretive if STRINGSIZE were enabled. The appropriate library module would be called, and it would make use of the descriptor to discover the length of the string. This length would have been placed in the descriptor by the prologue code of the block in which the string was declared. In the second case, where the length of the string is signified with an asterisk, the program that is passed the string will expect to receive the length of the string in a descriptor.

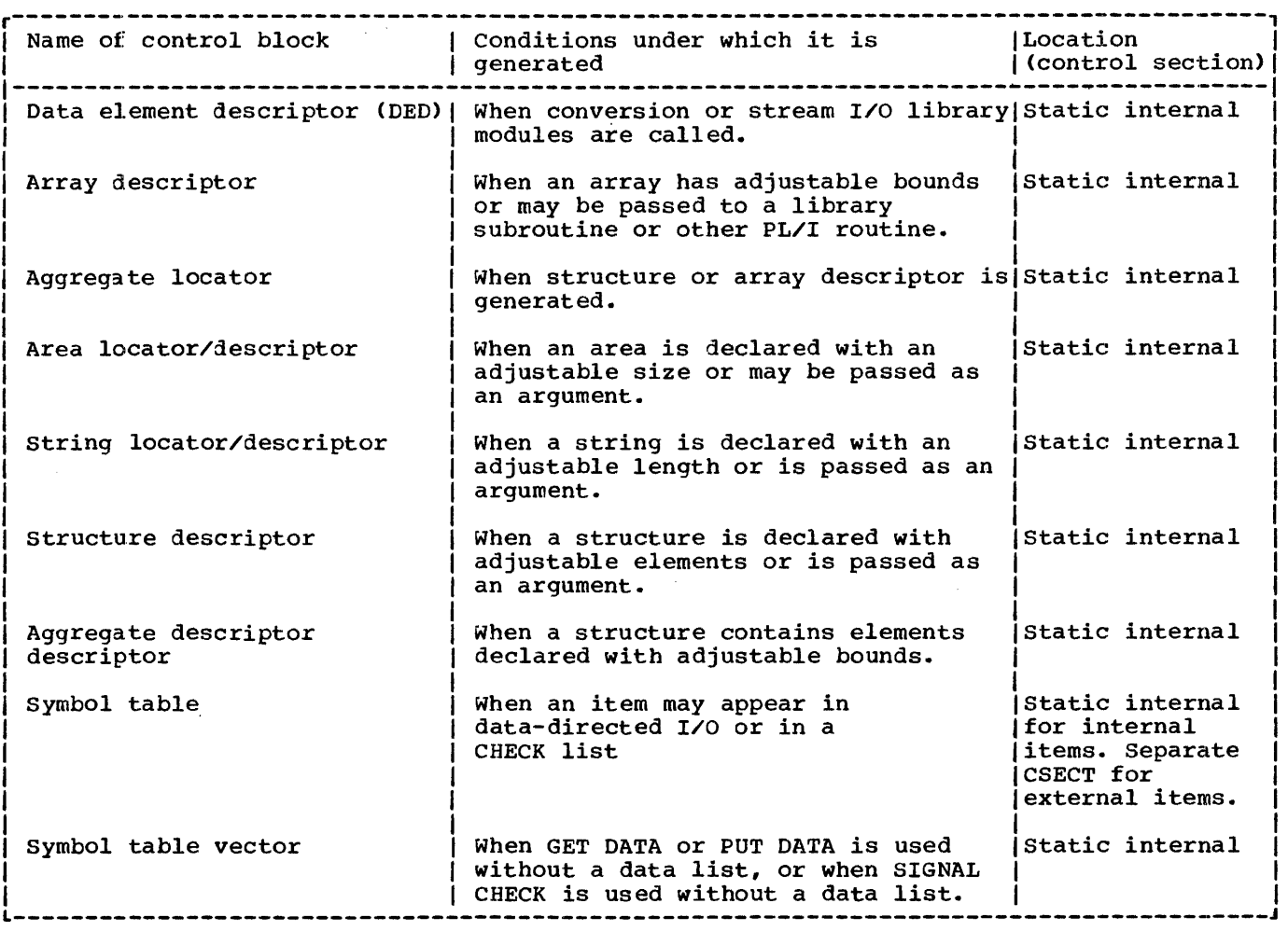

Figure 4.2. Descriptors, locators, and symbol tables: when generated, where held

Data items that can be declared with an adjustable value or an asterisk are: string lengths, array bounds, and area sizes. Descriptors are, therefore, needed for strings, arrays, and areas. They are also needed for structures, because structures can contain strings, arrays or areas.

In order to connect the data with its descriptor, a further control block is generated. This is the locator. The locator addresses both the descriptor and the variable. For strings and areas, the locator is concatenated with the descriptor and contains only the address of the variable. For structures and arrays, the locator is a separate control block and holds the address of both the variable and<br>the descriptor. Called routines are normally passed the addresses of locators, rather than the addresses of arguments when arguments requiring descriptors are passed.

When the descriptor and locator are not

concatenated, it is possible to use the<br>same descriptor for a number of different data items, provided that these items have the same attributes. This process is known as "commoning" and is used to conserve space. Where possible, the compiler commons structure and array descriptors and aggregate descriptor descriptors.

Except for controlled variables, descriptors and locators are always held in the static internal control section, regardless of the attributes of the data that they describe.

For controlled variables, the descriptor and, sometimes, the locator are held immediately before the data. (For details see 'Controlled Variable Control Block' in appendix A).

The following types of descriptor and locator are generated. Figure 4.2<br>summarizes the conditions under which they are generated and gives their storage

locations. In the main, they are set up during compilation and completed during execution, if necessary.

#### String Locator/Descriptor

The string locator/descriptor holds the byte address of the string, information on whether or not it is a varying string, and the maximum length of the string. For a bit string, the bit offset from the byte address is held. (See figure 4.3.)

### Area Locator/Descriptor

The area locator/descriptor holds the address of the start of the area and the length of the area. (See figure 4.4.)

### Aggregate Locator

The aggregate locator holds the address of the start of the array or structure and the address of the array descriptor or structure descriptor. (See figure 4.5.)

### **Array Descriptor**

The array descriptor holds:

1. The relative virtual origin (RVO) of the array. This is the offset of the start of the first element in an array (actual origin) from the virtual origin. The virtual origin (VO) is the point at which element (0) would be held in a one-dimensional array, element (0,0) would be held in a twodimensional array, etc. In a onedimensional array, the address of any particular element can be discovered by multiplying together the subscript and the multiplier (see below) and adding the result to the virtual origin of the array. An extension of this method is used for multidimensional arrays, the formula being:

> Address of element  $(S_1, S_2, \ldots, S_n)$  $= \text{vo+}\sum (M_i * S_i)$ where S is the subscript number, and

M the multiplier, of the ith dimension, and VO is the virtual origin.

For unaligned bit-string arrays, the virtual origin points to the byte address before the element (0). The bit offset is held in the string descriptor, which is concatenated with the array descriptor.

- 2. The high and low bounds for the subscripts in each dimension.
- 3. The multiplier for each dimension. rhe multiplier is the distance between the start of one element and the start of the next element in the same dimension. For example in the array declared A(2,2), the multiplier for the first dimension is the distance between the start of element A(1,1) and the start of element A(1,2).

when the array is an array of strings or areas the string or area descriptor is concatenated with the end of the array descriptor to provide the necessary additional information. Array descriptors are commoned where possible. That is, one descriptor is used for a number of similar arrays.

#### Structure Descriptor

The structure descriptor consists of a series of fullwords, giving the byte offset of the start of each base element from the start of the structure. If a base element has a descriptor, the descriptor is included in the structure descriptor, following the appropriate fullword offset. Where a bit offset is involved, this will be held in the descriptor for the bit string, or in the relative virtual origin if the item is a bit string array.

A structure must be mapped during execution if any of the elements in the structure have adjustable bounds or extents, or if the REFER option is used. Where possible, structure descriptors are commoned. That is, one descriptor is used<br>for a number of similar structures. If a for a number of similar structures. structure or an array of structures contains elements with adjustable extents, the structure descriptor is not set up during compilation. Instead, it is set up during execution from information held in the structure descriptor descriptor. below for information on arrays of structures and structures of arrays.)

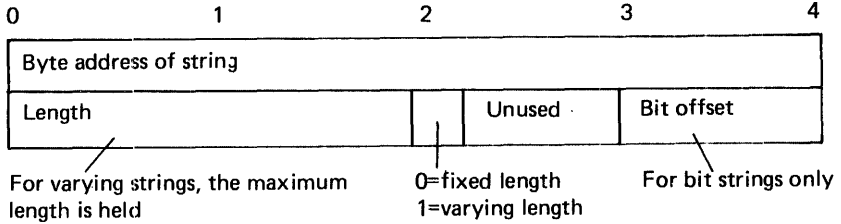

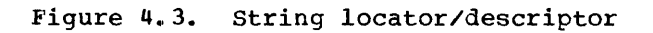

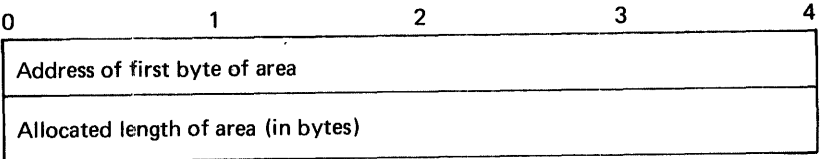

# Figure 4.4. Area locator/descriptor

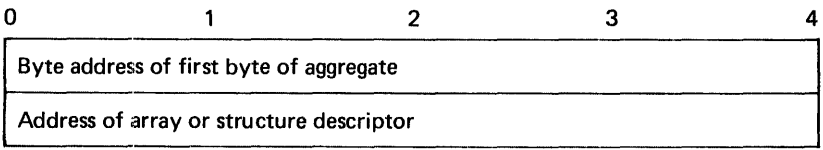

# Figure 4.5. Aggregate locator

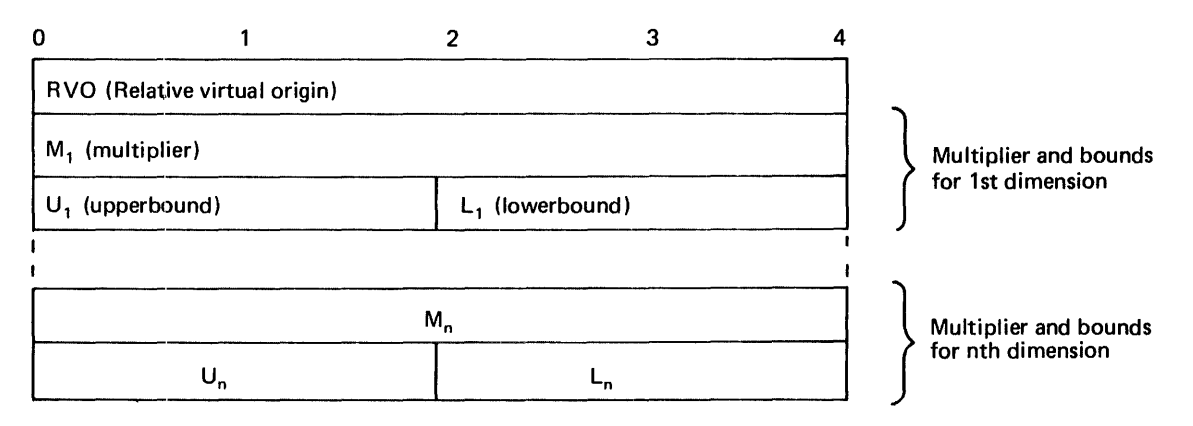

Notes: 1. For unaligned bit strings, RVO and multiplier are bit values.

2. For strings and areas, the area or string descriptor is concatenated to the end of the array descriptor.

Figure 4.6. Array descriptor

## Aggregate Descriptor Descriptor

When a structure cannot be mapped during compilation, more information than is held in the structure descriptor is needed for it to be mapped during execution. This information is held in a control block known as an aggregate descriptor descriptor.

The information held in an aggregate descriptor descriptor is the number of dimensions and logical level of all the structure elements, and the number of dimensions, logical level, and alignment requirements, of all base elements, plus the length of those base elements that do not have their" length held in descriptors. (strings and areas, and arrays of strings and areas, have their lengths in descriptors.) The length held for an array is the length of an array element. The total length of the array can be calculated by using the information in the array descriptor.

The aggregate descriptor descriptor is set up in static internal storage and is set up completely during compilation. The format is shown in figure 4.7. An example showing the method used to map a structure that contains an element with an adjustable extent is shown in figure 4.8.

Where possible, aggregate descriptor descriptors are commoned.

#### Arrays of structures and structures of **Arrays**

Where necessary, an aggregate locator, a structure descriptor, and an aggregate descriptor descriptor are generated for both arrays of structures and structures of arrays.

The structure descriptor for both an array of structures and a structure of. arrays has the same format. The difference is in the values in the fields of the array descriptors within the structure descriptor. Take for example the array of structures AR and the structure of arrays ST, declared below.

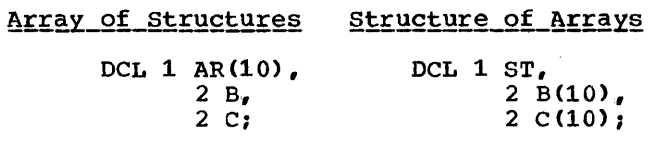

The structure descriptor for both AR and ST would contain an offset field for both B and C and an array descriptor for both B

and C. (See figure 4.9.) However, the values in the descriptors would differ, because the array of structures AR would consist of elements held in the order B,C,B,C, etc., and the elements in the structure of arrays ST would be held in the order:

B,B,B,B,B,B,B,B,B,B,C,C,C,C,C,C,C,C,C,C.

#### DArA ELEMENT DESCRIPTORS

When data is passed to the PL/I library routines, a complete description of the data is frequently required, and something more than a descriptor is therefore needed. Conversion routines, for example, need to know the complete attributes of the data. To hold such information, data element<br>descriptors (DEDs) are generated. (Control descriptors (DEDs) are generated. blocks known as DEDs are also used by the compiler. These are compile-time DEDs and have a different format from those that are used during execution. Compile-time DEDs never appear in the executable program.) For stream I/O, DEDs are generated to describe the format of the input or output. These DEDs are known as format element descriptors (FEDs).

DEDs are produced for all types of variable or temporary that are passed to the library for conversion or stream input/output. The length and format of the DED depends on the data type of the item. DEDs are shown in detail in appendix A. An indication of their format is given in figure 4.10.

DEDs are always held in static internal storage. They are used only to pass information to library routines.

There are five types of DEDs: arithmetic DEDs, arithmetic pictured DEDs, string DEDs, pictured string DEDs, and FEDs.

Arithmetic DEDs: are 4 bytes long.

Arithmetic pictured DEDs: (always decimal) are 8 bytes plus picture specification, which consists of at least one byte for every character in the pictured string. Maximum length for pictured arithmetic DEDs is 264 bytes.

String DEDs: are 4 bytes long.

Pictured string DEDs: (always character string) are six bytes plus the picture specification, which consists of one byte for every character in the picture string. rhe maximum length for pictured character DEDs is 261 bytes.

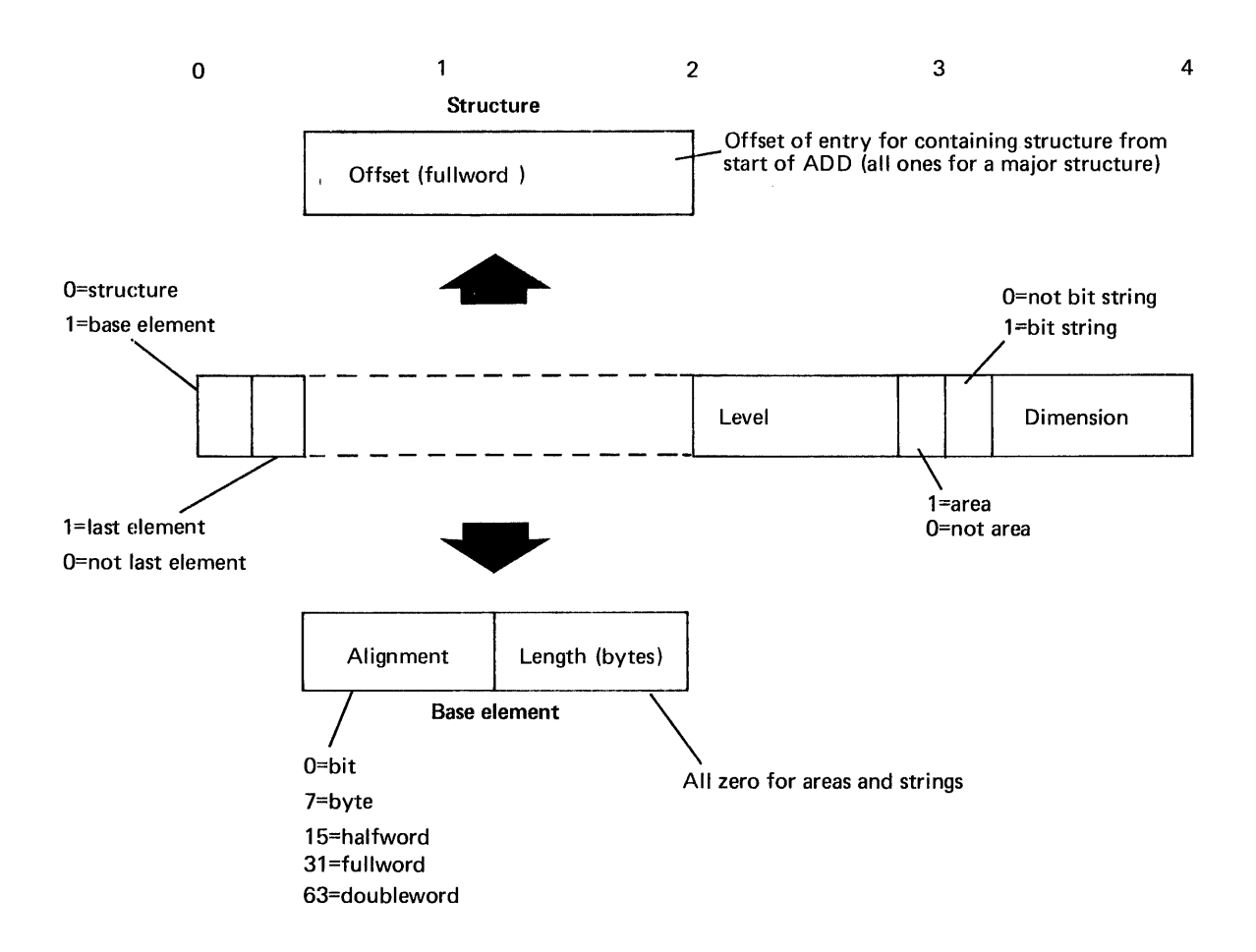

There is a fullword entry in the ADD for each structure (major and minor) and each base element.

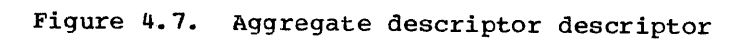
#### DURING COMPILATION

- 1 Space for structure descriptor allocated in static storage.
- 2 Aggregate descriptor descriptor allocated, and fields filled in from structure declaration.
- 3 Aggregate locator allocated, and address of structure descriptor place in second word. Code is generated within the prologue of the block in which the structure is declared to call structure mapping routine, IBMBAMM, to acquire a VOA, and to complete the aggregate locator.

#### DURING EXECUTION

- **4** Prologue code olaces value of  $N(1$  byte) in the string descriptor for  $D$  in structure descriptor.
- descriptor.<br>
5 IBMBAMM is called to map the structure,<br>
18 ISMM is called to map the information in the ADD and the<br>
SD (which contains the length of element<br>
D). D is aligned with E, then B is aligned<br>
with DE. (The rule
- <sup>6</sup>IBMBAMM returns the length of the structure to compiled code, which acquires a VDA for the structure and places the address of the structure in the aggregate locator.

#### THE RESULT

Every member of the structure can be addressed by. means of the address in the aggregate locator and the offsets within the structure descriptor. When bit offsets are involved, they are contained within the appropriate descriptor in the structure descriptor.

#### DURING COMPILATION DURING EXECUTION

## so  $\sim$  1  $\rm{S_D}$  5

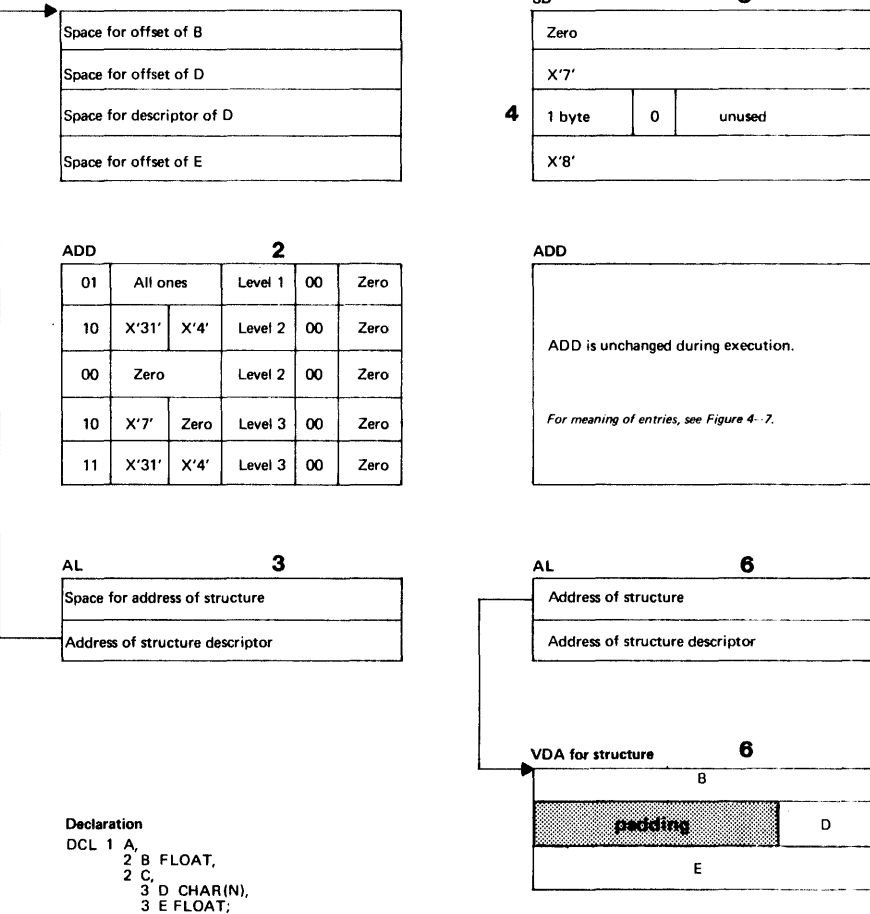

Figure 4.8. Example of handling a structure containing an adjustable extent

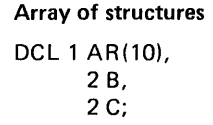

## Structure of Arrays DCL 1 ST,

28(10), 2 C(10);

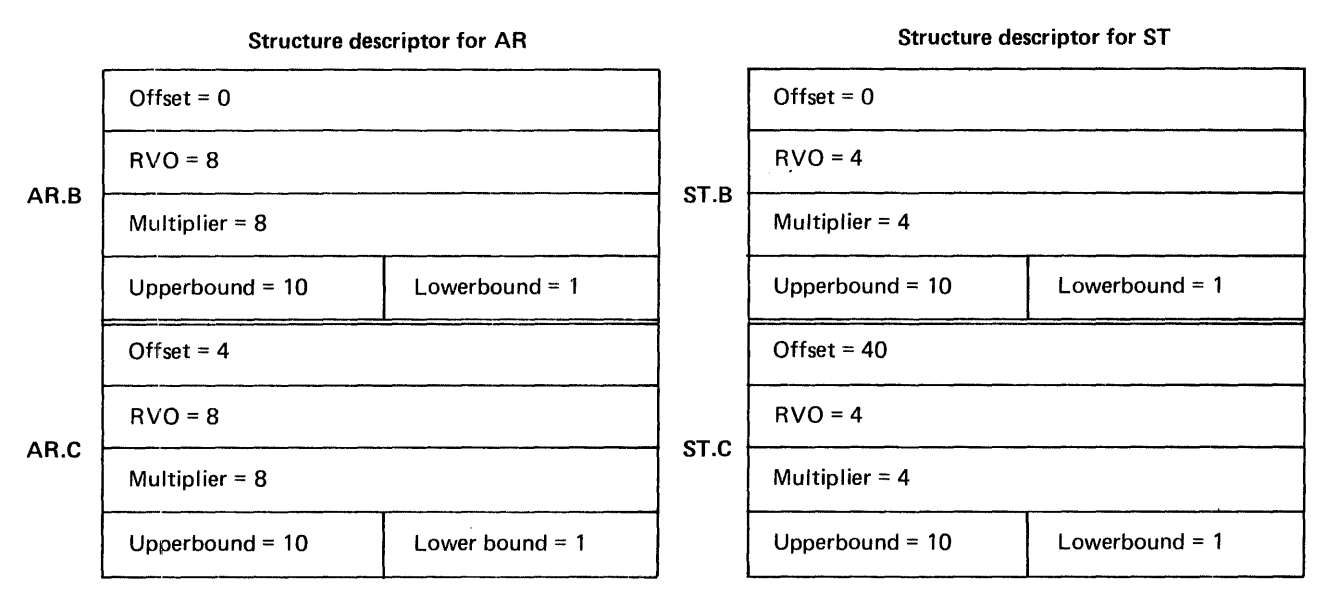

Note: Descriptors are identical apart from multiplier RVO offset values

## Figure 4.9. structure descriptor for arrays of structures and structures of arrays

FEDs (input/output DEDs): fall into five classes

- 1. A,B, and control format FEDs have four bytes.
- 2. E and F format FEDs are six bytes long.
- 3. Pictured arithmetic FEDs consist of four bytes followed by the pictured arithmetic DED.
- 4. Pictured character string FEDs consist of four bytes followed by the pictured character string DED.
- 5. C format FEDs are four bytes plus the two constituent FEDs that make up the complex item. They are used for complex data.

The first two bytes of any DED are the look-up byte and the flag byte. Taken together, they define the data type and permit a receiving routine to determine if it needs to look further into the DED for more information. The general format of DEDs is shown in figure 4.10. Full details are given in appendix A.

SYMBOL TABLES AND SYMBOL TABLE VECTORS

Data-directed I/O statements, and the CHECK condition, require the names of variables. to be available throughout execution. Normally, such names are not used after compilation. when required during execution, these names are held in control blocks known as <u>symbol tables</u>. Symbol<br>tables hold the name of the variable, its address, and the address of its DED plus certain other information (see appendix A).

GET DATA and PUT DATA statements without a data list, and SIGNAL CHECK statements when there is no check list, imply that the names of all variables known at that point in the program must be available. The necessary information is held in a further control block known as the symbol table vector. The symbol table vector holds the

addresses of symbol tables arranged in order of program blocks, commencing with the main procedure block. The symbol table vector consists of a series of fullword fields. These fields contain either the address of a symbol table, a fullword of zeros, or a further address within the symbol table vector. The end of entries for variables declared in each block, is followed by a fullword of zeros, which in turn is followed by the address in the symbol table vector where entries for the encompassing block begin. If there is no encompassing block, another word of zeros marks the end of the vector.

Figure 4.11 shows the relationship between variables, symbol tables, and the symbol table vector.

Data-directed I/O modules, and the CHECK module, use symbol tables and symbol table vectors in the following ways.

CHECK (A.B.C): In all these cases, the CHECK (A.B.C): In all these cases, the addresses of the symbol tables for A, B, and C are passed to the appropriate library module.

GET DATA, PUT DATA, SIGNAL CHECK: When no data or check list is included in the statement, the library is passed the address of the start of the associated block entries for the symbol table vector. By following the symbol table vector, it is possible to access the names of all the variables known in the block.

The contents of symbol tables vary according to the storage class of the variable. The method used for holding the address, and other information, is given in appendix A. For internal variables, symbol tables are held in static internal storage. For external variables, symbol tables are held as separate control sections in static external storage. The name of each control section is the name of the associated variable followed by an X. Thus the control section for the external variable B would be BX. Such a control section would also contain the DED of the variable (or DEDs if the variable was a structure).

## String OED

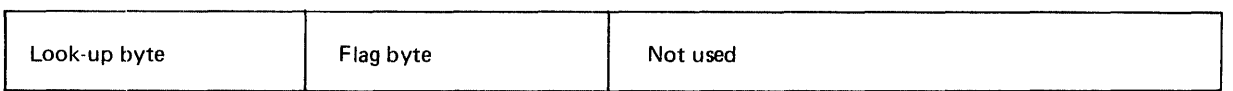

### Arithmetic DED

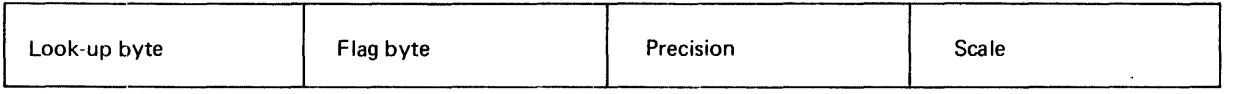

## Pictured string OED

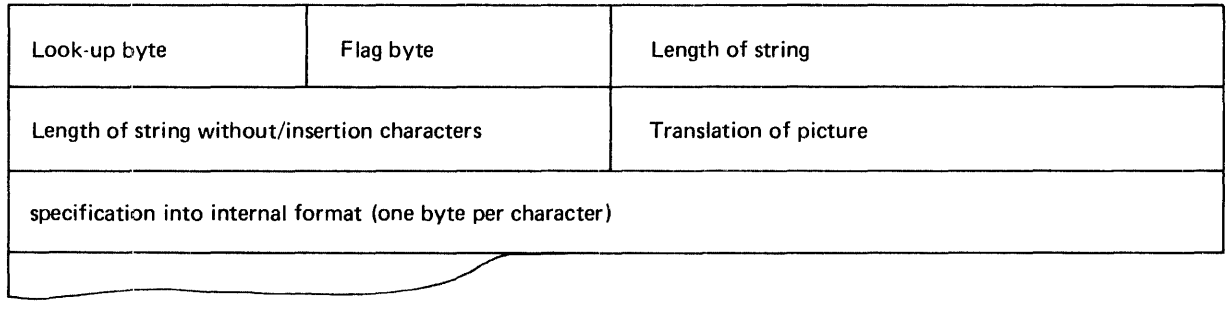

## Pictured arithmetic OED

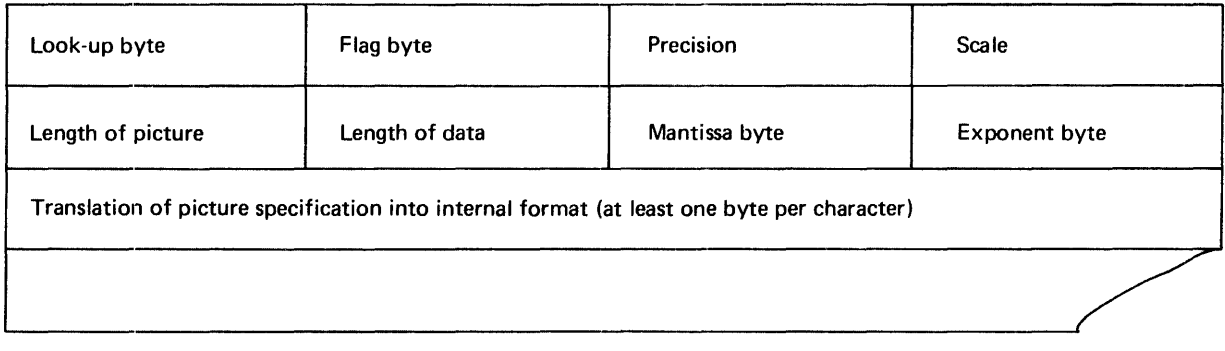

## Figure 4.10. Format of DEDs

#### PROGRAM BLOCK STRUCTURE

#### Main procedure

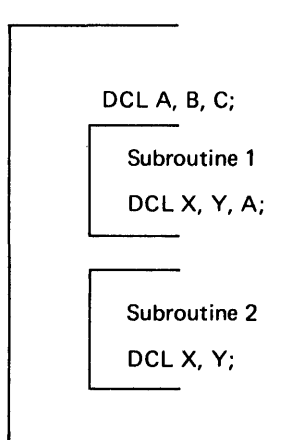

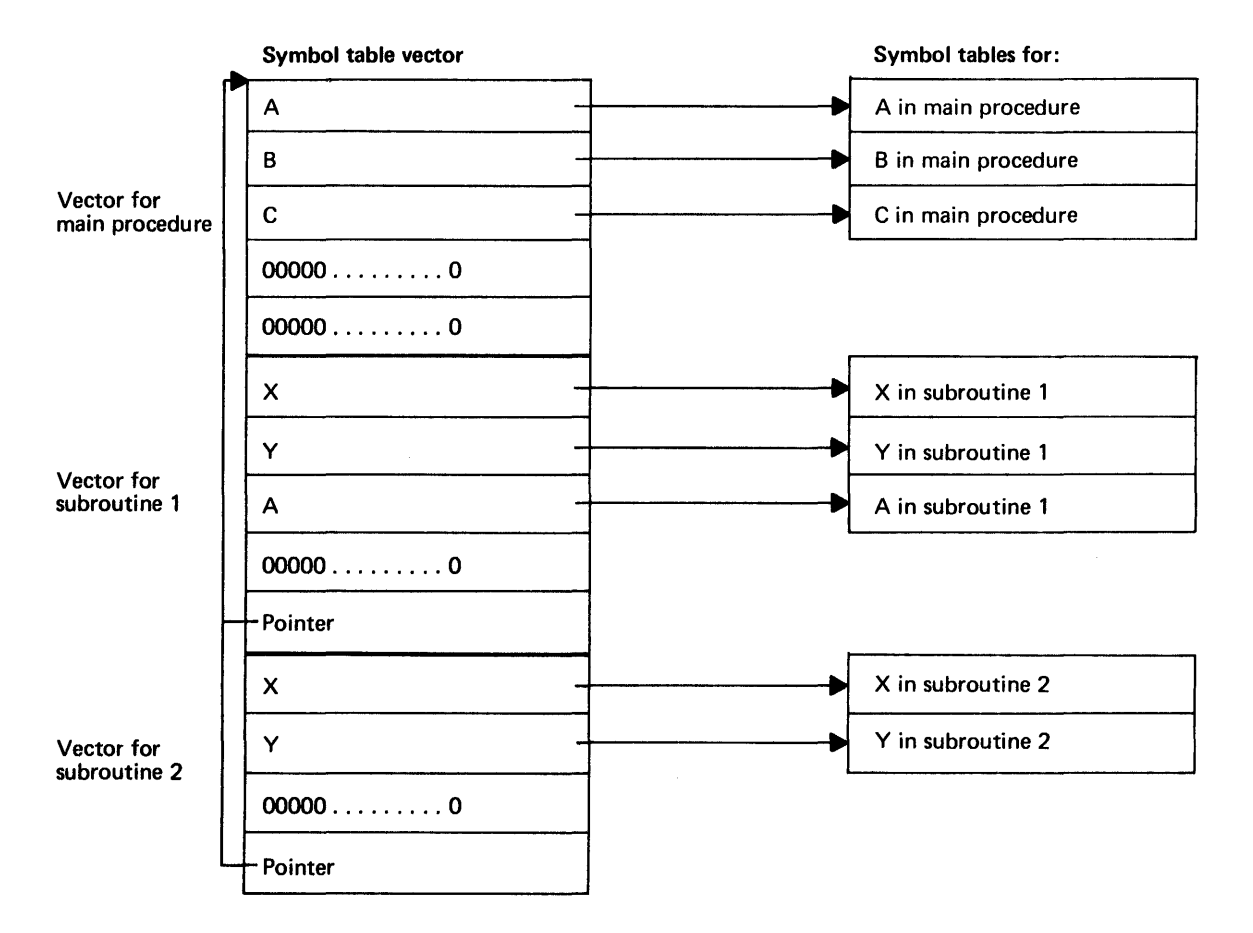

The symbol table vector is built up on a block by block basis, the last entry for each block being a word of zeros followed by a pointer to the first entry for the encompassing block. This mechanism allows for multiple declarations of names.

Figure 4.11. Symbol tables and symbol table vectors

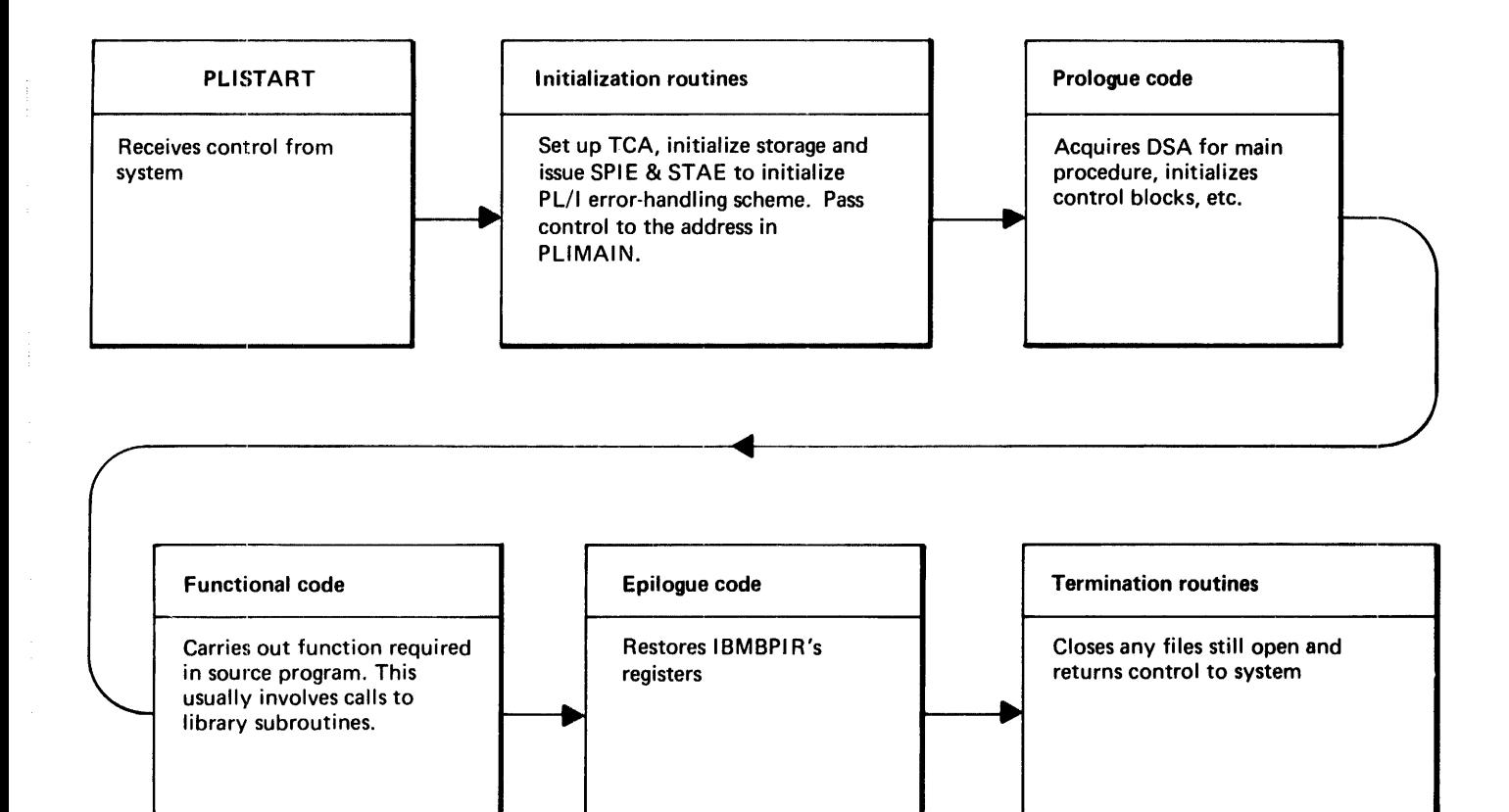

Figure 5.1. Flow of control during execution

64

ţ

Before the output from the compiler can be Before the output from the compiler can be<br>executed, it must be link-edited, and the PL/I environment must be set up. This chapter briefly describes the effects of link-editing, the manner in which the program is entered, and the initialization process that sets up the *PL/I* environment. Initialization for multitasking programs is explained in chapter 14. It also gives a brief description of the program management area; a control area set up during program initialization.

## **Link-editing**

The functions and use of the linkage editor program are described in the publication OS Linkage Editor and Loader. This chapter  $~$ Linkage\_EditOr\_and\_LOader. describes the effects of link-editing on the PL/I program. The linkage editor combines the various control sections generated by the compiler and resolves addresses within these control sections. The linkage editor also incorporates into the executable program phase all library modules that are called from compiled code, and a number of other library modules that are required either because they in turn are called by the library modules called by compiled code, or because they are needed for program management. A major module used in program management is the errorhandling module, IBMBERR. An external reference to this module is contained in the *PL/I* initialization routine, IBMBPIR. An external reference to IBMBPIR is included in the control section PLISTARr which is generated by every compilation and nominate3 as its entry point. PLISTART contains an external reference to the control section PLIMAIN (which holds the address of the start of the main procedure).

One of the features of the linkage editor is that it does not accept more than one control section with the same name; the second use of the name is ignored. As a result of this, only one PLISTART and one PLIMAIN is generated for each executable program phase. This allows two or more PL/I main procedures to be link-edited<br>together. The procedure that receives The procedure that receives control will be the first that is passed to the linkage editor, because it will be the PLISTART and PLIMAIN of this procedure that are included in the executable program. This feature is also used to handle data declared EXTERNAL. Control sections for

each such data item are generated by all programs in which the data is declared. Only one of these is resolved.

Note: The entry statement cannot be used to pass control to a specified PL/I program as entry must be made through PLISTART.

The PLIMAIN control section is not generated by the compiler if the *PL/I*  source program does not contain the MAIN option. However, a control section named PLIMAIN is included in the initialization module IBMBPIR. This control section contains the address of code that calls the module IBMBPEP, which puts out a message saying there is no main procedure, after which the program is terminated.

## **Program Initialization**

Code is compiled by the PL/I Optimizing Compiler on the assumption that various control blocks will have been set up and that certain registers will point to them when the program is entered. This arrangement of control blocks and registers is known as the *PLII* environment.

The most important factors affecting the *PL/I* environment are the following:

- 1. An area for the allocation of *PL/I*  dynamic storage should be available. rhis area is known as the initial storage area (ISA).
- 2. A dynamic storage area (DSA) should exist. This will give the address of the start of the area available for dynamic storage allocation and will act as a save area for the calling routine's registers.
- 3. A task communications area (TCA)<br>should exist. The TCA acts as a central communications area for the program, holding addresses of various storage- and error-handling routines, and control blocks. The TCA also contains a number of flags and other fields.
- 4. Program checks should be passed to the *PL/I* error-handling module IBMBERR.
- 5. Pre-formatted DSAs should exist for certain library routines. These preformatted DSAs are known as library

workspace (LWS).

- 6. A space should be available for any condition built-in function values (ONCHAR, ONSOURCE, etc.) should a PL/I interrupt occur. This space is<br>known as an ON communications area (ONCA). As the condition built-in functions have default values, an area to hold the default values is required. This is known as the dummy ONCA.
- 7. Register 12 should point at the TCA, and register 13 should point to the DSA.

The resident program initialization routine IBMBPIR, and the transient routine IBMBPII, which it calls, acquire the ISA, and set up the various control blocks in an area of the head of the ISA known as the program\_management\_area. The contents of the program management area are described later in this chapter.

The default ISA size and other options lare controlled either by the system default Imodule IBMBOPT or by specifying an external variable called PLIXOPT within the program.

The use of initialization routines obviates the need for special code in main procedures, and allows two procedures with the MAIN option to be used in the same program.

As shown in figure 5.1, the initialization routine IBMBPIR is reentered after the execution of compiled code. This is done by the standard action of the epilogue code. The registers of IBMBPIR are stored in the dummy DSA by the prologue code, and restored by the epilogue code. When terminating the program. IBMBPIR calls a transient library routine, IBMBPIT, to handle the majority of the termination functions.

INITIALIZATION AND TERMINATION ROUTINES

Three routines are used in initialization and termination. They are:

- 1. IBMBPIR resident library initialization/termination routine.
- 2. IBMBPII transient library initialization routine.
- 3. IBMBPIT transient library termination routine.

The use of transient routines reduces the space overhead required.

The resident routine, IBMBPIR, is a short control routine. The major functions are carried out by the transient routines. However, IBMBPIR contains a number of housekeeping subroutines, including code to handle GOTO out of block in certain abnormal situations, and the STAE exit subroutine. These are described in chapters 6 and 7 respectively.

#### Resident Initialization/Termination Routine IBMBPIR

IBMBPIR has three entry points. One of these is for use by the supervisor; the other two are for use by problem programs written in languages other than PL/I. The main difference between the entry points is<br>the parameters that are expected. The the parameters that are expected. entry points are:

- 1. IBMBPIRA used when entry is made from the system.
- 2. IBMBPIRB for use by non-PL/I callers who wish to accept PL/I default ISA size.
- 3. IBMBPIRC for use by non-PL/I callers who wish to nominate the length and, optionally, the address of dynamic storage used by PL/I.

Entry points Band C will be used by programmers specifying PLICALLA and PLICALLB respectively. (PLICALLA and PLICALLB are entry points in the control section PLISTART.) Using PLICALLA results in control being passed to IBMBPIRB. Using PLICALLB results in control being passed to IBMBPIRC.

IBMBPIRA and IBMBPIRC can be passed a number of parameters related to program management. These include ISASIZE and REPORT. IBMBPIR assumes that all parameters preceding a slash (/) are program management parameters. All main procedure parameters must, therefore, be preceded by a slash, otherwise they are taken to be parameters for IBMBPIR.

Entry point IBMBPIRC can be passed a parameter list that contains (in the second and third words) the length and, optionally, the address at which the ISA is to begin. The ISA size and address are to begin. The ISA<br>passed to IBMBPII.

Entry point IBMBPIRB cannot accept any parameters; the default ISA size is always given. (See below, under the heading "Acquiring the ISA.")

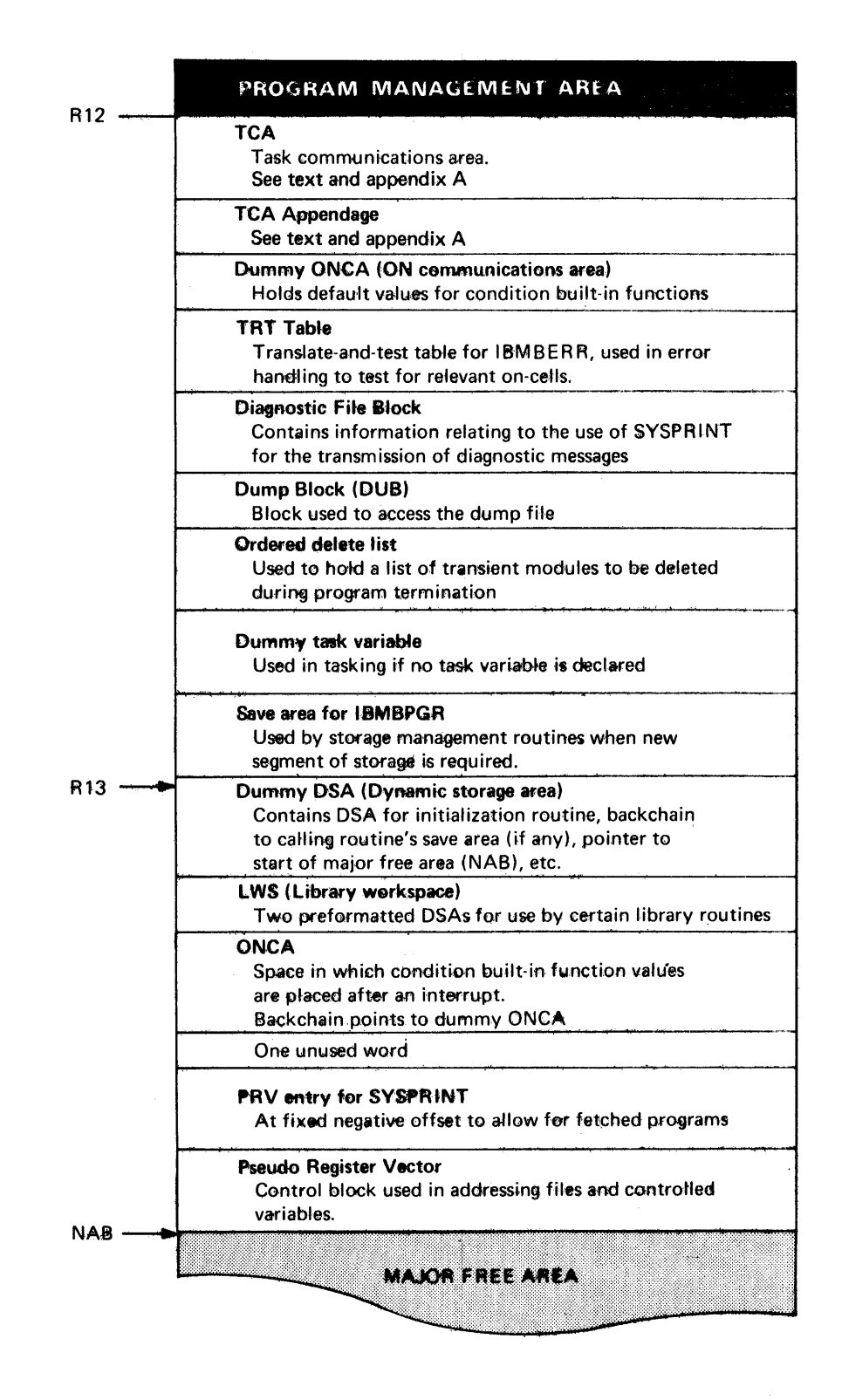

Figure 5.2. Program management area

#### The Process of Initialization

I When IBMBPIR is called to initialize the program, it acquires workspace, then loads and calls IBMEPII. IBMBPII carries out the actions described below.

Handling Execution Time Options

IBMBPII first analyzes the execution time | options. Execution time options, which were also known as program management parameters, can be specified in the following three ways:

- 1. As parameters of the EXEC statement,
- 2. From an external variable called PLIXOPT in the PL/I program.
- 3. From the default module IBMBXOPT which is set up during compiler generation.

All three sources may exist and the options are merged from them. IBMBPII first loads the default module IBMBXOPT. It then searches for a control section called PLIXOPT which will have been produced by the compiler if an external variable called PLIXOPT was declared in the program. Any options specified in PLIXOPT are then merged with those in IBMBXOPT with the values in PLIXOPT overriding those in IBMBXOPT. The process is then repeated with any execution time options specified in as parameters in the EXEC statement. When the execution time options have been sorted out, IBMBPII carries out the actions described below.

#### Acquiring the ISA

The method of acquiring storage for the ISA depends on the entry point of IBMBPIR used.

If entry point  $C$  is used, and both the ISA size and address have been passed, no further action need be taken.

If the ISA size has been passed, to either entry point C or entry point A, a GETMAIN macro is issued for the amount of storage requested.

If no ISA size has been specified, the default action is taken. The default action is to obtain all the available storage. The high-address half of this storage is then freed, and the lower half

retained as the ISA. If the resulting figure is not large enough to hold the program management area, an area large enough for the program management area is obtained.

If there is not enough space for the ISA size requested, or if the defaults do not provide enough space for the program management area, the action described below under the heading "Error Situations" is taken.

#### Initialization of the Program <u>Management Area</u>

The program management area is set up at the low address end of the ISA. IBMBPII initializes the various control blocks. These are shown in figure 5.2. Their functions are described below under the heading "The Program Management Area."

The storage management routine is loaded, and the addresses of its various entry points are placed in the TCA. If a storage report is requested, module IBMBPGD is loaded; otherwise, module IBMBPGR is loaded.

#### Initializing PL/I Error Handling

The PL/I error handling scheme handles all program checks, and attempts to handle ABENDs. The address of the old PICA is saved in the TCA so that the previous SPIE may be restored during program termination, and SPIE and STAE macro instructions are issued to set up the PL/I error handling scheme.

The SPIE macro specifies entry into entry point A of the error handling module IBMBERR. The STAE macro specifies entry into the STAE exit subroutine in IBMBPIR. (This subroutine loads the ABEND analyzing module IBMBPES.) A full description of the PL/I error handling facilities is given in chapter 7.

When the program management area has been initialized, and the SPIE and STAE macro instructions have been issued, IBMBPII returns control to IBMBPIR.

IBMBPIR checks that the return has been normal and, if so, points register 1 at the parameters for the main procedure, and calls the procedure whose address is held in the control section PLIMAIN.

NOSPIE and NOSTAE options: If NOSPIE is

specified in the parameters passed to IBMBPIR no SPIE macro is issued by the<br>initialization routine. This allows an installation to specify its own method of handling program check interrupts. Similarly if NOSTAE is specified a STAE macro will not be issued.

#### Error Situations

If there is insufficient storage available to meet the requested ISA size, IBMBPII calls IBMBPEP, which puts out an "INSUFFICIENT MAIN STORAGE" message. IBMBPII then returns to IBMBPIR, requesting it to free the storage acquired, and terminate the program.

If no *PL/I* main procedure has been provided, and there is no alternative PLIMAIN control section provided by the user, a control section PLIMAIN in IBMEPIR will have been link-edited. When control is passed to the address contained in this control section, an error module is called. A 'NO MAIN PROCEDURE' message is generated, and the program is terminated.

#### The Process of Termination

When the main procedure is complete, epilogue code for the main procedure returns control to IBMBPIR, passing to it the address of the main procedure DSA. If the termination is normal, IBMBPIR restores the value of register 13 to that passed to it in register 0. IBMBPIR then sets flags in the TCA indicating that the program is terminating, and calls the error handler to raise the FINISH condition. If there is no GOTO from a FINISH on-unit, the error handler will return to IBMBPIR using the GOTO-out-of-block mechanism. The flags set<br>in the TCA to indicate program termination in the TCA to indicate program termination are tested and, as they are set, control is returned from the GOTO code in the TCA to the abnormal-GOTO subroutine in IBMBPIR. This routine handles any outstanding housekeeping problems. Exit DSAs are correctly terminated and, because the program termination flags are set, all files are closed by calling IBMBOCL. Control is then returned to the termination routine, IBMBPIR. (A full discussion of the GOTO-out-of-block mechanism and its implications is given in chapter 2.)

IBMBPIR then calls IBMBPIT to complete the housekeeping. STAE and SPIE macro instructions are issued to restore the error handling situation, and control is returned to the caller.

THE PROGRAM MANAGEMENT AREA

A diagram of the program management area is shown in figure 5.2. It shows the situation when the compiled program is called. The various fields in the program management area are shown in detail in appendix A. A brief description of their use is given below.

#### Task Communications Area (TCA)

The TCA is the central communications block used throughout the program. It is used to address the error-handling and storagemanagement routines, and to point to the current segment of dynamic storage.

A field-by-field description follows.

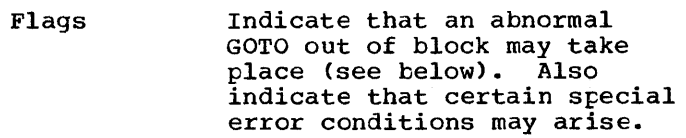

BOS The pointer that points to the beginning of the current segment (see chapter 6).

EOS The pointer that points to the end of the current segment (see chapter 6).

Address of external save area:

The address of the save area for the calling routine, if IBMBPIR was not called from the control program.

Address of translate-and-test table for IBMBERR:

> See below, under heading "Translate-and-Test Table."

Address of TCA appendage

Address of save area for IBMBPGRC and IBMBPGRD (see below)

Open file chain:

Used when closing files at end of job

Address of IBMBPGRD:

Stack overflow routine for VDAs (see chapter 6)

Address of the diagnostic file block (see below)

A standard area to keep these codes. Address of flow statement table: This is used to address the flow statement table which holds statement numbers for use during execution. Address of tab table: The address of a table of tabulator positions used in list-directed output. Address of FLOW module: The address of the module used to implement the compiler FLOW option. Shared library transfer vector addresses: Used when accessing PL/I library modules in the linkpack-area. Address of PRV initialization word: Used to access word set in PRV when files are closed. Address of control task service routines: Used to access service routines in multitasking. Address of storage-handling routines: Entry points to IBMBPGR that get non-LIFO storage, free non-LIFO storage, and acquire a new segment for LIFO storage (see chapter 6). Address of IBMBERRB Address branched to after a software-detected interrupt occurs (see chapter 7). Environment descriptor: Identifies release of libraries being used. Code for GOTO out of block: Whenever a GOTO out of block occurs, or could potentially occur because of the value of a label variable, compiled code branches to this code in the TCA.

PL/I and user return code:

The function of this code is described in chapter 2, under the heading "Handling Flow of Control."

Address of get-control routine:

Routine used in multitasking (see chapter 14)

Address of free-control routine:

Routine used in multitasking (see chapter 14)

Address of ENQ SYSPRINT routine:

Library routine used in stream I/O (see chapter 9)

Address of DEQ SYSPRINT routine:

Library routine used in stream I/O (see chapter 9)

Address of WAIT module:

Address· of IBMBJWT, the module used to execute the WAIT statement

- Address of COMPLETION pseudovariable module
- Address of event assign module
- Address of priority routine
- Address of ENQ and DEQ routines:

Used for enqueuing and dequeuing files other than SYSPRINT.

#### TCA\_Implementation\_Appendage

The TCA implementation appendage (TIA) is addressed from the standard part of the TCA. Its contents are as follows:

Address of the byte beyond the ISA(TISA):

This holds the address beyond the end of the partition and is necessary because EOS gets altered when non-LIFO dynamic storage is allocated.

Address of old PICA (TAPC):

Used to restore SPIE to that which existed when the PL/I program was called.

Address of interrupt handler (TERA):

This is the address to which<br>the branch is made after a program check interrupt (see above) has occurred.

Interrupt mask and flags (TINM)

Wait information table (WIT) chain header (TWTW):

> start of the chain indicating which events are being waited-<br>on in the task.

Anchor for chain of exclusive blocks (TEXF)

Used when handling exclusive files

Address 6f last free area (TLFE):

Address of last free area of non-LIFO storage on the free area chain: used as a starting point when searching the chain.

Address dump block (TDUB):

Used when a PLIDUMP is being executed.

Address of dummy DSA:

Used, when abnormally terminating the program, to restore IBMBPIR's registers. This allows IBMBPIR to be reached should the DSA chain be overwritten.

Address of get-library-workspace routine:

This is part of the resident library module IBMBPIR and is used to get a new allocation<br>of library workspace and an of library workspace and an ONCA. This routine is called after interrupts and during program initialization (see chapter 3).

Address of extended float simulator (TASM):

Used on machines that do not have the extended floatingpoint instructions to handle extended floating-point data.

Name of extended float simulator (TSNM):

Used to hold the name of the extended float simulator, so that it can be invoked if required.

#### Save Area for IBMBPGR

This area is used as a DSA for IBMBPGR, the routine entered when there is not enough room for a further DSA in the current segment of the LIFO stack. Both DSAs in library workspace may be in use when IBMBPGR is required, and there may be nc caller's save area because a DSA has not yet been acquired. Consequently, IBMBPGR has a save area reserved in the program management area.

#### Dummy ONCA

The dummy ONCA holds default values for the condition built-in functions. These will be supplied if they are requested either when no interrupt has occurred, or when no interrupt with the requested condition built-in function value has occurred. There is a chain back through all ONCAs to the dummy ONCA. (See chapter 7.)

#### Translate-and-Test\_Table

The translate-and-test table contains code used in error handling to identify relevant on-cells. (see chapter 7.)

#### Dump File Block

This is space used during the execution of PLIDUMP to hold the DCB and other information for the dump file.

### Loaded Module or Ordered Delete List

This is a list of modules that are deleted by IBMBPIR during program termination. certain transient modules that are not deleted by other methods place their name in this list to ensure that they are<br>deleted when the program is terminated.

#### Dummy Tasks and Event Variables

These are included in the program management areas to allow the use of the STATUS and PRIORITY built-in functions in non-multitasking programs, and to allow multitasking programs to operate if no task

### Diagnostic File Block

The diagnostic file block holds information used by the error-message modules. This includes the address of the SYSPRINT transmitter.

#### Dummy DSA

The dummy DSA acts as a save area for the registers of the initialization routine IBMBPIR, and an end to the chain of DSAs when a search through blocks is being made, as, for example, when searching for a relevant established on-unit (see chapter 7). The dummy D3A has a bit in its flag byte to indicate that it is a dummy. The dummy DSA contains a NAB (next available byte) pointer enabling the main procedure to obtain a DSA in the LIFO stack.

#### Library Workspace (LWS)

This consists of two pre-formatted DSAs

that are used by certain of the library modules. (See chapter 3.)

#### ON Communications Area (ONCA)

rhe ONCA is an area where compiled code or library routines can store or read any condition built-function values that may be required. (See chapter 7.)

#### Pseudo-Register Vector

rhis is used in addressing files and controlled variables. (See chapter 2.>

## **Multitasking**

 $\ddot{\cdot}$ 

The program initialization process for a multitasking environment is described in chapter 14.

 $\mathcal{L}^{\text{max}}_{\text{max}}$  ,  $\mathcal{L}^{\text{max}}_{\text{max}}$ 

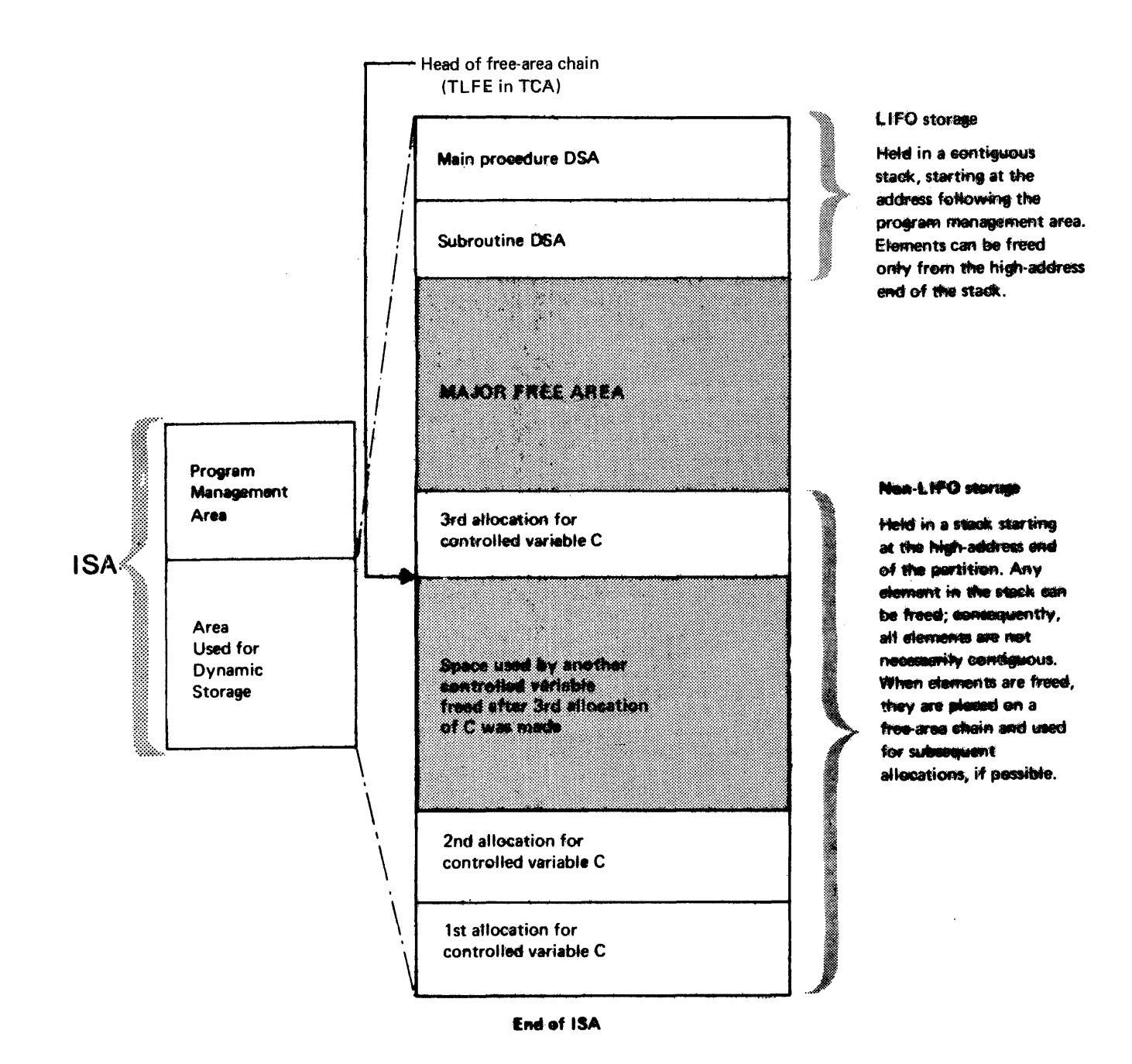

Figure 6.1. Use of storage in the ISA

## **Chapter 6: Storage Management**

The OS PL/I optimizing compiler allows the user to specify the working storage area he wishes to use, by a parameter known as **ISASIZE.** When this parameter is specified, the initial storage area (ISA) is set up to the size indicated. This is done by issuing a GETMAIN macro instruction for the required amount of storage.

If the ISASIZE parameter is not specified, or if the ISA size specified is greater than the size of the region,<br>default action is taken. The default default action is taken. action is to issue a variable GETMAIN instruction for the largest amount of storage possible. Half of this storage is allocate1 to the ISA and the remainder *is*  freed for possible future use by the program or by the system.

The allocation of the ISA *is* handled in the program initialization module IBMBPII. The procedure for tasking is slightly different and is described in the section on multitasking at the end of this chapter. The initial storage area (ISA) is used for various functions during execution. The start of the ISA is used as the program management area. The-program management area contains a number of housekeeping fields and is set up by the initialization routines. (see chapter 5.) The remainder of the ISA is used for PL/I dynamic storage allocation.

#### TYPES OF DYNAMIC STORAGE REQUIRED

The requirement for dynamic allocation and freeing of storage is inherent in the<br>language. Automatic variables are allocated and freed on a block-by-block<br>basis. Controlled and based variables can be allocated and freed by appropriate PL/I statements. storage is also obtained dynamically for workspace, and compilergenerated temporary values.

Dynamic storage can be conveniently divided into two classes.

- 1. That which is allocated and freed on a last-in/first-out (LIFO) basis.
- 2. That which is not.

The first class is known as LIFO dynamic storage and the second class as non-LIFO dynamic storage.

Certain other storage is also acquired dynamically. This is storage for transiently loaded library modules and input/output buffers. This storage *is*  acquired and freed directly under system control. Routines wishing to load a<br>transient module issue a LINK, LOAD, or XCTL macro instruction. When the transient module is to be freed the controlling library module issues the necessary macro instruction.

#### Contents of LIFO (Last-In/First-Out) Storage

Two kinds of storage area are allocated in LIFO storage. They are dynamic storage areas(OSAs) and variable data areas(VDAs). A DSA is allocated for every procedure or block and contains:

- The System/360 standard save area.
- Certain standard housekeeping fields.
- All automatic variables and compilergenerated temporaries whose length is known during compilation.

A diagram of the standard section of a DSA is shown in appendix A.

VDAs are acquired for all other allocations of LIFO dynamic storage. These include:

- Storage for automatic variables and compiler-generated temporaries whose length is not known until execution. (X CHAR(N), for example.)
- Workspace for certain library modules.
- Allocations of library workspace (LWS) after the occurrence of an interrupt.

## Contents of Non-LIFO Storage

Non-LIFO storage is used for the following:

- Controlled variables.
- Those based variables that are allocated by the ALLOCATE statement, (provided that they are not allocated in an automatic or static AREA).

## **Dynamic Storage Allocation**

The principle used in dynamic storage allocation is to allocate LIFO storage from the low-address end of ISA, starting at the first 8-byte boundary beyond the program management area, and to allocate non-LIFO storage from the high-address end of the ISA. Between the areas of LIFO and non-LIFO storage is an unused section known in this publication as the major free area. (See figure 6.1~)

The last element in the LIFO stack is always the first to be freed and consequently can always be amalgamated with the major free area. This is not always<br>the case with non-LIFO storage. When an the case with non-LIFO storage. item not contiguous with the major free area in the non-LIFO stack is freed, it is placed on a free-area chain whose head is anchored in the TCA. Attempts are always made to use areas on this chain when further allocations of non-LIFO storage are made.

Allocations of LIFO storage are made by testing to see if there is enough space in the major free area. If there is not enough space, an attempt is made to use an<br>area on the free-area chain. When an area area on the free-area chain. on the free-area chain is used, it is known as a new segment of the LIFO stack.

If there is no space either in the major free area or on the free area chain, then a GETMAIN macro instruction is issued to obtain new storage. For LIFO storage this will be set up as a new segment of the LIFO stack and the necessary housekeeping fields will be placed at its head.

#### Fields Used in Storage Handling

To keep track of the storage allocated and freed, a number of pointers are used. These are:

- The beginning-of-segment pointer (BOS).
- The end-of-segment pointer (EOS).
- The next-available-byte pointer (NAB).
- The free-area chain pointer TFLE.
- A pointer to the byte beyond the end of the ISA (TISA).

The beginning-of-segment pointer (BOS) is initially set during program initialization Initially set during program initialization. not altered unless a new segment of storage is acquired. BOS always points to the

start of the current storage segment. BOS is held at offset 8 from the head of the TCA, and is addressed from register 12.

The end-of-segment pointer (EOS) is initially set during program initialization to point to the end of the ISA. However, it is updated, when non-LIFO storage is allocated, to point to the end of the major free area. EOS is held at offset X'C'(12) in the TCA, and is addressed from register 12.

The next-available-byte pointer (NAB) is held in every DSA and points to the first 8-byte boundary contiguous with unused storage. This address is the start of the major free area. The current NAB is held in the most recent DSA and addressed from offset X'4C'(16) from register 13. As register 13 is altered every time a DSA is acquired, the value in a NAB pointer need only be altered when a VDA is freed or acquired. Previous NABs are automatically restored when register 13 is pointed to a previous DSA.

The pointer to the byte beyond the ISA (TISA) is used to keep track of the end of the ISA.

The first byte of BOS, EOS, and NAB contain segment numbers ("FF" for the ISA). The use of these numbers is explained under "Acquiring a New segment."

The free area chain pointer TLFE. The free-area chain includes those elements of non-LIFO dynamic storage that have been freed but that could not be amalgamated with the major free area. The start of the chain is held at offset 8 in the TCA appendage in a field called TLFE. TLFE points to the element with the highest address.

#### ALLOCATING AND FREEING LIFO STORAGE

Allocating and freeing LIFO storage is handled by compiled code or by the particular library module that requires the<br>space. The allocation is done in the The allocation is done in the manner used by the prologue code shown in chapter 2. Freeing is done in the manner used by the epilogue code, which is also shown in chapter 2. Before allocating the storage, a test is made to see if there is enough space in the major free area for the new allocation. For reasons explained later under the heading "Acquiring a New segment," this test is carried out by logical arithmetic. If there is not enough space, entry to one of the segment-handling entry points of the transient library module IBMBPGR is made. The entry point

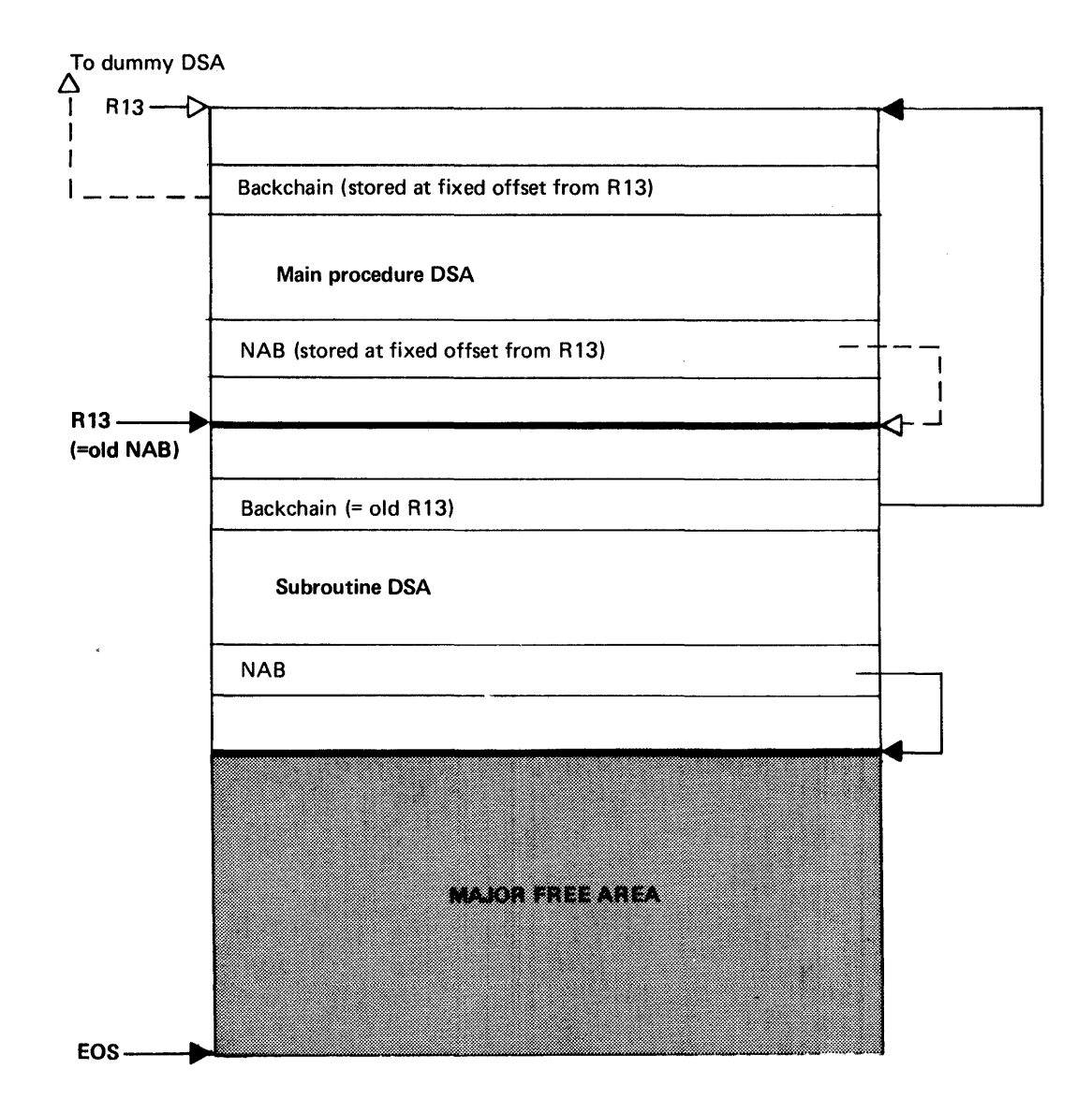

#### Allocating a new DSA

- 1. Test if major free area large enough for new DSA. If not call IBMBPGRC.
- 2. Store R 13 at fixed offset from old NAB to act as backchain.
- 3. Load R 13 with address of old NAB.
- 4. Store new NAB at fixed offset from register R 13.

#### Freeing a DSA

1. Load register 13 with current backchain address. Since the NAB and backchain fields are always addressed from register 13, the previous values are automatically restored.

Figure 6.2. principles involved in allocating and freeing LIFO storage

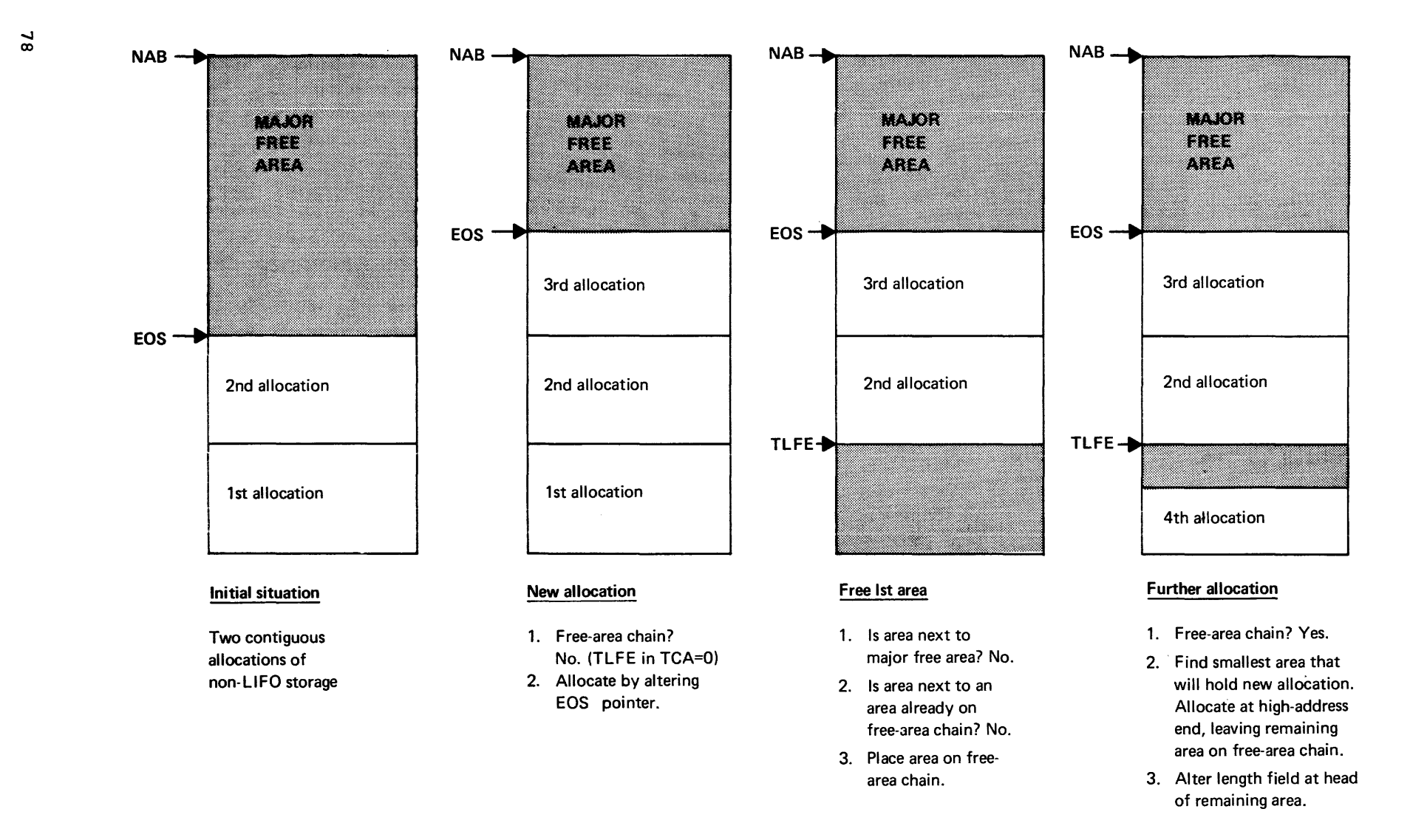

Figure 6.3. Principles involved in allocating and freeing non-LIFO storage

used depends on whether a VDA or a DSA is being acquired. The allocation of LIFO storage involves accessing the current value of NAB. This gives the address of the start of storage to be used. A new NAB· value is calculated, addressing the byte beyond the end of the new allocation. Register 13 is pointed at the old NAB value and the new NAB value placed at offset X'4C' from register 13. Freeing the storage is done by restoring register 13 to the previous value. Figure 6.2 illustrates the principles involved. Before allocating the storage, a test is made to see if there<br>is enough space for the allocation. When is enough space for the allocation. there is insufficient space for a LIFO storage allocation, a new segment is<br>acquired. (See below.) (See below.)

#### ALLOCATING AND FREEING NON-LIFO STORAGE

Any section of non-LIFO storage can be freed at any time; therefore a simple stacking mechanism cannot be used, because it would waste storage by leaving freed storage within the stack. A different<br>method is therefore used. When storage method is therefore used. that is contiguous with the major free area is freed, it is amalgamated with the major free area by altering the end-of-segment (EOS) pointer, which indicates the end of this area. When storage that is not contiguous with the major free area is freed, it is placed on the free-area chain, which is anchored to a field in the TCA appendage. Whenever an allocation is made, an attempt is made to place the allocation in an area that is already on the chain, rather than use a further section of the major free area. Allocations of non-LIFO dynamic storage are always handled by the library module IBMBPGR, whose address is held in the TCA. Figure 6.3 illustrates the principles involved. Whenever an allocation within the major free area is made, the end-of-segment (EOS) pointer, in the TCA, is updated to point to the end of the major free area.

If there is not sufficient space in either the major free area or on the free area chain, a GETMAIN macro instruction is issued for the required amount of storage. Non-LIFO storage acquired by a GETMAIN is freed by a FREEMAIN macro instruction.

ACQUIRING A NEW SEGMENT OF LIFO STORAGE

Every time a new procedure or block is entered, or a VDA is acquired, a test is made to see whether there is enough space, for the DSA or VDA, between the NAB pointer and the EOS pointer. If there is not enough space then an attempt is made to use the largest space on the free-area chain as a new segment for the DSA or VDA.

Pointers BOS and EOS in the TCA are set to point to the beginning and end,<br>respectively, of the new segment. respectively, of the new segment. The DSA or VDA is allocated storage in the lowaddress end of the segment, and the NAB pointer is set to point to the first free byte after the DSA or VDA. The former values of BOS and EOS are stored at the start of the new segment.

A segment number is given to each segment, starting at hexadecimal "FF" and decreasing by 1 for each new segment. The number for the ISA is "FF", the second segment "FE", and so on. This number is held as the first byte of the NAB, BOS, and EOS pointers. The result of this device is that, when logical arithmetic is used, all addresses in later segments are apparently less than those in the earlier segments, regardless of their actual position. This simplifies segment handling. For instance, when a DSA in the second segment is freed, NAB is simply restored to its previous value which may well be in the first segment. NAB will then hold value "FF------", and EOS the value "FE------". When a further DSA is required, EOS will be less than the sum of NAB and the DSA length, as EOS is already less than NAB. Consequently it will appear that there is insufficient space for the DSA in the first segment, regardless of whether or not this is the case. The library module IBMBPGR is thus called to restore BOS and EOS, add the emptied segment to the free-area chain, and, if possible, place the new DSA after<br>NAB in the first segment. The process is NAB in the first segment. illustrated in figure 6.5.

IBMBPGR - STORAGE MANAGEMENT ROUTINE

The allocation and freeing of LIFO storage within a given segment is handled by compiled code or by the library module requiring the storage. All other dynamic storage allocation is carried out by the resident library routine IBMBPGR; this module has four entry points:

- IBMBPGRA Allocate non-LIFO storage.
- IBMBPGRB Free non-LIFO storage.
- IBMBPGRC Obtain and free additional storage segments (for DSAs).
- IBMBPGRD Obtaining and freeing additional storage segments (for VDAs).

These four entry points are described below. In all cases storage is allocated in multiples of 8 bytes.

### Allocating Non-LIFO Storage (IBMBPGRA)

When entered by entry point IBMBPGRA, the module first searches the free-area chain, (if one exists) and allocates the storage in the smallest possible area on the chain. If there is no chain, or no area on the chain that is large enough, IBMBPGR attempts to allocate the storage in the area immediately preceding the EOS pointer. If there is not enough space between the EOS pointer and the current NAB pointer, a GETMAIN macro is issued for the required storage. If the GETMAIN cannot be secrage. If the crimin cannot be<br>satisfied, the system ends the job with an ABEND-code 80A. This ABEND is intercepted by the ABEND analyzer IBMBPES. IBMBPES puts out a message indicating which statement was being executed and when the demand for storage was made. It then returns to the system to complete the ABEND.

Provided that storage can be allocated, control is passed back, with register <sup>1</sup> pointing to the address of the storage allocated.

#### Freeing Non-LIFO Storage (IBMBPGRB)

When freeing non-LIFO storage or segments of LIFO storage IBMBPGR first tests to discover whether the element being freed is within the ISA. This is done by seeing if the address is between the value held in register 12, the address of the TCA, and the value held in the TISA field of the ISA which points to the end of the ISA. If the element is outside the ISA it must have been acquired with a GETMAIN macro instruction. It is therefore freed with a FREEMAIN macro instruction.

If the element to be freed is within the ISA, the module scans the free-area chain (if one exists) to see whether the storage

being freed can be amalgamated with areas already on the chain. This is done if possible. The module then checks to see whether the storage being freed is adjacent to the major free area. If so, EOS is altered to point to the end of the area being freed or to the end of the amalgamated area, if this adjoins the major free area. If the element cannot be amalgamated with any other, the area is added to the free-area chain, which is arranged in descending order of addresses. The format of a free area chain element is shown in figure 6.4.

|   | Length of element in bytes                                  |
|---|-------------------------------------------------------------|
| ц | Pointer to area with lower address,<br>zero if last element |
|   | Unused storage                                              |
|   |                                                             |

Figure 6.4. Format of element on free area chain

#### Segment\_Handling\_(IBMBPGRC\_and IBMBPGRD)

When compiled code discovers that the address contained in the pointer NAB plus the length of the new DSA or VDA to be allocated is greater than the value of the pointer EOS, IBMBPGR is called either at entry point C or entry point D depending on whether the storage is required for a DSA or for a VDA. Entry point C is used if a DSA is required, entry point D, if a VDA is required. The difference is the method used to store the caller's registers. IBMBPGRC stores the caller's registers in a<br>special save area in the TCA, because no DSA has yet been acquired; IBMBPGRD stores the registers in the caller's DSA, in the usual manner.

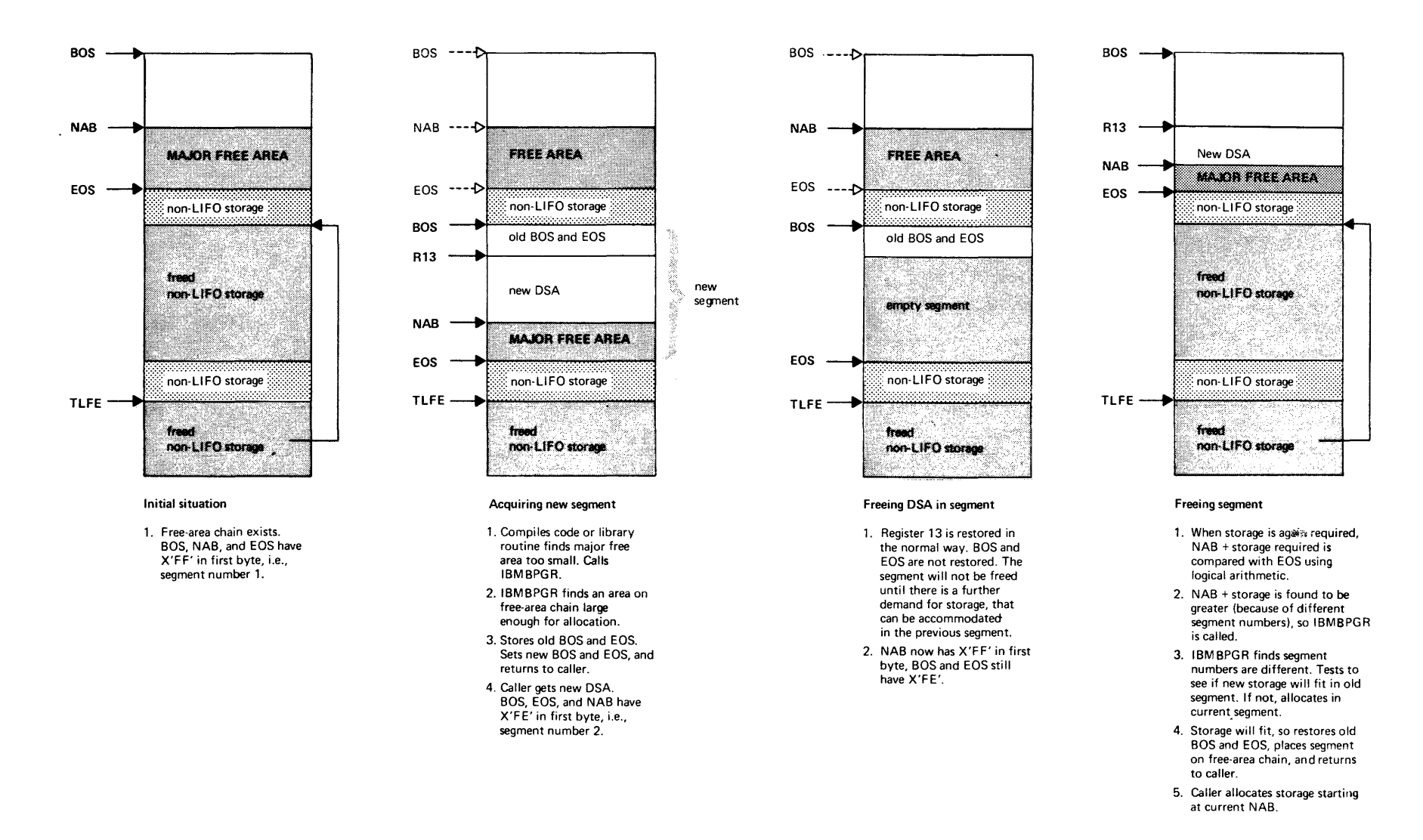

Figure 6.5. Principles involved in allocating and freeing segments of PL/I dynamic storage

The entry points are called in two circumstances:

- 1. There is insufficient room in the current segment for allocation of the DSA or VDA and, consequently, a new segment is required.
- 2. A segment other than the first one has been allocated, but is no longer in  $11S<sub>P</sub>$ .

IBMBPGRC and IBMBPGRD check to see which of the above two situations caused the call. This is done by determining whether the number in the first byte of NAB is greater than the number in the first byte of EOS.

In case 1 above, the segment numbers are the same, and a new segment must be allocated. A new segment is allocated by searching the free-area chain for the largest available area and using this as a new segment. If there is no area large enough to hold the new DSA, a GETMAIN macro instruction is issued and the new segment set up in the area acquired.

When a new segment is allocated, the old values of BOS and EOS are placed in control words at the head of the new segment. New values for BOS and EOS pointing to the beginning and end of the new segment, with first byte numbers decremented by one, are placed in the TCA. The address of the new .<br>NAB is passed in register zero; the address for the start of the new DSA or VDA is passed in register 1. The. format of a secondary segment is shown in figure 6.6.

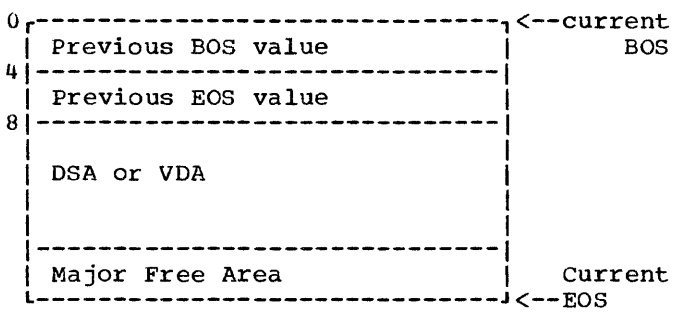

Figure 6.6. Format of second and subsequent segments of the LIFO stack

In case 2 above, the number in the first byte of NAB is greater than the number in the first byte of EOS. If the difference is greater than one, more than one extra segment has been allocated for DSAs or VDAs begas he has been directed for bons of the segments are freed until only one empty segment remains. This is done by setting BOS and EOS to the values held in the

control words at the head of each segment and freeing the storage in the way described for IBMBPGRB above.

When only one empty segment remains, a test is made to see whether the new DSA will fit into the segment that contains the present NAB pointer (the segment before the empty segment). This test is made by comparing the current NAB pointer with the old EOS pOinter held in the control words of the empty segment. If there is sufficient room, the empty segment is freed as described under IBMBPGRB above. Return is then made to the caller, with a new value for EOS and BOS, and the DSA is allocated immediately after the old NAB.

If there is not enough room in the segment containing NAB, then a test is made to see if the empty segment is large enough to hold the new DSA. This is done by comparing the difference between the current BOS and EOS with the length of the element. If there is enough room, the DSA is allocated in the empty segment. The address of the start of the storage is passed to compiled code in general register 1, and the address of the new NAB passed in general register o.

If there is not enough room in the empty<br>ment, then the seqment is freed. There segment, then the segment is freed. are now no empty segments, and the situation is treated as if there had been no empty segments in the first place.

Note: It is possible that after freeing a number of empty segments, an area on the free-area chain can immediately follow EOS. However, the possibility is remote, and no check is made to see whether this is the case.

## **Storage Reports**

When the PL/I programmer requests a storage report, he is given, after the completion of his program, a report showing the following:

- 1. The ISA size specified (if a size was specified).
- 2. rhe ISA size used.
- 3. The amount of PL/I storage required by the program. (This is a suggested optimum ISA size.)
- 4. The maximum amount of storage obtained outside the ISA at any one time.
- 5. The number of GETMAIN macro instructions issued.
- 6. The number of FREEMAIN macro instructions issued.
- 7. The number of requests to acquire non-LIFO storage.
- 8. The number of requests to free non-LIFO storage.

The report is generated by the storage report routine, IBMBPGD. This module is loaded during program initialization, instead of the normal storage management module IBMBPGR. IBMBPGD has the same entry points and carries out the same functions as IBMBPGR. However, it also maintains a record of certain storage statistics. To ensure that IBMBPGD handles all storage allocation both inside and outside the ISA, the EOS field in the TCA is set with a dummy value so that the storage routine will be called whenever LIFO storage is required, as well as for non-LIFO storage and stack overflow requests.

The storage report is issued during program termination. The termination routine~ IBMBPIT, calls the report writing module, IBMBPMR. The report is transmitted to the dump file.

#### <u>Action during Initialization</u>

During program initialization, if REPORT has been included in the parameters passed to IBMBPIR, the report storage management routine IBMBPGD is loaded, and its entry point addresses placed in the TCA. The value in the end-of-segment pointer, EOS, is then set to zero. Space for a report table is acquired, and the true value of the end of segment placed in a field in the report table.

#### Action during Execution

During execution, IBMBPGD is called every time there is a request for PL/I dynamic storage. It is called for non-LIFO storage storage. The normal way, and, when LIFO storage<br>is required, it is called because the zero<br>value in EOS results in the value of value in EOS results in the value of<br>NAB+DSA or VDA being greater than EOS. Consequently, the stack overflow routine (IBMBPGD, entry point C or D) is called. When a call is made to entry points C or D, IBMBPGD makes a test against the true value of the end of segment held in the report or the end of segment held in the report<br>table, and, if there is sufficient room, the storage is acquired in the current segment of the LIFO stack. If there is not sufficient room, IBMBPGD takes the same

action as IBMBPGRA (described earlier in this chapter).

All other storage acquisition by IBMBPGD is handled in exactly the same way as for the corresponding entry point of IBMBPGR. However, IBMBPGD keeps a running total of the following in the storage report table.

- 1. The highest value obtained by subtracting the current length of the major free area from the current amount of PL/I storage acquired outside the ISA.
- 2. The largest amount of PL/I storage obtained outside the ISA at anyone time.
- 3. The number of GETMAIN macro instructions issued.
- 4. The number of FREEMAIN macro instructions issued.
- 5. The number of requests to acquire non-LIFO storage.
- 6. The number of requests to free non-LIFO storage.

The values are altered if necessary every time IBMBPGD is entered. The value of (1) and (2) above is calculated on every call, and the highest number retained in the report table. The format of the storage report table is given in appendix A.

#### Action on Termination

On termination, the termination routine, IBMBPIT. calls the storage report writing module, IBMBPMR, which transmits the storage report onto the dump file.

The amount of PL/I storage required is calculated by adding the figure described in (1) above to the ISA Size used. The figure will be positive if any storage outside the ISA was acquired; it will be negative or zero if no storage was acquired outside the ISA.

Two things should be noted about the results produced by a storage report.

1. If storage was acquired outside the ISA, the figure given for storage used cannot be taken as final. A further request for a report when the program is run in the ISA size suggested may result in a smaller figure being<br>generated. This smaller size sh This smaller size should be used. This discrepancy is caused by the differences in acquiring

storage inside and outside the ISA. To obtain a correct figure using only one run, the program should be run in a large ISA that can be expected to hold all PL/I storage.

2. The report can only refer to the particular run of the program on which the report was given. Runs with different data or parameters may have different storage requirements.

The modules IBMBPGD, IBMBPMR, and the initialization and termination modules are fully described in PL/I transient library program logic manual.

#### Storage Reports for Multitasking Programs

storage reports for multitasking programs are generated in the same way as those for non-multitasking programs. A special storage management module is loaded at execution time, and this retains statistics of the amount of storage used. To ensure this module handles all requests for storage, the value in EOS is set to zero, and the true EOS value is retained in the report table. The report is issued during program termination by the module IBMBPMR.

For a multitasking storage report the following information is given:

For the major task:

The same as for a non-multitasking program (see above).

For subtasks, a combined report for all subtasks showing:

The maximum ISA size used by any subtask

The minimum ISA size used by any subtask

The maximum PL/I storage required by any subtask

The minimum PL/I storage required by any subtask

The maximum amount of storage acquired outside the ISA by any subtask

The minimum amount of storage acquired outside the ISA by any subtask

The total number of GETMAIN and FREEMAIN macro instructions issued by all subtasks

The total number of requests to free and acquire non-LIFO storage issued by all

tasks

To enable these figures to be produced, a multitasking version of the storage report module is used. This module, IBMTPGD, has two more entry points than its non-multitasking counterpart. These are:

IBMTPGDE - called when a task is initialized.

IBMTPGDF - called when a task is terminated.

IBMTPGDE is called when a task is initialized. It acquires storage for the report table for the task, and retains a record of the number of active PL/I tasks, increasing the maximum number if necessary.

IBMBPGDF is called when a task is terminated. If the terminated task is a subtask, IBMBPGDF completes the relevant field in the subtask storage report table, from information in the report table of the terminating task.

During initialization, space is required by the control task for a combined subtask report table which will hold the information from which the merged subtask report will be generated. During the initialization of each task, space for a report table for that task is obtained. rhe report table for the major task is flagged.

Throughout the execution of each task, a separate report table is maintained. At the end of each subtask, the information in the terminating task is merged into the combined subtask table, held in the storage associated with the control task.

When the jobstep is terminated, IBMBPMR produces the information from the merged subtask report table and the report table<br>of the major task. (IBMBPMR is used to (IBMBPMR is used to output the report for both tasking and nontasking programs.)

## **Storage Management in Programmer-allocated Areas**

By using area variables, the programmer can obtain a continuous area of storage for based variables. The allocation of storage for area variables is handled in the same way as that for other types of variable, and depends on the variable's storage class. The allocation and freeing of storage within an area is handled by the library module IBMBPAM.

IBMBPAM keeps a check on the amount of

storage allocated. If there is not enough space for an allocation, or if the target area is too small to hold the source area assignment statement, the AREA condition is raised.

The method employed is that storage is allocated from the low-address end of the area, and an offset is kept to the end of the item with the highest address in the area. This offset is known as OEE (offset to end of extent). When storage is freed, either the OEE is altered or the storage is placed on a free-storage chain, with the largest segment at the start of the chain.

Before a space is freed, a check is made to see whether it is contiguous with a space or spaces that are already on the free storage chain. If it is, the contiguous spaces are amalgamated. A check is then made to see whether the amalgamated space is contiguous with the OEE. If the space is contiguous with the OEE, the OEE is pointed to the start of the space, and the space removed from the free storage chain. If the amalgamated space is not contiguous with the OEE, the free area chain is rearranged so that it is in the correct order.

If the space to be freed is not contiguous with another space on the free storage chain, a check is made to see if it is contiguous with the OEE. If it is, the OEE is updated.

If the space to be freed is contiguous neither with the OEE nor with another space on the free storage chain, the space is placed in its correct position in the storage chain.

When a free chain exists, IBMBPAM always attempts to allocate storage by using a space on the chain. The low-address end of the smallest possible space on the chain is used, and the chain is then rearranged to maintain the correct order of decreasing size.

## **Multitasking Considerations**

storage handling within each task follows

the pattern described above, except that certain storage requests are made for storage that will be available to all<br>tasks. This storage has to be obtain tasks. This storage has to be obtained in<br>subpool 0. To indicate such a requirement 0. To indicate such a requirement, IBMTPGR is called with a negative value. A GETMAIN for the specified amount is then issued to subpool  $0$ , the negative value indicating what the storage must be in subpool 0.

rhe method used to acquire the ISA is slightly different for tasking. This is described below.

#### Acquiring the ISA when Multitasking

rhe size of the ISA required for the major task and every minor task can be requested in the ISASIZE parameter of the EXEC card. If the size in the parameter is smaller than that needed for the program management area, only the exact size required for the program management area is acquired and all further allocations of dynamic storage are made by issuing GETMAIN macro instructions. These allocations are made in exactly the same way as they are when non-tasking programs cannot acquire space within the ISA, see above under "IBMBPGR - Program Management Routine".

The default action, taken if no ISA size is specified, is to acquire storage for all ISAs in multiples of 4K bytes. If the program management area can be contained in 4K bytes (which will normally be the case) only 4K bytes are acquired and this is set up as the ISA. If the program management area contains more than 4K bytes, (an exceptionally large PRV might cause this) a<br>further 4K bytes are acquired. This further 4K bytes are acquired. process continues until enough space is acquired for the program management area.

4K bytes of storage will normally be enough to hold the program management area and the DSA for the main procedure.

## DETECTING CONDITIONS

## SYSTEM **2** COMPILED CODE OR LIBRARY ROUTINES

Use system facilities if possible. SPIE macro, issued during initialization, passes control to error handling module when interrupts occur

Execute checking code for all enabled conditions not detected by system. Call error handler when condition detected.

## INDICATING ACTION REQUIRED WHEN CONDITION OCCURS

COMPILED CODE  $\bigtriangledown$ 

Set up flags indicating which conditions are enabled. Set up control blocks indicating which ON statements have been executed and, consequently, which on-units are established and the addresses of such on-units.

#### CONTROLLING ACTION AFTER CONDITION HAS OCCURRED

ERROR HANDLING MODULE - IBMBERR

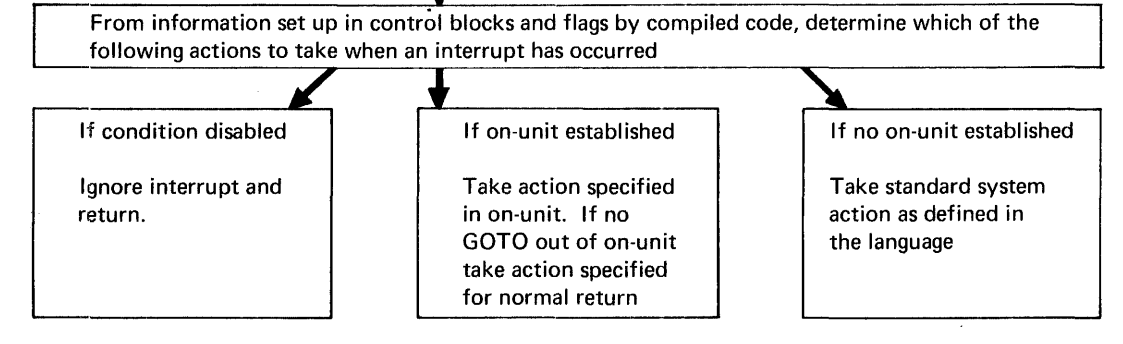

## Figure 7.1. The principles of error handling

## **Chapter 7: Error and Condition Handling**

This chapter deals with the method used to implement execution time error handling. All errors detected at execution time are associated with PL/I conditions and can be associated with PL/I conditions and can be<br>handled either by on-units written by the programmer or by standard system action, as defined in the PL/I language.

The chapter starts with a brief discussion of the terms and concepts used in error handling. A discussion of the error handling facilities offered by the operating system and those specified in the PL/I language follows. rhe implementation problems these facilities raise and the method used to solve them are then described. A separate section is devoted to the CHECK condition because this raises special problems. The chapter is completed by a brief discussion of the error message modules, the modules used to implement the PLIDUMP facility, and the handling of the compiler FLOW option.

Error detection during compilation is not covered in this chapter. Nor is any advice given on how to use PL/I error handling facilities. Advice on debugging with dumps is given in chapter 12.

Note: If the NOSPIE or NOSTAE options are specified in the parameters for the procedure, much of what is said in this<br>chapter does not apply. The PL/I SPIE or chapter does not apply. STAE macros will not be issued and system detected interrupts and ABENDs will not be handled in the PL/I defined manner.

#### Terminology

Throughout this chapter a number of special terms are used. Some of them are terms used in the PL/I language, others are terms that are used to describe certain implementation features and concepts. The terms are listed below.

Established: This term is used to describe on-units and, sometimes, ON statements. The on-unit or statement is said to be The on-unit or statement is said to be<br>"established", if the action specified in the on-unit or ON-statement will be taken should the specified condition arise. Thus an on-unit becomes established when the ON statement is executed and ceases to be established when an ON or REVERT statement referring to the same condition is executed, or when the associated block is terminated.

Enabled: This term is used to describe ENERGIST THIS CORN IS NOTE OF MUSCLIFU etc.). A condition is enabled when the occurrence of the condition will result in the execution of an on-unit or standard action. A condition is disabled when the occurrence of the condition will, apparently, be ignored.

Qualified and Unqualified Conditions: Qualified conditions are those conditions, such as ENDPAGE, that need to be qualified by a file or other name. Unqualified conditions are those that do not need qualification. Figure 7.3 shows which conditions are qualified and which are unqualified.

Program\_Check\_and\_Software\_Interrupts: Certain PL/I conditions are detected automatically by the computing system. Others have to be detected by special checking code either in library modules or<br>in the compiled program. Interrupts in the compiled program. detected by the system are referred to as program\_check. Interrupts detected by special checking code are referred to as software-detected or software interrupts. A list of program check interrupts and their associated PL/I conditions is given in figure 7.2.

These terms program check and software interrupts are used\_for convenience in this publication and are not accepted terms in the PL/I language. Figure 7.3 shows which interrupts are system detected and which are software detected.

Static and Dynamic Descendency: Static and dynamic descendency are terms used to<br>define the scope of PL/I features. Ondefine the scope of PL/I features. uefine the scope of Fm/I features. On<br>units are dynamically descendent. That is, they are inherited from the calling procedure in all circumstances. Condition enablement is statically descendent. That is, it is inherited from the containing block in the source program. Static descendency can be determined during compilation. Dynamic descendency cannot be known until execution. See figure 7.4.

Normal Return: Normal return is return<br>from a called block by means of reaching the END or RETURN statement rather than because of a GOTO out of the block. In an error-handling context, normal return is taken to mean normal return from the onunit. The action taken after normal return from an on-unit is specified in the PL/I language. For most conditions, it is to return to the point of interrupt.

Standard System Action: Standard system action is the name given to the default PL/I-defined action taken when a condition occurs and there is no established on-unit for that condition.

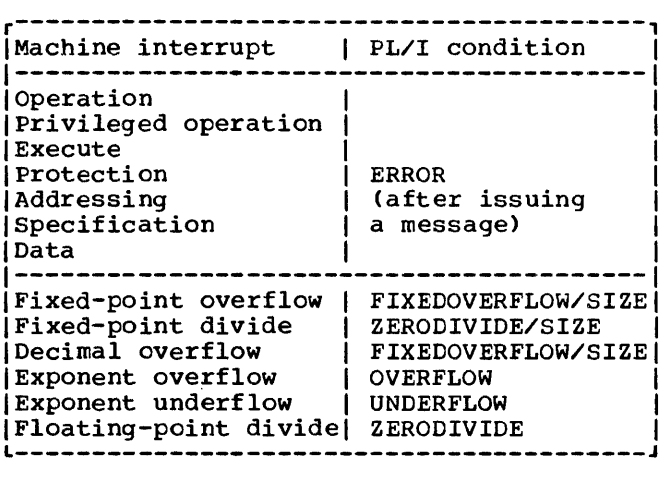

Figure 7.2. Machine interrupts associated with PL/I conditions

# $^{\rm 4}$ Background to Error Handling **.**

#### System Facilities

The operating system offers certain error-handling facilities. These can be summarized as follows:

Various situations can cause an machine interrupt which results in entry to the supervisor. It is possible for the programmer to define the action that will be taken after any of these interrupts by means of a routine specified in a SPIE macro instruction. Alternatively, the programmer can accept the default action of the system. It is also possible for the programmer to prevent the occurrence of certain interrupts by masking out fields in the PSW.

#### PL/I FACILITIES

The PL/I language offers similar but greatly extended facilities. The number of situations causing interrupts is considerably larger and some, such as ENDFILE, can be used to control normal program flow rather than to handle errors. The use of on-units allows the programmer to obtain control after any interrupt.

Alternatively he can accept standard system action. The programmer also has the choice of whether certain of the conditions will cause interrupts. This is done by enabling or disabling the conditions. If the condition is disabled neither an unit nor standard system action will be taken if the condition occurs.

A number of PL/I conditions correspond directly to the interrupts that are detected by the operating system (see figure  $7.2$ . Other conditions however belong only to PL/I.

The majority of PL/I conditions are caused by errors in program logic or the data supplied. Some, however, are not connected with errors. These are conditions such as ENDFILE, which occur at unpredictable times and consequently cannot easily be anticipated by code in the source program.

Conditions that are most probably caused by programming errors are known as error conditions. Figure 7.3 shows which conditions are error conditions. The standard system action for these conditions is to put out a message and raise the ERROR condition •

The ERROR condition is also raised by any programming error that is not directly covered by a PL/I condition. A data interrupt, for example, raises the ERROR condition, and certain software detected conditions, such as taking the square root of a real negative number, also raise the ERROR condition.

The ERROR condition consequently gives the programmer blanket coverage of all program errors. The ERROR condition differs from other conditions in that a diagnostic message is always generated regardless of whether an ERROR on-unit exists. If an onunit exists, the message is generated before on-unit action is taken.

A further facility offered by PL/I is the availability of condition built-in functions and pseudo-variables. These allow the programmer to inspect various fields associated with the interrupt and, in certain cases, to alter the contents of these fields.

The situation in PL/I is complicated by the question of the scope of on-units and condition enablement. Condition enablement is statically descendent and can be decided during compilation. On-units, however, are dynamically descendent and the establishment or otherwise of on-units can only be decided during execution. (See "Terminology" above.)

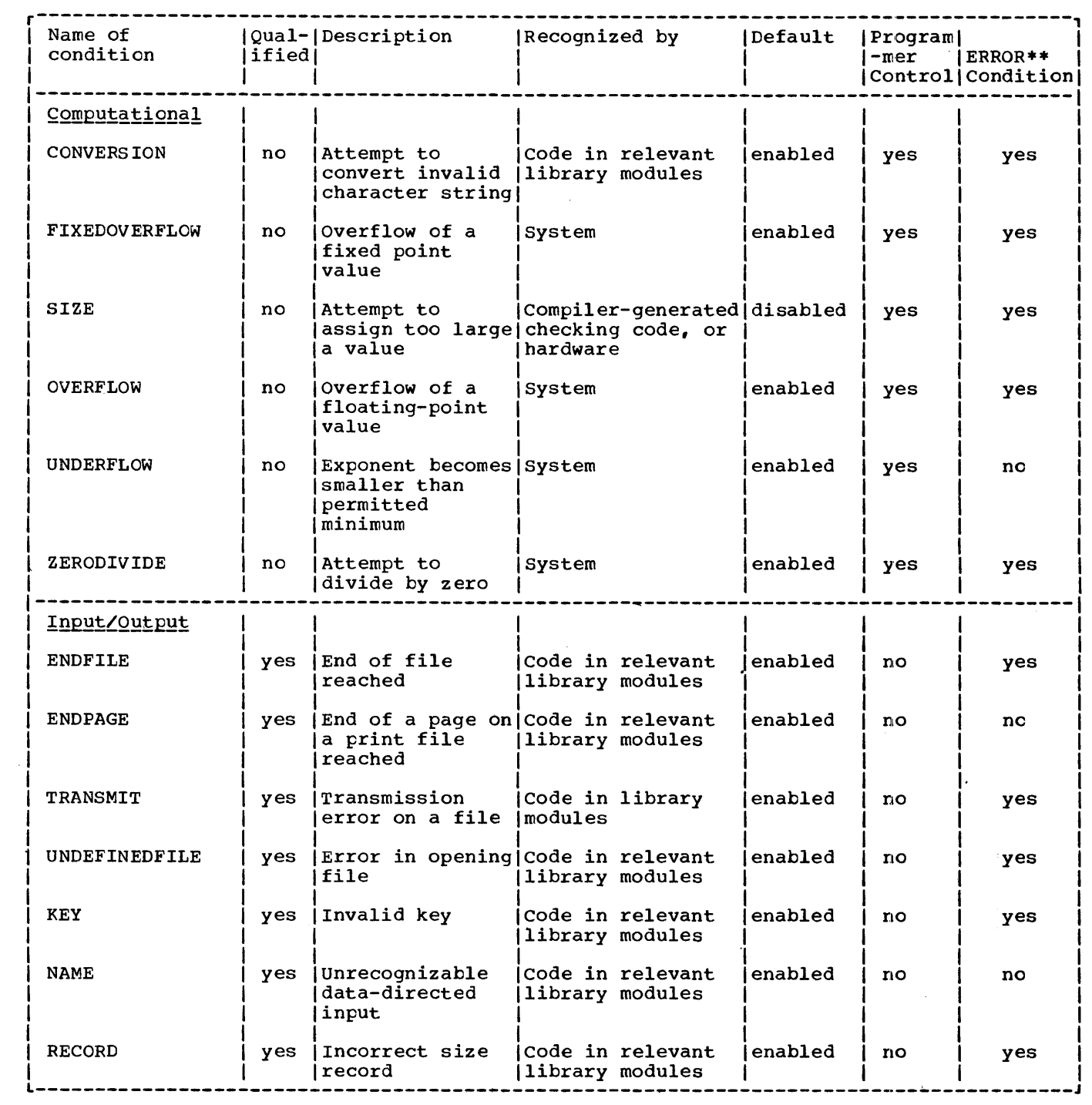

Figure 7.3. (Part 1 of 2). PL/I conditions

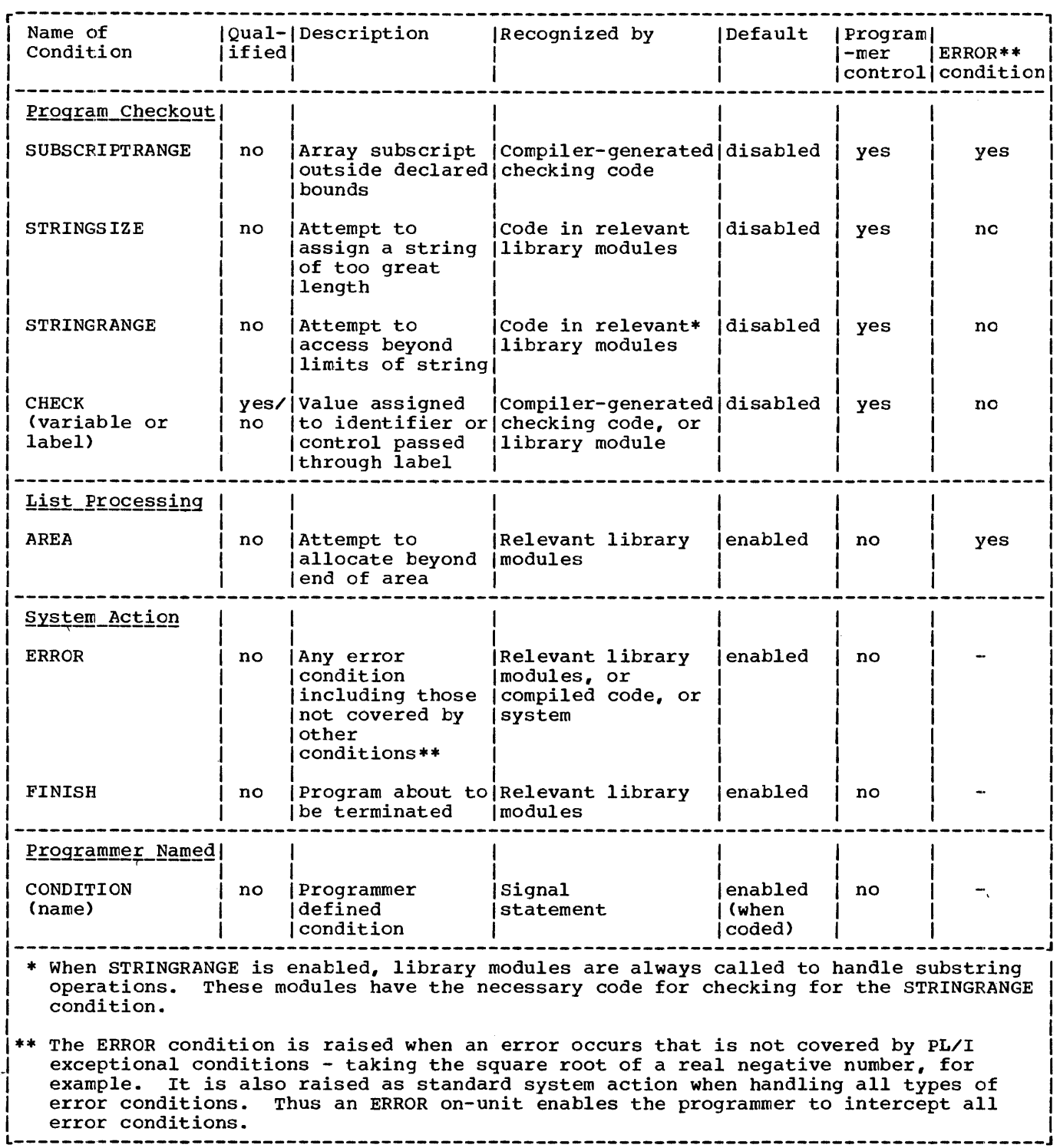

Figure 7.3. (Part 2 of 2). PL/I conditions

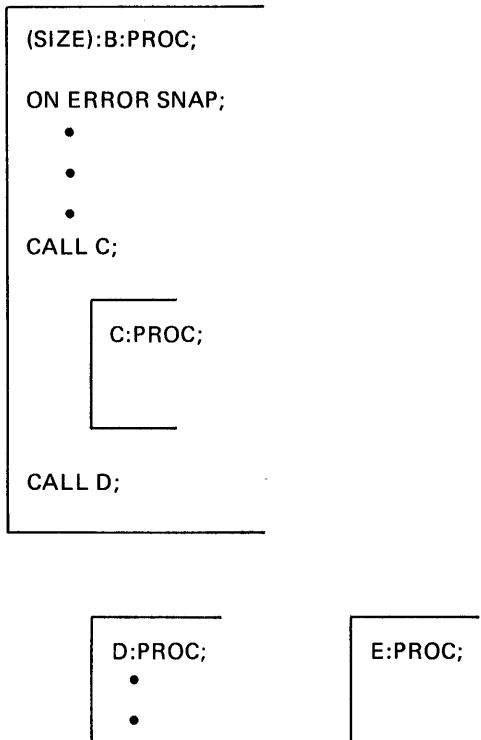

 $\bar{z}$ 

• CALL E;

Static descendency: the enablement prefix (SIZE): in procedure B is inherited only by the contained procedure C, regardless of which procedure calls which.

Dynamic descendency: the on-unit ON ERROR SNAP; is inherited by any procedure called by B and any subsequently called procedures. Thus, if B calls D, which calls E, the on-unit is established in procedure E.

Figure 7.4. static and dynamic descendency

 $\sim$ 

#### UNQUALIFIED CONDITIONS

- 1. A flag at the head of the DSA indicates that static ONCBs exist for that block. 2. the block and current enable cells indicate which of those conditions that are under programmer control are enabled at any given point in the program. Each such condition is represented by a single bit in each cell.
- 3. There is an on-cell for every ON-statement in the block. Each on-cell consists<br>of a one-byte code identifying the condition, e.g., X'OA' (SUBSCRIPTRANGE).<br>If the same condition appears more than once, previous on-cells zero.
- 4. Static ONCBs are held contiguously in static storage, in the same order as the corresponding on-cells. They contain a code byte and flags that indicate such things as: whether SYSTEM was specified, whether SNAP was spec on-unit, etc. If there is an on-unit, its address is given in the second byte. (For GOTO-only on-units, the offset of the address of the label variable is given.)

#### QUALIFIED CONDITIONS

- 1. A flag at the head of the DSA indicates that dynamic ONCBs exist.
- 2. Dynamic ONCBs are set up during execution of each block in which qualified condition ON-statements occur. The last two words of a dynamic ONCB contain the same type of information as static ONCBs (described above, under 'Unqualified Conditions')' but use additional flags to indicate whether the condition is enabled and whether it is established. The second word contains<br>qualifying information, such as the address of the FCB (for conditions such<br>as ENDFILE, RECORD, TRANSMIT, KEY, etc.), or address of a symbol table (for ON CHECK on-units).
- 3. Dynamic ONCBs are chained together, the most recent being addressed from a fixed offset in the DSA. The last dynamic ONCB in the chain contains zero in its backchain field.

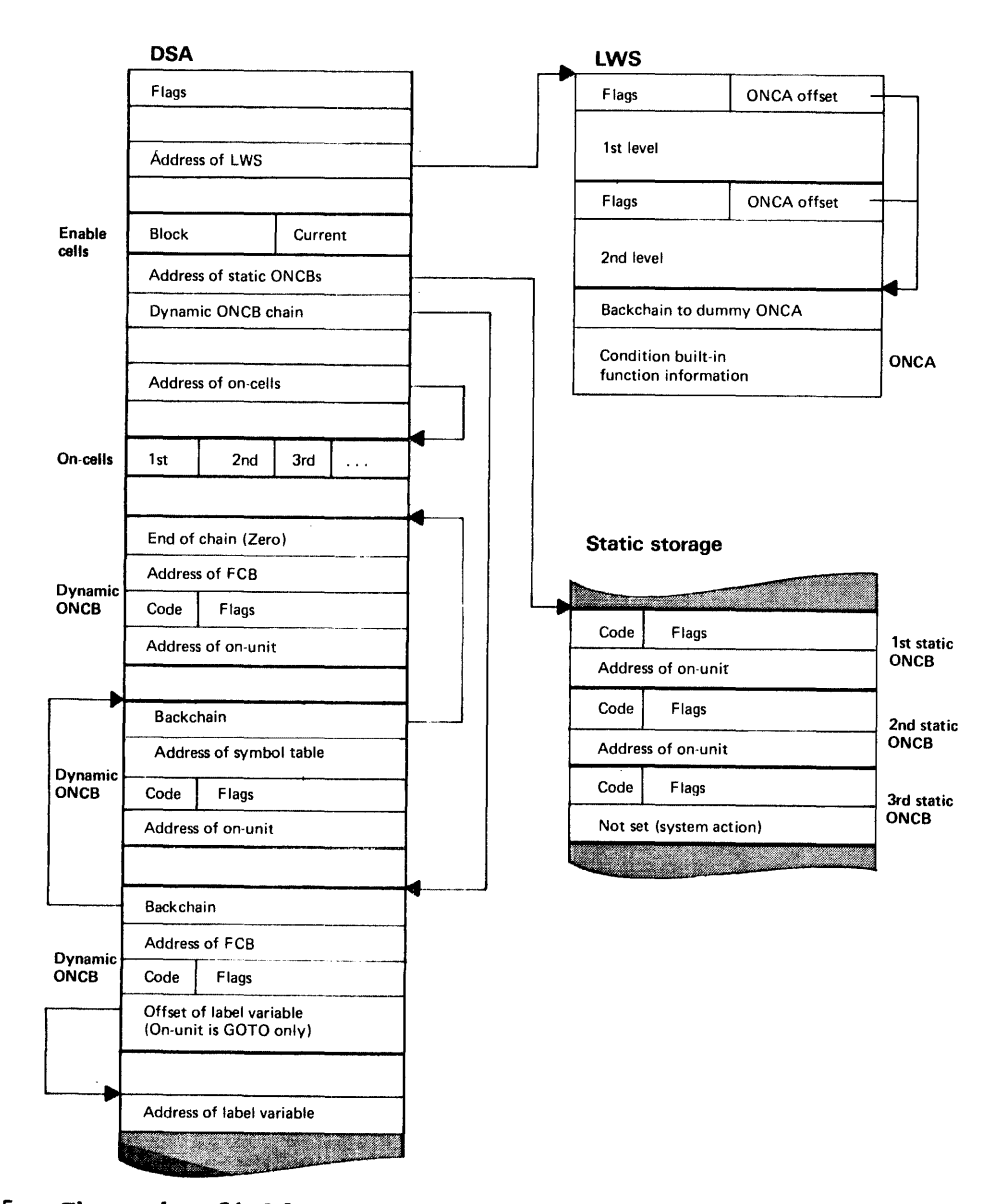

Figure 7.5. The major fields used in error handling

## **Implementation of Error Handling**

To implement the PL/I error handling scheme it is necessary to be able to detect all the PL/I conditions, to acquire various information about how the conditions occurred for condition built-in function values, to determine whether the condition is enabled and whether an on-unit is established, and then take the necessary action.

The methods used by the PL/I optimizing compiler are summarized below.

1. Detection of the PL/I conditions

All PL/I conditions that correspond directly to program check interrupts are left to the detection of the operating system.

A SPIE macro, issued during program initialization, results in control being passed to the error handling module IBMBERR.

All other interrupts are detected by special checking-code, either generated by the compiler, or included in library modules. The checking-code calls the error handling module IBMBERR when a condition is detected.

 $2.1$ Acquiring information about the interrupt

> Information about the interrupt *is*  obtained by analyzing the PSW for program check interrupts and by checking-code for software detected interrupts. condition built-in function values are accessed through a control block known as the ON communications area(ONCA).

For software detected conditions, the ONCA *is* largely set up by the checking-code. For system detected conditions the ONCA is set up by the error handler from information *in* the psw.

3. Compilation and handling of on-units

Certain simple on-units are represented by a series of flags in an ON control block (ONCB), but the majority are compiled as independent program blocks to which control is passed from the error handling module.

4. Maintaining a record of enablement and establishment

During execution, information

indicating which conditions are enabled and which on-units are established is placed in the following control blocks:

- Enable cells indicating enablement or disablement of the conditions that can be enabled and disabled by the programmer.
- ON cells indicating which unqualified conditions have established on-units.
- ON control blocks indicating address of<br>(ONCBs) on-units or action to on-units or action to be taken, and, for qualified conditions, whether the on-unit is established, and, for CHECK only whether the condition is enabled.
- 5. Determining and directing action when interrupt occurs

After every interrupt, control is passed to the error-handling module IBMBERR.

A test is first made to see whether the condition is one that may be enabled or disabled by the programmer. If the condition is disabled, control is returned to the point of interrupt. If the condition is enabled, a search is made *in* all active blocks for an established on-unit. This is done by examining ON cells or ONCBs set up by compiled code. If an on-unit is found, the specified action is taken. If the dummy DSA is reached without finding an on-unit, standard system action is taken under the control of the error-handling module.

The scheme is shown diagramatically in figure 7.1, and each topic is discussed in greater detail in the sections below. A summary of the uses of the various control blocks is given in figure 7.5.

Figure 7.6 gives a programming example in which the error handling actions can be followed through. Figure 7.15 summarizes the complete error handling operation. It is intended for reference throughout the chapter and for use as a reminder by readers who know the basic principles.

The handling of the CHECK condition, which is a special case, *is* treated in a separate section of this chapter under the heading "The CHECK Condition."

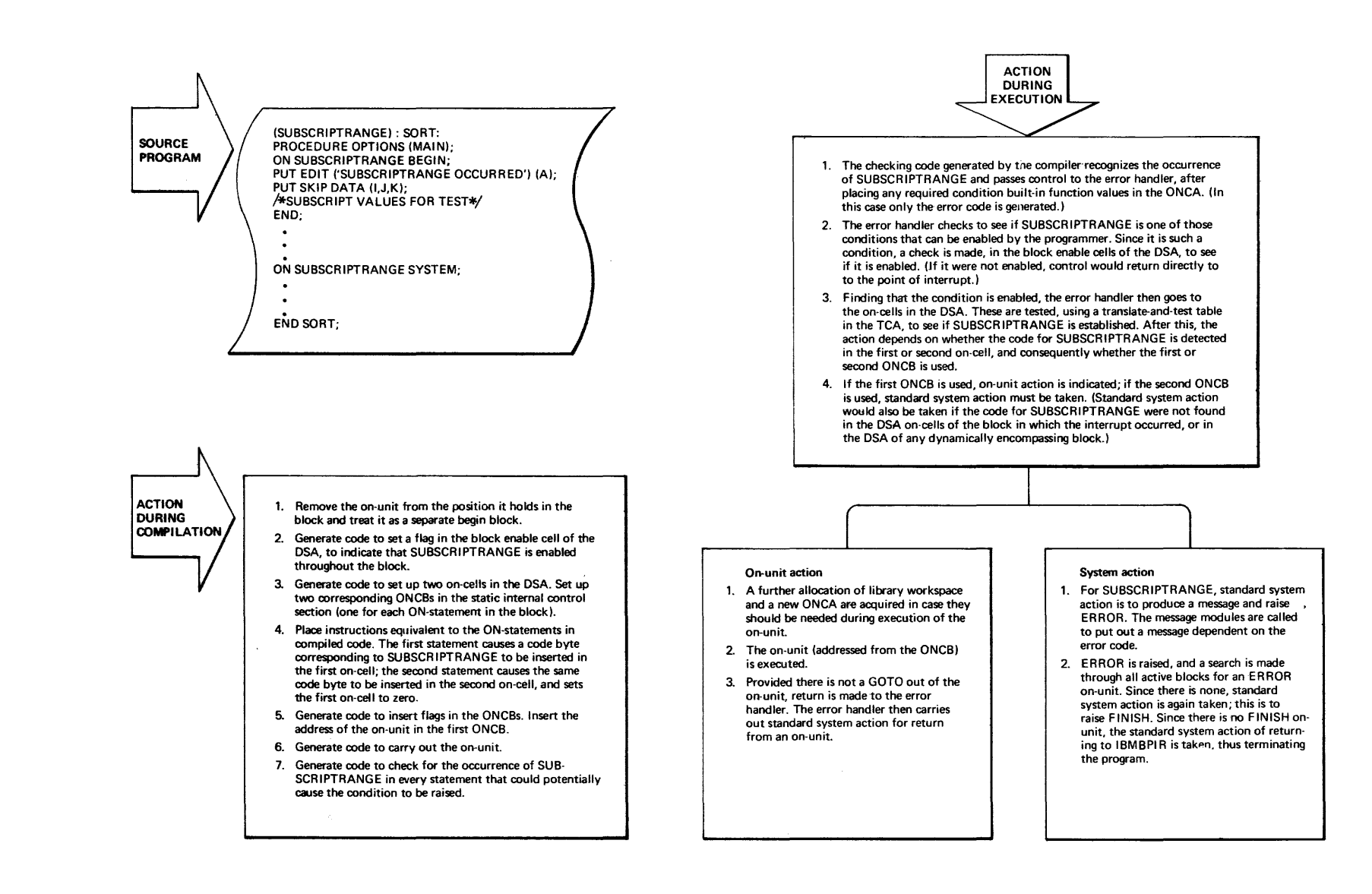

**Figure 1.6. An example of error handling**
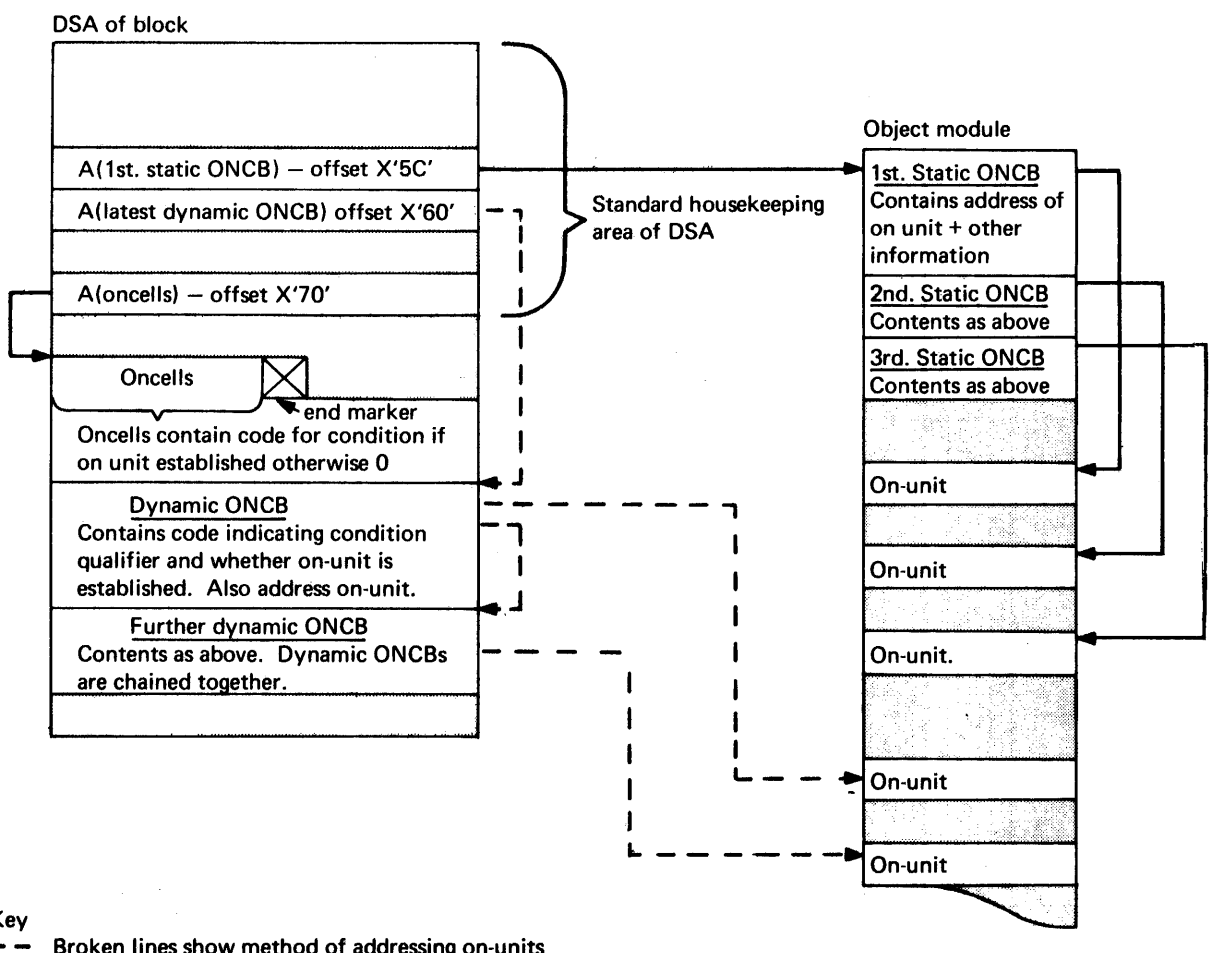

Key

- Broken lines show method of addressing on-units for qualified conditions. The ONCBs are chained together and the address of the end of the chain held at a· fixed offset in the DSA. The on-unit (if any) is addressed from the ONCB.
- Solid line shows method of addressing on-unit for unqualified condition. ONCBs are held contiguously in the same order as oncells, and the address of the first ONCB is held ata fixed offset in the DSA. By determining the position of the relevant oncell, the position of the required ONCB can be inferred and hence its offset from the start of the static ONCBs. The first oneell refers to the first ONCB etc. The on-unit is addressed from the ONCB.

#### Figure 7.7. Addressing on-units

# **Detecting the Occurence of Conditions**

SYSTEM DETECTED CONDITIONS

As far as possible, the detection of PL/I conditions is left in the hands of the operating system. Those conditions that can be detected by the operating system are left in the hands of the operating system. The only interrupt that is masked out in the PSW is the significance interrupt. Regardless of the enablement or disablement of PL/I conditions no other interrupts are inhibited.

When a condition is detected by the system, a SPIE macro, executed during program initialization, causes control to be passed to entry point A of the errorhandling module IBMBERR. The address of this point is held in the TCA appendage. When entered by this entry point the error handler equates the interrupt with a PL/I condition and passes control to the main error handling logic of the module. The relationship between PL/I conditions and system interrupts is shown in figure 7.2.

#### SOFTWARE DETECTED CONDIrIONS

During compilation, the compiler analyzes the conditions enabled for each block and statement and ensures that the necessary checking code will be executed. The checking code may be specially generated by the compiler, or it may be included in library modules that will be called when the particular condition is enabled. The method used for checking for each condition is shown in figure 7.3.

As far as possible the checking code is not included in the program if the condition that it checks for is not enabled. However, every library module contains the checking code for detecting any PL/I condition that can occur in the module. In certain circumstances, therefore, code to check for software detected conditions will be executed and a call made to the error handler even though the condition is disabled.

When an interrupt has been detected during execution, the checking code sets up<br>a parameter list for the error handling module IBMBERR. This parameter list, known as the interrupt control block, contains a code that defines the type of interrupt that has occurred and, if the condition is qualified, contains a means of identifying the qualifier. The checking code also calculates the value of relevant built-in

functions and places these values, or their addresses in a control block known as the ON communications area (ONCA).

When these actions have been carried out a call is made to entry point B of the error handling module IBMBERR. The address of this entry point is held at offset X'7a' in the rCA.

# Detecting I/O\_Conditions

rhe TRANSMIT and the ENDFILE condition are normally detected by the data management<br>routines rather than by PL/I code. When routines rather than by PL/I code. this occurs the error or end-of-file routine in the PL/I transmitter modules receives control and passes it to the error handler via a special I/O error module. This I/O error module contains the necessary code to set up the interrupt control block, including the error code and the qualifier. These conditions can, therefore, be considered to be software detected. Further detail is given in chapter a - Record Oriented Input/Output.

#### EXECUTING SIGNAL STATEMENTS

SIGNAL statements take the same form as software detected interrupts, they are executed by a call to IBMBERR with the appropriate interrupt control block. The error code in the interrupt control block will indicate, to the error handler, the type of condition signalled, and the fact that the condition was signalled. The call to the error handler is made to entry point B, regardless of whether the condition is normally detected by system or software.

It is necessary for the error handler to know that the condition was signalled, because different action may be required if the interrupt was signalled when computing certain built-in function values.

# PASSING INFORMATION ABOUT INTERRUPT

When the error handling is entered it must be able to access information about the interrupt. This information must identify the type of condition that has occurred and further identify the interrupt so that the most useful diagnostic message can be generated. Any relevant built-in function values must also be available, plus the' default values for any built-in functions that are not relevant to the type of

interrupt.

When the interrupt is software detected, some of the information is set up in the checking code before control is passed to the error handler. When the interrupt is system detected, the PSW is used and the error handler interprets the information in the PSW, setting up information in a format similar to that produced by the checking<br>code. This allows the main logic of the error handler to treat program checks and software detected condition in the same manner.

The parameters passed to the error handler by compiled code are known as the interrupt block, and take the following format:

Word 1 Error code

Word 2 Qualifier if any

Words 3,4 and 5 extra information used in handling CHECK

The error code defines the type of error. The qualifier gives a method of identifying the qualifier for qualified conditions. For I/O conditions the address of the DCLCB, is used as a qualifier. The address of a symbol table, control section, or pseudo register offset is used for other qualified conditions.

The address of software detected interrupt is taken from the register 14.<br>value when the error handler is called with a BALR 14, 15. This value is stored in the DSA by the prologue of the error handler. When the interrupt is system detected the address is taken from the PSW.

# Error Code

The error code is either a two or four byte code that defines the reason for the interrupt. For all conditions except the error condition a four byte code is passed. For the errors that will immediately raise the ERROR condition only a two byte code is passed.

The four byte code is made up as follows:

- Byte 1 identifies PL/I condition
- Byte 2 identifies causes of condition
- Byte 3 & 4 identify those ON built-in functions that are valid for the condition.

The two byte error code is raised only for the ERROR condition. The ERROR condition is raised for those interrupts and errors that have no directly associated PL/I condition. Certain of these, such as taking the square root of a real negative number, are software'detected. Others are associated with program check interrupts such as a data interrupt.

When the error condition is to be raised a two byte code only is generated. The value in this code corresponds with a table held in the error handler which identifies the cause of the interrupt.

#### Condition Built-in Functions

Certain condition built-in function values are implicit in the information that is passed to the error handler. ONCODE, for example, bears a direct relationship to the error code. Other values, such as ONCHAR and ONSOURCE must be calculated when the interrupt occurs. These values or the addresses of the values are placed in the ONCA. The ONCA is addressed from library workspace. The address of library workspace is held at a fixed offset in every DSA. ONCODE, ONLOC, and ONFILE are not generated by. the checking code as their contents are implicit in the information passed to the error handler.

The ONCODE is deduced from the error code and, when required, a transient library module IBMBEOC is called to translate the error code into the ONCODE. Both an error code and an ONCODE are used as it is possible to define the error mere accurately than can be done with the ONCODES, which must be kept compatible with other PL/I compilers. Thus the error code allows a more useful diagnostic message to be generated than would be possible if only the ONCODE was generated.

The ONLOC value is also calculated by a separate module. ONFILE is accessed from the DCLCB. Both ONLOC and ONFILE are placed in the ONCA only if an on-unit is to be entered. Similarly if an on-unit is to be entered the error code is placed in the ONCODE field of the DSA. If the ONCODE value is required in the on-unit the module IBMBEOC is called to calculate the ONCODE from the error code.

#### Chain of ONCAs

PL/I allows access to condition built-in function values when no condition has

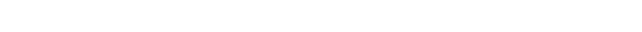

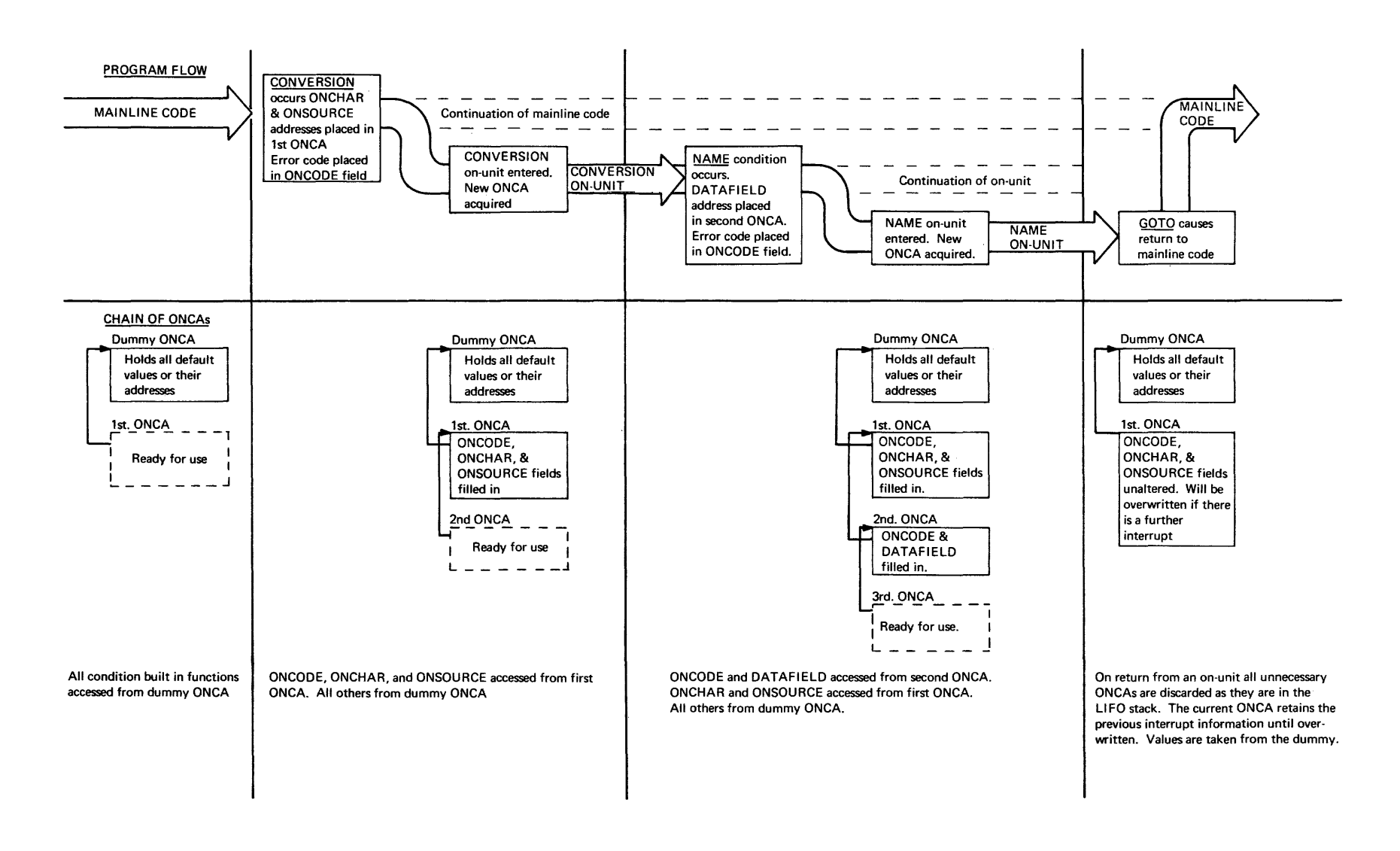

Figure 7.8. Accessing a built-in function value from the chain of ONCAs

occurred or when a condition has occurred in which the built-in function *is* invalid. The rule *is,* that the built-in function value given will be the most recent value in an active ONCA or the default value. To allow for this, ONCAs are chained together and the end of the chain *is* the dummy ONCA that *is* set up in the program management area during program initialization. The dummy has the same format as other ONCAs and contains the default values or pointers to the default values for all built-in functions.

For every interrupt that occurs, a new ONCA *is* acquired. This means that, should a condition occur within an on-unit, an ONCA will be available in which to place any relevant built-in function values or their addresses. A new allocation of library workspace(LWS) is also required for use during the on-unit.

When a built-in function value *is*  required, the ONCA before the current ONCA *is* inspected. The current ONCA is unused as it *is* ready for a new set of values. Each ONCA is headed by flags that indicate which built-in functions are given in the ONCA. When the required built-in function value is flagged as invalid, a chain back *is* made to the previous ONCA. As all fields are valid in the dummy, the default will be used if there have been no interrupts for which the function *is* valid.

In the program below, an example of the chain of ONCAs is shown. The ONCHAR reference in the NAME on-unit would be valid if the NAME condition was raised in the CONVERSION on unit. The correct value would be accessed after chaining back to the ONCA associated with the CONVERSION interrupt.

In other circumstances the default value would be accessed from the dummy ONCA.

CHAIN: PROC OPTIONS(MAIN):

ON NAME BEGIN; /\*NAME ON UNIT\*/ PUT DATA(ONCHAR); GOTO LABELl; END; ON CONVERSION BEGIN; /\*CONVERSION ON UNIT\*/ GET DATA (A,B,C);  $\bullet$ END; LABEL1:  $X=Y+2;$ END CHAIN;

A situation that could occur in this program, and the associated chaining of ONCAs are shown in figure 7.8.

When an on-unit is completed, the latest generation of LWS and the ONCA are deleted immediately control returns to a block before the error handler. This is because they are held as VDAs associated with the error handler's DSA. When control leaves the error handler, the current ONCA will contain the interrupt information for the original interrupt. This information remains until the ONCA is freed or a further interrupt occurs, in which case it is overwritten. (See figure 7.8.)

# **Establishment and Enablement Information**

(Executing ON Statements)

Establishment and enablement information is set up and updated by compiled code. Enablement is indicated by a set of flags known as the "current enable cells," which are held in every compiled code DSA. Establishment for unqualified conditions is indicated by a further series of bytes in the DSA known as the "ON-cells." Establishment for qualified conditions is indicated in flags in dynamic ONCBs. Dynamic ONCBs are held in the DSA of the block in which the associated ON-statement occurs.

To alter the enablement for the dUration of a statement or to execute an ON statement, compiled code alters the appropriate fields mentioned above.

#### ENABLEMENT

Enablement is indicated in the current enable cells, a two byte field held at  $\frac{\text{SUS22}}{\text{of} \text{fset}} \times \frac{\text{SUS22}}{\text{of}}$  in the DSA. Each condition whose enablement is under programmer<br>control has a bit allocated to it. The control has a bit allocated to it. conditions associated with each bit are shown in figure 7.9.

The CHECK condition has three bits associated with it. This is because the CHECK condition can be used both as a qualified and as an unqualified condition. Bit zero indicates that CHECK is enabled, either qualified for one or more variables, or unqualified for all variables. Bit 11 indicates that CHECK has been enabled or disabled as an unqualified condition. Bit 10, only valid if bit 11 *is* set, indicates whether the unqualified CHECK *is* enabled or

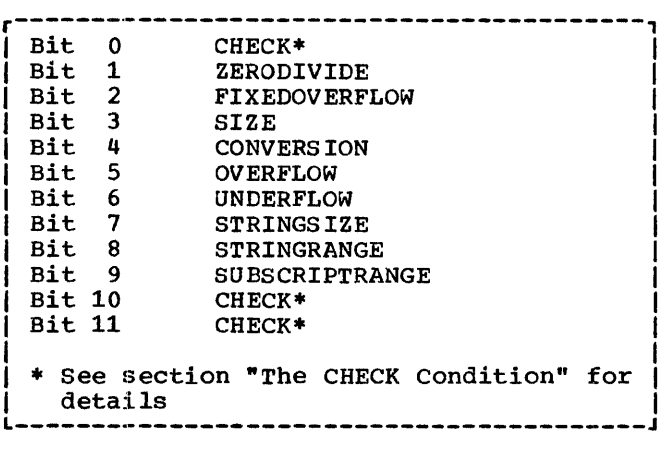

Figure 7.9. Meaning of enablement bits

disabled. (See later section in this chapter "Handling the CHECK condition for further details.)

A further two byte field in the DSA held at offset X'54' is known as the block enable cells. This field is similar to the current-enable cells and holds a record of the enablement at the start of the block.

Both current enable and block cells are set up by the prologue code. If the enablement is altered for the duration of a statement, the appropriate bit in the current enable cells is altered at the start of the statement. At the end of the statement the bit is reset to its previous value. If there is an interrupt during the execution of the statement, on-unit action may return control to another part of the block where different conditions are enabled. The block enable cells are necessary to allow for this. Whenever a GOTO out-of-block occurs in an on-unit the GOTO code in the TCA resets the current enable cells from the block enable cells. This ensures enablement will be correct, regardless of the situation when control left the block.

## Qualified Conditions

The only qualified condition whose enablement is under programmer control is the CHECK condition. As CHECK is a special case it is treated in detail elsewhere. The principle involved however is that enablement for any particular qualifier is given in a dynamic ONCB and, to discover whether CHECK is enabled for a particular item, a search must be made in the DSA chain for a relevant dynamic ONCB.

ESTABLISHMENr - EXECUTING ON AND REVERT STATEMENTS

For establishment the situation differs between qualified and unqualified conditions. This is because at anyone point in the program there can only be one established on-unit for an unqualified condition but there can be an unlimited number of established on-units for qualified conditions. In a program with a number of files, for example, the programmer may wish to take different action when the end of the data is reached in each of the files. Consequently there could be an established ENDFILE on-unit for each file.

On-units are established by the execution of an ON statement. Once it has been discovered that an on-unit is established it is then necessary to access the on-unit. Access to the address is made through a control block known as the ONcontrol block ONCB. For unqualified conditions, ONCBs are set up during compilation in static internal storage and are known as static ONCBs. For qualified are mioni as sease seems for quarriled conditions, ONCBs are set up (by compiled code) in the DSA and are known as dynamic ONCBs. See figure 7.7.

## **Qualified Conditions**

The establishment of qualified conditions is indicated directly in the ONCB. All dynamic ONCBs for a block are chained together and address of first ONCB on the chain is held in a field at offset  $X'60'$  in the DSA. (See figure 7.8.) (See figure 7.8.)

Dynamic ONCBs contain a code indicating the condition type, flags to indicate whether the condition is enabled and whether the associated on-unit is established, a method of identifying the qualifier, and, either the address of the compiled code on-unit, or flags indicating the action specified in the source program on-unit. There is an ONCB for every ON statement in the block that refers to a qualified condition.

ON and REVERT statements: When the ON statement is executed the appropriate dynamic ONCB is set up, chained, and the establishment bit in the ONCB is set 'on' by compiled code. For second and subsequent ON statements or REVERT statements for the same condition and qualifier, the information in the ONCB (flags and address of on-unit) is altered.

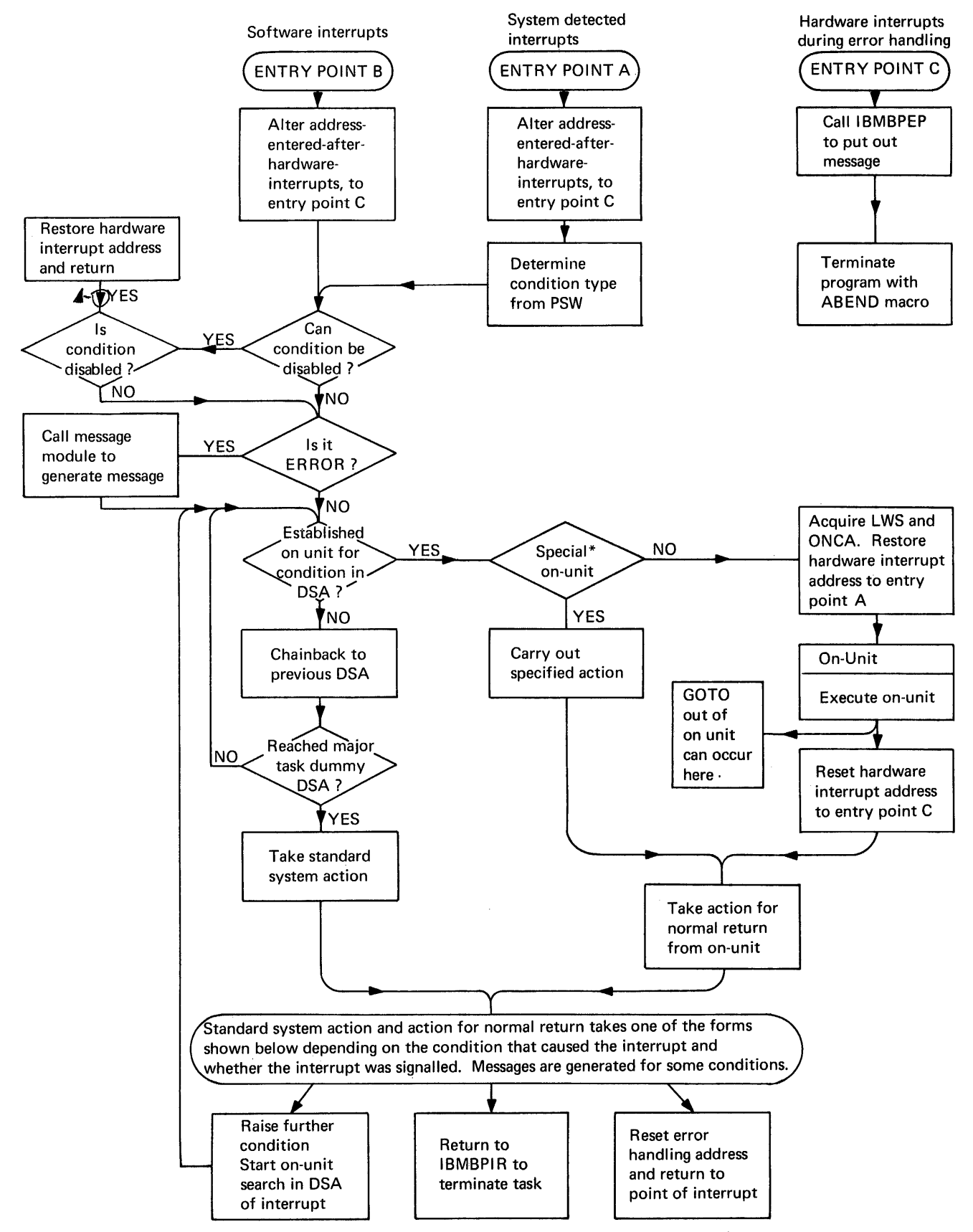

\* Special on-units are not entered these are: null on-units, or on-units containing only a SNAP or SNAP SYSTEM instruction.

Figure 1.10. Simplified flowchart of IBMBERR

# Unqualified Conditions

For unqualified conditions establishment information is held in a series of one byte fields known as oncells. There is one cell for each ON statement in the block and, consequently, for each ONCB associated with the block. ONCBs for unqualified conditions are held contiguously in static internal storage in program block order. (See figure  $7.8.$ )

In each DSA containing ON statements an area is reserved for ON cells. Cells are one byte fields that correspond one-for-one with the static ONCBs for that block. The first ONCB for the block is addressed from offset X'SC' in the DSA. ON cells are initialized to zero by the prologue code. When the ON statement associated with the on-unit is executed, a code is set in the ONCELL indicating the condition type. The error handling module searches for an established on unit by testing the ON cells in the DSA of each active block until, either an active ON cell for the condition is found, or the major task dummy DSA is reached. When an active ON cell is found, the number of ON cells in the block preceding the active ON cell are calculated. The associated static ONCB will be in the same relative position. As all ONCBs for unqualified conditions are the same length the address of the requested ONCB can be determined and the action to be taken decided from the ONCB.

ON and REVERT statement: When an ON statement is executed a code indicating the condition type is set in the appropriate ON cell. If there was a previous ON statement for the condition the former ON cell is set to zero. For REVERT statements any ON cell referring to the condition is set to zero.

If there is more than one ON-statement for the same condition in a block, the flags in the previous ON cell will be set off when second and SUbsequent ON cell flags are set on. The REVERT statement is executed by setting the flag in the latest ON cell to zero. The situation then reverts to that at the start of the block.

#### HANDLING ON-UNITS

On-units, except certain single-statement on-units, are treated as separate program blocks by the compiler. They are separated from the ON statement and compiled with prologue and epilogue code. The address of the on-unit is placed in an address constant. The ON statement remains in its logical place in the program and sets

either the ON cell or a flag in the dynamic ONCB, to indicate that the associated onunit is established.

In order to save the overhead of executing prologue and epilogue code, certain single-statement on-units are not compiled. Instead the action required is indicated by flags in the ONCB and is carried out under the control of the error handling module.

The types of on-unit involved are:

- 1. Null on-units.
- 2. On-units containing only SNAP, SNAP SYSTEM, OR SYSTEM options.
- 3. On units containing only a GOTO statement.

The presence of these on-units is indicated by flags in the associated ONCB. For the GOTO only on-unit, the ONCB also contains the offset in the DSA of the label variable or label temporary to which the GOTO is to be made.

# **The Logic of the Error Handler**

A simplified flowchart of the error handling module IBMBERR is given in figure 7.10. This flowchart shows the action during the handling of an interrupt and includes execution of an on-unit. The logic is described below. A complete description is given in the licensed' program product document OS PL/I Resident Library Program Logic.

IBMBERR - ERROR-HANDLING MODULE

The error-handling module, IBMBERR, handles three situations. These are:

- 1. Program check interrupts.
- 2. PL/I conditions detected by the object program.
- 3. Errors detected by the object program that are not directly related to.PL/I conditions and which raise the ERROR condition.

All three situations are ultimately dealt with as PL/I conditions. For example, the FIXEDOVERFLOW condition would be raised when fixed point overflow occurs and causes a program check interrupt. Where there is no directly-applicable, PL/I condition (for

instance after a data interrupt) a system message is printed and the ERROR condition is raised.

PROGRAM CHECK INTERRUPTS

Before a program check interrupt can be handled as a PL/I condition, action must be taken to prevent the system terminating the job should a further program check interrupts occur. This is done by altering the old program PSW and returning out of the SPIE exit code so that it appears to the system that the interrupt has already been handled. The second word of the PSW passed to ERR in the PIE (program interrupt element) containing the interrupt address is stored in the register 15 field in the save area which was current when the interrupt occurred. IBMBERR then changes the address in the PSW in the PIE to an address in IBMBERR. Control then passes via the supervisor to the address in IBMBERR that has been inserted in the PSW. Handling of the interrupt consequently appears to the supervisor to be finished. The address, in the field in the  $TCA<sub>o</sub>$  to which control will pass after a program check interrupt is then changed to IBMBERRC. Should an interrupt now occur during the execution of IBMBERR, control will pass to IBMBERRC, which terminates the job.

The first task is to generate a suitable error code that will equate the interrupt with a PL/I condition. The floating point registers are saved in IBMBERR's DSA, if the interrupt is one corresponding to a PL/I condition, and control can then be passed to the main PL/I condition-handling routine described in the next section. There are, however, three special cases that require further action. These are:

- 1. If the interrupt was floating point underflow, then the doubleword in which the floating point register which underflowed was stored is set to zero.
- 2. If fixed point overflow, exponent overflow, decimal overflow, or fixed point divide has occurred, then it may correspond to the PL/I condition SIZE and not to FIXEDOVERFLOW or ZERODIVIDE. If this is possible, a flag will have been set in the program check interrupt qualifier in the TCA. A test of this flag is therefore made and the necessary action taken, SIZE being raised if it is enabled.

If the interrupt was an operation interrupt it may have been caused by an extended floating point instruction being used on a machine that does not have the extended float instruction set. If this is the case, the instruction may require simulaticn. The error handler therefore passes control to a module IBMBEEF that interfaces with the extended float simulator IEXPSIM. IBMBEEF passes control to the "extended float simulator which returns the correct result if the statement was valid, or a return code if the statement was invalid. If the statement is valid IBMBEEF returns control to the point of interrupt. If the statement was invalid IBMBEEF returns control to the error handler.

For those installations that do not require extended float simulation a dummy version of IBMBEEF is available. This module returns control directly to the error handler and the error condition is raised.

#### SOFTWARE INTERRUPTS

When the main condition-handling logic is reached, an error code will have been generated to indicate the type of error or condition that has been raised. For program check interrupts, the code is produced by the error module itself. For errors or conditions detected by the object program, the otject program sets up this code. When the object program has detected the error, this will, in some cases, correspond to a PL/I condition. However, there are certain errors (such as attempting to take the square root of a real negative number) that do not have directly-related PL/I conditions. For PL/I conditions, a four-byte code is passed. For other errors, the code consists of only two bytes. For the two byte code, the first byte indicates which class of error has occurred. For the four byte code, the first byte is the identifier of the PL/I condition being raised (the same identifier is used in on-cells).

The error-handling module checks the first byte of the code to see whether it is handling ERROR or another PL/I condition. If the code indicates ERROR, then the message module IBMBESM is loaded into a VDA and called. This module prints the relevant diagnostic message; a suitable four-byte code is then generated. The situation is then treated as for any other PL/I condition.

The second two bytes of the code passed when a PL/I condition has been raised

indicate which condition built-in functions are relevant to the condition. If the condition is one that needs to be qualified, the qualification is also passed.

When a PL/I condition error code is passed, action depends on whether the condition is one of those that can be disabled by the programmer. If it is such a condition, a test is made in the current enable cells of the DSA. If the condition is not disabled, then a search for a releVant established on-unit must be made. If the condition is disabled, a return is made to the point of interrupt. To find established on-units, a test is first made in the action byte to discover whether the condition is qualified. If the condition is not qualified, a search is made through the on-cells of all active blocks to find a match for the number in the first byte of the code passed to IBMBERR. This is done with a translate-and-test instruction using the TRT table addressed from offset X'lC' in the TCA. When found, the position of the located on-cell gives the position of the associated ONCB. A test can then be made to determine the action to be taken.

If the condition is qualified, a search for an active matching ONCB is carried out through the chain of dynamic ONCBs held in the OSAs.

If the major task dummy OSA is reached without a match being found, then standard system action is taken. This action is defined in IBMBERR. When a matching active ONCB is found, tests are then made, as follows, on the flags in the ONCB.

- Test 1. SNAP specified? If so, the message module IBMBESM is dynamically loaded and a SNAP message printed.
- Test 2. Is SYSTEM specified? (This can occur when "ON condition SYSTEM" has been specified.) If SYSTEM is specified, then the action in IBMBERR is taken.
- Test 3. Does the on-unit consist only of a GOTO statement? If so, then the GOTO is executed without entering an on-unit. This saves the housekeeping involved in entering an on-unit.
- Test 4. Is the on-unit a null on-unit? If so, then the action on a normal return from the on-unit is taken.

If none of these is positive, then it is necessary to enter the on-unit.

Before entering the on-unit, the

following action must be taken. A new allocation of library workspace must be initialized and its address put into the standard offset in the DSA of IBMBERR. This provides workspace for any further<br>library modules that may be called. Tests library modules that may be called. must be made to see that the ONCA is correctly set-up for any built-in functions that may be used. The address in the PICA field which was altered to the error handler, must also be altered to its original setting so that program check interrupts will cause entry to be made to the error handler by the entry point<br>
IBMBERRA rather than IBMBERRC. This IBMBERRA rather than IBMBERRC. ensures that the action specified by the PL/I program is taken if a program check interrupt occurs during the execution of an on-unit.

Normal return from the on-unit to IBMBERR is made by a branch on register 14. Depending on the condition, a return to the interrupted program is then made, or some special action may be taken. Four PL/I conditions cause action other than return to be taken.

- 1. ERROR If the condition was the ERROR condition, then the FINISH condition is raised.
- 2. FINISH If the FINISH condition is raised then a return code is set in the correct field of the  $TCA$ , and GOTO performed to the termination routine IBMBPIR. (If FINISH is signalled, then return is made to the point of interrupt.)
- 3. CONVERSION If CONVERSION was raised, then a test is made *in* the ONCA, and if either ONSOURCE or ONCHAR has been accessed, control is passed to the address contained in the retry slot in the ONCA. The conversion is then attempted again. If the field has not been changed, then the ERROR condition is raised.
- 4. ENDPAGE If ENOPAGE was raised, then a return code is set in register 15 to indicate that an on-unit has been entered.

RETURN TO POINT OF INTERRUPT

#### Software Interrupts

If the condition was one that was detected by compiled code, then a return to the point of interrupt is made by a branch on

#### Program Check Interrupts

For program check interrupts, the status of the program at the original point of interrupt has to be restored before return to the point of interrupt can be made.<br>This means that the contents of the system save area must be reset, so that they are identical with those saved after the original interrupt. (The PSW and the register values were saved in the DSA at initial entry to IBMBERR.)

The method used is as follows. The address in the PICA is altered so that the address that is to be branched to, after a program check interrupt, is changed from IBMBERRC to another point in IBMBERR. An interrupt is then caused, and the supervisor gains control. consequently, the address in IBMBERR is reached with the address of the system save area in register 1. The contents of the save area and the PSW are then changed to those that were current after the original interrupt. The point of entry for program check interrupts is then reset to IBMBERRA. Return is made to the address in the PSW, which is that of the original interrupt.

THE CHECK CONDITION

The CHECK condition has to be handled in a different manner to other conditions. This is because it can be used as a qualified or unqualified condition and its enablement is under programmer control.

The CHECK condition is disabled by default and is enabled by writing a CHECK prefix. It can be disabled for the duration of a statement or block by the NOCHECK prefix. Prefixes can take the form (CHECK) or (NOCHECK), or the form (CHECK(A,B)) or  $(NOCHECK(A, B))$ . When no name list is appended, the CHECK applies to all the relevant names in the program. An ONstatement may also be written as either ON CHECK or ON CHECK(A~B). ON-statements are independent of prefixes and may be included in a block to which no prefix applies. A qualified on-unit can be used with an unqualified prefix and vice-versa.

Throughout this discussion, CHECK and NOCHECK without a name list are referred to as unqualified. CHECK or NOCHECK with a name list are referred to as qualified.

#### Raising the Check Condition

CHECK is normally raised by compiled code. This is done by inspecting the source program and generating calls to the error handler at appropriate points. As enablement is statically descendent, it is possible to tell during compilation at which points CHECK is enabled and consequently at which points the calls to the error handler have to be made. However, for GET DATA statements there is no means of knowing which items will be passed in the data stream, and if the CHECK condition is enabled for any variable that condition is enabled for any variable that<br>could be read in, it is necessary to check every variable in the input stream to see whether CHECK is enabled for that variable. Consequently, when a GET DATA instruction is being executed, it is necessary for the error handler to test to see if the CHECK condition is enabled.

With the exception of the CHECK condition, all conditions whose enablement is under programmer control are who what responsive their enablement or disablement can be indicated by one bit in the enable cells. This is because there are only two possibilities. Either the condition is enabled or it is disabled. With qualified CHECK, however there are many possibilities, because CHECK may be enabled for some variables and disabled for others. consequently, the enable cells are used in a different manner for the qualified CHECK condition, and the enablement of qualified CHECK for any particular name is given in an ONCE.

When the CHECK condition is raised, the error handler has the following tasks.

- Test to see if CHECK occurred during  $1.$ the execution of a GET DATA statement. If so tests for enablement must be made. If not continue with step 3.
- 2. Test to see if CHECK is enabled. This involves a search along the <u>static</u> backchain to determine, for each<br>block, first, if <u>qualified</u> CHECK is enabled or disabled for the particular name for which CHECK was raised, and then, if <u>ungualified</u> CHECK is enabled<br>or disabled.
- 3. Search for a qualified established **on-unit.** This involves searching the dynamic backchain for a relevant dynamic ONCB.
- 4. If there is no qualified established **on-unit search for an ungualified --**<br><u>established on-unit</u>. This involves a further search of the dynamic backchain looking for appropriate

on-cells.

5. If no established on-unit is found, take standard system action.

This process is illustrated in figure 7.11.

## Testing for Enablement

There are three bits that refer to CHECK in the enable cells; they have the following significance:

Bit 0

- '0'B CHECK is enabled for certain items in this statement
- 'l'B CHECK is disabled for this statement

Bit 10 (only valid if bit 11 is set)

- '0'B The unqualified prefix that applies is NOCHECK
- 'l'B The unqualified prefix that applies if CHECK

#### Bit 11

- '0'B No unqualified prefix applies to this statement
- 'l'B An unqualified prefix applies to this statement

Throughout this discussion Bit 0 is referred to as the "any-CHECK" enablement bit, and bits 10 and 11 as the "unqualified CHECK enablement bits." Enablement and disablement of qualified CHECK is indicated in the flag bits of the ONCS.

The test for enablement begins by a test on the any-CHECK bit in the enable cell. If this is set to zero, control is immediately returned to the caller. If the<br>bit is set on, a search is made for a relevant qualified ONCB in the DSA of the<br>block in which the interrupt occurred. If block in which the interrupt occurred. no such ONCB is found, the unqualified CHECK enablement bits' are tested for unqualified enablement or disablement. If bit 11 is not set, neither an unqualified CHECK nor an unqualified NOCHECK applies, and a further search must be made in the preceding DSA on the static backchain. If the dummy DSA is reached wIthout any of the tests proving positive, CHECK is disabled.

When it is known that CHECK is enabled, a search must be made for established onunits. This search is separate from the search for enablement. A return is first made to the DSA in which the interrupt occurred.

Two searches are made, the first for a qualified on-unit. The complete dynamic backchain is searched for relevant ONCBs. If one is not found, a search is made through the backchain for enable cells that indicate unqualified CHECK. If nothing is found, standard system action is taken.

## Standard\_System\_Action

Standard system action for CHECK is taken under the control of a special module IBMBERC. This module acquires the necessary symbol table address or addresses, places them in a VDA and passes control to the stream 1/0 initializing routine and, on return, to the data directed director module IBMBSDO. On completion of the operation IBMBERC returns control to IBMBERR.

# **Error Messages**

The library module IBMBESM is called by the error handler to transmit the system messages and find the on-code value by calling the ONCODE routine IBMBEOC; control is then passed to IBMBESN to finish the system message, or to go to generate the SNAP message if required. The text for the messages is taken from a series of message text modules. The particular message text module required and the message within the module are determined from the error code.

#### Message Formats

System\_Messages: For non-PL/I conditions, system messages have the following form:

> IBMxxxx 'ONCODE'= xxxx message text (qualifier] IN STArEMENT xx AT/NEAR OFFSET xxx IN PROCEDURE WITH ENTRY xxxx

The qualifier might, for example, consist of the file name. For PL/I conditions, the format of the message is much the same, but the name of the condition is also given. For example:

> IBM4021 'ONCODE'= 3100 'FIXEPOVERFLOW' CONDITION RAISED IN DECIMAL DIVIDE IN STATEMENT 31 AT OFFSET 000A35 IN PROCEDURES WITH ENTRY ZERNES

Snap Messages: If an on-unit contains both SNAP and SYSTEM, the resulting message is essentially the system message followed by the line

> FROM (STATEMENT/OFFSET) xxx IN A (BEGIN BLOCK/PROCEDURE WITH ENTRY xxx/A 'xxxx' ON-UNIT)

which is repeated as many times as necessary to trace back to the main procedure. If an on-unit contains only SNAP, the message begins

> 'xxxxxxx' CONDITION RAISED [IN STATEMENTxxx] (AT/NEAR) OFFSET xxx IN PROCEDURE xxx

and continues as for a SNAP SYSTEM message.

The statement number is not always present in messages as the generation of execution-time statement numbers by the compiler is a compiler option.

When statement numbers are generated, they are held on a block basis. For each block or procedure, a table in static storage relates each statement number to the offsets of the corresponding instructions in compiled code. A field at a fixed offset each entry point gives the address of the relevant table.

The statement number is held in relation to its offset from the main entry point. since the PL/I program need not have entered via this entry point, the offset is calculated independently from that given in the message. If the FLOW option is used, then additional information is printed out after every snap message. (See "The FLOW Option," later in this chapter.)

#### Interrupts in Library Modules

When an interrupt occurs in a library module, the system message does not give the offset from the start of the library module, but gives the statement number of the statement in which the library module was called and the offset of this statement from the entry point of the procedure block in which it is contained.

## Identifying the Erroneous Statement

The address required to identify the erroneous statement is always the address held in the register 14 field in the most recent compiled code DSA.

If the interrupt was a software interrupt in compiled code, the address will be the return address that was used by the BALR instruction when IBMBERR was called.

If the interrupt was a program check interrupt in compiled code, the address of the interrupt will have been moved from the old PSW and placed in the register 14 field by IBMBERR to simplify return to the point of interrupt.

If the interrupt was in a library module, the address required is the point in compiled code at which the library routine was entered. This will have been placed in the register 14 field when the library module was called.

#### Identifying Entry Point Name and **Statement Number**

The address of the entry point of the block is found by chaining back along the DSAs to the DSA before the last compiled code DSA. The address of the entry point used before the interrupt is held in the save area of this DSA as the branch register contents. The dummy DSA ensures that a chainback can be made from the main procedure DSA.

The name of the entry point is found by chaining back one DSA beyond the first procedure-DSA reached. This DSA holds the address of the procedure-DSA entry point in ductess of the procedure-ban entry point area (offset X'10' from the head of the DSA). The length of the name is held in a one-byte field immediately preceding the entry point. The name immediately precedes the length field.

Statement numbers are generated separately for each external procedure, and the statement number table holds offsets from the first entry point in the external procedure.

When the statement number table is linkedited, the address of this entry point is placed at the head of the table. Consequently, the required offset can be found by comparing the address of the statement causing the error with the address of the first entry point held in the statement number table.

If the NUMBER option is in force, the numbers are held *in* four byte form preceded by a halfword statement number. Otherwise, the statement numbers are held in two byte form. Flags indicating which options are in use are held in the DSA. They are shown in appendix A.

As the offsets may be up to 6 bytes in length, a device is used for statement numbering whereby the table is divided into sections that correspond to the offset values that are held in the first two bytes of the offsets. Thus offsets starting X'OO' are held in the first section of the table, offsets starting X'Ol' in the second, and so on. Each section of the table is headed by a pointer to the start of the following section, or set to zero if there is no following section. The complete table is also headed by the value of the maximum offset, so that offsets beyond the program can be readily detected.

The statement number is found by searching the correct section of the table for the first offset that is less than or equal to the last four hexadecimal digits of the calculated offset.

For snap messages, once the on-unit has been found and the appropriate message generated, the rest of the trace gives information about procedures, begin blocks and on-units. Thus all compiled code DSAs can be treated in the same way.

# <u>Filename and Name of CONDITION</u><br><u>Condition</u>

If the.error was in I/O, then the address of the DeLCB of the file is passed to IBMBERR which stores it for IBMBESN to find the file name. Similarly, the address of the control section containing the condition name is passed to IBMBERR if the CONDITION condition is raised, and IBMBESN puts out the required section of message.

#### MESSAGE TEXT MODULES

The message module IBMBESM calls on a number of message text modules to produce the relevant message. These modules consist essentially of the fixed message text portions of the message. The messages are held in groups.

The groups are addressed from a table at the head of the module, and the messages in their turn are addressed by an offset from the start of each particular table in the

message text modules. The message required is determined from information in the error<br>code. IBMBESN puts all error messages onto IBMBESN puts all error messages onto SYSPRINT provided that SYSPRINT has net been declared with unsuitable attributes. If it has been declared with unsuitable attributes, then the system messages go to the console operator, and the snap messages are ignored.

#### DIAGNOSTIC FILE BLOCK

Every attempt is made to put out error messages on the standard print file<br>SYSPRINT. However, there are no rea However, there are no reserved words in PL/I and consequently the name<br>"SYSPRINT" may be used for a file with attributes other than PRINT OUTPUT, or may be used for a variable of any other data type. If SYSPRINT is declared as an unsuitable type of file it cannot be used for error messages and all error messages are written on the console.

A control block, the diagnostic file block (DFB), is set up during program initialization to indicate whether SYSPRINT can be used for error messages. If SYSPRINT has been declared as a file the address of the DCLCB is placed in the DFB. The DFB (diagnostic file block) is addressed from the TCA. When an error message module is to be put out IBMBESM or IBMBPEQ inspects the DFB to see if SYSPRINT can be used for the message. If the flags in the DFB indicate that SYSPRINT cannot be used, the module IBMBEDO is called.

IBMBEDO tests to see if SYSPRINT is open if it is not, calls IBMBOCL to open it with the attributes STREAM PRINT. If SYSPRINT has been declared as a file the address of the DCLCB is picked up from the DFB. Should the attributes STREAM and PRINT be incompatible with the declared or default attributes this is diagnosed by the OPEN module and Appropriate flags are set in the DFB to indicate that SYSPRINT cannot be used for error messages. This action does NOT raise the error condition.

If SYSPRINT has not been declared, a DCLCB will be generated and SYSPRINT will be opened, provided that the error occurs before a task has been attached. If a task has already been attached, or if the error occurs in an attached task, then SYSPRINT cannot be opened and all error messages are passed to the console.

If SYSPRINT is already open with unsuitable attributes this will have been flagged in the DFB and the messages will again be passed to the console.

If SYSPRINT has been declared as a data type other than a file this is flagged in the DFB and the error messages are set to the console.

If SYSPRINT has not been declared at all, a diagnostic SYSPRINT is opened and used, provided that there is a DO card for SYSPRINT.

# Dump Routines

A series of library modules are provided to implement the PLIDUMP facility. Module IBMBKDM is the dump bootstrap module which is part of the resident library. This loads and calls the transient dump control module IBMBKMR, which in turn links and calls those modules required to carry out the dump options specified in the call to PLIDUMP. Several transient modules are used to reduce the amount of storage used at anyone time. The organization of these modules is shown in figure 7.12.

In order to ensure that as much information as possible is provided when a call to PLIOUMP is made, a special SPIE macro instruction is issued at the start of every transient routine to intercept program check interrupts during the routine. When a program check interrupt occurs, an attempt is made to continue with the dump. If the interrupt occurs in a program called from the dump control module, that particular routine is abandoned and a return is made to the dump control module. Any further routines needed to complete the information specified in the options are then called. If the interrupt occurs in the trace or file modules, the "H" option is assumed and a modures, the in option is assumed<br>hexadecimal dump produced. If the interrupt occurs during the execution of the hexadecimal dump module, a SNAP macro instruction is issued by the dump control module and a snap dump is completed under the control of the supervisor. When the snap dump is completed control returns to the dump control module and the PLIOUMP is completed as requested in the dump options.

As further insurance against error, the dump control module IBMBKMR is divided into sections, and, if an interrupt occurs in any of these sections, control is passed to a predefined address at the end of the section. processing then continues from that point.

The dump modules are fully described in the publication OS PL/I Transient Library Program\_Logic.

# Dump File

In order to avoid mixing of PL/I dump and other information, dump data is not transmitted to any PL/I file. A special dump file known as PLIDUMP is used for the output of the dump modules. This file has its own transmitter and a special opening module IBMBKOO. A control block, the dump block;, (DUB) is set up during program initialization and is used to hold information about the status of the dump file and to simplify access to the file. The and to simplify access to the file<br>The DUB (dump block) is addressed from offset X'24' in the TCA appendage. To generate a PL/I dump it is necessary to have a DD card for PLIDUMP, or PL1DUMP.

Before any output has been produced by the "dump modules, the dump control module IBMBKMR inspects the DUB to see if the dump file is open. If the dump file is not open, and is not flagged as unopenable, the control module calls the dump file open routine (IBMBKOO> to open the file. IBMBKOO acquires space for the necessary control blocks loads the dump transmitter and attempts to open the dump file.

If the attempt to open the dump file fails, IBMBKDO flags the DUB and returns. The DUB flags are tested by IBMBKMR, and, if the file has not opened, a message is put out and the dump is terminated. The job is either continued, terminated or an exit is made from the task, according to the options in the dump parameter. IBMBKOO uses either the declared PLITABS or loads the system default PLITABS"module, IBMBSTAB to determine the pagesize for PLIDUMP output. Provideq a pagesize of two or more is specified, the pagesize in PLITABS will be used.

If the dump file can be successfully opened, IBMBKOO tests the attributes of the file. It it appears from the attributes that the dump is being transmitted directly to a printer or terminal,, the transmitter IBMBKDT is loaded. If it appears that it is being transmitted to a direct-access device or tape unit, the transmitter IBMBKOB is loaded.

If IBMBKOT is loaded, two buffers are acquired. The address of one of these buffers is placed in the DUB. During the execution of the dump, the dump data is generated in the buffer which is addressed by the DUB. When the first buffer is full, a call is made to the transmitter module to transmit the buffer to the dump file. A test is then made to see whether the second buffer has completed the previous I/O operation. When the previous I/O operation

Chapter 7: Error and Condition Handling 109

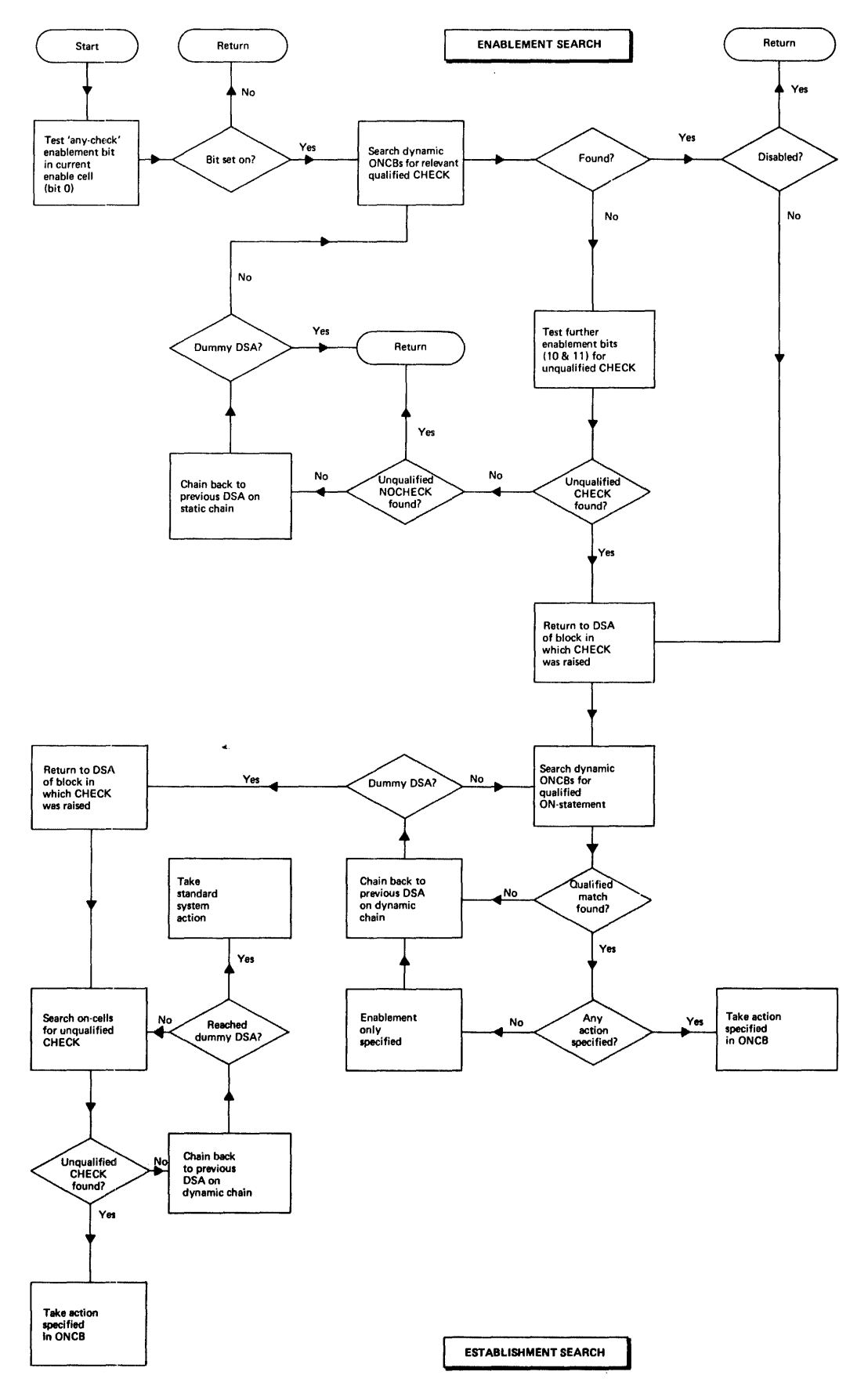

Figure 7.11. Handling the CHECK condition

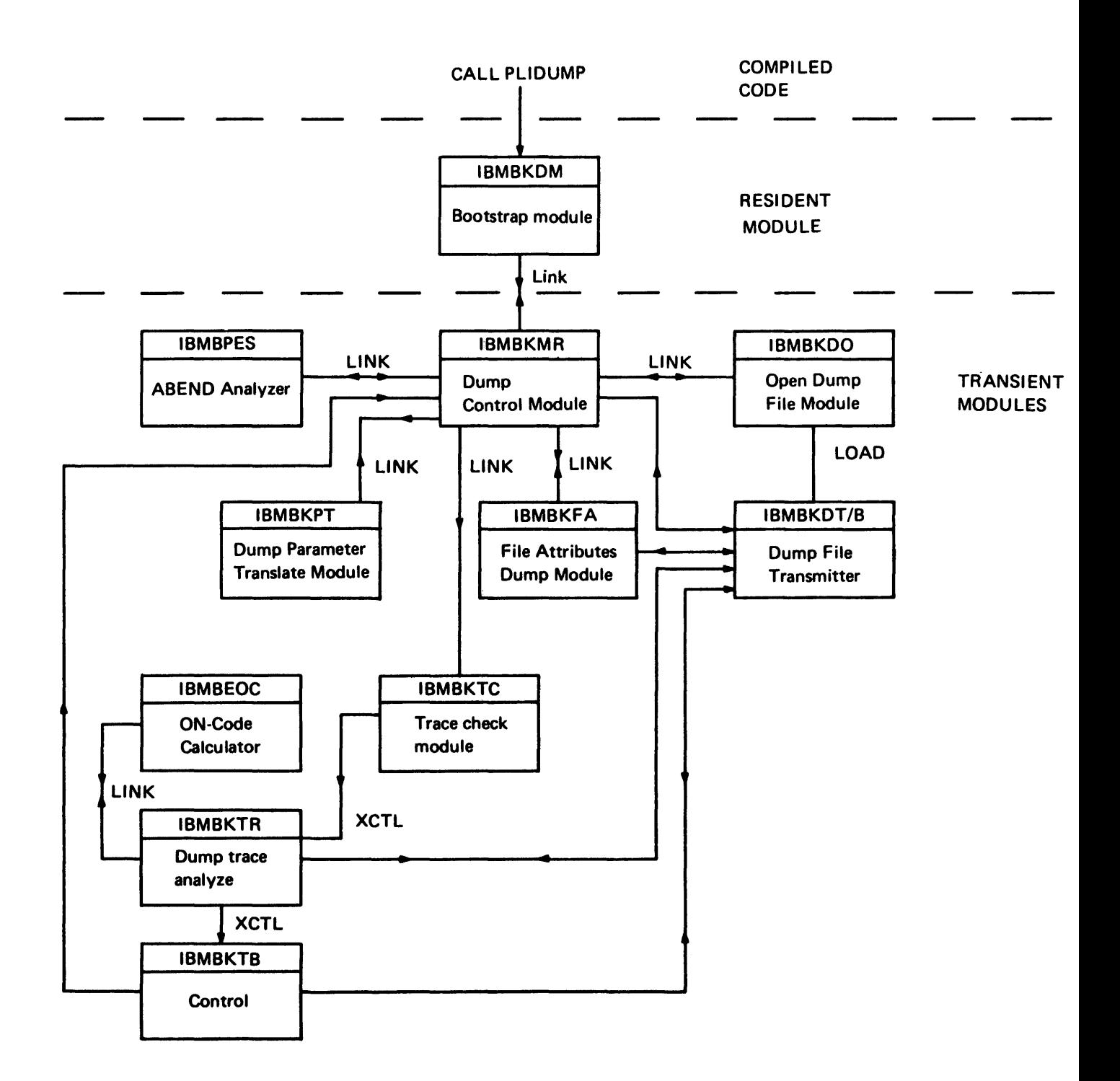

Figure 7.12. Interrelationship of dump routines

(if any) is complete the address of the second buffer is placed in the DUB and the operation continues. If IBMBKDB is loaded, only one buffer is used.

When the dump is finished, the dump file remains open and the transmitter is retained. This speeds execution of further dumps. rhe storage is freed and the dump file closed by IBMBPIT when the program is terminated. The dump file is not placed on the open file chain. IBMBPIT tests the DUB to see if the file is open.

# **Miscellaneous Error Modules**

A number of further library modules are used in certain exceptional error situations. These fall into two groups.

1. ABEND analyzers

IBMBPES Determine action to be taken.

- IBMBPEV Put out message if necessary, and dump if possible.
- $2 -$ Exceptional error message modules
	- IBMBPEP Exceptional error message director
	- IBMBPEQ No main procedure or more than 1024 files and controlled variables.
	- IBMBPER No main storage available
	- IBMBPET Interrupt in error handling routines or abnormal task termination

All these modules are transient library modules. They are fully described in the relevant program logic manual.

#### Abend Analyzers

The ABEND analyzer IBMBPES is entered during an ABEND because it was nominated in the STAE macro instruction issued during program initialization.

The ABEND is analyzed by checking the The ABEND Is analyzed by Checking the state of the been overwritten. If the backchain of DSAs has become overwritten, the ABEND is allowed to continue under supervisor control. If the continue under supervisor control. DSA backchain is correct but critical control blocks appear to be overwritten, IBMBPEV is called to put out a message and if possible to provide a PLIDUMP. If no

overwriting is detected, the error handler is called with a code indicating the error condition.

The message put out by IBMBPEV where possible contains the number of the PL/I statement being executed when an ABEND occurred.

EXCEPTIONAL ERROR MESSAGE MODULES

The exceptional error message modules consists of a director and three message modules. This arrangement has been adopted so that the minimum space will be used. It is necessary to conserve space as lack of space is one of the reasons for calling the modules.

The director module IBMBPEP determines the nature of the exceptional error and calls the necessary module to put out the message.

The table below shows the circumstances in which IBMBPEP is called and message modules then called by IBMBPEP.

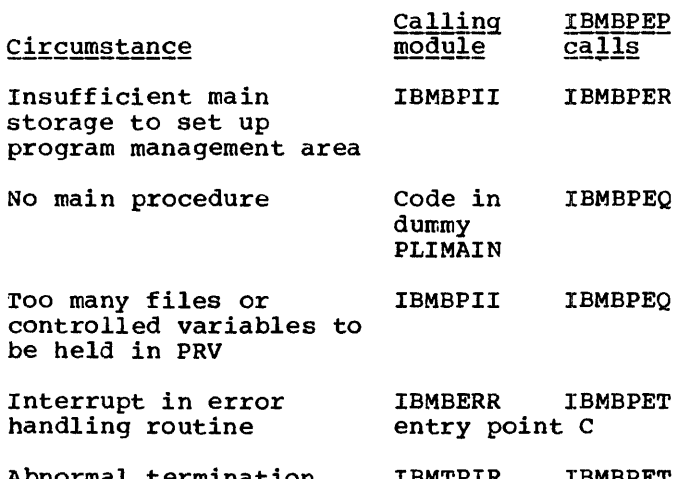

Abnormal termination of task IBMTPIR IBMBPET

Module IBMBPEQ puts out the the message to SYSPRINT except in those circumstances where SYSPRINT cannot be used. (See above under "Error Message Modules"). IBMBPET and IBMBPER always put out their messages on the console as they are called in on the console as they are called in<br>circumstances where SYSPRINT is likely to fail or where operator, rather than programmer action, is required.

r------------------------------------------------------------------------------- PL/I PROCEDURE TO BE COUNTED 1 COUNTIT: PROC OPTIONS (MAIN);<br>2 DO I=1 to 2. 2 DO I=1 to 2;<br>3 PUT LIS'  $\frac{3}{4}$  PUT LIST (I); 4 END;<br>5 END CO END COUNTIT; In this procedure, the do-loop in statements 2 through 4 will be executed twice, and the other statements once. Statement 2 will be executed three times as a return is made at the end of the loop to test the value of I. Note: This code may compile in different ways. See section on DO-loops in chapter 2. HISTORY OF THE STATEMENT FREQUENCY COUNT TABLE After the branch-in to statement number 1, the table is set up with a value of 1 for the first statement and 0 for all others, thus: 2 3 4 statement number  $\mathbf{1}$ 5 o branch count o o  $\mathbf 1$ o After the branch-out at statement  $4$ , the count of the next statement is decremented by one and the table becomes: statement number  $\mathbf{1}$ 2 3  $\boldsymbol{\mu}$ 5 branch count  $\mathbf{1}$ o o o  $-1$ After the branch-in at statement 2, the branch count for statement 2 is incremented by one and the table becomes:  $\overline{1}$ 2 3 4 statement number 5  $-1$ branch count  $\mathbf{1}$ 1 o o At statement 4, a further branch out is made and a return made to statement 2 to test the value of I. One is subtracted from the value of statement five making the count -2 and one added to the count of statement 2 making it 3. Because I is greater than 2 a branch is made after the test to statement 5. This results in one being subtracted from the count for statement 3 and one being added to the count for statement 5. At the end of the program the table reads: statement number  $\mathbf{1}$ 2 3 4 5 branch count  $\mathbf{1}$ 2 -1 o -1 ANALYSIS OF THE STATEMENT FREQUENCY COUNT TABLE A value known as the current count, which is initially set to zero, is added to the branch count for each statement in turn. The sum is the number of times the statement was executed; this value also becomes the current count. current count branch count statement number times executed  $0+1= 1$ 1 o 1  $2+1= 3$ 2 1 1 3 2 o  $3 - 1 = 2$ 4 2 o  $2+0=2$ 5 2 -1  $2 - 1 = 1$ Figure 7.13 How branch counts are used to calculate the number of times each statement is executed.

# **I The FLOW and COUNT Options** <sup>I</sup>

The FLOW and COUNT options are used to provide information about which statements are executed in a particular run of a program. The FLOW option is used to maintain a trace of the most recently executed statements. The COUNT option is used to maintain a count of the number of times each statement is executed.

Both options are implemented by calling an interpretive library routine, IBMBEFL, at every point in a program where the flow of control may not be sequential. The library routine, IBMBEFL, analyzes the situation and updates tables to retain a record of the'branches made. IBMBEFL is also called during program initialization to set up housekeeping information. Two transient library modules are used to interpret the tables set up by IBMBEFL and to put out the information. The routines are IBMBESN for the FLOW option, and IBMBEFC for the COUNT option.

The compiler generates the same executable code for both the COUNT and the executable code for both the COUNT and<br>FLOW option. Consequently, if either option is specified for compilation, either or both can be made available at execution time. If neither is required during execution but one or other was specified for compilation, the code to call IBMBEFL is still executed and IBMBEFL still forms part of the load module. When IBMBEFL is called in this situation, it returns control to compiled code without recording any information.

Points at which the flow of control may not be sequential are known as branch-in and branch-out points. For example, labeled statements and entry points are branch-in points, and GOTO statements are branch-out points. At branch-in and branchout points the compiler places code that will call IBMBEFL. If the branches are taken, they are recorded. For COUNT they are recorded in a table known as the statement frequency count table. For FLOW, they are recorded in a table known as the flow statement table.

#### Use of Branching Information for FLOW

For the FLOW option, a list of the statement numbers at which branches were taken and a list of any changes of procedure is retained.

FLOW output consists simply of the list that is recorded by IBMBEFL and typically takes the form shown below.

> 12 TO 18 27 TO 35 IN SORTER

#### 76 TO 108 IN TESTER 134 TO 77 IN SORTER

|<br>|This indicates that the program branched from statement 12 to statement 18, then ran sequentially from 18 to 27. After statement 27 it branched to, or called, statement 35 in the procedure called SORTER. Control then ran sequentially to statement number 76, at which point it passed to statement number 108 in the procedure called TESTER. Control then ran sequentially from 108 to 134 and finally passed to statement 77 in SORTER.

Use of Branching Information for COUNT The COUNT option calculates the number of times each statement is executed by recording branch-in and branch-out points as they occur and analyzing them at the end of the program.

The formula used for calculating. the number of times each statement is executed from the branch count is:

Cn=Cn-l+BIn-BOn-l

Where:

I I

- Cn =the number of times the statement was executed. Cn-l =the number of times the previous
- statement was executed. BIn =the number of times the statement was branched to.
- BOn-l=the number of times the previous statement was branched from.

TO retain the information, a count field is set up for every statement in the program, and branches-in and branches-out are recorded when they occur. Every time a branch-in is made, the count for the statement to which the branch is made is incremented by one. Every time a branch-out is made, the count for the statement after the branch-out is decremented by one. When the program ends, statements that have values other than zero mark the beginning and end of ranges of statements that have been executed the same number of times. The number of times the ranges of statements have been executed is calculated by adding the value in the count field to the sum of any preceding values.

This process can be followed in figure 7.13.

Special\_cases There are a number of special cases that require additional action, either by the compiler, or by IBMBEFL, or by both. These special cases arise for three reasons:

1. Branches can be caused by interrupts, but the points at which they will occur cannot be

predicted during compilation. Consequently the compiler cannot place calls to IBMBEFL at these points,.

- 2. Branches to labeled statements, can come from either the same block or a different block. Consequently the code generated by the compiler cannot be used to indicate whether a new block entry is required.
- 3. The algorithm used for the COUNT option is not effective for CALL statements and function references because the branch-in and branchout are made to and from the same statement.

The first case is handled by IBMBEFL checking for the occurrence of an interrupt when it is called in situations where one could have occurred. The second case is handled by altering the GOTO code in the TCA so that it calls IBMBEFL to set appropriate flags when a GOTO out of block occurs. A test for the flags is made when the call to IBMBEFL for the branch-in at the labeled statement is made. The third case is predictable during compilation and is handled by the compiler setting up different code for branches-in to CALL statements and function references, and by IBMBEFL testing for such code. Details of the methods used are given later.

I I MPLEMENr AT ION OF FLOW AND COUNT I

Tables Used by FLOW and COUNT

ITO enable it to retain FLOW and COUNT linformation, IBMBEFL sets up tables in dynamic storage. Figure 7.14 shows their contents. Details of their formats are shown in appendix  $A = -43$ 

|<br>|<u>FLOW Option</u>: FLOW information is retained in a table called the flow statement table. The flow statement table has three I sections; a header section containing housekeeping information, a statement Inumber section holding the numbers of statements that were branched to or from plus flags to indicate the type of entry, land a procedure names section containing the names of procedures and on-units to which branches are made. The length of the flow statement table is determined by the values given to "n" and "m" when the FLOW loption is specified.

When all the spaces in the table for

I

Istatement numbers or procedure names have been filled, the earliest entries are overwritten. The fields in the header section are used to indicate which is the next space available in the table.

The table is set up during program initialization and is addressed from the TCA.

COUNT Option: COUNT information is retained in tables called statement frequency count tables. The tables have a field for every statement. They are set up when an external procedure is entered. A table is needed for every external procedure because two external procedures can contain the same statement numbers.

I Statement frequency count tables are chained together and addressed from the TCA lappendage (the TIA). Two addresses are Ikept in the TIA, the address of the current Istatement frequency count table (that is Ithe table that was last used) and the laddress of the statement frequency count Itable for the first procedure in the chain. Istatement frequency count tables are lassociated with their matching external Iprocedures by having the address of the |static control section for the procedure<br>|placed at a fixed offset in the table. (A placed at a fixed offset in the table. Istatic control section is unique to an lexternal procedure and its address can be leasily accessed as it is addressed Ithroughout compiled code by register Ithree). The last statement frequency count Itable in the chain has its chaining field set to zero.

The length of statement frequency count Itables depends on whether the GOSTMT or IGONUMBER option is in effect. For GOSTMT lone fullword is used for each statement in Ithe procedure. For GONUMBER, two fullwords lare used. This, is because for GONUMBER it lis necessary to retain the statement number las well as the count value. (For GOSTMT, the numbers will start at one and be lincremented by one, and no record need Itherefore be kept.) If neither GOSTMT nor IGONUMBER is in effect, no attempt is made to count the statements executed in the Iprocedure and a statement frequency count Itable is not set up.

**Executable Code for FLOW and COUNT** 

I

I I I I

lAS described in the introduction, there are Ifour stages in the implementation of the IFLOW and COUNT options. These are:

1. Action during compilation. The code to call the interpretive library routine IBMBEFL

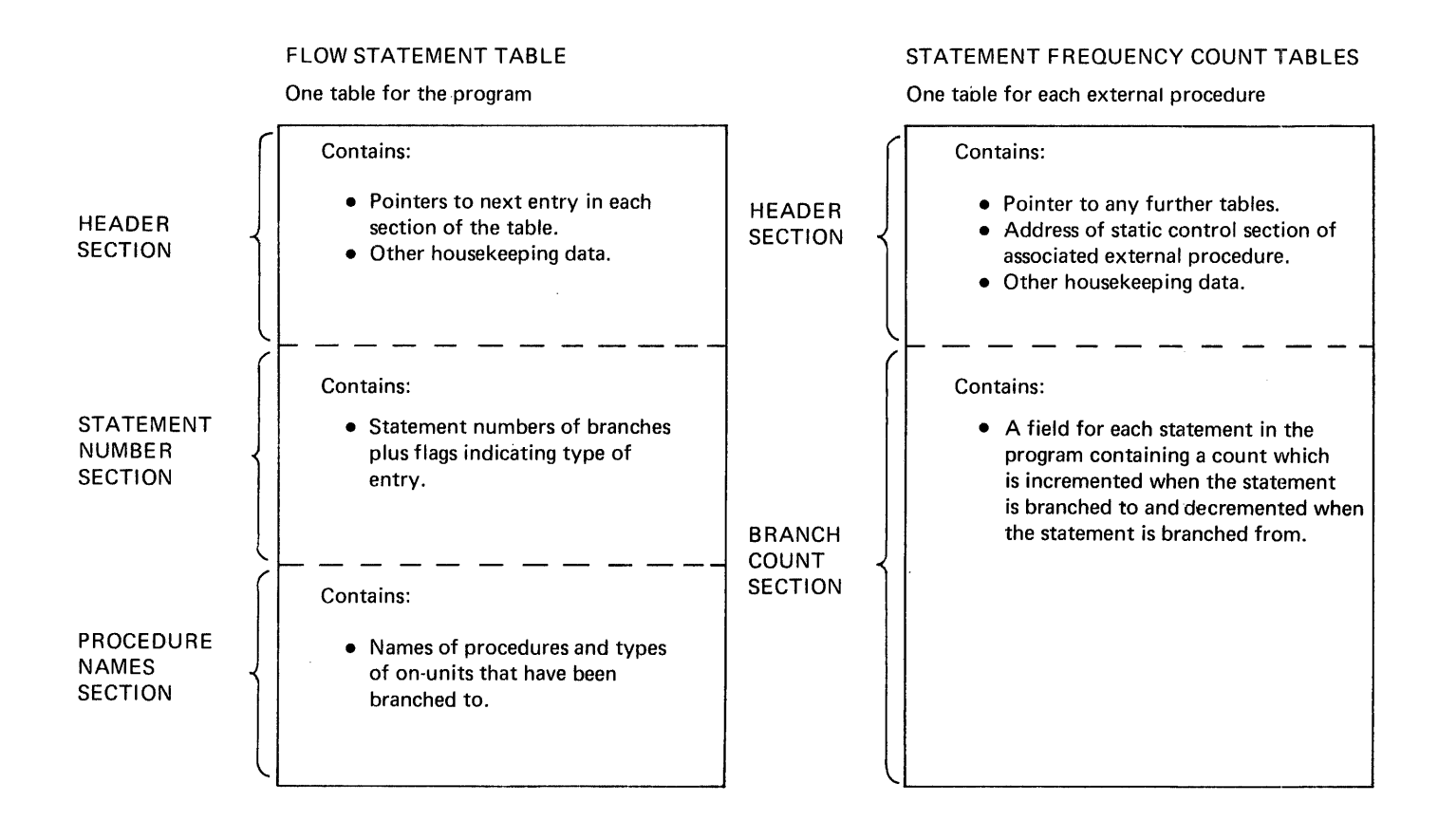

|<br>|Figure 7.14. I I The contents of the flow statement table and the statement frequency count table.

is placed at every predictable branch-in and branch-out point.

- 2. Action during program initialization. The necessary housekeeping fields are set up. This is done by the program initialization module IBMBPII and the flow module IBMBEFL called at entry point A.
- 3. Action during execution. The branch-in and branch-out information is collected by IBMBEFL, called at entry point B. IBMBEFL is also called at entry point C to handle certain special cases. The call is made when the GOTO out-of-block code is executed.
- 4. Action during output. The necessary information is written out. This is done by IBMBESN for the FLOW option and IBMBEFCA for the COUNT option.

These four stages are described in detail in the following sections.

#### Action During Compilation

During compilation, the compiler examines the program and generates suitable code at each predictable branch-in and branch-out point. Predictable branch-in points are:

- 
- entry names<br>• labeled statements<br>• THEN and FISE claus
- THEN and ELSE clauses of IF statements.
- entries to on-units
- returns from CALL statements or function references.
- the statement following the END statement of an internal procedure.

Predictable branch-out points are:

- 
- GOTO statements<br>• function references<br>• CALL statements
- CALL statements
- IF statements<br>• RETURN statement
- RETURN statements<br>• RND statements
- END statements the statement before the PROCEDURE statement of an internal procedure.

The code for branch-out points is so placed that the call to IBMBEFL will not be made unless the branch is taken.

statements preceding and following internal procedures are treated as branchout and branch-in points because the statement numbers of the statements executed are not sequential although the actual flow of control is sequential. If this were not done, the method used for counting statements would not work because the statements in the internal procedure would be given the count values of the preceding statements.

The code placed at the branch-in and branch-out points takes the following form:

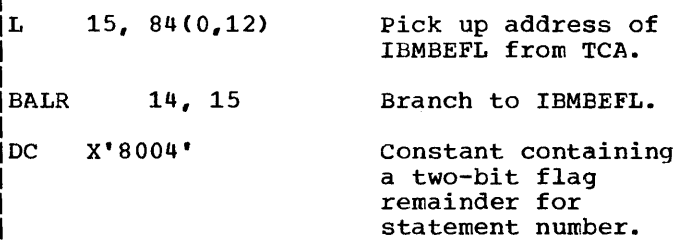

Register 14 is set to the constant containing the statement number and flags by the BALR instruction. IBMBEFL can therefore pick up the statement number by examining the constant.

The constant is a halfword if the STMT option was used and a fullword if the NUMBER option was used. In both cases, the first two bits are used as flags and the remainder is used for the statement number.

The flags indicate:

•

- branch-in
- • branch-out
	- branch-in to a new procedure or on-unit.
	- return to point of interrupt
- from end of on-unit.

For a branch-in to a CALL statement or a function reference, which takes place when the return is made, BAL 14, 0(15) is generated instead of BALR 14, 15. This situation requires to be recognized because the branch-in and branch-out both occur from the same statement. If it were not treated as a special case, the count of the next statement would be decremented by one when the branch-out was made and the count for the CALL statement would be incremented by one on return. Thus the CALL statement would apparently have been executed twice. The increment is therefore added to the statement after the CALL statement, thereby giving the correct values.

In addition to the calls to IBMBEFL, the compiler also generates control sections that will result in IBMBEFL being linkedited and subsequently called during program initialization to set up the necessary housekeeping machinery to handle

COUNT or FLOW.

For the FLOW option, the compiler generates a control section called PLIFLOW that can be used during program initialization to call IBMBEFL. This control section takes the following form:

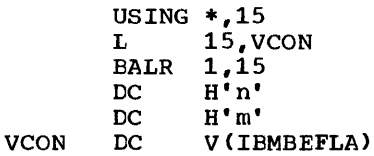

For the COUNT option, the compiler generates a control section called PLICOUNT that can be used to call IBMBEFL to initialize the COUNT option. It is the same as PLIFLOw except that the halfwords 'n' and 'm' are replaced by a fullword x'80000000'.

The calls to IBMBEFL are generated if either FLOW or COUNT is defined at compiletime. The control sections are generated if the corresponding option is specified at compile time.

# **Action During Program Initialization**

During program initialization, the program initialization module IBMBPII determines if either FLOW or COUNT or both are required. If the user specified either FLOW or COUNT during compilation, the requested option will be in effect during execution unless specifically overridden by the NOFLOW or NOCOUN'r execution time option. If he specified either option for compilation he can also specify the other for execution.

To determine which options are to be used, IBMBPII inspects the execution time options and checks for the presence of PLIFLOW or PLICOUNT which will indicate that the corresponding option was requested at compile-time.

If one or both of the options are requested for execution but neither was requested for compilation, IBMBPII generates a message to say that the option will not be available.

If an option is specified for compilation and not overridden for execution time, the corresponding control section will be available and IBMBPII passes control to IBMBEFL at entry point A through the code in the control section. If the control section corresponding to the required option does not exist, IBMBPII calls ITEMBEFLA directly, passing it a value in<br>|register 0. This value is 4 if FLOW is This value is 4 if FLOW is required and 8 if COUNT is required.

If one or both of the options have been Irequested during compilation but neither lare required during execution, tBMBPII sets IFLOW values of (0,0) and calls IBMBEFLB to linitialize the FLOW option. In this I situation, IBMBEFL sets the address of the Iflow statement table and the addresses of Ithe statement frequency ,count tables to Izero.

I To initialize FLOW, IBMBEFLA sets up the Iflow statement table and initializes it Iwith a dummy statement number entry and a Idummy procedure name entry. The address of Ithe flow statement table is placed in the ITCA. If FLOW is not required, or if IFLOW(O,O) has been specified, the address lis set to zero.

I To initialize COUNT, two addresses in Ithe TIA are initialized. The first, which Iwill contain the address of the first of the chain of statement frequency count tables, is set to zero. The second which will contain the address of the current statement frequency count table is set to point to the first. If COUNT is not required, both fields are set to zero.

For both FLOW and COUNT, the address of entry point B of IBMBEFL is placed in the TCA; the GOTO code, which is in the TCA, is altered so that it calls IBMBEFL at entry point C. (This is necessary so that changes of block caused by GOTO statements can be intercepted and flagged.)

## Action During Execution

|<br>|During execution, calls from compiled code at branch-in and branch-out points are made to entry point B of IBMBEFL whose address<br>|has been placed in the TCA. The action has been placed in the TCA. then taken depends on which options are in effect, the type of the previous entry, and the type of the present entry.

Calls are also made to IBMBEFL at entry point C when the GOTO code in the TCA is executed.

# IBMBEFL When Called at Branch-In and <u>rempers -nueu carrey at pranch-in any</u><br>Branch-Out\_\_Points

IWhen IBMBEFL is called at branch-in or Ibranch-out points, the call goes to entry Ipoint B whose address has been placed in Ithe TCA during program initialization. IIBMBEFL first checks-to see which, if **leither, of the options is required by<br>Itesting the fields used to address the flow** Istatement table and the current statenent Ifrequency count table. If either of these is set to zero, the correpsonding option is Inot in effect. If both are set to zero, Icontrol is returned to compiled code.

IIf one or other of the options is in effect, there are four possible cases that Irequire different action:

I· 1. A branch-in following a branch-out or vice versa.

I

- 2. A branch-in following another branch-in
- 3. A branch-in to a new block.
- 4. Return from an on-unit to the point of interrupt.

These cases are dealt with individually in the sections that follow.

**Case 1.** Branch-In Following a Branch-Out or Vice Versa This situation indicates non=5equentiaI flow of control, and must therefore be recorded in the FLOW and COUNT tables. For FLOW, the new statement number together with flags indicating a branch-in, a branch-out, or a branch-in to a procedure or on-unit, are entered in the position indicated by the pointer at the head of the flow statement table. The pointer is then updated to point to the next available space. If the next space would be outside the table, the pointer is reset to the head of the statement number section of the table.

For COUNT, the count value in the field for the appropriate statement number is altered. For a branch-in, the count of the statement branched to is incremented by one. For a branch-out, the count of the statement after the statement branched from is decremented by one.

If IBMEEFL is being called for a branch in, it is possible that it was caused by a GOTO-out-of-block and a new procedure or on-unit name may need to be recorded. In this situation, IBMEEFLC will have been called during the execution of the GOTOout-of-block code and will have set a flag in the flow statement table. The flag is therefore tested and, if it is found on, the entry is treated as an entry to a new block. See case 3.

A further possibility is that the branch-in will be a return to a CALL statement or a function reference. These are distinguishable because the call to IBMBEFL is made by a EAL instruction rather than a BALR instruction. If the COUNT option is in effect, this must be tested for, and the count value of the next statement rather than the current statement be incremented This is necessary because the branch-out and the branch-in for CALL statements and function references are both made at the same statement, (see description under

"Action during Compilation" earlier).

£~2g\_~~ \_\_ ~\_~f2n2n=!n\_!Q!10~ed~y\_Anoth~!\_ Branch-in: No action need be taken as such a situation can only be caused by sequential flow. For example consider the statements:

IBoth LAB1 and LAB2 are potential branch-in Ipoints, but, if a call to IBMBEFL is made Ifor LAB2 immediately after a call has been Imade for LAB1, it is plain that the flow of Icontrol has been sequential. consequently Iwhen a branch-in follows another branch-in, IIBMBEFL retUrns control to compiled code Iwithout taking any action.

I This situation does not arise with Ibranch-out points, because the code to call IIBMBEFL is only executed if the branch is Itaken.

I Case 3. A Branch-In to a New Block: This Icase requires that block information be entered for the FLOW option, and that, for Ithe COUNT option, a check be made to see Iwhether a new external procedure has been lentered. If it has, a different statement Ifrequency count table will have to be used Ibecause there is one for each external Iprocedure.

Special action will be required if the block entered is an on-unit. This is because the branch-out will have been made at the point of interrupt and this will not (have been automatically recorded by  $a$  call to IBMBEFL. When a new block is entered a test is therefore made on the DSA flags of the block to establish whether it is an onunit. The action taken if it is a on-unit is described later under the heading "Branch-In to an On-Unit."

After any action required to handle entry into an on-unit, the following will take place.

For FLOW, the name of the block must be discovered and placed in the next available space in the names section of the flow statement table. Also, the statement number entry must be flagged to show that it marks a change of block. The procedure name is found following the DSA chain back until a procedure DSA is found and accessing the name, which is held at a standard offset from the entry point of the procedure. When the procedure name has Ibeen found, the statement number and flags, land the procedure name, are placed in the lappropriate sections of the flow statement Itable and the pointers altered to point to Ithe next available fields.

LAB1: X=Y; LAB2:  $Z=X$ ;

For COUNT, a check rrust be made to discover whether a new statement frequency count table is required. This is done by comparing the address in the register 3 save area of the DSA of of the procedure that called IEMBEFL with that at offset x'4' in the current statement frequency count table. If they are the same no action is required, because the new block must have the same static control section as the previous block and consequently must be in the same external procedure. If the addresses are not the same, a search is made down the chain of statement frequency count tables for a matching table. If one is found, the address of the current table is set to point to the table that has been found, and the required entry made in that table. If no matching table is found, a new table must be set up.

Creating a New Statement Frequency Count Table: Before creating a new statement frequency count table, IBMBEFL checks to see if a statement number table exists for the new procedure. If it does not, counting will not take place. In this situation, the current statement frequency count table is flagged to indicate that counting is to be suspended until another procedure is entered, and control is returned to compiled code.

Provided a statement number table does exist, a new statement frequency count table will be required. IBMBEFL first obtains the required amount of non-LIFO storage for the table. One fullword is required for every statement in the external procedure if it was compiled with the GOSTMT option, and two fullwords are required for every statement if it was<br>compiled with the GONUMBER option. The compiled with the GONUMBER option. count fields are set to zero, and, for procedures compiled with the GONUMBER option the numbers are inserted in the tables. The new table is then linked with its matching external procedure by placing the address of the static control section for the procedure in the new table.

**Branch-in to an On-unit:** If the code that called-IBMBEFL-is found to be in an onunit, special action is required. The statement number for the point of interrupt must be discovered and appropriate entries |made in the flow and count tables, before<br>|the data for the entry to the on-unit can the data for the entry to the on-unit be recorded. This is because there will have been no call to IBMBEFL at the point of interrupt to register a branch-out. The statement number of the interrupt is found (by IBMBEFL in the same way as that used by the error message modules, described earlier in this chapter. When the number has been found, it is incorporated in the flow and count tables as if it were a normal branch-out. The branch-in entry is

Ithen handled as if it were a normal entry to a new block. It is possible for the FLOW option to be in effect without there being<br>a statement number table available. In a statement number table available. In<br>Ithis situation, a statement number of zero is entered in the flow statement table for the branch-out at the point of interrupt.

A problem also exists for COUNT if an interrupt results in the termination of a program. In this situation, the interrupt point must be marked as a branch/out, otherwise, statements after the interrupt would have an incorrect count value. This situation is checked for when the FINISH condition is raised. During the handling of the FINISH condition, the GOTO code is executed and IBMBEFL is called at entry point C. A check is then made to see if FINISH was raised because of an interrupt. If it was, the point of interrupt is discovered and entered as a branch-out point in the appropriate statement frequency count table.

Case 4. Return from On-unit to Point of Interrupt: When return is made from the lend of an on-unit to the statement that .<br>|caused the interrupt, there will be nc<br>|automatic call (resulting from code linserted during compilation) to IBMBEFL. The necessary information for the flow and Istatement frequency count tables is therefore entered when IBMBEFL is called at the end of the on-unit. The statement numbers passed for such calls are specially flagged so that IBMBEFL discovers the point lof interrupt and takes the necessary action to update the flow statement table and Istatement frequency count tables. I

# <u>| Action on Output</u>

## Interpreting the Flow Statement Table

I Information from the flow statement table is interpreted by the message module IIBMBESN or the PLIDUMP routines, and |transmitted in the form of statement number<br>|pairs which are associated with the names of procedures or with on-unit condition Itypes.

I To extract the information, the message Imodule must. know from which points output lin the statement number and procedure names Isection of the table output is to start. It must also be able to match the entries lin the two sections of the table.

I The starting points in both sections of Ithe table are found by checking whether the Idummy entry, inserted during program linitialization, has been overwritten. If Ithe dummy entry has not been overwritten,

the starting point is the first entry in that section of the table. If the dummy entry has been overwritten, the starting point will be the entry flagged as the next available entry. This is because the table is used cyclically, with the newest entry overwriting the oldest entry.

Statement numbers are matched with procedure names by comparing the number of procedure names with the number of statement number entries that are flagged<br>|as being associated with procedure name entries. If the two numbers are the same, the first procedure name will be associated with the first statement number that requires a procedure name. If there are more procedure names than statement numbers that require procedure names, the trace of procedures must be longer than the trace of statement numbers. Accordingly, the procedure names are put out without statement numbers until the point is<br>|reached where the number of procedure names left is the same as the number of statement numbers that require them. From that point on statement numbers and procedure names<br>are put out together. If there are more statement numbers that require procedure names than there are procedure names, the trace of statement numbers must be longer than the trace of procedure names. The earliest statement numbers are put out without names and, where a procedure name is required. "UNKNOWN" is used. When the number of names required matches the number available, the procedure names are put out with the statement numbers.

Interpreting the statement frequency count <u>|tables</u>

|<br>|Module IBMBEFCA is called at program

termination to print count information. Output is tabular and printed three columns to a page. An entire page is built before transmission.

Output for a procedure begins with the procedure name. This is followed by the<br>column headings: "FROM TO COUNT". The  $i$ column headings: "FROM TO current count is initialized to zero and the first non-zero entry in the table is<br>|found. The associated statement number : |found. The associated statement number is<br>|then placed in the 'FROM' part of a temporary line and the value for the nonzero entry is added to the current count. The entries for the following statements are scanned until one with a non-zero count value is found. The number of the preceding statement is then placed in the 'TO' part of the line and the current count in the 'COUNT' part. This line is included in the page. The statement number found is then placed in the 'FROM' part of the temporary line and its branch count (which may be negative) is added to the current count. The scan of entries continues until another non-zero count is reached, and the process is repeated.

If the count for a range is zero, the line is not moved into the page but the two statement numbers are saved for separate printing. Whenever a line is moved into the page, checks are made for the end of a column and the end 9f the page. When the page is full it is transmitted.

The process is continued until the end of the table is reached.

|<br>|The next table is then processed, until all Iprocedures have been handled.

|<br>|Finally, ranges of unexecuted statements lare printed for each procedure.

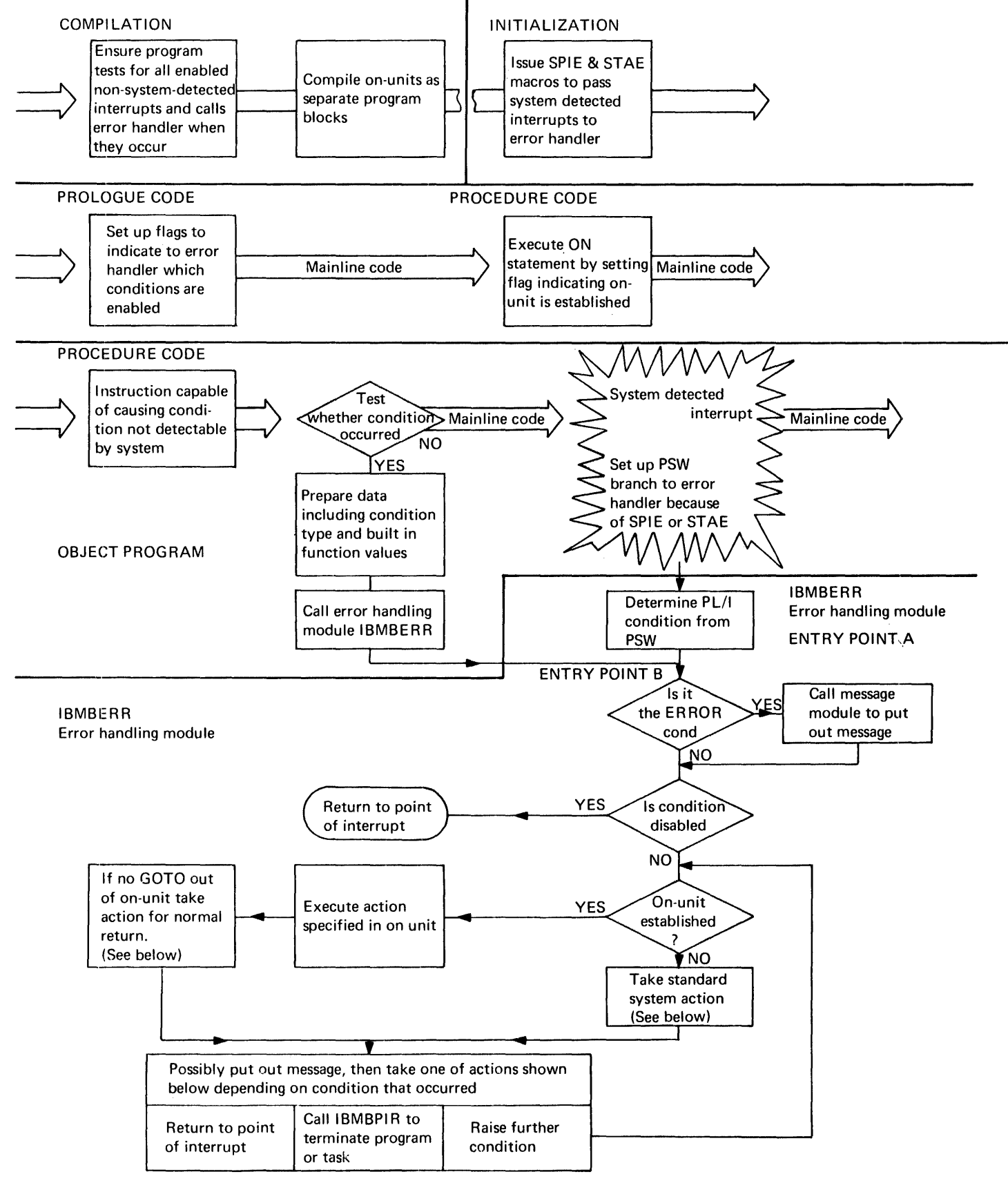

Figure 7.15. Outline of error handling

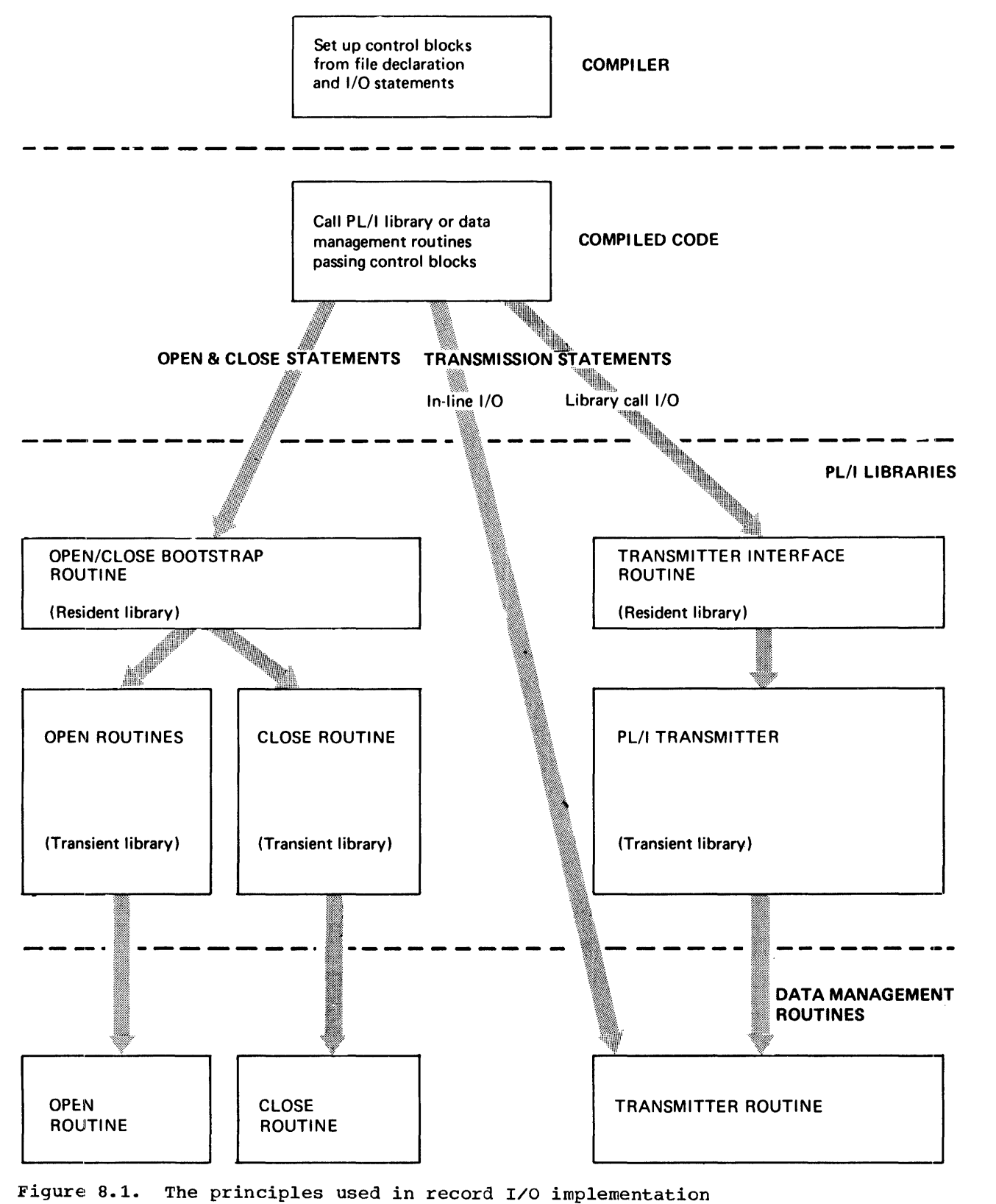

# **Introduction**

This chapter considers the implementation of the following statements:

> File declarations Open and close statements READ, WRITE, DELETE, LOCATE, UNLOCK, and REWRITE statements referred to generically as *transmission* statements

Together, these statements make up record I/O.

The OS PL/I Optimizing Compiler uses the data management routines of 05/360 to implement record I/O. These routines offer facilities similar but not identical to those of the PL/I language. The data management routines require that:

- 1. A data control block (DCB) is set up to describe and identify the data set.
- 2. OPEN and CLOSE macro instructions are issued to open and close the data set.
- 3. GET, PUT, READ, or WRITE macro instructions are normally issued to store or obtain a new record.

The data management routines transmit the data one block at a time between the data management buffer and the external medium, but each separate macro instruction issued by the program results in only a single record being passed. When a transmission error occurs, or when the end-of-file is reached, the data management routines either set flags indicating the error or branch to error-handling or end-of-file routines that can be specified by the programmer.

The basic method used by the optimizing compiler to implement record I/O is to retain the source program information in a number of control blocks, and to pass these control blocks to PL/I library routines which interpret the information and carry out the necessary action by calling data management routines in the appropriate manner. The method is summarized below, and shown diagramatically in figure 8.1. Figure 8.15 shows the overall scheme in greater detail.

# **Summary of Record I/O Implementation**

# **File Declarations**

For a file declaration, the compiler generates two control blocks: the declare control block (DCLCB) and the environment control block (ENVB). Together, these two control blocks contain a complete record of the file declaration.

#### **OPEN Statements**

OPEN statements are compiled as a call to a resident-library bootstrap routine, resident-library bootstrap routine,<br>IBMBOCL, which has passed to it an open control block (OCB) containing the attributes and environment options that have been used in the OPEN statement.

The bootstrap routine loads and calls a number of transient routines that build a definitive control block, known as the file control block (FCB), from information in-CONCIDI-BIOCK (FCB), ITOM INFORMATION I<br>the DCLCB, ENVB, and OCB. The file is associated with the data set, and the appropriate PL/I transmitter module is loaded.

The FCB is used during the execution of transmission statements to access all file information. It is addressed via the DCLCB and the pseudo-register vector.

#### Transmission Statements

For the majority of file and statement types, details of statement type, of record, key, and event variables are set up in control blocks during compilation; during execution, these control blocks are passed to a resident-library interface routine, IBMBRIO. IBMBRIO then calls a PL/I transient-library transmitter module, which issues the appropriate data management macro instruction, and checks for errors, before returning control to compiled code. This method is known as library-call I/O.

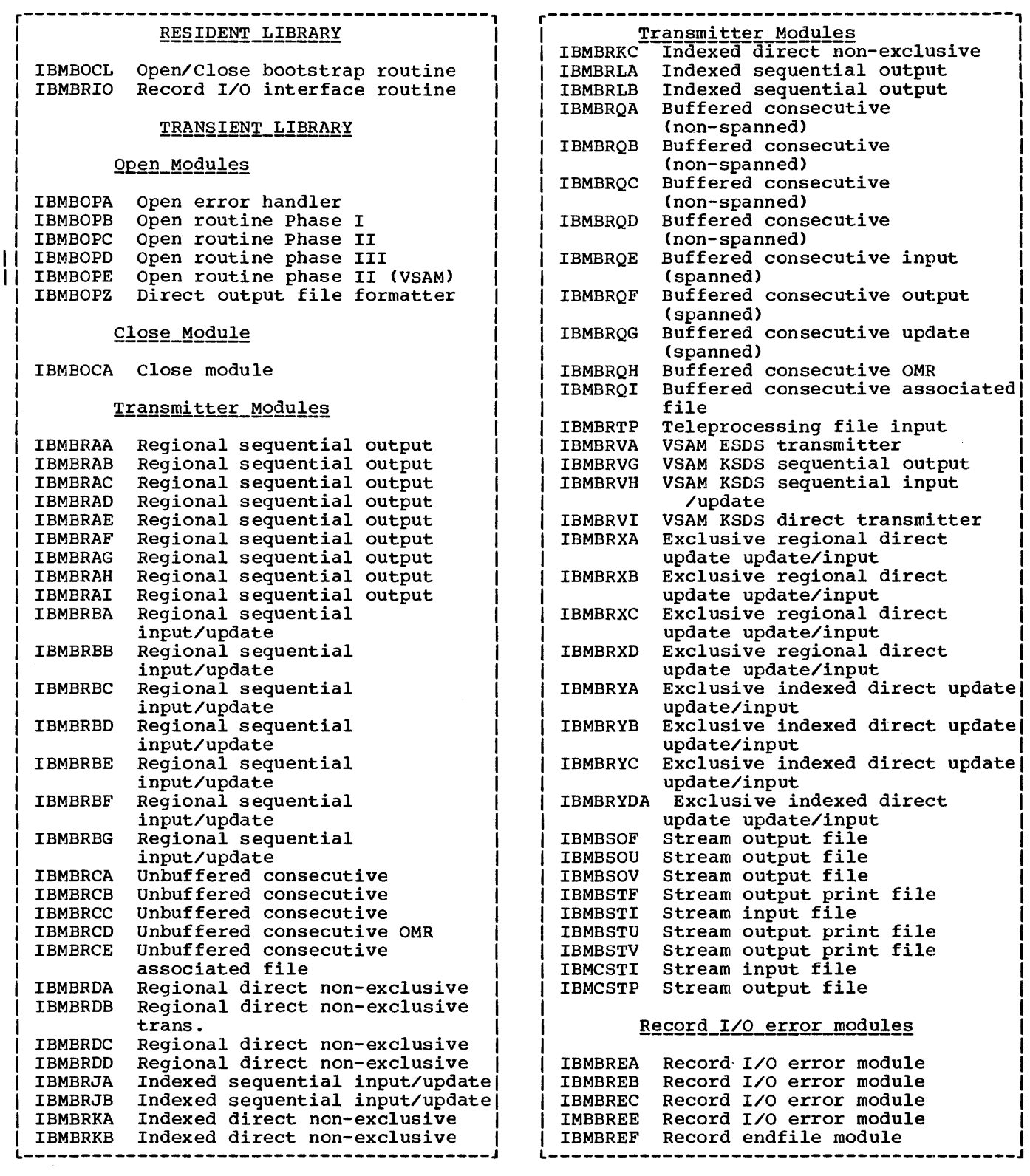

Figure 8.2. Library subroutines used in record I/O

If the TOTAL option is used, the majority of transmission statements on majority of transmission statements on<br>buffered consecutive files are compiled as<br>direct calls to the data management routines. This method is known as in-line I/Q. When using in-line I/O, subroutinesof the PL/I transmitters are available to handle error situations. The appropriate

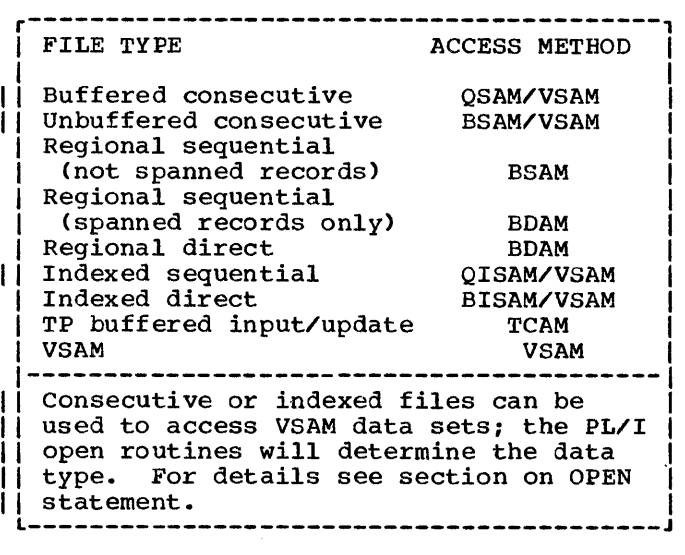

Figure 8.3. Access methods and file types

transmitter is loaded during the file opening process.

# **CLOSE Statements**

CLOSE statements are implemented by a call to the open/close bootstrap routine IBMBOCL, which loads and calls the transient close routine IBMBOCA. This routine disassociates the file from the data set, and handles the necessary housekeeping.

### Implicit Open

Implicit opening is handled by manipulation of addresses so that any attempt to access the file when it is not open will result in control being passed to the open routines in the PL/I libraries.

#### Implicit Close

Implicit closing is handled by the program termination routine checking for open files, and if it finds any, calling the PL/I library routine to close them.

As can be seen from the summary above, a large number of library subroutines and control blocks are used in the implementation of record I/O. These are summarized in two figures: figure 8.2 for library subroutines and figure 8.4 for control blocks. More detailed descriptions for each statement type are given below.

ACCESS METHOD

The access method used for different PL/I file types is shown in figure 8.3.

# **File Declaration Statements**

For each file declaration, a declare control block (DCLCB) and, optionally, an environment control block (ENVB) are set up. Both are held in static internal storage for internal files, or in a separate control section for external files.

The DCLCB is a control block that contains the filename together with a record of the attributes obtainable from the file declaration, both those given explicitly and those deducible by default. This information is retained until the file is opened, when, unless the TOTAL option has been used in the file declaration, the information is merged with any attributes in the OPEN statement.

The ENVB contains the addresses of all environment options. The format of the ENVB is given in appendix B.

From information in the DCLCB and the ENVB, (and sometimes from the open control block (OCB) produced from the OPEN statement) a further control block, the statement, a ruither control block, the<br>file control block (FCB) is generated. **The CONCLOT PROGA WEBY IS GENERATED.**<br>During execution of an I/O statement, all information about the file is derived from the FCB.

# Execution

No executable code is produced from the file declaration. Figure 8.5 shows the code resulting from a file declaration.

# CONTROL BLOCKS GENERATED FROM FilE DECLARATION

# CONTROL BLOCK GENERATED FROM OPEN STATEMENT

# DClCB

Function Holds all file attributes used in file declaration Location Separate control section for external files, static internal for internal files. When generated: During compilation **Contents** Record of file attributes at declaration File name Address of ENVB Offset of FCB pointer in PRV

# Open control block (OCB)

----------------------------------------------------~-------------------------------------------------

Function: To contain file attributes given in OPEN statement Location: In static storage When generated: During compilation Contents: The attributes when specified on the OPEN statement

--~--.----------------------------------.--------

## Environment control block (ENVB)

Function: Holds information on environment options Location: In static storage When generated: During compilation Contents: Addresses of blocksize record length of buffer tracks KEYLOC value key length indexarea size addbuf

Figure 8.4. (Part 1 of 2). The fields used in implementing record I/O

#### **CONTROL BLOCKS GENERATED FROM INPUT/OUTPUT STATEMENTS**

Key descriptor (KD)

Function: To describe the key variable Location: Depends on storage class of key variable When generated: Depends on storage class of key variable Contents: Length and address of key variable

#### Record descriptor (RD)

Function: To describe the record variable Location: Depends on storage class of record variable When generated: Depends on storage class of record variable Contents: Length and address of record variable

#### Request control block (RCB)

Function: Holds a definition of the statement for execution-time checking Location: In statis storage When generated: During compilation, for library data management calls only Contents: F lags defining statement Code for TM instruction, or a branch instruction (if checking was done during execution)

## **CONTROL BLOCK GENERATED DURING EXECUTION OF OPEN STATEMENT**

File control block (FCB)

Function: Acts as a central source of information about the file Location: In statis storage When Generated: During open Contents include: Flags indicating valid statements Transmitter name Transmitter address Error module address DC<br>
Fil<br>
Bu<br>
fla<br>
the<br>
DCB DCB/ ACB address Filename address Buffer address flags and workspace for the Xmitters' Data Management control block/ Access-Method Control Block

**Figure 8.4. (Part 2 of 2). The fields used in implementing record I/O** 

# **OPEN Statement**

# Compiler Cutput

For an OPEN statement, the compiler generates a call to the open/close bootstrap routine, IBMBOCL, and an open control block (OCB). The OCB holds any attributes that are declared in the OPEN statement.

More than one file may be passed to the open routines. The last file has its last parameter flagged with its first bit set to '1' .

#### **Execution**

For an explicit open, a call is made to the<br>open/close bootstrap routine. IBMBOCL. For open/close bootstrap routine, IBMBOCL. each file to be opened, the following information is passed to IBMBOCL:

> The address of the DCLCB The address of the OCB, (or zero, if no OCB exists) The address of the TITLE, (or zero if none is specified)

IBMBOCL has four entry points:

IBMBOCLA explicit open IBMBOCLB implicit open for library call I/O IBMBOCLC explicit close IBMBCCLD implicit close

When called by entry point A, IBMBOCL invokes the transient library open routines to open the file. If the environment option TOTAL has not been used in the file declaration, it will be necessary to determine the attributes of the file by merging the attributes in the file declaration with those used in the OPEN statement. Attributes in the file declaration are held in the ENVB and DCLCB. Attributes used in the OPEN statement are held in the OCB. If the TOTAL option has been used, attributes are taken from the declaration. and any contradictory attributes in the OPEN statement result in the raising of the ERROR condition.

The open modules build an FCB and DCB from the information in the control blocks, initialize the pseudo-register vector to point to the FCB, load the PL/I and data management transmitters, and return to compiled code. Five transient open modules are used. Their functions are summarized below and are described in detail in the licensed publication OS/360 PL/I Transient

Library: Program Logic.

Actions Carried Out by Transient Open Routines

The transient open routines perform the following major functions when opening a file:

- 1. Build the file control block (FCB) and data control block (DCB), or, for VSAM the access method control block (ACB) for the file. The FCB is a PL/I control block used to access all file information. The DCB is a data management control block used to describe the data set. The ACB is the equivalent of the DCB for VSAM files.
- 2. Issue the data management OPEN macro instruction to associate the file with the data set.
- 3. Obtain and initialize buffers and any other blocks required for the file.
- 4. Determine which statement types are beceining which scatement eyes are<br>valid for the file, and store this information as a set of flags held in the FCB.
- 5. select the appropriate PL/I transmitter, and load it for use during transmission statements.
- 6. Check for errors, and raise the UNDEFINEDFILE condition if any are found.
- 7. Place the address of the FCB in the correct pseudo-register vector offset.

*The* execution of an OPEN statement is summarized in figure 8.6.

## IVSAM\_Data\_Sets

VSAM data sets both KSDS and ESDS are normally accessed by PL/I using VSAM Racro instructions, however, in certain circumstances the data sets are accessed through the compatibility interface. If the file is declared with ENV (VSAM) the VSAM macro instructions will automatically VSAM macro instructions will automatically<br>be used. Even if it is not so declared, the PL/I open modules will normally detect that a VSAM data set is being accessed. To do this they issue an RDJFCB macro instruction. However this action is not effective if the ALLOCATE command is being used under TSO to provide DD information,
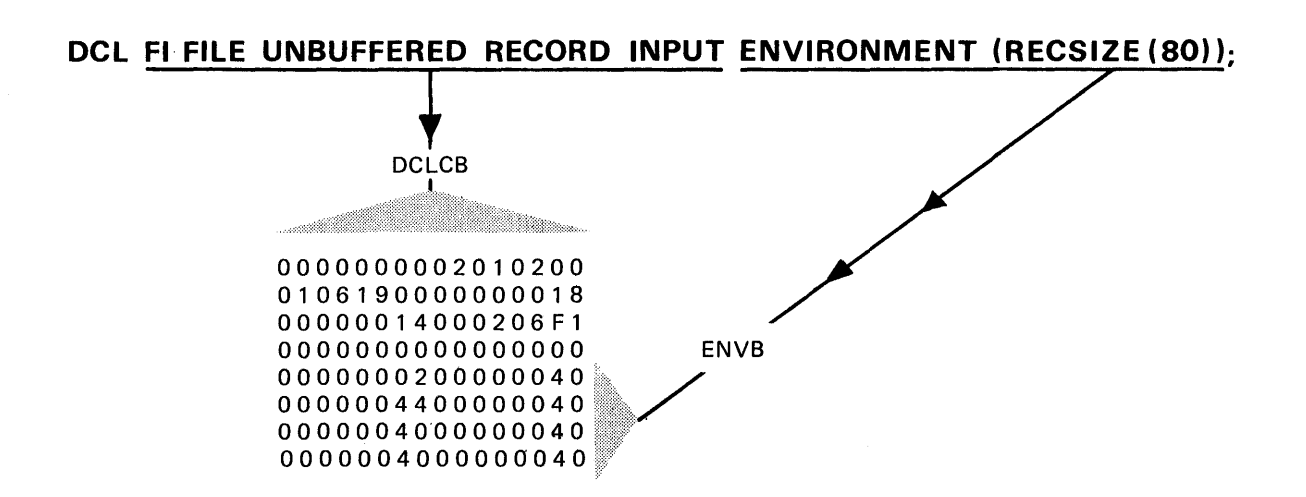

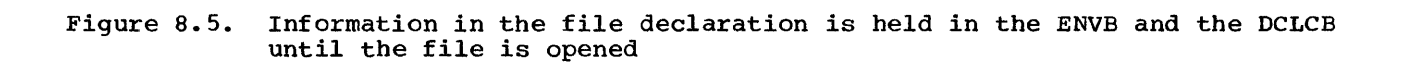

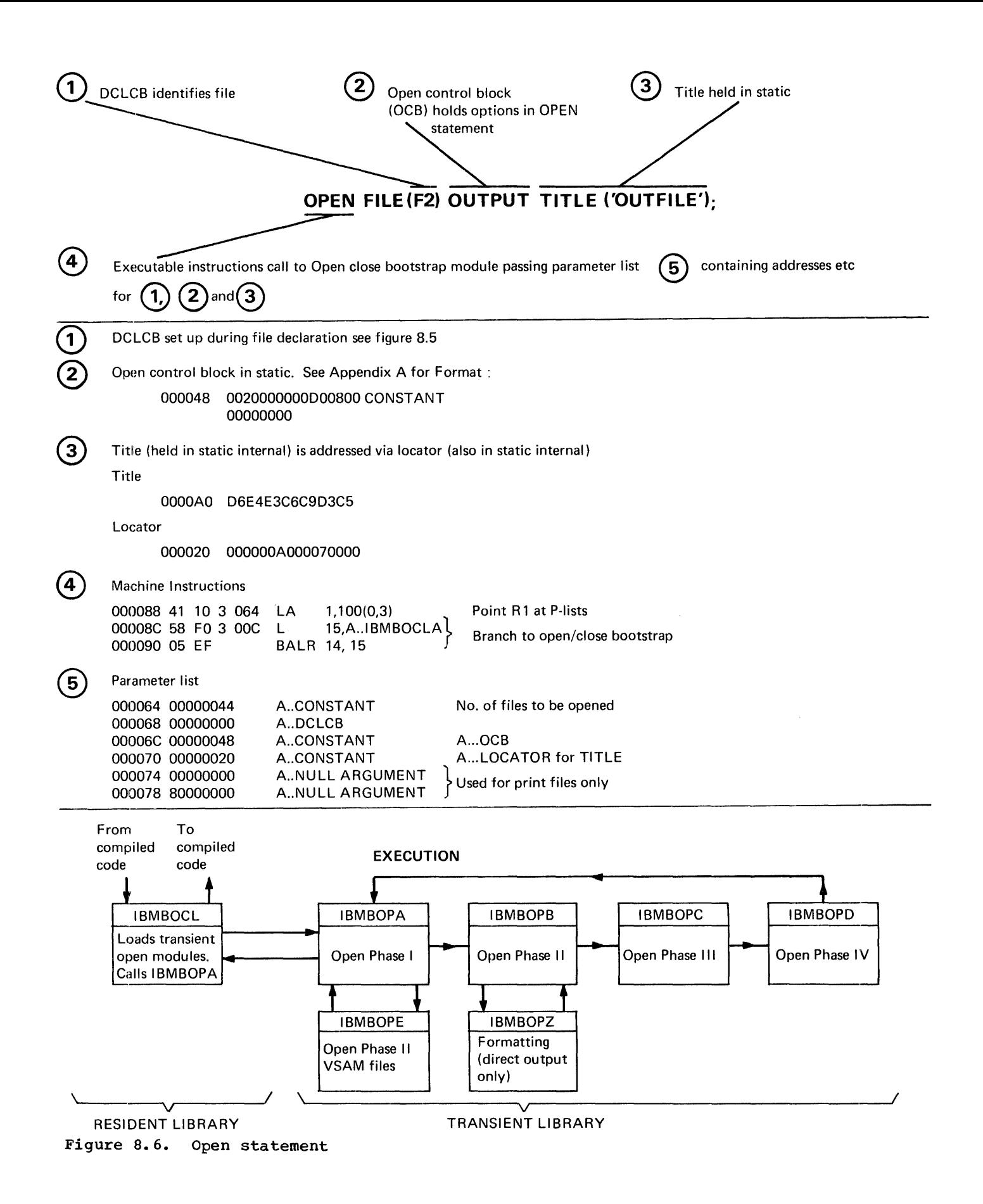

because, in this case, the RDJFCB macro instruction cannot determine that a VSAM data set is being accessed. In this situation the compatibility interface will be used. It is possible for the user to force the use of the compatibility interface by specifying either "RECFM" or "OPTCD=L" in the AMP parameter of the DD statement.

The flow through the PL/I open modules is as follows. IBMBOPA scans the list of files to be opened and sets.a flag to indicate that IBMBOPE is required for any files declared with ENV (VSAM). If one or more files are found without ENV (VSAM), IBMBOPB is called to open them. Then on return from IEMBOPB, IBMBOPE is called to open any VSAM files. If IBMBOPB detects that any consecutive or indexed files are being used to access VSAM data sets, it will set the flag indicating that IBMBOPE is required and ignore that file. When all the non-VSAM files have been opened, IBMBOPD returns to IBMBOPA. IBMBOPA tests to see whether there are any VSAM files to be opened, and, if ther are, calls IBMBOPE.

IBMBOPE opens the files starting with the first. Each file is completely opened before starting to process the next. The open process involves nine main steps, as follows:

- 1. Merge attributes from OPEN statement with file declaration and check for validity.
- 2. Get non-LIFO storage space for the FCB and ACB, and create the ACB using the GENCB macro instruction. The DDNAME is obtained from the<br>filename or the TITLE option. The filename or the TITLE option. password is obtained from the PASSWORD environment option if specified. The MACRF options used are:

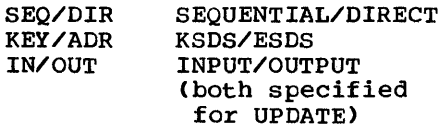

- 3. Issue an OPEN macro instruction and test the return codes in the ACB.
- 4. Check the actual values of the RECSIZE, KEYLENGTH, and KEYLOC options against any values specified in the ENVIRONMENT option. Check that NCP/STRNO is not greter than one. If any errors or descrepancies are found, the ACB must be closed.
- 5. set up the mask of invalid

statements for use by IBMBRIO.

6. Get non-LIFO storage space for the IOCB and RPL, plus key space for a KSDS, and a dummy buffer for a buffered file. Create the RPL using a GENCB macro instruction. The OPTCD values are partially set as shown below. The transmitter merges the other options according to statement type. The OPTCD options set are:

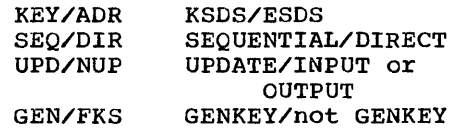

KEQ,MVE, and ASY are always specified.

7. Load the approptriate library transmitter as follows:

> ESDS IBMBRVAA KSDS SEQUENTIAL OUTPUT IBMBRVGA KSDS SEQUENTIAL INFUT/UPDATE IBMBRVHA KSDS DIRECT IBMBRVIA

- 8. Insert "E" as the seventh character of the error module name, so that IBMBREEA will be loaded if an error occurs.
- 9. Add the FCB address to the chain of open files and set the address of the FCB in the pseudo register.

## The FCB and File Addressing

During execution of record I/O statements, all information about the file is obtained from the FCB. However, as the FCB is net created until execution, the FCB cannet be addressed directly by compiled code. Instead, compiled code obtains from the DCLCB the offset within the PRV at which the FCB address is held. This offset is placed in the DCLCB by the linkage editor. The mechanism is illustrated in figure 8.7.

The use of the pseudo-register vector allows separately compiled programs to allows separately complied programs to<br>refer to the same FCB for an external file, even though the address of the FCB cannet be known until execution. An explanation of the use of the pseudo-register vector is given in chapter  $2<sub>r</sub>$  under the heading "Use of the pseudo-Register Vector."

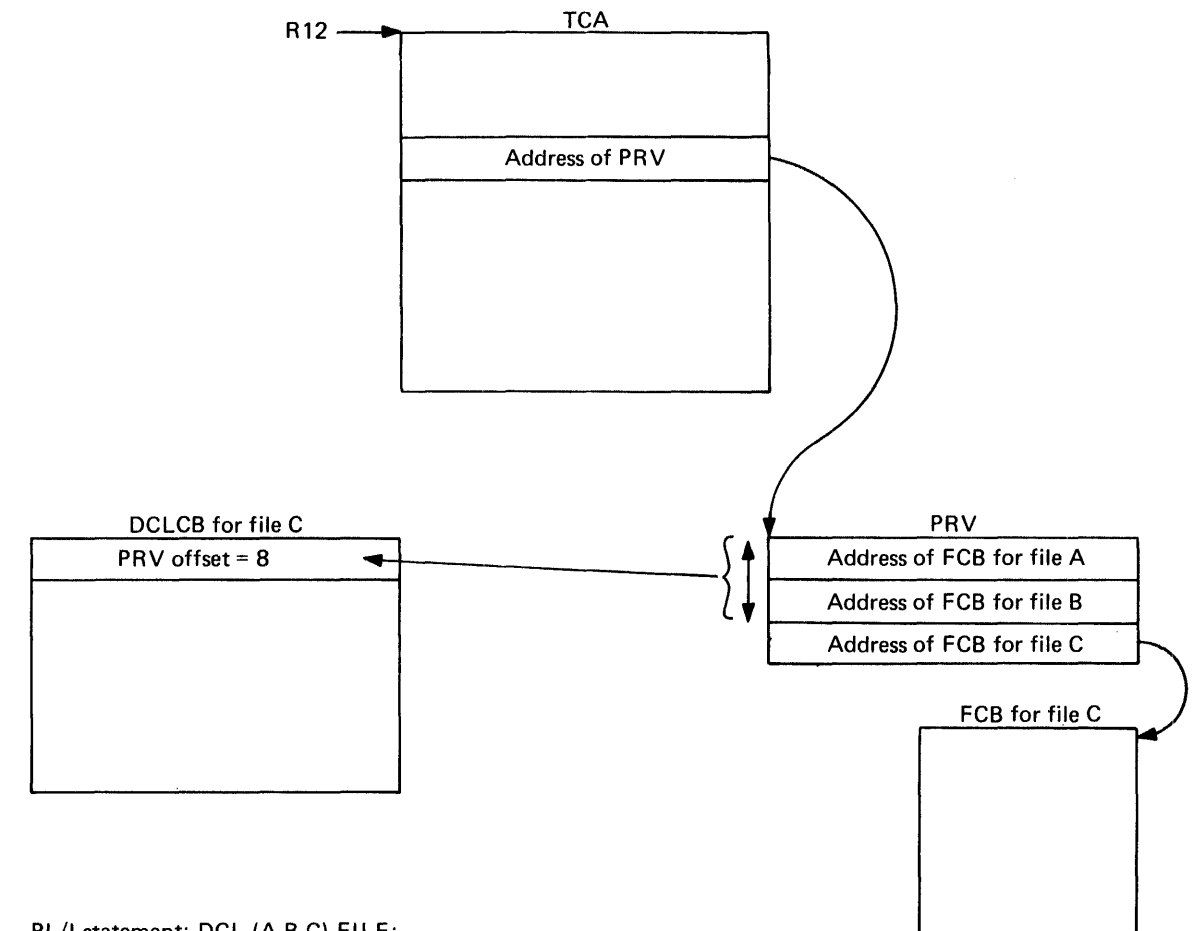

PL/I statement: DCl (A,B,C) FilE;

The address of the FCB for the file is obtained by adding the offset in the DClCB to the PRV address which is held in the TCA

Figure 8.7. Addressing files via DCLCB and PRV

# **Transmission Statements (Library-Call I/O)**

# Compiler Output

For transmission statements the compiler generates a call to the PL/I transmitter interface module, IBMBRIO. IBMBRIO has the following parameter list passed to it:

Address of DCLCB Address of request control block (RCB) Address of record descriptor (RD);  $o$ r. address ignore factor; or, address at which to set pointer Address of key descriptor (KD);  $o$ r. ress of key descriptor (KL<br>zero if no key descriptor Address of event variable (EV);  $_{\text{or}}$ zero if no event variable Abnormal locate return address (LOCATE statements only)

The DCLCB is generated from the file declaration, as described earlier in the chapter. The remainder of the control blocks in the parameter list are generated for the transmission statement.

The request control block (RCB) defines the statement type. It consists of two words. The first is a fullword of flags that define the statement type and option, indicating whether the statement is READ SET, READ INTO, WRITE FROM, etc. The second word is a test-under-mask (TM) instruction that is executed by IBMBRIO to check whether the statement is valid. The flags in the RCB are tested against flags in the FCB or dummy FCB. If the statement is invalid, a branch is made to an address held in either the FCB or the dummy FCB. If the file is not open, the dummy FCB will be accessed, and the branch will be made to the open/close bootstrap to open the file. If the file is open, a real FCB will be accessed, and the branch will be via a bootstrap to the error handler. The RCB is set up in static internal storage. The format is shown in appendix B.

The record descriptor (RD) contains the address, length and type of the record variable. (The record variable is the variable to or from which the record will be transmitted.) A record descriptor is generated only if a record variable is used. The format is shown in appendix B.

The key descriptor (KD) contains the address and length of the key variable. (The key variable is the variable to or from which the key will be transmitted.) It is generated only if a key variable is Is generated only if a key variable is<br>used. The format is shown in appendix B.

If the record variable or the key variable is STATIC INTERNAL, a complete RD<br>or KD is set up and placed in static internal storage during compilation. In KD will be set up, and will be completed by the inclusion of the address during execution. The completed descriptor may be moved into temporary storage. In certain conditions, no skeleton is produced; instead, the complete descriptor is built in temporary storage by compiled code.

The event variable (EV) (if used) contains information about the event that has been associated with the event I/O statement. (For format, see appendix B.) The implementation of event  $I/O$  is covered briefly at the end of this chapter, and further in chapter 11 for non-multitasking programs and chapter 14 for multitasking programs.

The abnormal locate return block is used only for LOCATE statements. It is the address of a block containing the address to which control will be passed if an error normal return is made after execution of the on-unit. The abnormal-locate return address is usually the start of the next statement.

The code and control blocks generated for a transmission statement using a library call to the data management routines are shown in figure 8.8.

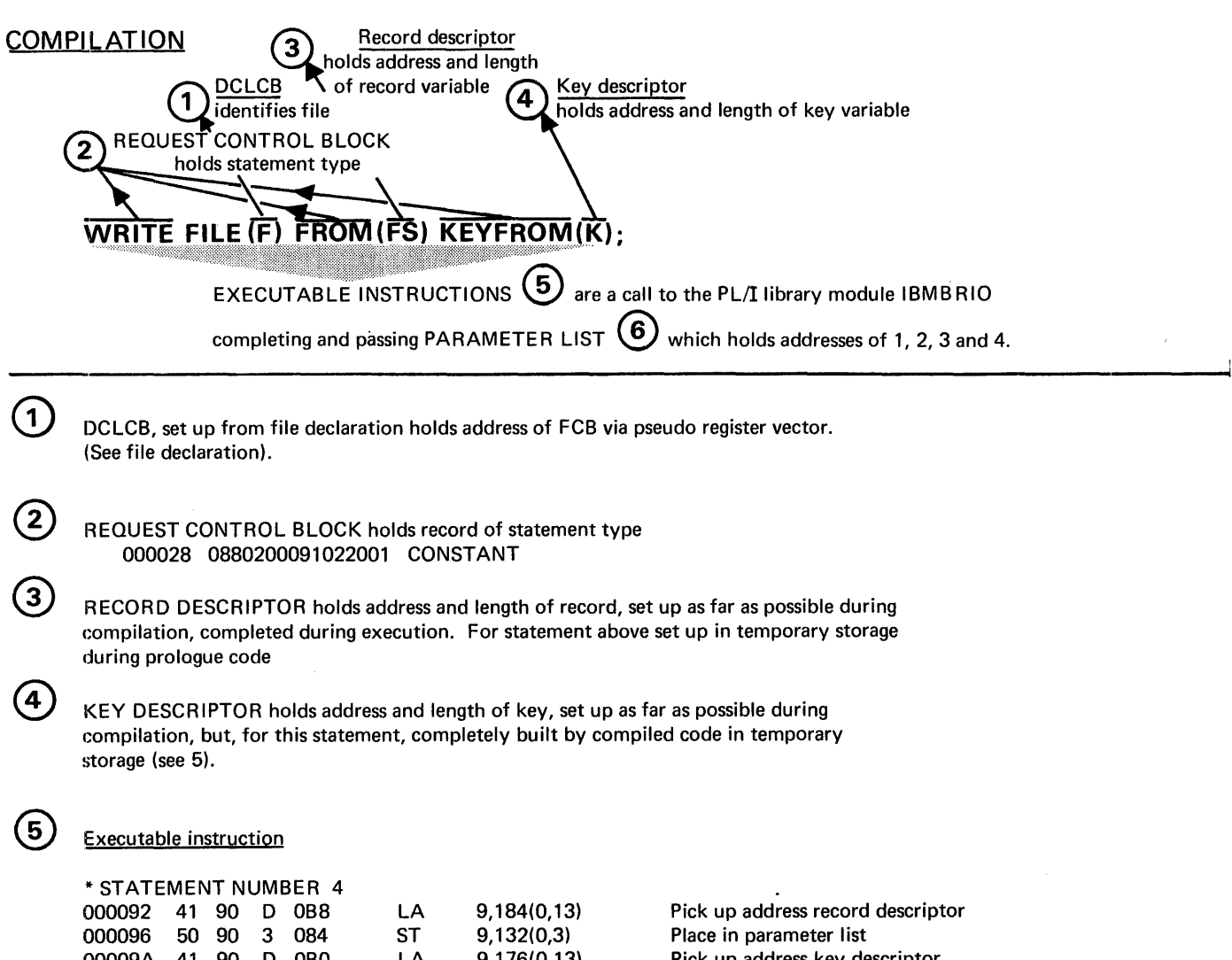

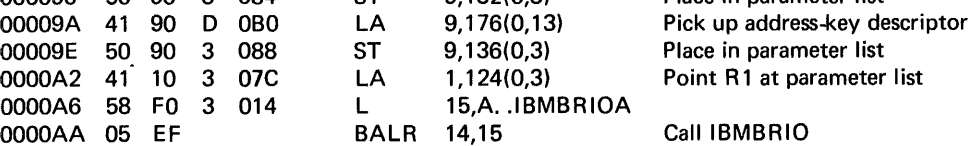

Note: For this statement the record and key descriptors were set up in temporary storage during prologue code.

® PARAMETER LIST passed to IBMBRIO

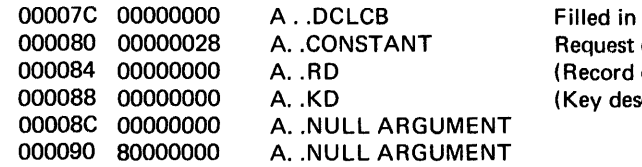

by linkage editor control block descriptor) (Key descriptor (built during execution))

Figure 8.8. (Part 1 of 2). Handling a transmission statement

# EXECUTION OF TRANSMISSION STATEMENT

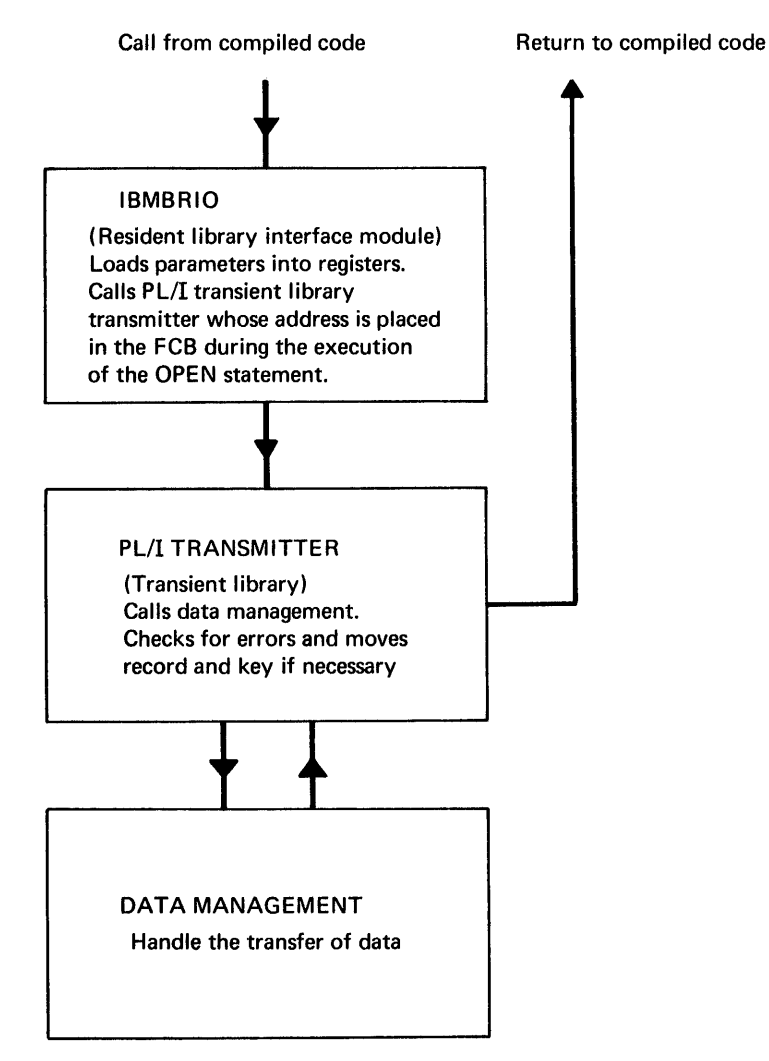

Figure 8.8. (part 2 of 2). Handling a transmission statement

## Execution

Compiled code calls the transmitter interface module, IBMBRIO, passing to it the parameter list shown above under "Compiler output".

The interface module, IBMBRIO, first acquires a DSA, which is used by IBMBRIO and by the transmitter. It then initializes the registers for the transmitter, and executes the TM instruction in the request control block<br>(RCB). This instruction tests a set of This instruction tests a set of flags that are addressed by a pseudoregister offset contained in the DCLCB. The contents of the pseudo-register offset depends on whether the file is open. If the file is not open, it is opened and return made to this point to continue the statement. (See "IMPLICIT OPEN" later in this chapter.)

When the file is open, the TM instruction tests the validity flags in the FCB. This establishes the validity of the statement. If the statement is not valid, a branch is made to the address held in the word in the FCB following the statement validity flags. This address is an entry point in IBMBRIO that calls the error handling module, IBMBERR, with an error code indicating an invalid statement.

If the statement is valid, a branch is made to the transmitter whose address is held in the FCB.

# Transmitter Action

After the file is open and the statement validated, control is passed to the transmitter. which checks the record and key variables for errors, and issues the appropriate data management macro instruction. After the data management<br>macro instruction has been executed,<br>control returns to the transmitter. The control returns to the transmitter. transmitter moves the data between the data management buffer and the record variable, or sets the pointer to the record, and checks to see whether any errors have

#### occurred.

Transmitter modules do not acquire separate DSAs, but use the DSA acquired by IBMBRIO.

If the statement is 'valid, control is returned to compiled code. The situation when an error has been detected is described later in this chapter under the heading "ERROR CONDITIONS IN TRANSMISSION STATEMENTS."

In certain conditions, data management will require a parameter list known as the data event control block (DECB). The PL/I library routines include this block in a PL/I control block known as the input/output control block (IOCB). A number of IOCBs may be used. The number depends on the file type, and on the NCP subparameter in the DO statement or NCP option in the ENVIRONMENT attribute. Depending on the file type, ICCBs may be generated during the execution of the open statement, or by the transmitters when they are required.

The format of the IOCB is shown in<br>appendix A. The format of the DECB and a further description of its use is given in the publication 08/360 Supervisor and Data<br>Management Macro Instructions. TOCBs are further described in the section "EVENT OPTION", below.

# **EVENT Option**

When the EVENT option is used, transmission statements are always handled by library call. The compiler generates a call to IBMBRIO in the usual manner, except that the address of an event variable is passed in the parameter list.

The associated WAIT statement is compiled as a call to one of the library wait modules. The module called depends on whether or not the program is multitasking. The execution of an I/O statement with the EVENT option and its associated WAIT statement is shown in figure 8.9.

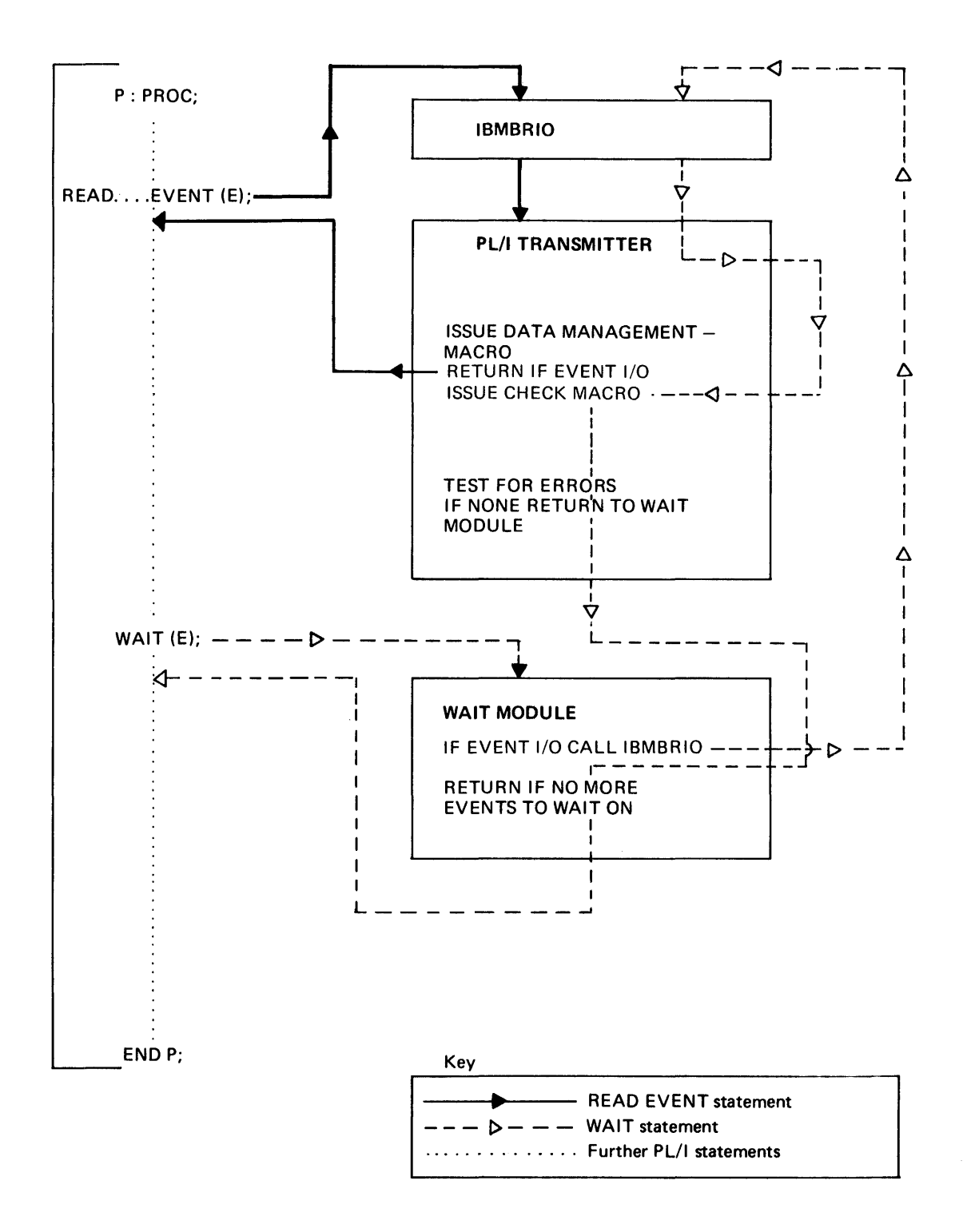

Figure 8.9. Handling the EVENT option

#### Execution

The principle used in event I/O is that the PL/I transmitter returns to compiled code as soon as the data management macro instruction has initiated the I/O.

When I/O with the EVENT option is being executed, the event variable associated with the event is set active and flagged to indicate that the event is an I/O event. When the WAIT statement is reached, the library wait module is entered. when the event is an I/O event, the PL/I library wait routine passes control to IBMBRIO. From information in the event variable, IBMBRIO locates the I/O operation associated with the event, and calls the transmitter. The transmitter then issues a CHECK macro instruction, and waits until the operation is complete. When control returns after the CHECK macro instruction, the transmitter assigns the transmitted data, and either returns to the wait module, or, if any errors are detected,<br>enters one of the error routines. (For enters one of the error routines. further details, see "ERROR CONDITIONS IN TRANSMISSION STATEMENTS" later in this chapter.)

When the transmitter assigns the data, it is necessary for the address and length of the record variable, and certain other information, to be available. This<br>information, to be available. This<br>information is retained in the input/output control block (IOCB).

## Use of the IOCB

The IOCB is chained to the event variable so that the I/O routines can access the statement when control is returned to them during execution of the WAIT statement.

To associate the PL/I statement with the data management operation, the DECB for the<br>operation is included in the IOCB. (The operation is included in the IOCB. DECB is a record held by the data management routines so that the operation can be posted complete.)

For certain types of PL/I files, the IOCB also contains the data management buffer to or from which the transmission will be made.

#### Allocation of IOCBs

For direct access files, IOCBs are<br>allocated as they are required by the transmitter.

For sequential access files, the IOCEs<br>conerated by the open routines. The are generated by the open routines. number of IOCBs requested corresponds to the number specified in the NCP subparameter or option.

## IOCBs and Dummy Records

In event I/O, the existence of a dummy record may not be discovered until after a read has commenced on the record following the dummy. When this happens, the DECE and IOCB pointers are reset appropriately.

#### Raising Conditions in Event I/O

Because the CHECK macro instruction is not issued until the WAIT statement is executed, PL/I conditions raised in event I/O are handled during execution of the WAIT statement. The implications of this are discussed in the section on the WAIT<br>statement in chapter 11 for nonmultitasking programs, and chapter 14 for multitasking programs.

#### Exclusive I/O

In exclusive I/O, records are protected from simultaneous updates from different tasks by use of the ENQ and DEQ macro instructions.

When a READ statement for an exclusive file is being executed, an ENQ macro instruction is issued. Unless NOLOCK is specified, the DEQ macro instruction is net issued until a REWRITE, DELETE, or UNLOCK statement is executed. For unblocked records, the ENQ and DEQ instructions are issued on one record only. For blocked records, they are issued on the data set.

Eight PL/I transmitter modules are used to handle exclusive files: they are shown in figure 8.2. The ENQ and DEQ macro instructions are issued by calling the resident library routine IBMBPDQ, which is addressed from the TCA.

The protection of the data set depends on all files that access the data set having the EXCLUSIVE attribute. If the data set is accessed by a file that does not have the EXCLUSIVE attribute, the data set will not be protected.

IFor VSAM files the EXCLUSIVE attribute is ignored and the NOLOCK option and UNLOCK

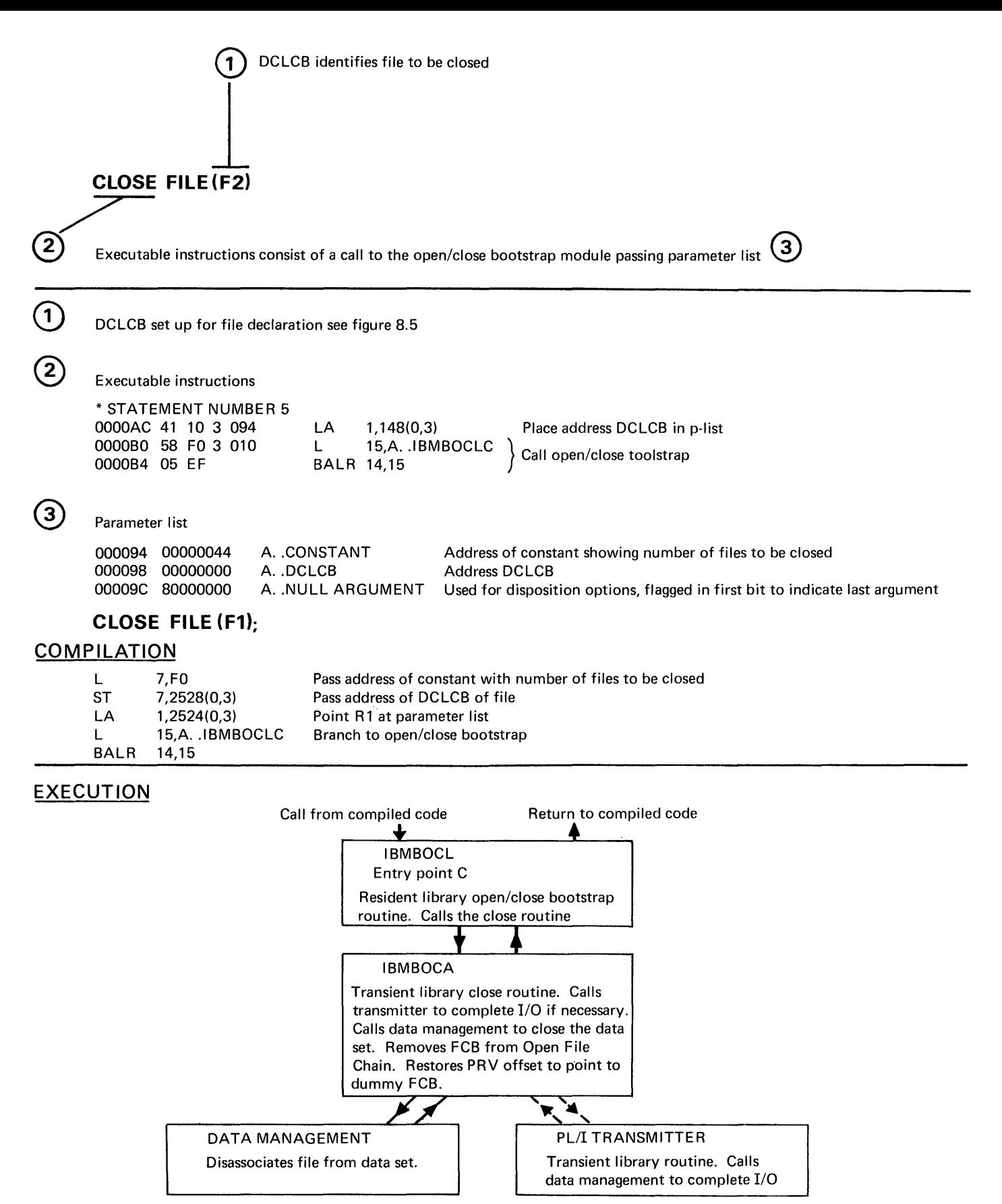

Figure 8.10. The execution of an explicit CLOSE statement

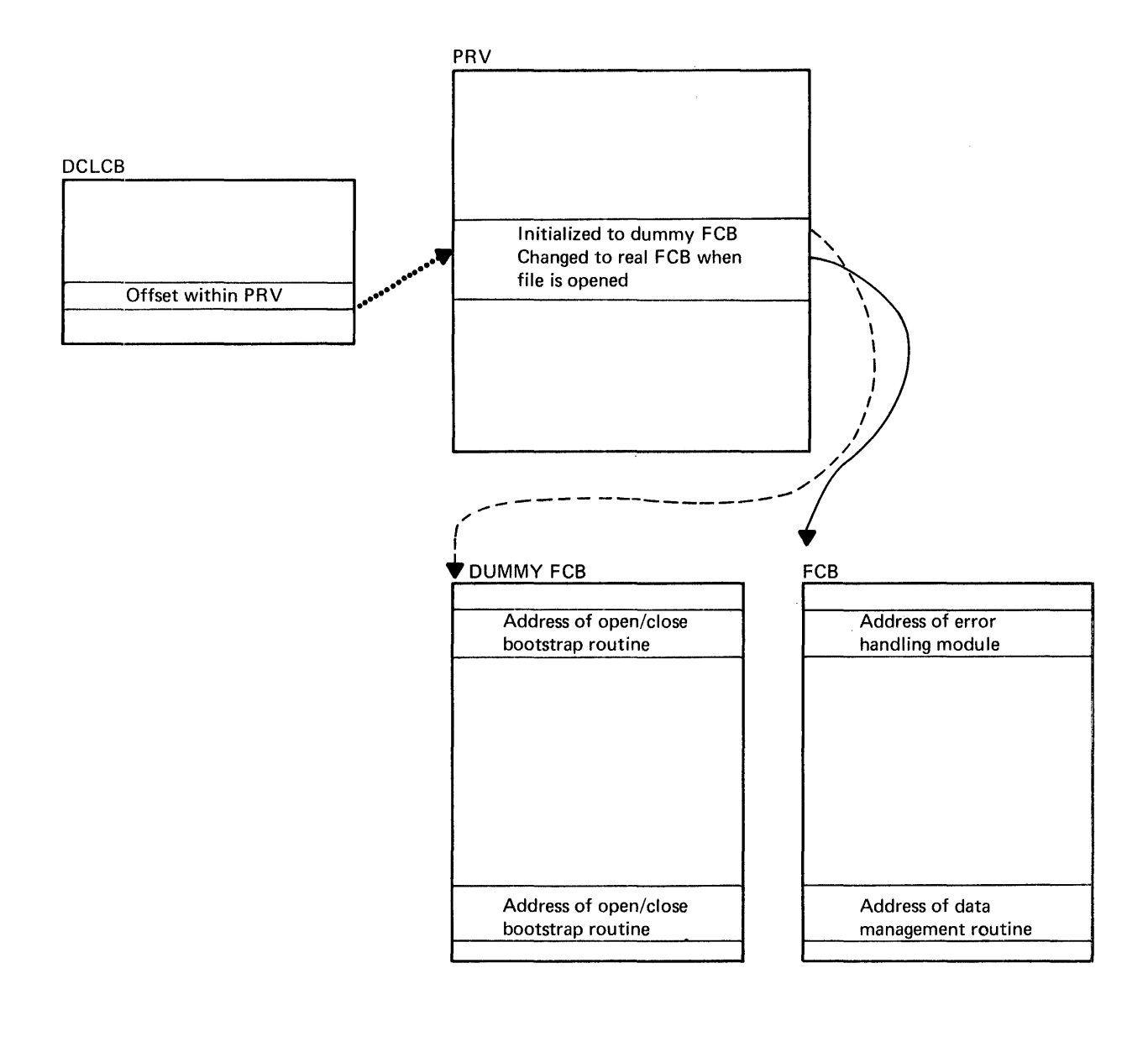

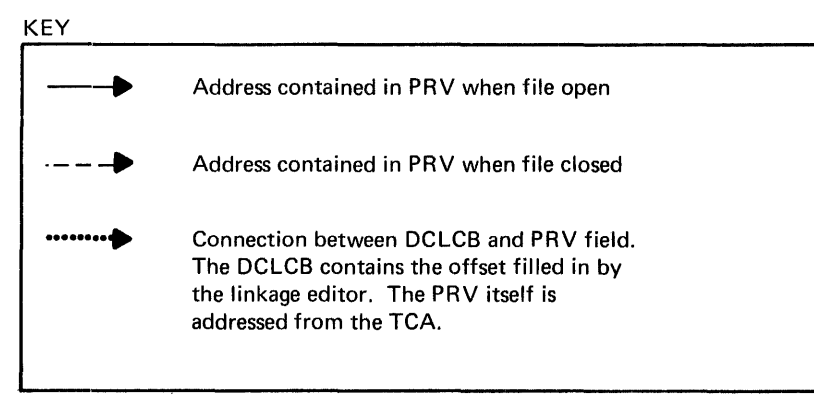

Figure 8.11. The addressing mechanism used during implicit open

Istatement will have no effect (except that Ifor UNLOCK, the key specification is I checked.) Data set protection is provided by VSAM itself.

# **CLOSE Statements and Implicit Close**

#### Compiler Output

For CLOSE statements, the compiler generates a call to the appropriate entry point of the open/close bootstrap module, passing it the addresses of the DCLCB and ENVB for the file.

No compiler action is taken for implicit close.

## Execution

Files and data sets can be closed either by the PL/I CLOSE statement or by the termination of the program. In both cases, the close is carried out by library routines. The bootstrap module IBMBOCL is called either by compiled code, or, during program termination, by the termination routine~ IBMBPIT or IBMTPJR for multitasking. It loads and calls the transient close routine, IBMBOCA.

The bootstrap routine IBMBOCL is passed a parameter list containing the addresses of the DCLCBs and ENVBs for the files that require closing. IBMEOCA then closes these files. This may involve completing I/O operations, and hence calling the transmitter. After handling any necessary transmission, IBMBOCA disassociates the file from the data set.

The ENVB is required if the LEAVE or REREAD option is in effect.

For implicit closing, the chain of open files starting in the TCA is scanned to determine which files must be closed. The addresses of the FCBs of these files are then passed to the close routine.

For an explicit close, it is necessary to set the address in the pseudo-register vector to point, once more, to the dummy FCB. This allows implicit opening to be handled should the file be opened again. (See "IMPLICIT OPEN" later in this chapter. )

When IBMBOCA has finished, it returns control (via IBMBOCL) either to compiled code (for an explicit close statement) or to the termination routine (for the end of the program). The code and control blocks generated for a CLOSE statement are summarized in figure 8.10.

# **Implicit Open for Library -Call I/O**

# Compiler Output

There is no compiler output for an implicit open, because it is not always possible to predict which transmission statements will cause implicit opening of a file.

#### Execution

Implicit opening is handled by manipulation of addresses (see figure 8.11).

When IBMBRIO is called for a<br>transmission statement, it executes a testunder-mask (TM) instruction against a set of flags held at an. offset from the address held in the pseudo-register vector. The address held in the pseudo-register vector depends on whether the file is open. the file is open, the pseudo-register offset contains the address of the FCB for the file. If the file is not open, the pseudo-register offset contains the address of a dummy FCB in the program management area.

The address is set during program initialization to point to the dummy FCB, and is reset to the dummy FCB whenever a file is closed.

The first word in the dummy FCB is a set of statement validity flags. These are all set to zero. Consequently any TM instruction executed by IBMBRIO will give a negative result. The second word of the dummy FCB is the address of an entry point in the open/close bootstrap module. If the TM instruction yields a negative result, IBMBRIO branches to the address held immediately after the statement validity flags. Consequently when an attempt is made to execute a transmission statement on a file that is not open, control passes automatically to the open routines.

The open routines open the file, and set up an FCB and DCB for the file. The address of the FCB is placed in the pseudoregister offset. and execution of the statement is reattempted by branching once more to IBMBRIO.

# Error Conditions in Transmission. statements .

To provide *PL/I* error handling facilities· with the minimum possible overhead to error-free programs, transient-library modules are used. These are not loaded unless an error occurs. Two modules are available for every file type except VSAM:

- The ENDFILE routine, IBMBREF, which can deal only with the ENDFILE condition.
- 2. A general error module capable of handling all conditions that may arise, including ENDFILE, but loaded only if the TRANSMIT, RECORD, KEY, or ERROR condition occurs. (See figure 8.12.)

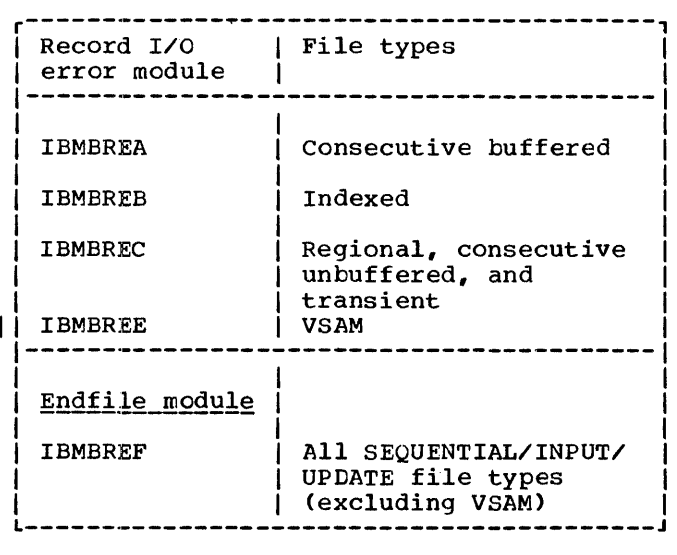

Figure 8.12. Record *1/0* error modules

This method is used because the short ENDFILE module gives faster execution to those programs that use the ENDFILE<br>condition to handle program flow. The condition to handle program flow. transient error modules for all file types are identified by the six letters IBMBRE followed by a further single character (see figure 8.13).

If a transmission error occurs, the transmission error routine within the transmitter will be entered, whether an inline or library-call statement is being executed. The transmission error routine has been nominated in the SYNAD exit

address placed in the DCB by the OPEN routines. Similarly, if end-of-file occurs, the end-of-file routine within the transmitter will be executed. Record and key errors are detected either by the transmitter or by compiled code.

When any of the errors or *PL/I*  conditions mentioned above occurs during the execution of a record I/O statement, control is passed to the address held in the word "FERM" in the FCB. The address may be anyone of the following:

- The address of IBMBREF, the ENDFILE module.
- The address of the general error module for the file type.
- The address of a bootstrap routine, IBMBRIOB. This routine constructs the name of an error module by taking the skeleton IBMBRE\*A and replacing the "\*" by the letter in the single character field "FEFT" in the FCB. IBMBRIO then loads this error module, places the address of the module in FERM, and branches to the module.

So, by changing the contents of the field FEFT, the transmitter can select a particular error module. The contents of FEFT is one of the following:

- A character indicating the name of the general error module for the file type. This character is placed in FEFT during the execution of the OPEN statement.
- The character  $"F"$ , indicating the name of the ENDFILE module. The contents of FEFT is changed to "F" by the end-offile routine in the transmitter, which is entered when data management detects end-of-file.

Thus the module loaded by the bootstrap routine IBMBRIOB, and the address placed in FERM, depend on whether end-of-file or another error is the first to occur on the file.

The result of this arrangement is that the general error module can be called in an end-of-file situation. Similarly, the ENDFILE module can be called when another type of error occurs, if ENDFILE was the first condition to occur. To overcome this problem, the general error module contains code to handle ENDFILE, and the ENDFILE module contains code to test for other conditions, and load and call the general error module if appropriate.

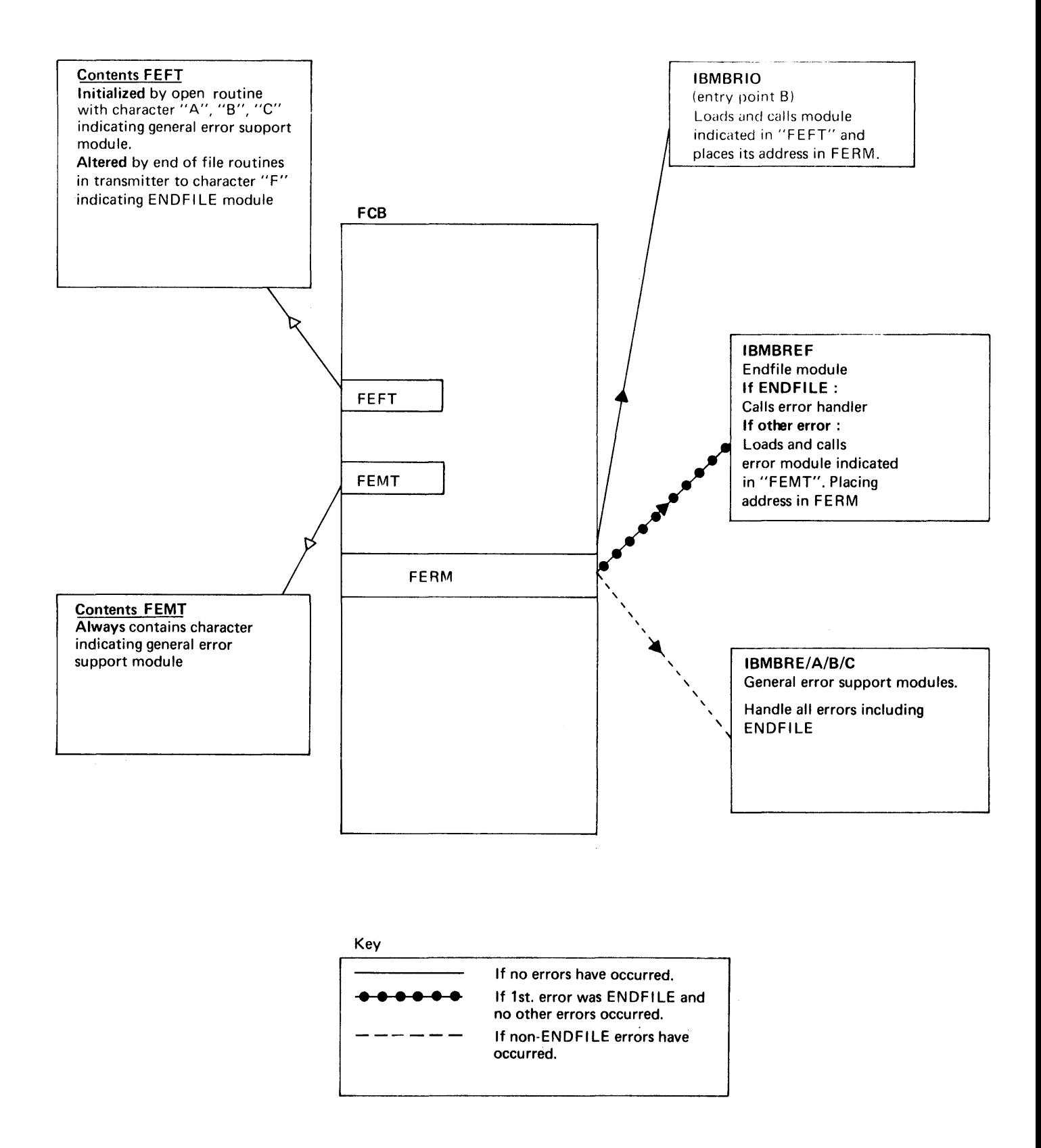

Figure 8.13. The fields used in record I/O error handling

The ENDFILE module constructs the name of the general error module in a similar manner to that used by IBMBRIOB, described above. However, the sixth letter of the name is taken from a field in the FCB called "FEMT." FEMT always holds the character that identifies the general error module for the file. When the name has been constructed, the general module is loaded, its address is placed in FERM, and a branch is made to the module by way of the bootstrap routine in IBMBRIO.

# General Error Routines (Transient)

The general error routines set up a parameter list and the relevant built-in function values in the ONCA (described in chapter 7). They then call the resident error handler IBMBERR to handle the condition. If a normal return is made from an on-unit, the general error module will raise any further conditions that have occurred by calling IBMBERR with the appropriate error code. After all conditions have been raised, a return is made to compiled code, or, in event I/O, to the wait module.

# **ENDFILE Routine**

The ENDFILE routine checks to ensure that the situation which has resulted in the call is really end-of-file, and, if so, passes control to the error handler.

## TRANSMIT\_Condition

For certain file types, when a permanent transmission error occurs action must be taken to prevent subsequent issuing of data management macro instructions. To achieve this, addresses are manipulated so that, instead of IBMBRIO calling the transmitter Instead of IBMBRIO Calling the transmitt<br>by its primary entry point, it calls an error routine within the transmitter, which in turn calls the error handler to raise the TRANSMIT condition.

# **In-line I/O Statements**

Most transmission statements on buffered consecutive files are implemented by inline calls to the data management routines see figure 8.16 for details). Such statements are referred to as "in-line I/O statements." Only READ, WRITE, and LOCATE statements are handled in this way. OPEN and CLOSE statements are always executed by library calls.

# Control Blocks

For in-line I/O statements, the only control blocks that are set up are the FCB and DCB. The request control block, record descriptor, and key descriptor are not required as they are merely parameters for library subroutines.

# Executable\_Instructions

For in-line I/O, a call is made direct to the data management routine whose address is held in the FCB. In addition to calling<br>the data management routine, compiled ccde moves the data as necessary to or from the record variable, or sets appropriate pointers. Compiled code may also check for the RECORD condition.

For U-format and V-format records, compiled code does not call data management direct. Instead a call is made to small routines within the PL/I transmitters. These routines are addressed through the field in the FCB that normally addresses the data management routines. This field is initialized by the open routines when Uformat or V-format records are used on the<br>file. The compiler can thus produce the file. The compiler can thus produce the same code for all record types.

For certain types of blocked file, deblocking is handled by compiled code. Fields in the DCB hold the address' of the current record, the address of the end of the block, and the record length. Before a call is made to data management, a check is made to see whether the end of the block has been reached. This is done by adding the record length to the current record address. If the resultant address is the end of the block, a call is made to data management for a new block; otherwise, the new address can be taken as the start of the required record.

#### Error Conditions

If an error occurs during transmission, or<br>if end-of-file is reached, the data management routines will branch to the ENDFILE or SYNAD routines that are held in the PL/I transmitter. (The PL/I

transmitter is always loaded by the open routines.) The ENDFILE and SYNAD routines set an error flag in the FCB, and return to compiled code, normally via the data management routine. If the error flag is management routine. If the error is occurred, compiled code branches to IBMBRIOD. This results in a call being made to the transient error module.

Typical code produced for an in-line I/O statement is shown in figure 8.14.

# Implicit Open for In-Line Calls

Implicit opening for in-line calls is handled in a similar way to that used for library calls.

The field that, in a normal FCB, points to the data management transmitter, in the dummy FCB points to the open/close bootstrap routine, IBMBOCL (see figure 8.11). This results in a branch being made to the OPEN routines when an attempt is

made to access a file that *is* not open. When the open routines have been executed, the address in the pseudo-register vector *is* altered to point to the FCB that has been created for the file.

If the file is successfully opened, a test is made to see whether the entry to IBMBOCL was for an *in-line* call and, if it was, control *is* passed to the data management address held *in* the DCB. This causes the data management module to be entered and a return made to compiled code.

A further problem arises over deblocking, for certain blocked files, before data management *is* called, a test *is*  made to see whether the end of the block has been reached. For such files, values are placed *in* the dummy FCB that ensure that if the test for end-of-block is made before the file has been opened, the test will reveal an apparent end-of-block. A branch will therefore be made to the transmitter field *in* the dummy FCB, and control will pass to the open/close bootstrap routine.

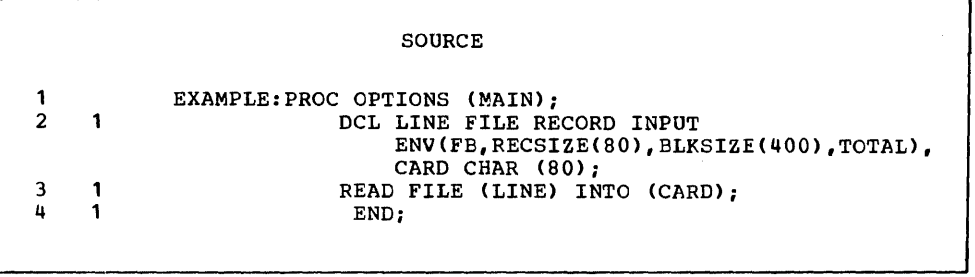

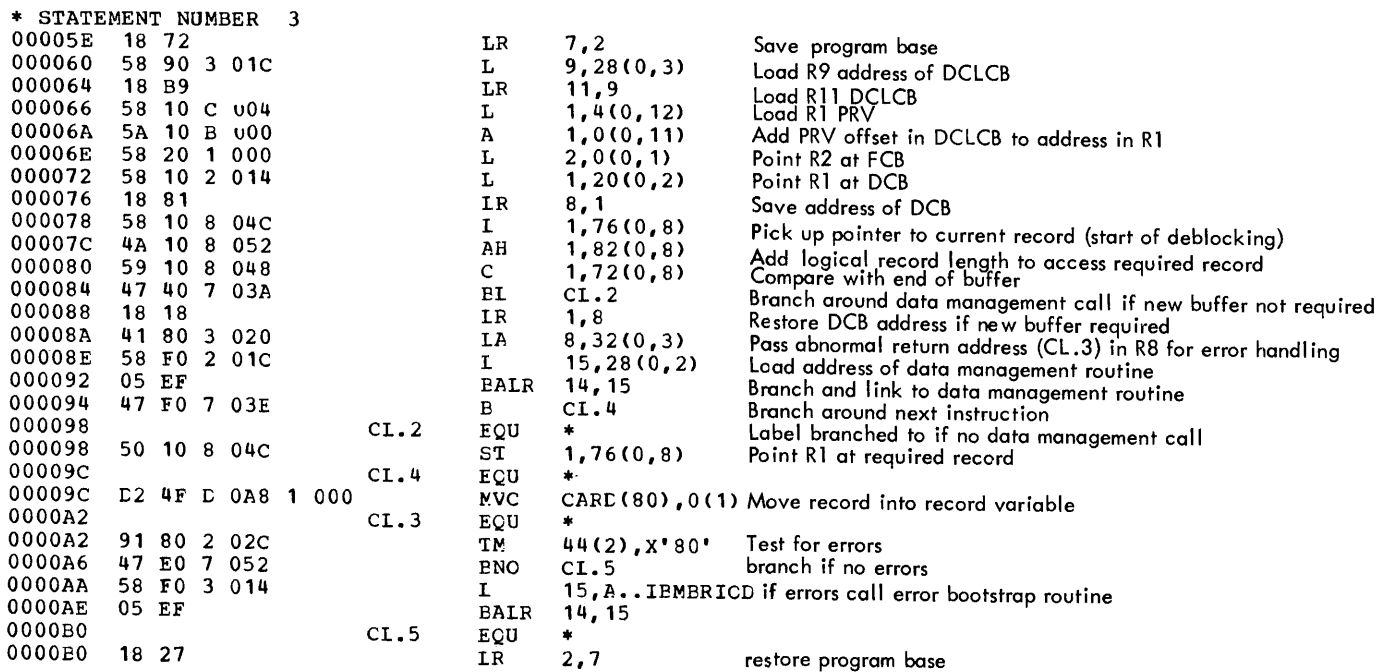

J.

Figure 8.14. In-line I/O transmission statement

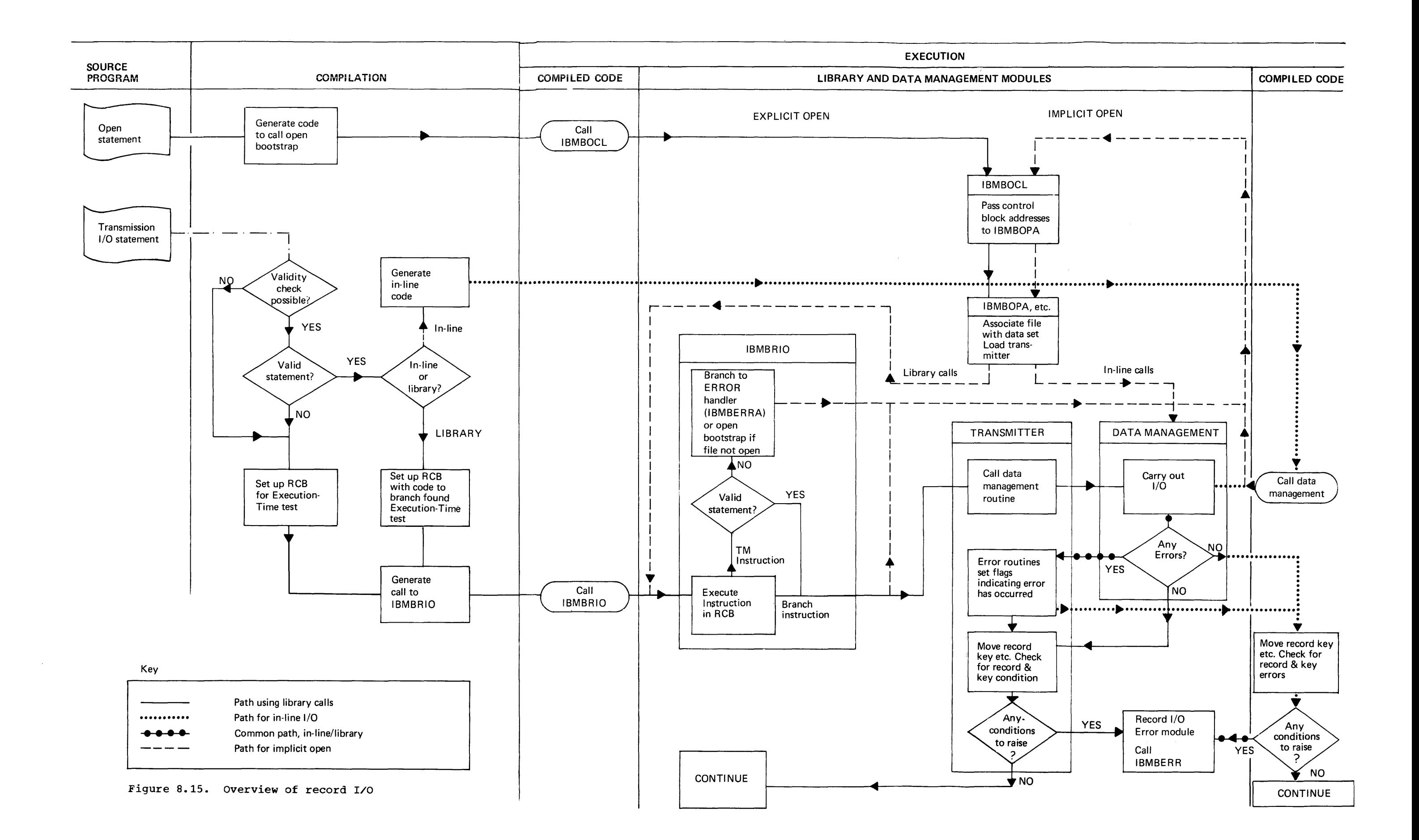

 $\epsilon$  $\overline{\phantom{a}}$ 

 $\mathbf{u}$  .

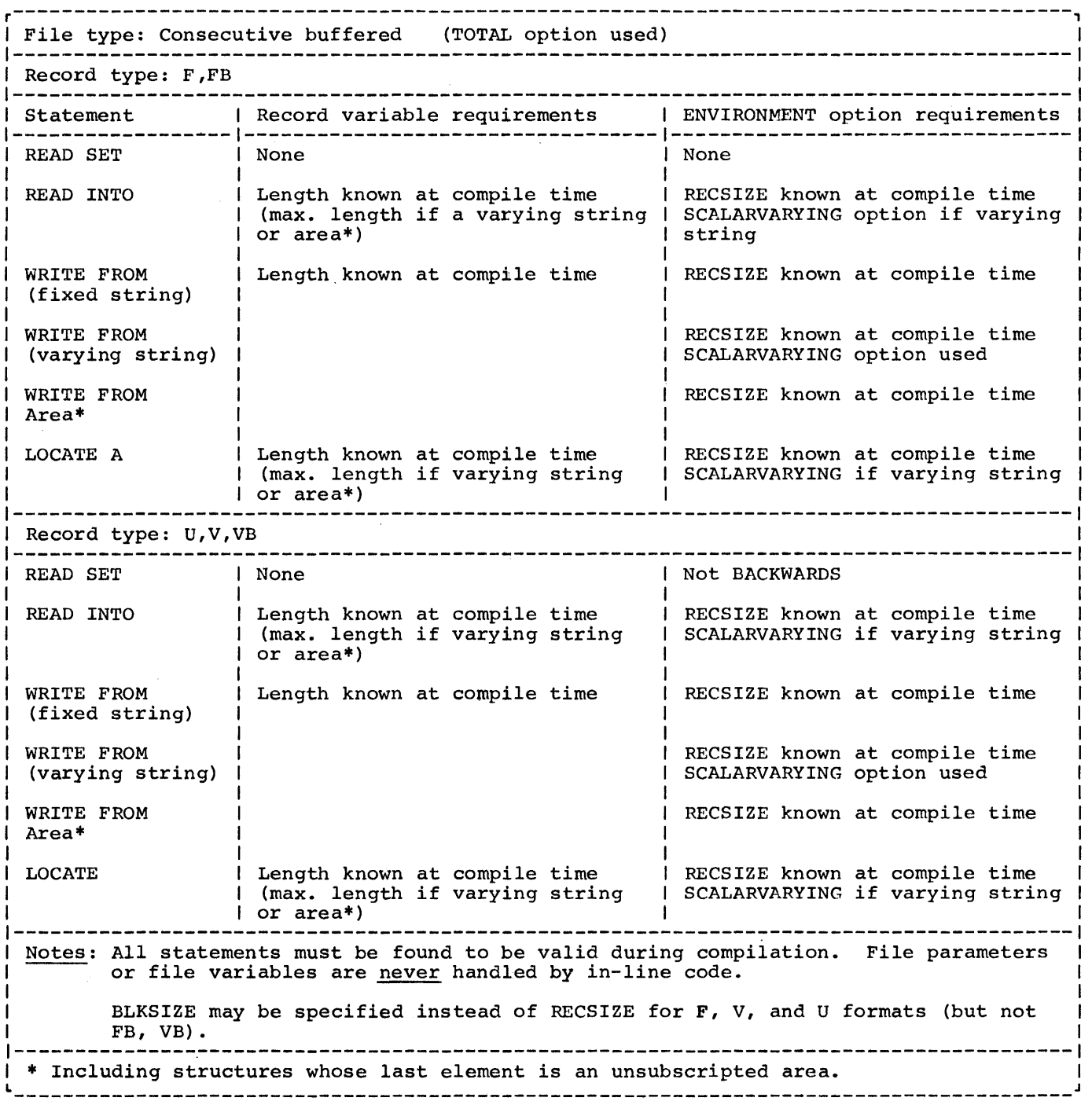

Figure 8.16. Conditions under which I/O statements are handled in-line

# PL/I Statement: GET LIST(I);

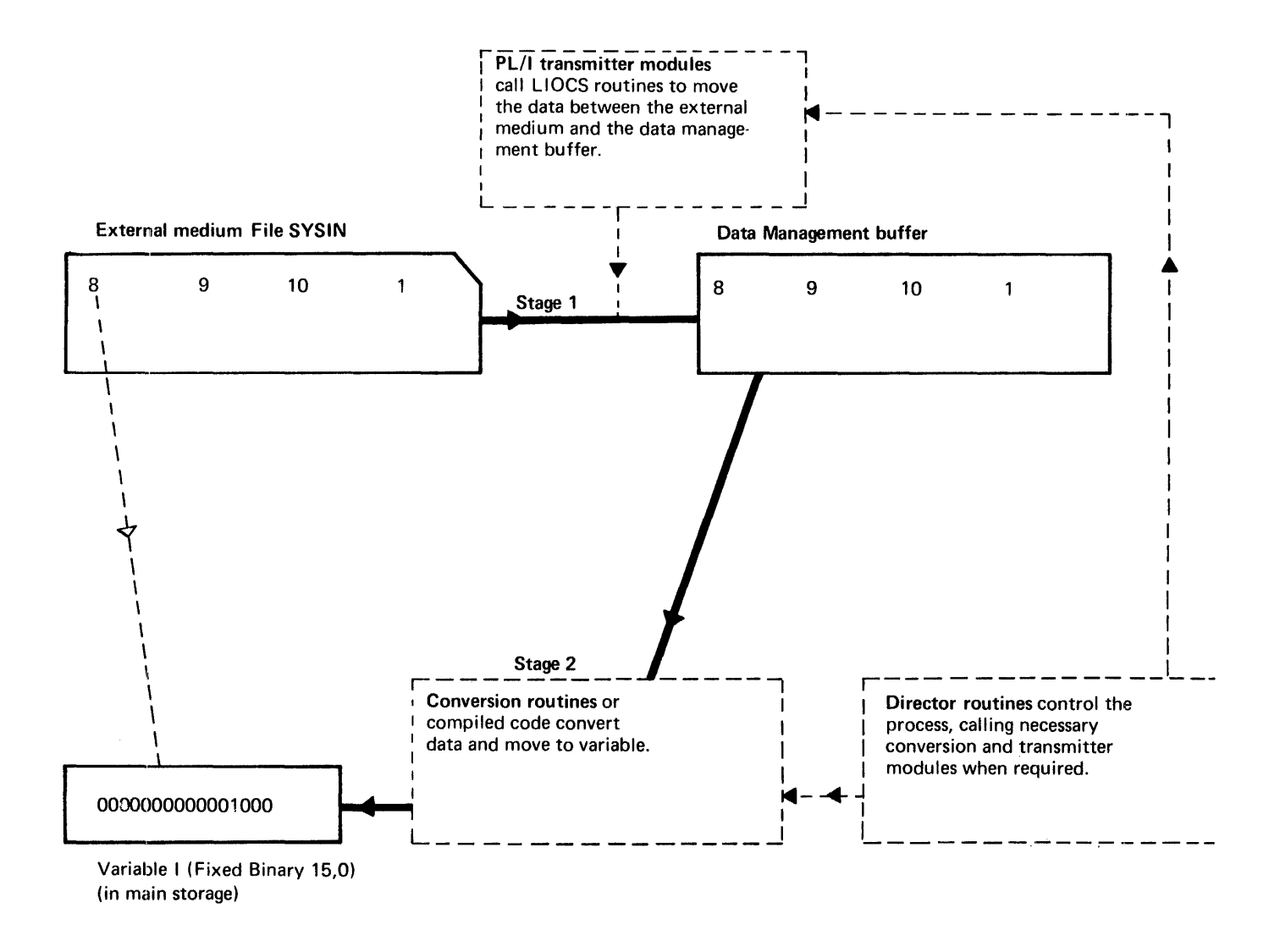

Stream input/output is a two stage process. The data is moved between the external medium and the data management buffer, and between the buffer and the variable. Any necessary conversions are made between the buffer and the variable. The operation is controlled by director modules. The director modules call the appropriate routines to do the transmission and conversion. Transmission is carried out in a similar way to that used for RECORD I/O.

Note that a further input statement will require the value 9 which is already in the data management buffer. *Consequently the transmitter need not be called and a pointer must be kept to the position reached in the buffer.* 

Figure 9.1. The principles used in stream I/O

#### Note on Terminology

In this chapter, the terms source and target are used when referring to transfer of data. The source is the point from which the data is taken; the  $target$  is the</u> point to which it is moved, possibly in a converted format.

# **Introd uction**

PL/I stream-oriented input/output allows the programmer to move data between a PL/I variable and an external medium without any concern about internal and external data types or any attention to record boundaries. Both conversion and record boundary problems are handled automatically.

Although it appears to the programmer that the data is moved directly between the external medium and the PL/I variable, the move is, in fact, a two stage process, as shown in figure 9.1. In the first stage, the data is moved to a data management buffer. In the second stage, it is moved from the buffer to the target. When the data is moved to or from an external medium, a complete record is always moved. When the data is moved to or from a PL/I variable, only as much data as is contained in the variable is moved. The amount of data moved in the one stage need bear no relation to the amount moved in the other. Thus synchronization of the two stages is the principal job in implementing stream  $I/O$ .

Transmission between the buffer and the external medium is handled by the routines of OS data management. These routines are called by the PL/I transient library transmitters in the same way as that used in library-call record I/O. The movement between the buffer and the PL/I variables is generally handled by the PL/I conversion routines. The transmitters and the conversion routines are called by director routines. These routines determine which modules are required, and when they are needed.

Data items transmitted by stream I/O are not affected by record boundaries (see figure 9~2). There may be any number of data items in a record, and an item may span any number of records. Because the

data management routines make only one record available to the program at any one time, a method is needed to build up complete items if they span the record boundary. Similarly, because GET and PUT statements may read or write less than a complete record, a method is needed of keeping track of the position reached in the record, so that the next GET or PUT can start from the correct position.

#### Operations in a Stream I/O Statement

A stream I/O operation can involve any or all of the following operations:

- 1. Opening the file, and raising the ERROR condition if the statement is invalid.
- 2. Keeping track of the position in the buffer.
- 3. Calling the transmitter for a new record.
- 4. Building in intermediate workspace an item too large to be held in the current record.
- 5. Determining which conversion is required, and calling the routine to carry out the conversion.
- 6. Enqueuing and dequeuing on SYSPRINT.

Control of operations (2) through (5) is handled by director\_routines. For listdirected and data-directed I/O, PL/I library director routines are used. For edit-directed I/O, the job is shared between library routines, compilergenerated subroutines, and compiled code.

Before the director module or director code receives control, an initialization/termination module is called. This module handles item 1 in the list above: checking statement validity, and opening the file if it is not already open. The initialization/termination routine is also called when every PUT statement is completed, to dequeue on SYSPRINT and, for conversational files, to complete the output. The routine is also called on the completion of GET statements with the COpy option, to transmit the data to the copy file.

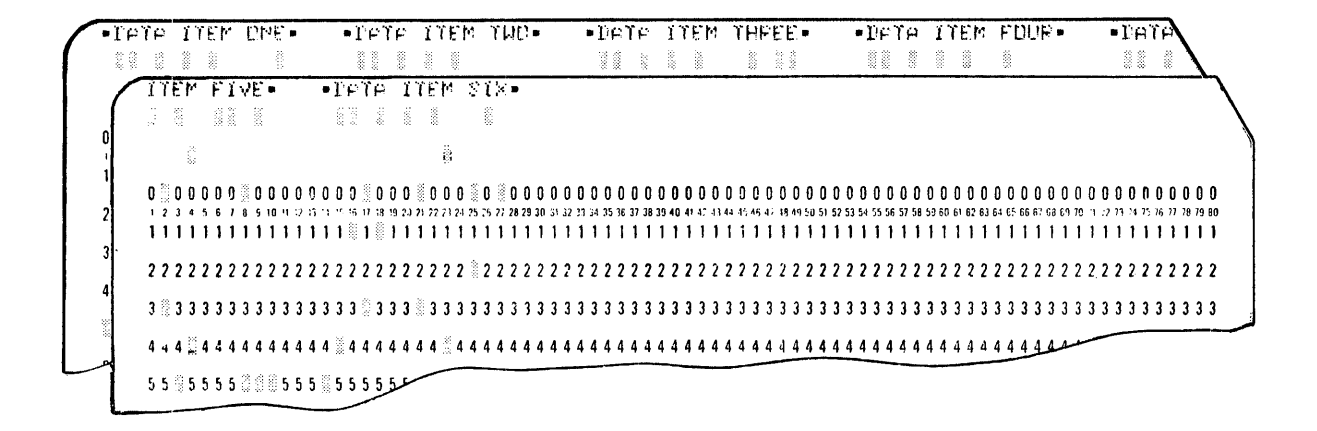

Figure 9.2. Record boundaries do not affect stream I/O

Because there are three modes of stream I/O, the exact situation cannot be defined in a generalized discussion or diagram. However, the basic principles are shown in figure 9.3. The sequence is:

- 1. A call to the initialization module, to check statement validity, and to open the file if necessary.
- 2. A return to compiled code, to set up parameters for the director module.
- 3. A call to the director module to handle any conversion, transmission, and housekeeping problems that may be involved.
- 4. For PUT statements, a terminating call to the initialization/termination routine to dequeue on SYSPRINT.

#### Stream I/O Control Block (SIOCB)

To simplify communication between the large number of routines that may be used in a stream I/O operation, a control block is set up for the duration of the execution of<br>the stream I/O statement. This control the stream I/O statement.

block is known as the stream I/O control block (SIOCB). The contents of the SIOCB are shown in figure 9.4. The SIOCB contains the addresses of the source and target (or their locators), and of the DEDs of the source and the target. The SIOCB is passed directly to the conversion routines. The first four words contain the parameters expected by the conversion routines.

# **File Handling**

In stream I/O~ file organization is always sequential and the access method used is the queued sequential access method (QSAM).

# Transmission

Transmitters are called by the director modules or, in certain cases, by the initialization module, or by the close module to complete transmission when the program is terminated.

As with record I/O, transmitters call

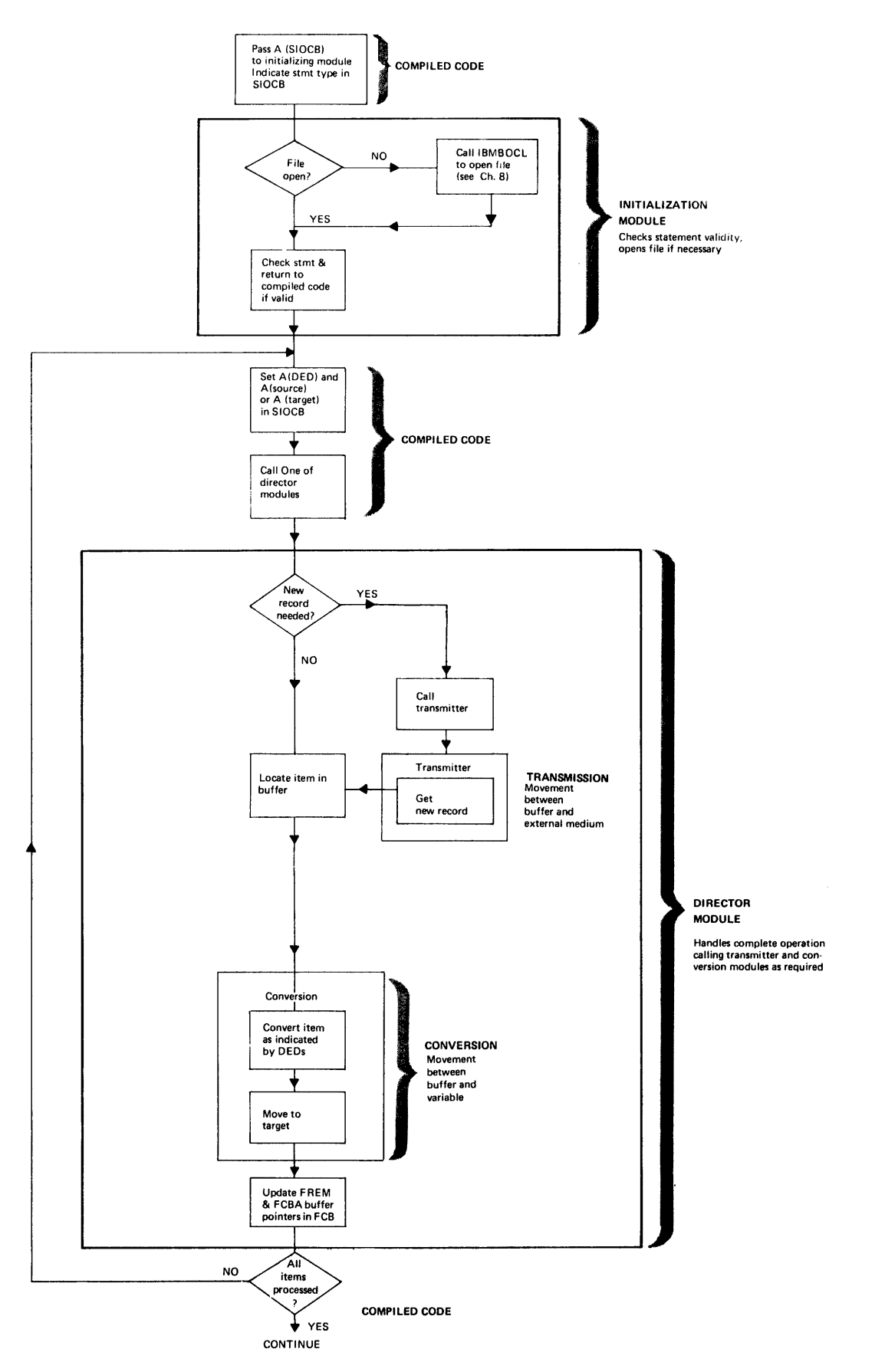

**Figure 9.3. Simplified flow diagram of a stream I/O statement** 

data management modules. The PL/I transmitters contain the EODAD and SYNAD routines, which are entered when end-offile or other errors are detected in the routines. Nine different transmitter modules are used in stream I/O: these include two for conversational files. The stream I/O transmitters are listed in the summary of subroutines at the end of this chapter.

| <b>SSRC</b> | Address of source or source<br>locator                                                            |
|-------------|---------------------------------------------------------------------------------------------------|
| SSDD        | Address of source DED                                                                             |
| <b>STRG</b> | Address of target or target<br>locator                                                            |
| STDD        | Address of target DED                                                                             |
| <b>SFLG</b> | Flaq bytes                                                                                        |
| <b>SFCB</b> | Address of FCB for file                                                                           |
| SRTN        | Abnormal return address (next<br>statement)                                                       |
| <b>SAVE</b> | Save word used by compiler                                                                        |
| <b>SCNT</b> | Count of items transmitted<br>(Halfword)                                                          |
|             | SOCA   Address of ONCA                                                                            |
| SSTR        | Area present only for GET or PUT<br>STRING, to hold a dummy file<br>control block. (27 fullwords) |
|             |                                                                                                   |

Figure 9.4. Stream I/O control block (SIOCB)

## Opening the File

The same basic method is used for opening<br>the file as is used for record  $I/O$ . During the file as is used for record  $I/O$ . compilation, a declare control block (DCLCE) and an environment control block (ENVB) are set up. An open control block (OCB) is also set up if any environment options are declared in the OPEN statement. At open time, the information addressed from the DCLCB, ENVB, and the OCB (if any) is merged with any information in the DD statement, and an FCB is set up. The PL/I statement, and an rcb is set up. The Fitness placed in the FCB. A DCB, addressed from the FCB, is set up. The DCB contains the address of the data management transmitter. Finally, the address of the FCB is placed

in the pseudo-register vector.

# Implicit Open

Implicit opening is handled by the initialization routines, which check to see whether the file is open and, if not, call the open/close bootstrap routine IBMBOCL.

The FCB for stream I/O is similar to that used for record I/O. However, it contains certain additional fields which are needed only for stream I/O. The most important of these fields are the buffer control fields. The format of a stream I/O FCB is shown in' appendix A.

# Keeping Track of Buffer Position

Two fields in the FCB are used to keep track of the position which has been reached in the data management buffer, and to indicate when a new record will be required. These fields are the buffer control fields:

- 1. FCBA points at the position reached in current record.
- 2. FREM number of unused bytes remaining in the record.

FCBA points at the position reached in the record and enables the director routines to identify where the next input item must be read from, or where the next output item must be written. FREM contains the number of bytes left in a record. It enables the director modules to determine when a new record will be required, and whether an item is too large to be held in the remainder of the record and will consequently require intermediate workspace. Figure 9.5 illustrates the use of FCBA and FREM.

# Enqueuing and Dequeuing on SYSPRINT

Because SYSPRINT is used as the standard file for error messages, it is necessary for output to SYSPRINT to be enqueued. This prevents error messages from one task in a PL/I program interrupting other output to SYSPRINT from another task.

When SYSPRINT is used it is enqueued by the initialization routine. When any PUT statement is completed, regardless of the output file, a call is made to the

PL/I STATEMENT:

GET FILE (SYSIN) LIST (A, B);

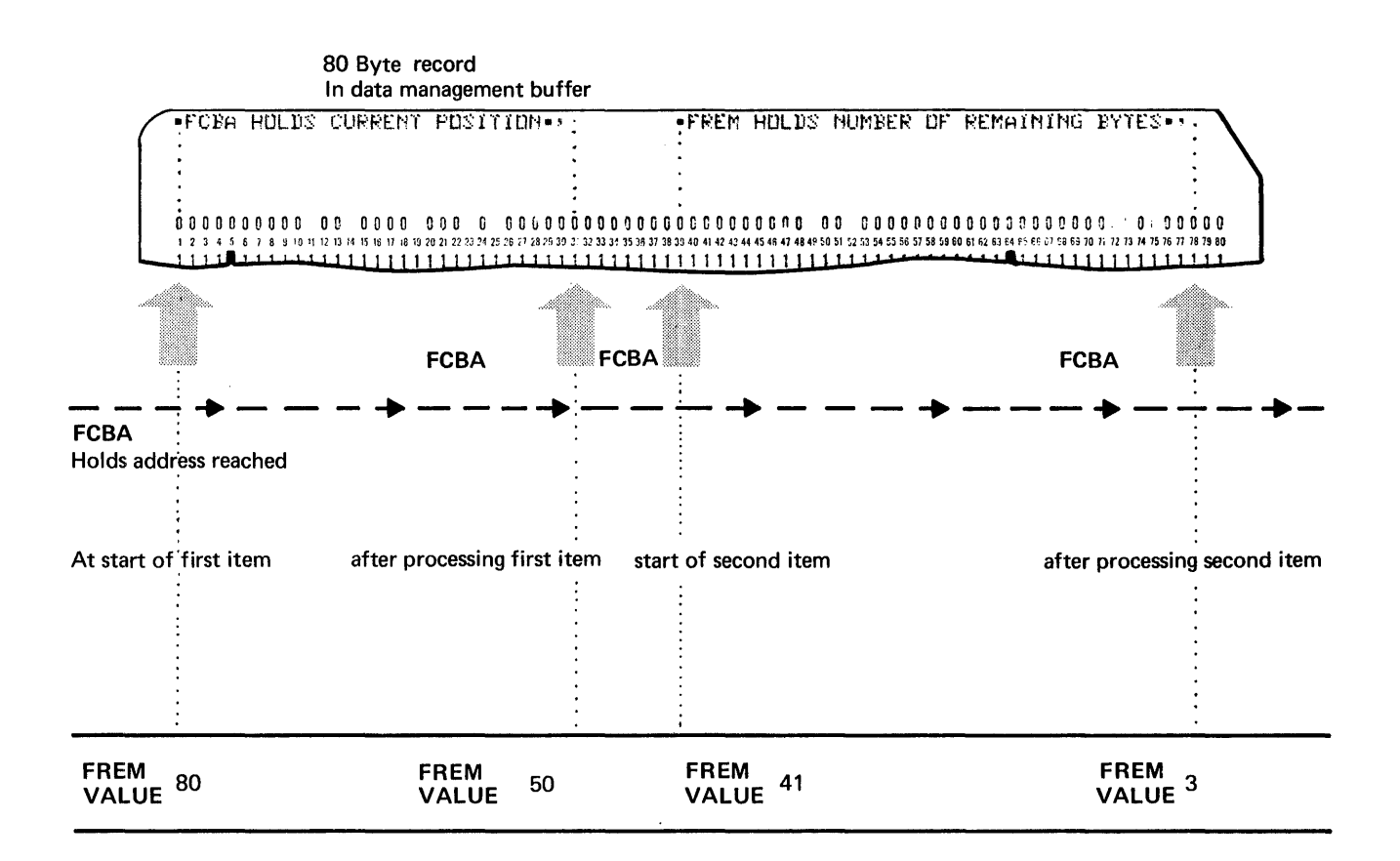

FREM holds number of remaining bytes

Figure 9.5 The use of FREM and FCBA in recording buffer position

# PUT LIST (A)

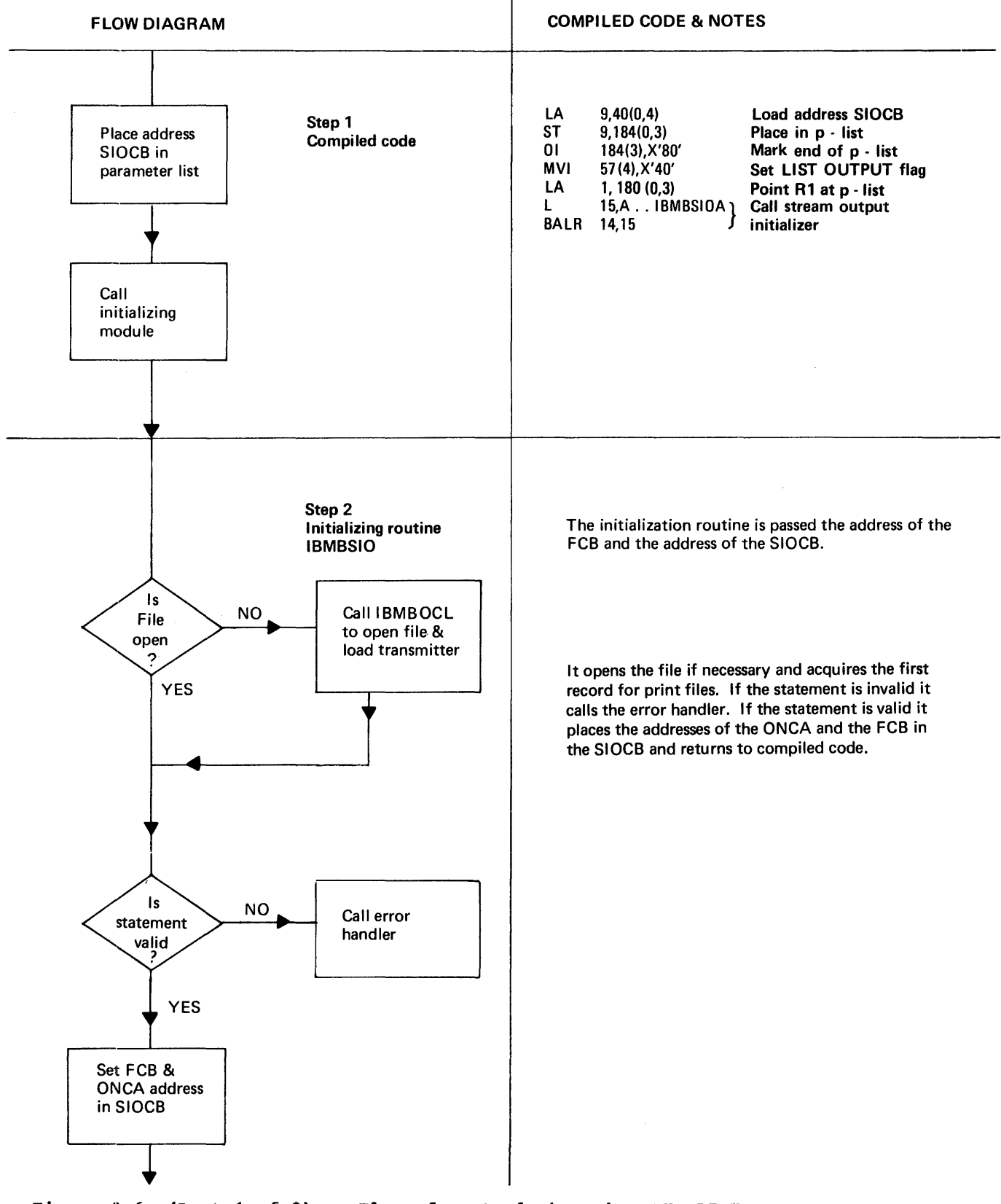

Figure 9.6. (Part 1 of 2). Flow of control through a PUT LIST statement

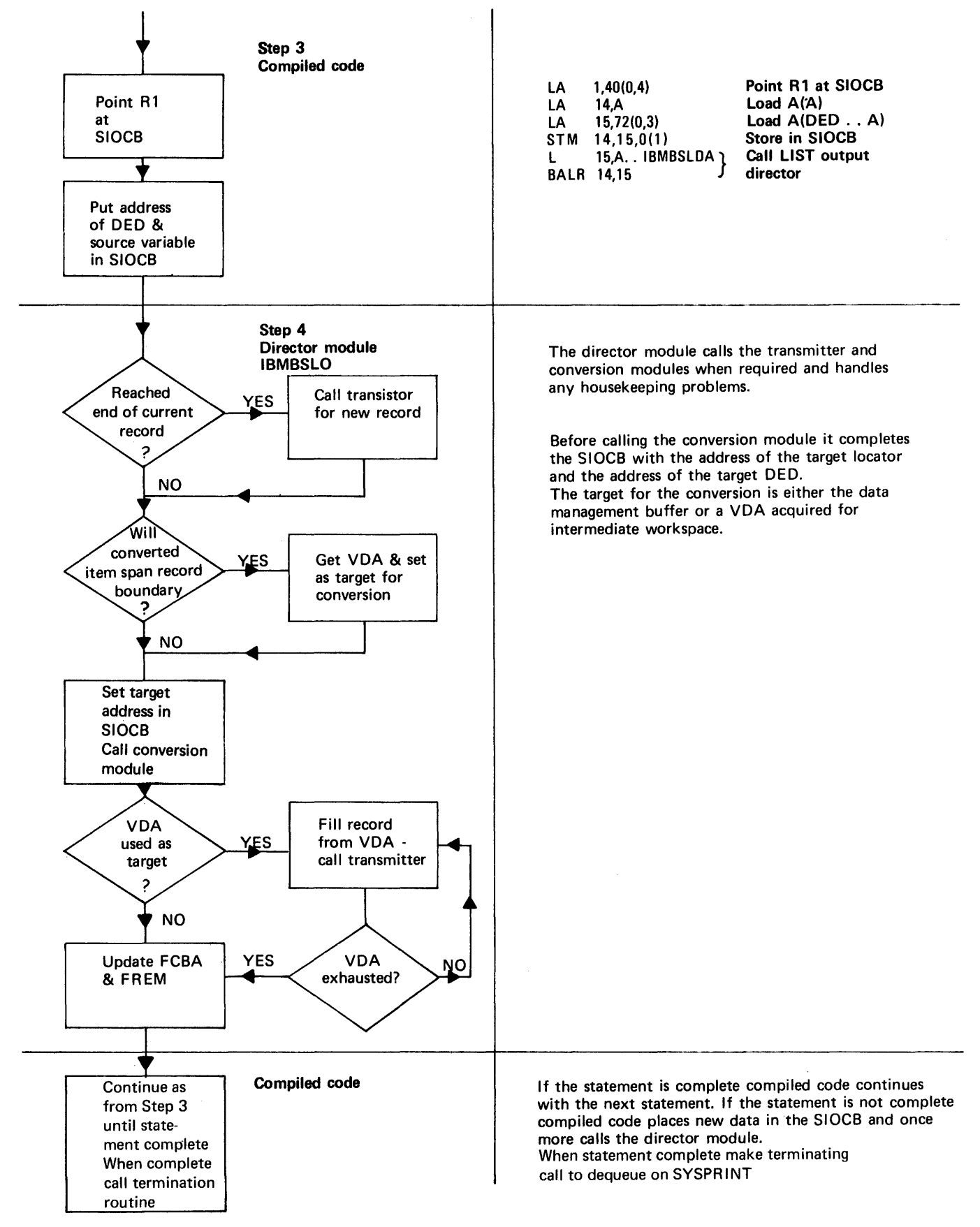

Figure 9.6. (Part 2 of 2). Flow of control through a PUT LIST statement

initialization/termination routine. This routine then checks to see if SYSPRINT has been enqueued and, if it has, dequeues it, by calling the DEQ routine.

# **Handling the Conversions**

conversions in stream I/O are normally handled by the library conversion package. The conversion package, described in chapter 10, consists of conversion routines and conversion director routines. Conversion director routines examine the DEDS of the source and the target passed in the argument list, and determine which entry point of which conversion module is required. Each possible conversion has a unique entry point in one of the conversion routines. For stream I/O, the argument list passed is contained in the first four words of the SIOCB.

A number of conversion director modules are used exclusively by edit-directed stream I/O. These are called external conversion directors, and are listed in the summary of subroutines at the end of this chapter. Each module corresponds to a particular format of input or output. When the type of input or output has been determined by the director modules, the appropriate conversion director routine can be called to handle the conversion.

In edit-directed I/O, the conversion required is normally predictable during compilation, because it is implied in the format list. consequently, the conversion modules can be called from compiled code rather than from the stream *1/0* director routines. A third possibility is that compiled code will handle the conversion in-line.

When a library conversion module is required by compiled code, the conversion director module may be called, or the conversion module itself may be called directly. When the conversion module is called, compiled code must carry out the jobs normally handled by conversion director modules, that is, setting up a number of fields that are used in handling the CONVERSION condition and other *PL/I*  exceptional conditions.

# **Handling GET and PUT Statements**

There are considerable differences in detail between the handling of GET and PUT statements for the three different modes of stream I/C. A generalized impression is

given in figure 9.3 and summarized above.

This chapter first covers the implementation of list-directed GET and PUT statements in some detail, and then highlights the differences for datadirected and edit-directed *1/0.* 

# **List-directed GET and PUT Statements**

## PUT LIST Statement

Implementation of a list-directed output statement is shown *in* figure 9.6. The process consists of five steps:

- 1. Compiled code calls the initialization routine, passing the address of the DCLCB and of the SIOCB. Flags indicating the statement type have been set in the SIOCB by compiled code.
- 2. The initialization routine, IBMBSIO, calls the open routine if the file is not open, and checks the validity of the statement. If the statement is invalid, a branch is made to the error handler, passing an error code indicating "invalid statement." This results in a message being generated, and the ERROR condition being raised. If the statement is valid, control is returned to compiled code.

IBMBSIO also handles any format options, 'by calling the formatting module IBMBSPL. Control then returns to compiled code.

- 3. Compiled code places the address of the source (or its locator, if the item is a string) and the address of<br>the source DED in the SIOCB. (See the source DED in the SIOCB. chapter 4 for information on locators.) Compiled code then calls the director module.
- 4. The director module completes the SIOCB with the address of the target locator and the address of the DED of the target. The target locator gives the length required for the item. As the target is a character string, a locator will always be used for it. The address of the target is a position in the buffer. For PRINT files, the position is indicated in the tab table, which will either have been set up by the programmer by use of PLITABS, or may be the default tab table in the library module IBMBSTA. For non-print files, each item is followed by a single blank. PLITABS is

# PL/I statements

DCL A,B; PUT LIST (A,B);

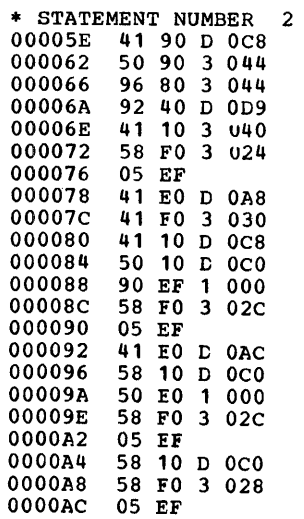

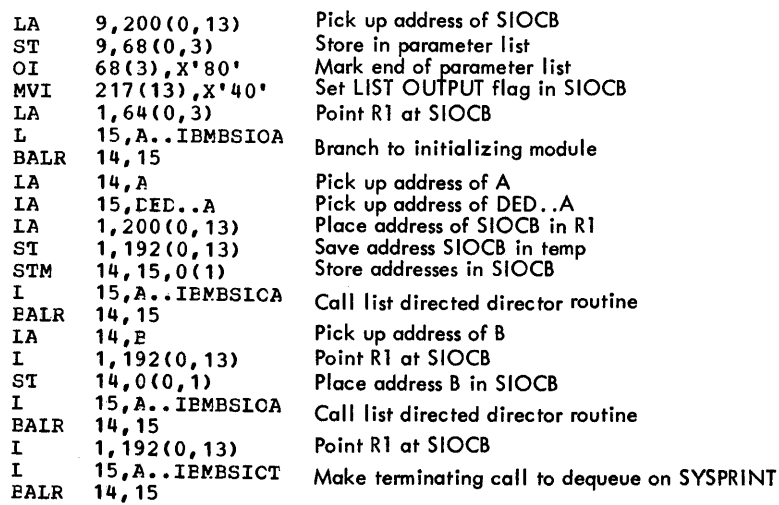

 $\bar{z}$ 

Note: The DEDs for A and B have been commoned. Consequently the same address is kept in the SIOCB for both calls to the director modules.

Figure 9.7. Code generated for typical list-directed I/O statement

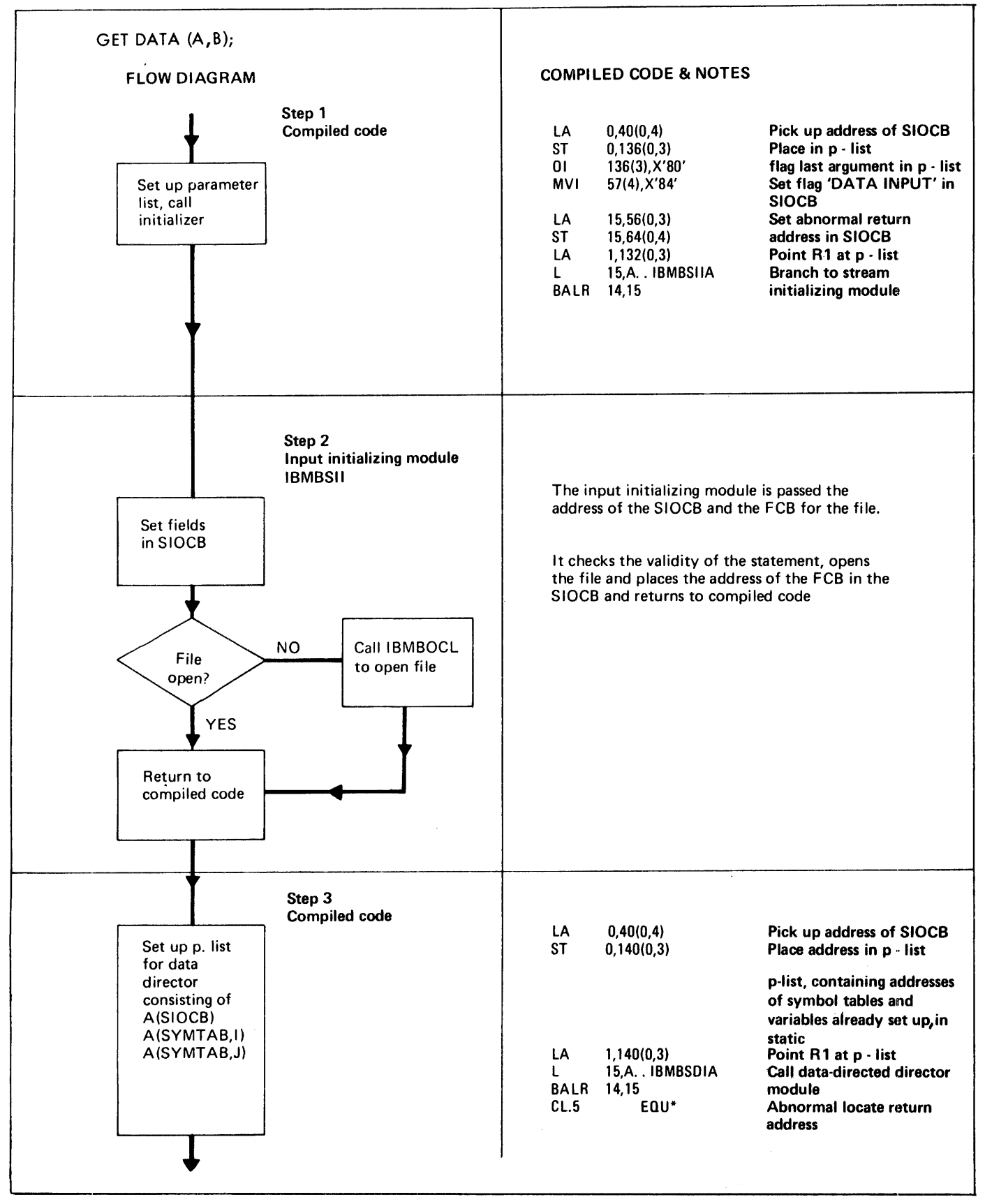

Figure 9.8. (Part 1 of 2). Handling a GET DATA statement

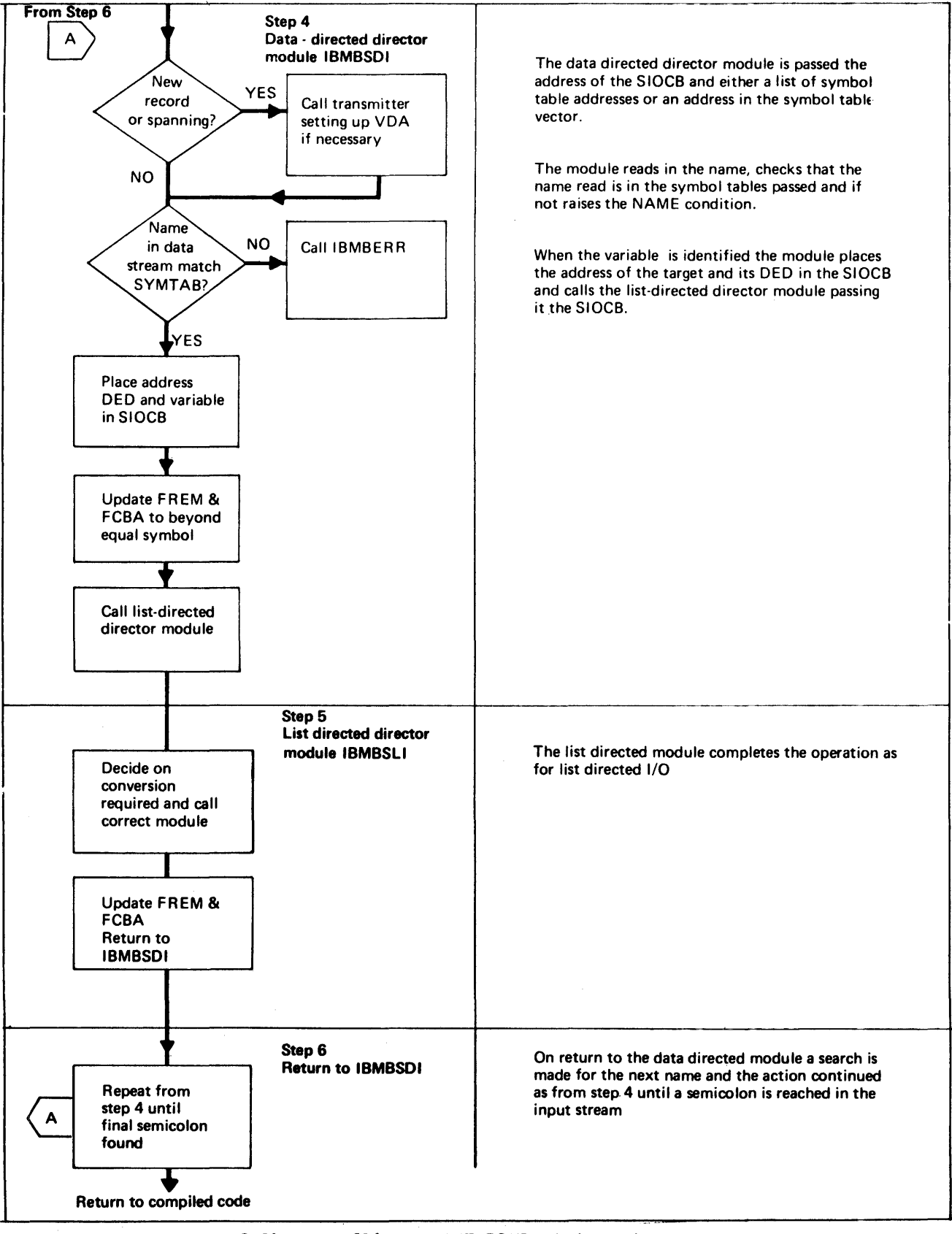

Figure 9.8. (Part 2 of 2). Handling a GET DATA statement

# PL/I statements

DCL A,B,C; PUT DATA (A,B,C);

# RELEVANT SECTION OF STATIC INTERNAL STORAGE MAP

 $\sim$ 

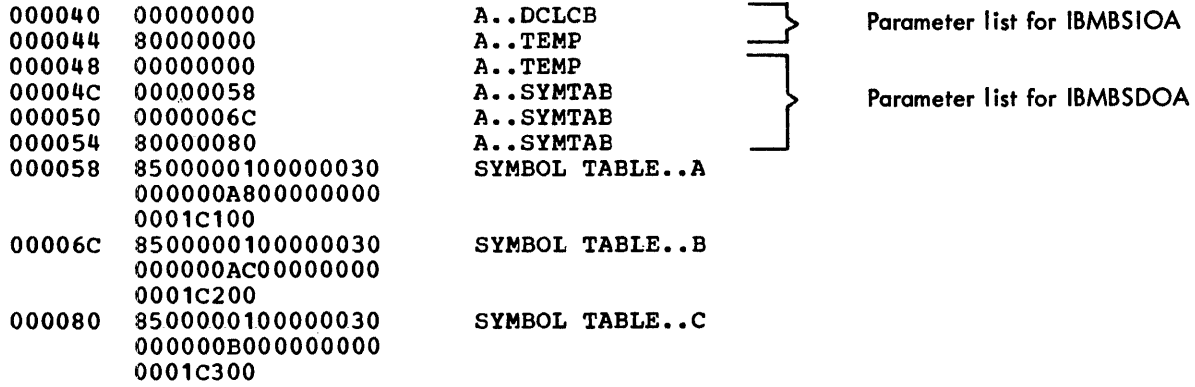

Parameter list for IBMBSIOA

# RELEVANT SECTION OF OBJECT PROGRAM LISTING

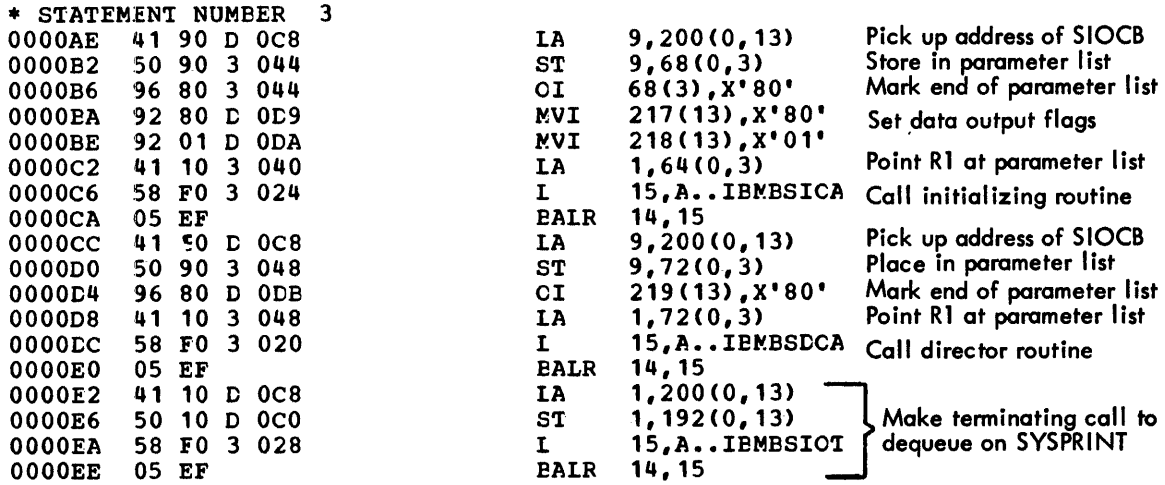

Figure 9.9. Typical data-directed code

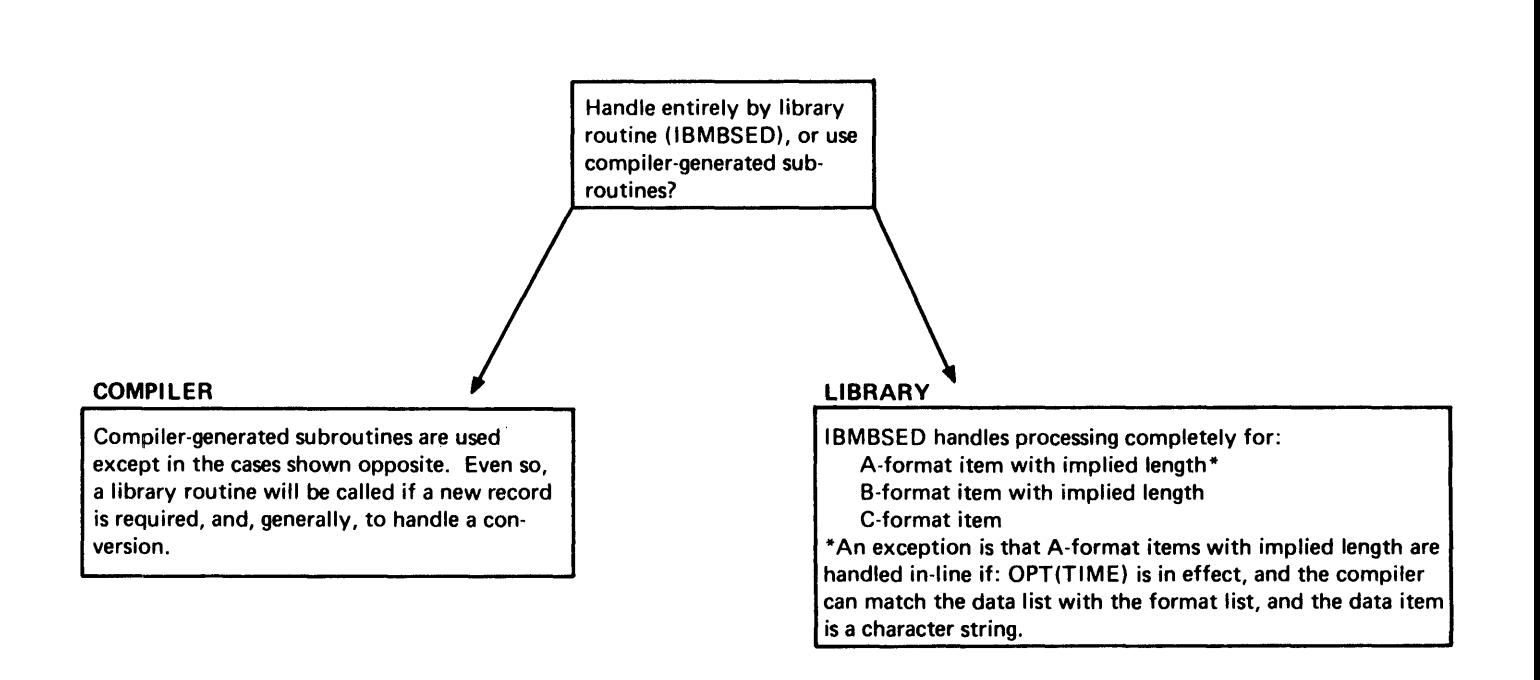

Figure 9.10. The use of the library in edit-directed I/O

# PUT EDIT  $(B)(A)$ ;

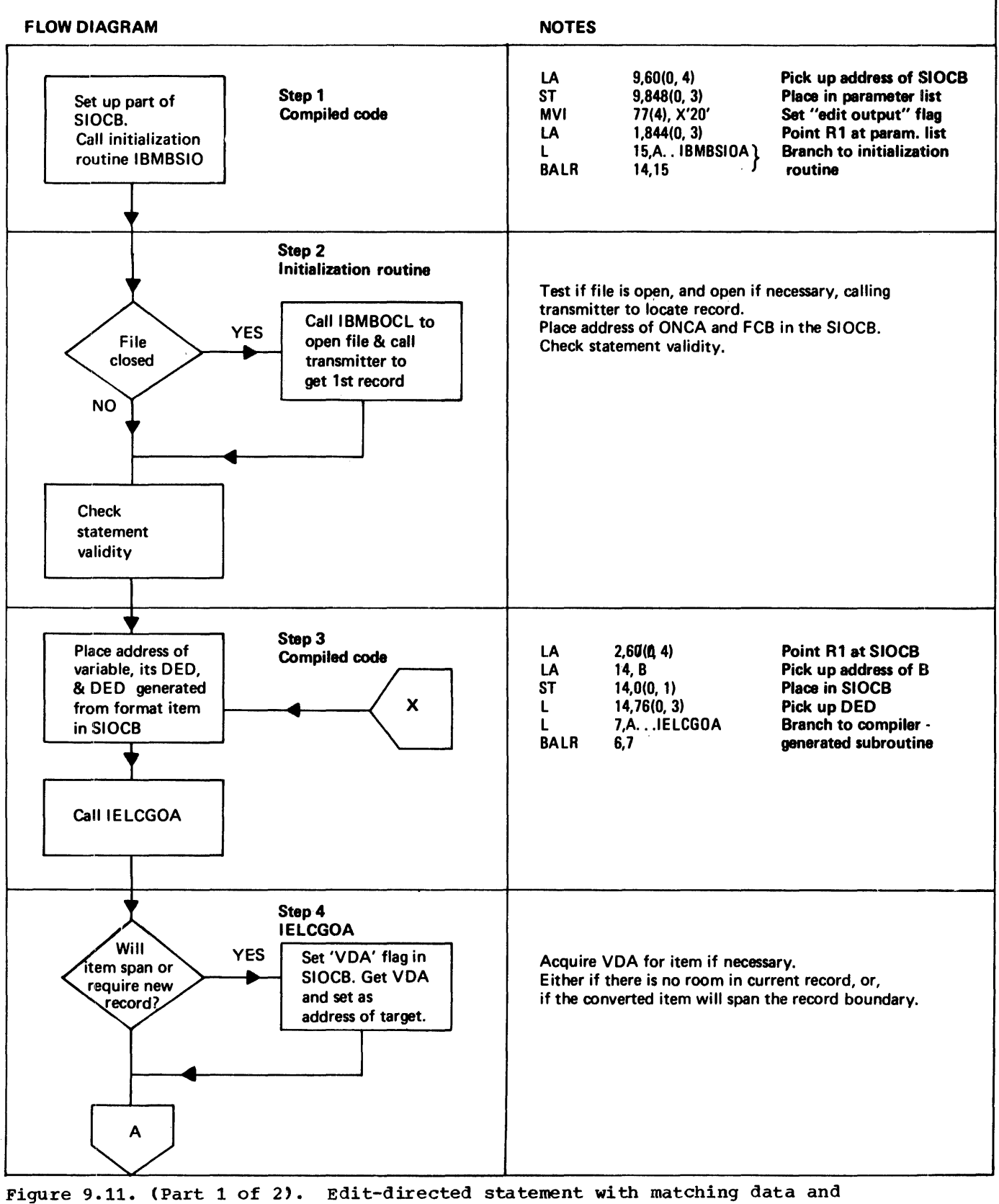

format lists

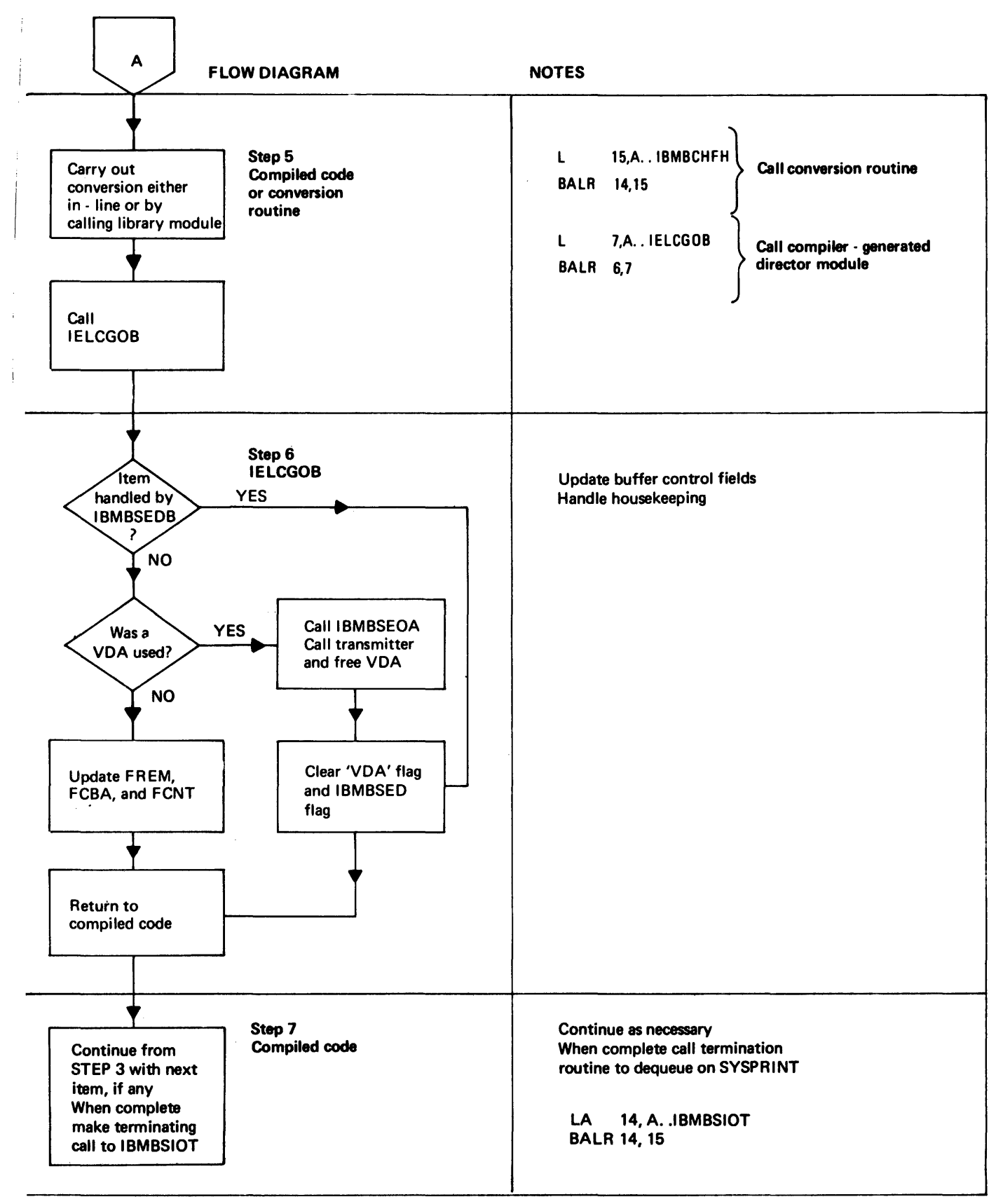

Figure 9.11. (Part 2 of 2). Edit-directed statement with matching data and format lists
#### addressed from the TCA.

statement is shown in figure 9.7.

When the starting position for the item has been found, the director module determines whether there is enough space in the output buffer for the converted item. There may not be, for one of two reasons:

- a. The end of the buffer has been reached.
- b. The converted item will be too large to hold in the buffer.

If the end of the buffer has been reached, the transmitter is called to acquire a new record. If the converted item will be too long to fit in the buffer, intermediate workspace will be needed.

If it is simply a case of acquiring a new record, the director calls the transmitter to acquire it. The director then calls the appropriate director then calls the appropriate<br>conversion routine, passing it the SIOCE as a parameter list. The conversion routine will then move the data from the PL/I variable to the new record in the data management buffer.

If, however, the converted item will span the boundary between the current and subsequent records, intermediate workspace is acquired in the form of a VDA (variable data area - see chapter 6). The converted item is then placed in the VDA. As much of the data as will fit is moved from the VDA into the data management buffer, and a new record is acquired by a call to the output transmitter. The new record is then filled from the VDA. This process is continued until the complete item has been moved into buffers. The buffer pointers FREM and FCBA are updated.

If there are further data items to be handled, a return is made to step  $(2)$ , and the address of a new source field and its DED are placed in the SIOCB. This process is continued until all items in the data list have been processed.

5. The statement is completed by a call to the initialization/termination routine. This checks to see whether SYSPRINT has been used and, if so, dequeues on SYSPRINT. For dequeues on SYSPRINT. conversational files, it also calls the transmitter to transmit any information that is still held in the buffer.

The object code produced for a PUT LIST

## GET LIST Statement

GET LIST statements follow the same sequence, but the transmission is in the opposite direction. The main differences are:

- 1. If record spanning is involved, the item is assembled in intermediate workspace before it is converted.
- 2. A locator is built for the source string from the input, and the addresses of the locator and of a character DED for the source are placed in the SIOCB by the director module. The address of the target or its locator and the address of the target DED are placed in the SIOCB by compiled code.
- 3. Unless the COpy option is being used, no final call is made to the initialization/termination routine.

# **Data-directed GET and PUT Statements**

Data-directed GET and PUT statements follow a similar sequence to list-directed statements, in that there is first a call to the initialization module, followed by a call to a director routine. However, the data-directed director module is passed all the variables involved in the statement rather than one variable at a time, and handles the complete statement without returning to compiled code.

The data-directed director module handles the reading or writing of the names, the equals signs, and the punctuation, and then calls the listdirected director module to handle the value for each variable.

When the data-directed module has identified the location of the variable to or from which the data is to be moved, it calls the list-directed director module which then handles the movement of the value of the variable. When the value of the variable has been transmitted, control returns to the data-directed module, which handles the next name, determines the address of the variable associated with the name, and calls the list-directed director module to handle the transmission of the<br>value. This process continues until the This process continues until the statement is complete. For output, the

director module completes the statement with a final semicolon. Figure 9.8 shows the complete process.

The list-directed director module is called separately for each item. It is passed the SIOCB with the addresses of the source or target (or its locator) and the address of its DED correctly set up by the data-directed director module. The item is then handled as if it were a list-directed item.

## Identifying the Name

If a data list is included in the statement, for example:

PUT DATA (A,B,C);

the source or target variables are identified from a list of symbol tables. If a data list is not included in the statement, for example:

PUT DATA;

the source or target variables are identified from the symbol table vector.

A symbol table associates a name with the. address of a variable. The symbol table vector is a list of the symbol tables known in the external procedure. The items in a symbol table vector are arranged in program block order. When a symbol table vector is used, the address passed is the start of entries for items known in the current block. Symbol tables and the symbol' table vector are described further in chapter 4. Their format is shown in appendix A.

The object code produced for a PUT DATA statement is shown in figure 9.9.

# **Edit directed GET and PUT Statements**

Edit-directed I/O differs from the other modes of stream I/O in that the conversions required and the positions in the record where an item is to be placed or will be where an item is to be placed of will be<br>found are indicated in the format list of the I/O statement.

The format list contains two related types of information:

1. The type and length of the item (e.g.,  $F(3)$ ,  $A(25)$ , etc.), known as data format information.

2. Spacing information (e.g.,  $X(3)$ , COL(70), etc.), known as control format information.

Both types of information are compiled as format DEDs (or FEDs) and are passed by compiled code to the routines that require the information.

Because the information is available during compilation, it is possible for the compiler to determine the conversions that will be required. It is consequently possible for compiled code to call the required conversion or conversion director routine, or to generate in-line conversion code without the assistance of a library director module.

### Compiler-generated Subroutines

To further optimize edit-directed I/O, a number of compiler-generated subroutines have been provided. They carry out the following functions:

- 1. Keeping track of the buffer position, freeing and acquiring intermediate workspace where necessary, and calling the library when a new record is required.
- 2. Handling X format control items, except where a new record is required.

These compiler-generated subroutines have the advantage over library modules that they are not external, and consequently do not have to follow the external calling conventions.

The compiler-generated subroutines are supported by two types of library director module:

- 1. Two short modules, IBMBSEO and IBMBSEI, that interface with the transmitter and are called by the compiler-generated subroutines when a new record is required.
- 2. A routine, IBMBSED, that handles the complete processing of an item (as the director does for list-directed I/O). This routine is called when the item cannot be handled by the compilergenerated subroutines.

The decision on whether to use compiler- generated subroutines or the overall library director module is made at compile time. Figure 9.10 shows the conditions under which each method is used.

A typical edit-directed statement takes

the form:

- 1. A *call* to the initialization module to open the file (if necessary), and check statement validity.
- 2. A call to a compiler-generated subroutine to check whether a new record is required, and, if so, to call the module IBMBSEI or IBMBSEO to acquire a new record by making a call to the transmitter. The SIOCB is completed with source or target DEDs and the addresses of the source and the target or their locators.
- 3. A *call* to a conversion module or conversion director, or a compiledcode conversion.
- 4. A further call to a compiler-generated subroutine, to update the buffer control fields, and free any intermediate workspace if spanning was involved.
- 5. A terminating call to the initialization/termination routine.

This sequence is illustrated in the annotated flowchart in figure 9.11. Figure 9.12 shows the code generated for a GET EDIT statement.

#### Handling Control Format Items

Control format items are implemented by calling a formatting module, and passing it the SIOCB containing the address of an FED for a control format item. There are four formatting modules:

- 1. IBMBSPL: library routine for SKIP, PAGE, and LINE formats and options.
- 2. IBMBSXC: library routine for X and COLUMN formats.
- 3. IELCGOC: compiler-generated subroutine for X output items that do not span a record boundary.
- 4. IELCGIA: compiler-generated subroutine for X input items that do not span a record boundary. (This module also has other functions; see the section "Compiler-generated Director Routines" near the end of this chapter.)

## Matching and Non-Matching Data and Format Lists

In the majority of edit-directed statements, the data and format lists can be matched during compilation, *since* the programmer requires specific conversions for specific variables. However, it *is*  possible to write statements which, because of iteration factors, cannot be matched at compile time.

For example, *in* the statement

PUT EDIT  $(A, B, C)$  (N( $F(3)$ ),  $X(10)$ );

it is impossible to know at which point the ten-character space indicated by "X(10)" will be required, without knowing the value of N. If the statement had been

PUT EDIT  $(A, B, C)$  (F(3),  $X(10)$ );

the code would be compiled *in* the order: handle the conversion of a variable, handle an X item, handle the conversion of a variable, etc., until the data list was exhausted. However, as it *is* not known at which point the X items will be required *in*  the unmatched statement, it is impossible to compile sequential code to handle the statement. Consequently, the code for each item is compiled separately, and branches are made between the code for data items and the code for format items as the value of the repetition factor indicates. In the example above, the branches would be made when the F item had been executed N times, and when the X item had been executed once.

The code sequences used for matching and non-matching data and format lists are shown in figure 9.13.

# **Formatting for Print Files**

Formatting information such as page size, line size, page length and tab positions for print files are accessed by list- and data-directed director modules from a field TTAB held at offset X~50' in the TCA. The field holds the address of the tab table to be used. That is, either the PLITABS control section, if provided by the user, or the IBMBSTAB control section, if the default is to be used.

The control section PLITABS can be provided by the user either as a control section which is link-edited with the object module or as a PL/I structure declared *in* his program as PLITABS. This structure is then compiled as a suitable control section by the optimizing compiler.

The programmer may also use the default which is provided as a transient library module loaded by the open routines. The format of PLITABS and its default values are given in the programmer's guide for this compiler.

When the open routines are called, they inspect the TCA to determine whether PLITABS has been provided by the user. If it has not, they load the transient library routine IBMBSTAB, which holds the default tab settings. When the routine is loaded, the address of entry point IBMBSTAB is placed in the TTAB field in the TCA. If PLITABS has been provided *by* the user, its

address will have been placed in TTAB by the linkage editor.

# **Handling Format Options**

Format options (for example, GET SKIP(4), PUT PAGE, GET SKIP LIST) are handled by a call to the appropriate entry point of the initialization routine.

The initializing module calls the formatting module IBMBSPL to carry out the formatting.

PL/I statements

• STATEMENT NUMBER 3

DCL A, B; GET EDIT  $(A,B)$   $(F(3), K(8));$ 

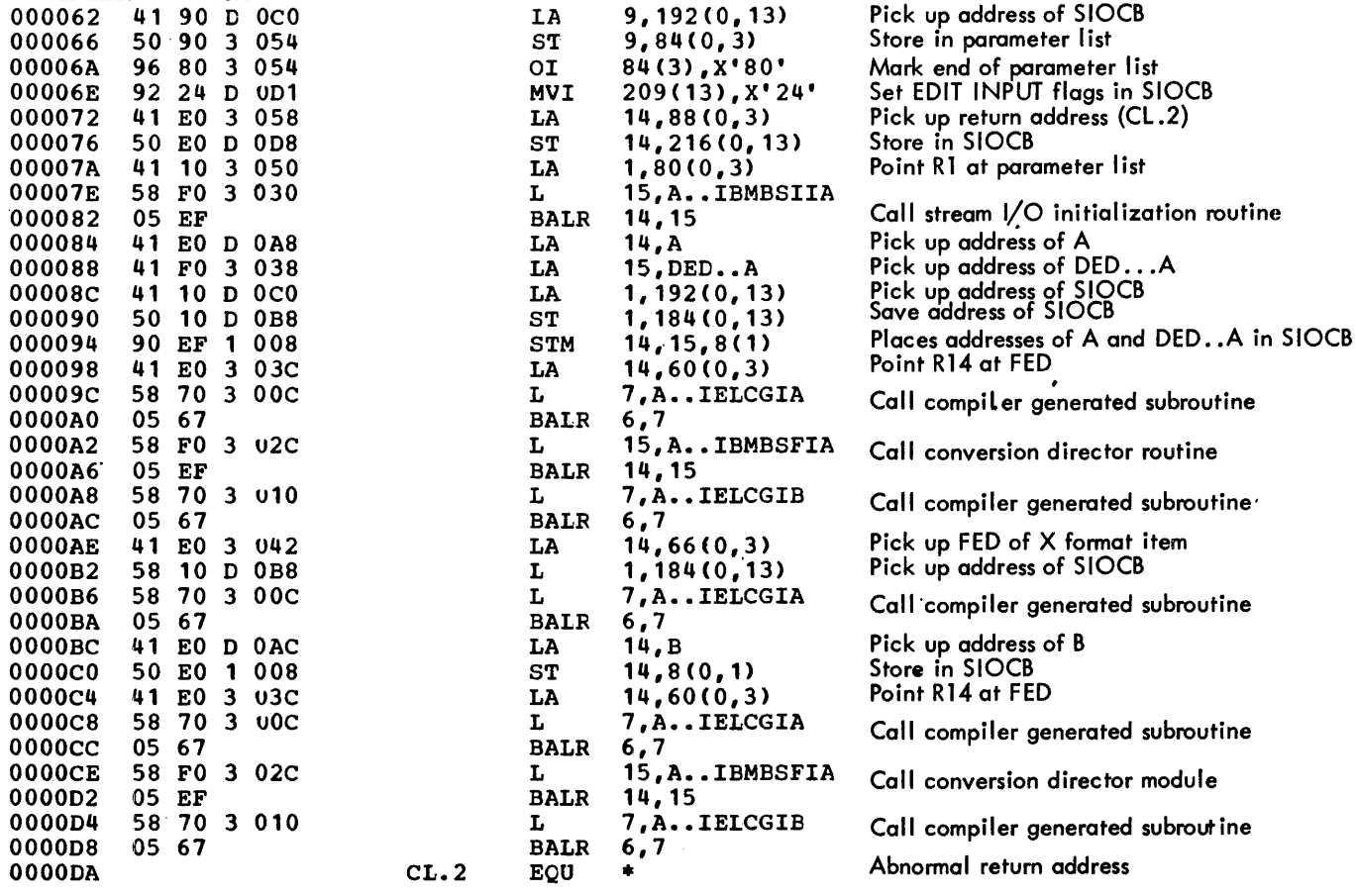

Figure 9.12. Code generated for an edit-directed statement with matching data and format lists

## MATCHING'LISTS

PUT EDIT (I, NAME, ACT. NO) (F (3),X (3), A (15), X (3), P'ZZZ9'); UNMATCHING LISTS

PUT EDIT (AB, C, D) ((N) F (3), SKIP, A (4));

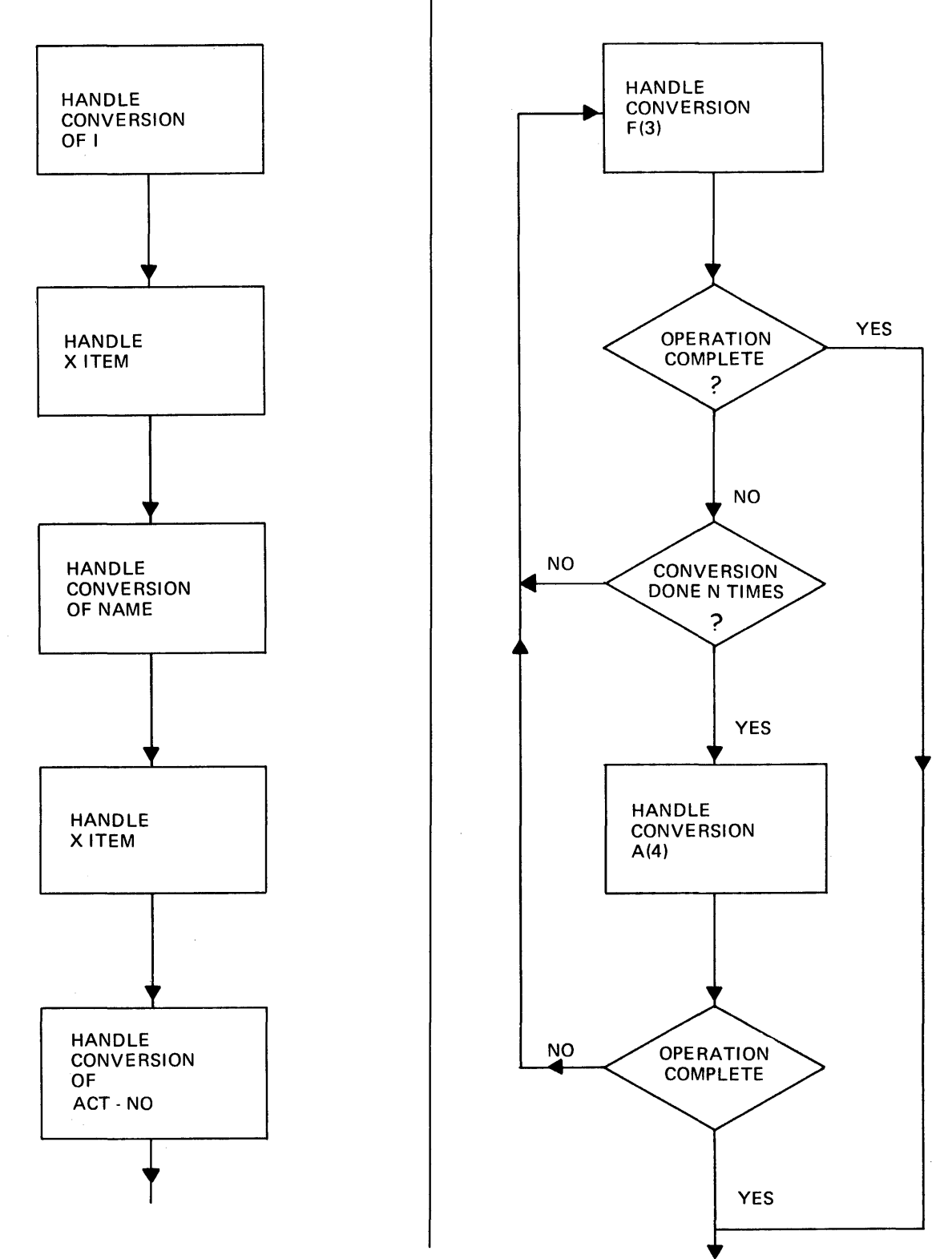

Figure 9.13. Code sequences used for matching and non-matching data and format lists

# Input and Output of Complete Arrays

When transmitting complete arrays, it is uneconomical for a return to be made to compiled code after each item has been handled. Accordingly, the list- and datadirected director modules have a facility that enables them to handle complete arrays. The modules access the array multipliers, and handle the indexing from information held in the array descriptors. For edit-directed I/O, each element is handled separately, the necessary indexing being carried out by compiled code.

# PL/I Conditions in Stream I/O

The following errors and PL/I conditions are particularly relevant to the implementation of stream I/O: TRANSMIT, CONVERSION, NAME (data-directed input only), ENDFILE, and unexpected end of file. Unexpected end of file occurs when the end of file is reached in the middle of an input item.

#### TRANSMIT Condition

The rules for raising the TRANSMIT condition in stream I/O are that the condition shall be raised after the assignment or output of the potentially incorrect data item. Thus TRANSMIT can be raised on input for a data item even though the transmitter has not been called during the processing of the statement involved.

When the TRANSMIT condition is detected by the data management routines, control is passed to the error routine in the transmitter, which sets a flag in the FCB dimensional military of the stage in the set the director module inspects this flag, and, if it is set, sets a flag in the SIOCB. TRANSMIT is raised for every item that is taken from a record in the block with which the transmission error was associated. It is raised after each potentially incorrect value has been assigned. For output, TRANSMIT is raised by the transmitter immediately it occurs.

A special entry point, IBMBSEIT, is used by the compiler-generated subroutines to raise the TRANSMIT condition. When called by this entry point, IBMBSEI calls the error handler with the appropriate error code for the TRANSMIT condition.

## CONVERSION Condition

The CONVERSION condition is detected by the conversion modules in the PL/I library. (Conversions that could cause the CONVERSION condition are not handled inline except where "NOCONVERSION" is specified.) CONVERSION is raised by calling<br>a special library module, IBMBSCV. This a special library module, IBMBSCV. module analyzes the type of conversion error, and calls the error handler with an appropriate error code. For input, the module also saves the field that caused the module also saves the field that cause<br>conversion; it is necessary to do so, because the field could be lost if an onunit was entered and a further GET statement was executed on the same file which resulted in a new record being acquired.

## NAME Condition

The NAME condition can occur only in datadirected input. It is raised by the datadirected director module when it cannct find a symbol table to match the name read in, or when the name is unobtainable (it might, for example, be out of subscript range.) DATAFIELD is set up, and the file positioned for the next read, before calling the error handler, with the appropriate error code.

## ENDFILE Condition and Unexpected End of File

End of file is detected by the transmitter routines, which then enter the SYNAD routine in the transmitter. This routine sets a flag in the FCB. On return to the director modules, the flag is tested and, depending on the situation in which the transmitter was called, ENDFILE or unexpected end of file is raised by calling the error handler.

For unexpected end of file, the ERROR condition is always raised as soon as the<br>end of file is detected. ENDFILE, in the case of list- and data-directed I/O, is not raised until a further attempt is made to read the input file.

# Built-in Functions in Stream I/O

The built-in functions that are relevant to stream I/O are COUNT, DATAFIELD, ONCHAR, and ONSOURCE.

ON CHAR and ONSOURCE are dealt with in chapter 10, under the heading "Raising the CONVERSION Condition."

The COUNT built-in function is handled by the director routines. A count of transmitted items for the statement is kept in the SIOCB, and then copied into the FCB after every transmission to or from a PL/I variable.

The DATAFIELD built-in function is handled by the data-directed director routine, which places the address of a string locator/descriptor for the offending field in the ONCA. The field is first moved to a workspace area, as the buffer may get lost if further stream I/O operations take place in an on-unit.

# **The COpy Option**

The COpy option allows input data to be copied onto a specified output file. At the start of a GET statement with the COpy option, a flag is set in the FCB, and the current buffer position is saved in the field FCPM in the FCB.

A resident library routine, IBMBSCP, is used to handle the data, and to transmit it to the copy file by calling the<br>appropriate' transmitter. IBMBSCP is appropriate' transmitter. called at the end of the GET statement, and during the statement if a new buffer is acquired. The data transmitted to the copy file is that which is held between the pointers FCPM and FCBA. FCBA points to the pointers form and fem. fem points to the<br>next byte to be read; FCPM points to the start of the qata to be copied. FCPM is updated to point to the start of the new buffer when a transmitter call is made during the execution of the statement. The copy flag is turned off during the terminating call to IBMBSII.

If an interrupt occurs during the execution of a GET statement with the COpy option, it is possible that the terminating call to IBMBSII will be bypassed because of a GOTO from an on-unit, or because the job is terminated. For this reason, a test is made on the copy flag at the start of every GET statement, and when the file is closed. If the copy flag is on, IBMBSCP is called to handle the data. When the data has been transmitted, the flag is turned off.

## Handling the CORY File

During the initializing call, IBMBSII determines whether the copy file is open and, if it is not, calls IBMBOCL to open the file. The address of the DCLCB for the copy file is then stored in the FCB of the input file. The data is transmitted to the file by calling the transmitter for the file type.

## **The STRING Option**

The STRING option allows data to be transmitted between a string and one or more PL/I variables by means of a stream I/O statement.

The STRING option is implemented by treating the string specified in the statement as if it were the buffer, and the other PL/I variables as if they were the sources or targets. The differences in housekeeping between string and file operations are resolved by the use of a string housekeeping routine, IBMBSIS. IBMBSIS is called in the.place of the stream I/O initialization/termination routine. IBMBSIS sets up a dummy FCB that is initialized so that the correct action is taken should the director modules attempt to read or write beyond the end of the string. After the dummy FCB has been initialized, the director modules are called to convert and move the data as in normal stream I/O.

To implement the string option, compiled code passes the string housekeeping module an extended SIOCB in which the dummy FCB is<br>created. The buffer control fields FCBA The buffer control fields FCBA and FREM in the dummy FCB are set up as if the string were a record. The field that, in a normal FCB, would hold the address of the transmitter, holds addresses of other sections of code.

For a PUT STRING statement, the transmitter address field is initialized to point to the error handler. Register 1 will have been pointed to the head of the FCB by the caller. The error code for exceeding string size is, therefore, placed at the head of the FCB, and the correct error condition is automatically raised when the branch to the error handler is made.

For a GET STRING statement, the address in the transmitter field is the address of code that sets the end-of-file flag and returns to the caller. This code is held within the dummy FCB.

As far as the caller is concerned, attempting to read beyond the end of the string is equivalent to finding an end-offile mark in a stream I/O statement. Where the ENDFILE condition or unexpected end of file would be raised for a stream file, a

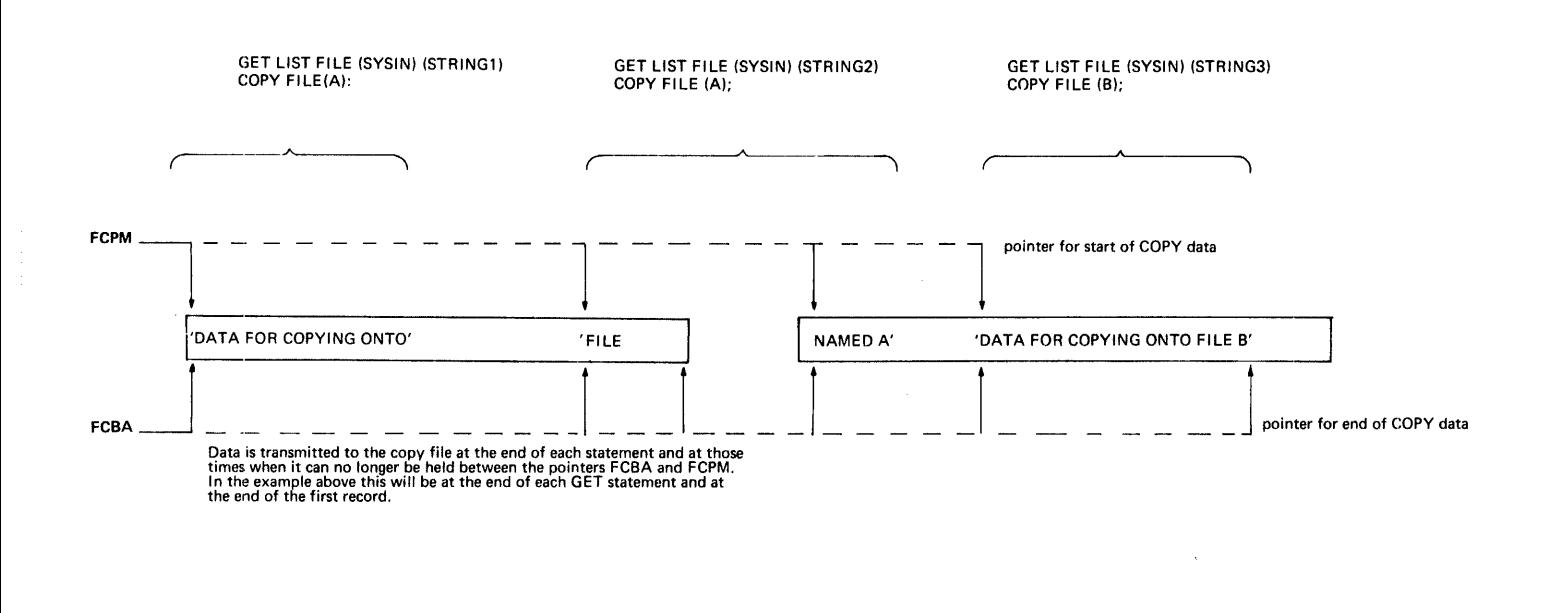

Figure 9.14. The current buffer pointer FCBA and FCPM, the copy pointer, keep track **of the data to be copied** 

'GET STRING SIZE EXCEEDED' message is generated, and the ERROR condition is raised.

## Completing String-handling Operations

One or more further calls may be made to the string housekeeping routine IBMBSIS at entry point  $T<sub>s</sub>$  to update the string characteristics after a data item has been transmitted.

PUT statements with fixed-length strings: IBMBSIS is called after the first item has been assigned to the string, to pad the remainder of the string with blanks.

<u>PUT statements with varying strings</u>:<br>IBMBSIS is called to update the length of the string after each data item is transmitted.

## GET statements with varying string: IBMBSIS is always called.

The need to make a further call to IBMBSIS is flagged in the SIOCB when IBMBSIS is called to initialize a statement. The library director routines and the compiler-generated subroutines test this flag, and call IBMBSIS if necessary.

# **The Time-Sharing Option and Con versational Files**

When using the time-sharing option, the PL/I programmer can attach the foreground terminal as the input or output device used by one or more stream files.

Three transient library routines are used to implement this facility. Two are transmitters that are used to interface with TSO using the appropriate macro instructions to effect the input and output. *The* third module is a formatting module that overcomes the special formatting difficulties that arise when working at a terminal.

When the file is opened, the OPEN routine tests every stream I/O file to see whether it is to be associated with a terminal. If the file is to be associated with a terminal, the appropriate conversational transmitter is loaded:

IBMBSIC for input IBMBSOC for output

A flag is set in the FCB of the file to indicate that the file is a conversational file.

The two transmitter modules handle the input, output, and prompting. Formatting differences between conversational and normal I/O are handled by a transient library routine, IBMBSPC. This routine is called by the formatting routine, IBMBSPL, when a conversational file is being handled.

If a conversational module is used, its address is placed in the TCA loaded-module list.

CONVERSATIONAL TRANSMITTER MODULES

#### Output Transmitter IBMBSOC

The output module IBMBSOC is similar to other output transmitters except that it interfaces with TSO, and uses the TPUT macro instruction. The macro instruction is used with the WAIT option to ensure proper queueing of output to the terminal.

## Input Transmitter IBMBSIC

The input transmitter carries out a similar function to other PL/I input transmitters. However, it also has to handle certain prompting functions, and implements certain facilities required only for conversational output.

Input: Input is achieved by issuing a TGET macro instruction to the TSO control program.

Prompting: Prompting is carried out before every input statement, unless the last character transmitted to the foreground terminal was a colon. At the start of a statement, the prompting sequence is: skip to a new line, print a colon, and skip to the start of the next line. If the GET statement is not completed by the data transmitted from the terminal, a further call to the transmitter wil1 be made by the director module handling the stream I/O. A further prompt is then issued to the programmer. Second and subsequent prompts take the form of a plus character followed by a colon.

Prompts are issued by placing the required prompt-code in a suitable field, and using a TPUT macro instruction with a HOLD option. This ensures that any terminal output from previously executed PUT statements will appear at the terminal before the user is prompted to enter his input.

The prompt is issued to the foreground terminal irrespective of whether a PL/I output file is associated with the terminal.

## FORMATTING

To simplify terminal usage various methods of data input are allowed that do not conform strictly to PL/I language specifications. For example list-directed input need not have a delimiting comma or blank and the trailing blanks need not be entered if a character item in editdirected I/O does not fill the specified field width.

## Formatting Module IBMBSPC

To simplify the use of a terminal, default formatting conventions are assumed. These apply to PAGE, SKIP, and LINE instructions and can be summarized as follows:

> SKIP instructions of 3 lines or less are followed.

> PAGE and LINE, and SKIP instructions of more than 3 lines are interpreted as SKIP(3) instructions.

This default formatting can be overridden by the use of a PLITABS structure that specifies a value of 1 or greater for the page length. (PLITABS is described above under the heading "Formatting for Print Files.")

IBMBSPC checks the page-length value in the PLITABS control section. This control section will be either the default taken from the PL/I transient library module IBMBSTAB, or, if the values have been specified by tbe programmer, will be the values in the structure declared with the name PLITABS, or, possibly, a lipk-edited control section called PLITABS. In the library module IBMBSTAB, the page-length value is zero.

If the page-length value in the PLITABS control section is zero, the formatting conventions described above are used. These are referred to as squashed mode. If the value is greater than zero, normal formatting is undertaken.

The method of formatting used is for IBMBSPC to insert the required number of

'new line' characters in the output buffer, and to call the transmitter to transmit the buffer contents. (In the special case of SKIP(O), backspace characters are used.)

The normal PL/I rules for ENDPAGE apply to formatted terminal output. ENDPAGE is not raised for squashed mode output.

# **Summary of Subroutines Used**

This section gives a summary of the subroutines used in the implementation of stream-oriented input/output. Detailed descriptions of the library modules are given in the relevant program logic manuals.

Ten different types of subroutine are used in stream I/O. They are:

- 1. Initializing modules
- 2. Director modules·
- 3. Transmitter modules
- 4. Formatting modules
- 5. Conversion modules
- 6. External conversion director modules
- 7. Conversational modules
- 8. The conversion fix-up module (IBMBSCV)
- 9. The copy module (IBMBSCP)
- 10. The string housekeeping module (IBMBSIS)

Conversion modules are 'described in chapter 10 of this manual. The other types of module are dealt with below.

#### INITIALIZING MODULES

Initializing modules initialize the stream I/O statement. There are two of these modules:

IBMBSII - input initializer IBMBSIO - output initializer

A further module is used for string handling. See below under "Miscellaneous Routines."

IBMBSII and IBMBSIO are described earlier in this chapter.

#### Library Director Routines

- IBMBSLI list-directed input Entry point A: element item Entry. point B: complete array
- IBMBSLO list-directed output Entry pOint A: element item Entry pOint B: complete array
- IBMBSDI data-directed input Entry pOint A: with data list Entry point B: all known variables
- IBMBSDO data-directed output Entry point A: element variables and whole arrays Entry point B: single array elements Entry pOint C: all known variables and SIGNAL CHECK output Entry point D: CHECK output for a single item Entry point T: output a final semicolon only.

## Modules Used with Compiler-generated Subroutines

- IBMBSEI edit-directed input Entry pOint A: housekeeping for input item spanning a record boundary. Entry point T: raise TRANSMIT for spanning input item
- IBMBSEO edit-directed output housekeeping for output item spanning a record boundary.

## Module for Complete Library Control of Edit-directed\_I/O of a Single Item

IBMBSED Entry point A: edit-directed input Entry point B: edit-directed output

#### Compiler-generated Director Routines

For input:

- IELCGIA provides the address of the source of an edit-directed data or X-format item.
- IELCGIB completes the transmission of an

edit-directed data item, by freeing a VDA if one was used, updating the COUNT built-in function value, and calling IBMBSEIT if TRANSMIT has been raised.

## For output:

- IELCGOA provides the address of the target of an edit-directed data item.
- IELCGOB completes the transmission of an edit-directed data item, updating the buffer items in the DCLCB, counting the data item, and freeing a VDA if one was used.

#### TRANSMITTER MODULES

The actual movement of the data between the external medium and the buffer area is carried out by a series of seven transmitter modules, which interface with the routines of OS data management. These modules essentially complete the setting up of the DCB, and issue the data management GET and PUT macro instructions, thus reading or writing one record.

One module is used for input, six for output. The output modules are divided into two groups: one group for PL/I print files, the other for all other output<br>files. Both output module groups cont Both output module groups contain three modules: one for F-format records, one for V-format records, and one for Uformat records. All modules interface with the queued sequential access method.

The following transmitters are used:

IBMBSTI - input transmitter

- IBMBSOF output transmitter for F-format records
- IBMBSOV output transmitter for V-format records
- IBMBSOU output transmitter for U-format records
- IBMBSTF print transmitter for F-format records
- IBMBSTV print transmitter for V-format records
- IBMBSTU print transmitter for U-format records

## FORMATTING MODULES

Formatting modules control the position of the data on the external medium. There are three formatting modules: two library subroutines, and one compiler-generated subroutine.

Library\_Subroutines

IBMBSPL - PAGE, LINE, and SKIP format items Entry point A: Entry point B: Entry point C: and options PAGE option or format item LINE option or format item SKIP option or format item

IBMBSXC - X and COLUMN format items Entry point A: X format input Entry point B: X format output Entry point C: COLUMN format input Entry point 0: COLUMN format output

Compiler-generated Subroutine

IELCGOC - X items, in edit-directed output. that do not span a record boundary.

EXTERNAL CONVERSION DIRECTOR MODULES

The following external conversion director

routines are used exclusively in editdirected I/O: IBMBSAI - input A, B, and P character formats IBMBSAO - output A, B, and P character formats' IBMBSCI - input C format IBMBSCO - output C format IBMBSFI - input F and E formats IBMBSFO - output F and E formats

IBMBSPI - input P format arithmetic IBMBSPO - output P format arithmetic

CONVERSATIONAL MODULES

Transmitters: IBMBSIC - input transmitter IBMBSOC - output transmitter Formatting module: IBMBSPC - formatting module

MISCELLANEOUS MODULES

The other subroutines used in stream I/O are:

IBMBSCV - the conversion fix-up module

IBMBSCP - the copy module

IBMBSIS - the string housekeeping module

# **Chapter 10: Data Conversion**

## Note on Terminology

In this chapter, the terms source and target are used when referring to transfer of data. The source is the point from which the data is taken; the  $\frac{target}{target}$  is the point to which it is moved, possibly in a converted format.

The PL/I language specifies situations in which conversion of data types will be carried out. These include the execution of stream I/O and assignment statements, and the evaluation of expressions that include different types of data. The large number of data types allowed in the PL/I language means that some 170 types of conversion are possible. How these conversions are handled by the PL/I Optimizing Compiler depends, to some extent, on the optimization specified for the program.

If optimization has been specified, all conversions that can be handled by in-line code are so handled. If optimization has not been specified, the simpler and more commonly used conversions will be handled in-line, the remainder by the library conversion package.

This chapter describes the library conversion package and explains how in-line conversions are handled. It concludes with a description of how the CONVERSION condition is raised.

Before conversions can be understood. knowledge of the way in which data types are held is necessary. This is summarized in figure 10.1.

## **The Library Conversion Package**

The library conversion package consists of some 26 modules and is capable of handling all the conversions that are allowed in the OS PL/I Optimizing Compiler implementation of the PL/I language. All but seven of the modules convert data from one data type to another. As there are approximately 170 possible conversions and only 19 conversion modules, many conversions are done by using a series of modules. For instance, to convert from fixed-decimal to bit-string involves an intermediate conversion to floating-point. The conversion package also contains five

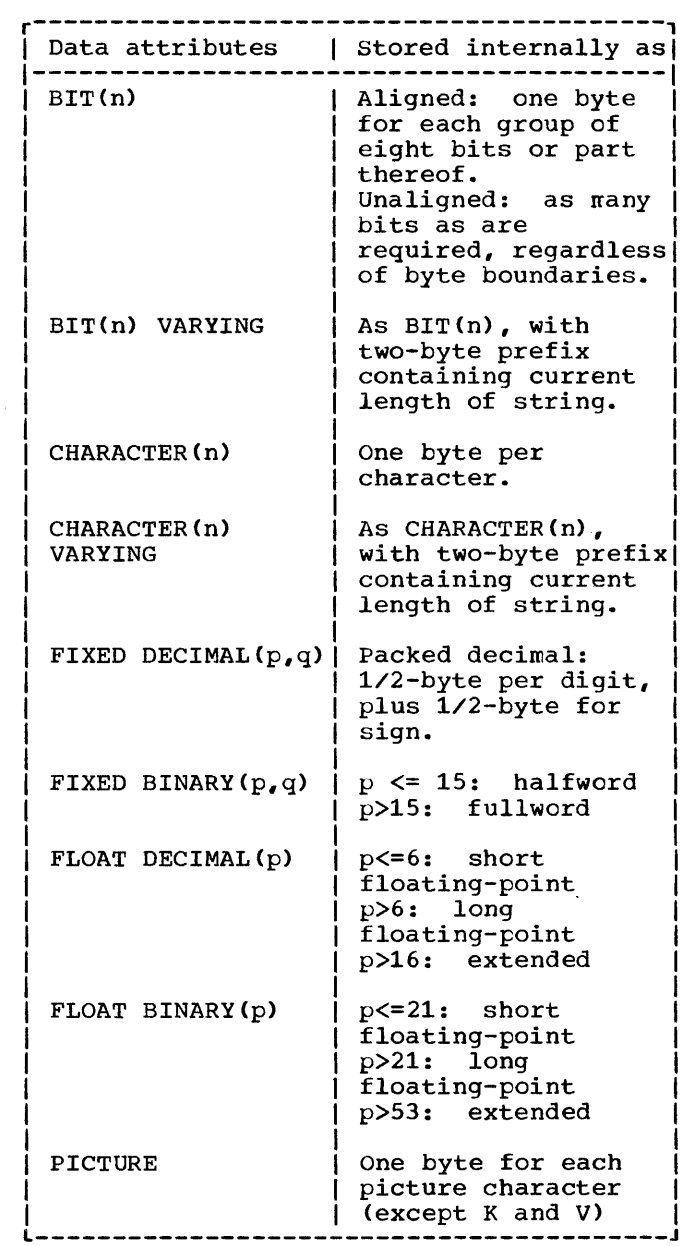

## Figure 10.1. Internal forms of data types

control and utility modules, and two modules used for stream I/O. The stream I/O modules move character and bit strings between the data management buffer and the PL/I variable when no conversion is necessary.

A full description of the routines in

the library conversion package is given in the publication OS PL/I\_Resident Library: Program Logic.

The conversion paths followed for every conversion are known to the compiler, and ESD records are generated for all the modules that will be used. In certain<br>cases, however, the data types involved are cases, however, the data types involved are not known at compile time. Examples of this are data-directed and list-directed input, and edit-directed input or output when format and data lists cannot be matched. In such cases, the compiler generates ESD records for all conversion modules that could possibly be needed.

## Conversion Module Naming Conventions

All names begin with the letters 'IBMB'. The fifth letter is 'C' for conversions, conversion utilities, and the string/arithmetic directors. It is's' for the edit-directed format directors. The modules in the arifhmetic conversion package have six letter names, the sixth letter being an arbitrary module identifier. The string conversion modules and conversion utilities have seven letter names in which the sixth and seventh letters are mnemonic; The mnemonic codes follow:

X fixed binary<br>F float F float<br>I intege integer or binary constant if in C module I input if in S module<br>D fixed decimal D fixed decimal<br>Z free decimal Z free decimal or float decimal<br>P fixed pictured decimal P fixed pictured decimal<br>E float pictured decimal E float pictured decimal<br>H decimal constant H decimal constant<br>Y float decimal com Y float decimal constant on output B bit<br>J bit J bit constant<br>C character C character<br>Q pictured Q pictured character<br>A arithmetic A arithmetic<br>O output in : O output in S module<br>G "check" or utility  $G$  "check" or utility<br>  $T$  table table

#### SPECIFYING A CONVERSION PATH

When a number of conversion modules need to be used for a certain conversion, it is necessary for there to be some control of the path taken after the first module has

been entered. The method used is for each module to have a number of entry points. Each one is entered for a certain type of conversion, and each one implies the subsequent entry points to be invoked for that particular conversion. For instance, the module IBMBCE handles fixed-decimal to fixed-binary conversions. If the module is entered to carry out this conversion, entry point IBMBCEDX is called. However, if it is only an intermediate stage in a conversion from fixed-decimal to bitstring, the entry point IBMBCEDB will be called. When the conversion to floatingpoint is completed, the conversion to bit will be carried out by the module IBMBCR.

In addition to the use of various entry points to specify the conversion path to be taken, there are two control modules to handle the conversion paths between character-string and arithmetic data.

HOUSEKEEPING WHEN MORE THAN ONE MODULE IS USED

When more than one arithmetic conversion module is used in a conversion, a method cf minimizing the housekeeping has been evolved. This avoids saving registers and acquiring workspace for each module<br>entered. The same library workspace The same library workspace is used for all modules in a single conversion operation. The first module in the chain saves the registers and acquires workspace; the last module frees the workspace and restores the registers.

A simple method is used to allow each module to test whether or not it can use the previous module's workspace. A bit at a fixed offset from register 13 is tested. If the module is the first to be called, this bit will be a bit in the calling procedure's DSA, which is always set to procedure s bsh, which is always set to<br>zero. If the module is not the first to be called, the bit will be in library workspace and will have been set to one by the previous module if the same workspace can be used. If the module is the first, library workspace will be acquired in the usual manner. If the module is not the first, a branch will be made around this code.

ARGUMENTS PASSED TO THE CONVERSION ROUTINES

Each conversion routine expects a standard set of arguments. These consist of the address of the source and target, and the addresses of the DEDs (data element

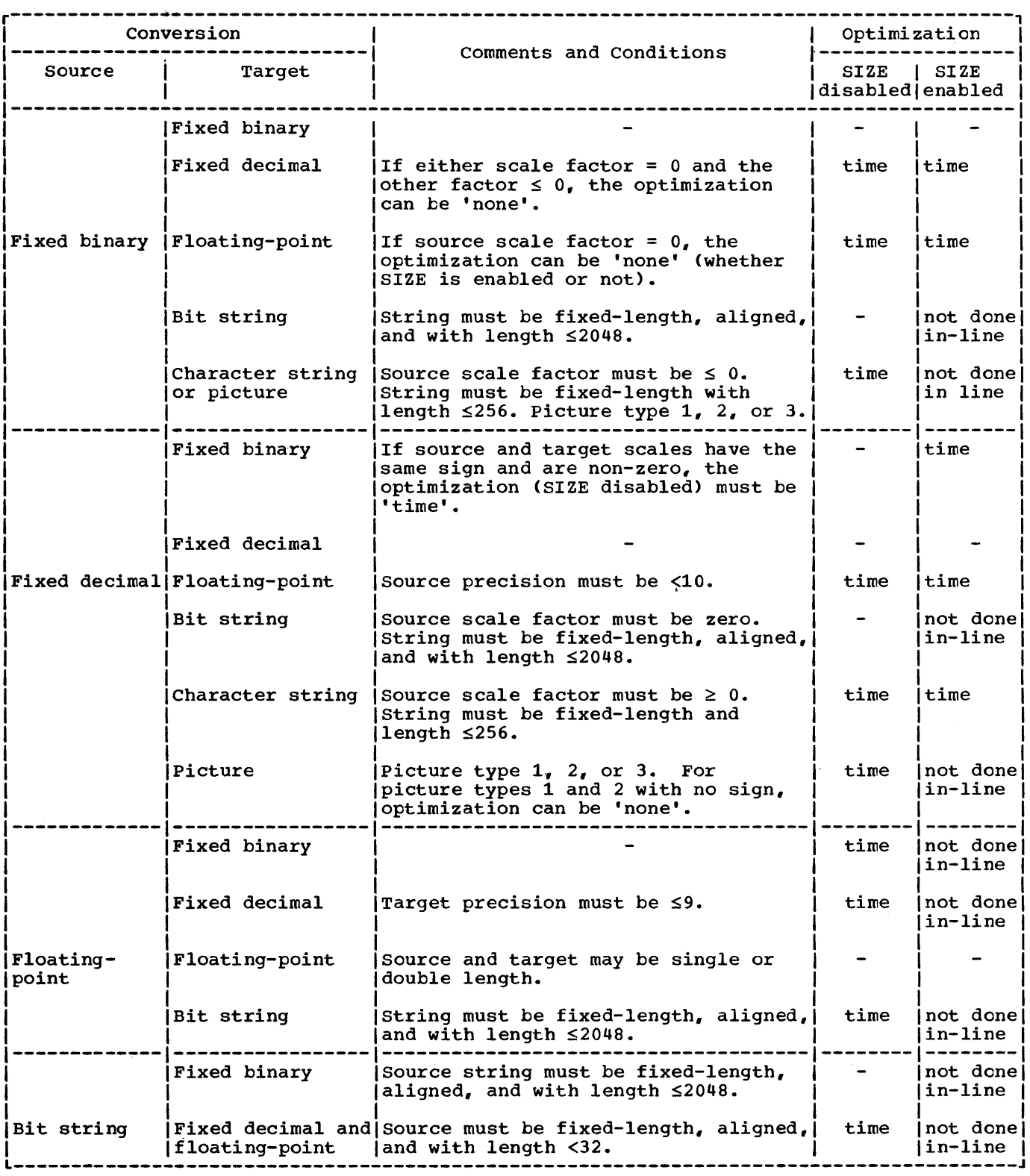

Figure 10.2. (Part 1 of 2). Data conversions performed in-line

(一) 部

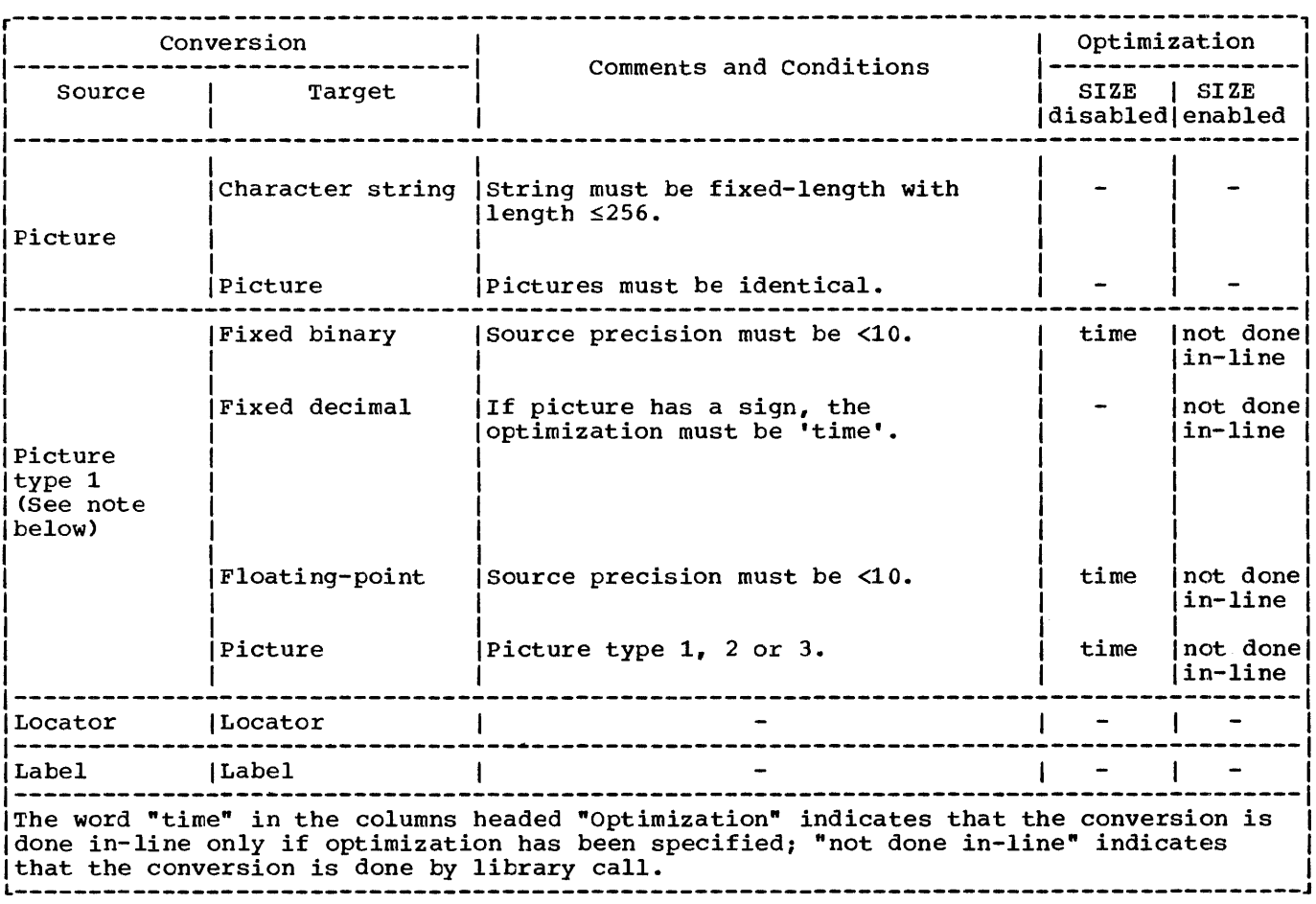

Figure 10.2. (Part 2 of 2). Data conversions performed in-line

descriptors) for the source and the target. Arguments are passed in a list addressed by register 1. (The source is the variable or constant that requires conversion; the target is the area where the converted result is to be placed.)

The DEDs are used to describe the data type of the element. Those passed to the library conversion package are set up by compiled code in the constants pool. They are described in chapter 4 and fully mapped in appendix A.

#### COMMUNICATION BETWEEN MODULES

When the conversion path goes through a series of modules, the address of the final target must be retained until the last module is reached.

Temporary targets and DEDs are created for the intermediate results, and these are passed on as the source for the next

module. When information is passed between two conversion modules using the same workspace, registers are normally used rather than a parameter list.

In some arithmetic conversions to string, precision data is passed through certain modules that do not themselves need such data.

#### FREE DECIMAL FORMAT

Because all floating~point data is in binary form, there is no direct representation of the PL/I floating-point decimal format. In order to simplify certain conversions. a simulated floatingpoint decimal format is employed by the optimizing compiler. This format is termed free decimal (sometimes known as packed intermediate decimal). The format of free decimal is a 17-digit packed decimal mantissa and a fullword binary exponent. Conversions to and from free decimal form

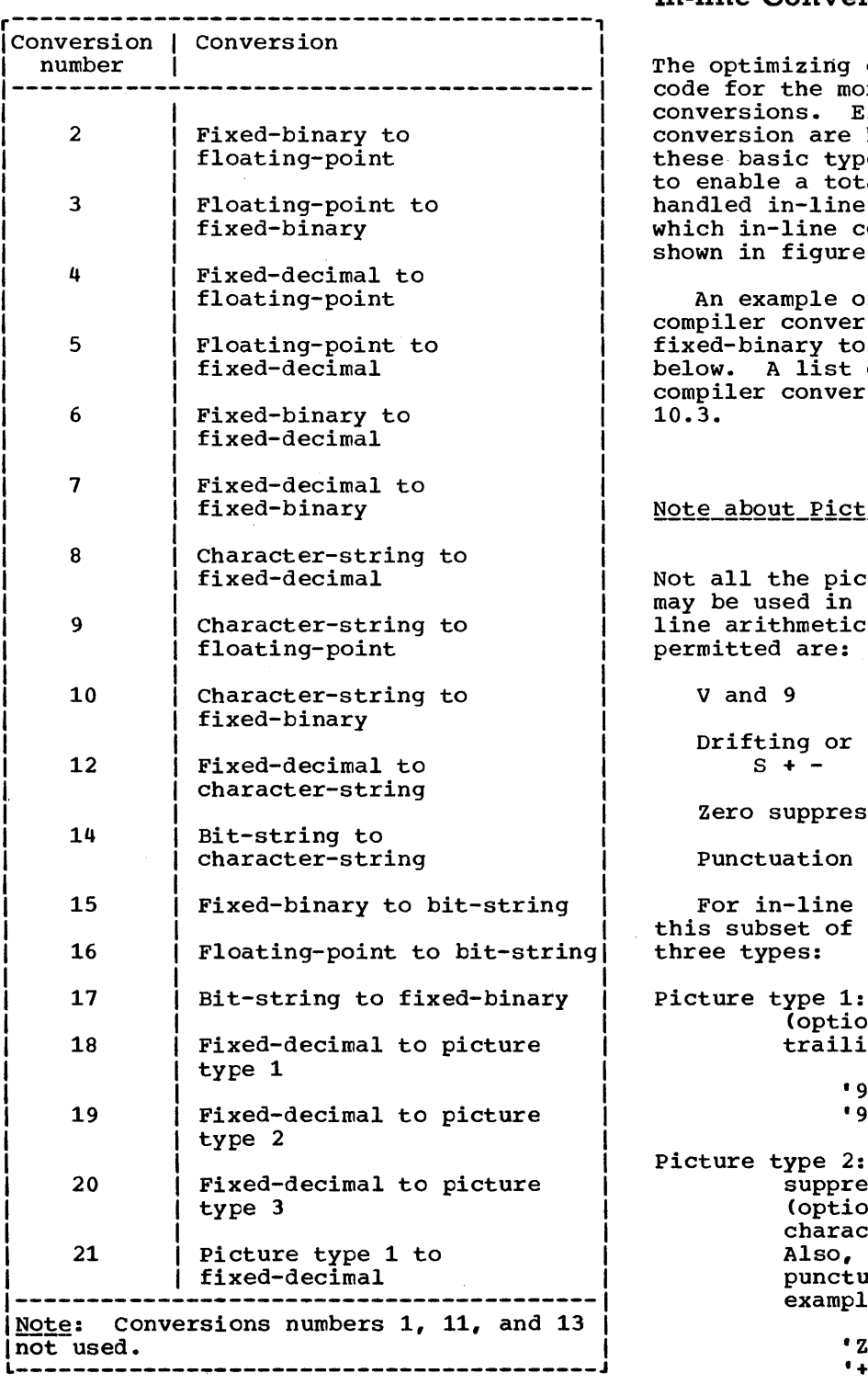

Figure 10.3. Fundamental in-line conversions

an integral part of the arithmetic conversion package.

# In-line Con versions

compiler generates in-line re commonly used ighteen basic types of handled in-line. Several of  $\overline{\text{res}}$  are used in conjunction, al of 28 conversions to be . The circumstances in onversions are used are  $10.2.$ 

of the way in which a<br>sion is used to convert from fixed-decimal is given of the eighteen fundamental sions is given in figure

## ure Variables

ture characters available a picture involved in an inconversion. The only ones

non-drifting characters \$

sion characters Z \*

characters , . / B

conversions, pictures with characters are divided into

Pictures of all 9s with nally) a V and a leading or ng sign. For example:

> '99V999', '99', 'S99V9', '99V+', '\$999'

Pictures with zero<br>ssion characters and (optionally) punctuation ters and a sign character. type 1 pictures with ation characters. For example:

'ZZZ', '\*\*/\*\*9', 'ZZ9V.99', '+ZZ.ZZZ·, '\$///99', '9.9'

Picture type 3: Pictures with drifting strings and (optionally) punctuation characters and a sign character. For example:

> '\$\$\$\$', '-,--9', 'S/SS/S9', '+++9V.9','\$\$\$9-'

Chapter 10: Data Conversion 185

sometimes a picture conversion is not performed in-line even though the picture is one of the above types, because it has certain characteristics that necessitate a subroutine call. These may be, for instance:

• There is no overlap between the digit positions in the source and target. For example:

> DECIMAL  $(6,8)$  or DECIMAL  $(5, -3)$  to PIC '999V99' will not be performed in temp.

• Punctuation between a drifting Z or a drifting \* and the first 9 is not preceded by a V. For example:

'ZZ.99'

• Drifting or zero suppression characters to the right of the decimal point. For example:

·ZZV.ZZ~, '++V++'

## Example: Fixed-Binary to Fixed-Decimal (Compiler Conversion No. 6)

The conversion is performed by converting from binary to decimal via a CVD instruction, with a scale-matching operation (to line up the decimal and binary points) either before ater the CVD (or occasionally both). This scale-matching-operation is done by shifts where possible but, depending on scales and precision, a decimal multiplier is sometimes used. .

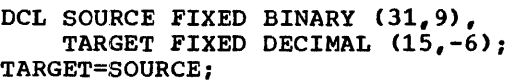

L 14, SOURCE

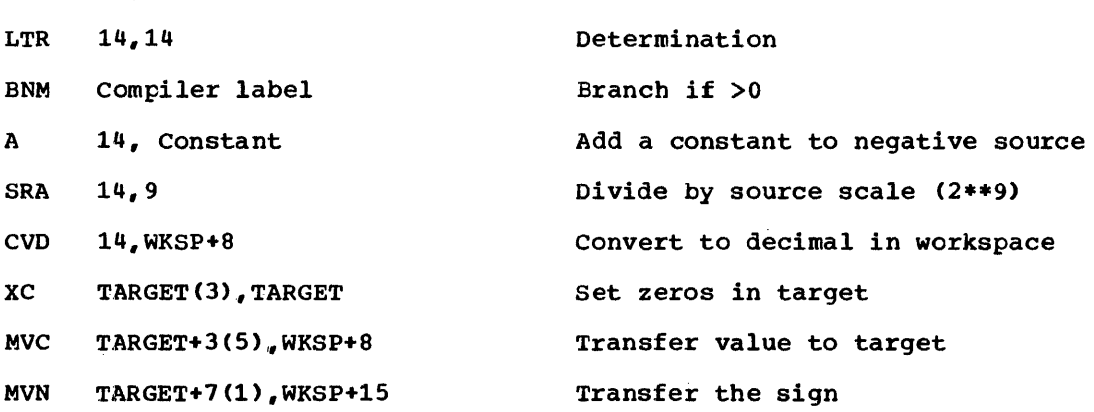

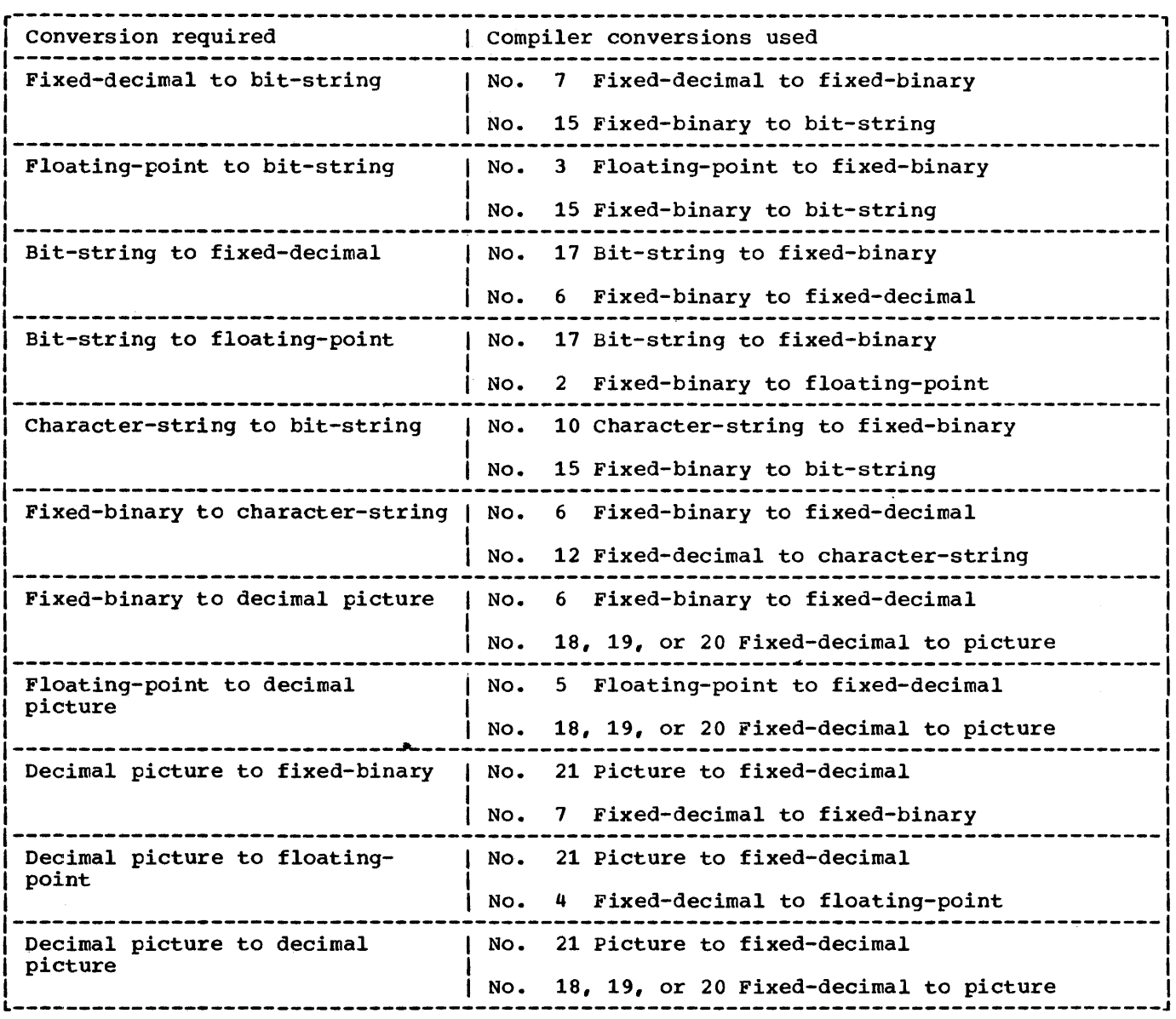

Figure 10.4. Multiple conversions

#### MULTIPLE CONVERSIONS

The conversions listed in figure 10.3 can be regarded as fundamental types. A number of other conversions can be performed by using two fundamental conversions in series. These are shown in figure 10.4.

## HYBRID CONVERSION

Finally, there is one hybrid conversion that is carried out partially in-line.

This is floating-point to character-string, which requires an interpretive routine to analyze the floating-point data (as distinct from the attributes, which all the others use), in order to generate the correct scale factor. This is done by the library, because in-line code would use the same algorithm. However, partial optimization is carried out by setting up a character string of the correct length before calling the library, and then handling the subsequent string assignment in-line.

## **Raising the Conversion Condition**

The PL/I language specifies that when an invalid conversion is attempted on character-string data, the CONVERSION condition will be raised unless CONVERSION has been disabled.

When the CONVERSION condition has been raised, the language allows the program to access the invalid field or character by use of the ONSOURCE or ONCHAR built-in function. The language also stipulates that conversion should be attempted again if an on-unit is entered in which the ONSOURCE or ONCHAR pseudovariable is used to change the invalid field or character.

Raising the CONVERSION condition involves a number of housekeeping problems, which are handled by a special conversion module, IBMBSCV. IBMBSCV is never called by compiled code, since conversions that could raise the CONVERSION condition are not attempted in-line unless the CONVERSION condition is disabled. IEMBSCV produces the correct error code for the error handler, IBMBERR, and looks after the housekeeping problems.

IBMBSCV saves considerable overheads being carried either by all types of errors or by all correct conversions. The reason for the overhead lies principally in the facility offered by the language of using the ONSOURCE and ONCHAR built-in functions to access and optionally change the field causing the error, and subsequently reattempting the conversion on the changed field.

Before any conversion in which the CONVERSION condition could be raised is attempted, the ONSOURCE field in the ONCA must be set up, and the address at which a reattempted conversion should begin must

also be placed in the ONCA.

The code carrying out the conversion must then test the validity of the field tc be converted and, if it is invalid, set the ONCHAR field in the ONCA to the first invalid character. The module IBMBSCV is then called to diagnose the conversion and produce the correct error code for the error handler. There are some twenty possible error codes associated with the CONVERSION condition.

If the condition was raised during the execution of stream input, further action is necessary. This is because an on-unit may specify.further input, and the buffer which contains the CNSOURCE field may be lost. For example the on-unit might be:

> ON CONVERSION BEGIN; ON CONVERSION SYSTEM; /\* PREVENTS RECURSIVE ENTRY\*/ GET LIST (KEYB); IF KEYB< 200 THEN ONCHAR ='1'; ELSE ONCHAR  $=$ '9'; END;

If KEYB was in the next record, the source field that caused the conversion would be lost. To prevent this, a VDA is acquired in the LIFO stack, and the source field is stored in this VDA. The ONSOURCE and ONCHAR pointers are altered to point to the field in the VDA, and all further operations are carried out on this field.

The NAB pOinter associated with the block in which the interrupt occurred must then be altered so that it encompasses the VDA. The fact that the NAB pointer has been altered must be known in the block for<br>a GOTO out of block to be handled. The a GOTO out of block to be handled. reset-NAB bit is accordingly set to one in the relevant DSA. When these operations are complete, IBMBSCV calls the error-handling module IBMBERR.

In addition to employing the PL/I libraries for the functions described in previous chapters, the OS PL/I Optimizing Compiler calls on a large number of computational and data-handling subroutines and on subroutines that provide interfaces with the operating system for such functions as TIME and DATE. These miscellaneous library calls are discussed in this chapter. The library subroutines themselves are fully described in the publications IBM <u>System/360 Operating System: PL/I Resident</u> Library Program Logic and IBM System/360 Operating System: PL/I Transient Library Program\_Logic.

This chapter is divided into two main sections: the first deals with the computational and data-handling subroutines, and the second with miscellaneous system interfaces.

# **Computational and Data-handling Subroutines**

The computational and data-handling subroutines are used to handle all the mathematical built-in functions, the majority of arithmetic built-in functions, and a number of array-handling, structurehandling, and string-handling functions. The extent to which library calls are used depends on the level of optimization specified by the programmer, the type of data involved, and, for string functions, on whether STRINGRANGE and STRINGSIZE are enabled.

ARITHMETIC AND MATHEMATICAL SUBROUTINES

The compiler always uses library subroutines for mathematical functions. The use of compiled code in these circumstances is impracticable. Where possible, arithmetic functions are handled by in-line code. The circumstances in which library subroutines are used for arithmetic functions are listed in figure

11.1.

considerable use is made of chains of library modules to carry out the various functions. For example, the subroutines that handle complex arithmetic normally calIon those that handle real values to process each part of a complex number; similarly, the square-root subroutine is used in the computation of several of the trigonometrical functions.

Arguments are passed to the arithmetic and mathematical subroutines either in registers or in a parameter list addressed from register 1. The use of registers results in faster execution, but allows less flexibility in use of the routines. Compiled code always passes arguments in a parameter list. All built-in functions, except the STRING built-in function, have their arguments passed in a list comprising the addresses of the source and target (and sometimes also the addresses of DEDs). Computational routines are always carried out in floating-point unless otherwise indicated. This may involve conversion before calling the routine.

## ARRAY, STRING, AND STRUCTURE SUBROUTINES

A number of array, string, and structure subroutines are included in the OS PL/I Resident Libary. These are used to carry out certain of the array and string builtin functions and a number of other operations. Where possible, in-line code is generated to carry out these functions. However, the enablement of STRINGSIZE, the use of unaligned bit strings, and the use use of unaligned bit strings, and the use<br>of adjustable and certain varying-length strings will result in calls being made to the library sub-routines.

The subroutines involved in these functions are shown in figure 11.2. Two of them, IBMBAIH and IBMBAMM, are concerned with the handling of data aggregates rather than with the execution of specific operations. They are discussed below.

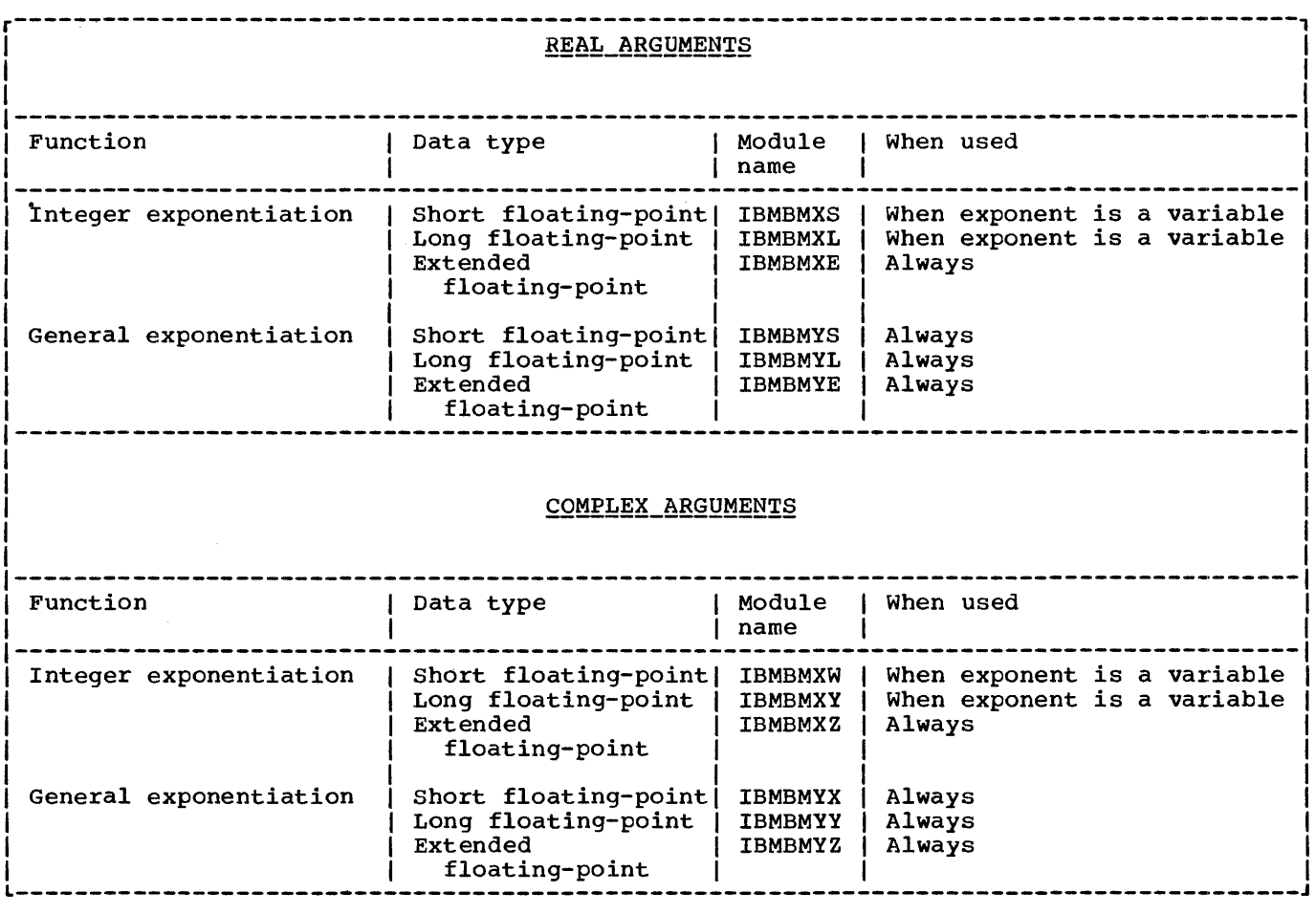

Figure 11.1. Arithmetic operations performed by library subroutines

# Handling Interleaved Arrays (IBMBAIH)

IBMBAIH is used to assist the other library array-handling subroutines to process interleaved arrays. It is not called by compiled code.

Interleaved arrays are arrays whose elements are not held contiguously in storage. They occur in arrays of structures. For example, the declaration:

```
DCL 1 STRUCTURE (2), 
2 A(2), 
2 B ;
```
would result in successive storage locations being allocated to elements of A and B as follows:

 $A(1,1), A(1,2), B(1), A(2,1), A(2,2), B(2)$ 

Both A and B are interleaved arrays. A is a two-dimensional array, the first row of which is separated from the second by an

element of B. As can be seen, the elements of A are not contiguous, nor is there a fixed interval between their addresses.

The interval between the addresses of elements of an interleaved array referred to by varying only, the final subscript is always fixed, and these elements can be stepped through by using the last multiplier from the array descriptor. However, such groups of contiguous elements are not themselves necessarily contiguous.

When IBMBAIH is called, it is passed, the number of dimensions in the array, the address of the array descriptor, and the address of a work area in which to construct a table. Basically, IBMBAIH calculates the extent of each dimension and enters this information in the table; it then calculates the increments that must be added in order to step between elements that may be non-contiguous (see figure 11.3). The information in the completed table is used by the calling module to

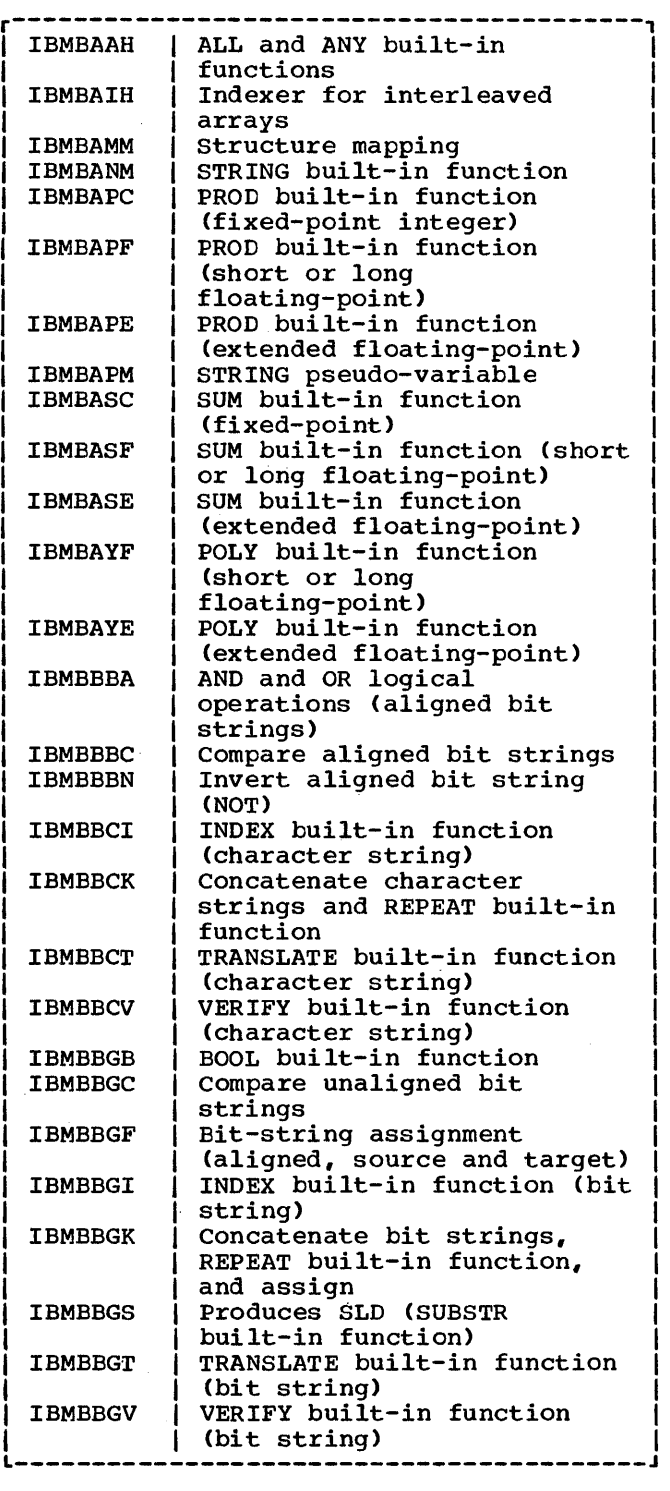

**Structure Mapping (IBMBAMM)** 

structures are normally mapped during compilation. However, certain structures that contain adjustable strings or arrays cannot be mapped until the actual lengths or bounds are known. compiled code calls on the module IBMBAMM to carry out this mapping. There are four entry points:

- IBMBAMMA Compute length of structure.
- IBMBAMMB Map structure in PL/I manner.

IBMBAMMC Map structure in COBOL manner (for interlanguage comunication<br>or for files declared with the COBOL option).

IBMBAMMD Map structure declared with REFER option.

## **Miscellaneous System Interfaces**

In addition to the system interface used for input and output, the PL/I Optimizing Compiler makes use of a number of other system facilities. These are for the DELAY, DISPLAY, and WAIT statements, the TIME and DATE built-in functions, and the sort/merge and checkpoint/restart built-in subroutines.

Calls to these facilities are made through library subroutines held in the OS PL/I Resident Library. These subroutines act as an interface, issuing any SVC calls ace as an interface, issuing any section housekeeping problems. The descriptions of the subroutines in this chapter are kept to a minimum except where the housekeeping problems are large and have a major effect on the contents of main storage. In these cases, background information is given and the various control blocks are explained, thus enabling the situation during execution to be understood.

The OS macro instructions referred to below are described in IBM System/360 Operating System: Supervisor and Data Management Macro Instructions.

#### TIME

Figure 11.2. Array, structure, and string subroutines

address successive elements of the array using simple code.

The PL/I TIME built-in function is implemented by issuing a GETIME macro instruction. This is done by the module IBMBJTT.

On entry from compiled code, register 1

points to the address of the characterstring target. The TIME macro instruction string target. The TIMB matro instruction<br>is issued using the TU parameter. The time is returned in units of 26.04 microseconds and the module converts this into PL/I defined format 'hhmmssttt' in character format.

DATE

The PL/I DATE built-in function is implemented by module IBMBJDT.

On entry from compiled code, register 1 points to the address of the date character string. The TIME macro instruction is issued. On return register 1 contains the date in yydddc packed decimal format. The year is placed in the target character string in character form. The day of the year is then compared against a table indicating the number of days in each month. If the year is a leap year the number of days for February is set to 29 in the table. The days and months are then set in the character string and the result returned to compiled code in the form yymmdd.

## DELAY

The PL/I DELAY statement is implemented by calling the DELAY module IBMBJDY. Register 1 is pointed at the milliseconds delay required. The milliseconds are converted into units of 26 microseconds and the result stored in a fullword addressed by the TUINTVL parameter in the STIMER macro instruction. The STIMER macro instruction is then activated and the delay started. After the delay control is returned to the calling program.

#### DISPLAY

The PL/I DISPLAY statement is implemented by the module IBMBJDS. There are two entry points:

- 1. IBMBJDSA entry from compiled code.
- 2. IBMBJDSB entry from IBMBJWT or IBMTJWT when a WAIT for the EVENT is reached.

If the parameter list passed to the module has one element, then the entry is for DISPLAY only, and a VDA is obtained. If there are two parameters, then the entry is for DISPLAY REPLY and a VDA is again obtained. If there are three parameters, then the entry is for DISPLAY REPLY EVENT. If the event variable is active ERROR is raised. If the event variable is inactive it is set active, I/O display and incomplete, and non-LIFO storage is obtained in which to build the parameter list.

Next the reply buffer, if present, is filled with blanks and, if the reply string is variable length, its current length is set to the maximum length. The parameter list to the WTO macro is now built in the storage obtained, the address of the ECB put into the event variable if there is one, and a WTO macro issued. Finally, if DISPLAY REPLY without EVENT was specified, a WAIT macro is issued for the ECB. Return is then made to compiled code.

#### SORT/MERGE

The PL/I programmer can make use of the OS sort/merge facilities through a call to the built-in subroutine PLISORT. The method of using the facility is fully described in the publication IBM System/360 Operating System: PL/I Optimizing Compiler Programmers' Guide.

The OS sort/merge program includes a number of <u>user exits</u> that can be conveniently thought of as allowing the programmer to write sections of code that become included in the sort/merge routines. Two of these user exits can be used by the PL/I programmer: user exit 15 allows records to be set up by PL/I and passed to the SORT routines; user exit 35 allows records that have been sorted to be passed to and' processed by the PL/I program.

Exits are not allowed in the PL/I language. To overcome this problem, code is inserted between the sort/merge modules and the PL/I routines. A bootstrap module, IBMBKST, is used, and this module acts as an interface between SORT and PL/I. The bootstrap module saves the PL/I environment and restores it on return from sort/merge so that the PL/I exit-15 or exit-35 code can operate in a PL/I environment. Similarly, the bootstrap module restores the environment for SORT on return from the exit.

saving and restoring the environment consists of replacing the address of the error handler in the TCA with the address of an error routine in IBMBKST, and viceversa.

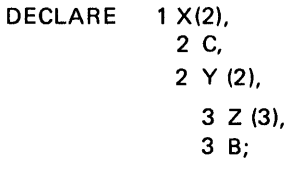

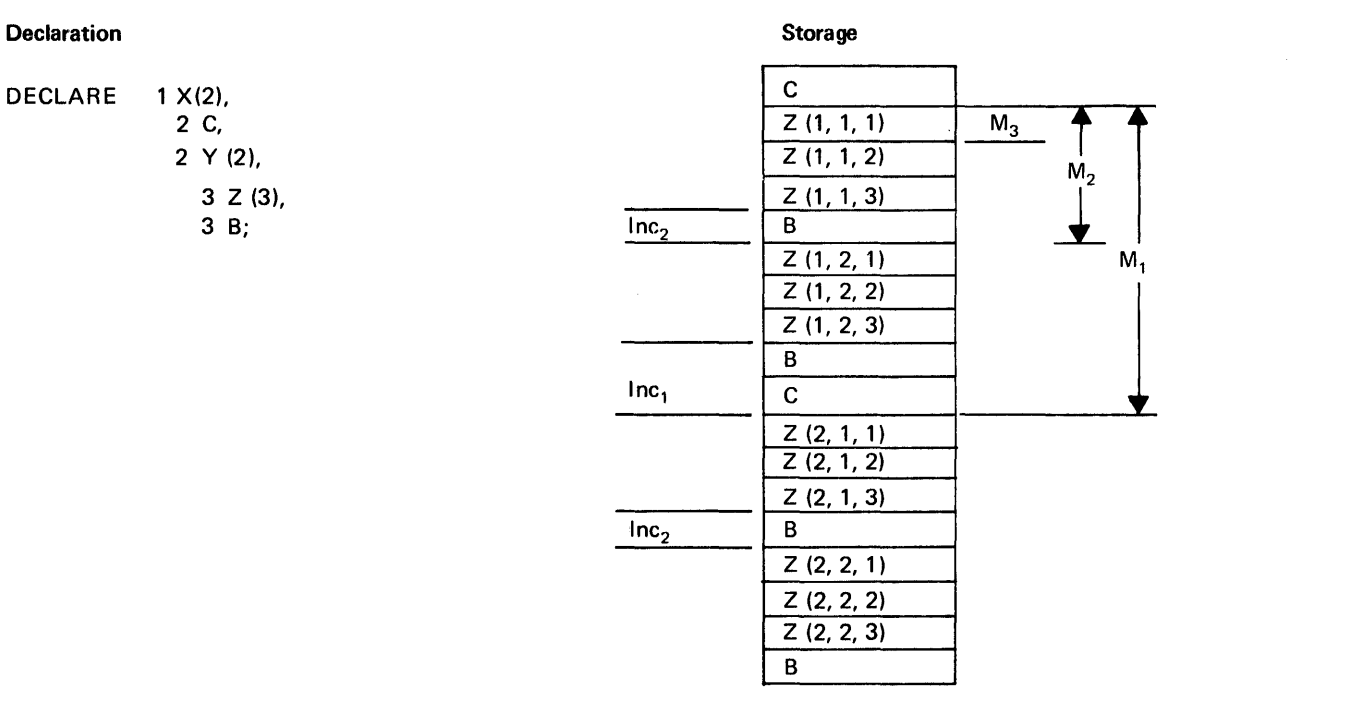

Z is a three-dimensional interleaved array, for which

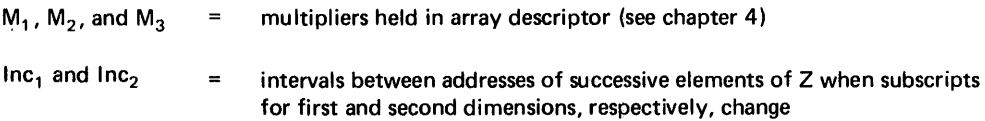

The increment when the subscript for the ith dimension changes is computed as follows:

 $Inc_i = M_i - E_{i+1} * M_{i+1} + Inc_{i+1}$ 

Where  $E_{i+1}$  is the extent of the  $(i+1)$ th dimension.

## . Increment table for array Z (as initialized by ISMSAI H)

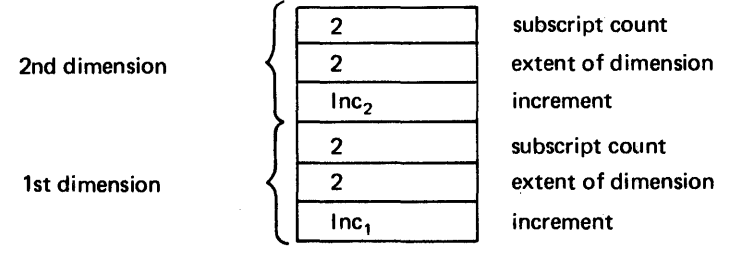

Note: IBMBAIH returns the extent of the nth dimension in register 1. (In this example, the extent of the 3rd dimension  $= 3.1$ 

# Figure 11.3. Indexing interleaved arrays

#### Housekeeping Problems

Various housekeeping problems occur in the user exit procedures, since there is no DSA chain through the SORT modules. particularly difficult is the handling of a GOTO out of the exit procedure that passes control to a procedure that was activated before the procedure that originally called the sort program. This action implicitly terminates SORT. However, SORT will not be terminated by standard PL/I action, since it does not function in the PL/I environment.

The problems are overcome by setting up a chainback that omits the SORT DSAs and includes a DSA that is specially flagged so that it can be recognized by the GOTO code. The chaining of save areas in shown in figure 11.4.

When IBMBKST is called an area of workspace is acquired by the tootstrap routine IBMBKST. This consists of one level of library workspace, which is flagged and chained to look like two DSAs.

If the SORT program is terminated by a GOTO out of the block that contains the PL/I exit program, the SORT routine has to be terminated before the GOTO can be completed. This is done by the GOTO routine leoking for a specially flagged DSA in the chain. This is the second save area of IBMBKST. If one is found, a return code of 8 is set up and return made to the SORT routine. If there is a GOTO or an error, then error code 16 is set instead of 8 if the SORT program product being used is that which supports this return code to exits. This results in the termination of the SORT routine, and the GOTO can then be continued in the usual manner by following the DSA backchain through the bootstrap routine until the target DSA is reached.

For handling on-units in the exit procedure, the DSA chain can be followed without reference to SORT.

## Restoration of the PL/I Environment on Exit from SORT

When an exit is made from SORT, it is

necessary to restore the PL/I environment. The method used is to have code that restores the registers at the point to which SORT makes its exit. Use is made of the SORT exit table shown in figure 11.4. Whichever exit is taken, control passes to this code. The code saves the registers passed by SORT and restores the registers of the bootstrap module IBMBKST, thus restoring the PL/I environment. The save area of the SORT bootstrap routine is addressed by means of an offset from the<br>code that is being executed. This is code that is being executed. possible because the SORT exit table and the register save area are both held in the same workspace at a fixed offset from each other. The code is not included in the bootstrap module~ in order to preserve reentrancy.

If there is an error in SORT, control. is also passed to code which restores the environment, and passes control to IBMBKST and then to IBMBERR.

#### Summary of Work Done by the SORT Module

Before calling the SORT program, IBMBKST does the following:

- 1. Obtains a VDA for two DSAs.
- 2. Creates a parameter list suitable for SORT.
- 3. Sets up addressability code for exit routine, if any.
- 4. Changes the interrupt handler address so that an interrupt results in entry being made to a section of the sort bootstrap. The sort bootstrap then determines the error, puts out a message to SYSPRINT indicating that a program check has occurred during the execution of SORT, and then terminates the program.

When a SORT E35 or E15 exit is being taken, the addressability code saves the registers of SORT and reestablishes the PL/I environment, and then branches to an entry point of IBMBKST, which:

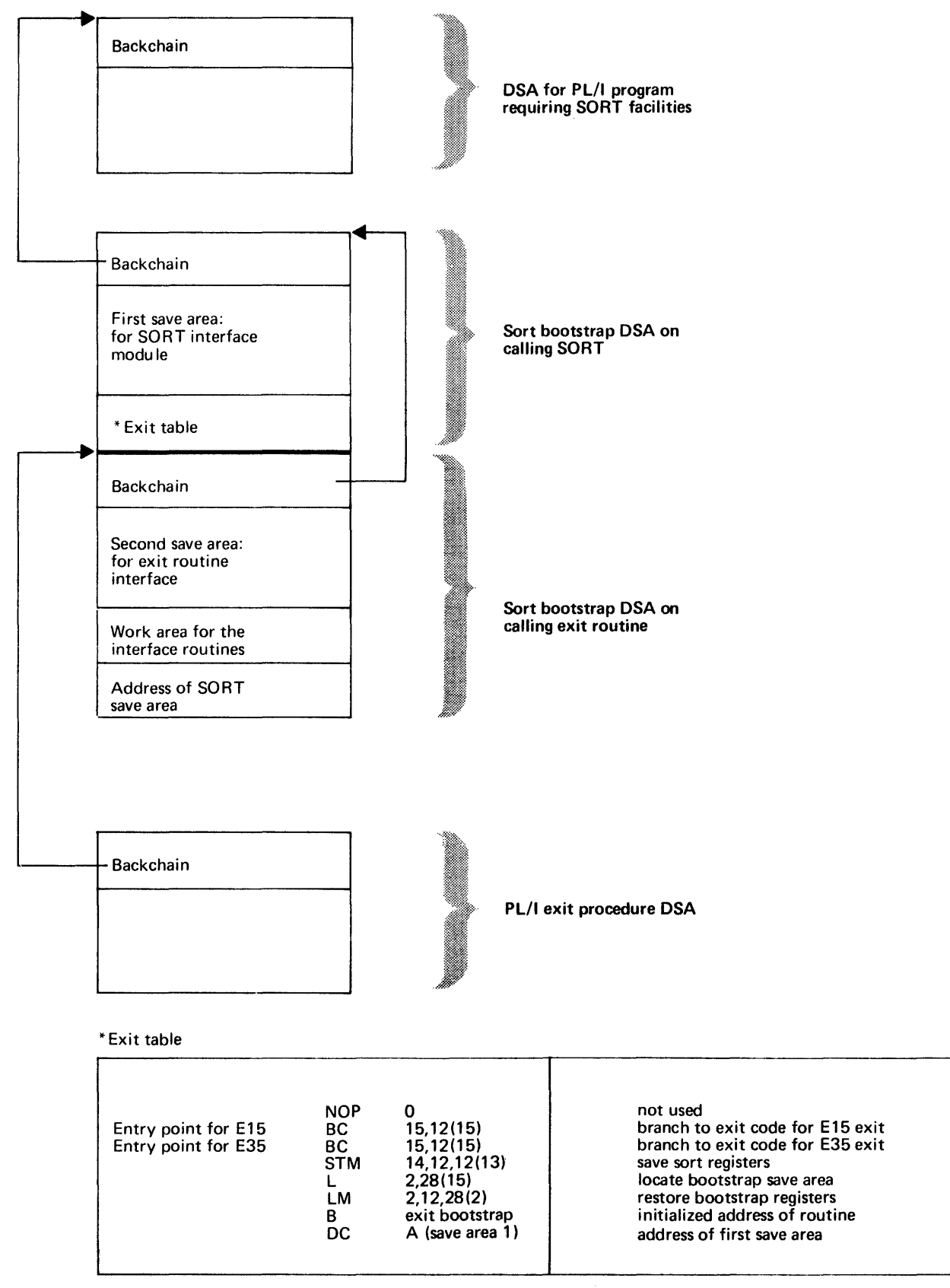

Figure 11.4. DSA chaining during the execution of SORT

Chapter 11: Miscellaneous Library Subroutines and System Interfaces 195

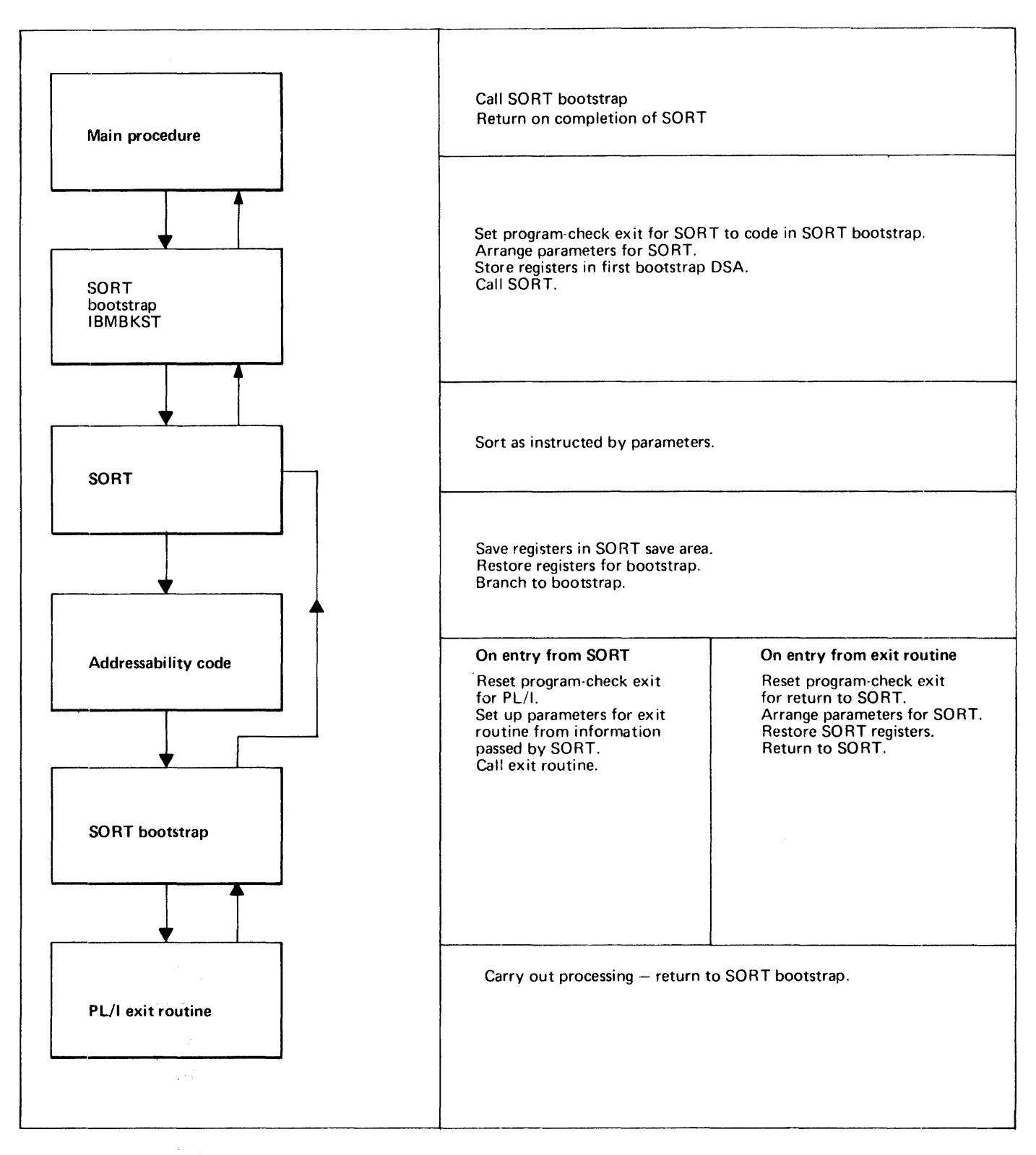

Figure 11.5. Summary of action during use of a SORT exit

 $\bar{a}$ 

- 1. Restores the PL/I interrupt handler address, so that control will pass to the PL/I error-handling routines if a program interrupt occurs.
- Sets up parameters for the PL/I exit routine from information passed by SORT.
- 3. Calls the PL/I exit routine.

Setting the return code in the PL/I exit program resets the parameters that IBMBKST passes to the SORT routines.

#### Storage for SORT

storage for sort/merge workspace and the modules used is obtained in the LIFO stack. A VDA of the correct length is obtained by the bootstrap module. The length required must be specified in the arguments that are given in the call to PLISORT. These actions are summarized in figure 11.5.

#### CHECKPOINT/RESTART

The PL/I Optimizing Compiler allows the programmer to make use of the system checkpoint/restart facilities by calling the built-in subroutine PLICKPT. This is implemented by a call to the residentlibrary subroutine IBMBKCP, which issues the CHKPT macro instruction.

Before the CHKPT macro instruction is issued, two control blocks must be set up. One of these control blocks contains the names of all tape files that are open; it is used to reposition the tapes on restart. The other control block contains verification information for all disk files that are open; it is used to verify that the disk packs are on the same devices on restart as they were when the check-point was taken. The two control blocks are held in workspace acquired by the module IBMBKCP.

When a restart is made, control is passed to the module IBMBKCP at a fixed entry point. After carrying out necessary checks, control is then returned to the calling routine in the normal manner. Control is thus returned to the statement after the call to PLICKPT, and processing continues.

WAIT

The PL/I WAIT statement allows the programmer to specify that processing shall halt until a specified number of events are complete. In the OS PL/I Optimizing Compiler, an event can be associated with either a record I/O operation or a DISPLAY statement, or it can be an inactive event that is not associated with any operation.

All information relating to an event is<br>kept in an event variable. This is a control block of five words in length; it is treated for storage allocation like any other PL/I variable. The event variable holds information on whether the event is associated with an operation and whether it is complete; it also records the status of the event (i.e., whether the associated operation was completed successfully or otherwise). When an event is associated with an operation, it is said to be active; otherwise, it is said to be inactive.

When the wait statement is used, the keyword WAIT is followed by a list of events that are to be waited on. A number events that are to be waited on. A humber<br>can follow this list, indicating that only that number of events need be completed before processing can continue. Typical WAIT statements are:

WAIT (EVENT1, EVENT2);

WAIT (EVENT1, EVENT2) (1);

For the first statement, both the events would have to be completed before processing could continue. For the second statement, processing would continue as soon as either of the events was complete.

## Event Variables

When storage is allocated for an event variable, the event variable is set inactive and incomplete. When the EVENT option is used to associate the event with an operation, the event variable is set active and incomplete. When a WAIT statement is executed and the operation associated with the event has been completed, the event variable is set inactive and complete. The status of the event is also set at this time, indicating whether or not the operation was successfully completed.

The PL/I language allows the programmer to set complete or incomplete any event, by use of the COMPLETION pseudo-variable. This sets the appropriate bit in the event variable. The completion status may be

Chapter 11: Miscellaneous Library Subroutines and System Interfaces 197

WAITER: PROC OPTIONS (MAIN); I I I I I 1 2 ON TRANSMIT (A) CALL L; ON TRANSMIT *(C)* CALL L; ON TRANSMIT (X) CALL L; ON RECORD (A) CALL M; ON RECORD *(C)* CALL M; ON RECORD (X) CALL M;  $K=0;$ READ FILE (A) INTO (B) EVENT (El); READ FILE *(C)* INTO (D) EVENT (E2); • • • 3 WAIT (El,E2); • • • 4 IF K=l THEN WAIT *(E2)i*  • • • 5 BOOTLE: WAIT *CE3)i*  L: • FROC; 6 7 M: PROCi 8 9 |10<br>|11 • • COMPLETION (E3)='1'B; GO TO BOOTLE; END Li COMPLETION *CE3)='1'Bi*   $WAIT (E2);$  $K=1;$ READ FILE(X) INTO(Y) EVENT *(E2)i*  END M; END WAITER;<br>------------

Figure 11.6. Example of WAIT implementation problems

inspected by means of the COMPLETION builtin function. The PL/I language also allows the programmer to inspect and change the status of an event, by means of the STATUS built-in function and pseudo-variable.

## WAIT Statement (Non-Multitasking)

The WAIT statement in a non-multitasking environment is implemented by a call to the resident library routine IBMBJWT. IBMBJWT is passed a set of parameters consisting of the addresses of the event variables and the number of events that have to be

completed. If the number of events that have to be completed is not specified, all the events in the list must be completed. (For the multitasking situation, see chapter 14.)

The WAIT makes use of the OS datamanagement WAIT macro instruction. However, because of the differences between the facilities offered by the OS and the PL/I language, considerable housekeeping problems are involved for waits on more than one event. For waits on single events, the problems are small and are described at the end of this section.

When a WAIT or associated macro instruction is issued to the OS supervisor, the event is considered to be complete when<br>input/output transmission is finished. In input/output transmission is finished. PL/I, however, a WAIT statement is not considered complete until any errorhandling activity caused by the operation which was being waited on is finished. The error handling may include entry into an on-unit, and further WAIT statements may be executed in the on-unit. This process can continue to any number of levels of interrupt.

PL/I also allows the programmer direct control over the completion of an event by use of the COMPLETICN pseudo-variable. consequently, the PL/I programmer need not associate an event variable with an input/output operation, but can use it instead as a flag, setting the event complete at any point in the program.

WAIT or associated macro instructions issued to the supervisor are completed by setting a completion bit in the ECB (event control block) which is held in the lOB. At the PL/I level, completion is indicated by setting the completion bit in the event variable. Thus a WAIT operation is'carried on at two levels, the PL/I level and the system level.

## Housekeeping Problems

The problems involved in implementing the WAIT statement may be illustrated with examples from the skeleton program in figure 11.6. Four problems arise. They are:

Problem 1: If an event being waited on in a multiple WAIT statement is completed in an on-unit entered while processing one of the other events in the statement, this must be made known to the first WAIT statement. Setting the event variable complete is not sufficient, because the event variable may be used again during the

on-unit~ Suppose that the RECORD condition is raised during the execution of the WAIT statement numbered  $3$  in figure  $11.6$ , for the operation associated with event E1. The following then takes place:

- 1. Control passes to procedure M.
- 2. The statement WAIT(E2) is then encountered, and the program waits until event E2 is completed. When this occurs, the event variable is set complete and inactive.
- 3. Event E2 is then used in a further I/O operation (statement  $11)$ , causing the event variable to be set active and incomplete.

On return to the main program, there would be no way of determining from the event variable for E2 that the original event E2 had been completed. The, problem is solved by the use of control blocks called event tables (EVTABs). An EVTAB is set up by the wait module each time a WAIT statement is encountered; it contains entries for each incomplete event specified in the element. The entries are termed EVTAB<br>elements. Each element is chained to its corresponding event variable and contains a bit that can be set to indicate that the event has been completed. In the above example, therefore, EVTAB elements for E1 and E2 are set up when the wait module is called at statement 3. When the on-unit is<br>entered, the WAIT statement 9 causes a further EVTAB to be set up with an entry for E2. The event variable pointer is reset to address the latest EVTAB elements, and a field in this element is set to point to the previous EVTAB element for E2. When event.E2 is completed (without causing any I/O conditions to be raised), the event variable and each EVTAB element for E2 is set complete and inactive, and a bit in the event variable is set to indicate that the chain of EVTAB elements is no longer associated with the event variable. When statement 11 is executed, the event variable is set active and incomplete. After the on-unit has been executed, the wait module sets the EVTAB element and event variable for E1 complete and inactive. It then tests any remaining EVTAB elements to determine whether they were set complete during an on-unit; in this case, it finds that the next EVTAB element (for E2) has been set complete and that there are 'no more events to process. Execution therefore continues until<br>statement 4 is executed, at which time a new EVTAB element is created for E2 and chained to its event variable.

Problem 2: A method must be provided to signal that an event waited on in an onunit is already being waited on in the procedure that caused entry to the on-unit. suppose that the RECORD condition is encountered in the operation associated with E2 (statement number 2) during processing of the WAIT at statement number 3. The following then takes place:

- 1. Control passes to procedure M.
- 2. A further WAIT on E2 is encountered (statement number 9). Since E2 cannct now be completed, a mechanism must be available to raise the ERROR condition; otherwise, the program would never get out of the wait state,

The problem is solved by setting a flag in the event variable whenever an on-unit is entered during WAIT statement processing. If the wait module is subsequently reentered from an on-unit, to process a WAIT on the same event, it finds that this bit is set and raises the ERROR condition.

P<u>roblem 3</u>: If there is a GOTO out of an<br>on-unit, this involves setting an event variable complete, and terminating the WAIT statement. Suppose the TRANSMIT condition is raised during the WAIT statement numbered  $3, 4,$  or  $9.$  The procedure L is entered and the following takes place:

- 1. E3, which is a dummy event, is set complete.
- 2. A GOTO is executed to the label BOOTLE.

If no other action were taken, the event that caused entry to the on-unit (either E1 or E2) would not be set complete; any or E2) would not be set complete; any<br>subsequent WAIT on that event would thus cause the wait module to be invoked, with unpredictable results. The problem is solved by setting a flag bit in the current DSA whenever the wait module is called. (The method is similar to that used to cater for a GOTO out of a SORT exit, and exter for a sore out of a some exit,<br>uses the same flag bit.) If the GOTO<br>module finds that the bit is set, it returns to the wait module; the wait module sets the event variable complete and inactive and then returns to the GOTO module to continue the GOTO out of the onunit. Only the event that caused entry to the on-unit is set complete. Any other incomplete events specified in the WAIT statement are left incomplete.

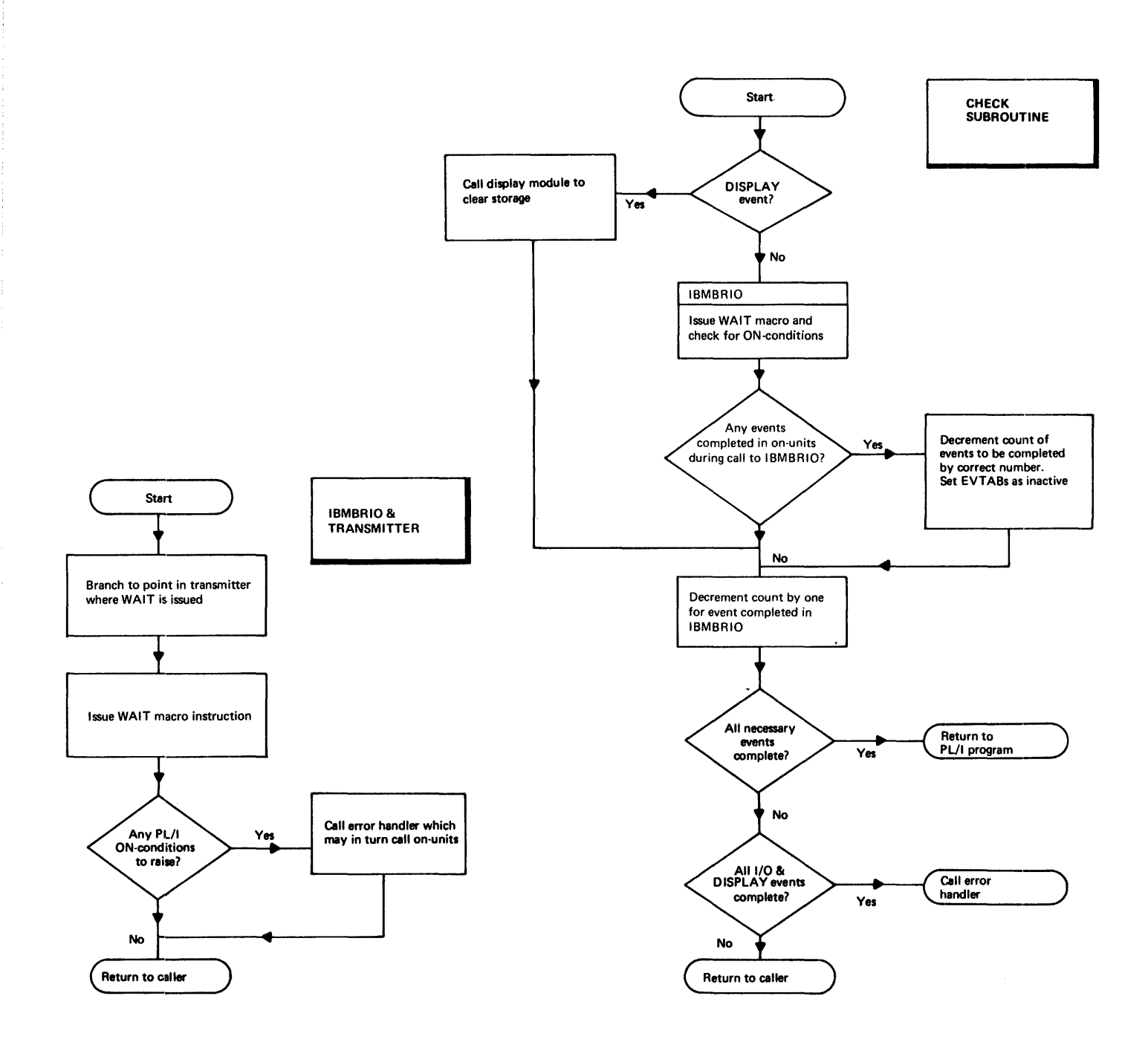

Figure 11.7. (Part 1 of 2). Summary of the wait statement

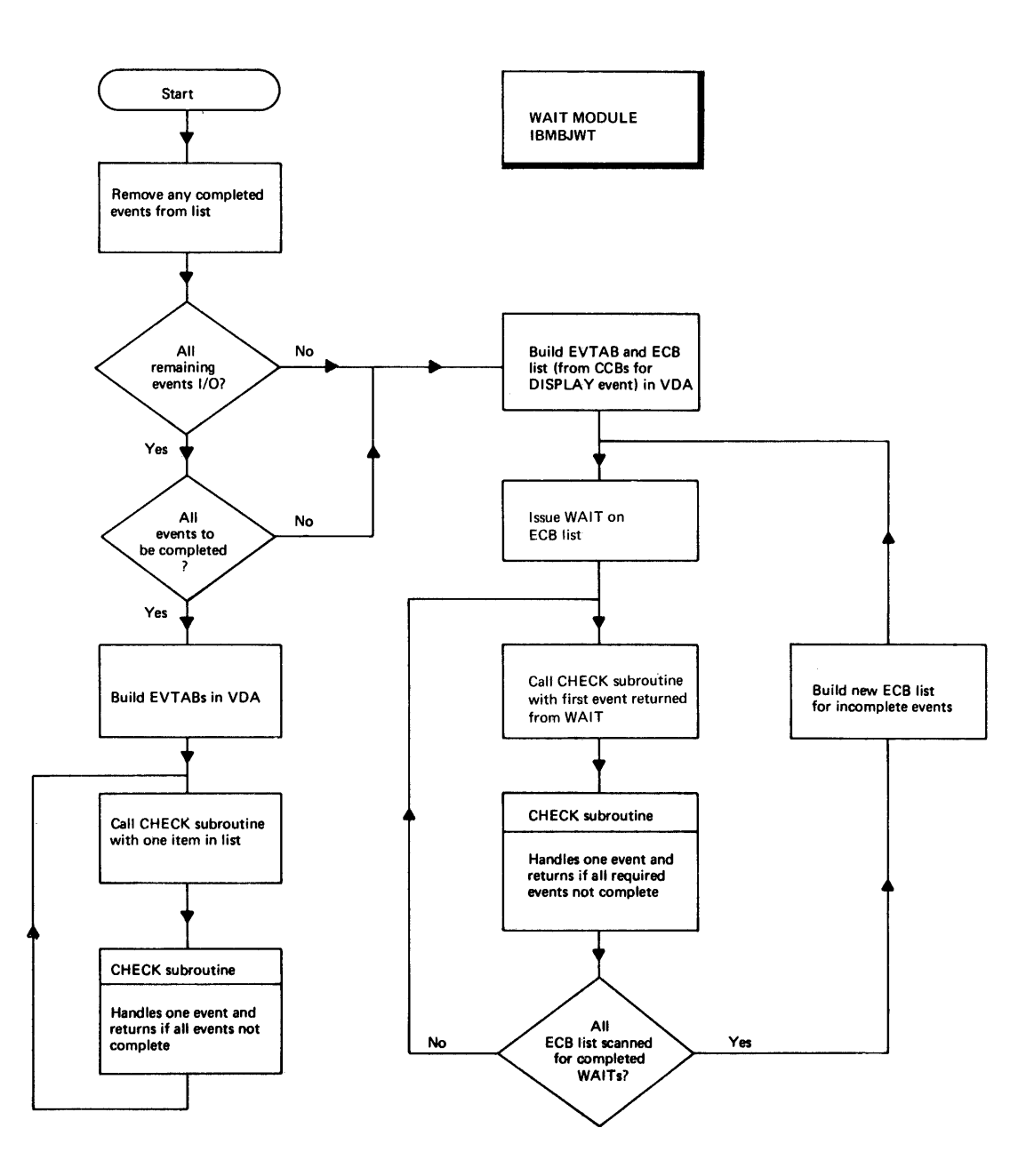

Figure 11.7. (part 2 of 2). Summary of the wait statement

Chapter 11: Miscellaneous Library Subroutines and System Interfaces 201

Problem 4: If control reaches label BOOTLE without the TRANSMIT or RECORD condition having been raised, the event E3 can never be completed. Some method must be available of making this fact known, otherwise the program would go into an indefinite wait on an event that could never be completed. This problem is solved by setting an event variable active only when it is associated with an operation. Thus, if a WAIT statement specifies an event that is inactive and incomplete, the wait module causes the program to be terminated. (If a WAIT statement specifies more than one event and one of the events is inactive and incomplete, the program is not terminated immediately because it is possible, although unlikely, that the incomplete event will be completed by the COMPLETION pseudovariable in an on-unit entered as a result of an I/O condition raised while processing one of the other events specified in the WAIT statement.)

## Control Blocks

Four control blocks are involved in the implementation of the WAIT statement. These are shown in detail in appendix A.

- 1. Event variable. Used to hold all information about the event at a PL/I level. Fields indicate whether it is active or inactive; complete or<br>incomplete; whether it is already being waited on at a previous interrupt level; the type of operation with which it is associated. Each event variable' contains the address of its associated ECB or CCB and, if it associated with an I/O event, the address of the FCB for the file.
- 2. ECB (event control block). Used to hold information about the event at the system level. For I/O events, ECBs are part of the lOB. For DISPLAY events, the equivalent control block events, the equivalent control block<br>is the display control block, which is set up by the display module.
- 3. EVTAB (event table). Created for each entry to the WAIT module; comprises an element for every incomplete event

that is to be waited on. The EVTAB is held in a VDA acquired by the WAIT module.

4. ECB\_list. This is a list of ECB addresses that is created in circumstances that are explained below. The ECB list is held in the VDA described above, and acts as an argument list for the WAIT macro instruction.

## Wait\_Module\_(IBMBJWT)

The actions of the wait module, IBMBJWT, are shown in the flowchart in figure 11.7, and are described in detail in the publication OS\_PL/I\_Resident\_Library Program Logic.

As the flowchart shows, the WAIT module sometimes issues a WAIT macro instruction, and sometimes relies on the CHECK macro instructions in the PL/I transmitters. The reasons for this are as follows.

The CHECK macro instruction in the transmitter can only be used for I/O events, and only one transmitter can be called at a time. If only a certain number of the events in an event list need to be completed, it is uneconomic to pass these events one at a time to the transmitter, because the first event passed could be the last to finish. consequently, whenever non- I/O events are involved and whenever less than the total number of events in an event list have to be completed, an ECB list is generated for all incomplete events and a WAIT macro instruction is issued.

The WAIT macro instruction returns control as soon as any event in the list is complete, thus allowing an event list to be handled efficiently when only a number of events have to be completed. For I/O events, it is still necessary to issue the CHECK macro instruction in the transmitter, even though the events are known to be complete. This is because the CHECK nacro instruction carries out various checking functions as well as waiting until the event is complete.
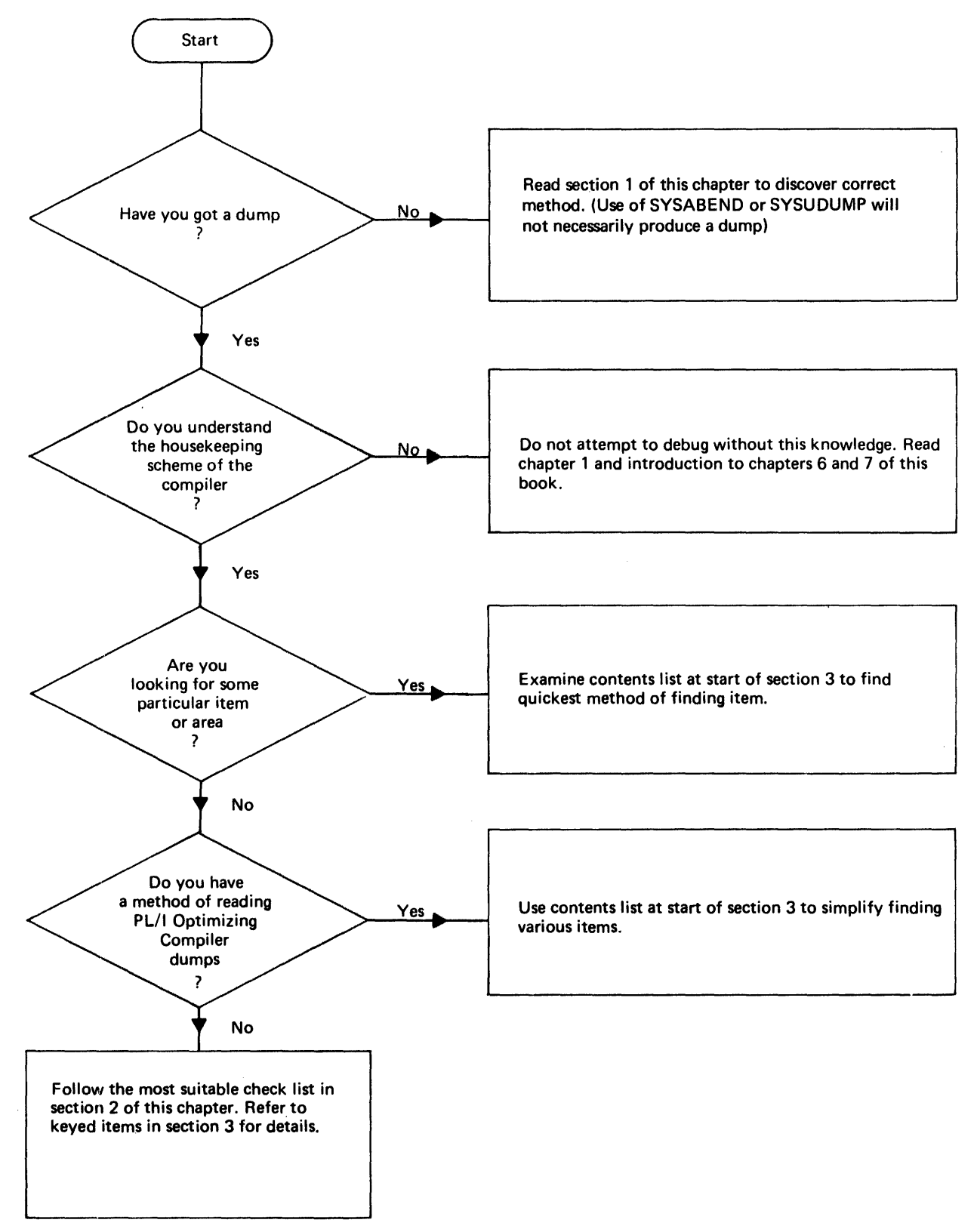

Figure 12.1. How to use this chapter when debugging

The OS PL/I Optimizing Compiler allows the programmer to obtain an execution time dump only by calling PLIDUMP. Using SYSABEND or SYSUDUMP in the JCL will not result in a dump after a program interrupt or, except<br>in certain exceptional cases, after an ABEND. This is because the program interrupt exit and the task asynchronous exit are reset by issuing SPIE and STAE macro instructions in the program initialization routine. These SPIE and STAE routines result in all interrupts, and the majority of ABENDs, being passed to the PL/I error handler.

Certain types of program error can, however, result in overwriting of the control information used by the error<br>handling routines. When this occurs an ABEND will be issued that results in system action. This ABEND has a user code of 4000. provided that a SYSABEND or SYSUDUMP DO card was included in the JCL an ABEND dump will then be generated.

ABEND dumps are issued in three circumstances.

- When an interrupt occurs during the execution of one of the error handling routines.
- 2. When housekeeping control blocks have been overwritten after an ABEND in the program.
- 3. If the NOSPIE or NOSTAE option has been used, and the action inherited by the PL/I program is to give a dump.

The first two of these situations are most probably caused by overwriting of control information by the PL/I program. The first can be identified because a message is sent to the console that reads 'Interrupt in error handling routines program terminated', and the ABEND code will be 4000.

Chapter 7, 'Error Handling' describes the methods used to handle interrupts and ABENDs. It also describes the implementation of PLIDUMP. This chapter is concerned solely with debugging using the facilities provided.

It is always possible for the programmer to ask an operator to take a stand-alone<br>dump at any point in the program. The need dump at any point in the program. to do this should., however, occur only infrequently.

How to use this Chapter

This chapter contains information on how to obtain and interpret dumps, and on how to identify compiled code, data, and control blocks within a dump. Some knowledge of the compiler's housekeeping scheme, described in other chapters of this book, is assumed. Trying to use a dump without this knowledge can result in a great deal of wasted time. To acquire a quick overall picture, chapter 1 and the introduction to chapters 6 and 7 should be read. A sunmary of how to use this chapter when debugging is given in figure 12.1.

This chapter is divided into four sections:

- Section 1: How to obtain a PL/I dump
- Section 2: Recommended debugging procedures
- Section 3: Locating specific information
- Section 4: Special considerations for multitasking

Section 1 explains how to obtain a hexadecimal dump of a PL/I program. It also gives some suggestions on the use, of various compiler and PL/I options that may prove useful when debugging.

Section 2 offers two recommended courses<br>for debugging a PL/I program by use of a<br>dump. The first course deals with a PL/I<br>dump that has been called from an ERROR onunit and is being used to debug the problem<br>program. The second course deals with the The second course deals with the situation in which an OS system dump has been generated, probably because the housekeeping control blocks have been overwritten.

Section 3 describes how to find various data areas and other information. It is indexed and numbered for quick reference.

Section 4 describes the special considerations that must be taken into account when debugging a program that uses multitasking.

Before taking a dump, section 1 should be read, because the methods used are not those familiar to programmers using os. sections 2 and 3 are for use when debugging. Programmers who know what they

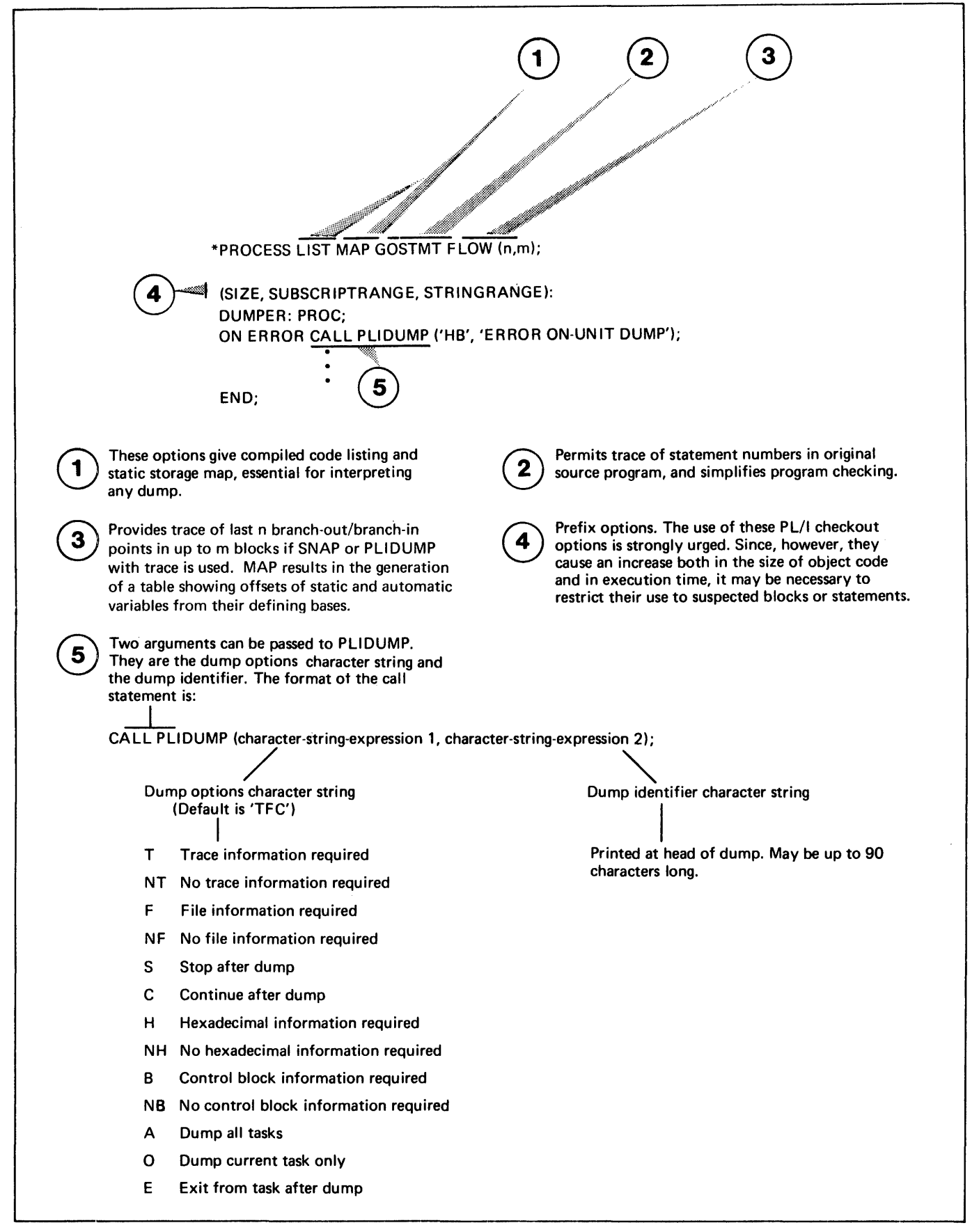

Figure 12.2. Code for debugging

are looking for should refer directly to the contents table in section 3. This will direct them to numbered sections which give details of how to find particular items. programmers who have no preferred scheme of their own can follow the recommended procedures in section 2. Section 2 crossrefers to the items in section 3, so that the details of the steps involved may be quickly found.

# **Section 1: How to Obtain a PL/I Dump**

In order to get a formatted PL/I dump, the programmer must include a call to PLIDUMP in his program.

CALL PLIDUMP

The statement CALL PLIDUMP may appear wherever a CALL statement may legitimately be used. It has the following form:

> CALL PLIDUMP (character-string-expression 1, character-string-expression 2);

Character-string-expression 1 is a "dump options" character string consisting of one or more of the following dump option characters: '

- T Trace. A calling trace through all active DSAs is generated. When an onunit DSA is encountered, the values of the relevant condition built-in functions are given. The reason for the entry to the on-unit is also given if the ERROR or FINISH conditions are raised as standard system action for another condition.
- NT No trace. A calling trace is not given..
- <sup>F</sup>File information. A complete set of attributes for all open files is given, plus the contents of all accessible buffers.
- NF No file information required.
- S stop. The program will be terminated after the dump.
- C continue. Execution of the program will be continued after the dump.
- H Hexadecimal. A SNAP hexadecimal dump of the partition will be given. If trace information is requested, the TCA and DSA addresses will be given.

If file information is requested, the addresses of the FCBs will be given and the contents of all accessible buffers will be printed in hexadecimal notation as well as in character.

- NH No hexadecimal dump required.
- B Blocks. The contents of the TCA, TIA, DSAs, FCBs, and file buffers are printed in hexadecimal notation.
- NB No block information required.
- Tasking Options

A A11

> All results in a dump of all active tasks including the control task - see chapter 14.

o  $0nly$ 

> Only results in a dump of the current task and a dump of the control task.

E Exit

> Exit results in the termination of the task after the dump.

The default options are TFCANHNB. That is, trace information, file information, no block information, no hexadecimal dump, all tasks, and continuation after the information has been put out.

Options are read from left to right. Invalid options are ignored, and if contradictory options are coded, the rightmost options are taken.

Character-string-expression 2 is a "user identifier" character string of up to 90 characters chosen by the PL/I programmer. It is printed at the head of the dump. If the character string is omitted, nothing is printed.

If PLIDUMP is called a number of times in a program a different user identifier should be used on each occassion. will simplify identification of the point at which the dump was called.

#### RECOMMENDED CODING

For PLIDUMP to produce a dump, a DD card for PLIDUMP must be included in the JCL.<br>PLIDUMP can be called from anywhere in a program, but the normal method used when debugging will be to call PLIDUMP from an on-unit. As 'continuation after the dump is one of the options available, PLIDUMP can

be used as a snap dump to get a series of dumps of main storage throughout the running of the program.

By including the statement CALL PLIDUMP ('HB',~dump identifier'); in an ERROR onunit, it is possible to obtain a hexadecimal dump, with control blocks identified and formatted, should an error occur. If an ERROR on-unit is being included in a program, care should be taken that there are no further ON ERROR statements which might override the on-unit requesting a dump.

suggested code for use when debugging with a dump is given in figure 12.2.

#### AVOIDING RE-COMPILATION

If an ERROR on-unit containing a call to PLIDUMP is to be included in an existing program, it is necessary to re-compile the program. This course is advisable as it allows other diagnostic aids, such as SUBSCRIPTRANGE, to be included. However, if re-compilation is not desirable, a PL/I dump can be obtained by using a small bootstrap routine that contains an ERROR on-unit calling PLIDUMP. This routine can be compiled and then link-edited with the object module of the program that needs to be dumped. The on-unit will then be inherited by the program that requires a dump, and a dump will be generated when an error occurs. A suitable bootstrap program is shown in figure 12.3. When using this method, the bootstrap must be link-edited as the MAIN procedure; it should therefore be passed to the linkage editor before the program that requires dumping, since that program will also have the MAIN option. If the program that requires dumping expects to be passed parameters, the bootstrap procedure should use an identical parameter list in its PROCEDURE statement, and should include an identical argument list in the CALL statement used to invoke the inner procedure.

If the program that requires dumping already has an ERROR on-unit, this will override the ERROR on-unit in the bootstrap program,.

In certain circumstances, a dump can still be obtained.

If the reason for the entry to the onunit is the occurence of a PL/I condition an on-unit for this condition in/the bootstrap program will result in a dump being taken before the ERROR on-unit is executed.

(For example, if the CONVERSION condition was occurring in the program to be dumped a CONVERSION on-unit could be included in the bootstrap program. Such an on-unit would be entered before the ERROR condition was raised. )

2. Provided that the ERROR on-unit does not include a GOTO out of the on-unit, a FINISH on-unit can be used. Since the standard system action for the ERROR condition is to raise the FINISH condition, the dump will be generated after the ERROR on-unit has been executed.

There is no point in including SUBSCRIPTRANGE or other prefixes in the bootstrap routine, because these are not inherited by called programs.

The bootstrap method is not recommended unless there are particularly strong reasons for avoiding re-compilation.

BOOTSTRAP: PROC OPTIONS (MAIN);

DCL program\* ENTRY EXTERNAL;

ON ERROR CALL PLIDUMP ('HB', 'BOOTSTRAP');

CALL program\*;

END; \*The name of the program to be dumped should be inserted at the points marked program\* in this example.

Figure 12.3. suggested method of obtaining a dump when re-compilation<br>is particularly undesirable. (See is particularly undesirable. text before using this method.)

CONTENTS OF A PL/I DUMP

The appearance of a typical dump produced by the PLIDUMP modules with the options<br>TFHBA is shown in figure 12.4. The  $TFHBA$  is shown in figure 12.4. contents of particular sections are described in detail below.

#### <u>Headings</u>

The dump is headed by the line

• •• PL/I DUMP •••

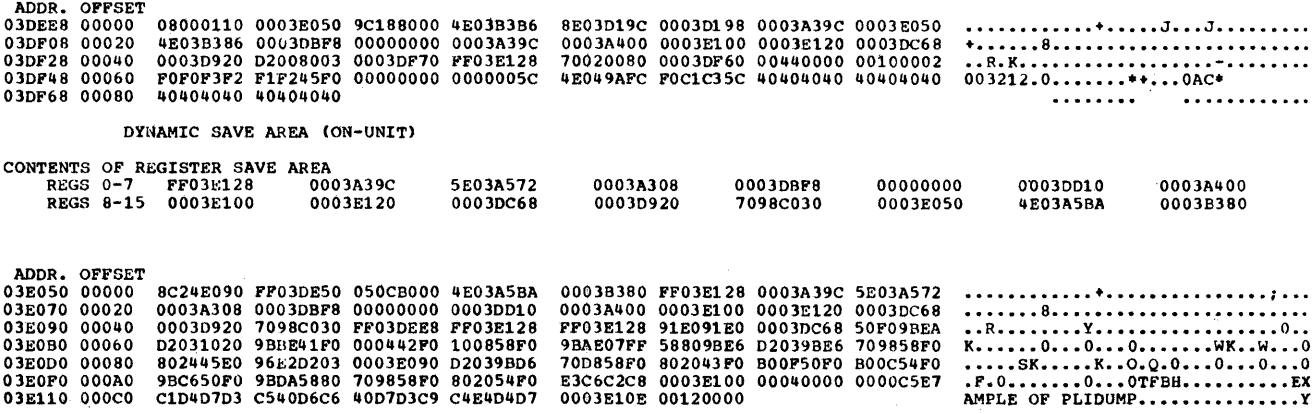

0003DC68 00030920 02008003 FF030EE8 4E03B3B6 8E03D19C

CONTENTS OF REGISTER SAVE AREA<br>REGS 0-7 0003D198 0003A39C REGS 0-7 000JD198 0003A39C REGS 8-15 0003E100 0003E120 0003E050 4.E01B386 00030BF8 00000000 0003A39C 0003A400

030960 00040 0001B5F8 0003C30C LIBRARY WORK SPACE ••• 8 •• C ••••••••••• R ••••••• R •••••

 $* * * PL/I$  DUMP  $* * *$ 

ADDR. OFFSET<br>03D920 00000 030920 00000 00049000 00000000 OE03BD18 7FF01030 00000000 00000000 00000000 00000000 0~0940 00020 000109F8 00030A98 000JB5A2 00000000 00000000 00000000 00000000 00000000 •• R8 ••••••••••••••••••••••••••••

TCA IMPLEMENTATION APPENOAGE

**Figure 12.4.** An **example of PLIDUMP** 

ADOR. OFFSET 030800 00000 030820 00020 OJ0840 00040 030860 00060 OJ0880 00080 0308AO OOOAO OJ08CO OOOCO 0308EO OOOEO 030900 00100 00000000 0003DC58<br>00000000 0003DA48<br>0003D9E0 00000000<br>0003B48C 0003D638<br>582E0004 58EE0000<br>07FF0000 00000000 00209160 0001078E D0549180 0054071E 91400001 478COOOC 181F58FC 00F407FF 000J08AA 000108AA 00000000 00000000 FF030800 FF048A20 00030920 0409C4C1 OOOlCCAE 00000000 100A47PO OOOlCCAO 190F478C 00C29500 000007FE 0001B4EA 00000000<br>0003DA50<br>00000000<br>0003CCA2<br>C001478C<br>A4EC58FC D203D04C<br>17225D20<br>00000000 0003D810 000547B0 0003D9C0<br>00000000 0003DA18 95D9C024<br>00000000 0003D52 100C1000<br>00BCCB2 0003BD52 100C1000<br>00BC180E 18E1181F 58FCOOAC<br>0078051F DB01A166 18DF9834 D0509120 0001078E 02010056 00000000 0003D8AA 000308AA 00000000 00000000 20004123 •••••••••• Q ••••••••••• Q ••••••• R. •••••••••• R.MRDA ••••••••••••• R •• •• R ••••••••••••••••••••••••••••• • •••••••••• 0 •••••••••••••••••••• • •••••••••••• B •••••••••••••••••• ••• - ••••••••••• K ••••••••••• K ••• ••••••••••••• 4 •••• ) ••••••• Q ••• Q. •• Q ••• Q •••••••••••••••••••••••••

• • • END OF CALLING TRACE • • \*

(AND OSA ADDRESS 030C68 )

TRACE OF PL/I CONTROL BLOCKS

TASK COMMUNICATIONS AREA

• • • CALLI NG TRACE • • •

(TeA ADDRESS 030800 )

ADDRESS OF ERROR HANDLER'S SAVE AREA 030E50

REGS 0-7 FF03DE50 REGS 8-15 00000001

REGISTERS ON ENTRY TO ERROR HANDLER

0003DE48 00030055

USER IDENTIFIER : EXAMPLE OF PLIDUMP

PLIDUMP WAS CALLED FROM STATEMENT NUMBER 3 AT OFFSET +00009E FROM A ERR TYPE ON-UNIT WITH ENTRY ADDRESS 03A51C (AND DSA ADDRESS 03E050 )

> 6E03C4C6 0003B9CE

WHICH WAS CALLED FROM STATEMENT NUMBER 5 AT OFFSET \*0000AC FROM PROCEDURE EXAMPLE WITH ENTRY ADDRESS 03A460

END OF ERROR DIAGNOSTICS

ERROR DIAGNOSTICS PL/I CONDITION DETECTED: CONV<br>
ONCODE = 612<br>
ONCHAR = 1 ONCODE = 612 612<br>ONCHAR = I<br>ONSOURCE =IF THIS DOES NOT RAISE CONVERSION NOTHING WILL CAUSING CONVERSION ERROR<br>ONSOURCE =IF THIS DOES NOT RAISE CONVERSION NOTHING WILL

> 00030000 00000000

WHICH WAS CALLED FROM A LIBRARY MODULE WITH ENTRY ADDRESS 03C4C0 (AND DSA ADDRESS 03DDF8) WHICH WAS CALLED FROM A LIBRARY MODULE WITH ENTRY ADDRESS 03B770 (AND DSA ADDRESS 03DAE8) WHICH WAS CALLED FROM A LIBRARY MODULE WITH ENTRY ADDRESS 03A5D0 (AND DSA ADDRESS 03DD80)

• • \* PL/I DUMP \* \* \*

STRING CAUSING CONVERSION ERROR

0003DBF8 0003D800

0003D028 FF03DDF8 000300EO 4E03C6A8

8003A37A 0003BD52

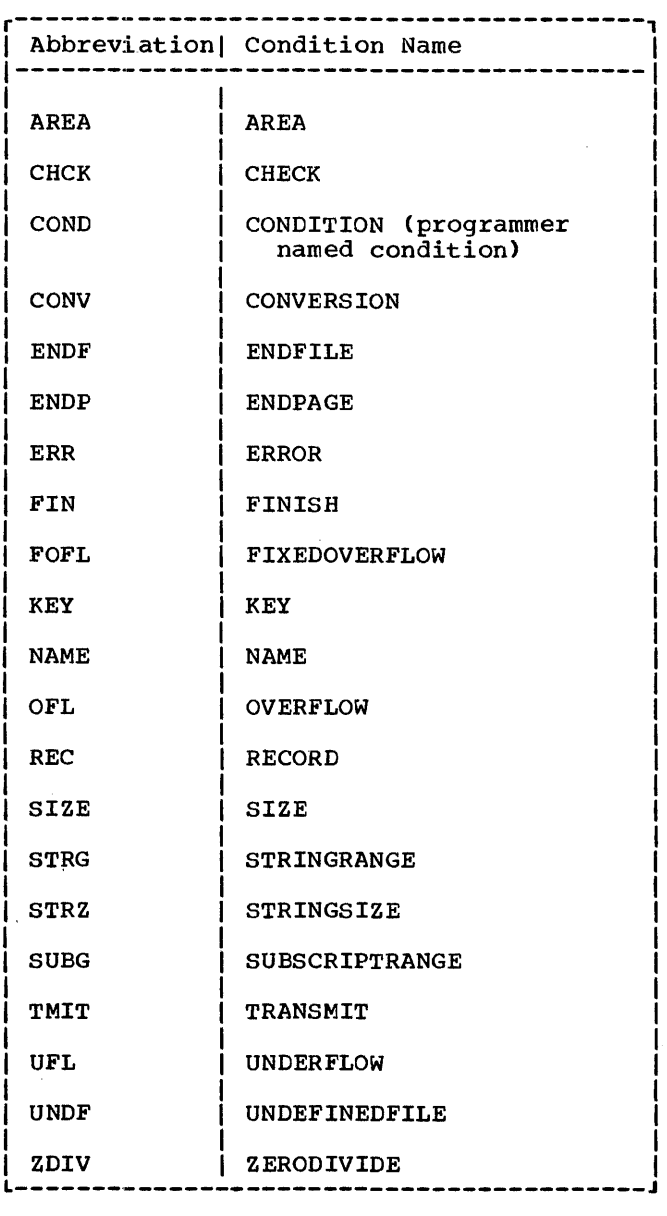

Figure 12.5. Abbreviations for condition names used in PLIDUMP trace information.

This is followed by the user identifier, if any, given as the second character string in the argument list of PLIDUMP.

#### **Trace Information**

A request for trace information results in the following output:

1. A trace of every procedure, begin block, and on-unit that is active at the time of the call to PLIDUMP. For

procedures, the procedure name and statement number from which the procedure was called are given. the 'H' option is requested, the offset of the statement is given as well as the entry point address and DSA address. Also, if the entry point used is not the main entry point and the statement number option was specified, the main entry name is given.

For multitasking programs the name of the task variable, its status, and the absolute priority of the task are absorate priority of the task are<br>printed. If no task variable is supplied 'NONE' is printed as the name of the task variable. A dummy task variable will have been supplied see chapter 14.

- 2. For on-units, the values of any relevant condition built-in functions are given. The type of on-unit is given and, where the cause of entry into the on-unit is not selfexplanatory, the cause of entry is also given (e.g., if an ERROR on-unit was entered because of a conversion error, this fact is given in the trace information). The on-unit type is specified, using a three or four letter abbreviation. A list of these abbreviations is given in figure 12.5.
- 3. When a hexadecimal dump is requested, the entry point address of each active block is also given, together with the address of its associated DSA.
- 4. When the compiler FLOW option is in effect, the flow statement table is given.
- 5. If a hexadecimal dump is requested, the address of the TCA is printed at the head of the trace.
- 6. If either a hexadecimal dump or control block information has been requested, and any ERROR on-units are traced, then the following information is also included:
	- a. The address of IBMBERR's DSA.
	- b. The contents of the general and floating point registers at the time IBMBERR was called.
	- c. If there was an interrupt, the address of the interrupt.
	- d. A trace of library DSAs back to the last compiled code DSA.

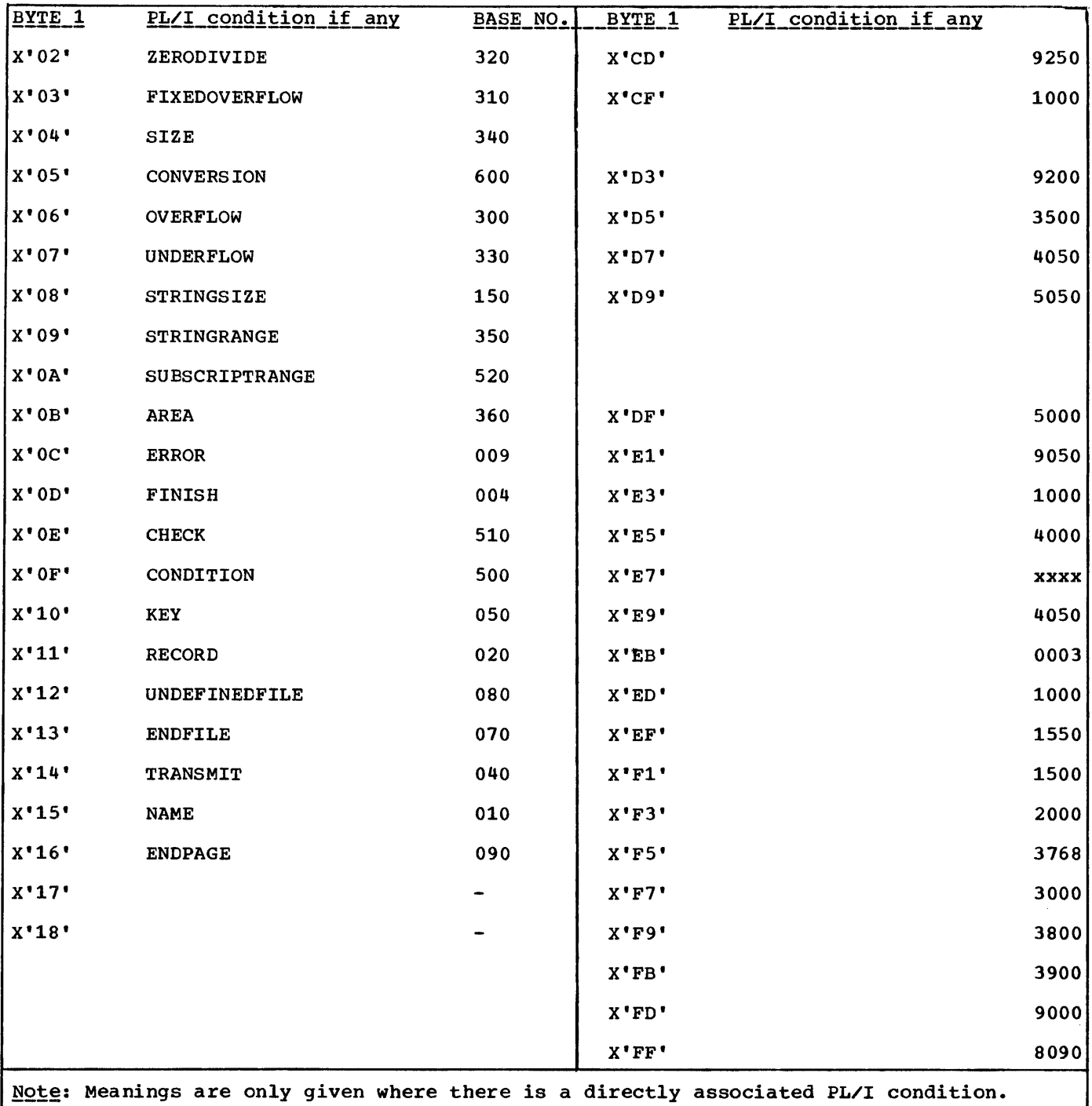

Figure 12.6. Error code field lookup table

#### File InformatiQU

A request for file information results in the following output:

- 1. The default and declared attributes of all open files are given.
- 2. Buffer contents of all buffers are given. If a hexadecimal dump has been requested, the contents of the buffers are given in both hexadecimal and character notation. If no hexadecimal dump is requested, the contents are given in character notation only.
- 3. The contents of the FCBs, DCBs,

DCLCBs, IOCBs, and exclusive file blocks are given in formatted hexadecimal notation, if either the 'H' or 'B' option is also included.

#### **Hexadecimal Dump**

The hexadecimal dump is produced by the execution of a SNAP macro instruction. Thus the normal SNAP dump is produced. This is fully described in the Programmers Guide to Debugging.

It should be noted that the PSW will contain the address of an instruction *in*  IBMBKMR~ one of the modules used to implement PLIDUMP. This will bear no relation to the error *in* the dumped program.

If the program is not multitasking the SNAP macro specifies all register save areas, subpools, task control blocks, and, provided the 0 (Only) option *is* not included *in* the PLIDUMP options~ the trace table.

For a dump of a multitasking program the contents are:

In the control task

Register save areas subpools Trace table Control blocks

In the other tasks

Register contents Register save areas Sub pools Jobpack Area Linkpack area

#### **Block Option**

When the block option *is* used, the contents of the TCA, the TIA (TCA appendage), and the DSAs *in* the LIFO stack (that *is,* all active DSAs) are printed *in* hexadecimal and character format. The absolute address is printed *in* the left hand column; the offsets within the block are then printed. This is followed by the contents of the

block, first in hexadecimal and then *in*  character notation. For DSAs, the type of DSA *is* shown; i.e., library DSA, procedure DSA, on-unit DSA, or dummy DSA. The contents of the FCBs, DCLCBs and IOCBs for any open files are printed in a similar format.

In a dump of a multitasking program the contents of the tasking appendage is also printed.

If the option A(all) is used in a multitasking programming the TCA, TIA, DSAs and tasking appendage of all directly ascending tasks will be printed. FCBs, IOCBs, DCLCBs will be printed after files open *in* any task if the option A *is* used.

# **Section 2: Recommended Debugging**  p'rocedures

The main difficulty *in* reading a dump of a PL/I program is knowing where to start. The signposts known to assembler language programmers are of little help. There are, however, five main sources of information to be considered when using a dump to debug a PL/I program. They are:

- 1. The statement number and the address where the error occurred (if the dump was taken after an error)
- 2. The type of error (if the dump was taken after an error)
- 3. The values in the general registers when the dump was taken or when the error occurred
- 4. The chain of DSAs
- 5. The TCA

The first two of these items hold equivalent information to that held in the PSW in an OS system dump. The last three items enable the housekeeping to be checked and the location of the control blocks and the program variables to be discovered. The methods of locating other information, given *in* section 3, refer to the key areas shown above.

Note: Meanings are only given where there *is* a directly associated PL/I condition.

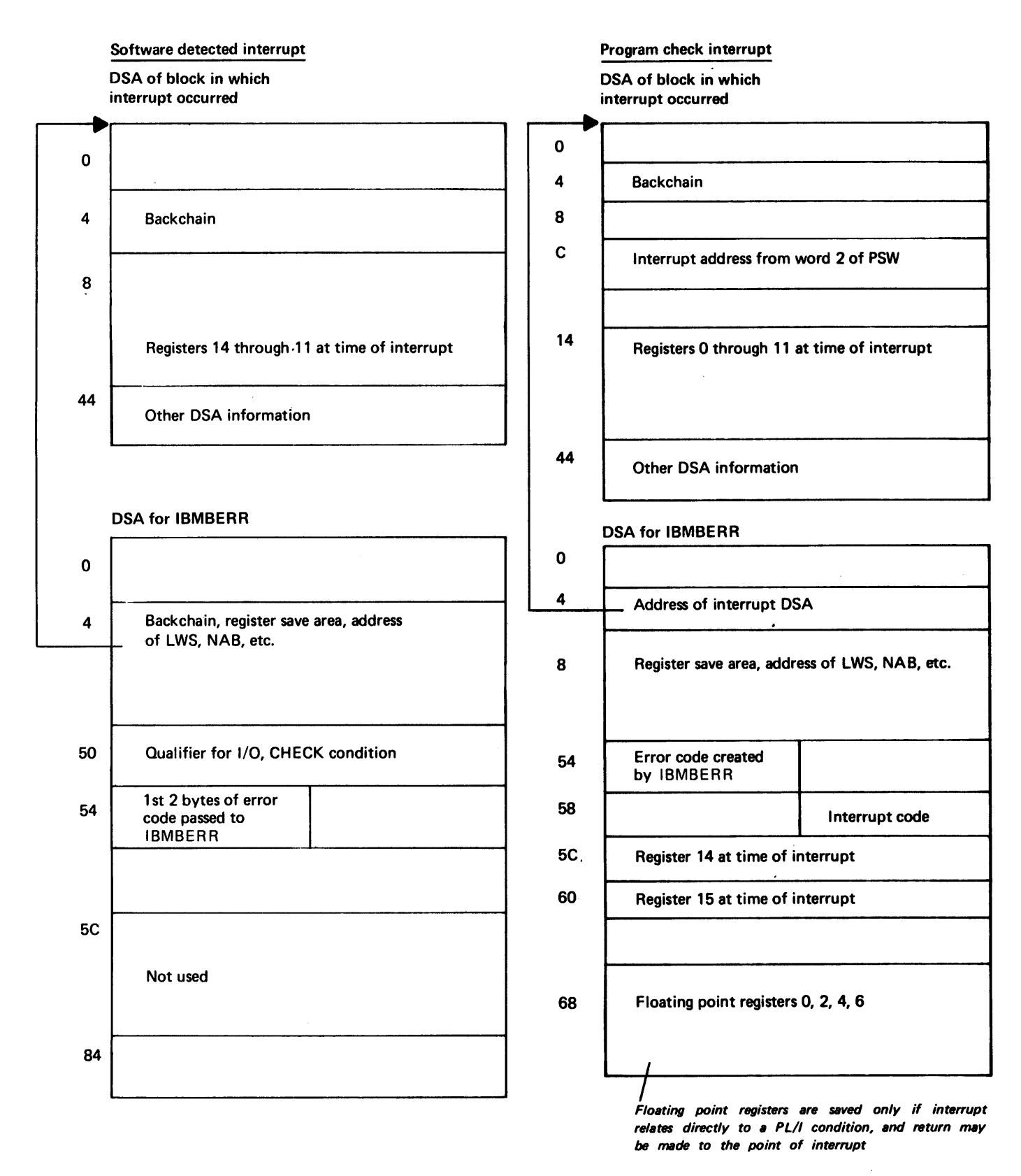

Figure 12.7. The contents of IBMBERR'S DSA after a system detected and a PL/I interrupt

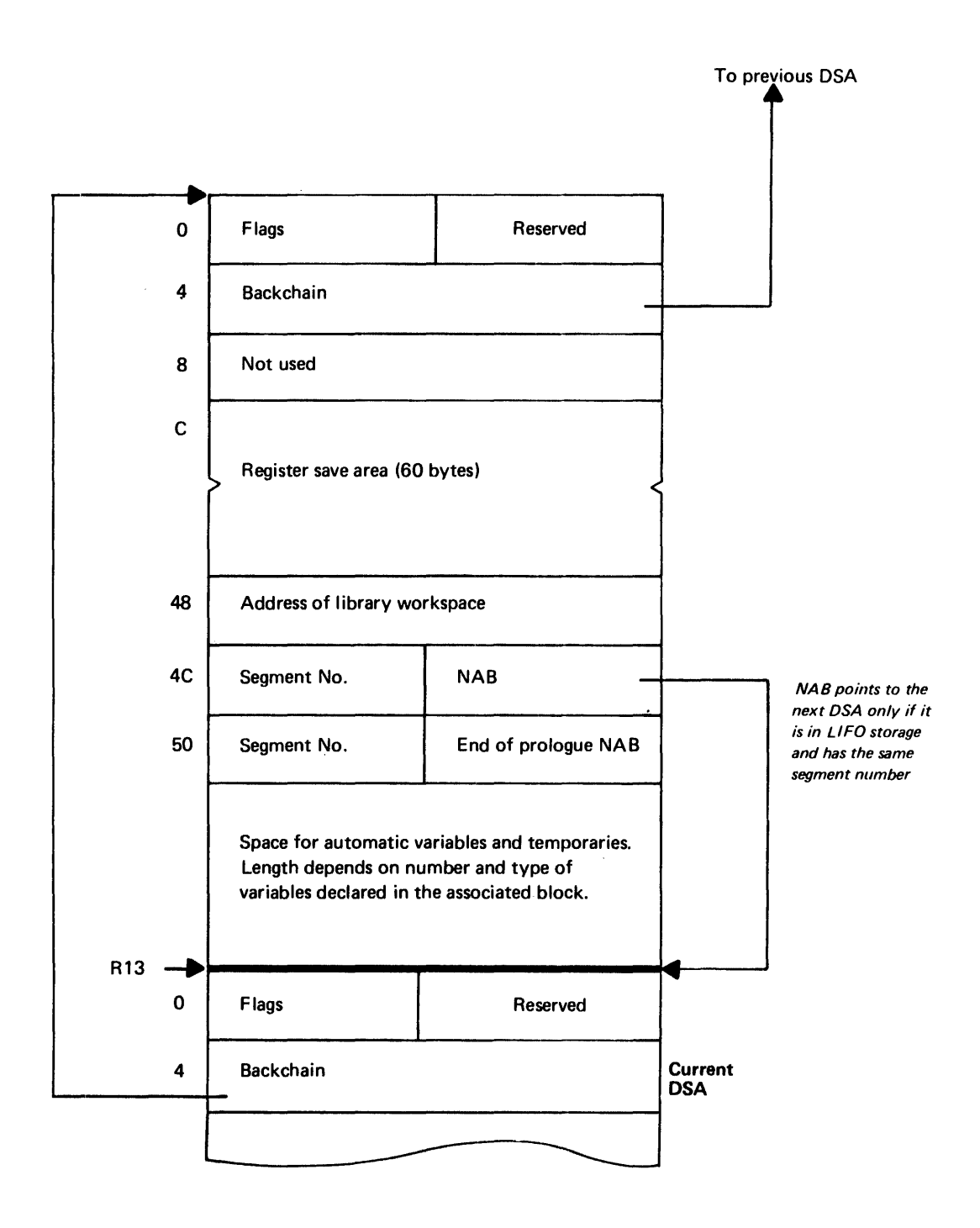

Figure 12.8. The chaining of DSAs

When debugging, it is essential to have a listing of the object program, a variables offset map and a linkage editor map. The object program listing allows the programmer to study the instructions that are being carried out and to find various<br>control blocks in static storage. The control blocks in static storage. linkage editor map allows the programmer to identify particular parts of the executable program phase and, to identify the routine associated with each DSA.

Note: The PSW in the SNAP dump should not be consulted. This will give the address at which the SNAP macro instruction was issued. This is an address in one of the PLIDUMP modules and is not relevant to the error in the problem program.

#### DEBUGGING PROCEDURES

The best approach to a dump depends on the problem to be solved and must therefore be left largely in the hands of the programmer. However, two suggested courses of action are given in this section.

These courses cover two situations:

- 1. When PLIDUMP has been called from an ERROR or other on-unit
- 2. When only an OS ABEND dump has been generated.

other possible situations are when a dump is taken at a specified point in the program, or when a stand-alone dump is taken. No attempt is made to suggest a course of action in these circumstances. However, in such cases, the main storage situation can be investigated by following the methods itemized in section 3 of this chapter.

Throughout each of the two recommended procedures given in the following paragraphs, there are cross-references to the methods given in section 3. The crossreferences consist of the keys by which the methods are identified; for example, H6, D5.

#### PL/I Dump Called from On-Unit

If a PL/I dump is called from an ERROR onunit it can be assumed that the housekeeping system of the program is working. If it were not working, the dump would probably not have been generated.

A large amount of diagnostic information

will be available at the head of the dump. An error message will have been generated, and this will provide a useful starting point. The first step should be to examine the type of error and the point at which it occurred. ONCODE and other condition built-in function values should be examined, as should the trace information. A suggested procedure is the following:

- 1. Examine the error by means of the ONCODE and any other relevant built-in function values. These values are given in the trace information. (The meanings of oncodes are given in the Language Reference manual for this compiler.)
- 2. Find the location of error (Pi) and in which block the error occurred (H12). If error occurred in library module, see H14. This information is nornally available from the head of the PLIDUMP.
- 3. Examine the trace to see if it appears as expected.
- 4. Examine the information in the file buffers, and check that file attributes are as expected. This information will be printed in the dump heading.
- 5. Check the values of any variables involved in the interrupt (Vl-V6).
- 6. Check values of registers to see if dedicated registers are pointing to correct areas (H8 & H9). Distinguish between compiled code and library register usage.
- 7. If SUBSCRIPTRANGE or STRINGRANGE is not enabled, check that the error was not caused by one of these conditions.
- 8. Check housekeeping (Hl-H16) starting with area most directly concerned with type of statement in which the error occurred.
- 9. Check values of all variables in the program (Vl-V6).
- 10. Check logic of code being executed from object listing.

#### OS ABEND Dump

Provided a SYSABEND or a SYSUDUMP card is included in the JCL an OS ABEND dump will be generated when there is a failure of the error-handling modules, or of the module that prints the PL/I hexadecimal dump.

should be noted that the failure of these modules is more likely to be caused by the accurate to more trackly as so sample by the by an error in the modules themselves.

Because ABENDS caused by overrunning the specified time (SYSTEM 322) do not enter the STAE exit, these will cause dumps to be generated in normal circumstances.

An ABEND dump will not normally be produced for program checks, because a program check exit is set by the PL/I housekeeping routines, so that the system returns all program checks to the error handler. In the error handler itself, the program check exit is reset so that a program check interrupt will result in a dump.

Thus, an ABEND will be produced if the program interrupt exit, which is normally ersymmetrized only when is hormally to prevent a dump, has been reset during the program, or, possibly, has not been set at all. The second alternative is extremely unlikely. A third possibility is that the existery. A thrid possibility is that the<br>program check exit itself is not working, and the SPIE macro in the initialization routines did not successfully set the program check exit. The most probable of these suggested causes is that the program check exit has been reset by the program. The program interrupt exit is always reset for the duration of error handling or PLIDUMP, to prevent looping should an interrupt occur. (see chapter 7, "Error Handling.") If an interrupt occurs during error handling, an ABEND with a code of 4000 is produced. This will result in a dump if SYSABEND or SYSUDUMP cards have been provided. An interrupt in the errorhandling routines indicates either that the error~handling routines are at fault, or, more probably, that some of the control information of the error-handling routines has been overwritten during the execution of the program. The most practical solution may be to re-run the program with SUBSCRIPrRANGE, STRINGSIZE, and STRINGRANGE enabled.

These PL/I conditions check for possible overwriting by subscripts or substrings that are beyond the bounds of the variable referred to.

However, having obtained an ABEND dump, the following debugging procedure may be adopted.

1. Determine whether the dump was caused by an interrupt in the error handling<br>routines or a housekeeping error discovered during the analysis of an ABEND. If the cause was an interrupt in the error handler a message will have been sent to the console before

the ABEND was issued, and the ABEND will have a code of 4000, if the interrupt occurred in one of the error handling routines. Note that codes 322 and 122 may also give system dumps. And that the use of NOSPIE or NOSTAE can result in the generation of a dump.

- 2. Locate instruction causing interrupt. This is done by looking for the PSW (01).
- 3. Inspect this instruction to see if it appears to have been overwritten, bearing in mind the cause of the interrupt, e.g.,
	- a. do the registers used in the instruction contain incorrect information, picked up because of overwriting?
	- b. is it a branch to a protected address?
- 4. Inspect the TCA(05) to ensure that all error-handling addresses are correct.
- 5. Investigate the housekeeping fields, starting with the DSA chain  $(H1-H3)'$ , then the chain of ONCAs (H5,H6).
- 6. Investigate the error that caused entry into the error handler. This can be done by examining the contents of IBMBERR's DSA (H7) and the associated ONCA (H6). See whether incorrect information passed to the error handler could be causing a failure.
- 1. Check for uninitialized variables (particularly pointers), and incorrect passing of parameters.
- 8. If none of the above produces a solution, an error in the errorhandling modules is a possibility. 'If you decide to call IBM for assistance at this point, refer to appendix C in the programmer's Guide for this compiler. The cause of the original entry to the error handler may have been discovered, and can, perhaps, be avoided by altering the source program so that the error does not occur. It must be emphasized that the cause of entry into the PL/I error handler was not the cause of the system dump.
- 9. If the interrupt is not in the error handler, or one of the routines it calls, the highest probability is still that the program check exit was altered in the error handler and that an invalid branch has been made from one of the addresses in the TCA

because of overwriting. A careful check should therefore be made in the TCA. (See appendix A for map of TCA.) If this fails to produce results, return to stage 2 of the above procedure.

# Section 3: Locating Specific Information

This section tells the reader how to discover information from the dump. The section has been produced in a modular form for easy reference. The reader should look through the contents list below to discover the items in which he is interested. suggested methods of debugging a PL/I program from a dump are given in section 2 of this chapter. Unless the programmer is experienced in using dumps, or is looking for some particular item, the procedures in section 2 should be followed, rather than attempting to find various items through the information in this section.

#### CONTENTS

#### Key\_Areas\_of\_a\_PL/I\_Dump

- Pl Statement number and address where error occurred (dump called from on-unit only)
- p2 Type of error (dump called from on-unit only)
- P3 Register contents at time of error or dump invocation
- P4 The DSA chain
- p5 The TCA

#### Key Areas of an ABEND Dump

- 01 Finding address of interrupt
- 02 Type of interrupt
- 03 Register contents at point of interrupt
- 04 The DSA chain
- 05 The TCA
- 06 Finding the program interrupt element (PIE)

#### Stand-alone Dumps

Sl Finding key areas in stand-alone dumps

#### Housekeeping Information in all Dumps

- Hl Following the DSA backchain
- H<sub>2</sub> Associating instruction with correct module
- H3 Following calling trace
- $H4$ Associating DSA with block
- H5 Finding relevant ONCA
- H6 Following the chain of ONCAs
- H7 Finding information from IBMBERR's DSA
- H8 Finding and interpreting register save areas
- H9 Register usage
- Hl0 Following free-area chain
- Hll Finding the task variable
- H12 Block structure of program (static-backchain)
- H13 Forward· chain in DSA's
- H14 -Action if error is in a library module
- HiS Discovering contents of parameter lists
- H16 Finding main procedure DSA
- H17 Finding the relationships between tasks
- H18 Finding the tasking appendage
- H19 Finding the TCA from the tasking appendage

#### Finding Variables

- Vi Automatic variables
- V2 Static variables
- V3 controlled variables
- V4 Based variables
- VS Area variables
- V6 Variables in areas

Control Blocks and Fields

cl Quick gUide to identifying control fields

KEY AREAS OF A PL/I DUMP

#### P1: Statement Number and Address where Error Occurred (Dump Called from On-Unit only)

Information required is the point at which the condition that caused entry to the on- unit occurred. This is identified in the trace information. If no trace information is generated, the method suggested for ABEND dumps can be employed. If the condition occurred in compiled code, the machine instruction being executed can be identified on the object program listing. This is done by subtracting the address of the program control section from the address of the interrupt and looking at this offset in the object program listing. The instruction thus found will be the one<br>after the instruction that was last after the instruction that was last<br>executed.

Note: If PLIDUMP is called a number of times in a program a different user identifier should be used with each CALL statement so that the point at which the dump was taken is obvious.

#### P2: Type of Error (Applies to Dump Called from On-Unit only)

The type of error is identified in the trace information, in terms of the type of on-unit entered and the reason for entry. on unit entered and the reason for entry.<br>The ONCODE is also given, thus providing further indication of the cause of the condition. If the dump was called from an ERROR on-unit, an error message should have<br>been generated before the dump. This again been generated before the dump. will give the cause of the error.

If no trace information has been generated, the type of error can be discovered from the error code appearing in the ONCA associated with the interrupt. The method for finding the ONCA is

described in HS.

P3: Register Contents at Time of Error or Dump Invocation

If trace information has not been generated, the contents of the registers can be found from the save area in the DSA. The addresses of all DSAs appear in the trace information. The register contents required will depend on the situation. If PLIDUMP was called from an on-unit, the register contents at the time the condition was raised will be most useful, unless the condition was raised in a library module. If the condition was raised in a library module, the contents of the registers at the point where the library call was made will probably prove more useful.

For a dump called from an on-unit the method of finding the register contents is as follows:

- 1. Find the DSA of IBMBERR. The value of register 13 will be found in the chainback field at offset 4 of this DSA. The first byte will contain the segment no. (probably 'FF') and can be ignored for addressing purposes.
- 2. If the interrupt was a program check interrupt (see figure  $12.7$ ), the contents of registers 14 and 15 will also be stored in the DSA, register 14 at offset 'SC'(92) and register 15 at offset '60'(96) from the head of the DSA.
- 3. Registers 0 through 11 will be stored in the save area of the previous DSA, starting at offset  $14$ <sup> $\cdot$ </sup> (20).
- 4. If the interrupt was a software interrupt, the registers will be stored at offset 'C' (12) of the DSA before IBMBERR's DSA in the order 14 through 11. See figure 12.7.

Discovering if interrupt was program check interrupt: If trace information is available, a check can be made on whether IBMBERRA or IBMBERRB was called. IBMBERRA is entered after program check interupts, IBMBERRB after software interrupts. If no trace information is available, the simplest method of discovering if the simplest method of discovering if the<br>interrupt was a program check interrupt is to inspect bit 7 in byte X'S6' (86) in IBMBERR's DSA. This is set to zero for program check interrupts, and to 1 for other interrupts.

Finding register values if interrupt occurred in library routine: If on-unit was entered from a library module, a search back through the DSA chain to the first<br>compiled code DSA should be made. This can be discovered from the trace information or by following the backchain from IBMBERR's DSA (offset 4 in each DSA) until a procedure block~ begin block, or on-unit DSA is found. This may be determined from flag bits 4 and 5 of a DSA, as follows:

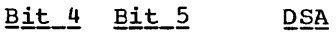

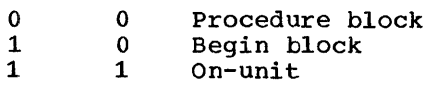

The value of register 12 can only be discovered in a DSA prior to a compiled code DSA, as it is not stored by library routines when they are entered. This means that the dummy DSA always contains the value of register 12. Register 12 should point to the TCA, whose address is also given at the head of trace information.

No trace information generated: If no<br>trace information has been generated, the register values on taking the dump will be printed at its head. The address of the DSA for PLIDUMP will be in register 13. The chainback can then be followed to find<br>the DSA for IBMBERR. The DSA for IBMBERR can be recognized if an on-unit is involved, because it will be the DSA before the on-unit DSA. IBMBERR's DSA will always be headed by a flag byte of hexadecimal 'SS' meaning that it is a library DSA in LIFO storage. To identify IBMBERR's DSA for certain, register 15 of the previous block's DSA must be inspected to see if it points to the module IBMBERR.

#### P4: The DSA Chain

The addresses of the DSAs are given in a PL/I dump if trace information and a hexadecimal dump are requested. If trace information is not requested, the address of the DSA for the dump routine can be obtained from register 13 at the head of<br>the dump. The chainback field is held is The chainback field is held in the second word of the DSA. When the dummy DSA is reached, this chainback field will be set to zero. The DSA chain passes through DSAs in LIFO storage and DSAs in LWS (library workspace).

See Hi and figure 12.9 for details of how to follow the DSA chain.

P5: The TCA

The address of the TCA is given in a PL/I<br>dump. If 'B' (block option) is specified If 'B' (block option) is specified in the dump-options character string, the complete TCA (including the appendage) is printed separately from the body of the dump.

The TCA is addressed by register 12. The format of the TCA is given in appendix<br>A. The use of the various fields is The use of the various fields is explained in chapter 4.

KEY AREAS OF AN ABEND DUMP

#### 01: Address of Interrupt

If the ABEND code is 4000 the address of the interrupt can be found from the second word of the PSW, which gives the address of the instruction following the point of interrupt. The PSW is held in subpool 5. A description of how to find the PSW is given in the publication OS: Programmer's  $\frac{2}{3}$   $\frac{1}{2}$   $\frac{1}{2}$  statement number in the source program can normally be found by finding the last normally be found by finding the last<br>compiled code DSA, and finding the point at which the exit was made (register 14 in the save area). The address of the program control section can then be subtracted from this address, and the offset compared to the listing will give the appropriate statement number.

Finding the statement number is not likely to prove useful because of the circumstances in which an OS system dump is The address found will usually be the address at which the error handler was entered before the program check exit was altered. The reason for entry into the error handler is not the cause of the dump. If the ABEND code is not 16000 see 06.

#### 02: Type of Interrupt

The type of interrupt can be found from the first word of the PSW (see Principles of Operation for details).

#### 03: Register Contents at the Point of Interrupt

Registers 14 through 2 appear in the PIE (program interrupt element). Registers 3

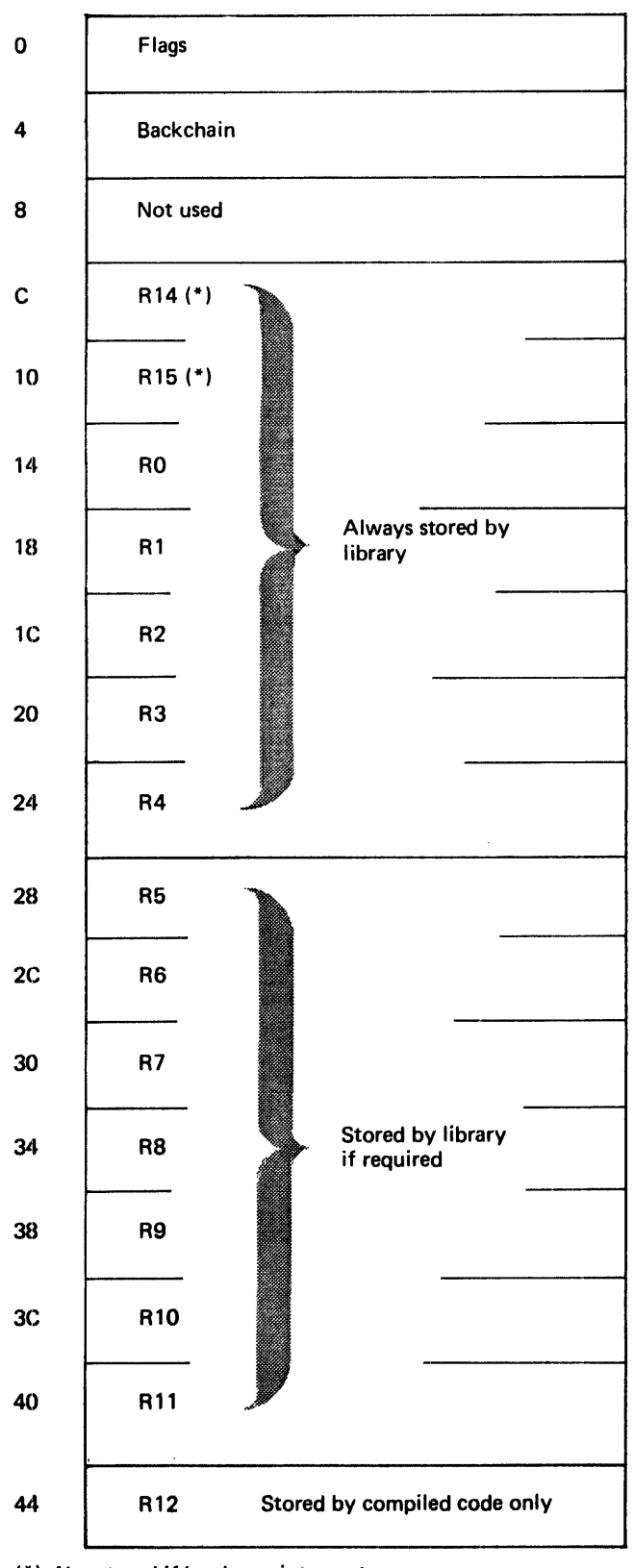

**DSA** 

(\*) Not stored if hardware interrupt occurs

Figure 12.9. The register save area in the DBA

 $\bar{z}$ 

220

through 13 are those printed in the save area trace. See 06 for finding the PIE.

#### 04: The DSA Chain

Register 13 should point at the most recent DSA. The back chain can be followed from offset **'4'** of each DSA. see figure 12.9.

#### 05: The TCA

Register 12 should point at the TCA.

#### 06 Finding the Program Interrupt Element (PIE)

The program interrupt element (PIE) will be found at the head of subpool 5. The PIE will be followed by registers 3 through 13 and then the STAE work area. The STAE work area holds the last problem program PSW. This is the value required for finding the original cause of the ABEND if the ABEND code is other than 4000.

STAND-ALONE DUMPS

#### S1: Finding Key Areas in Stand-alone Dumps

The· programmer should attempt to find the various PL/I key areas (TCA, DSA chain, etc.) discussed above.

Further information on reading stand alone dumps is given in the publication  $os$ .</u> Programmers\_Guide\_to\_Debugging.

HOUSEKEEPING INFORMATION IN ALL DUMPS

#### H1: Following the DSA Backchain

Each DSA holds a backchain address in the second word. This word holds the address of the previous DSA. The end of the chain of the previous DSA. The end of the chain<br>is marked by the dummy DSA whose first word contains the flag hexadecimal '82'. The backchain in the dummy DSA points to the external save area or is zero if the program was called from the system. (See p4 or D4 for finding the DSA chain).

For programs using multitasking the DSA backchain leads to the dummy DSA of the major task. The DSA of the block in which the task was attached is not included in the chain. To find this DSA the 'static' backchain held at offset X'58' (88) can be used <u>provided</u> the procedure attached as a<br>task is internal to the attaching block. If the procedure is not internal the NAB value X'4C' (76) in the DSA before it will normally point to the required DSA.

(The method of chaining during a multitasking program is explained in chapter 14. For relationship of NAB and DSA chaining see H13.)

#### H2: Associating Instruction with Correct Statement and Program Block

Statement Number and Program Block: The statement number and entry point associated with the interrupt will normally be given in a PLIDUMP. However, if they have to be found by the programmer, he should follow the method used by the error message modules.

Statement number: It must first be established whether the GOSTMT option is in effect. This will. be indicated in the listing for the compilation. If the listing is not available it will be flagged in the compiled code DSA. (Flag bit 13 of the DSA flags is set to '1'B.) If this bit is not set the table of offsets and statement numbers may be available, if this is not available statement numbers and offsets must be deduced from the object program listing. The method of using the table of offsets is described below under the heading "Using the Table of Offsets". If both statement numbers and the table of offsets are available it will probably be faster to use the table of offsets rather than the statement number table.

The statement number is found by use of the DSA chain as described below:

- 1. Find the chain of DSAs. The most recent DSA should be addressed by register 13.
- 2. If the DSA found is not a compiled code DSA, (in a compiled code DSA flag<br>bits 4 and 5 are set to '00'B, '01'B or '11'B) the interrupt was not in<br>compiled code. If the interrupt was in compiled code, the interrupt address can be directly associated with a statement number.

If the interrupt was not in compiled code, the address at which compiled

code was left must be discovered and<br>this address associated with a statement number. To find the address at which compiled code was left:

- a. Chain back along the DSA chain until a compiled code DSA is reached (flag bits 4 and 5 set to '00', '01', or 'll'B).
- b. The register 14 address saved in the DSA (offset 12X'C') will be the point to which the library module or other module would have returned if the call had been successfully completed.

The address thus found is the address to be associated with a statement number.

- 3. Chain back one DSA to the DSA before the compiled code DSA that has been discovered in 1 or 2 above. The register 15 value in this DSA (offset 16 X'10') is the entry point of the block. If this appears to give an invalid result, check to see whether the DSA is one of those used in interlanguage communication {flag bit 7 set to 'l'B and bit 0 of flags 2 (offset X'76') set to 'l'B). If this is the case chain back one more DSA and try again.
- At offset 8 from the entry point of the block, the address of the statement number table will be held.
- 5. Calculate the offset between the value in the first word of the statement number table and the address for which a statement number is required. If the address for which a statement number is required is less than the address in the first word of the statement number table, then either an invalid branch has been made, or a compiler generated subroutine is being executed. If it is possible that a compiler generated subroutine is being executed return to the compiled code DSA and attempt to find a statement number associated with the values held number associated with the values<br>first in register 6, and, if this gives an invalid or improbable result, then in register 14. If the second word in the statement number table is less than the offset between the address for which a statement number is required and the first word of the statement number table, it is not<br>within the program control section and an erroneous branch has been made out of the program.
- 6. If the offset is more than X'7FFF' the statement number will be held in the second or subsequent sections of the

table. Obtain the number given by translating the offset into binary and ignoring the last 15 bits and step down this number of sections of the<br>table. (For example, if the offset was  $X'$ 8FFF', translate to binary = '1000 1111 1111 1111'B, ignore last 15<br>binary digits =1, therefore step down binary digits =1, therefore step down one section of the table. If the offset was X'lSFFF' the binary would be '0001 1000 1111 1111 1111'B. Ignoring the 15 right hand bits leaves '11'B therefore step down three sections of the table.)

The address of the second section of the table is held at offset X'S' in the table, the· address of the third section is held at the head of the second section, the address of the fourth section at the head of the second section and so forth.

7. When the correct section of the table has been identified, search for the first offset in the table that is greater than or equal to the offset that is being searched for. Following this offset the statement number is given in two-byte hexadecimal format.

Procedure name: To find the entry point name, a chainback is made beyond the first procedure DSA found on the chain. Register 15 in the save area before this procedure DSA will point to the entry point of the procedure. (Procedure DSA have flag bits 4 and 5 set to 'OO'B. The register 15 value is held at offset 16  $X'10'$ .)

The entry is preceded by a one byte field that holds the number of characters in the name. This one byte field is in turn preceded by the entry point name.

Using the table of offsets: Statement numbers can also be found by comparing them with the offsets in the offset and statement number table generated by the compiler when the OFFSET option is specified.

Offsets are held from each primary entry point or a procedure or on-unit. To use the table of offsets find the entry point used by the program in the manner described above. Find the primary entry point for the procedure. (If the primary entry point was not used look at the object program listing to see the relationship between the entry point used and the primary entry point.) Note, the offsets given are from the point marked \*REAL ENTRY in the object program listing. This point is one byte after the end of the primary entry point<br>name.

If the interrupt occurred in an on-unit

it may be necessary to discover the type of on-unit entered before it can be identified. This is done by inspecting the DSA before the DSA of the on-unit. This DSA will be for IBMBERR. At offset 84 (X'54') in this DSA the first byte of the error code will be held. Compare this with the values in figure 12.8. This will given an associated PL/I condition. It will be the on-unit for this condition that has been entered. If there is more than one on-unit for the condition, the on-unit entered must be deduced by studying the dump, and source and object listings. If the register 15 value appears to be invalid this may be caused by rechaining in interlanguage processing (see chapter 13). If this is possible, chain back one more DSA and try again. (To check if this has occurred see 3, above under "Statement Numbers").

# H3: Following Calling Trace

The calling trace can be followed because branches within the program are always made on registers 14 and 15. Hence register 15 in each DSA points to the address that was branched to from that. block. Register 14, points to the address to which control passed when the block was completed. By finding the entry point name (see H2 above) it *is* possible to follow the calling trace.

# H4: Associating DSA with Block

DSAs are associated with code by finding the register values in the preceding DSA register save area (H8) and using the fact that all branches are made via registers 14 and 15. Register 14 in any DSA points to the instruction after the point at which control left that block. Register 15 points to the address at which the next block was entered. The block *in* the source program can be identified by statement numbers or entry point, found as described *in* H2, above.

#### H5: Finding Relevant ONCA

When an interrupt has occurred in the error handler and a system dump has been produced, it is possible to discover the information that the error handler would have used to generate appropriate error messages. The ONCA holds values for the<br>condition built-in functions. The condition built-in functions. appropriate ONCA can be found in the

following manner.

- 1. Find the DSA before that of IBMBERR (follow back the DSA chain until register 15 *in* the save area points to IBMBERR). See Hl, H3, H7. If this is a library DSA (flag bits 4 & 5 set to '10') go to 3, below.
- 2. Find the LWS addressed from this DSA. The address is held at offset X'48'  $(72)$ .
- 3. Find the offset from the LWS to the ONCA. This *is* held at offset 2 in the LWS.
- 4. Add the offset to the address of the library DSA *in* LWS.

H6: Following the Chain of ONCAs

ONCAs are used to hold condition built-in function values. They are chained together, one being provided for every level of interrupt. The chainback field is in the first word of the ONCA. The durry ONCA is marked by a chainback field of zero.

#### $H7:$ Finding Information from IBMBERR's  $DSA$

The information held in IBMBERR's DSA is used by the error message modules for information about the error. If the messages have not been generated the information can be deduced from the DSA. The contents of IBMBERR's DSA are shown in figures 12.7. See H4 for associating DSAs with correct code.

# H8: Finding\_and\_Interpreting\_Register<br>Save\_Areas

Register save areas are held at offset X'C'(12) in all DSAs, including DSAs in LWS. Offsets and registers are shown in figure 12.10. Each DSA holds the register values as they were on exit from its block.

Note: Library routines store at least registers 14 through 4, and up to registers 14 through 11; compiled code routines store registers 14 through 12. Thus the address of register 12 can always' be found in the dummy DSA although it may not be in other DSAs. The contents of the register save area in the DSA of the block that called

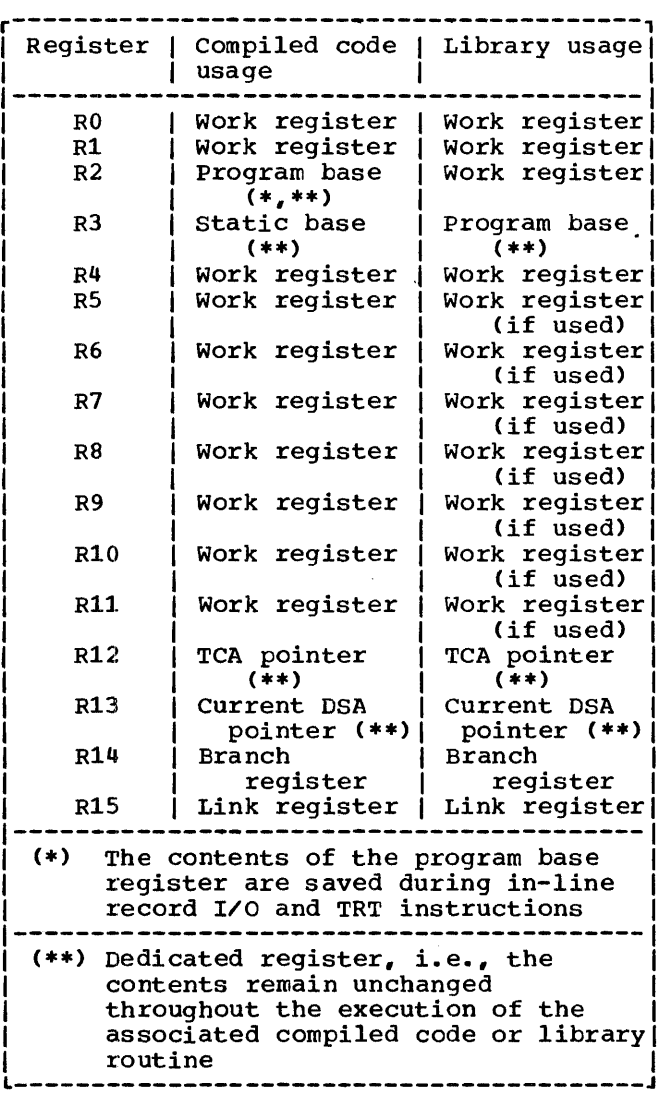

Figure 12.10. Register usage

IBMBERR are slightly different from normal if the interrupt was a hardware interrupt. See figure 12.7.

#### **H9: Register Usage**

Register usage is fully discussed in chapter 2, "Compiler output." A summary of register usage, showing which registers are always used for a particular purpose, is given in figure 12.10.

#### H10: Following Free-Area Chain

The free-area chain connects the areas of non-LIFO dynamic storage that have been used and freed, but have not been absorbed into the major free area. See chapter 6, "Storage Management." The chain starts at offset 8 in the implementation-defined appendage, which is addressed from offset X'28'(40) in the TCA. The end of the chain is marked with a zero entry.

#### H11: Finding the Task Variable

The task variable is held in the TCA at offset X' 24' (36).

#### H12: Block Struct Block Structure of Program

The block structure of the program can be followed from the address held at offset X'58'(88) in each compiled code DSA. This address holds the address of the compiled code DSA of the statically encompassing block. The chain thus formed is known as the static backchain.

# H13: Forward Chain in DSAs

The forward chain in DSAs is not supported by the compiler. However, a forward chain through the LIFO stack can normally be followed by use of the NAB pointer. The NAB pointer is held at offset X'4C'(76) from the head of each DSA. The last pointer in the chain points to the major free area. If the NAB pointer contains anything except 'FF' in its first byte, the chain cannot be followed, because it is not contained in a *single* LIFO segment. The address required is held in the last three bytes of NAB; the first byte contains the segment number (see C1). The forward chain includes only those DSAs in the LIFO stack and does not include any DSAs in LWS.

#### H14: Action if Error is in a Library Module

The fact that the interrupt or the error was discovered during the execution of a library module suggests that a check must be made on the data that is being passed to the module.

To discover the contents of a parameter list see H1S.

#### H15: Discovering Contents of Parameter Lists

Parameters are passed in a list of words pointed to by register 1, except during stream I/O. To find the position of a parameter passed to a program, find the value of register 1 in the save area of the DSA (see H4) of the calling block. Register 1 will then locate the parameter list. If the list is in static storage, this can be compared with the static storage listing. The name of the called routine can be discovered (H3). The correct parameters for PL/I library routines are given in the appropriate library PLM.

# H16: Finding Main Procedure DSA

The main procedure DSA can be found by following the backchain of DSAs to the dummy DSA. The address of the main procedure DSA will be given by the last 3 bytes of NAB in the dummy DSA. NAB is held at offset X~4C'(76) in the dummy DSA. The address of the dummy DSA is held at offset address of the dummy BSA is held at Offst<br>X'24'(36) in the TCA appendage, which is addressed from offset x'2S'(40) in the TeA. The dummy DSA can be recognized by the presence of X<sup>+</sup>82' in the flag byte.

#### H17: Finding the Relationship between **Tasks**

The relationship between tasks can be discovered from the chains in the tasking appendage. The chain held at offset  $X'28'$ (40) points to the tasking appendage of the most recently attached subtask.

The chain at offset X'24' (36) points to the task with the same attaching task that was attached before the task being inspected (elder sister). If there is no such task the field is set to zero.

The chain at offset X'20' (32) points to the subsequently attached task with the same attaching task (younger sister). If there is no younger sister this chain points to an offset within the tasking appendage of the parent task. An attempt to continue along the chain results in a zero field being met. (See figure 14.7.)

#### To Find the Parent Task

Search along the chain held at offset X'20' (32) in each tasking appendage. When this field is zero the tasking appendage of the parent task has been reached. The start of this tasking appendage is at an offset of  $X' - 8'$  (-8) from the address held in the pointer of the previous tasking appendage. (See figure 14.7.)

#### To Find all Subtasks of a Task

The address of the most recently attached subtask is held at offset  $X'28'$  (40) in the tasking appendage. Other subtasks can be found by following the chain held at offset X124' (36) in the tasking appendage until a zero field is reached. This will be the end of the chain and is the first of the active<br>subtasks to be attached by the task. (See subtasks to be attached by the task. figure 14.7.)

#### To Find Sister Tasks

previously attached sister tasks (elder sisters) can be found by following the chain held at offset X'24' (36) in the tasking appendage.

subsequently attached sister tasks (younger sisters) can be found by following the chain held at offset  $X'20'$  (32) in the tasking appendage. When a zero field in this chain is reached, the parent task has been found. The most recently attached sister task is the last one whose chain field does not hold a zero value. The word after the zero value will point to the tasking appendage of this task.

The method used for chaining tasks is explained in chapter 14, and shown in figure 14.7.

#### H18: Finding the Tasking Appendage

The address of the tasking' appendage is held at offset  $X'2C'$  (44) in the TCA and at offset X'50' (80) in the dummy DSA of the attaching task.

#### H19: Finding the TCA from the Tasking Appendage

The TCA is addressed from X'2C' (44) in the TCA tasking appendage.

FINDING VARIABLES

The value of the variables in the program at the point of interrupt can be discovered by using the compiled code listing as a guide to their addresses. and then finding these addresses in the dump. The method used depends on the type of variable.

#### V1: Automatic Variables

Automatic variables can be found by using an offset from the DSA of the block in which they were declared. This information appears in the variables offset map generated when the compiler MAP option is generated when the compiler MAP option is<br>used. If the compiler MAP option has not been used the information can be deduced from compiled code. (For finding DSA associated with block see H4).

#### V2: Static Variables

static variables are normally addressed by an offset from register 3. This offset is given in the variables offset map generated when the compiler MAP option is used. If the compiler MAP option has not been used the offset can be deduced by studying the listing of compiled code. The value of register 3 can be found in the save area of<br>the DSA. (For finding DSA associated with (For finding DSA associated with block see H4).

V3: Controlled Variables

As described in chapter 2, controlled variables are addressed by an anchor word that is held in the pseudo-register vector. This can be identified from compiled code.

The address in the pseudo-register vector is the address of the data or, in certain circumstances (see appendix A). of a descriptor or a locator/descriptor. The data is preceded by a control block - the controlled variable control block. The address of the previous allocation is held at an offset of -8 from the address in the PRV. If there is no previous allocation, the address is set to zero.

#### V4: Based Variables

Based variables are located by finding the value of the defining pointer. This value is found by using one of the methods described above to find static, automatic, described above to find static, automatic, or controlled variables. If the pointer is of controlled valiables. If the pointer is<br>itself based, its defining pointer must be found and the chain followed until the correct value is found.

rypical code would be the following:

For X BASED (P). with P AUTOMATIC

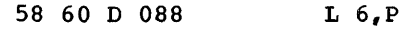

58 EO 6 000 L 14,X

P is held at offset X" 88' from register 13, and this address points at X.

Care must be taken when examining a based variable to ensure that the pointers are still valid.

#### V5: Area Variables

Area variables are located in one of the ways described above, according to their storage class.

Typical code would be:

For area variable A declared AUTOMATIC

41 60 D 088 LA 6,A

The area would start at offset X'88' from register 13.

#### V6: Variables in Areas

Variables in areas are found by locating the area and then using the offset to find the variable.

#### CONTROL BLOCKS AND FIELDS

For simplicity, the methods of finding various control blocks are placed in an alphabetic table. Details of the control blocks can be discovered from the relevant

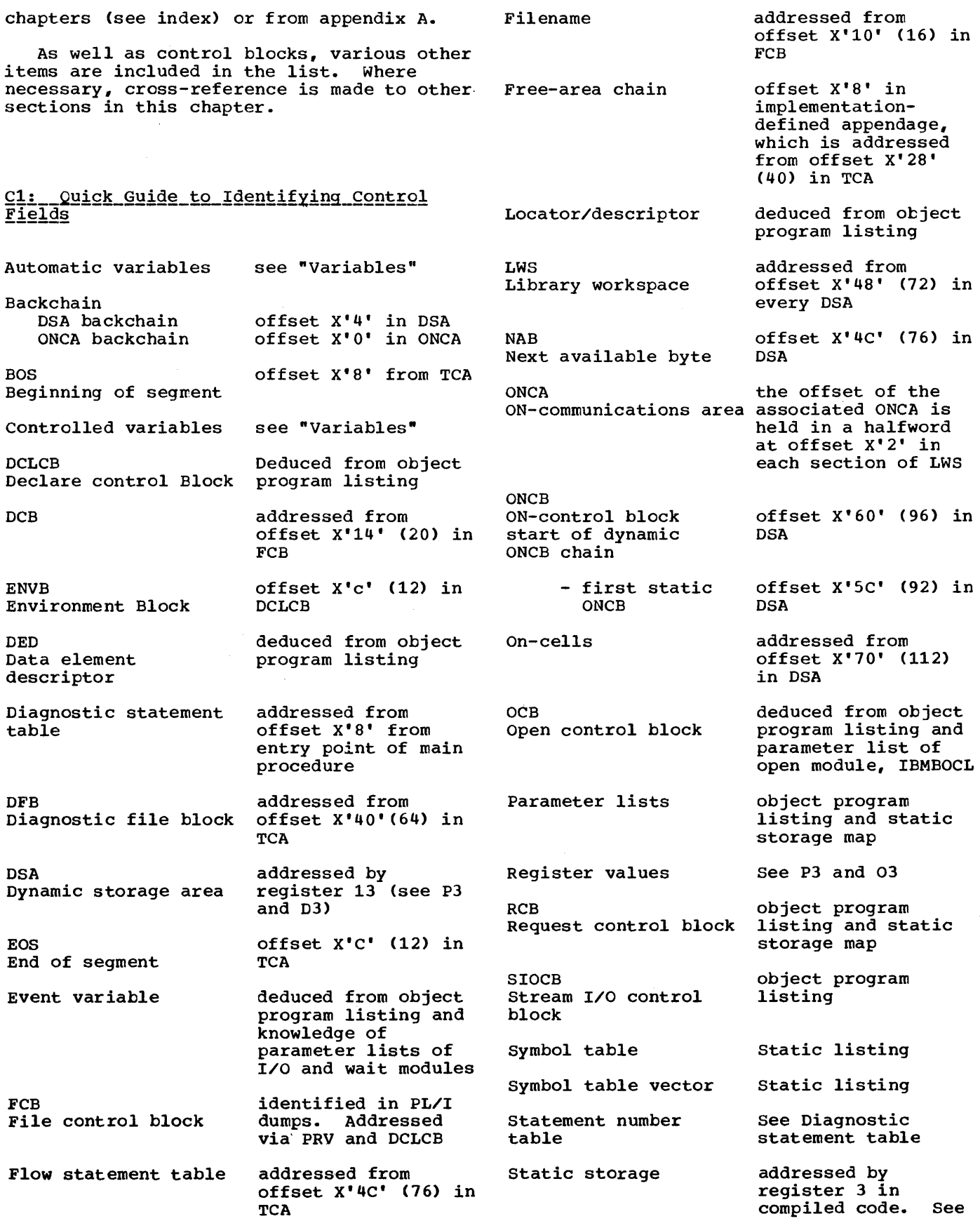

P3 and 03

segment number Tasking Appendage Task variable **TCA** Task communications area Variables automatic based controlled static area first two bytes of BOS, EOS, or NAB.  $'FF' = 1, 'FE' = 2 etc. *$ addressed from X'2C' (44) in the TCA. addressed from X'24' (36) in the TCA. addressed by register 12. See P3<br>and D3 offset from DSA of block in which they are declared. As shown in variables offset map. See Vl. address of the pointer must be deduced from the object program listing. This gives the address of the variable. See V2 PRV offset referenced in compiled code holds latest allocation of the variable. A chain-back through the previous allocation can be made using the header chain. See V3 offset from register 3 is shown in variables offset map. See V4. as for other

variables depending on storage class. See V5

Variables in areas find address of area. Find variable from offset within areas shown in compiled code. See V6

\*When the first two bytes of EOS and BOS are greater than two bytes of NAB, it means that an extra segment of storage has been used, but not yet freed. See chapter 6, "Storage Management."

# **Special Considerations for Multitasking**

The major difference between a dump of a multitasking program and the dump of any other PL/I program is that certain relevant items are held within the control task. For this reason, the control task is always dumped as well as the current task.

The contents of the dump of a tasking program depend on the dump options specified. If A (all) is used all the tasks will be dumped. If 0 (only current task) is specified the control task and the current task will be dumped.

The dump is carried out within the control task and this prevents access to the tasking housekeeping during the execution of the dump. However, this does not prevent access by other tasks to PL/I variables which may be dumped. Subtasks of the current task can access and alter values within the ISA of the current task. Consequently the values of the variables printed cannot be guaranteed to be those that were current at the invocation of the dump.

As explained in chapter 14, the DSA chaining differs slightly when a program is multitasking. The backchain passes through the dummy DSA of the task and ends at the dummy DSA of the major task. The DSA of the block in which the task was attached is and sixter in which the backchain.

Compiled code and the static control sections generated by the compiler are always held in storage associated with the control task.

 $\mathcal{L}^{\text{max}}_{\text{max}}$  and  $\mathcal{L}^{\text{max}}_{\text{max}}$ 

 $\label{eq:2.1} \frac{1}{\sqrt{2}}\left(\frac{1}{\sqrt{2}}\right)^{2} \left(\frac{1}{\sqrt{2}}\right)^{2} \left(\frac{1}{\sqrt{2}}\right)^{2} \left(\frac{1}{\sqrt{2}}\right)^{2} \left(\frac{1}{\sqrt{2}}\right)^{2} \left(\frac{1}{\sqrt{2}}\right)^{2} \left(\frac{1}{\sqrt{2}}\right)^{2} \left(\frac{1}{\sqrt{2}}\right)^{2} \left(\frac{1}{\sqrt{2}}\right)^{2} \left(\frac{1}{\sqrt{2}}\right)^{2} \left(\frac{1}{\sqrt{2}}\right)^{2} \left(\$  $\label{eq:2.1} \frac{1}{\sqrt{2}}\int_{\mathbb{R}^3}\frac{1}{\sqrt{2}}\left(\frac{1}{\sqrt{2}}\right)^2\frac{1}{\sqrt{2}}\left(\frac{1}{\sqrt{2}}\right)^2\frac{1}{\sqrt{2}}\left(\frac{1}{\sqrt{2}}\right)^2\frac{1}{\sqrt{2}}\left(\frac{1}{\sqrt{2}}\right)^2\frac{1}{\sqrt{2}}\left(\frac{1}{\sqrt{2}}\right)^2\frac{1}{\sqrt{2}}\frac{1}{\sqrt{2}}\frac{1}{\sqrt{2}}\frac{1}{\sqrt{2}}\frac{1}{\sqrt{2}}\frac{1}{\sqrt{2}}$ 

 $\sigma_{\rm{max}}$ 

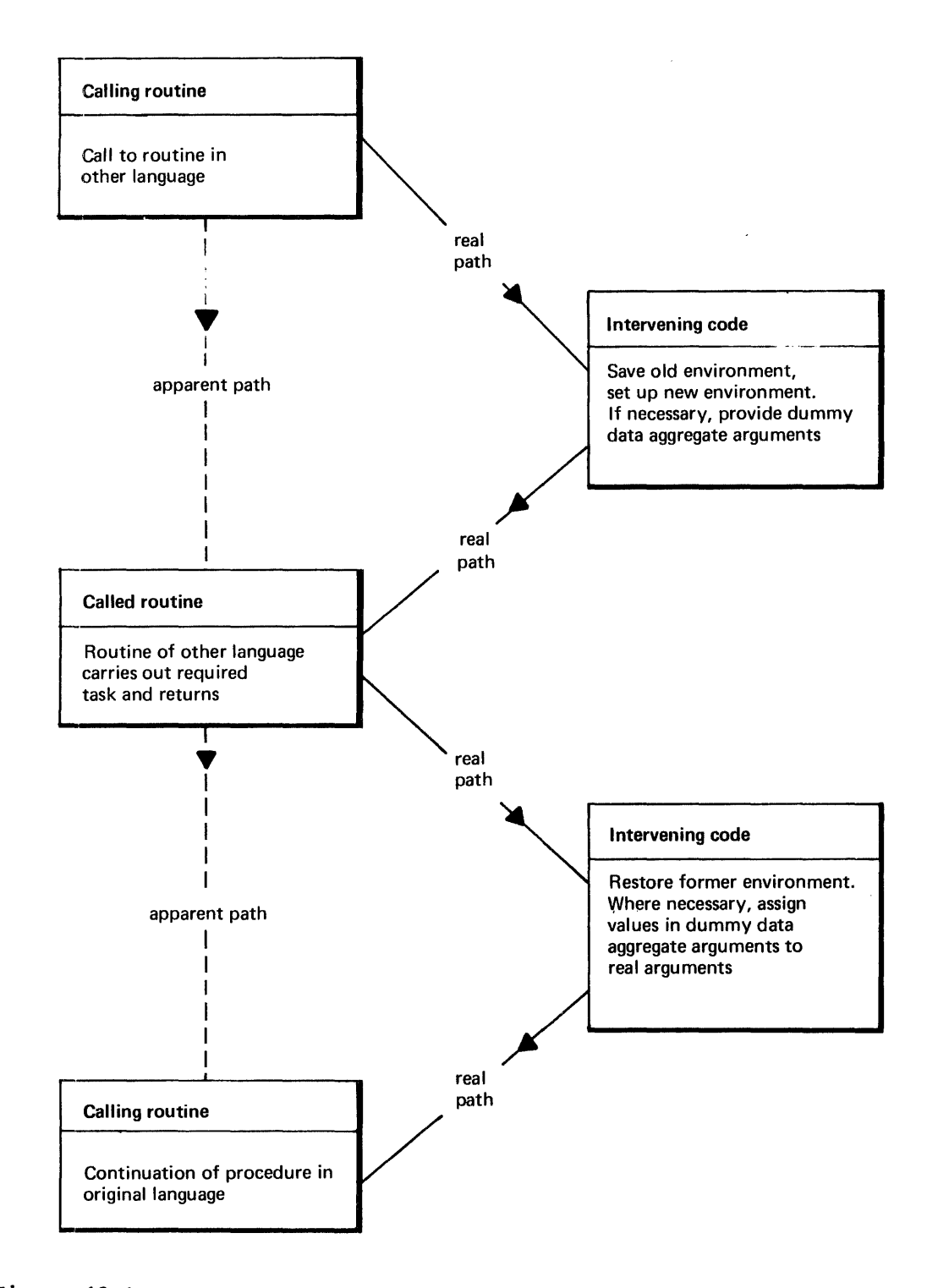

Figure 13.1. The principles of interlanguage communication

# **Chapter 13: Interlanguage Communication**

The OS PL/I Optimizing Compiler allows subroutines compiled on IBM OS COBOL or FORTRAN compilers to be used in PL/I programs compiled on the optimizing programs compiled on the optimizing<br>compiler. Similarly, it compiles PL/I programs that can be run as subroutines of either COBOL or FORTRAN programs.

I Facilities are also provided to overcome Ithe addressing problems when passing larguments to assembler language routines. IThese are described under the heading I "ASSEMBLER Option" later in this chapter.

A full description of how to use the interlanguage communication facilities is given in the language reference manual for this compiler. A detailed description of the PL/I library routines involved is given in the resident library PLM. This chapter explains the basic design principles used and will assist in understanding the situation in main storage during the execution of a program involving interlanguage calls.

The interlanguage facilities are summarized below for background information.

#### Summary of Interlanguage Facilities

The interlanguage facilities allow any number of calls to be made, and calls to both COBOL and FORTRAN routines can be made in the same program. PL/I can call COBOL that calls PL/I that calls FORTRAN; FORTRAN can call PL/I that calls COBOL, and so on. can call PL/I that calls COBOL, and so on.<br>All calls must, however, be made either to PL/I or from PL/I. Calls cannot be made directly-between COBOL and FORTRAN. Options allow the programmer to specify that PL/I interrupt-handling facilities will be available through the COBOL or FORTRAN routines for those program checks that are not handled by COBOL or FORTRAN. options also allow the programmer to specify whether he wishes data aggregates to be automatically re-formatted when passed as arguments. (The programmer may wish to carry out the re-formatting himself. )

The language involved is fully described in the language reference manual. Briefly, it is as follows. For a PL/I procedure to<br>call a COBOL or FORTRAN routine, the name of the routine must be declared as an external entry point with the option COBOL

or FORTRAN in the OPTIONS attribute. If the programmer wishes to take advantage of the PL/I error-handling or interrupthandling facilities in a COBOL or FORTRAN routine, the INTER option must be included in the declaration. When a PL/I procedure is to be called by COBOL or FORTRAN, the keyword COBOL or FORTRAN should be included in the OPTIONS option of the PROCEDURE or ENTRY statement. To override the creation ENTRY statement. To override the creation<br>or remapping of dummy arguments for aggregates the options NOMAP, NOMAPIN, and NOMAPOUT can be used.

The compiler also allows the specification of the COBOL option in the ENVIRONMENT attribute of a PL/I file. This is separate from the interlanguage facilities described above, and is a method of allowing data sets produced by programs of one language to be used by programs of the other language. The use of the COBOL option in the ENVIRONMENT attribute is described in the last section of this chapter.

# **Background to Interlanguage Communication**

The major problems involved in allowing procedures written in PL/I to be used with programs written in CCBOL or FORTRAN are:

- 1. The existence of different data types in the different languages.
- 2. The different methods of holding data aggregates in the different languages.
- 3. PL/I's use of locators when passing areas, arrays, strings, and structures as arguments.
- 4. The different environment required for each language. This consists of :
	- a. Different methods of handling program checks and consequently a requirement for the issuing of new SPIE macro instructions when a new language is entered.
	- b. The dependence of PL/I and FORTRAN on initialization and termination routines to set up and discard their environments.

The first of these problems must be solved by the programmer himself, by ensuring that

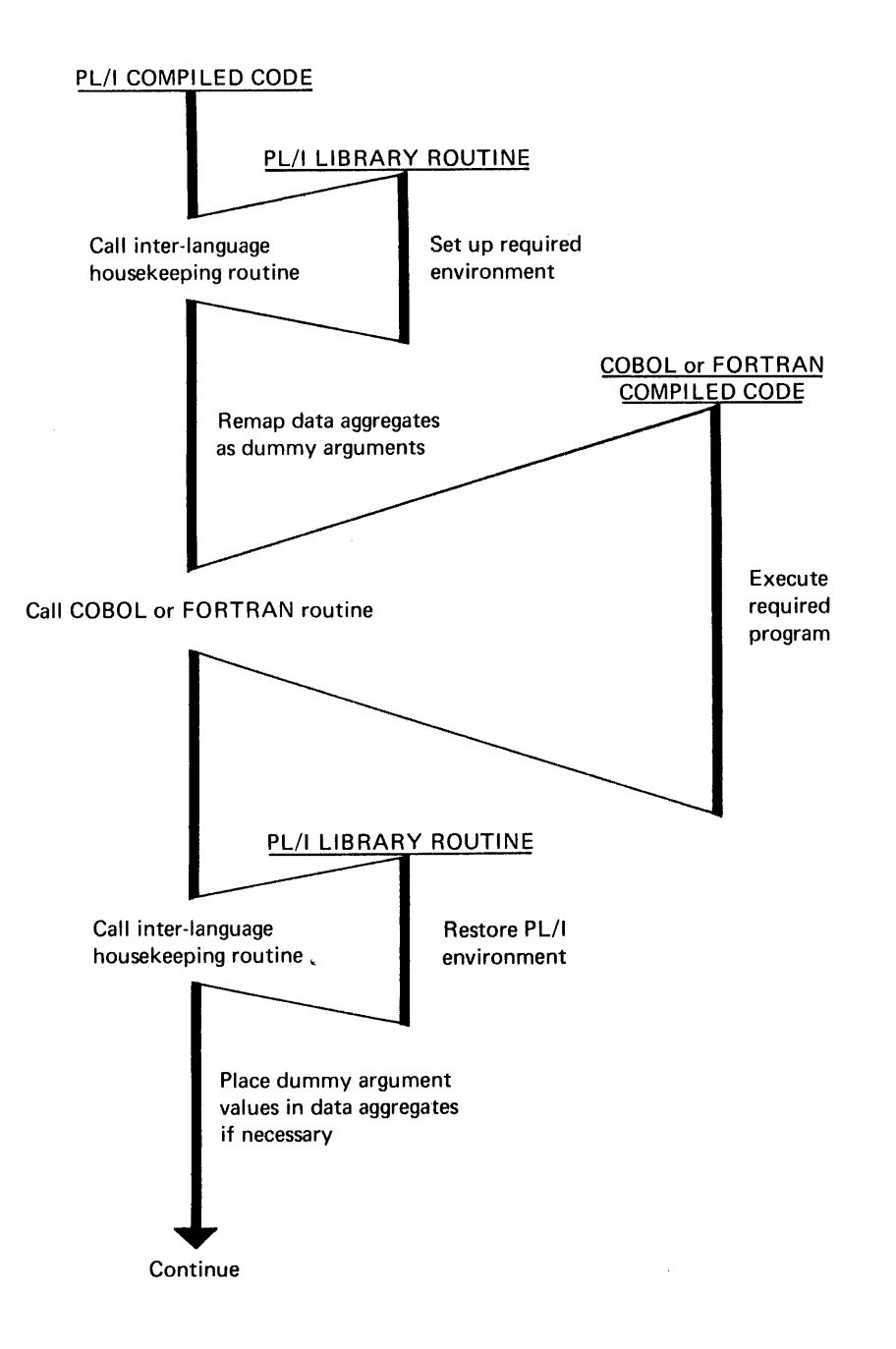

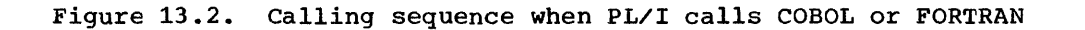

arguments passed between the routines are of suitable data types. (Information in the language reference manual for this compiler enables the programmer to do this. )

The other problems mentioned above are handled automatically by the interlanguage communication' facilities of the compiler. They are summarized below.

#### DIFFERENCES IN DATA AGGREGATES

Structures in PL/I and COBOL. and arrays in PL/I and FORTRAN, are held in different manners.

COBOL structures are mapped as they are declared, with the structure starting on a doubleword boundary and each item separately aligned. PL/I structures are mapped in a manner that minimizes padding.

In FORTRAN. multidimensional arrays are held in column-major order. In PL/I, they are held in row-major order. Thus the second element in a FORTRAN two-dimensional array has the subscript  $(2,1)$ , whereas the second element in a PL/I two-dimensional array has the subscript  $(1,2)$ .

Structures are not available in FORTRAN. COBOL data with the OCCURS option, which can be equivalent to PL/I arrays, is held in row major order, as are PL/I arrays.

#### IUSE OF LOCATORS

When passing arguments, PL/I passes the address of locators for areas, arrays, strings, and structures rather than the address of the items themselves. This is |address of the items themselves. This is<br>|because the routine that receives the arguments may require information about bounds or sizes of the data passed, and this is accessible through the locator. Other languages, however, expect the<br>address of the data to be passed. The address of the data to be passed. correct type of paramter list must therefore be set up when an interlanguage call is made.

#### DIFFERENCES OF ENVIRONMENT

PL/I. COBOL and FORTRAN all have different methods of handling program checks. PL/I allows the programmer to handle all program checks. FORTRAN allows the programmer to

handle certain program checks. COBOL leaves program checks almost entirely in the hands of the system. Because of the different requirements, a new SPIE macro instruction must be issued whenever control passes between languages. The INTER option demands that program checks are analyzed when they occur and that they are passed to the appropriate language. If they are to be passed to FL/I, the PL/I environment must be restored. For these reasons the INTER option demands that further SPIE macro instructions be issued.

IBM FORTRAN compilers and the PL/I optimizing compiler rely upon initialization routines to set up an environment in which the compiled code routines can operate. In FORTRAN, the main task of the initialization routine is to issue a SPIE macro instruction to initiate the FORTRAN error-handling scheme. In PL/I, the initialization routines prepare for the PL/I error-handling schemes and also prepare the way for dynamic storage allocation. During PL/I initialization routines. register 12 is pointed at the TCA, which is used for addressing a number of housekeeping fields and library routines. Register 13 is pointed at a DSA which contains a standard save area, a NAB pointer pointing to the next available byte of last-in, first-out dynamic storage, various other housekeeping fields, and storage for variables declared automatic. (See chapter 1 and chapter 5 for a discussion of the PL/I environment.)

When PL/I is called from either COBOL or FORTRAN the PL/I environment must be set up before the program can be run. Similarly, when PL/I calls another language, the environment suitable for the program that has been called must be set up, and the PL/I environment saved so that it may be restored on return to PL/I.

#### THE PRINCIPLES OF INTERLANGUAGE COMMUNICATION

Figure 13.1 shows the method used to handle interlanguage communication problems. Interface code is inserted immediately before and immediately after the execution of a routine in a different language. This code saves the existing environment and<br>sets up the required environment. Where sets up the required environment. sets up the required environment. Wh<br>necessary it creates dummy aggregate arguments of the correct format. The interface code is divided between compiled code and library routines. Compiled code handles data aggregate arguments and calls a library routine to handle the problems of environment. Three PL/I resident library routines are used; one for calls to each

language. These routines are known as the interlanguage housekeeping routines.

The interface code is always placed in PL/I, because it is the PL/I compiler that manages the interlanguage facilities. However the position of the code depends on whether PL/I is the called or calling program.

PL/I Calls COBOL or FORTRAN

When the calling program is PL/I the interface code is placed immediately before and immediately after the call to the COBOL or FORTRAN routine. The sequence, is shown in figure 13.2 and is summarized below.

- 1. Compiled code remaps data aggregate arguments if necessary.
- 2. compiled code calls the interlanguage housekeeping routine, which handles environment problems.
- 3. Compiled code calls the COBOL or FORTRAN routine.
- 4. On return from the COBOL or FORTRAN routine, compiled code calls the interlanguage housekeeping routine to restore the PL/I environment.
- 5. Compiled code re-maps dummy data aggregate arguments if any, and continues.

The code generated by the compiler is shown in figure 13.3.

#### FORTRAN Or COBOL Calls PL/I

When the  ${called}$  program is PL/I, the necessary interface code is placed at the start and finish of the PL/I program. The interface code is compiled as an encompassing routine to the required PL/I routine.

The method used, is to compile the PL/I program in the normal way except that it is compiled as internal to an interface procedure that contains the interface code.

This interface, or encompassing procedure is given the external name of the PL/I procedure and is thus called by the other-language routine. The interface procedure, when it has called the interlanguage housekeeping routine and handled the data aggregate arguments, calls the required PL/I routine. Control returns to the original caller by way of the interface routine which again handles the interlanguage problems before returning.

The sequence of events when PL/I is the called program is shown in figure 13.3 and is summarized below.

- 1. A COBOL or FORTRAN routine calls the PL/I routine.
- 2. Control passes to the interface routine which has been compiled with the ESD name of the PL/I routine or entry pOint.
- 3. The interface routine calls the interlanguage housekeeping routine to handle environment problems.
- 4. The interface routine handles data aggregate arguments as necessary.
- 5. The interface routine calls the required routine.
- 6. Control returns from the required routine to the interface routine. The interface routine handles data aggregate arguments as necessary.
- 7. The interface routine calls the interlanguage housekeeping routine to handle environment problems.
- 8. Control returns from the interface routine to the original caller.

#### Retaining the Environment

The overhead of setting up PL/I and FORTRAN environments every time a routine is called could become considerable if the routine were called a large number of times. To prevent this overhead, the environment is retained until the routine that calls the other language routine is itself terminated. This is done by a rearrangement of the save area chaining, so that the PL/I and FORTRAN termination routines are not entered until the calling program is itself terminated.

The arrangement introduces certain housekeeping problems which are resolved by inserting further save areas into the chain. These save areas have register 14 values that result in control being passed to subroutines of the interlanguage of case control on the modelingings known as tail code, handle problems such as preserving values passed from the caller to the caller's caller.

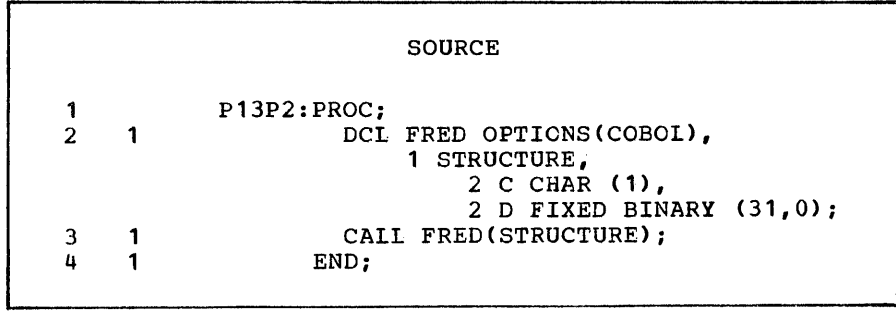

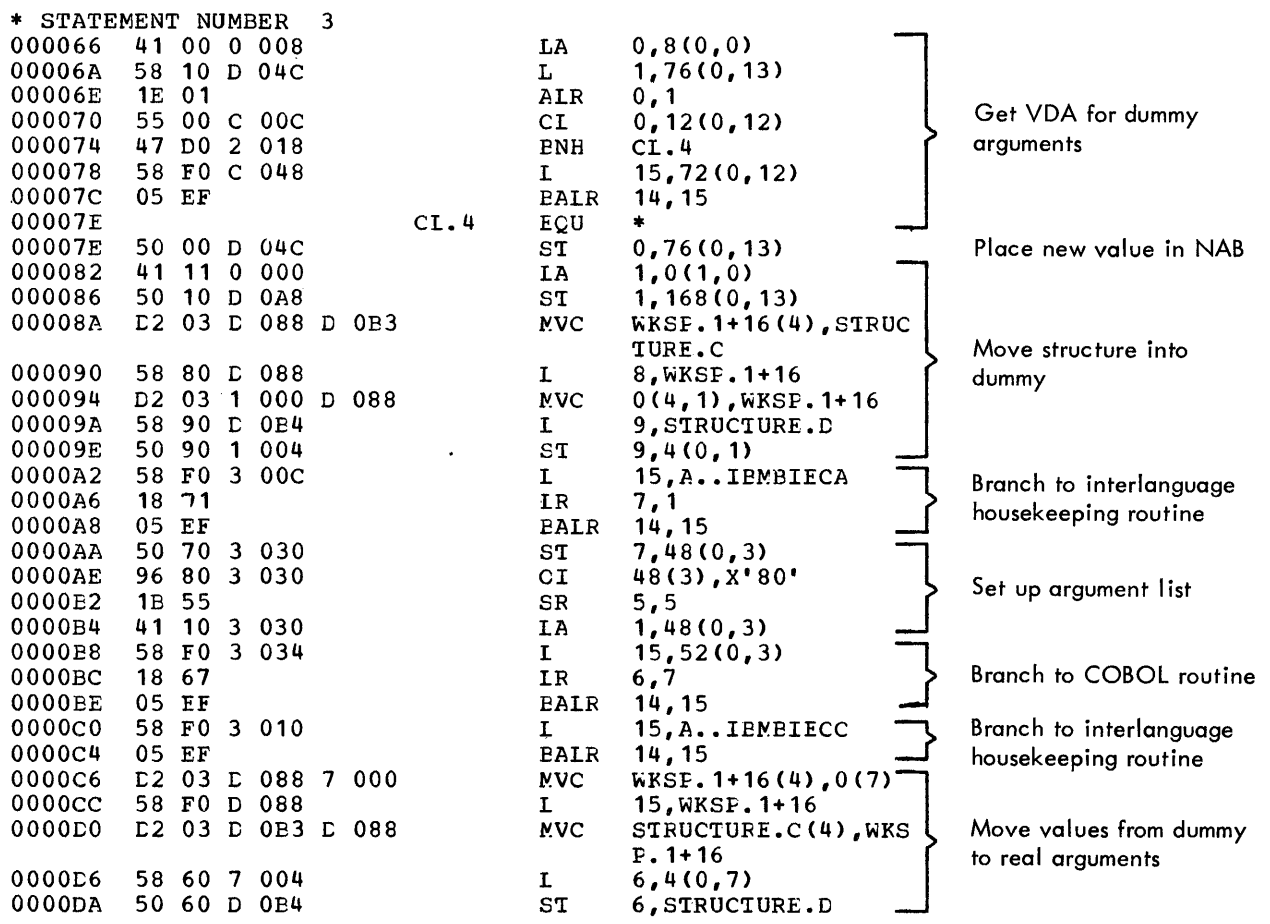

Figure 13.3. Code generated when PL/I calls a COBOL routine

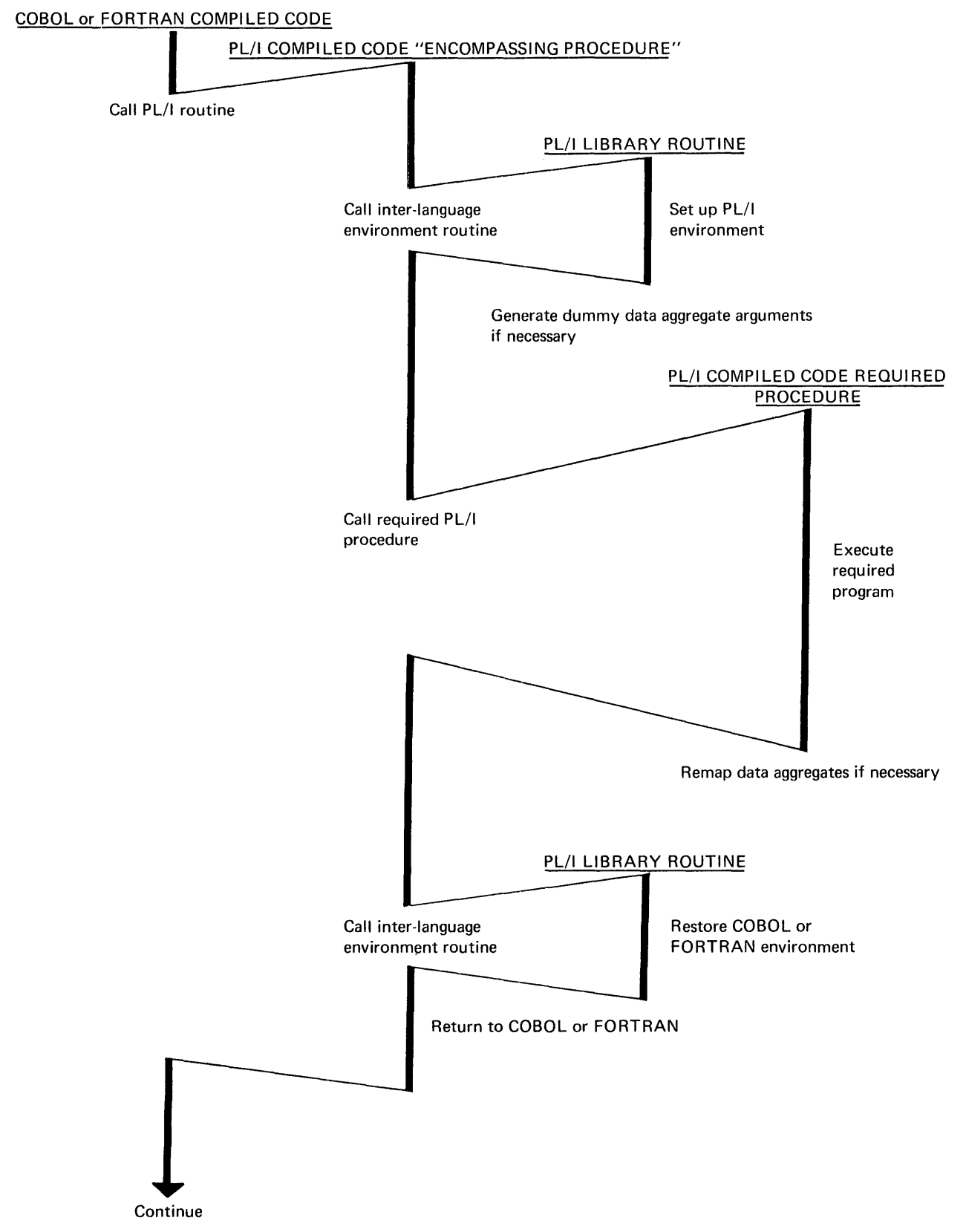

Figure 13.4. The sequence of events when FORTRAN or COBOL calls PL/I

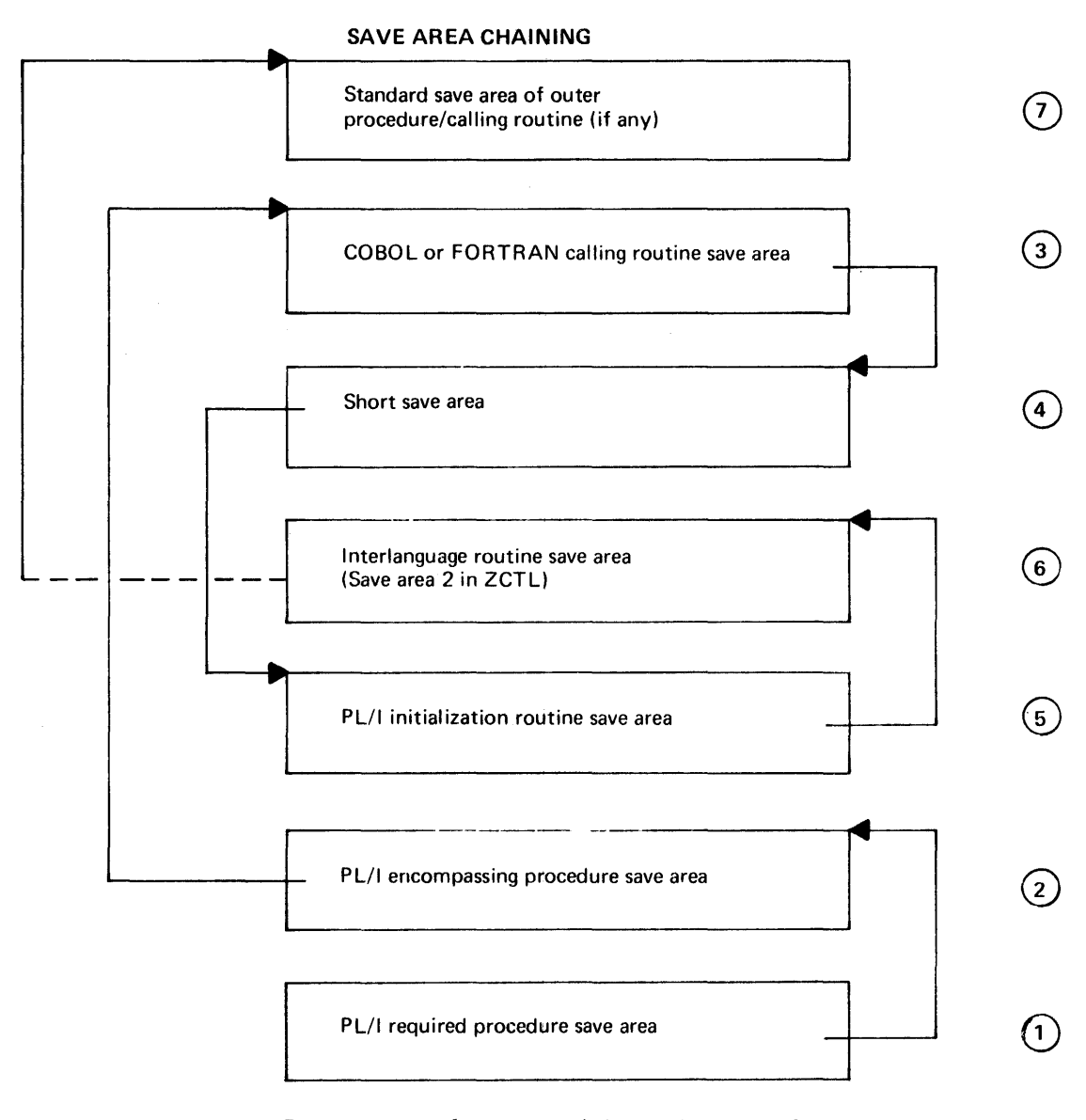

Rearrangement of save area chaining takes place after the first call to PL/I, so that the PL/I environment is not discarded until the calling routine itself is finished.

Save areas that return control to the PL/I initialization routine and interlanguage housekeeping routine are placed before the calling routine. (The numbers 1-7 in the diagram show the order of backchaining).

# Figure 13.5. chaining of save areas when PL/I is called from a COBOL or FORTRAN principal procedure

# **Handling Changes of Environment**

Interlanguage Housekeeping Routines and their Control Blocks

Changes of environment are handled by three resident library interlanguage housekeeping residence instar) incertanguage house.com Common features are described below. A more detailed description follows for each routine. The routines are:

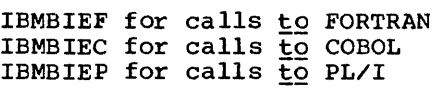

The job of these routines is the saving and restoring of environments. This involves issuing SPIE macro instructions suitable for the called routine and saving the PICA of the calling routine so that a suitable SPIE macro instruction can be issued before return. For PL/I it also involves storing information about dynamic storage allocation, and the TCA address.

The information required when setting up and restoring environments is held in three chained control blocks:

- 1. IBMBILC1 This is a control section included in every interlanguage housekeeping routine. It contains flags to indicate whether the PL/I, FORTRAN or COBOL environments already exist and, if any do exist, contains a pointer to ZCTL.
- 2. ZCTL This holds PICA addresses and the TCA-address. It is chained to a series of interlanguage VDAs. It also holds flags indicating which languages are currently active.

ZCTL is generated on the first of a series of interlanguage calls and is retained until that series of calls is completed. For calls to FORTRAN and PL/I it is retained until the routine that made the first interlanguage call is itself terminated.

Also held in ZCTL are the additional save areas used when the chaining is altered. These are known as save area 1, save area 2, and the ghost save area. The uses of these save areas are given in the individual module descriptions.

3. Interlanguage VDAs These hold flags indicating which languages were active before the latest call was made, the address of the callers PICA, the address of the most recent PL/I DSA.

An interlanguage VDA is acquired for every interlanguage call and discarded when the called routine is terminated. Interlanguage VDAs are held in the PL/I LIFO storage stack.

The methods of chaining 'used for these control blocks when PL/I is the called and the calling language is shown in figures 13.6 and 13.1. IBMBILCl contains a pointer to ZCTL and ZCTL contains a pointer to the most recent interlanguage VDA. Interlanguage VDAs hold pointers to previous interlanguage VDAs, if any. If there are none, the pointer field is set to zero.

There is one interlanguage VDA for each interlanguage call. A VDA is set up when the call is made and discarded when the associated routine is terminated. The VDAs hold a record of the ZCTL flags that existed before they were called. These flags are placed in the VDA before the flags are altered and restored in ZCTL when the VDA is discarded. Thus ZCTL always contains a record of the active languages This information is necessary when handling STOP statements.

The flags in IBMBILC1 contain a record<br>the <u>environments</u> that are active. These of the environments that are active. flags are used to test whether it is necessary to call the FORTRAN or PL/I initialization routines, or whether the environment can be restored from the information saved in ZCTL and the interlanguage VDAs.

#### Handling FORTRAN and PL/I Initialization/Termination Routines

FORTRAN and PL/I environments are set up by initialization routines and discarded by termination routines. To save the ' overheads of executing these routines on each call to the language the save area for the termination routine is placed above that of the calling program. On the first call the PICA address and, for PL/I only, the current DSA and TCA address are saved. For subsequent calls this information is restored by the interlanguage routines and no call made to the initialization routine. Figure 13.8 shows the principles involved.

The rearrangement of the save area chain results in certain problems, for example returning parameters from the caller to the caller's caller. To overcome these problems additional save areas are inserted in the chain. These save areas result in control passing to subroutines in the interlanguage housekeeping routines known as tail code. Details are given in figures 13.9 and 13.10 and in the individual module descriptions below.

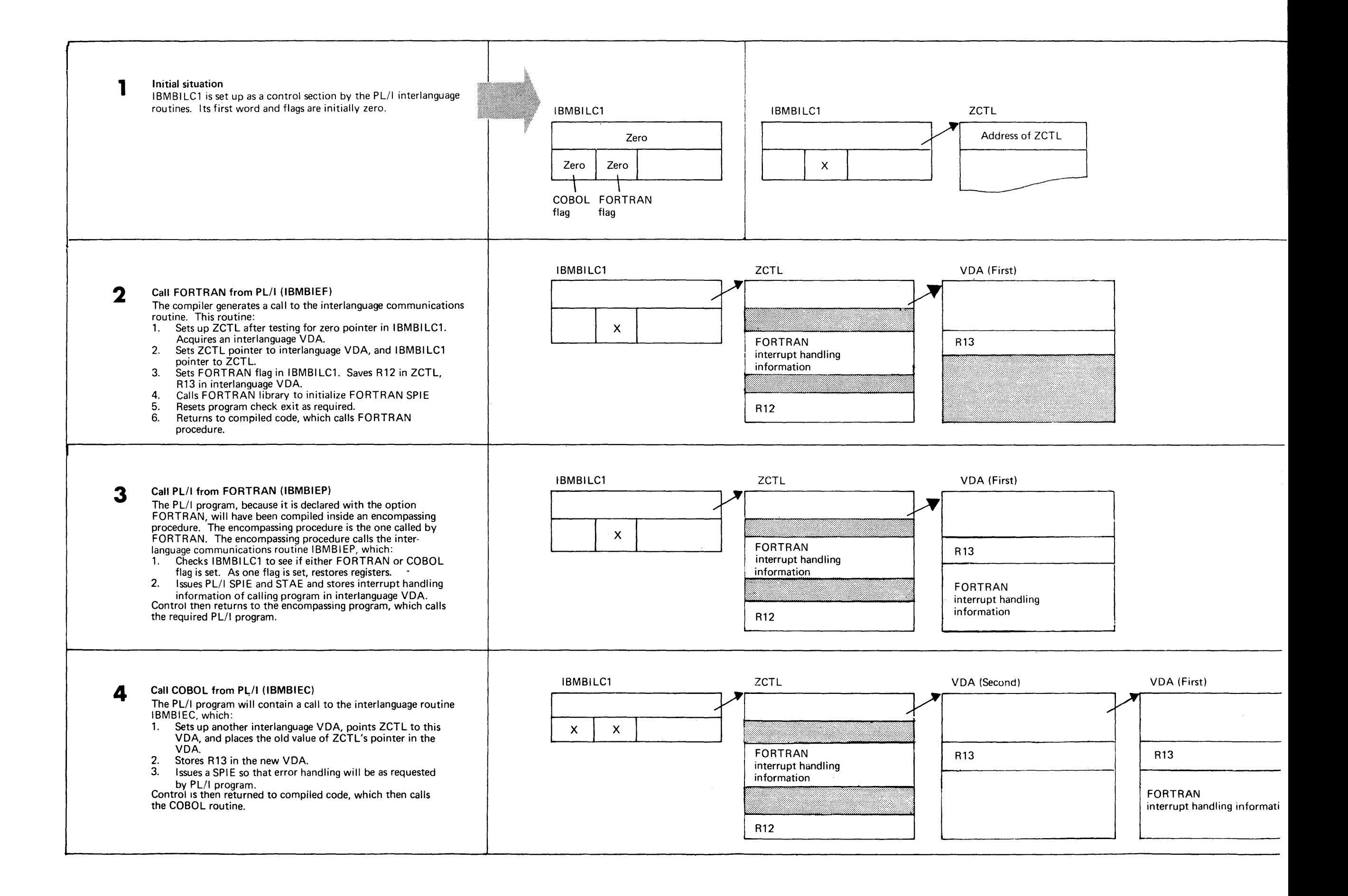
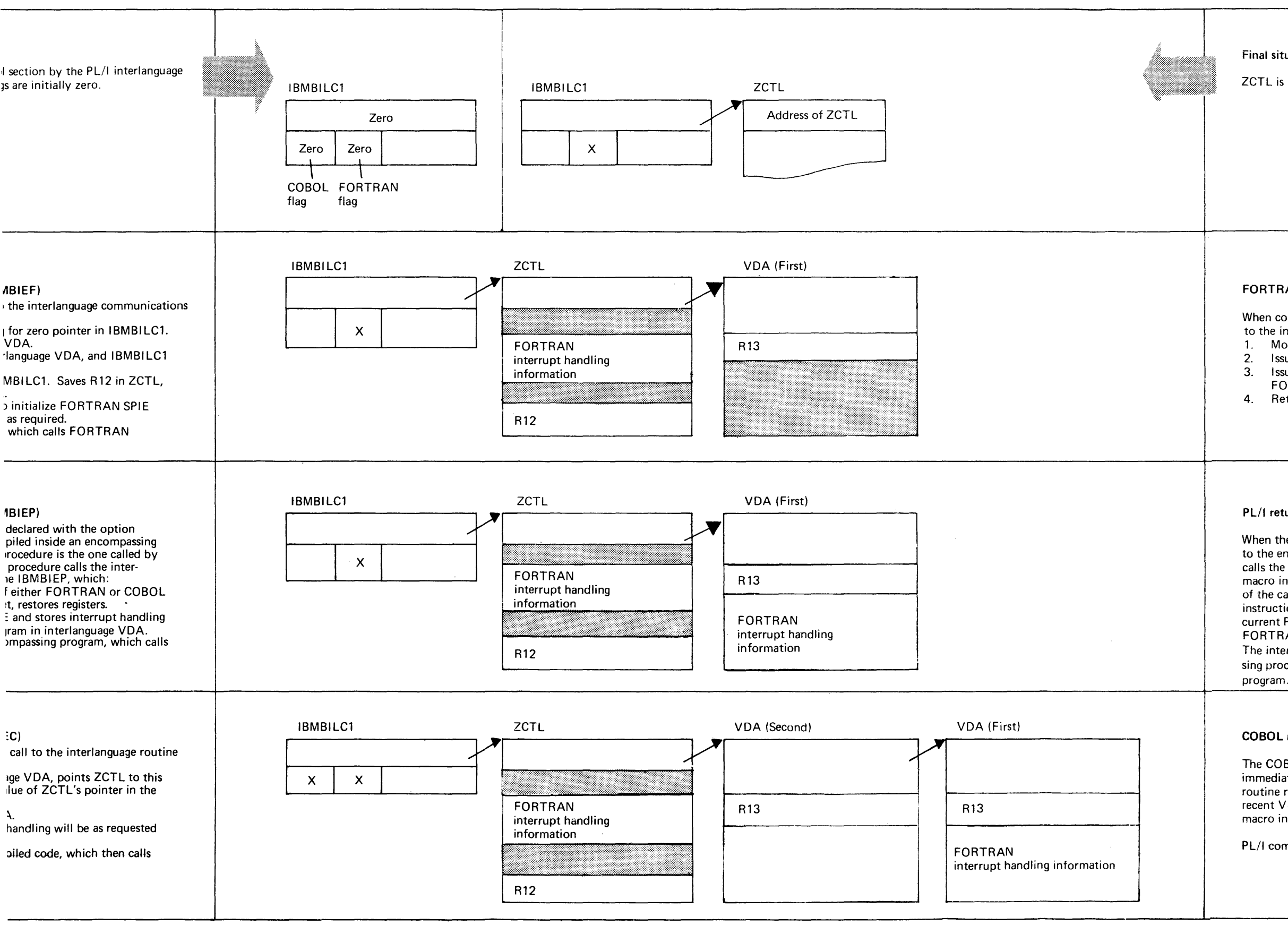

When control returns from a FORTRAN procedure, a call is made to the interlanguage communication routine IBMBIEF. which: 1. Moves the pointer in the VDA to the first word of ZCTL. 2. Issues a PL/I SPIE macro.<br>3. Issues a PL/I STAE macro. Issues a PL/I STAE macro leaving the previously-stacked

The interlanguage routine returns control to the PL/I encompas sing procedure, which then returns control to the FORTRAN

### Final situation

ZCTL is retained until program is completed.

# FORTRAN returns to PL/I (IBMBIEF)

FORTRAN STAE for possible future use.

4. Returns control to compiled code.

# PL/I returns to FORTRAN (IBMBIEP)

When the required PL/I procedure is finished, it returns control to the encompassing procedure. The encompassing procedure calls the interlanguage routine IBMBIEP, which issues a SPIE macro instruction to restore the error-handling situation to that of the calling routine. The information for the·SPIE macro instruction is retrieved from the interlanguage VDA. The current PL/I STAE is canceled, leaving the previously stacked FORTRAN STAE in control.

### COBOL returns to PL/I

The COBOL program returns to the PL/I program, which immediately calls the interlanguage routine IBMBIEC. This routine rearranges the chain by placing the word in the most recent VDA in the first word of ZCTL. It then issues a SPIE macro instruction to restore the PL/I error-handling situation.

PL/I compiled code then continues.

8

7

6

5

Figure 13.6. Example of chaining sequences (PL/I principal procedure)

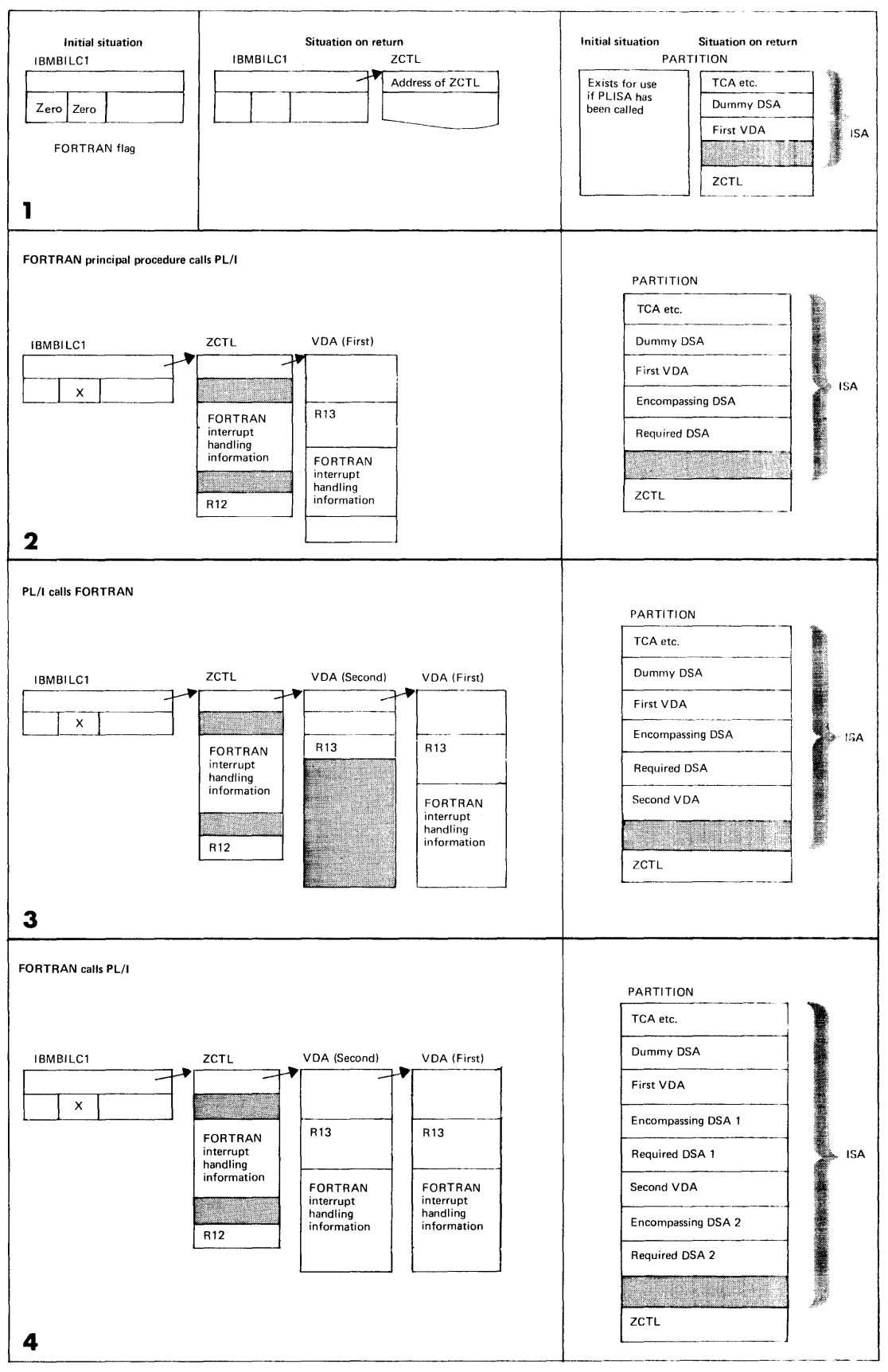

**Figure 13.7. Examples of chaining sequences (FORTRAN principal procedure)** 

### Handling the INTER Option

When the INTER option is specified, the programmer gets neither normal *PL/I*  interrupt handling nor the normal interrupt handling for the other language. Instead, he gets PL/I error handling of those interrupts which are left to the system by the non-PL/I languages. To allow for this, the type of interrupt has to be analyzed after it has occurred and passed to the correct error handling routines.

Interrupts are analyzed by subroutines of the interlanguage housekeeping routines known as traps. The interlanguage housekeeping routines save the PICA addresses for the calling language and the called language and issue a SPIE that will pass control to the trap code. When an interrupt occurs control is passed to the trap, which analyzes the interrupt. The trap code issues the appropriate SPIE to restore the required error handling situation and then alters addresses so that normal return from the interrupt will result in control being passed once more to the interlanguage housekeeping trap routine. It then forces an interrupt and the interrupt is handled by the appropriate language. When control returns to the trap a further SPIE is issued so that control returns to the trap should further interrupts occur. The method used for each module is described below.

# STOP and STOP RUN Statements

PL/I and FORTRAN STOP statements and COBOL STOP RUN statement cause certain problems because various save areas may be bypassed. The methods adopted to solve these problems are discussed in the individual description of the modules.

# **Housekeeping Module Descriptions**

As the differences between individual interlanguage housekeeping modules are considerable, a detailed description of each module follows. The description covers the following situations:

- 1. When the associated language routine is called
- 2. When the associated language routine returns control
- 3. When an interrupt occurs with the INTER option
- 4. When a STOP or STOP RUN statement is executed
- 5. For *PL/I* and FORTRAN only, when the environment is discarded and the termination routine entered

COBOL WHEN CALLED FROM PL/I (IBMBIEC)

Before\_Entry\_to\_COBOL\_Program

- IBMBIECA Entry point for COBOL error handling
- IBMBIECB Entry point for INTER error handling

When IBMBIEC is called before the COBOL program, the following must be done:

- 1. Test to see if this is the first interlanguage *calli* if so, set COBOL flag in IBMBILC1 and set up ZCTL.
- 2. Acquire interlanguage VDA and store register 12 and register 13 in the Write null PICA information in ZCTL.
- 3. If INTER option not specified (i.e., entry point IBMBIECA), issue SPIE macro instruction so that errors will be handled by the supervisor. Return to compiled code.
- 4. If INTER option is specified (entry point IBMBIECB), issue new SPIE macro instruction and return so that interrupts will be passed to the trap code.

On Return from COBOL Program (IBMBIECC)

- The following actions take place on return:
- 1. A SPIE macro instruction is executed, which results in the the PL/I error handling scheme being restored.
- 2. The first word of the interlanguage VDA and the VDA flags are moved into the first word ZCTL. and the VDA is freed.

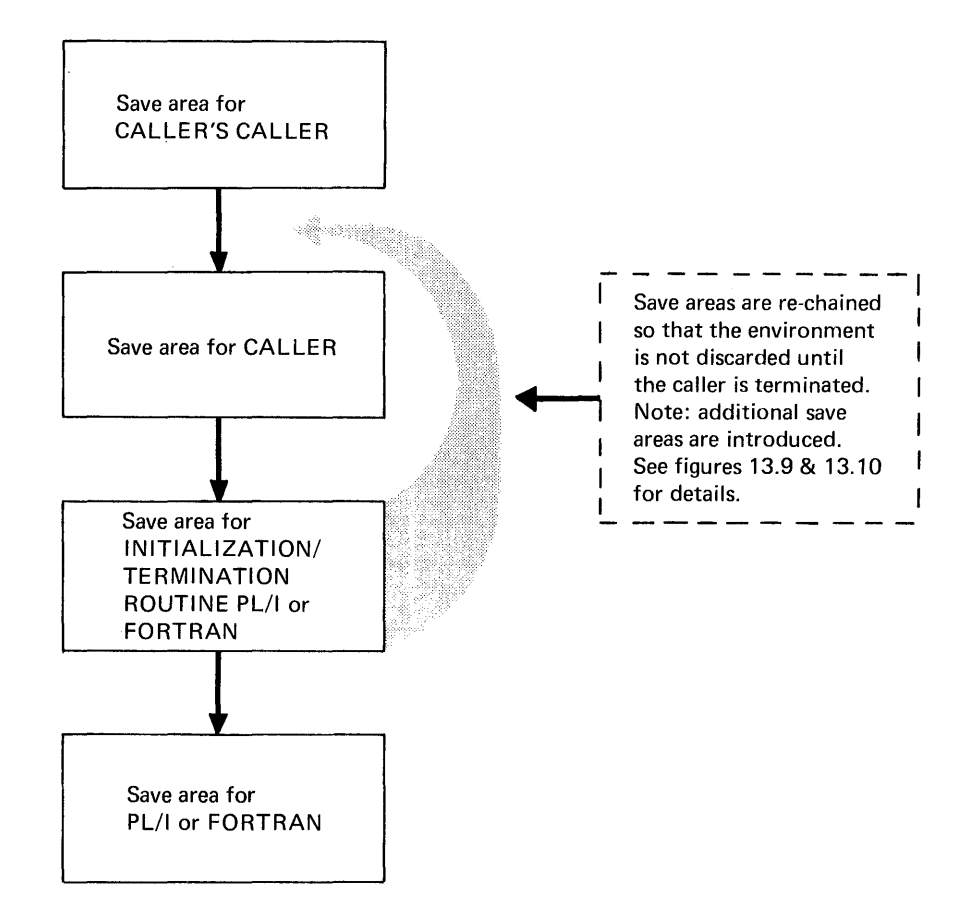

Figure 13.8. The concept of save area rechaining (see figures 13.9 and 13.10 for details)

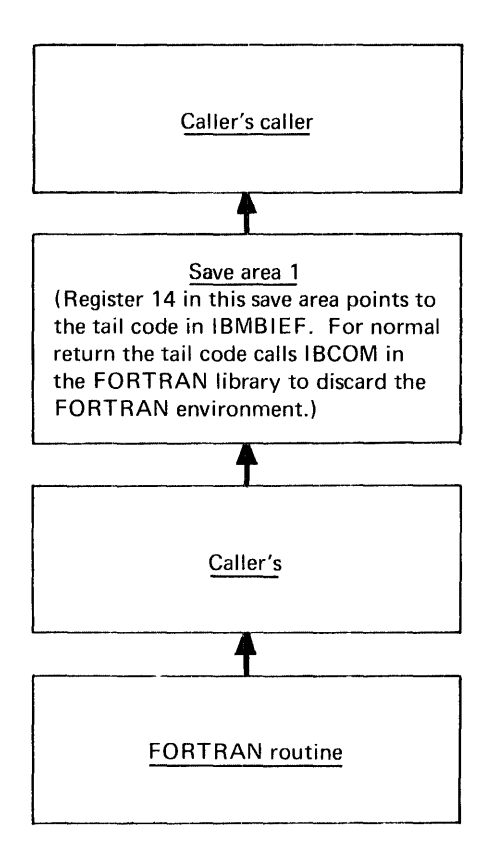

Figure 13.9. Rechaining of save areas when FORTRAN is called from PL/I and the FORTRAN environment needs initializing

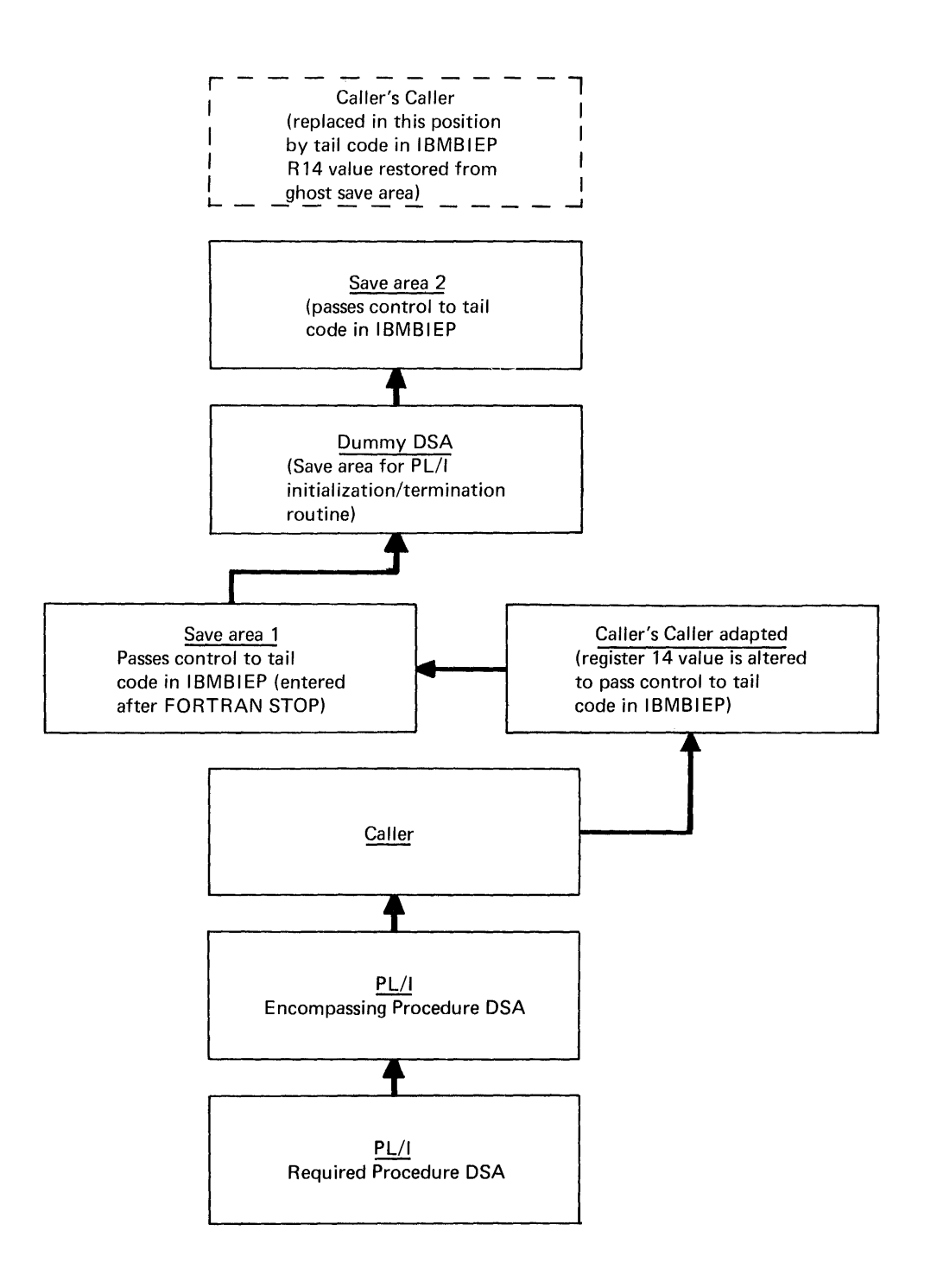

Figure 13.10. Rechaining of save areas when PL/I is called from FORTRAN or COBOL and the environment requires initialization

### Action on Interrupt in COBOL with INTER

If the INTER option is not specified, all program checks will be handled by the supervisor in the usual manner. If the INTER option is specified and the program has been compiled with a request for the COBOL interrupt handler not to be called, the following takes place.

- 1. During the first invocation of IBMBIEC, a SPIE macro instruction is issued, which results in interrupts being passed to entry address in the trap.
- 2. when an interrupt occurs, register 12 and register 13 are restored thus restoring the PL/I environment.
- 3. A DSA is acquired for IBMBIEC in LWS. The address of the interrupt, in the second word of the PSW, is saved in this DSA and replaced by the address of another entry address in the trap. For underflow interrupts, the four bytes preceding the point of interrupt are also copied and placed before the trap in case the error handler needs to examine them. The trap acts as the return address for the PL/I error handler.
- 4. Flags are set in the TCA and DSA to indicate that it is possible for an abnormal GOTO to occur in a PL/I onunit.
- 5. A SPIE macro instruction is issued to transfer the program check exit to the PL/I error-handling routines whose address is held in the TCA appendage.

Return from interrupt: If there is a GOTO out of a PL/I on-unit, control passes to the abnormal GOTO SUbroutine, this is because flags indicating an abnormal GOTO situation are set up by the trap code. The abnormal GOTO subroutine analyzes these flags and passes control to IBMBIEC which handles any necessary housekeeping problems.

If the return is normal, the PL/I error handling routines return control to the address in the second word of the PSW. This word has been altered by code in the trap, and further trap code in IBMBIEC is entered.

It is necessary to return to the point of interrupt in the COBOL program without changing any of the register values and this can only be done via the supervisor. A new SPIE is set to point to further trap code and an interrupt forced. The program is now in an interrupted state, the

original INTER SPIE is reissued, and the registers and PIE are restored. The original interrupt address is set in the PSW. Control is returned to the supervisor which passes control to the address in the PSW with the correct register values restored.

# Zerodivide On-Units

When used with certain COBOL compilers, normal return from a zerodivide on-unit will result in a data exception. This is because a ZAP instruction is executed after the divide on computational-3 data. The ZAP instruction picks up an invalid field.

### Handling STOP RUN statements

ANS COBOL STOP RUN statements are handled by a COBOL routine which passes control to a specified address. When IBMBIEC is called before entry to a COBOL program this address is set to the tail code in IBMBIEC. This tail code dechains all save areas or routines that were entered after the PL/I caller and then executes a PL/I STOP statement.

FORTRAN WHEN CALLED FROM PL/I (IBMBIEF)

When FORTRAN is called by PL/I, IBMBIEF is entered immediately before and immediately after the execution of the FORTRAN program. The processing done before entry to the FORTRAN program depends on whether the INTER option is specified. Entry point IBMBIEFA handles calls without the INTER option. Entry point IBMBIEFB handles calls with the INTER option.

### Before Entry to the FORTRAN Program

Entry Point IBMBIEFA FORTRAN error handling

Entry Point IBMBIEFB INTER error handling

Before the call to FORTRAN. IBMBIEF does the following:

1. Tests the flags in IBMBILCl to discover if this is the first interlanguage call. If it is the interianguage call. If it is the<br>first call, it sets up ZCTL and sets tirst call, it sets up ZCTL and sets<br>the FORTRAN flag in IBMBILC1. If it is not the first call, it tests to see whether the FORTRAN flag is set in IBMBILC1 and sets the FORTRAN flag if it is not already set.

- 2. IBMBIEF stores register 13 in the interlanguage VDA, thus saving the PL/I environment.
- 3. If the FORTRAN environment has not previously been set up, calls the FORTRAN initialization routine. This routine sets up the program check exit so that program interrupts will be handled by the FORTRAN error handling method. The FORTRAN error data is stored in ZCTL. Save area one (SAl) is then inserted in the save area chain. The resulting save area chaining is shown in figure 13.9.
- 4. IBMBIEF acquires an interlanguage VDA. Points the first word of ZCTL to this VDA, taking the value previously in the first word of ZCTL and placing it in the first word of the VDA. (This places the new VDA at the head of a chain starting from ZCTL.)
- 5. If INTER option is not specified, issues a FORTRAN SPIE macro instruction from ZCTL, sets program mask to '2~, and returns to compiled code.
- 6. If INTER option is specified, a SPIE macro instruction is issued that will result in control being passed to the trap should an interrupt occur. The program mask is reset to 'E' in case it was changed by the FORTRAN initialization routine.

# <u>Action on Return from FORTRAN Program</u><br><u>(IBMBIEFC and IBMBIEFD)</u>

When return is made from the FORTRAN subroutine, PL/I compiled code immediately makes a call to the FORTRAN interlanguage routine. If the FORTRAN routine may have been used as a function, entry point IBMBIEFD is used. Otherwise, entry point IBMBIEFC is used. The module IBMBIEF does the following:

- 1. A SPIE macro instruction is issued that resets the program check exit to the PL/I error-handling modules, and the program mask is set to 'E'.
- 2. The first word of the interlanguage VDA is placed in the first word of ZCTL. The VDA flags inserted in ZCTL and the VDA freed.
- 3. For entry point IBMBIEFD (the FORTRAN

function entry point) the parameter list passed by PL/I is examined, and the values are moved from registers in which they were placed by the FORTRAN which ency were praced by the ronfinn PL/I.

### Action on Interrupt in FORTRAN

If the INTER option is not specified, the action on any interrupt that occurs in the FORTRAN program will be that specified in the FORTRAN error-handling scheme. However, if the INTER option is specified, all program checks that are not handled by FORTRAN error-handling are passed to the PL/I error-handling modules.

The FORTRAN error-handling scheme is used after the following interrupts have occurred:

- 1. Specification (other than for invalid instruction address)
- 2. 'Fixed-point divide
- 3. Decimal divide
- 4. Exponent overflow
- 5. Exponent underflow
- 6. Floating-point divide

All other program checks are handled by the PL/I error handler.

If the INTER option is specified, when an interrupt occurs the following takes place:

- 1. When control is passed by the supervisor to the trap, the type of interrupt is discovered by examining the PSW. If the interrupt is one of the types that can be handled by FORTRAN, the normal FORTRAN environment is established and the FORTRAN error handling module invoked.
- 2. If it is not the type of interrupt that can be handled by FORTRAN, register 12 is restored from ZCTL and 13 from.the latest interlanguage VDA, thus restoring the PL/I environment.
- 3. The address of the interrupt is taken from the second word of the PSW and stored in the DSA. The second word of the PSW is then replaced by an entry address in the trap in IBMBIEF.
- 4. Flags are set in the TCA and DSA to indicate that it is possible for an

abnormal GOTO to occur in a PL/I onunit.

5. A SPIE macro instruction is then issued to restore the PL/I errorhandling situation. A branch is then made to the PL/I error handler.

Return from interrupt: If there is a GOTO out of a PL/I on-unit, control passes to the abnormal GOTO subroutine, this is because flags indicating an abnormal Goro situation are set up by the trap code. The abnormal GOTO subroutine analyzes these flags and passes control to IBMBIEF which handles any necessary housekeeping problems.

If the return is normal, the PL/I error handling routines return control to the address in the second word of the PSW. This word has been altered by code in the trap, and further trap code in IBMBIEF is entered.

It is necessary to return to the point of interrupt in the FORTRAN program without changing any of the register values and this can only be done via the supervisor. A new SPIE is set to point to further trap code and an interrupt forced. The program is now in an interrupted state, the original INTER SPIE is reissued, and the registers and PIE are restored. The original interrupt address is set in the PSW. control is returned to the supervisor which passes control to the address in the PSW with the correct register values restored.

### Termination of Caller

When the routine that called FORTRAN is terminated, control is passed to the address held in the register 14 save area in save area one. This address is the<br>address of the tail code in IBMBIEF. If address of the tail code in IBMBIEF. ductess of the tail code in Ibnbier. If<br>the return is normal, the tail code calls IBCOM in the FORTRAN library to discard the FORTRAN environment. It then frees ZCTL and returns control to the caller's caller.

### STOP Statements

If control returns to the tail code because of a FORTRAN STOP statement the tail code discards any save areas that may have been bypassed by the FORTRAN STOP statement and finally executes a, PL/I STOP statement which terminates the program.

PL/I CALLED FROM COBOL OR FORTRAN (IBMBIEP)

As with the other interlanguage communication routines, IBMBIEP is called immediately before and immediately after the program that is to be executed. However, the interlanguage housekeeping routine cannot be called direct from the COBOL or FORTRAN routine, because the existence of such a routine is unknown to COBOL or FORTRAN. TO overcome this problem, an encompassing routine is generated with the same entry name as the PL/I routine. This encompassing routine is called by COBOL or FORTRAN and in turn calls the interlanguage housekeeping routine and the required PL/I routine.

Although the names of both PL/I procedures are the same, the encompassing routine gets control when called from COBOL or FORTRAN. This happens because no ESD records are generated for the interlanguage entry points of the required PL/I program. code for a PL/I encompassing routine is shown in figure 13.5. Figure 13.4 shows the calling sequence.

### Before Entry to PL/I Program (IBMBIEPA)

Before a call is made to the required PL/I program, IBMBIEP does the following:

- 1. Tests to see if the PL/I environment has already been initialized, by examining whether the COBOL or FORTRAN flag in IBMBILC1 is set.
- 2. If the COBOL of FORTRAN flag is set, this means that a previous interlanguage call has been made, and as the call must have been made either to or from PL/I, the PL/I environment must have been set up. If it is established that the PL/I environment exists, register 12 is restored from ZCTL. A SPIE macro instruction is issued so that program checks are handled by the PL/I error handler. The address of the old PICA is stored in the interlanguage VDA. Control returns to the encompassing routine.
- 3. If neither the COBOL nor the FORTRAN flag is on, PL/I is being called for the first time by a procedure in a program whose principal procedure is COBOL or FORTRAN. The following action is taken:
	- a. IBMBIEP issues a GETMAIN macro instruction and sets up ZCTL in the storage acquired.
- b. The PL/I initialization routine, IBMBPIR is called. It sets up the PL/I environment and returns control to an address in IBMBIEP that it was passed by IBMBIEP. IBMBIEP then stores the registers of IBMBPIR in the dummy DSA.
- c. The chaining of save areas is then altered, so that the dummy DSA (the save area used by IBMBPIR) is above the calling program's standard save area. The result of this is that, when the encompassing routine is complete, return is made to the COBOL or FORTRAN calling routine rather than to IBMBPIR. Thus the PL/I termination routine is not entered and the PL/I environment is retained until the COBOL or FORTRAN calling program is completed. Two further save areas are also inserted into the chain. These result in control being passed to tail code in IBMBIEP, Which handles housekeeping problems. The save area of the caller's caller is also altered so that the register 14 value also points at tail code in IBMBIEP. The true register 14 value is saved in ZCTL in storage known as the ghost save area. The resulting save area chain is shown in figure 13.10. Action taken when the calling routine is terminated is described below. under the heading "Termination of PL/I Environment".
- 4. A DSA for the encompassing routine is acquired.
- 5. The address of the new DSA is placed in the register 0 slot of the dummy DSA.
- 6. Control is then returned to compiled code in the encompassing routine.

### Action after the PL/I Program is Completed

Entry point IBMBIEPC - normal

Entry point IBMBIEPD - return value expected

IBMBIEP is called at the end of the PL/I routine by the encompassing routine generated by the compiler. If the calling program is FORTRAN, a returned value may be expected in register 0 or one or more of the floating-point registers. When a

returned value may be required, the entry point IBMBIEPD is used and the returned value is loaded into the required position. In other situations, the entry point IBMBIEPC is used. The module resets the program mask by issuing SPIE macro instruction to restore the calling routine's program check exit, the address of which has been stored in the interlanguage VDA.

### Interrupt Handling

When PL/I is called by COBOL or FORTRAN, error handling is carried out in the normal PL/I manner. The SPIE macro instruction is issued by IBMBPII when the PL/I environment is first set up. For calls after the first, the SPIE macro instruction is issued by IBMBIEP.

### Termination of PL/I Environment

The PL/I environment is discarded when the caller's caller is terminated. In a normal situation control is returned by the caller to the address held in the register 14 save area of the caller's caller. This address was altered during the initialization of the PL/I environment to point to tail code in IBMBIEP. This code receives control and rearranges the save area chaining. It then returns to IBMBPIR whose registers are in the dummy DSA. The PL/I program is then terminated and control returns to save area<br>2. This again points to tail code in This again points to tail code in IBMBIEP. This tail code restores the correct register 14 value of the caller's caller from the ghost save area and returns to the caller's caller.

### STOP and STOP RUN Statements

For a PL/I STOP statement the action is carried out in a normal manner and flags in save area one indicate that an abnormal GOTO situation exists. The situation is analyzed by the abnormal GOTO subroutine and y che annormal solo subbutine<br>and control is passed to tail code whose address is held in save area one.

For a FORTRAN STOP statement when the calling program is FORTRAN the situation depends on how many levels of FORTRAN precede PL/I. If the caller is the highest level of FORTRAN prior to PL/I, control will be passed to save area one and tail code entered to carry out the necessary housekeeping. If there is more than one

level of FORTRAN, control will pass to the highest active level of FORTRAN and the job will be terminated without carrying out PL/I program termination.

A COBOL STOP RUN statement will be analyzed by IBMBIEC which will execute a PL/I STOP statement.

# **Handling Data Aggregate Arguments**

In order to communicate effectively between COBOL and PL/I, and FORTRAN and PL/I, a method of handling data aggregate arguments is necessary, because the three languages hold data aggregates in different ways.

### ARRAYS

Arrays as such are not used in COBOL. The use of OCCURS in structures does, however, have a similar effect. However, PL/I structures of arrays and COBOL structures using OCCURS are both held in row-major order. In FORTRAN, arrays are held in column-major order. Thus, in a twodimensional array, the element known in the FORTRAN array as  $(2,1)$  will become  $(1,2)$  in the PL/I array.

### **STRUCTURES**

Structures are not used in FORTRAN. In COBOL the alignment requirements are met differently from PL/I. Full details of the differences in mapping are given in the language reference manual for this compiler.

COBOL structures are mapped as follows. working from the start, each item is working from the start, each frem is<br>aligned to its required boundary in the order in which it is declared, tbe structure starting on a doubleword boundary.

PL/I structures are mapped by a method that minimizes the unused bytes in the structure. Basically, the method used is first to align items in pairs, moving the item with the lesser alignment requirement as close as possible to the item with the greater alignment requirement. The method is described in full in the language reference manual.

Take, for example, a structure consisting of a single character and a fullword fixed binary item. The fullword binary item has a fullword alignment requirement; the character has a byte alignment requirement. In PL/I, the structure would be declared:

DCL 1 2 2 A, B CHAR (1), C FIXED BINARY (31,0);

and would be held thus:

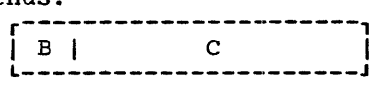

In COBOL, the structure would be declared:

01 A.  $02 \quad B, 02 \quad C, 0$  $c<sub>1</sub>$ PICTURE X, DISPLAY. PICTURE S9(9), COMPUTATIONAL.

and would be held thus:

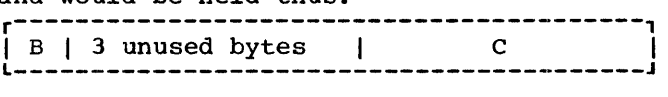

### METHODS USED TO HANDLE DATA AGGREGATE ARGUMENTS

The method used in handling data aggregates is to create dummy arguments of the correct Is to create dummy arguments of the correction<br>format and let the called routine use the dummy. The values in the dummy are then assigned to the original argument when the execution of the called program is completed.

If the data aggregates are not adjustable, the mapping will be done during compilation and both the PL/I and the COBOL or FORTRAN mapping are produced. If the data aggregates are adjustable, the mapping data aggregates are adjastancy the me execution of the call to a program in another language, the data is transferred into the correctly mapped aggregate, which will be held in PL/I temporary storage. The values are reassigned to the original data aggregate after execution of the interlanguage program.

The assignment of data between the dummy and the argument is done by compiled code.

NOMAP, NOMAPIN, AND NOMAPOUT OPTIONS

The NOMAP, NOMAPIN, and NOMAPOUT options can be used by the programmer to specify that data aggregates will not be remapped and placed in dummy arguments.

When NOMAP is specified, or when both NOMAPIN and NOMAPOUT are specified, the

dummy is not generated at all, and the structure or array is passed as it stands.

When only NOMAPIN is specified, a dummy is created, but it is not initialized with the values of the aggregate being passed. However, on return from the COBOL or FORTRAN routine. the data in the dummy is placed in the data aggregate that is being passed.

When only NOMAPOUT is specified, a dummy is created, and the data from the data aggregate is moved into the dummy. When control is returned to the calling program, however, the data from the dummy is not moved into the data aggregate that was passed.

### CALLING SEQUENCE

When PL/I calls COBOL or FORTRAN passing data aggregates as arguments, the sequence of events is:

- 1. Handle data reassignment to dummy by compiled code.
- 2. Call interlanguage housekeeping routine.
- 3. Call COBOL or FORTRAN routine.
- 4. Call interlanguage housekeeping routine.
- 5. Assign data in dummy to real argument, by.means of compiled code.

When COBOL or FORTRAN calls PL/I, the sequence of events is:

- 1. The COBOL or FORTRAN routine calls the encompassing PL/I routine.
- 2. The encompassing PL/I routine:
	- a. Calls the interlanguage housekeeping routine.
	- b. sets up the necessary dummy data aggregate argument by compiled code.
	- c. *Calls* the required PL/I routine.
	- d. Reassigns the data from the dummy by compiled code.
	- e. Calls the interlanguage housekeeping routine.
	- f. Returns to the original calling routine.

It is necessary to make calls in this order, because the data mapping must be done in a PL/I environment.

# I;ASSEMBLER Option I

IThe optimizing compiler provides a facility Ito simplify calling assembler language Iroutines from PL/I. This consist of Isetting up an argument list that contains Ithe addresses of all items passed rather than the addresses of locators.

I When an entry point is declared as IOPTIONS (ASSEMBLER), parameter lists passed Ito the entry point are set up to contain no Ilocator addresses. The addresses of any lareas, arrays, strings, or structures are Ipassed directly in a parameter list. (For a Icall to a PL/I routine, the parameter list Iwould contain the address of locators for these data types. This is because the called routine might require information on the length or bounds of the data and this lis accessible through the locator. See Ichapter 4 for details.)

I The ASSEMBLER option does not provide Ifacilities for automatically overriding IPL/I interrupt handling, nor does it allow IPL/I routines to be called from assembler language. If the programmer requires these I facilities, he must either provide the Inecessary code himself or use the COBOL I option. The COBOL option without the INTER loption provides complete facilities for calling, or being called by, assembler I routines. However, its use involves the loverhead of calls to the PL/I library linterlanguage communication routines.

I Full instructions on how to use PL/I with assembler language are given in the Iprogrammer's guide for this compiler.

# COBOL Option in the Environment Attribute

A separate interlanguage communication facility offered by the compiler is the use of the COBOL option in file declarations. This option allows data sets created by COBOL programs to be read by PL/I programs and allows data sets to be created by PL/I programs in a format that is usable by COBOL programs. Interchange of data sets presents no problems, unless structures are used in the data set. If structures are used, their mapping may be different. (See above, under the heading "Handling Data Aggregate Arguments.") When structures are involved and the mapping is not known to be

the same, both COBOL and PL/I structures are mapped, and compiled code transfers the data between structures immediately after reading the data for input, and immediately before writing the data for output.

During compilation, the compiler examines the record variable to see if any structures are involved. If no structures are involved, no further action need be taken. If structures are involved, a test is then made to see if the mapping of the structure or structures will be the same in COBOL and PL/I. If the compiler can determine that the mapping will be the same, then no action is required. If the compiler cannot determine that the mapping will be the same or if the structure is adjustable, both structures will be mapped. Adjustable structures will be mapped during execution by the resident library structure-mapping routines. Other structures will be mapped during compilation.

When re-formatting of data is necessary, the following actions take place when a record I/O statement involving a file with the COBOL option is executed.

### INPUT:

The data is read into a structure which has been mapped using the COBOL mapping algorithm and assigned to a PL/I mapped structure.

### OUTPUT:

Before the output takes place, the data in the PL/I structure is assigned to a structure mapped for COBOL. The output to the data set then takes place from the second structure.

The data assignment is carried out by compiled code in all circumstances.

 $\label{eq:2.1} \mathcal{L}(\mathcal{L}(\mathcal{L}))=\mathcal{L}(\mathcal{L}(\mathcal{L}))=\mathcal{L}(\mathcal{L}(\mathcal{L}))=\mathcal{L}(\mathcal{L}(\mathcal{L}))=\mathcal{L}(\mathcal{L}(\mathcal{L}))=\mathcal{L}(\mathcal{L}(\mathcal{L}))=\mathcal{L}(\mathcal{L}(\mathcal{L}))=\mathcal{L}(\mathcal{L}(\mathcal{L}))=\mathcal{L}(\mathcal{L}(\mathcal{L}))=\mathcal{L}(\mathcal{L}(\mathcal{L}))=\mathcal{L}(\mathcal{L}(\mathcal{L}))=\mathcal{L}(\mathcal{L}(\$ 

 $\label{eq:2.1} \frac{1}{\sqrt{2}}\int_{\mathbb{R}^3}\frac{1}{\sqrt{2}}\left(\frac{1}{\sqrt{2}}\right)^2\frac{1}{\sqrt{2}}\left(\frac{1}{\sqrt{2}}\right)^2\frac{1}{\sqrt{2}}\left(\frac{1}{\sqrt{2}}\right)^2.$ 

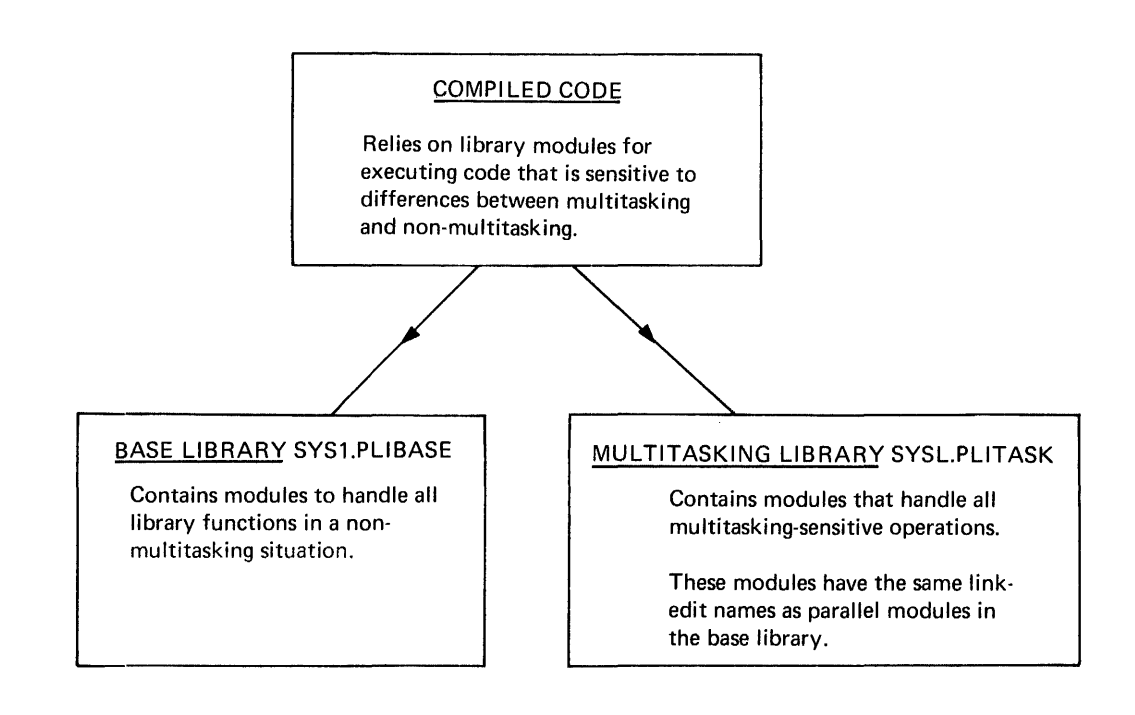

Figure 14.1. Multitasking is implemented by use of a multitasking library

 $\mathcal{A}^{\pm}$ 

 $\sim$ 

# **Introduction**

Multitasking allows the PL/I programmer to make use of system multiprogramming facilities within a single jobstep. The PL/I main procedure and certain other PL/I procedures are attached as tasks, and compete for the facilities of the cpu.

All features of the PL/I language that are implemented differently for multitasking and non-multitasking programs are handled by routines in the os PL/I Resident and Transient Libraries. The nonmultitasking routines are held in the partitioned data set SYS1.PLIBASE; the multitasking routines are held in the<br>partitioned data set SYS1.PLITASK. When a partitioned data set SYS1.PLITASK. multitasking program is link-edited, the automatic call library must be identified by sequential SYSLIB 00 statements specifying first SYS1.PLITASK and then SYS1.PLIBASE.

subroutines that have the same function in both the multitasking and the nonmultitasking libraries have the same linkedit name (see chapter 3). consequently, no special calls are required in compiled code. If the program uses multitasking, the multitasking version of the library module will be link edited, provided that SYS1.PLITASK is specified before SYS1.PLIBASE. Where a module is required only for multitasking programs, it is addressed from the TCA. The results of attempting to access such a module in a non-multitasking program are unpredictable. The concept of the multitasking library is shown in figure 14.1.

The use of a special multitasking library to handle all code that is affected by multitasking minimizes the effect on compiled code. Special action is required only for a CALL statement with any of the multitasking options, and for the epilogue of a block that contains a CALL statement with multitasking options. Otherwise, the code generated for a multitasking program is exactly the same as the code generated for a non-multitasking program. The TASK option on a procedure statement; necessary with some compilers, is ignored by the optimizing compiler.

The Concept of the Control Task

To implement PL/I multitasking, the facilities offered by the operating system control program have to be used in a manner that meets the specifications of the PL/I language. Certain facilities offered by PL/I, notably the ability of any task to change the priority of any other task, are not directly available in the system.  $\overline{\text{consequently}}$ , an interface is used between the system facilities and PL/I tasks. This interface takes the form of a control task.

The control task has all PL/I tasks attached as direct subtasks and always has a higher priority than any PL/I task. Certain functions are always carried out within the control task. These functions are:

- 1. Attaching and detaching of tasks
- 2. Accessing or altering COMPLETION or PRIORITY values
- 3. Modification of event variables (except for STATUS pseudovariable)
- 4. Generating PL/I dumps
- 5. Access to IOCBs (see chapter 8) in certain conditions.

The first two are carried by the control task because of the demands of the system control program. The third is carried out by the control task because it is important that no two tasks try to access the event variable chain at the same time.

The apparent and actual hierarchy of tasks is shown in figure 14.2. The functions executed in the control task are shown in figure 14.3.

Throughout most of the execution of a PL/I multitasking program, the control task is in a wait state and the various PL/I tasks are competing for the facilities of the cpu. The control task waits on an ECB list that contains an ECB (event control block) for each PL/I task and an ECB known as the task-end ECB that is used when<br>terminating a task. Whenever any of Whenever any of the functions that must be carried out in the control task are required, the ECB associated with the requesting task is posted with a request code and the task goes into a wait state, waiting on an ECB that is posted complete when the requested

Chapter 14: Multitasking 255

function has been executed *in* the control task.

### Communication between Tasks

As explained above, there *is* no communication between PL/I tasks except through the control task. Communication between the control task and the PL/I tasks is made through control blocks known as ~~2king ~EEgndag~2. Every PL/I task has a tasking appendage~ which *is* addressed from and is contiguous with the TCA of the task.

As shown in figure 14.4, every tasking appendage is headed by an ECB, followed by two fullwords for parameters, followed by another ECB.

The first ECB *in* the tasking appendage *is* known as the POST ECB, and *is* one of the ECBs in the ECB list on which the control task waits. The second ECB is known as the WAIT ECB and *is* the ECB on which the task waits while a function is carried out in the control task.

When code within a subtask requires a service to be done in the control task, it posts the POST ECB with a completion code to identify the service required, and waits on its WAIT ECB. The WAIT ECB will be posted complete when the requested action has been completed *in* the control task.

The completion codes that are used to post the POST ECB are:

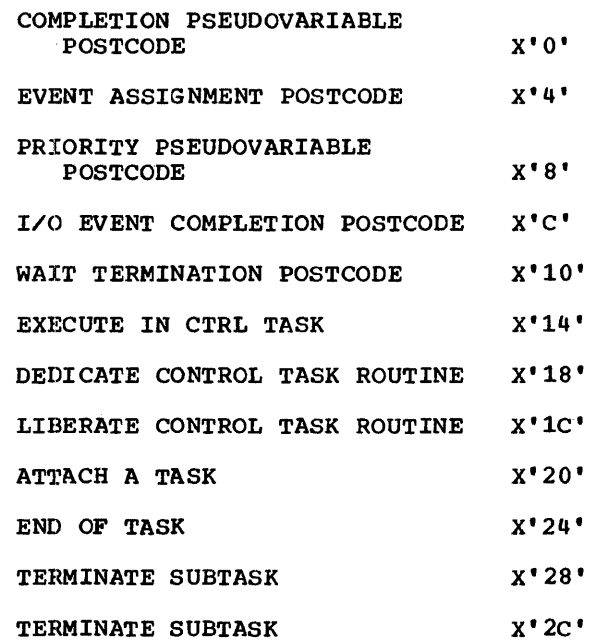

Any parameters required are passed to the

control task *in* the list that follows the POST ECB.

### Holding the Priority of the Task

The control program retains the priority of a task *in* an associated TCB (task control block). At the PL/I level, however, the priority is held in a **task variable**. This allows the priority of the task to be set even when the task is inactive, and also allows reference to the task by the program. Each task has a task variable which is connected to the TCB through the tasking appendage. The address of the associated tasking appendage is placed in the task variable when the task is attached.

When a change in the priority of a task is requested, the priority is always changed in the task variable. If the task variable *is* active, the priority *is* also changed *in* the TCB.

Also associated with a task is an event variable. The event variable is set "complete" when the task is terminated.

All tasks have associated event and task variables. If none are specified by the programmer, dummy variables are provided during task attachment. These dummies are held in the task's own workspace, and are discarded when the task *is* terminated.

# **Multitasking Housekeeping**

Multitasking housekeeping *is* similar to non-multitasking housekeeping. Every task has its own TCA and other blocks in the program management area, as described in chapter 5.

The major differences are that the TCA for each task has a control block known as the tasking appendage, and that DSA chaining between tasks cannot follow the rules of calling procedures.

As shown in figure 14.6, the chaining of DSAs *is* arranged so that the dummy DSA of the attached task is *in* the chain but the DSA of the attaching procedure *is* not. This protects the attached tasks from any changes in establishment of on-units that may occur in the block that attached the task. In order that error handling and other functions using the backchain may

### PL/I PROGRAM

X:PROC;

CALL Y TASK (T1) EVENT (E1); Y:PROC;

CALL Z TASK (T2) EVENT (E2); Z:PROC;

END Z; ENDY; END X;

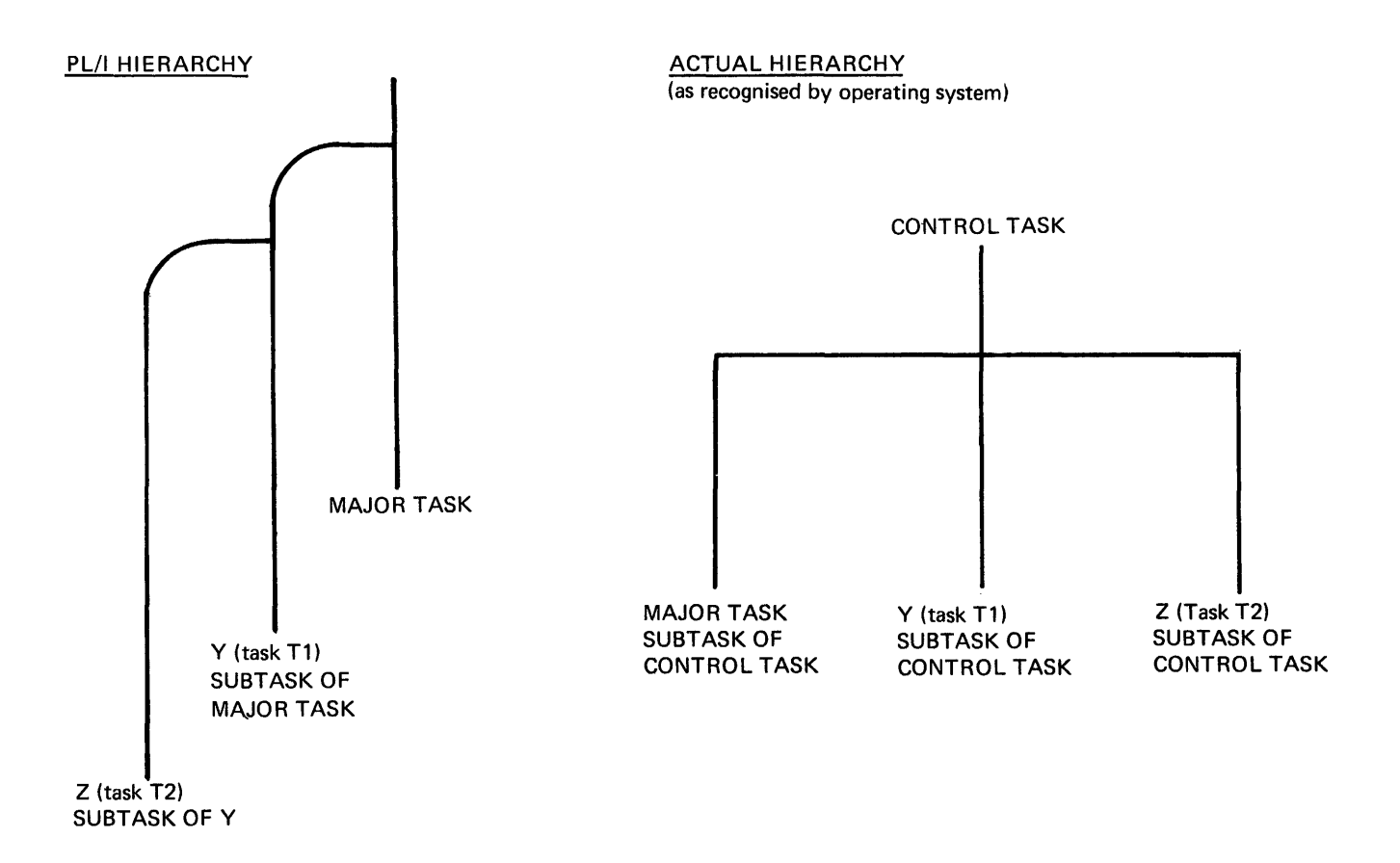

Figure 14.2. The hierarchy of tasks

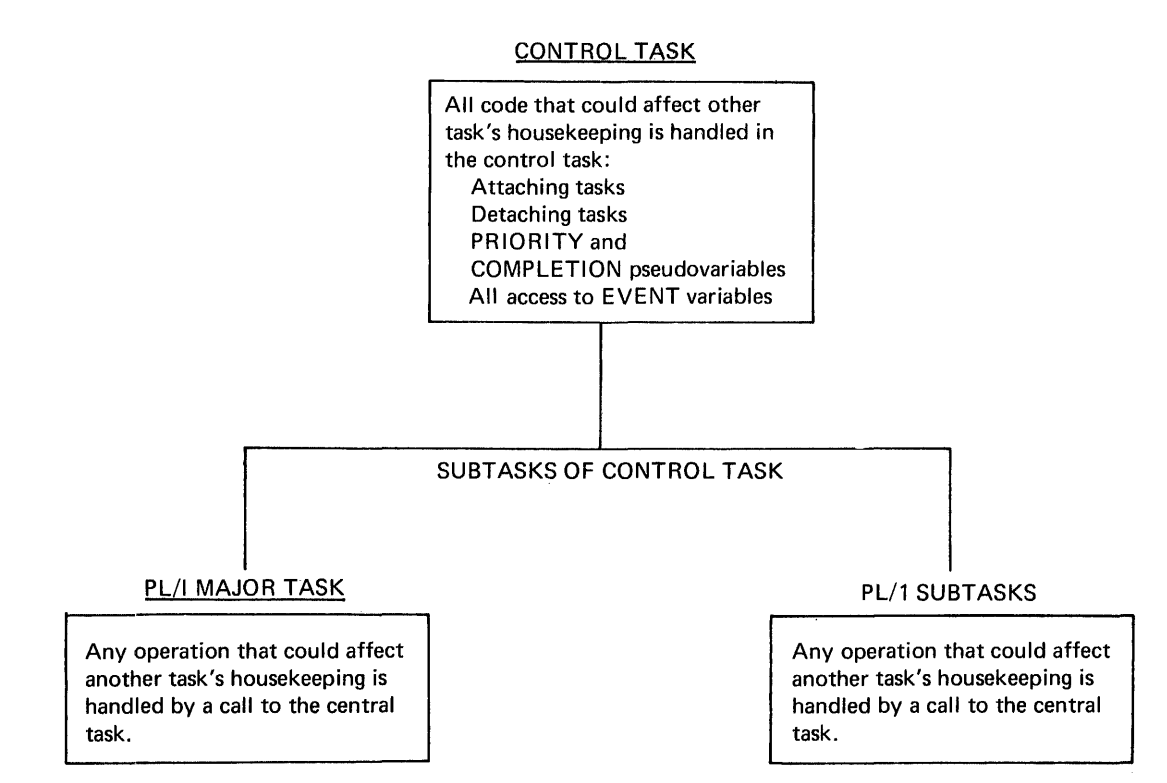

Figure 14.3. The functions of the control task

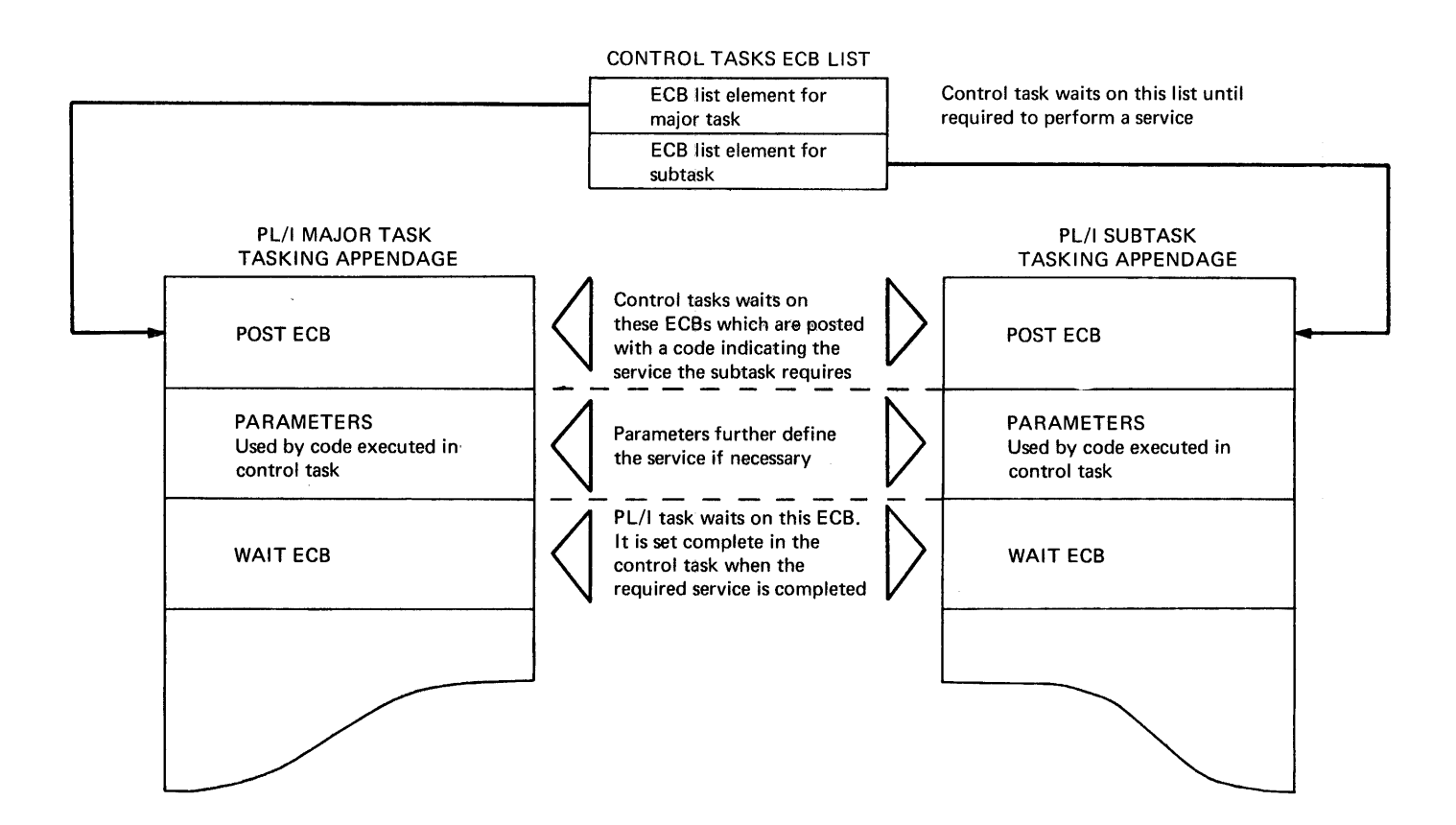

**Figure 14.4. The post and wait ECBs** 

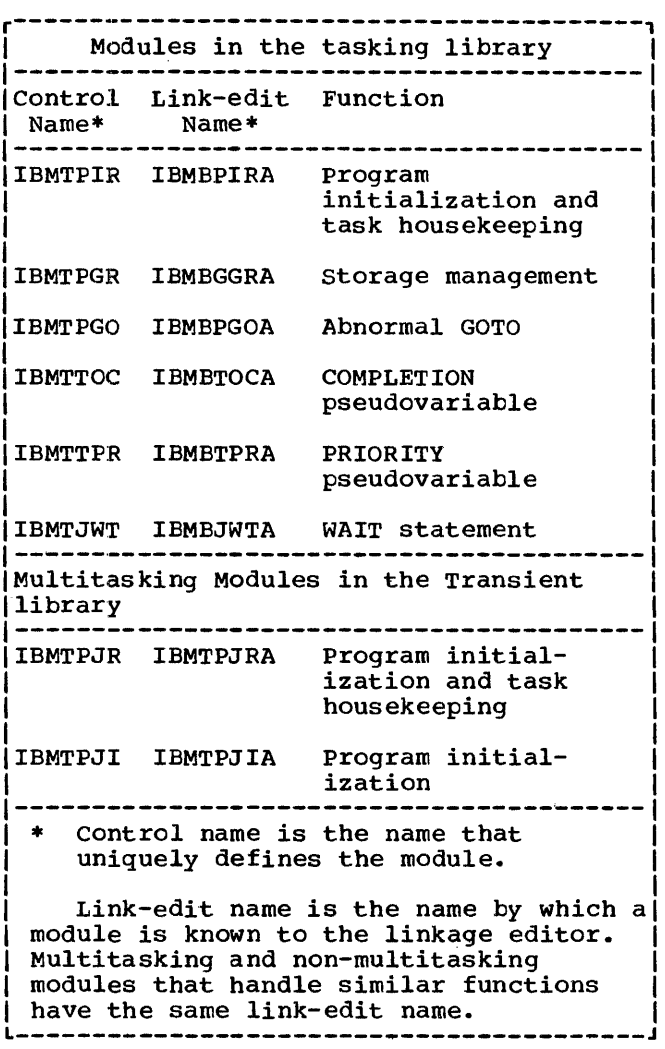

Figure 14.5. Modules in the multitasking library

function correctly, certain items, such as on-cells and dynamic ONCBs, are copied from the attaching task's DSA to the dummy DSA of the attached task at the time of attachment.

If procedures executed as separate tasks are internal to one another, a static backchain is established through the DSAs. This backchain passes from the attached task's procedure DSA to the DSA of the procedure in which the task was attached, and is the same as for non-multitasking programs. This chaining allows all internal procedures to access variables declared in outer blocks without requiring special provision for multitasking. (Special action is, however, necessary when handling the CHECK condition.)

To maintain the PL/I hierarchy, more

information than is available in the DSA chain is required. In addition to the DSA chain, tasks with the same attaching task are chained together, and the most recently attached subtask is chained to its parent task. The chains between tasks with the same attaching task are known as sister task chains. The sister task chains and the chain to the most recently attached subtask are all held within the tasking appendage. The chaining arrangement, shown in figure 14.7, allows quick access to all related tasks.

The sister task chain goes in both directions. Each task is chained to the task attached immediately before it (elder sister) and the task attached immediately after it (younger sister). The most recently attached task has no younger sister. Its younger sister chain points instead to the attaching task. However, instead of pointing at the head of the tasking appendage, it points at offset X'S' within the tasking appendage. The effect of this is that an attempt to continue to follow the younger sister chain results, beyond the attaching task, in access not to the younger sister pointer but to a field offset from it by  $X^T8$ . This field, which is always set to zero in all tasks, is known as the stopper field. Access to it indicates that the attaching task has been reached.

When a task is terminated, all its subtasks must be terminated. To simplify finding these tasks, a flag is set in the DSA of the block in which a task is attached. The flag remains set while any active tasks are attached.

# **The Multitasking Library**

Module IBMTPIR loads IBMTPJR to perform most multitasking functions. carries out the majority of functions that are executed in the control task. IBMTPJR issues a LOAD macro instruction to pass control to IBMTPJI to perform parameter translation, and to initialize the control task and the storage for the major task. IBMTPJR then attaches the major task. IBMTPJR also contains the instructions to handle the major functions which have to be carried out within the control task. Each of these functions is handled by a particular subroutine within IBMTPJR. A simplified flowchart of IBMTPJR is shown in figure 14. S.,

The program initialization module IBMTPJR has a register save area, but is unlike other PL/I library routines in not having a DSA. IBMTPIR acquires workspace, MAJOR TASK TCA

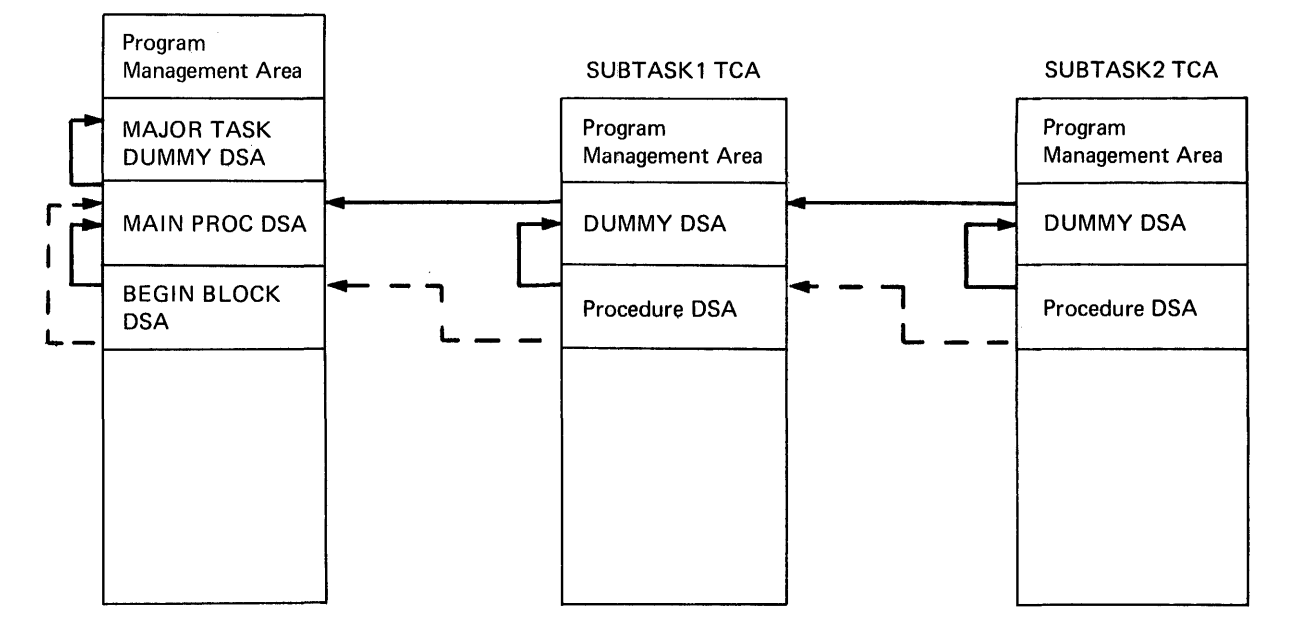

PL/I procedures involved

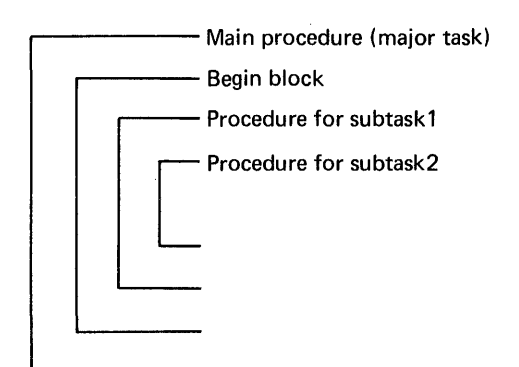

Note: To allow for inheritance of on-units, information held in the DSA of the attaching task is copied into the dummy DSA of the attached task.

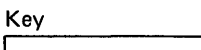

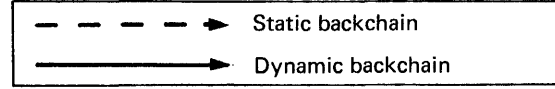

Figure 14.6. Backchains in multitasking

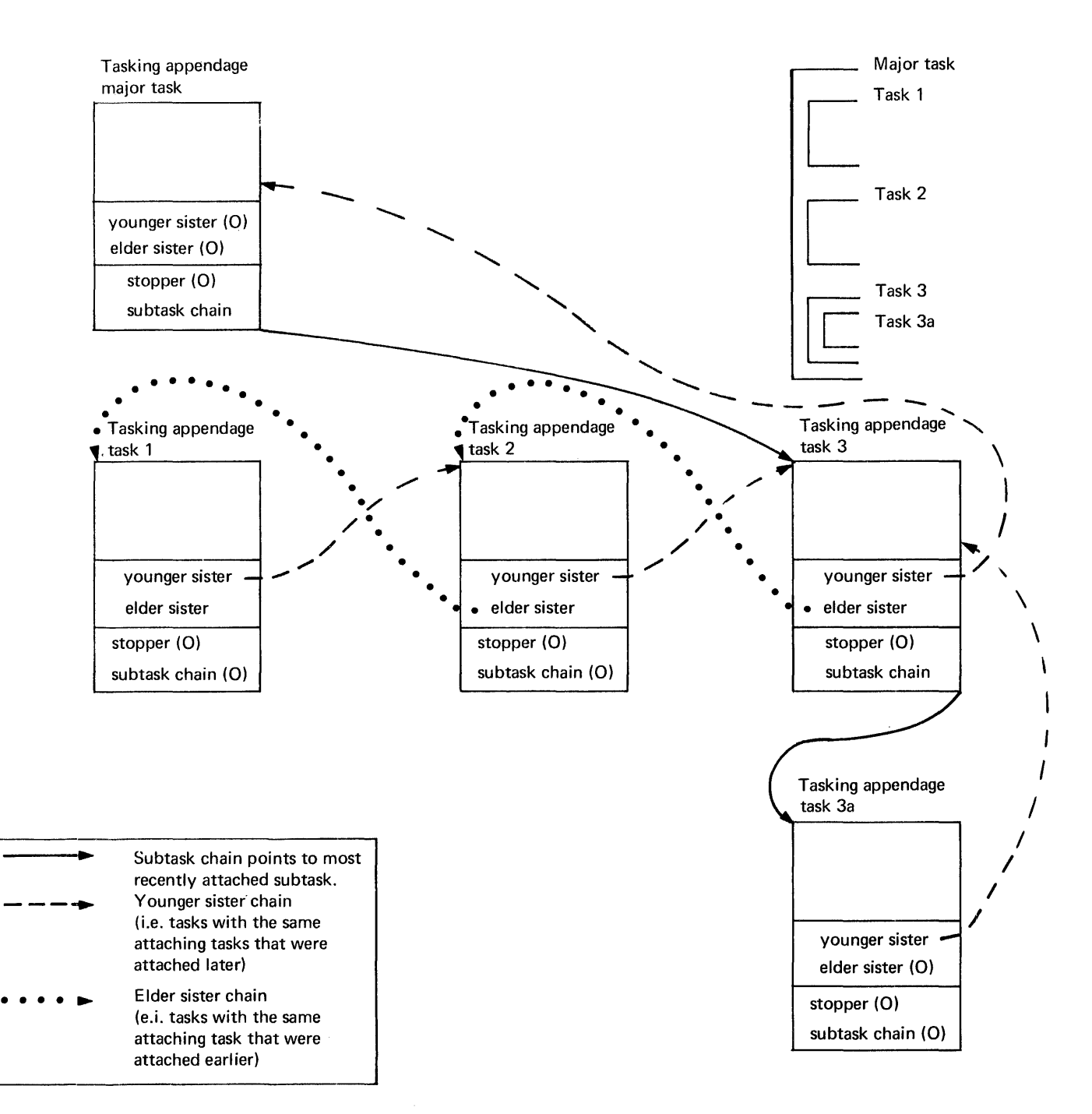

*Note:* Because tasks are chained in both directions, all relationships be quickly found.

Following the 'younger sister chain' leads to the attaching task. When the attaching task is reached, the offset that should be the offset to the younger sister is to the stopper. Thus it is known that the attaching task has been reached.

Figure **14.7.** The chaining of tasks through their tasking appendages

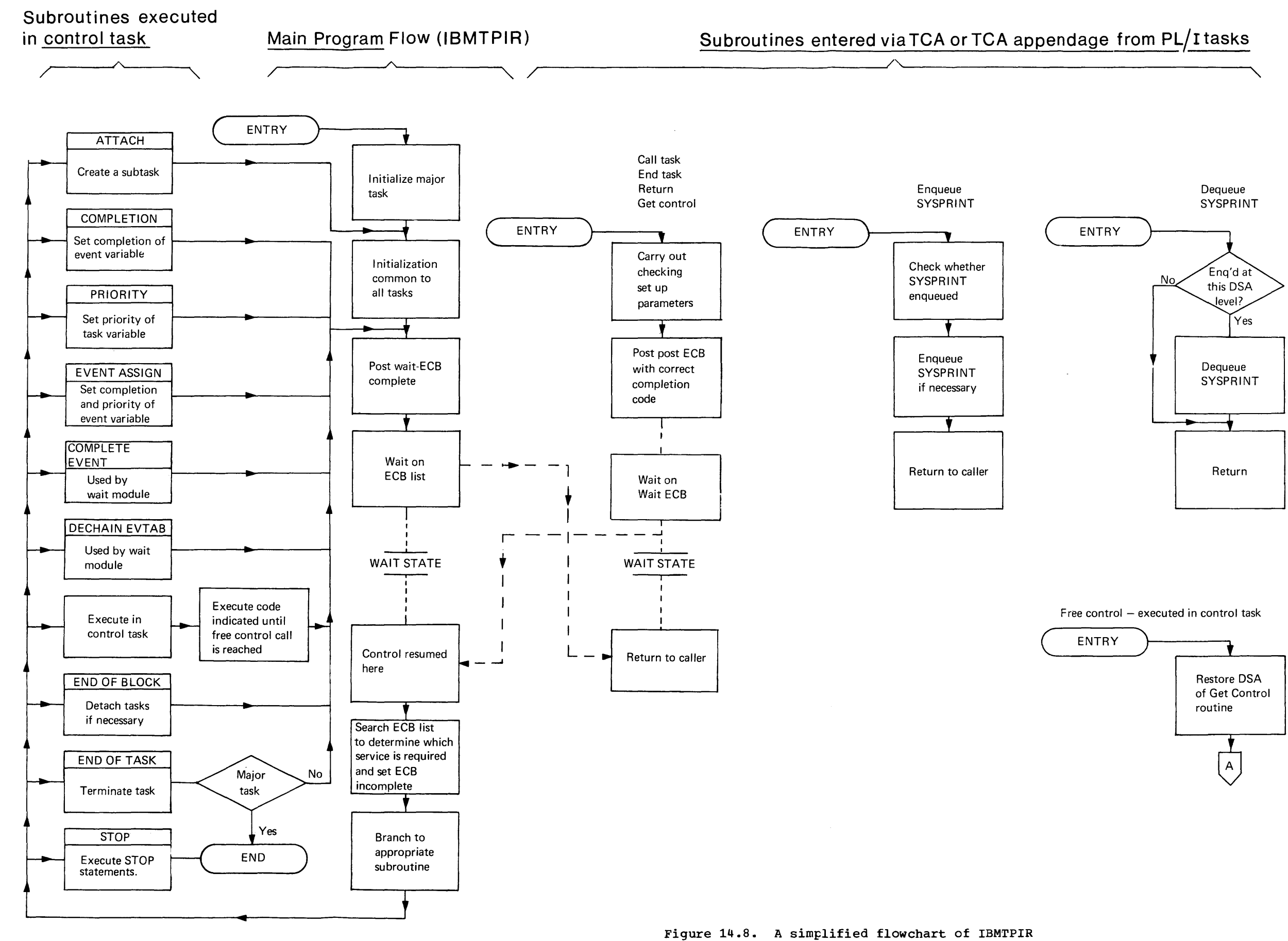

contiguous with the standard register save area, to hold: the addresses of the ECB lists; the address of the area where the next ECB-list element will be placed; the<br>task-end ECB (used when detaching a task see below), the diagnostic file block, and<br>the dump block. These last two blocks are held in the control task workspace because they must serve for all PL/I tasks.

supporting IBMTPJR are two routines that are link-edited only when necessary: IBMTTOC is link-edited only if the COMPLETION pseudovariable is used; IBMTPRA is link-edited only if the PRIORITY pseudovariable is used.

Also included in the multitasking library are a number of routines that handle action which requires different machine instructions for a multitasking program. Among these routines are storage management and error handling routines.

All the routines in the multitasking library are shown in figure 14.5 and described in OS PL/I Resident Library: Program\_Logic.

# **How the Control Task Operates**

The control task is created by the system when the PL/I program is initialized. The instructions first executed within the control task are in the program initialization routine IBMTPIR. This routine is entered because its address is specified in the control section PLISTART (see chapter 5).

IBMTPJR obtains a standard save area, and then loads and branches to IBMTPJR which performs the remainder of the initialization.

IBMTPIR sets up the environment for the major task, which it then attaches with an ATTACH macro instruction, after further initialization., control is given to the address held in PLIMAIN

IBMTPJR then builds an ECB list which consists of the WAIT ECBs for the PL/I task that has been attached plus the task-end ECB. A wait is then issued on this ECB list, and the control task will remain in the wait state until the major task requires a service that must be handled in the control task.

When control returns to the control task, execution recommences in IBMTPJR immediately after the point at which the WAIT macro instruction was issued. The action at this point is to search the ECB list, discover which ECB has been posted, and then to carry out the action specified in the code posted in this ECB. The action is carried out by calling a subroutine of IBMTPJR. This subroutine may perform the function required, execute a sequence of requested instructions, or call further library routines to handle the requested function.

Whenever a new subtask is attached, a further POST ECB is added to the ECB list of the control task.

Whenever PL/I tasks require a service that is handled in the control task, a call is made to a library entry point. The majority of calls are to subroutines of IBMTPJR, which are addressed via the TCA or the TCA appendage. However, the PRIORITY and COMPLETION pseudovariable routines are separate library modules. This saves space in programs where the pseudovariables are not used.

# **Attaching a Task**

A CALL statement with one of the multitasking options is compiled as a call to an entry point in IBMTPJR. This entry point is addressed via a module list whose address is held in the TCA. The entry point is passed the address of the procedure that is to be executed as the attached task, and any parameters that are to be passed to that procedure.

The routine in IBMTPJR posts the POST<br>ECB for the attaching task with a completion code of 24, indicating that a new task is to be attached. It then issues a WAIT macro instruction on its own WAIT ECB, and the attaching task goes into the wait state.

Control passes to the control task. The first action of the code within the control that action of the code within the control<br>task is to scan the ECB list to see which task is requesting a service, and which service is being requested. According to the completion code in the ECB, one of the<br>subroutines in IBMTPJR is entered. For subroutines in IBMTPJR is entered. attaching a task, the attach-task subroutine is entered. The minimum storage the subroutine attempts to acquire is a new program management area. Depending on the options in the ISASIZE parameter, it may also attempt to acquire storage for DSAs and other dynamic requirements.

The new program management area is set up within the storage acquired, and the new TCA is placed at the head of the chain of daughter tasks that is held in the attaching task's TCA.

The new TCA is then associated with a task variable and an event variable. If these were specified in the CALL statement, they are used. otherwise, dummy event and task variables are set up by IBMTPJR. These dummy variables are held in the working storage of the new block. The event and task variables are then chained to and from the TCA. A bit is set in the DSA of the block that was being executed when the task was attached.

The PRV of the attaching task is then copied into tbe attached task. This ensures that addressing information for files and controlled variables cannot be altered by the attaching task. similarly, on-unit establishment information is copied from the attaching task's current DSA into the dummy DSA of the attached task. This ensures that the subtask acts according to the situation prevailing at the time when the call was made.

The attaching routine finally sets the POST ECB of the new task incomplete, adds this new POST ECB to the control task's ECB list, completes the ECB on which the requesting task is waiting, and issues a WAIT macro instruction on the control task's EeB list.

The newly attached task and the original requesting task are now both ready to receive control from the control program. The control task is in a wait state, ready to service any further requests from PL/I tasks.

Failure of CALL ... TASK Statements

A number of situations can cause a CALL..TASK statement to fail. These situations are:

- 1. TOO many tasks are already active
- 2. There is insufficient storage for the new task
- 3. The task variable is already active
- 4. The event variable is already active

In any of these situations, the calling task is posted with a non-zero postcode. When this postcode is detected, the task generates the correct error code, and calls the error handler.

# **Detaching a Task**

Tasks are normally detached when they reach any EXIT statement, or an END or RETURN statement in the procedure that was attached as a task. In such circumstances, control returns in the normal manner to IBMTPIR, whose registers have been stored in the dummy DSA of the task. IBMTPIR is then in a position to pass control to the control task, so that the requesting task can be terminated. After housekeeping operations, the control task sets the priority of the task to be detached as high as possible, completes the WAIT ECB of the as possible, completes the WAIT ECB of the<br>task, and then waits on the task-end ECB. When the task to be terminated resumes<br>control, it posts the task-end ECB concroi, it posts the cask that its<br>complete, and terminates itself by returning to the control program.

The process described above is used because it is simpler than handling the ABEND that would otherwise result when one task is detatched from another.

### <u> Abnormal Termination of a Task</u>

When a block is terminated, any tasks attached during the execution of the block are also terminated. For this reason, epilogue code of blocks in which tasks may be attached contains a call to a subroutine of IBMTPIR. This subroutine passes control to the control task, from which the purge task subroutine is called. This routine examines the DSA of the block being freed, to see whether any active subtasks remain; if any do remain, they are terminated.

Active subtasks are accessed via the chain of daughter tasks from the TCA of the task in which the block is being terminated.

Abnormal termination of a task involves ensuring that any WAIT statements being executed by the task are properly terminated, event variables are completed, task variables are set inactive, and ECB elements are removed. Event I/O operations started in the tasks are completed.

# **The Get-Control and Free-Control Routines**

In order to increase the scope of jobs that can be handled within the control task, the program initialization routine includes a facility whereby a request can be made for any defined sequence of instructions to be

# **Chains and Pointers used during execution of WAIT statement**

- 1. EVTAB chain. Headed by the event variable. Connects all WAIT statements that use the same event variable, and enables the information that events are complete to be passed to all tasks.
- 2. WIT chain. Headed in the TCA. Connects all WAIT statements being executed in one task, and enables  $\bigcirc$ the EVTABs of these waits to be<br>removed from the EVTAB chain when a task is terminated during a  $\Big|\Big\{6\atop\big(6\Big|~\Big\}$
- 3. Event variable pointer. Held in EVTAB. Used to access event variables and search EVT AB chain.
- 4. ECBLlST element pointer. Held in EVTAB. Used to find associated ECB if event is an I/O event.
- 5. TCA appendage pointer. Held in EVTAB. Used during task termination.
- 6. EVTAB pointers. Held in WIT. Used to indicate number of EVTABs when dechaining during abnornal termination caused by GOTO out of block
- 7. ECB pointer. Held in event variable. Used, for I/O events only, to identify associated event.
- 8. TCA appendage pointer. Held in event variable. Used, for I/O events only, during building of EVTABs to test whether I/O is active in the task.
- 9. ECB pointers. Held in ECB list. Used by supervisor to test whether events are complete.

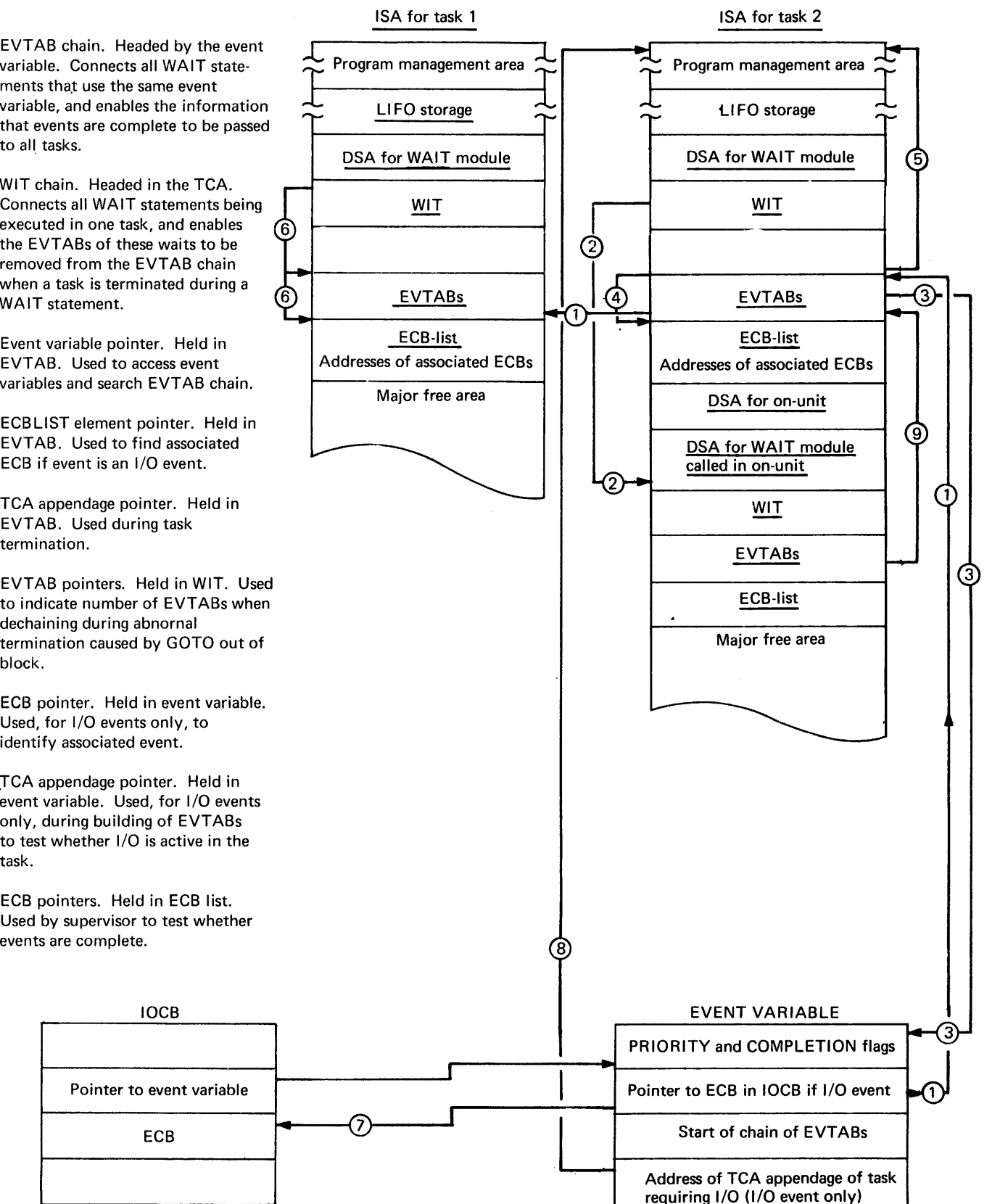

Figure 14.9. Chains and pointers used in implementing the WAIT statement

executed within the control task. This facility is used by a number of library routines when accessing event variables, or carrying out other actions that have to be executed within the control task. It is executed within the control task. not used by compiled code.

The instructions to be executed within the control task are delimited by calls to two library subroutines, whose addresses are held in the TCA. These routines are the get-control and free-control routines. Both are subroutines of IBMTPIR.

When the get-control routine is called within a PL/I task, it saves the caller's registers, posts its POST ECB, and issues a wait on the requesting task's ECB.

When the control task gains control, it restores the registers saved by the getcontrol routine. and branches to the address in register 14. The address will be the instruction after the call to the<br>get-control routine, because the routine was called in the standard manner, that is, a BALR instruction on registers 14 and 15.

Execution of the instructions then continues in the control task until a call to the free-control routine is met. This routine stores the current registers in the DSA of the block that originally called the get-control routine. The free-control routine now posts the WAIT ECB of the requesting task, and resets the control task waiting on its ECB list.

During execution of the free-control routine, the routine modifies the value in the register 14 save area in the DSA of the block that originally called the getcontrol routine. When control returns to the original requesting task, it returns to the point in the get-control routine immediately following the point where the WAIT was issued. The get-control routine restores the register values, and branches to the new address in register 14.

The required instructions have now been executed within the control task, and execution can continue in the original task. The processes involved in the getcontrol and free-control routines can be followed in the flowchart of IBMTPIR in figure 14.8.

# **Altering COMPLETION and PRIORITY**   ${\bf V}$ alues

TO prevent two PL/I tasks attempting to alter the completion and priority values of tasks or events at the same time, alteration of these values is always done by code in the control task.

When such access is required, compiled code in the requesting task branches to a library subroutine that posts the control task with a completion code in the POST ECB, and issues a wait in the requesting task. When the control task receives control, it inspects the completion code, and calls a subroutine in IBMTPIR. For the PRIORITY pseudovariable, the subroutine in IBMTPIR calls a subroutine in IBMTTPR to save space in programs where the PRIORITY pseudovariable is not used.

The subroutine accesses and alters the values as requested. Where necessary, a CHAP macro instruction is issued to alter the priority of a task.

# **Executing the WAIT Statement**

The WAIT statement can be used in both multitasking and non-multitasking programs. multitasking situation is given in chapter 11.

At the PL/I level, each WAIT statement is associated with one or more events, and each event is associated with an event variable. When the specified number of these event variables is set "complete," the wait is terminated.

PL/I event variables are not accessed by system wait macro instructions; they contain a pointer to the event's ECB. This<br>ECB will have been nominated in the WAIT macro instruction issued to the system, and will be set complete when the associated event is complete. When the event is complete, the PL/I program can inspect the ECB, and complete the event variable.

The PL/I event variable cannot be used to indicate to all WAIT statements nominating the associated event that the event is complete. This is because an event variable may be associated with a further event immediately after completion of the event with which it was formerly associated. If more than one task is waiting, this may be before all the WAIT statements nominating the event are satisfied. See figure 14.10.

To overcome this problem, a control block known as an EVTAB is used. An EVTAB is generated for every WAIT statement. For<br>every event nominated in the statement, an every event nominated in the statement, an EVTAB element is produced, containing the ECB for the event and a pointer to other EVTAB elements associated with the event. Thus, when an event is completed in one task, the chain from the event variable is

scanned and any ECBs associated with the event are set complete.

A further control block is used in the implementation of the WAIT statement. This is the wait information table (WIT). A WIT contains a record of any WAIT statements that are being executed in a particular task. This information is used when a task is being terminated, because any active events must be removed from the chain that associates event variables with EVTABs. were this not done, the chaining of EVTABs would be destroyed because'the EVTABs in the terminated task would be lost.

The chaining of the control blocks described above is shown in figure 14.9.

### The Wait Module IBMTJWT

The WAIT statement is executed by means of a call to the wait module, IBMTJWT. The module is passed a list of event variables and, optionally, a value indicating how many of the events must be completed before the wait is satisfied. If no value is specified, all events must be completed.

The wait module may be passed various types of event variable:

- 1. Active event variables. These are associated with:'
	- a. I/O or display events that were initiated in the current task.
	- b. I/O or display events that were initiated in another task.
	- c. Events associated with tasks.
- 2. Inactive event variables. These are associated with events that must be completed by use of the COMPLETION 'pseudovariable.
- 3. Incompletable event variables. These are associated with events that have caused entry to an on-unit because an I/O condition has been raised in the current task, and which cannot be completed because the on-unit also specifies a wait on the event that is already being waited on.

If any of the events are incompletable, IBMTJWT checks to see whether the WAIT statement can be satisfied by completable events. If the WAIT statement cannot be satisfied, an attempt is made to complete all I/O and display events initiated in the current task, as other tasks may be waiting on these events. When these events are

completed, and the associated ECBs in other tasks set complete, the error handler is called to terminate the current task.

If the WAIT statement can be satisfied by completable event(s), the incompletable event is ignored.

If any of the events are I/O or display events initiated in the current task, an ECB will already have been created for these events when the statement with the EVENT option was executed. This ECB must<br>be accessed and waited on. Access is made be accessed and waited on. through the event variable.

Note that for I/O events, a CHECK macro instruction is issued by the I/O transmitter. If all events are I/O events initiated in the current task, and all of them have to be completed, it is possible to use the CHECK macro instruction to satisfy the WAIT statement. The wait module passes the events one at a time to IBMBRIO. Return is made when the event is complete. The wait module then searches the EVTAB chain, setting any associated ECBs complete. It then passes the next event to IBMBRIO, continuing the process until all events are complete. If all events need not be completed, this method cannot be used, because one of the events nominated might prove incompletable and, conseqently, the task would be terminated.

If the events are not I/O or display events initiated in the current task, the wait module builds an EVTAB element for the event, and associates it with the event variable. If only one event is involved, the wait module then issues a WAIT macro on the ECB; if more than one event is involved, the wait module places the address of the ECB in an ECB list on which a WAIT macro instruction will be issued.

If the wait module issues a WAIT macro instruction on an ECB list, control will return to the module when one or more of the ECBs has been completed.

The wait module scans the EVTAB elements and discovers which of the events has been completed. If the event is an I/O event in the current task, it will be necessary to complete the event variable and scan the EVTAB chain, completing ECBs in any tasks that are waiting on the event that has been completed. The ECBs are completed by calling a subroutine of IBMTPIR, which executes the necessary instructions in the control task. The subroutine completes the ECBs by means of a POST macro instruction.

If the wait is to be made on events that can only be completed in other tasks, the wait module issues a WAIT macro instruction specifying that all the events in the ECB

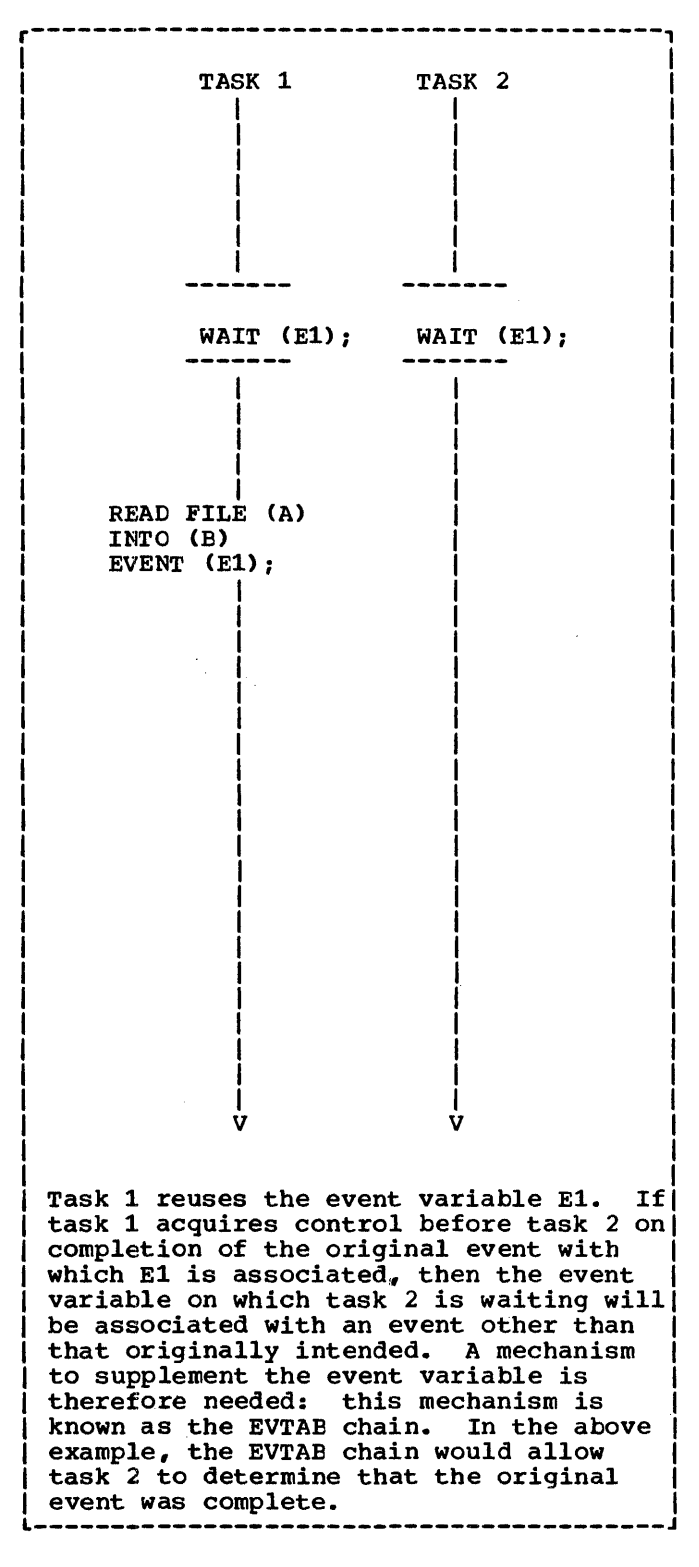

Figure 14.10. Reusing event variables., and the need for the EVTAB chain

list must be completed.

When all completed ECBs have been handled, the ECB list and the EVTAB elements are rebuilt for all events that are not complete. A further WAIT macro instruction is issued on the ECB list, and the process is continued until the necessary number of events have been completed.

If the number of events needed to satisfy the WAIT statement are complete, but further events remain incomplete, it is necessary to dechain EVTABs from the chains associated with the incomplete events. This is done by a call to a subroutine in IBMTPIR, which executes instructions in the control task to remove unneeded EVTAB elements from the EVTAB chain.

If the WAIT statement specifies only active events, no further action can be taken until the events are complete. Accordingly, the wait module issues a WAIT macro instruction specifying that all events have to be completed. Thus control will not return to the task until the wait is satisfied.

# Enqueuing and Dequeuing on SYSPRINT

In order to protect error messages from interruption by other output to SYSPRINT, or from error messages in different tasks, the error message modules and all calls to SYSPRINT are enqueued and dequeued by means of a call to a subroutine in IBMTPIR, which issues the ENQ and DEQ macro instructions. A call is made immediately before and immediately after the output.

Similar action is taken on EXCLUSIVE files, for which the ENQ and DEQ macro instructions are issued by the library module IBMBPQD.

This appendix provides information on the format of the control blocks that may be used during the execution of a program compiled by the OS PL/I Optimizing Compiler. Brief details of the function of each control block, together with when it is generated and where it can be located, are also given.

Except where explicitly stated all offsets from the start of a block are byte offsets and are given in hexadecimal notation.

# **Area Locator/Descriptor**

### Function

Holds the address and length of the area variable for passing to other routines or for execution time reference if the area has an adjustable length.

As far as possible during compilation. If necessary completed during execution.

Where Held

static internal control section.

### **How Addressed**

From an offset from register 3 known to compiled code

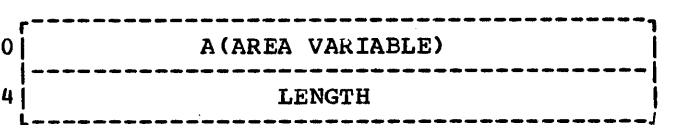

A(Area Variable) is the address of the area variable-Control block.

When Generated **Exercise 2** Length is the total length including both the control block and the area variable.

### AREA DESCRIPTOR

The area descriptor is the second word of The area descriptor is the second word of<br>the area locator/descriptor. It is used in structure descriptors, when areas appear in structures, and in the controlled variable 'description' field when an area is controlled.

# **Area Variable Control Block**

# Function

Used to control storage allocation within the area variable.

# When Generated

When the area variable is initialized. This depends on the storage class of the area.

### Where Held

At the head of the area variable.

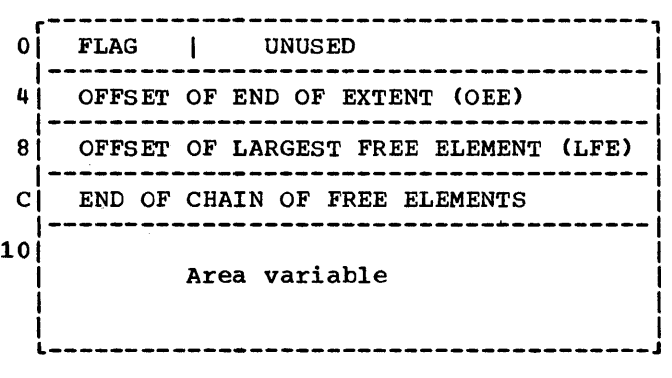

Free elements: If there are free elements In the area variable, they are headed by two words. The first word gives the length of the element, the second word gives the offset to the next smaller free element. If there is no smaller free element, the second word is set to zero.

### $$ X'O' Area variable does not contain free elements. X'l' Area variable does contain free elements.

# **Aggregate Descriptor Descriptor**

Base Element

### Function

Contains information needed to map a structure or an array of structures during execution. Used for structures that contain adjustable extents or the REFER option. See chapter 4.

# When Generated

As far as possible during compilation. Adjustable values are filled in during execution.

### Where Held

static internal control section.

### **How Addressed**

From an offset from register 3 known to compiled code

### **General Format**

An aggregate descriptor descriptor consists of a series of fullword fields one for each structure element and one for each base element in the structure.

# **Structure Element**

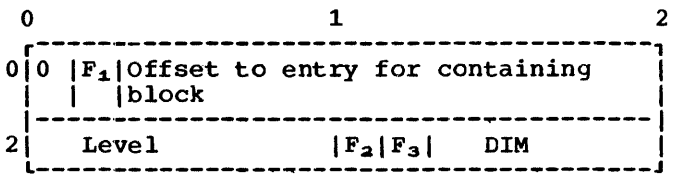

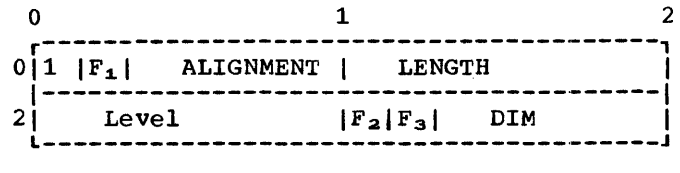

where,

- $F_1$  = '0'B Not last element in structure
	- <sup>=</sup>'liB Last element in structure
- $F_2$  = '0'B Not an AREA
	- $=$  '1'B An AREA
- $F_3 = '0'$ B Not a BIT string
	- = 'l'B BIT string
- OFFSET = The offset within the aggregate descriptor descriptor to the entry for the containing structure. The offset is held in multiples of four bytes.
- LEVEL = Logical level of identifier in structure
- DIM = Real dimensionality of identifier

### ALIGNMENT = Alignment stringency

Value(dec.) Meaning LENGTH o 7 15 31 63 bit byte half-word word double-word = Length (in bytes) of data  $LENGTH = 0$  for strings and AREAs, whose length is held in descriptors

# **Aggregate Locator**

static internal control section.

# Function

Used to pass the address of an array or structure and its associated descriptor to a called routine. Also to associate the aggregate with its descriptor during execution.

# How Addressed

From an offset from register 3 known to compiled code

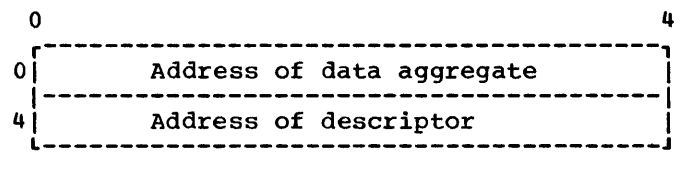

When Generated

During compilation.

Where Held

# **Arra y Descriptor**

### Function

Contains information about the extent of an array. For arrays of area variables or strings, an area or string descriptor is attached to the array descriptor.

The array descriptor is used to pass information about an array to called routines, or to hold information about an array with adjustable extents.

### When Generated

As far as possible during compilation. If the array has adjustable extents, it is completed during execution when the values are known.

Arrays of structures make use of structure descriptors to hold similar information.

### Where Held

Static internal control section.

### How Addressed

From an offset from register 3 known to compiler code

### Arrays of Strings or Areas

For arrays of strings or areas, the descriptors are completed by string or area descriptors concatenated to the array descriptor. String and area descriptors are descriptor. Sering and dred description descriptor/locator pairs.

For bit string arrays, the bit offset from the byte address is held in the string descriptor.

### General Format

The first word in the array descriptor is the RVO (relative virtual origin). This is followed by two words for each dimension of the array, containing the multiplier and the diagram of the main state of the high and low bound for each dimension.

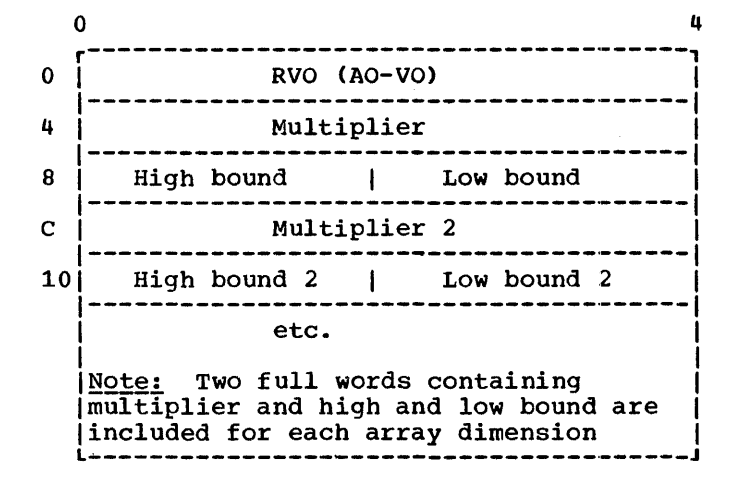

RVO = Relative virtual origin, the distance between the virtual origin (VO) and the actual origin (AO). Virtual origin is the point at which the element in the array whose subscripts are all zeros is, or would be, held. Actual origin is the start of the first element in the array.

> RVO is held as a bit value for arrays of unaligned bit strings, but otherwise as a byte value. Bit offsets are given in the string descriptor. Actual origin and virtual origin are also held as byte values.

- High bound: The highest subscript in any dimension.
- Low bound: The lowest subscript in any dimension.
- Multiplier: The multiplier is the offset between any two elements marked by the change of subscript number in any dimension.

For example for the array DATA(10,10), the multiplier for the first dimension is the offset between DATA $(1,1)$  and DATA $(2,1)$ etc. The multiplier for the second dimension is the offset between DATA(1,1) and DATA(1,2). The offset is measured from the start of the one element to the start of the next.

Multipliers are byte values except for bit string arrays, in which case they are bit values.
### **Controlled Variable Block**

 $\sim$  4 WORD 1 0 | THE RESERV OF PROPE WORD 2 4 | LENGTH ----------------------------WORD 3 8 Chain back to previous allocation WORD 4 C | Task Invocation Count | Address held in pseudo register ---------------------------------------- <--------- WORD 5 10 DESCRIPTION DESCRIPTION<br>Field used for descriptor or locator/descriptor in certain circumstances, (see below) DATA L----------------------------------------J

#### Function

To hold information about the controlled variable.

TASK INVOCATION COUNT: A method of identifying which task the controlled variable is attached to. A controlled variable cannot be freed within a task unless the task invocation count of the variable is the same as that in the TCA.

#### \*DESCRIPTION

When Generated

When the variable is allocated.

#### Where Held

At the head of the controlled variable.

#### How Addressed

From an offset in the PRV. (The PRV address is held out offset X'4' in the TCA. )

- PRVOFF: Offset within pseudo-register vector associated with the controlled variable.
- LENGTH: Length of the total allocation including the 4 words of the heading.
- CHAIN BACK: Address of word 5 of previous allocation, set to address of dummy FCB if first allocation.

If the item is one that requires a descriptor/locator or a locator, this is placed at the head of the data. If<br>the item is a structure or array and the extents are unknown at compile time, the descriptor will also be placed before the data.

Thus for:

STRINGS and AREAS, the controlled variable is headed by a locator/descriptor

STRUCTURES and ARRAYS, the controlled variable is headed by a locator

STRUCTURES and ARRAYS with ADJUSTABLE EXTENTS, the controlled variable is headed by a locator followed by a descriptor

ALL OTHER DATA, the description field is not used and the data itself starts at offset  $X'10'$  (16)

### **Data Element Descriptor (DED)**

#### Function

Used to pass description of data elements to library conversion and stream I/O routines.

#### When Generated

During compilation.

#### Where Held

Static internal control section.

#### How Addressed

From an offset from register 3 known to compiled code.

#### Format of DEDs

All DEDs are headed by two bytes that indicate the data type. These two bytes are followed by as many bytes as are required to complete the description of the data.

For arithmetic items, DEDs are completed by such items as scale and precision. For pictured items;, a representation of the picture is included in internal form.

General Format

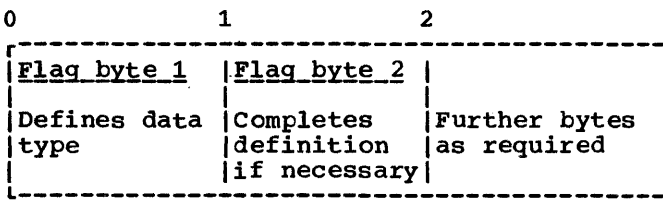

Flag Byte 1 (also known as Code Byte and Look up Byte)

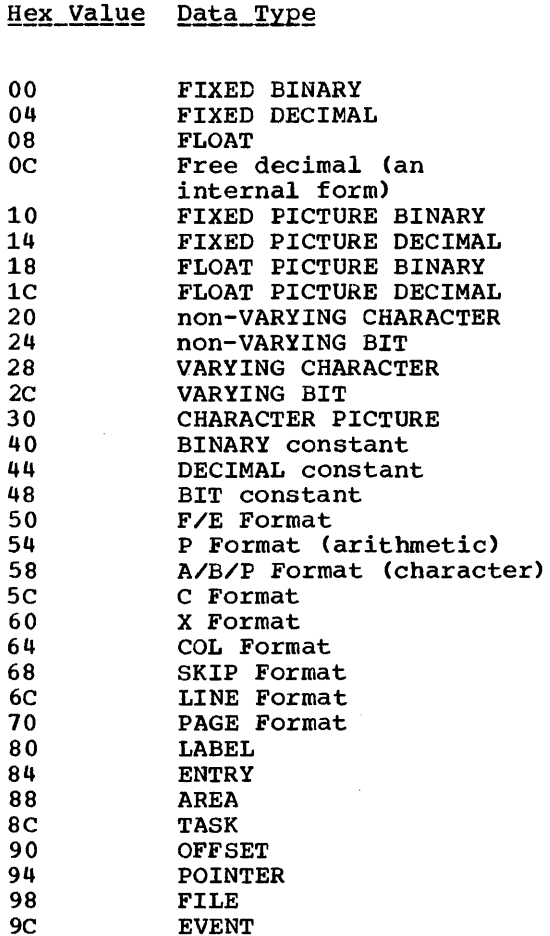

#### Flag\_Byte\_2

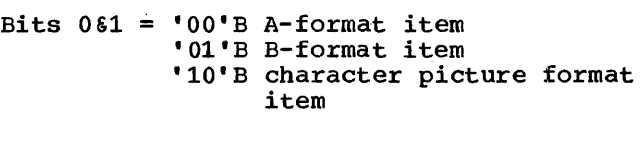

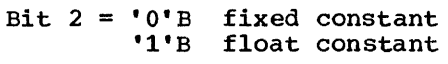

- Bit 3 = 'O'B not extended float 'l'B extended float
- Bit  $4 = '0'$ B F-format/fixed picture 'l'B E-format/float picture

Bit 5 = 'O'B declared binary 'l'B declared decimal

If bits 4 and  $5 = '11'$ B then DED is for character

Bit  $6 = '0'$ B short precision 'l'B long precision

- Bit  $7 = '0'$ B real or length specified (A or B format) unaligned bit string
	- '1'B complex (also set if E, F, or P in C-format) or no length specified (A or  $\overline{B}$  format) or aligned bit string

 $\sim 1$ 

All bits for which neither value is defined are set to 'O'B

#### DED for STRING data

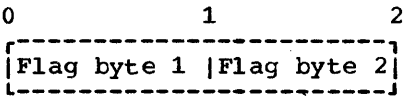

#### DED for FLOAT Data

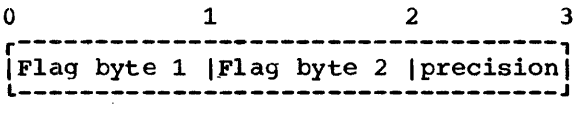

#### DED for FIXED Data

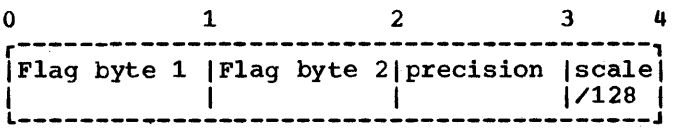

#### DED for PICTURE STRING Data

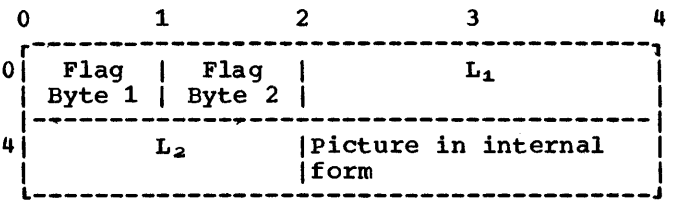

#### Flag byte  $1 =$  Hex 30

The internal code for string pictures is as follows:

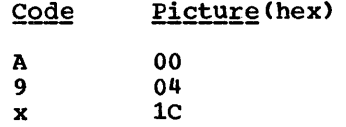

- $L_1$  = length of field with insertion characters
- $L_2$  = length of field without insertion characters

#### DED for PICTURE DECIMAL Arithmetic Data

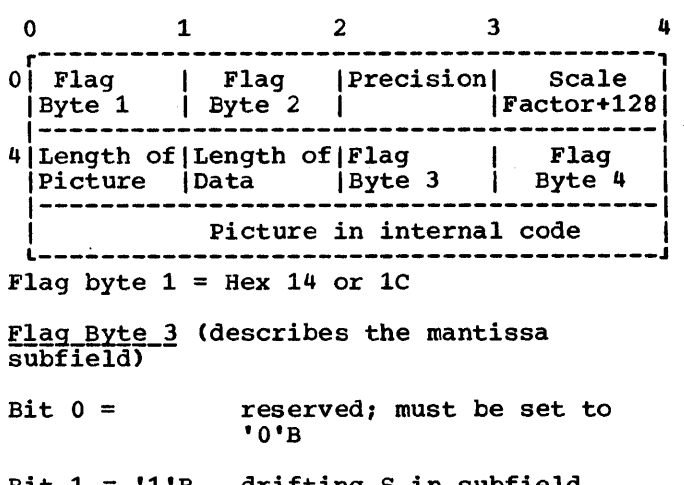

Bit  $1 = '1'$ B drifting S in subfield<br>=  $'0'$ B no drifting S in subfield

Bit  $2 = '1'B$  drifting + in subfield<br>=  $'0'B$  no drifting + in subfield

Bit  $3 = '1'B$  drifting - in subfield<br>=  $'0'B$  no drifting - in subfie no drifting - in subfield

Bit  $4 = '1' B$  drifting  $\frac{1}{2}$  in subfield<br>= '0'B no drifting  $\frac{1}{2}$  in subfield no drifting \$ in subfield

Bit 5 = 'l'B total suppression in subfield = 'O'B no total suppression in subfield

Bit  $6 = '1'B * in subfield$ <br>= '0'B no \* in subfie no \* in subfield

Bit  $7 =$  reserved; must be set to 'O'B

Flag\_Byte\_4 (describes the exponent subfield)

Same format as Flag Byte 3.

#### Internal codes for pictures

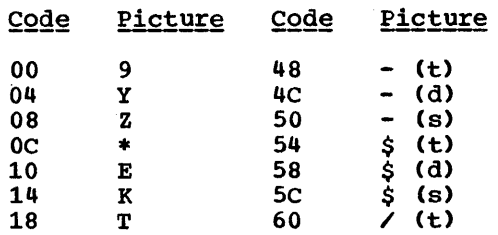

Appendix A: Control Blocks 279

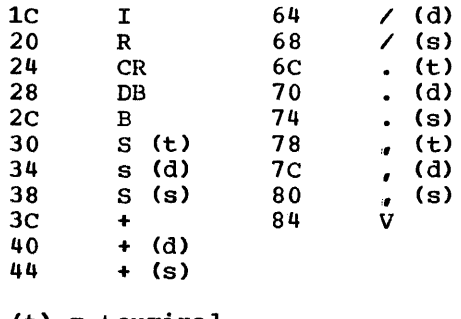

(t) = terminal (d) = drifting

(s) = static

Note: After E or K, the next byte contains the number of digits in the exponent.

#### Scale Factor

The scale factor of a picture DED is the number of digit positions after the 'V' (0<br>if there is no 'V') added to the number in the F specification, if any.

#### Rule for setting bit 5 in Flag Bytes 3  $and 4$

Bit 5 is set if no 9, Y, T, I, or R is present. This applies before any Z, s, etc. has been translated to a 9.

Rules for translating pictures into encoded **Pictures** 

- 1. Characters 9, Y, E, K, T, I, R, CR, DB, B, and V are translated directly.
- 2. Characters Z and \* are translated directly if they do not follow a V. If either follows a  $V<sub>r</sub>$  it is translated into the code for character 9.
- 3. An S,  $+$ ,  $-$ , or \$ is translated to a static S,  $+$ ,  $-$ , or \$ if it is the only one of its kind in the subfield.
- 4. If more than one S appears in a subfield, the S's are translated into drifting S's.

.Except when:

- It appears immediately before a  $Y_{\bullet}$  $9. V<sub>e</sub> T<sub>e</sub> I$  or R. In this case it is translated into the code for a terminal S.
- b. It appears anywhere after a V. In this case it is translated into the code for a 9.

The same rule applies for the  $+$ ,  $-$ , or \$.

5. A " $\prime$ ", a ",", or a "." is treated as drifting, if:

a. It is in a subfield containing either one or more Z or asterisk, or more than one +s, -s, or \$.

and if:

b. It is not immediately preceding a Y, 9~ V, T, I, or R. In this case it is translated into terminal form.

#### DED\_for\_PROGRAM\_CONTROL\_Data

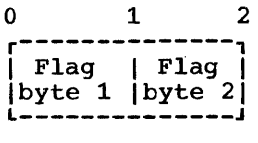

Flag byte  $1 =$  Hex 80, 84, 88, 8C, 90, 94, 98, or 9C

FORMAT DEDS - FEDS

For meaning of flag bytes see above under Data Element Descriptors.

DED for F and E FORMAT Items (FED)

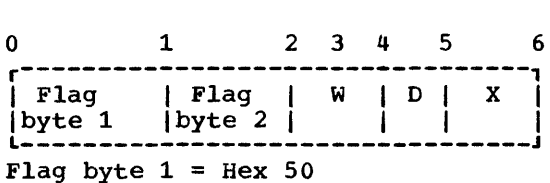

W = total length of the format field

- $D = number of decimal places$
- $X = \text{precision} + 128$  for F-format number of significant figures for E-format

# DE<u>D for PICTURE FORMAT Arithmetic Items</u><br>(FED)

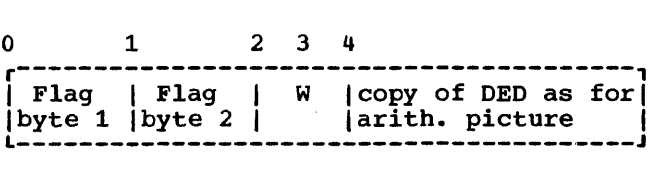

Flag byte  $1 =$  Hex 54

 $W =$  total length of the format field

DED for CONTROL FORMAT Items (FED)

# DED for PICTURE FORMAT character Items (FED)

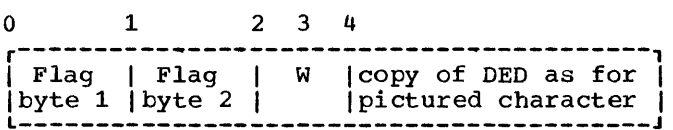

Flag byte  $1 =$  Hex 58

w = total length of the format field

DED for C FORMAT Items (FED)

DED for STRING FORMAT Items (FED)

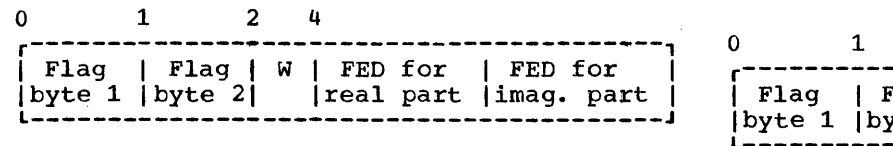

Flag byte  $1 =$  Hex 5C

Note: The complex bit (bit 7) in flag byte  $2$ <sup>-15</sup> set in both the real part and the imaginary part FED. .

 $W = total$  length of the format field

o 1 2 4 r--------------------------, I Flag I Flag Iparameter I Ibyte 1 Ibyte 2 I I l--------------------------J

Flag byte  $1 =$  Hex 60, 64, 68, 6C or 70

Parameter = length of item (X format) column number (COL format) number of lines to skip (SKIP format) line number {LINE format) is omitted for PAGE format

2 4 r--------------------------, Flag |length<br>yte 2 | Ibyte 1 Ibyte 2 I I l--------------------------J

Flag byte  $1 =$  Hex 58

The difference between A, B, and P (character) formats is given by bits 0 and 1 of flag byte 2. The length field may be omitted for A and B format items.

### **Declare Control Block (DCLCB)**

#### Function

Addresses file via PRV, holds declared file attributes, filename, and address of ENVB.

#### When Generated

During compilation.

#### Where Held

In separate control section for external files, or static internal control section for internal files.

#### How Addressed

Address generated by linkage editor for external files addressed by an offset from register 3 for internal files.

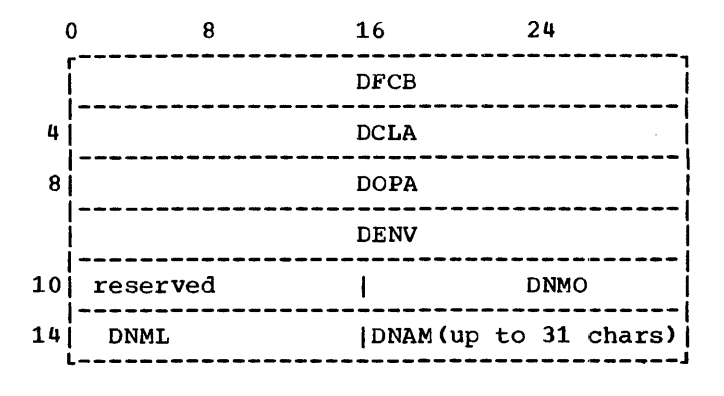

- DFCB A(FCB) or Pseudo-Register offset (in first 2 bytes)
- DCLA Declare Attributes

#### Byte Number Hexadecimal Value Attributes

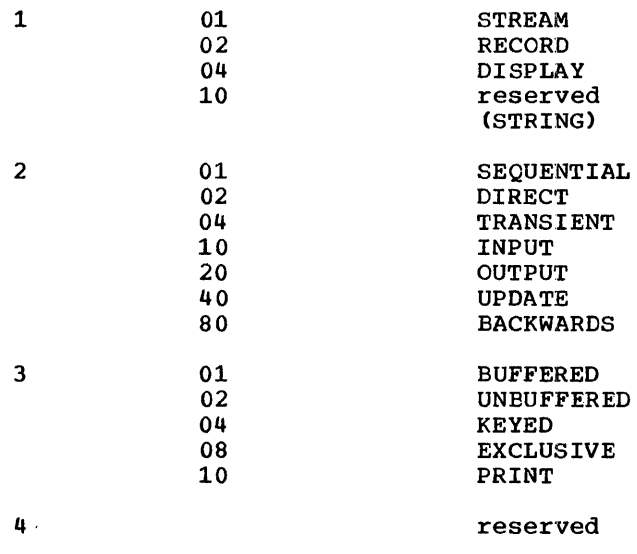

DOPA Attributes which would conflict on OPEN. Format as for DCLA

- DENV A(Environment Block) or zero
- DNMO Offset in DCLCB of DNML
- DNML Length of File name
- DNAM File name (up to 31 characters)

## **Diagnostic File Block (DFB)**

### Function

Holds information used by the error message routines.

When Generated

During program initialization.

Where Held

Program management area.

How Addressed

From X'40' in the TCA.

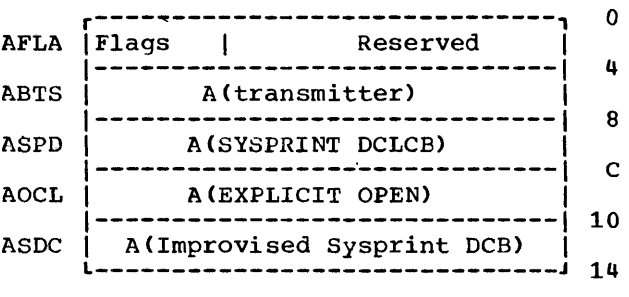

AFLA\_-\_Flags

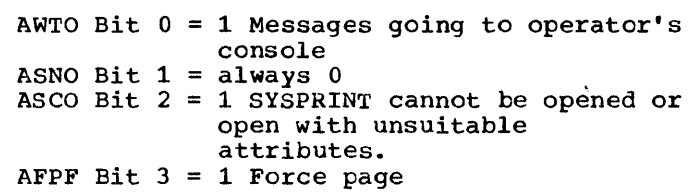

### **Dynamic Storage Area (DSA)**

#### **Function**

Holds housekeeping information, automatic variables, and temporaries for each block.

#### When Generated

During execution. Allocated by prologue code every time a new block is entered.

### Where Held

In the LIFO storage stack. Certain library In the 2115 Secretary Second Screen. workspace (LWS). See below

#### **How Addressed**

From register 13.

#### $rlags$ </u>

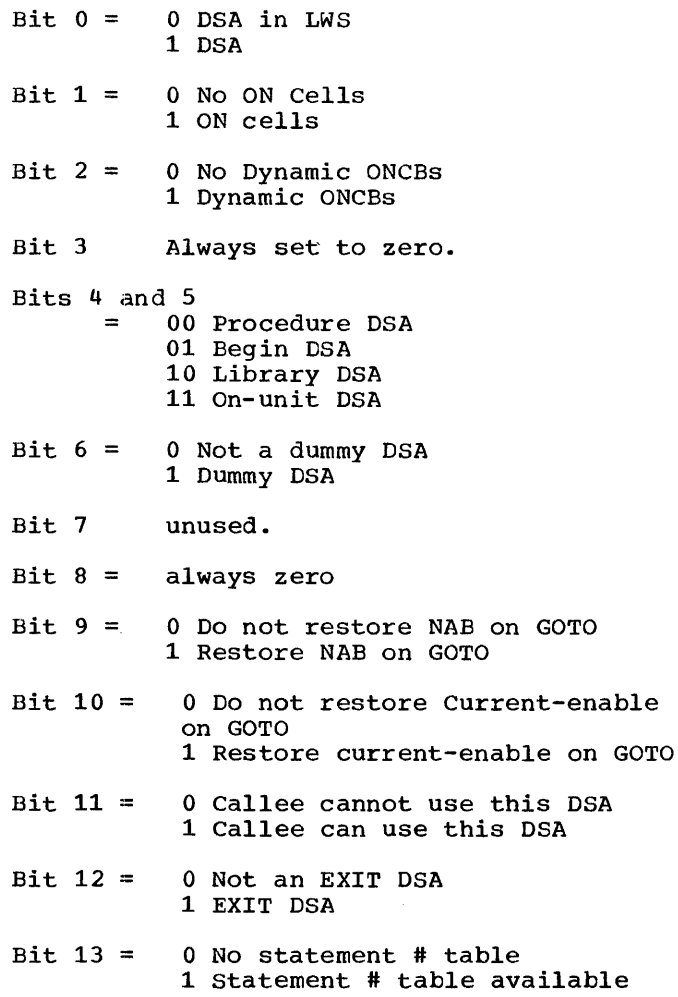

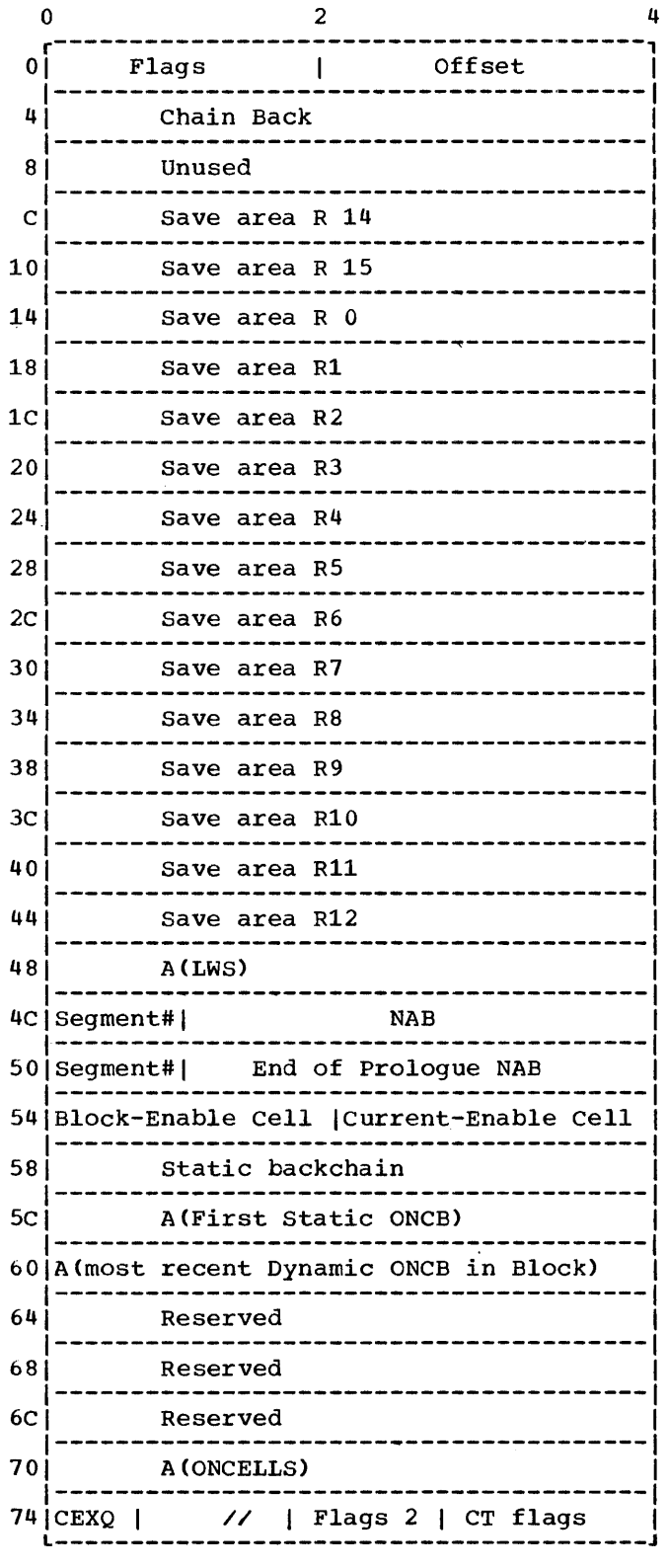

#### **Flags continued**

Bit  $14 = 1$  Sysprint ENQ'd

Bit  $15 = 1$  Flags 2 valid

#### Offset

If the DSA is in LWS, offset is the offset of the ONCA. Otherwise, this field is not used.

#### CEXQ

Save area for flag byte 1 of the TCA. Used if DSA is an exit DSA.

#### $Elagg_2$

Bit  $0 = 1$  Last PL/I DSA Bit  $1 = 1$  Ignore DSA for SNAP Bit  $2 = 1$  ILC DSA after interrupt Bit 3 = 1 Invocation Count in this DSA<br>Bit 4 Reserved Reserved Bit  $5 = 1$  There are TSO line numbers

#### CT\_(Control\_Task) Flags

Bit  $0 = 1$  Block has active subtasks

Note: This flag byte is the only one in the DSA used by the control task without synchronising with the subtask. The<br>subtask must never change it. This prevents interference between CPU's on a multiprocessing machine.

### **Dump Block (DUB)**

#### Function

To hold information about the dump file.

### When Generated

During program initialization.

#### Where Held

In the program management area.

#### **How Addressed**

From offset X'120' in the TIA.

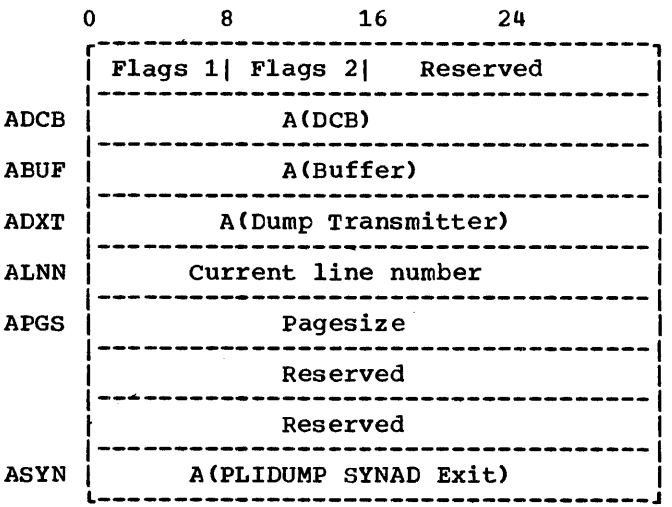

Flags 1

ANDE Bit 0 = 1 Dump file cannot be opened

**Flags** 2

ANSS Bit  $0 = 1$  No subtasks' subpools

### **Entry Data Control Block**

#### **How Addressed**

Depends on the storage class of the data

#### Function

Holds the addresses of the data item and its DSA.

#### When Generated

When the variable is allocated.

#### Where Held

Depends on the storage class of the data item.

o 4 r--------------------------~------------, o 1 Address 1 4 | Address of statically containing | DSA at time of assignment L---------------------------------------J Word 1: bit  $0 = 0$  Address of entry<br>= 1 Address of location containing 8-char. EBCDIC name of entry point

Word 2: bit 0 always =  $0$ 

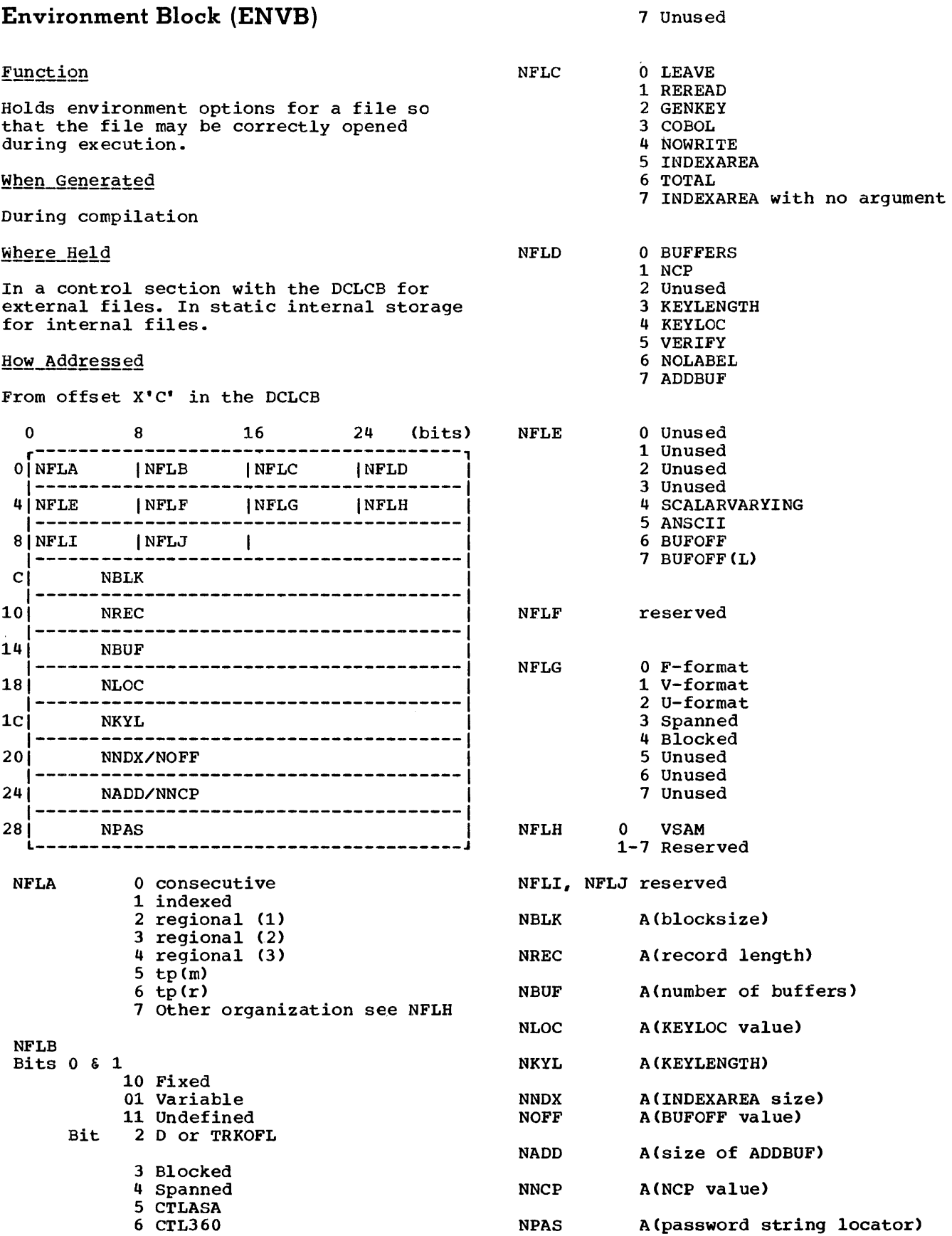

 $\mathcal{L}^{\text{max}}_{\text{max}}$ 

### **Event Table (EVTAB)**

How Addressed

#### Function

Used by wAIT module as workspace and to provide status information on associated event.

#### When Generated

During execution.

### Where Held

In LIFO storage.

### From an offset from register 13. 0 (see below) WECB 0 | (see below)<br>|---------------------------------4 Chain field through EVTABs | WECH 1----------------------------1 8 |A(Event variable) 1----------------------------1  $C \left[ A \left( E \text{CBLIST element} \right) \right]$  WAEL

WECB Bit 0 set when event is complete Bits 1-7 Not used in this implementation

### **Event Variable Control Block**

#### **Function**

To hold information about the operation with which the EVENT has been associated.

#### When Generated

Depends on the storage class of the event variable.

#### Where Held

Depends on the storage class of event variable.

#### How Addressed

As other variables depending on storage class.

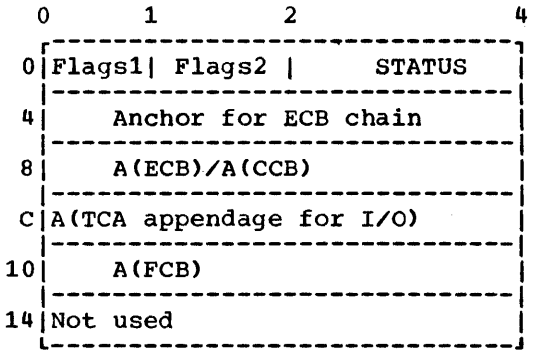

#### Flags 1

- Bit 0 =0 Incomplete 1 Complete
- Bit 1 =0 Inactive 1 Active
- Bit 2 =0 Not an I/O EVENT 1 I/O EVENT
- Bit 3 =0 Not a DISPLAY EVENT 1 DISPLAY EVENT
- Bit 4 =0 EV has not caused on-unit entry 1 EV has caused entry to an on-unit
- Bit 7 =always zero

#### **Flags 2**

- Bit 0 =0 No chain of ECBs <sup>1</sup>Chain of ECBs exists
- Bit 1 =0 Not a dummy EVENT 1 Dummy EVENT

### **Exclusive Block IOCB (XBI)**

#### Function

Locks individual records on exclusive files.

#### When Generated

By transmitter when required

#### How Addressed

From offset X'24' in IOCB and offset X'14' in"the TIA.

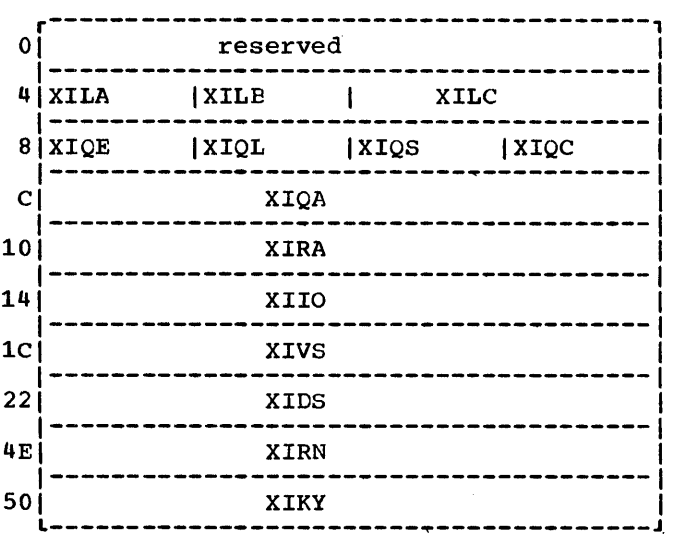

First two words unused

- XIQE Start of ENQ LIST for system X'FF'
- XIQL Length of RNAME
- XIQS System flags must be X' 41'
- XIQC Return code from system
- XIQA Address of QNAME (XFIO)
- XIRA Address bf RNAME (XFVS)

XIIO QNAME ('SYSIBMIO')

- XIVS RNAME of volume serial no. (part 1)
- XIDS RNAME of DSNAME (part 2)
- XIRN region no. in binary right adjusted
- XIKY RNAME of key .(part 3)

Length of XIKY is keylength of data set restricted such that volume serial no.||dsname||key < 255 ISAM 251 regional

### **Exclusi ve Block File (XBF)**

#### Function

Identifies data set when locking for exclusive I/O.

When Generated

By the open routine

#### How Addressed

From offset X'74' in FCB.

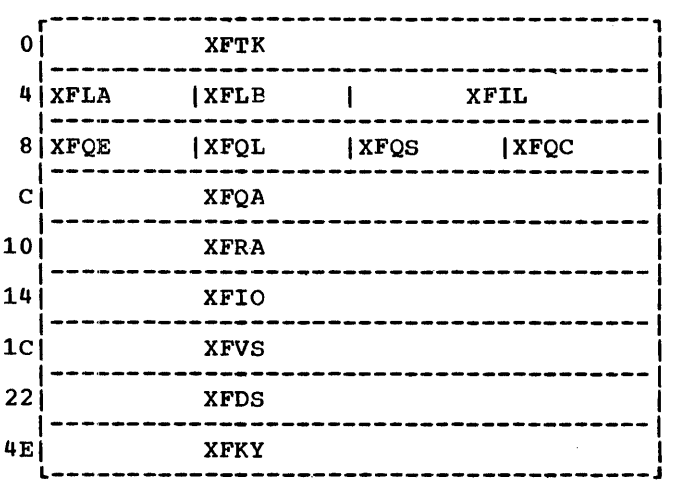

First two words reserved

XFTK A(TCA)

XFLA First flag byte

Bit  $0 = 1$  Locked Bit  $1 = 1$  No DEQ required

XFLB second flag byte (reserved)

- XFIL Length of exclusive block attached to IOCB
- XFQE start of ENQ LIST for system X'FF'
- XFQL Length of RNAME

XFQS System flags must be X'41'

XFQC Return code from system

XFQA Address of QNAME (XFIO)

XFRA Address of RNAME (XFVS)

XFIO QNAME ( • SYSIBMIO' )

- XFVS RNAME of volume serial no. (part 1)
- XFDS RNAME of DSNAME (part 2)
- XFKY RNAME of key (part 3)

Length of XFKY is keylength of data set restricted such that volume serial no.||dsname||key < 255 ISAM 251 regional

### **File Control Block (FCB)**

#### Function

Used to access all file information. Contains addresses of the ENVB,DTF, filename, etc.

#### When Generated

By the open routines during execution.

#### Where Held

In subpool 1.

#### **How Addressed**

From two byte PRV offset which is held at offset X'O' in DCLCB. The PRV address is held at offset X'4' in the TCA.

#### Common Section

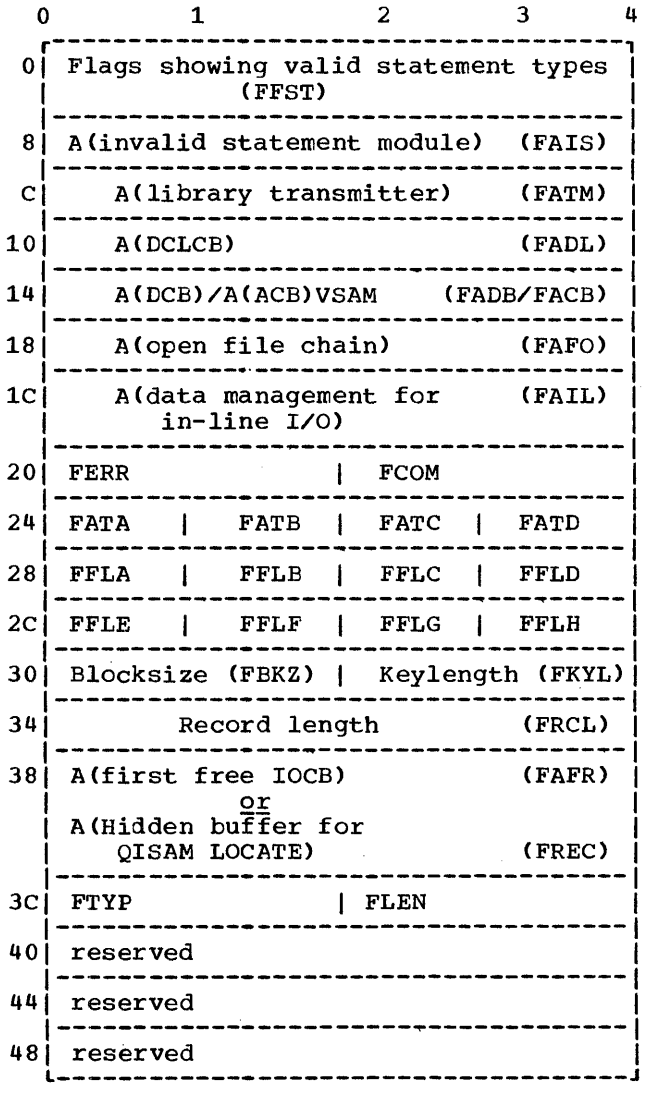

FFST Flags indicating types of statement (8 bytes)

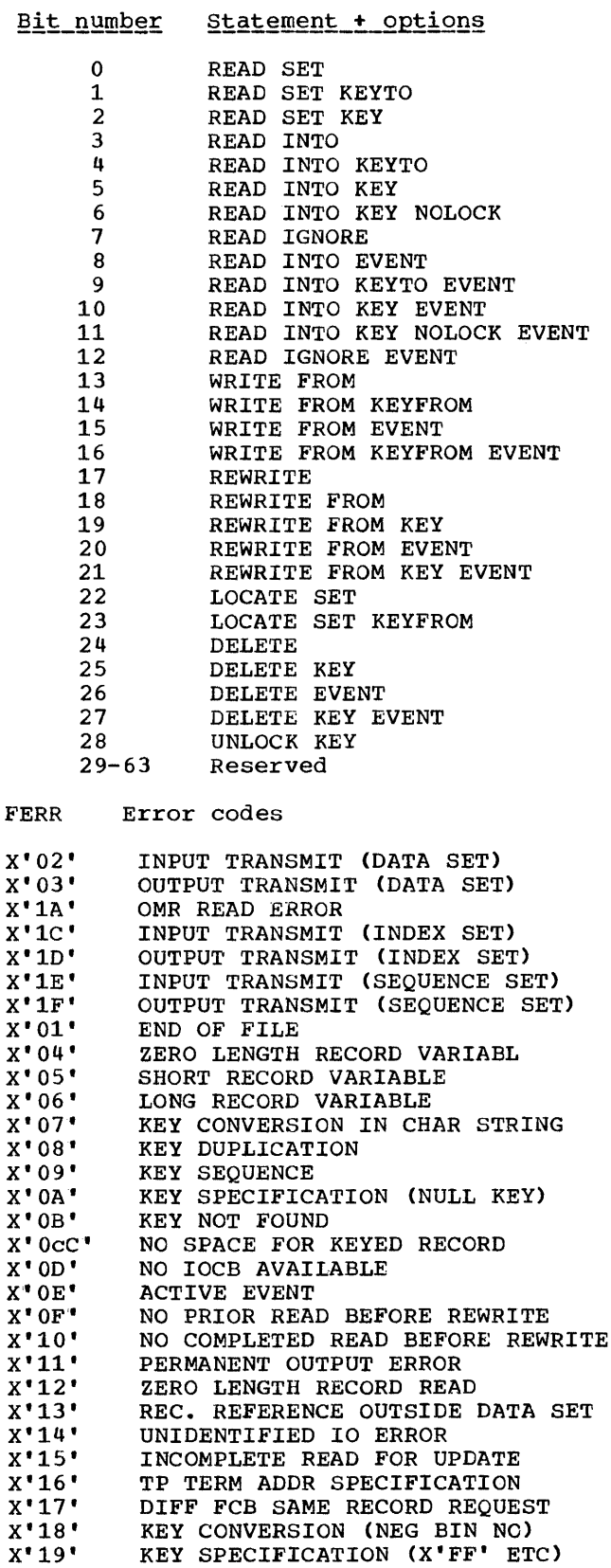

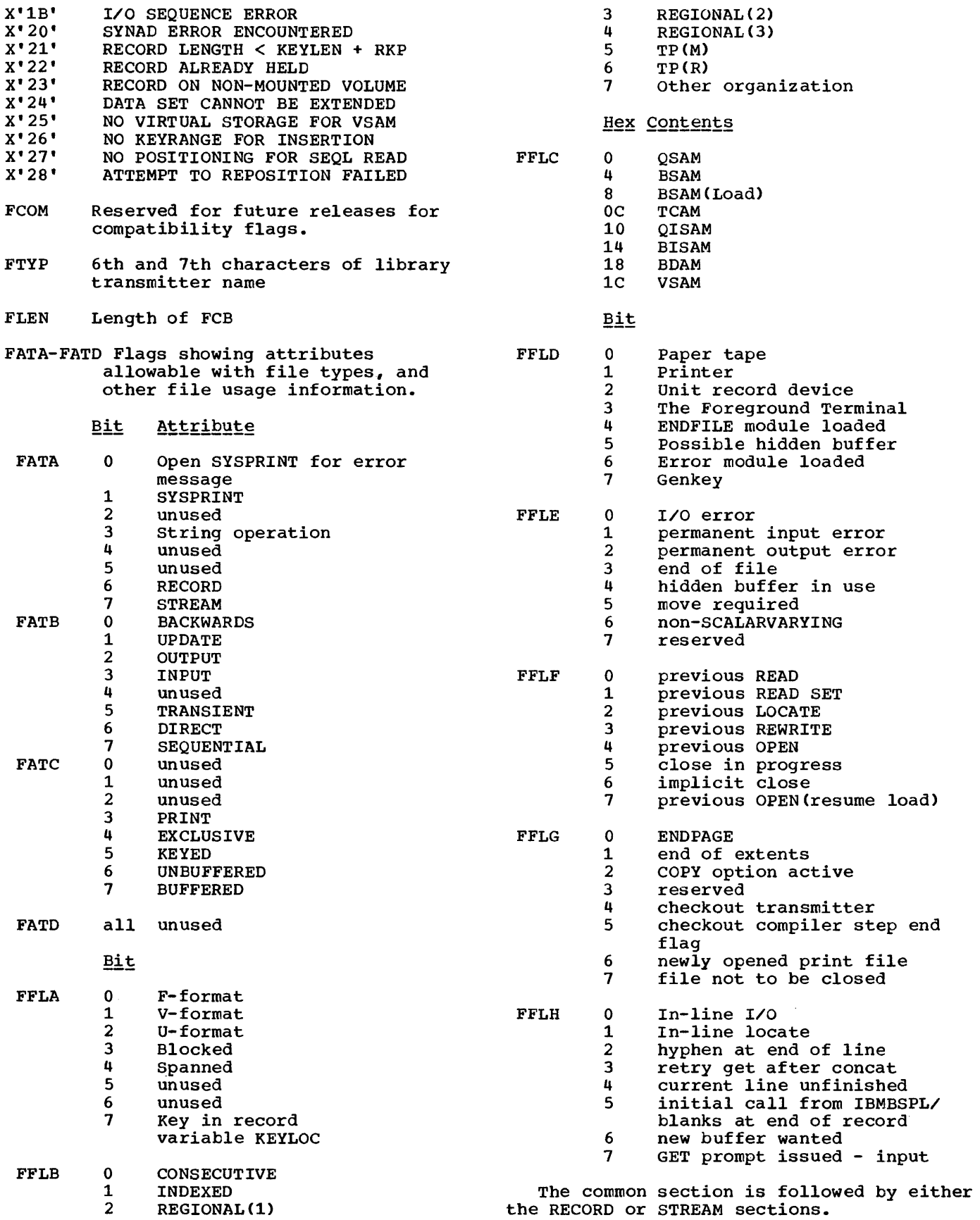

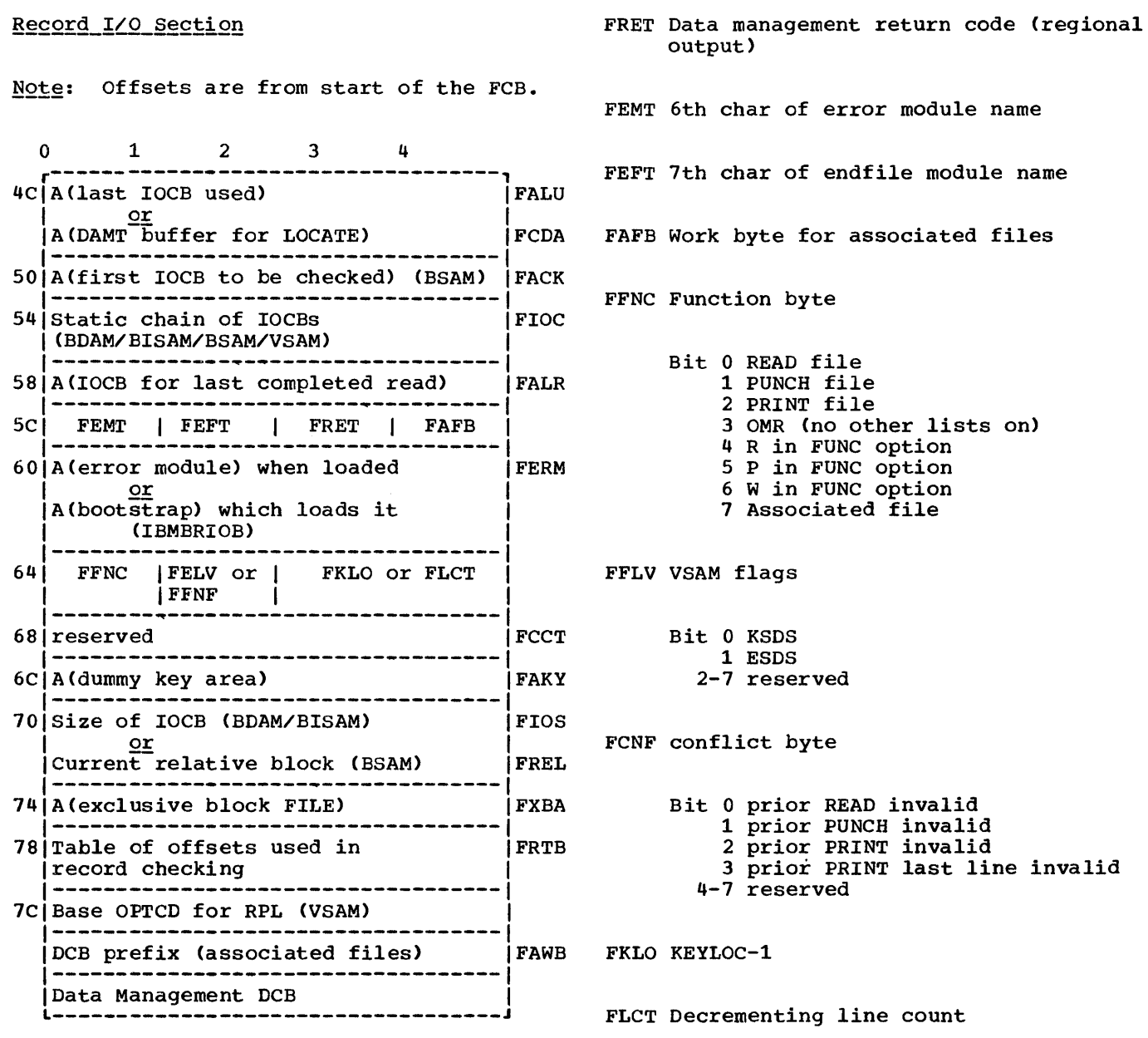

 $\sim 300$ 

#### Stream\_I/O\_Section

offsets are from the start of the FCB.

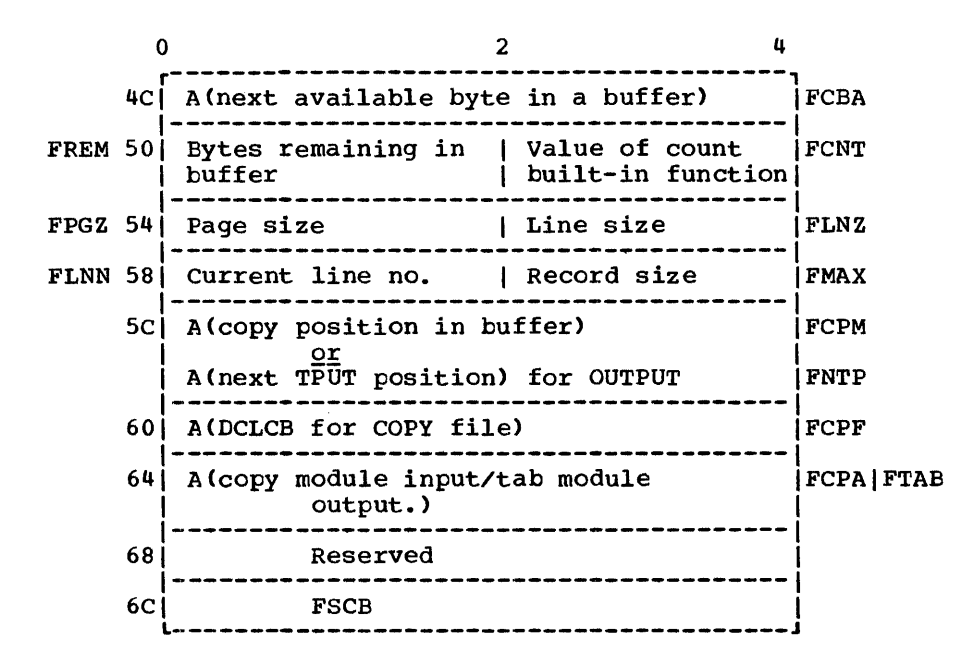

### **Flow Statement Table**

#### Function

Used to implement the compiler FLOW option. Holds the last 'n' statement number pairs and the last 'm' procedure names executed. ('n' and 'm' are programmer defined.)

#### When Generated

Storage is allocated during initialization if the FLOW option has been specified. The table is continually updated as the program is execut ed.

Where Held

In initial storage area.

How Addressed

From offset X'4C' in the TCA.

AFLG-Flags

Reserved

#### AFL1-Flag

Bit 0 = 1 No statement numbers requested in flow trace (e.g.  $FLOW(0, 20)$ ).

- $1 = 1$  Last entry was in.
- 2 = 1 Used by Checkout Compiler only.
- 3 = 1 Interrupt not recorded.
- 4 = 1 GOTO-out-of-block has occurred.

#### $A E L F - E1 292$

ATBI Bit 0 Branch-in entry ABCD Bit 1 BCD form for this entry ATXT ADUM  $\overline{Bit}$  2 Bit 3 BCD in text reference form Dummy entry after on-unit exit

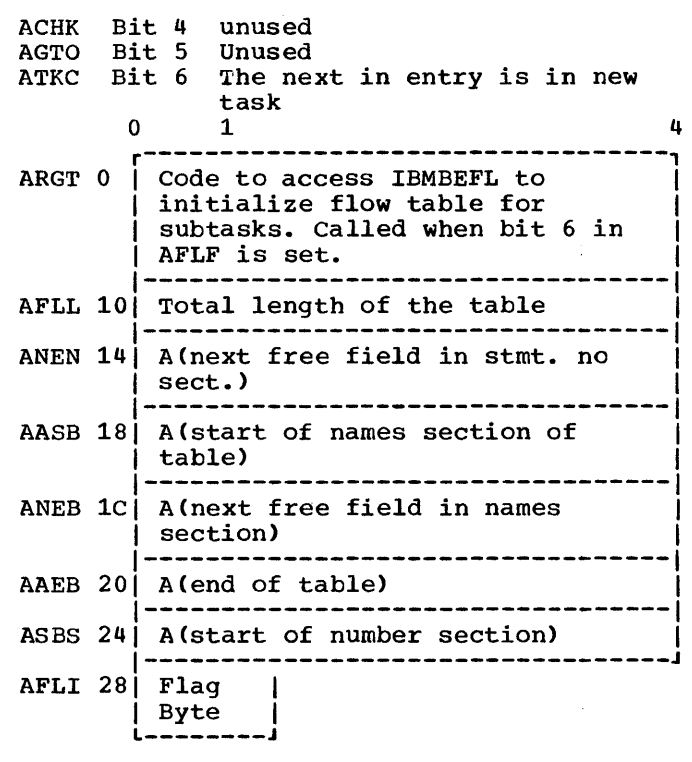

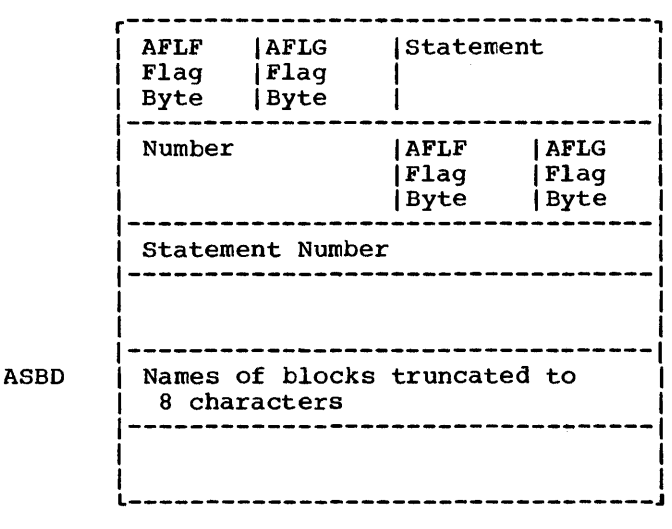

### **Interlanguage Root Control Block (IBMBILCI)**

#### **Function**

Connects ZCTL and interlanguage VDA to interlanguage routines, and records state of activation of language interfaces.

#### When Generated

During compilation.

#### Where Held

In static internal storage, as a control section.

#### **How Addressed**

Address generated by linkage editor.

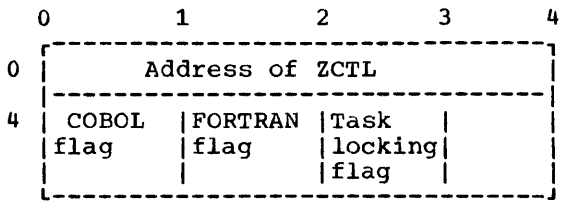

#### Flags

- COBOL flag indicates COBOL is active in program
- FORTRAN flag indicates a procedure which called FORTRAN is active
- Task locking flag indicates that a task is accessing IBMBILCl

### **Interlanguage VDA**

#### **How Addressed**

#### Function

TO hold information required for interlanguage calls. Used for information that alters from invocation to invocation.

#### When Generated

One interlanguage VDA is generated for each interlanguage call made from PL/I to FORTRAN or COBOL. An interlanguage VDA is also acquired if the PL/I environment has also acquired if the FB71 environment has from COBOL or FORTRAN.

Where Held

In the LIFO storage stack.

From offset X'O' in ZCTL.

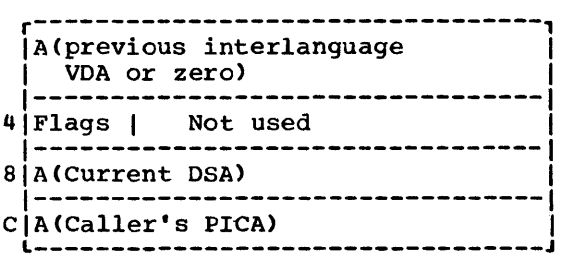

**Flags** 

Bit  $0 = 1$  If there is a previous call to 1 = <sup>1</sup>If there is a previous call to COBOL

FORTRAN

2 = <sup>1</sup>If main procedure is not PL/I

### **Interrupt Control Block (ICB)**

#### Function

Acts as a parameter list to IBMBERR.

When Generated

After an error has been detected.

Where Held

As a VDA in the LIFO stack.

#### How Addressed

Passed as parameter list to IBMBERR addressed by register 1.

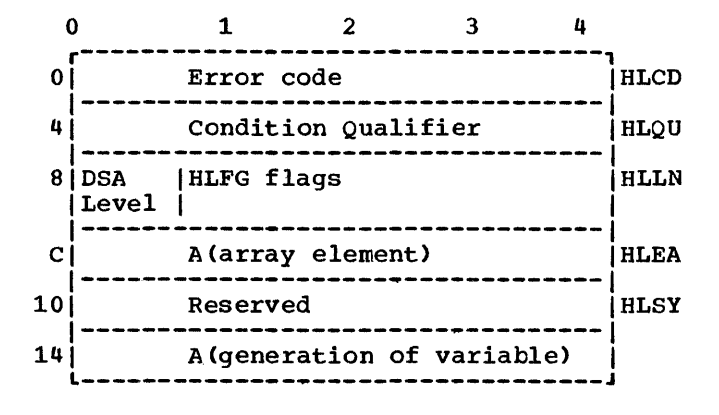

- Condition qualifier =  $A(DCLCB)$  for I/O condition
	-
	- = A(CSECT) for  $= A(SYMTAB)$  for CHECK
	- condition
	- = A(SYMTAB LIST)

**HLFG flags** 

Bit  $0 = 0$  Reserved

Bit  $1 = 0$  Element address not in list 1 Element address in list

Bit  $2 = 0$  CHECK is enabled 1 CHECK enablement unknown

- Bit  $3 = 0$  Qualifier is not address of SYMTAB list 1 Qualifier is address of SYMTAB list
- Bit  $4 = 0$  Not word 6 information 1 Use word 6 to address the generation of variable being checked

### **Input/Output Control Block (IOCB)**

#### Function

Used as a data management parameter list during certain record *IIO* statements and to hold information about statement type during the time between a record I/O statement and the associated WAIT statement.

#### When Generated

Either by the PL/I transmitter module (BISAM or BDAM) or by the OPEN module.

r---------------------------, <sup>o</sup>ICHN

8 | IFLA | IFLB | IERR<br>|--------------------------

--------------------------------

14 | IORL<br>|----------------------------18 IOKD/IREF (1st word)/IFNA 1C IOKL/IREF (2nd word)/IFBK

---------------------------------

#### Common Section

4 INXT/IRGN

. . . . . . . . . . . .

10 lORD (1st word)

C IRCB

20 **IEVT** 

Where Held

In non-LIFO storage for VSAM, in subpool 0<br>for BSAM (obtained by GETPOOL), BISAM or BDAM (obtained in non-tasking, in subpool 0 for tasking.

#### **How Addressed**

By fields in the FCB. IOCBs are chained together and the actual field used to address them depends on the type of statement being executed.

---------------------------J-----> end of common section (second section starts here)

ICHN Static forward chain INXT Chain of free or unchecked 101bs. IRGN Region no. left adjusted (BDAM) IFLA Flag byte - bits set to '1' indicate: Bit  $0 =$  record locked<br> $1 =$  record to move  $2$  = varying string with nonscalarvarying<br>3 = IOCB in use  $4 = general error flag$ 5 = dummy records being output  $6 = \text{dummy buffer acquired}$ 7 = IOCB checked IFLB Code byte containing offset within "look-up' table used for record

checking IERR Error codes (as in FERR of FCB) first byte is for TRANSMIT, second byte for ENDFILE, RECORD, KEY & ERROR conditions.

- IRCB Request Control Block
- lORD 1st word of record description Record address
- IORL 2nd word of record descriptor flags and record
- IOKD 1st word of key description key address length by region number
- IOKL 2nd word of KD flags and key length IREF Relative block in record numbers
- (2 words) (BDAM)
- IFNA Next address feedback (Regional 3, spanned)
- IFBK BDAM feedback (BDAM spanned)
- IEVT A (EVENT variable)

Second section for non VSAM files

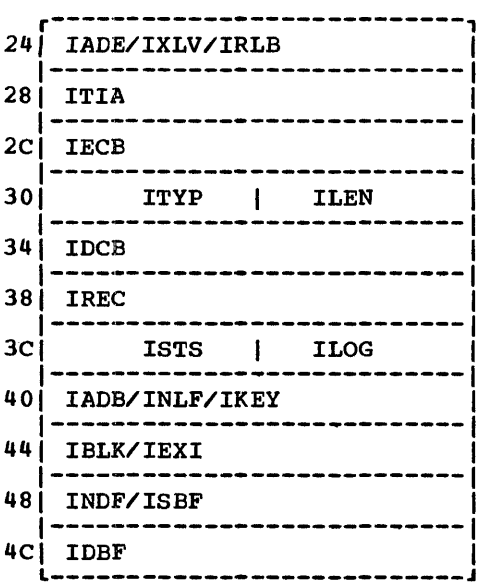

IADE A (ECB) for REGIONAL SEQUENTIAL ONLY IXLV A (Exclusive block) for direct only

IRLB Binary region no. (Regional(1)Update)

- ITIA A (Implementation Appendage)
- IECB Data management Event Control Block (BDAM exception codes in 1st 2 bytes)
- ITYP Type of I/O operation (set by Data management)
- ILEN Record length
- IDCB A(DCB)
- IREC A (buffer) if one exists on A (record variable)
- ISTS A (status indicators) (BSAM & BDAM)
- ILOG A (logical record) (BISAM)
- IADB A(dummy buffer) (BSAM)
- INLF A (next record feedback) --> IREF (BSAM)
- IKEY A (KEY) (BDAM & BISAM)
- IBLK A (relative block or record) i.e. A (IREF) (BDAM)
- IEXI BISAM exception codes
- INDF A (next record feedback) --> IREF (BDAM)
- ISBF Start of appended buffer (BSAM)
- IDBF start of appended buffer (BDAM & BISAM)

#### Second section for VSAM files

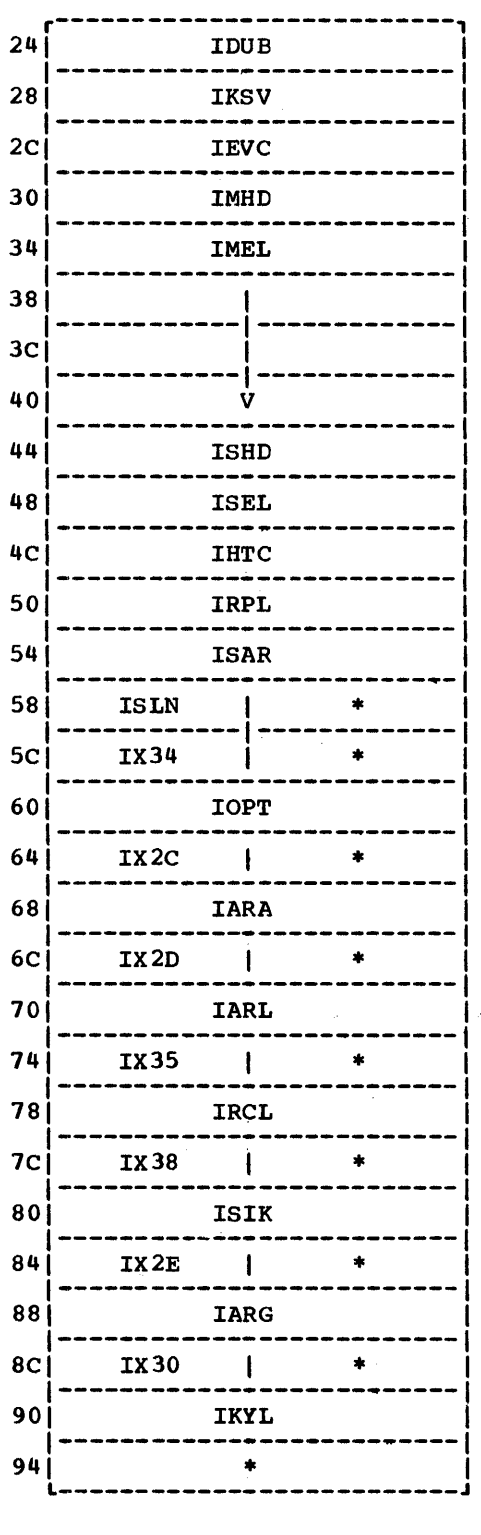

\*Reserved fields

VSAM Section (starting at offset X'24')

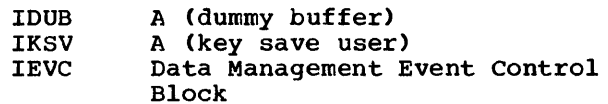

MODCB plist (5 words starting at offset X' 30') IMHD IMEL A (header entry) --> lHTC Element entry addresses (maximum of 4)

SHOWCB plist (2 words starting at offset  $X'$  44') ISHD ISEL A (header entry) --> IHTC A (element entry)

Header control entry (4 words starting at offset X' *4C'* ) IHTC lRPL lSAR lSLN header type code for MODCB|SHOWCB of RPL A (Request Parameter List) A (receiving area for SHOWCB) L (receiving area for SHOWCB)

Element control entries start at offset X'5C' and continue to end of IOCB. Each entry occupies 2 words, with keyword type code set in 1st half-word as follows: IXab = X'OOah' 2nd word of each entry is used as either a setting field for MODCB or a receiving field for SHOWCB. The IOCB or a receiving field for SHOWCB. The IOCB<br>field names are lifted with their corresponding RPL (Request Parameter List) parameters.

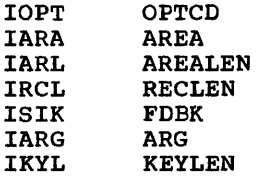

'.

 $\chi^2 \to \chi^2$ 

### **Key Descriptor (KD)**

#### Function

Contains address and length of key for passing to library record *1/0* routines.

#### When Generated

As far as possible during compilation. 'If necessary, completed during execution.

#### Where Held

Normally in static internal control section. In static external control section if key is EXTERNAL. will be copied into, or generated in, temporary storage if procedure is reentrant or recursive.

#### **How Addressed**

From an offset from register 3 known to compiler code for internal keys.

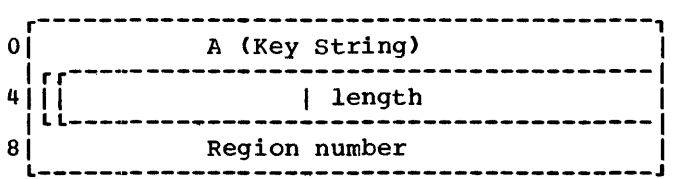

#### Word 1

- KEYFROM: Address of source key (excluding the length bytes if VARYING)
- KEYTO: Address of where to put key (excluding length bytes if VARYING)

Word<sub>2</sub>

- Bit 0 'l'B if KEYTO string is VARYING. (If this bit is set, the *1/0* transmitters will set the current length field).
- Bit 1 'l'B if word 3 contains a region number.
- Bits 2-15 Unused (zero)
- Bits 16-31 Length of key string (excluding length bytes for VARYING); current length for KEY or KEYFROM, maximum length for KEYTO.

#### Word<sub>3</sub>

Region number in fixed binary, right justified.

### **Label Data Control Block**

#### Function

Holds the address of the data item and, if a label variable, the address of the associated DSA.

#### **When Generated**

Label constants: during compilation Label variables: when the variable is allocated depending on storage class. Label temporaries: When required for GOTO to label constant.

#### Where Held

Depends on the storage class of the data item

#### **How Addressed**

As a variable.

Label Variable and Label temporary

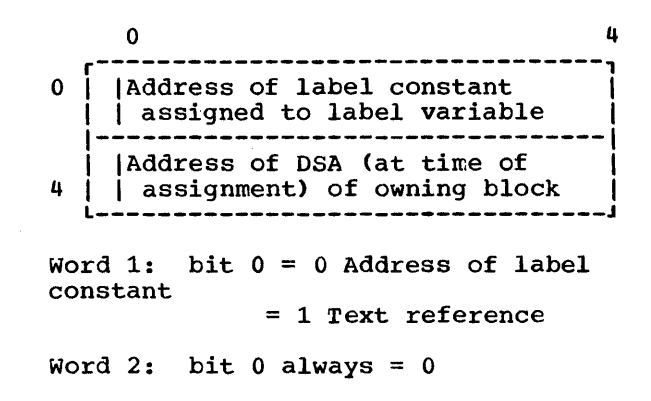

#### Label\_Constant

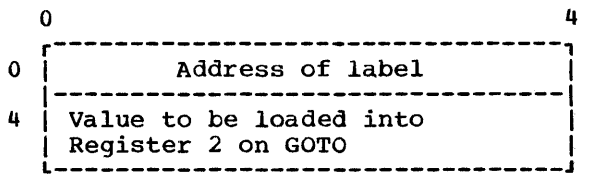

### **Library Workspace (LWS)**

Space reserved for two pre-formatted DSAs used by certain library modules.

#### When Generated

The first LWS is generated during program initialization. Subsequent LWSs are allocated before entry to any on-unit. This is because the on-unit may require the use of library modules using LWS but must not alter the environment of the interrupt.

#### Where Held

First allocation in the program management area. subsequent allocations in the LIFO storage stack. ONCAs are generated with LWS.

#### How Addressed

From offset X'48' in each DSA.

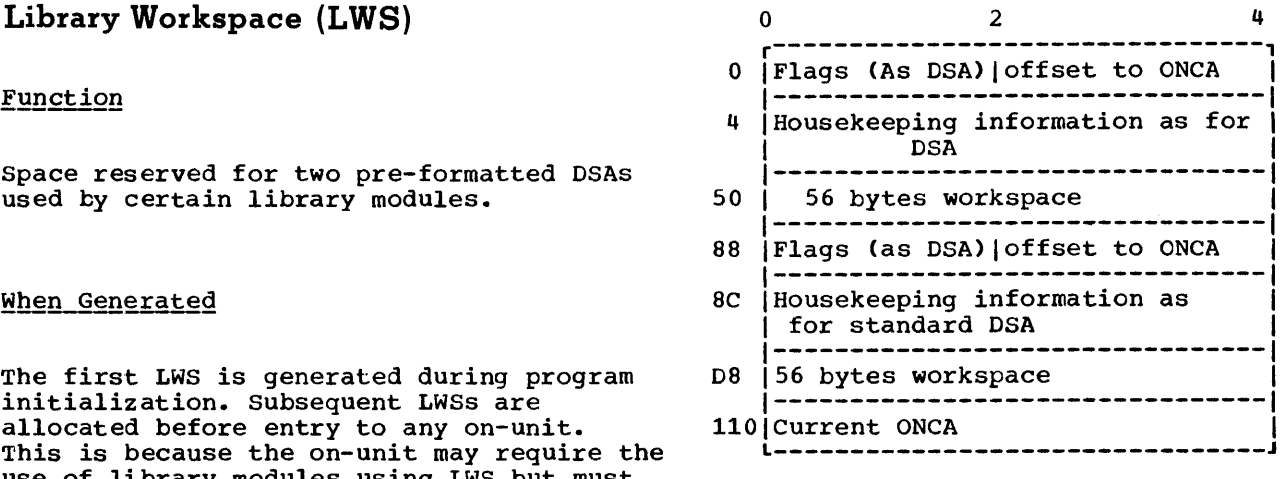

### **On Communications Area (ONCA)**

#### Function

An area in which built-in function values or their addresses are placed, after the occurrence of a PL/I interrupt.

#### When Generated

The first ONCA is generated during program initialization. Subsequent ONCAs are generated with each allocation of LWS.

#### Where Held

Contiguous with LWS in the program management area and in the LIFO stack.

#### **How Addressed**

By an offset from the current generation of library workspace. The offset is held as a halfword at offset X'2' in LWS.

#### Dummy ONCA

The dummy ONCA has the same format as other ONCAs and holds default values for those condition built-in functions that have default values.

#### Flagsl

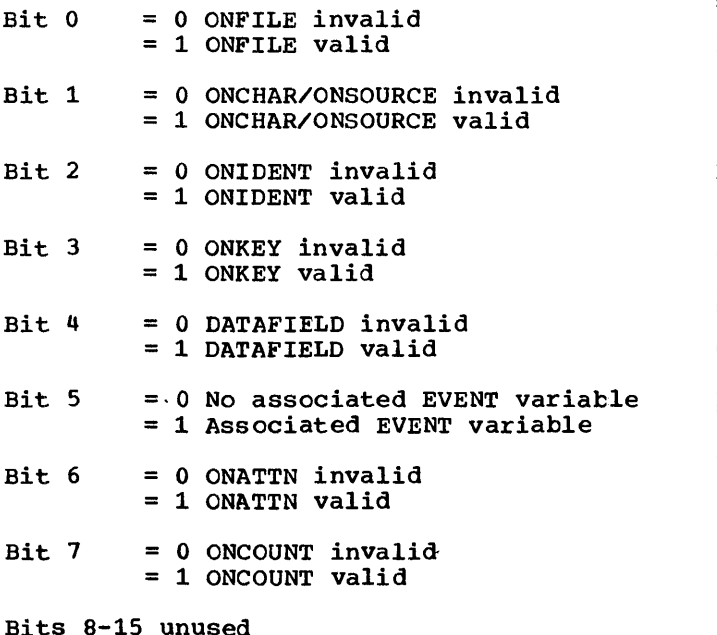

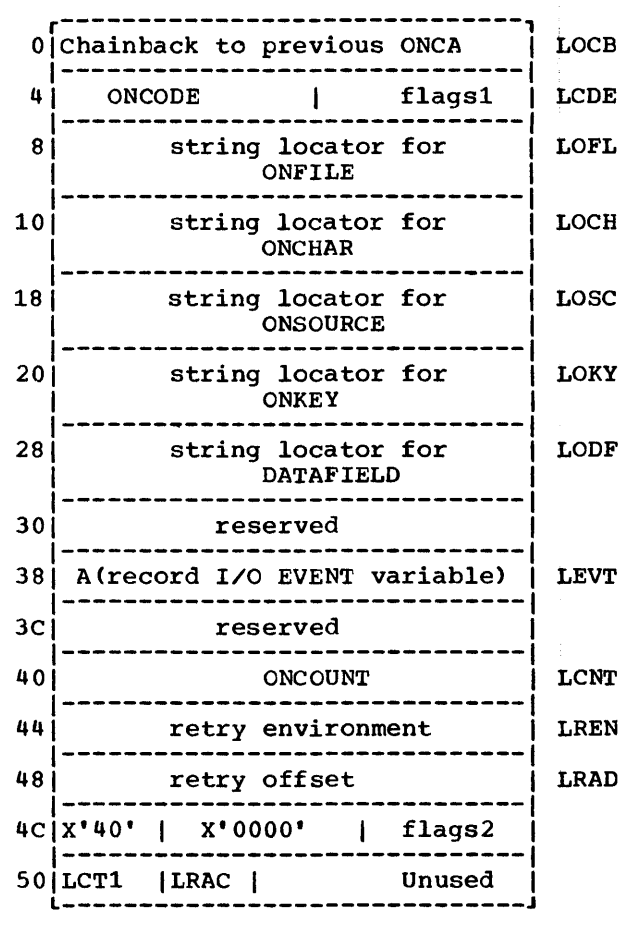

#### $$

- Bit 0 = 0 ONSOURCE/ONCHAR not used in on-unit <sup>=</sup>1 ONSOURCE/ONCHAR used in on-unit
- Bit 1 = 0 ONSOURCE not set in ONCA <sup>=</sup>1 ONSOURCE set in ONCA
- Bits 2-7 unused

 $LCT1$ 

Copy of TCA flag byte 1 (TFB1)

**LRAC** 

Retry address code

Retry offset

The offset from the base of the library module involved to the address at which a conversion will be reattempted if CNSOURCE or ONCHAR has been used.

### **On Control Block (ONCB)**

#### Function

Contains pointer to associated on unit, or indicates action to be taken when interrupt occurs.

#### How Addressed

From offset X'60' in the TCA.

#### When Generated

Static ONCBs are generated during compilation, one for each ON statement. Dynamic ONCBs are generated by the prologue code of the procedure or block in which the ON statement occurs, or are allocated in a VDA when the ON statement is executed.

#### Where Held

Static ONCBs are generated in the static internal control section. Dynamic ONCBs are stored in the DSA of the block in which the associated on-unit occurs.

#### Static and Dynamic ONCBs

Static ONCBs are generated for unqualified conditions. Dynamic ONCBs are generated for qualified conditions (ENDPAGE, ENDFILE, etc. )

#### Dynamic\_ONCB

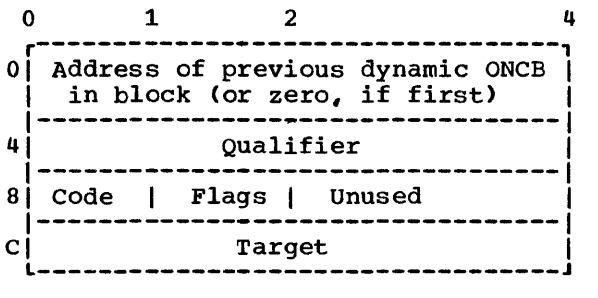

#### static ONCB

r----------------------------------, 01 Code 1 Flags 1 Unused I o 1 2  $\mathbf{u}$ 1----------------------------------1 41 Target <sup>I</sup> L----------------------------------J

#### Qualifier

ACFCB) for I/O conditions ACSYMTAB) for CHECK A (CSECT) for CONDITION condition.

#### $\overline{code}$

PL/I code for condition

#### **Flags**

Bit 0 = SYSTEM not specified 1 SYSTEM specified

- Bit  $1 =$  Not a null on-unit 1 Null on-unit
- Bit 2 = Not a GOTO only on-unit 1 GOTO only on-unit
- Bit 3 = Condition not established 1 Condition established
- Bit 4 Unused
- Bit  $5 =$  Condition not enabled at block entry 1 Enabled at block entry.

Bit 6 = Condition disabled 1 Condition enabled

Bit 7 = SNAP not specified 1 SNAP specified

#### Target

Address of on-unit, or Offset in DSA of word containing A(label variable)

### **Open Control Block (OCB)**

#### Function

Used to indicate that a file attribute (either input or output) was declared in the associated OPEN statement.

When Generated

During compilation.

#### Where Held

Static internal control section,.

#### How Addressed

From an offset from register 3 known to compiled code.

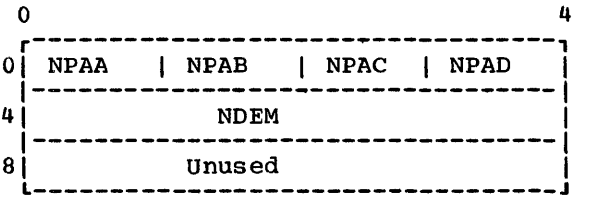

#### NPA - Open attributes

This word indicates the explicit and implied attributes on the OPEN statement.

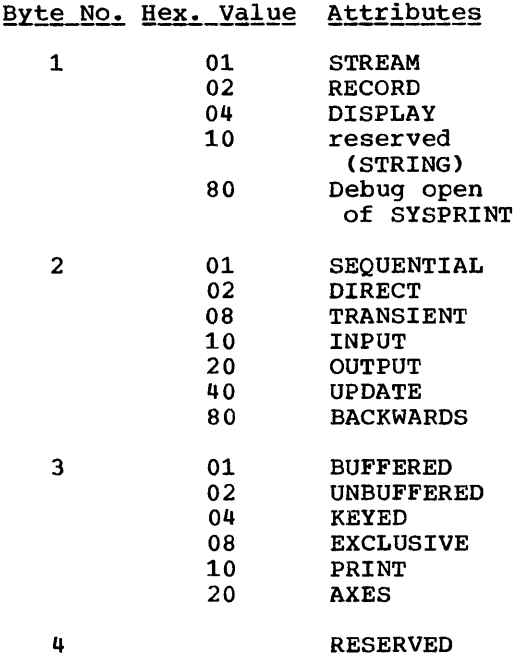

#### NDEM\_-\_Open\_conflict\_mask

This is a mask generated by the compiler containing bits for all attributes which conflict with those on the OPEN statement.

## **Ordered Delete List (ODL)**

#### Function

Hold list of transient modules to be deleted during program termination.

When Generated

During program initialization.

Where Held

Program Management area.

How Addressed

From offset X'38' in the TCA.

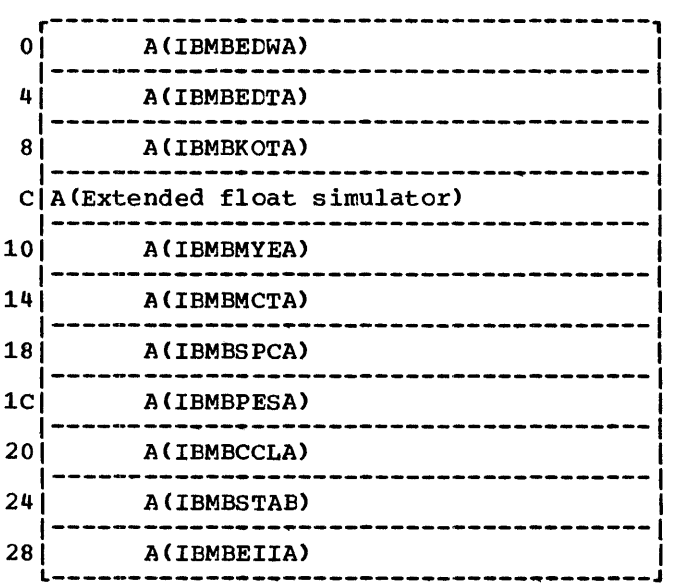

This block is initialized to binary zeros; each routine places its address in zeros; eacn routine places its address<br>the appropriate field as soon as it is loaded.

### **PLIMAIN**

### How Addressed

Address resolved by linkage editor.

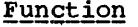

Holds address of entry point of main procedure

#### When Generated

During compilation of procedures with the MAIN option

#### Where Held

A separate control section in the load module

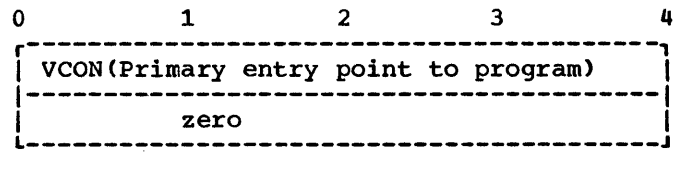

Dummy PLIMAIN

A control section in IBMBPIR and IBMTPIR holding addresses of error message module. This control section is link-edited if no compiler generated PLIMAIN exists.

### **Record Descriptor (RD)**

put.

#### Function

To hold data about the record variable.

When Generated

During Compilation.

Where Held

static control section.

**How Addressed** 

From an offset from register 3 known to compiled code.

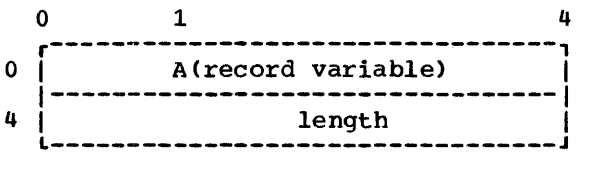

#### Word<sub>1</sub>

- 1. Address of the data to be written out.
- 2. Address of where data read in is to be

3. LOCATE statement: Address of where to store buffer address.

#### Word<sub>2</sub>

- Bits 0 7 indicate the type of INTO or FROM argument as follows:
	- X'OO' for fixed length strings X'Ol' for area variables x'02' for varying length character strings X~03' for varying length bit strings
- Bits 8-31 length of data to be transmitted (length of variable or buffer for locate mode).

The value is in bytes for all strings including bit strings.

For VARYING strings, the value includes the two length bytes, and is the current length for output operations and the maximum length for input operations.
# **Request Control Block (RCB)**

### Function

Used by the record I/O interface module (IBMBRIO) to check the validity of an I/O statement. The instruction in RTMI is carried out by IBMBRIO.

When Generated

During compilation.

Where Held

static internal control section.

#### **How Addressed**

From an offset from register 3 known to compiled code.

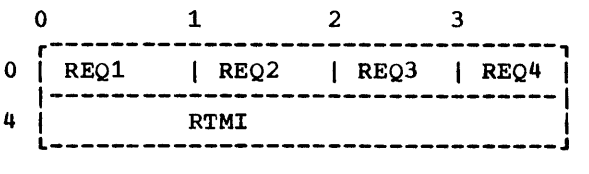

REQ1 (statement identification)

 $X'00'$  - READ  $X'04'$  - REWRITE  $X'08'$  - WRITE  $X'$  OC' - LOCATE  $X'10'$  - DELETE  $X'14'$  - UNLOCK

REQ2 (options)

X'SO' - INTO/FROM  $X'$ <sup>40</sup>' - SET  $x'20'$  - IGNORE  $X^{\bullet} 02^{\bullet}$  - NOLOCK  $X'01'$  - EVENT

REQ3 (options)

 $X'80'$  - KEY X'40' - KEYTO  $X'20'$  - KEYFROM

 $REQ4$  unused

**RTMI** 

Either a TM or a BR instruction depending on source program.

A TM instruction is used if the statement cannot be checked for validity during compilation, or if it has been checked and found to be invalid.

TM instruction used by IBMBRIO for testing the validity of a statement.

X'91MM2SSS'

where MM is byte containing current statement bit and SSS is offset of corresponding byte in FCB statement mask.

A BR instruction is used if the statement has been checked during compilation and found to be valid.

Unconditional branch instruction to PL/I library or LIOCS transmitter.

# **Statement Frequency Count Table**

# Function

To retain a record of the number of times a statement has been branched to or from, for use by the COUNT option.

#### When Generated

When the associated external procedure is entered.

## Where Held

Non-LIFO storage.

# How Addressed

The statement frequency count table for the first external procedure in a program is addressed from offset X'48' in the TCA appendage (TIA). The tables are chained together and the chain field of the last table set to zero. The chain field is at offset 0 in the table. The most recently used table is addressed from X'4C' in the TIA.

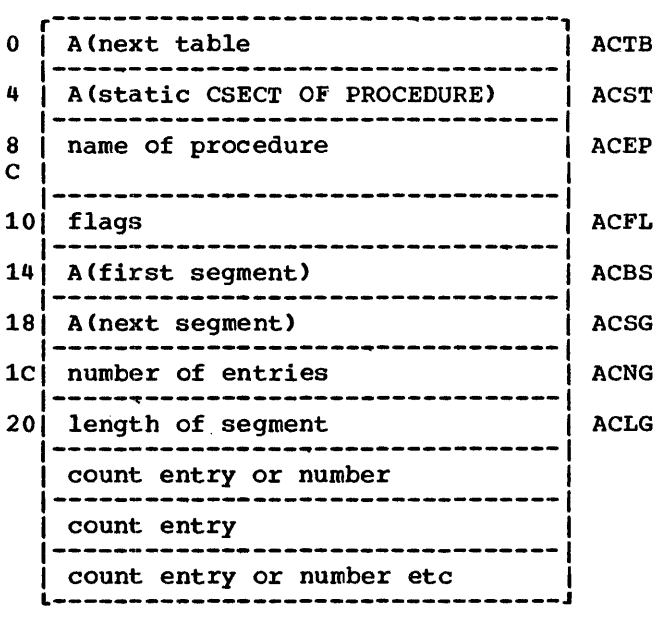

ACBS The address held in ACBS is the address of ACGS. If tables are segmented, second and subsequent sections of the table will start. at a point equivalent to ACSG.

ACFL Flags

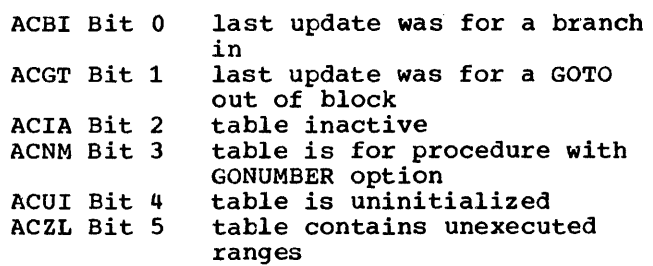

Other bits unused.

# **Statement Number Table**

Line Number Format

### Function

To relate statement numbers to offsets so that statement numbers may be given in execution-time messages.

### When Generated

During compilation, if the GOSTMT option is in effect.

#### Where Held

static internal control section.

#### **How Addressed**

From offset x'S' from entry point of main procedure.

When line numbers are generated they are held in 6-byte fields. The first 27 bits hold the line number, right adjusted in hord the rine humber, right dujusted in<br>binary. The last five bits hold the number of the statement on the line, again right adjusted in binary.

The presence of line numbers is indicated by bit 5 of Flags 2 in the DSA being set to 1. The validity of Flags 2 is indicated by bit 15 in the flags in the first two bytes of the DSA being set to 1. The presence of line numbers is indicated if both these flags are set to 1.

 $*$  = End of first section

#### Sections of Table

Because offsets are held in two bytes and the value may in fact take up to three bytes (4096), it is necessary to hold the table in sections.

#### Statement Number Format

Halfword binary right-aligned.

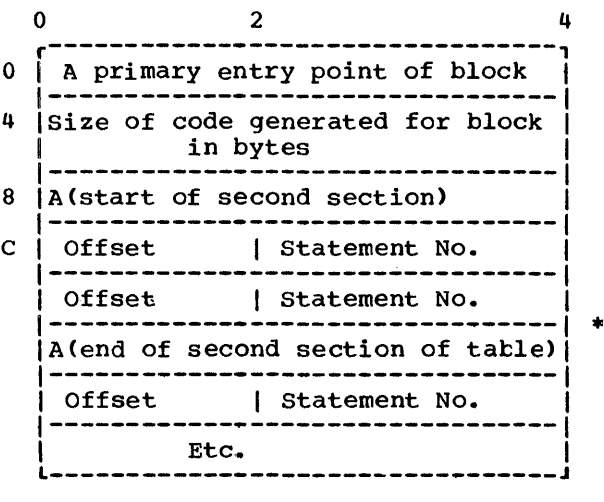

Offset: Offset is the offset of the first byte of the statement relative to the address of the primary entry point of the block. If the offset is more than X'7FFF' the statement number will be held in the seccnd or subsequent sections of the table. Obtain the number given by translating the offset into binary and ignoring the last 15 bits and step down this number of sections step down this number of section<br>of the table. (For example, if the offset was X'SFFF', translate to binary = ·1000 1111 1111 1111'B, ignore last 15 binary digits =1, therefore step down one section of the table. If the offset was X'lSFFF' the binary would be '0001 1000 1111 1111 1111'B. Ignoring the 15 right hand bits leaves '11'B therefore step down three sections of the table.)

The address of the second section of the table is held at offset X'S' in the table, the address of the third section is held at the head of the second section, the address of the fourth section at the head of the second section and so forth.

# **Storage Report Table**

## Function

To hold the information from which a storage report will be generated.

## When Generated

During program 6r task initialization

# Where Held

Program management area, or for major task in storage associated with the control task.

#### How Addressed

From X'38' in the TIA.

### Non-multitasking and PL/I task table

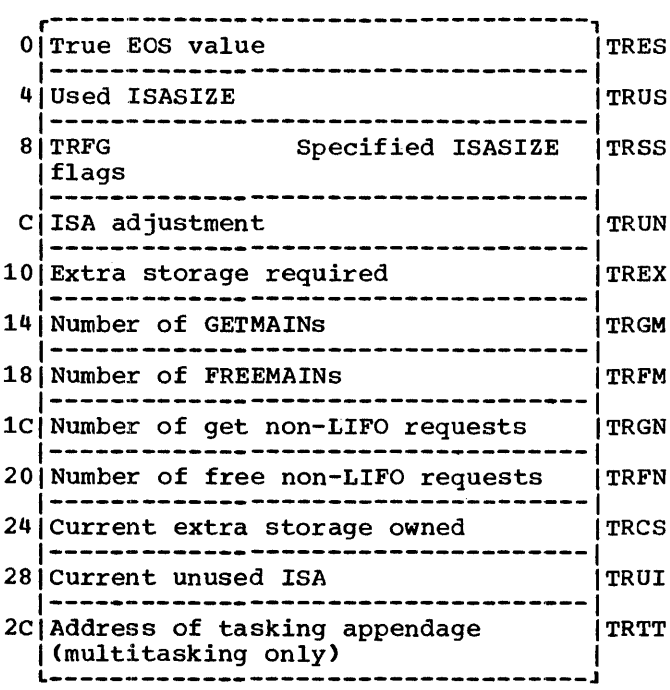

TRFG FLAGS

'10000000'B Major task table

'01000000'B Update complete (get LIFO) Control task table

r-----------------------------------, o Major task - Used ISASIZE CSMU 4 Major task - Specified ISASIZE | CSMI 8 Major task - ISA adjustment | CSMN<br>|---------------------------------| C Major task - Extra storage required CSMX 10 Major task - Number of GETMAINs | CSMG<br>|---------------------------------| 14 Major task - Number of FREEMAINs (CSMF) 18 Major task - Number of get non-LIFO CSMH requests -----------------------1C Major task - Number of free CSMJ non-LIFO requests  $20 |$  Subtasks - Max ISASIZE used by any  $|$ CSXU |subtask<br>|----------------------------------- $24$  Subtasks - Min ISASIZE used by any CSNU subtask -------------------------- $28$  Subtasks - Specified ISASIZE all  $\Big|$ CSSI |subtasks<br>|---------- $2C$  Subtasks - Max storage required any CSXN |subtask<br>|-------------------------------- $30$ |Subtasks - Min storage required any CSNN |subtask<br>|----------------------------------34 Subtasks - Max extra storage any (CSXX |subtasks<br>|---------------------------------- $38$ |Subtasks - Min extra storage any CSNX subtasks ----------------------- $3C$  Subtasks - Total number of GETMAINS  $\overline{)$  CSSG |all subtasks<br>|------------- $40$ | Subtasks - Total number of CSSF FREEMAINs all subtasks 44 Subtasks - Total number of get CSSH non-LIFO requests all subtasks  $48$ |Subtasks - Total number of free CSSJ non-LIFO requests all subtasks 4C | Maximum number of PL/I tasks | CSNA<br>| attached

.......................

# **Stream I/O Control Block (SIOCB)**

### Function

Holds addresses of source and target, source and target DEDs etc and is used as parameter list by stream I/O routines.

### When Generated

During execution for the duration of the stream I/O statement.

### Where Held

In temporary storage.

#### How Addressed

Passed as parameter list by compiled code.

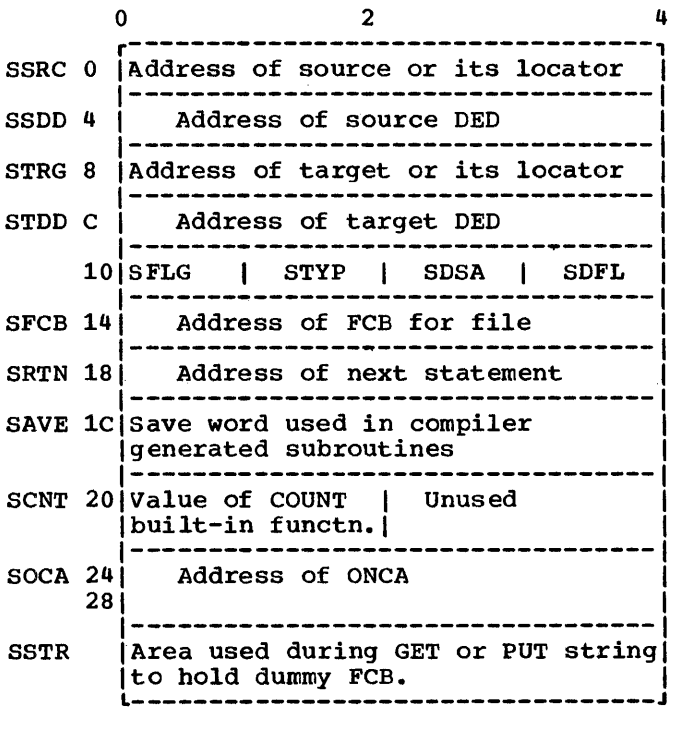

#### Flag Byte SFLG

Bit 0 = 1 Transmit on input Bit  $1 = 1$  VDA used in edit-directed input Bit  $2 = 1$  IBMBSED is used Bit 3 = 1 call to IBMSIST required after dealing with next item (Stream I/O only>

# $SDSA$

DSA level number (used only for datadirected I/O)

Type code STYP

Bit 0 = 1 data-directed I/O

Bit  $1 = 1$  list-directed  $I/O$ 

Bit 2 = 1 edit-directed I/O

Bit  $3 = 1$  string I/O

Bit 4 = 1 CHECK entry to data-directed I/O

Bit  $5 = 1$  input

Data-directed\_flag\_SDFL

Bit 0 = 1 Terminating call to datadirected output

# String Locator/Descriptor

### Function

Used to pass the address and the length of strings to other routines. Also for handling strings with adjustable lengths  $(e.g., DCL STRING CHAR (N)).$ 

# When Generated

Storage reserved during compilation. Fields completed during execution if string has adjustable length.

### Where Held

static internal control section.

## How Addressed

From an offset from register, 3 known to compiled code.

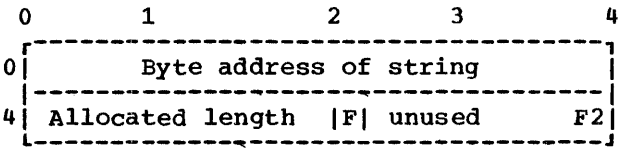

 $F = '0'$  B Fixed string (First bit of second byte) '1' B Varying string

F2 Used for bit strings to hold offset from byte address of first bit in string (3 bits)

### Allocated length

For varying strings this is the declared length. Length is held in bits for bit strings and in bytes for character strings.

string Descriptor

 $\mathcal{L}_{\mathcal{A}}$ 

The string descriptor is the second word of the string locator/descriptor. It appears in structure descriptors and in the description field of controlled variables.

# Structure Descriptor

## Function

contains information about the offset of each element within a structure, and the nature of each element. Used when passing a structure to another routine, or for accessing structure elements during execution, if the structure is declared with adjustable extents or with the REFER option.

### When Generated

If the structure has no adjustable elements, during compilation. If the structure has adjustable elements, during execution from information held in the aggregate descriptor descriptor.

## Where Held

Static internal control section.

# How Addressed

From an offset from register 3 known to compiled' code.

#### General Format

For each base element in the structure, a fullword field containing the offset of the start of the element from the start of the structure is given. If the base element is a string, area, or array, this fullword is followed by the offset field for the next base element.

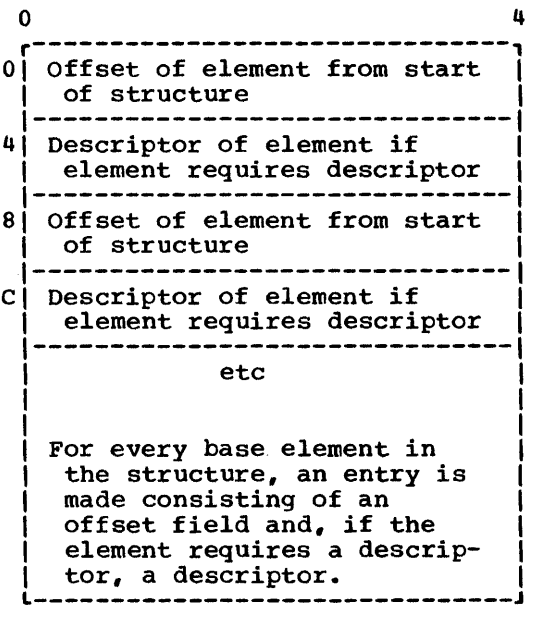

# Offset

The offset field is held in bytes. Any adjustments needed for bit-aligned adjustments hetata for the different descriptors.

# Symbol Table (SYMTAB)

#### Function

Holds the name of the variable during execution and associates it with the address of the variable. Used only when data-directed I/O or the CHECK condition is specified.

### When Generated

During compilation, if data-directed I/O or the CHECK condition is used in the program

#### Where Held

static internal control section for internal names. separate control section for external names. External control sections consist of the name followed by an \*.

### **How Addressed**

From an offset from register 3 for internal data, by an address generated by the linkage editor for external data.

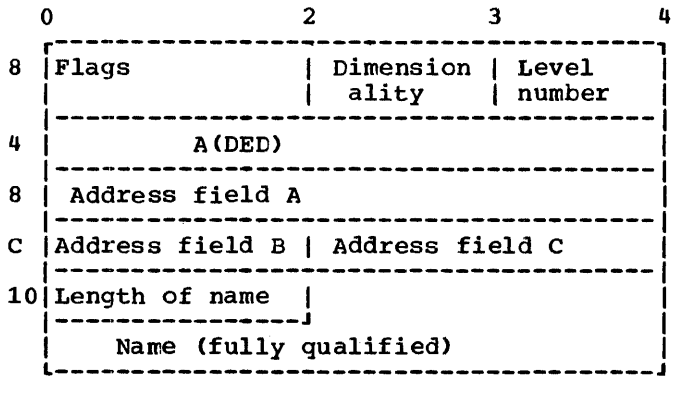

#### *E!29.§*

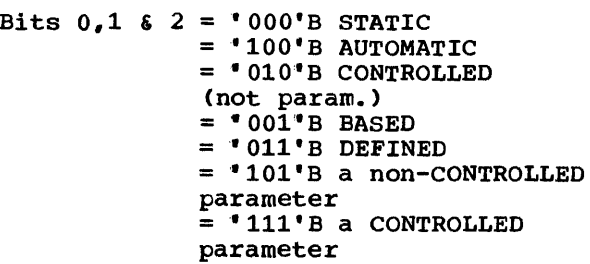

Bit  $3 = '1'B$  EXTERNAL<br>=  $'0'B$  INTERNAL

- Bit 4 = '1'B item may appear in some<br>CHECK list  $= '0'$ B item appears in no CHECK list
- (Bit 4 must be 'l'B if item is EXTERNAL).
- Bit  $5 = '1'$ B Address field A refers to data = '0'B Address field A refers to locator
- (Bit 5 must be '0'B for a CONTROLLED parameter)
- Bit  $6 = '1'$ B a member of a structure<br>= '0'B not a member of a structure
- Bit 7 = 'l'B Normal SYMTAB  $=$  '0'B Short SYMTAB (has fields A, B and C omitted)
- Bit 8 = '1" B Address field A addresses code = 'O'B Address field A does not address code
- Bit 10 Always set to 0
- Bits 11 15 reserved: must be set to  $"0"B.$

#### Dimensionality

The number of dimensions declared for an array item. Dimensionality is zero for other items.

#### Level number

(for AUTOMATIC, DEFINED, and BASED items. Also for all parameters.) The level of the block in which the variable is declared. The level of a block is one greater than the level of the immediately containing block; the level of the external block is o.

# Address Fields

Addresses are held in different formats for different data types. As far as possible, addresses are held in address field A. However, more information than can be held in a fullword field is sometimes required. when this is the case, address fields Band C are used.

## Address\_field\_A

If STATIC Address of data or address of locator for items that have locators.

If AUTOMATIC Offset within the associated DSA of the data or of the locator for items that have locators.

- If CONTROLLED Offset of the data or its locator from the address in the anchor word.
- If BASED Offset of field within DSA containing address of declared pointer qualifier.
- If PARAMETER or DEFINED Offset of one word field in associated DSA containing address of corresponding argument, or DEFINED data, or its locator. For CONTROLLED parameters, the argument is its anchor word.
- Address field B Used for CONTROLLED and BASED items only.
- If CONTROLLED Address of anchor word, either in static internal for internal data or in a separate CSECT for external data.
- If BASED See below.
- Other data Not used for other data types. Set to a null value of all

zeros.

- Address field C Used for BASED and structure elements only.
- If STRUCTURE (Not BASED structure) Offset from start of structure descriptor to field that holds offset of element from start of structure. see "Structure Descriptor."
- If BASED STRING, BASED STRUCTURE, BASED ARRAY, or BASED AREA, For all items except structures. fields Band C hold the offset (right justified) of the descriptor from the start of the DSA in which it is held. For structured items, the offset is to the offset word in the structure descriptor. This word holds the offset of the item from the start of the structure. See "Structure Descriptor".
- Other data Not used for other data types. set to a null value of all zeros.
- Length Length is the number of characters in the fully qualified name.

# **Symbol Table Vector**

Function

Holds addresses of symbol tables and associates them with the block in which the associated names were declared.

When Generated

During compilation.

Where Held

How Addressed

From an offset from register 3 known to compiled code.

## General Format

The format of symbol table vector is a series of fullwords. These contain either:

1. The address of a symbol table

or

2. The address of the entry in the symbol table vector of the start of the entries for the encompassing block.

or

3. A fullword of zeros indicating the end of the current block.

marks end of block.

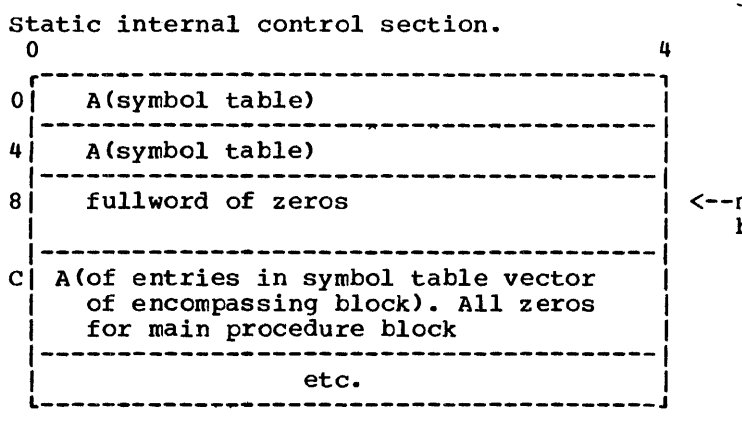

# **Task Communications Area (TCA)**

### Function

Acts as a central communications area for the program. Contains addresses of essential routines and control blocks, and various flags. (See chapter 5).

### When Generated

During program initialization by IBMBPIR.

#### Where Held

In the program management area at the head of the initial segment area (ISA).

### How Addressed

From Register 12

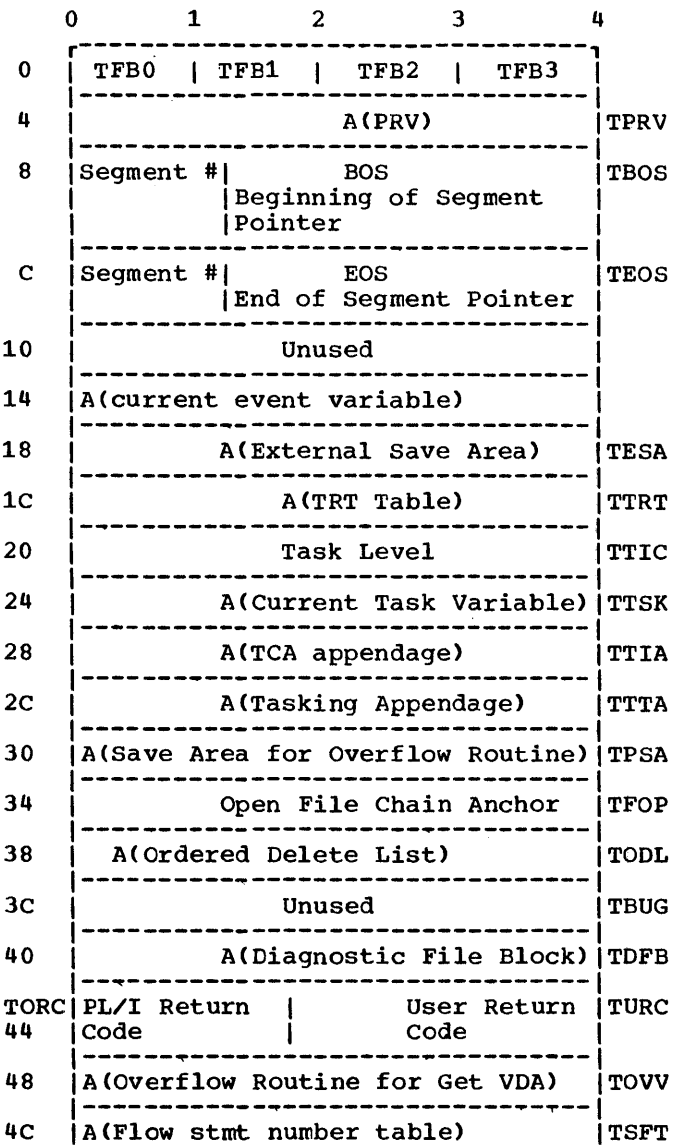

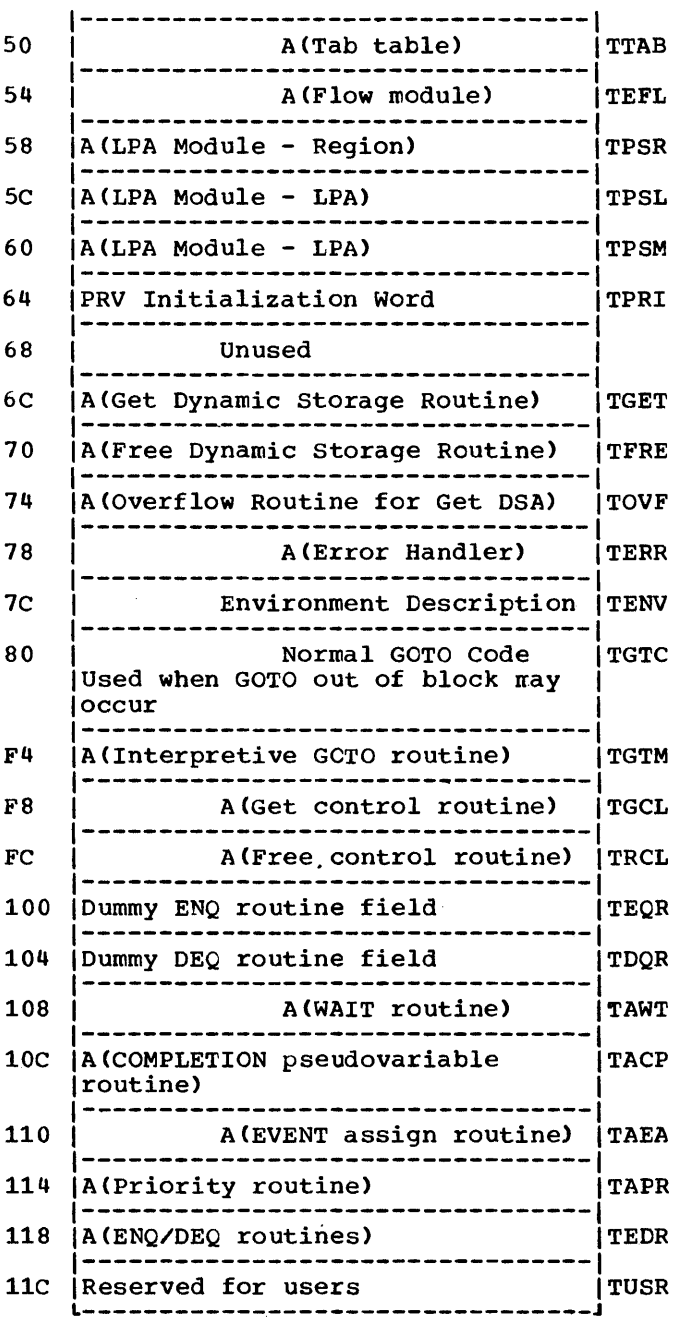

TENV Is a field used to define PL/I library modification level.

TRLR is the resident library release number.

TTLR is the transient library release number.

TUSR Is a field reserved for the use of programmers using the PL/I Optimizing and Checkout compilers. Any user routine may use this field as a base for addressing.

Appendix A: Control Blocks 323

TFLG contains flag bytes TFBO, TFB1, TFB2, and TFB3.

Flag Byte  $0$  - TFB0

TTIS Bit 0 = 0 Major Task 1 Subtask

TTTT Bit 1 = 0 Program will not multitask 1 Program may multitask

TTCK Bit 2 = Reserved

TTFT Bit  $3 = 0$  Not eldest task from attaching DSA 1 Eldest task

TTFD Bit  $4 = 0$  No daughter tasks exist 1 Daughter tasks exist

Note: This flag byte is the only one in the TCA used by the central task without synchronising with the subtask. The subtask must never change it. This prevents interference between CPU's on a multiprocessing machine.

 $Flag_Byte 1 - TFB1$ </u>

TGFD Bit 0 = 0 No daughter tasks 1 At least one daughter task may exist

- TGFE Bit  $1 = 0$  No active EVENT I/O ON units 1 At least one active EVENT I/O ON unit
- TGFV Bit 2 = unused
- TGFS Bit  $3 = 0$  SORT routine inactive 1 SORT routine active
- TGNQ Bit  $4 = 0$  SYSPRINT not ENQed 1 SYSPRINT ENQed by this task

Bit  $5 = 1$  Task ending

Flag Byte 2 - TFB2

THQS Bit  $0 = 0$  Do not raise SIZE for fixed-point divide, fixedpoint overflow, exponent overflow, or decimal overflow

> 1 Raise SIZE if one of these exceptions occurs

THQI Bit  $1 = 0$  Do not ignore fixed-point divide, fixed-point overflew or exponent overflow 1 Ignore any of these exceptions

- Bits 2-4 Reserved
- Bit  $5 = 1$  File associated with SIZE

THQR Bit 6 = 0 Normal action on normal return from on-unit 1 Return to caller after normal return from on-unit

THQC Bit 7 = 0 Not I/O Conversion 1 I/O Conversion

 $Flag_Byte 3 - TFB3$ </u>

### TMDF Bit 0 = Reserved

Bit  $1 = 0$  Prompt required<br>= 1 Prompt not requi Prompt not required<br>Reserved Bit  $2 =$ <br>Bit  $3 =$ Reserved<br>Reserved Bit  $4 =$ Bit  $5 = 0$  Not implied SKIP next Implied SKIP next<br>Reserved  $Bits$  6-7

# **TeA Appendage (TIA)**

# Function

To hold control and communication information.

 $\mathcal{O}(\mathcal{O})$ 

## When Generated

During program initialization.

# Where Held

Program management area. Addressed from offset X'28' in the TCA.

# How Addressed

From X'28' in the TCA.

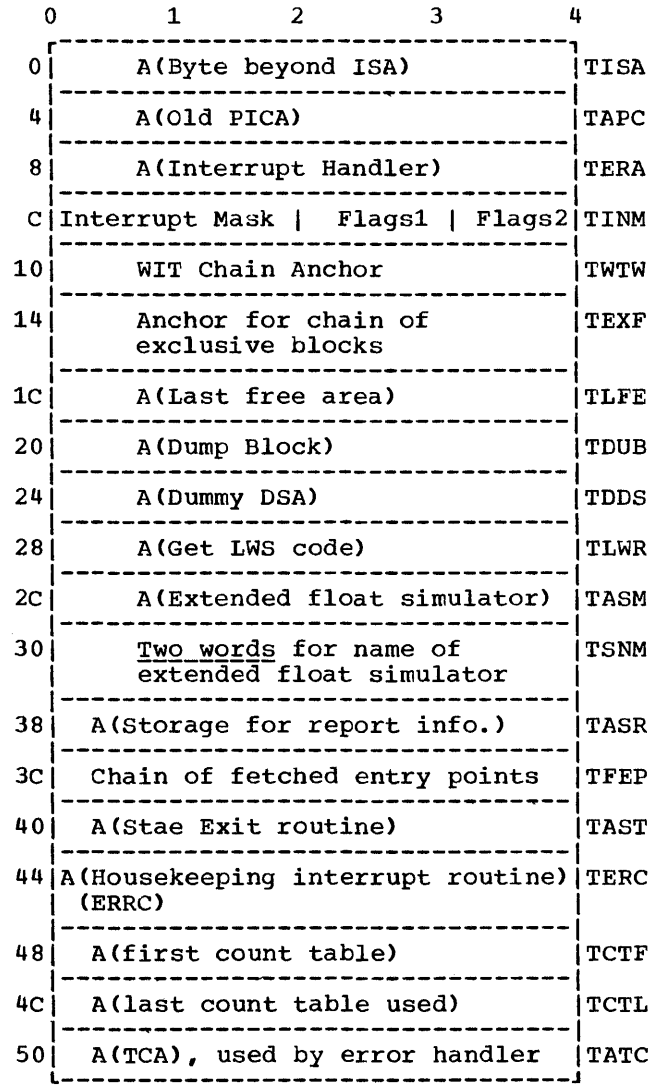

# ${}_{\underline{F} \underline{1} \underline{a} \underline{q} \underline{s} \underline{1} - \underline{r} \underline{F} \underline{L} \underline{1}}$

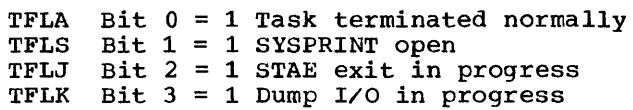

# $$

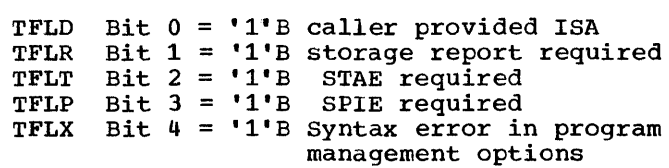

# **TCA Tasking Appendage (TTA)**

# Function

To hold control and communication information used in multitasking programs.

# When Generated

During program initialization.

## Where Held

Program Management area.

# How Addressed

From X'2C' in the TCA.

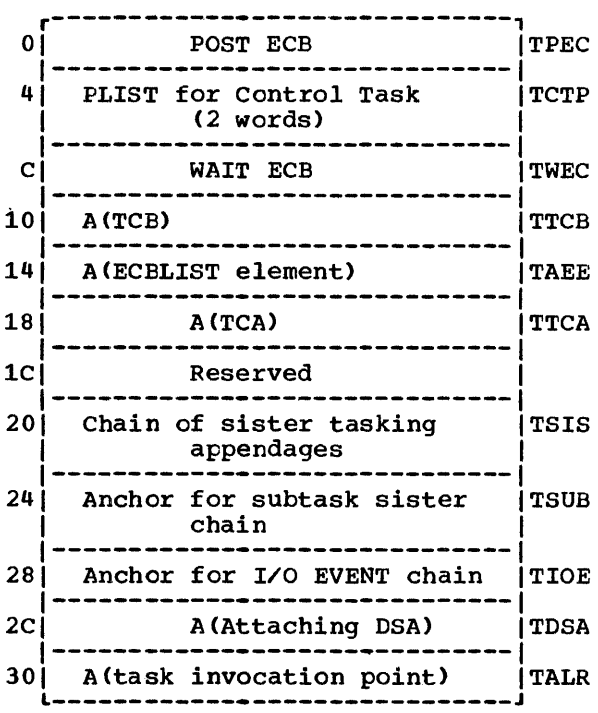

# Post Codes to Control Task

- o Completion pseudovariable
- 4 EVENT assignment
- 8 PRIORITY pseudovariable
- 12 I/O EVENT completion
- 16 WAIT termination
- 20 Detach this block
- 24 Dedicate control task
- 28 Liberate control task

# **Task Variable (TV)**

**Function** 

To hold information about task

When Generated

Depends on storage class

Where Held

Depends on storage class

How Addressed

From offset X'24' in the TCA.

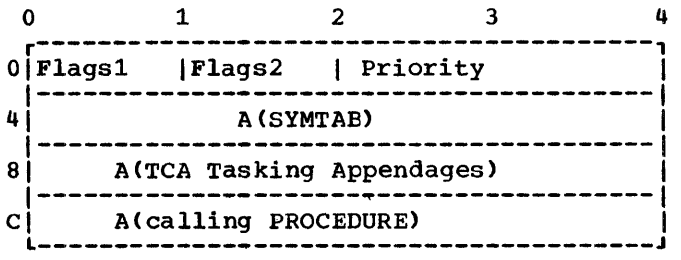

# **Flags1**

Bit 0 = 0 Inactive 1 Active

# $$

Bit  $0 = 0$  Not a dummy 1 Dummy

Bit 1 = 0 Symbol table does not exist 1 Symbol table exists

# **Wait Information Table (WIT)**

# **Function**

Used to hold information about a WAIT statement

# When Generated

When the WAIT statement is initiated

# Where Held

In the LIFO stack

# **How Addressed**

From X'lO' in the TIA.

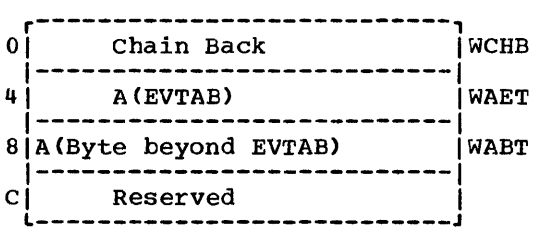

ŧ

# **Zygo-lingual Control List (ZCTL)**

### Function

To hold information required for interlanguage calls. Holds information that does not change for every invocation.

## When Generated

On the first interlanguage call.

### Where Held

In the LIFO stack if PL/I is main procedure. If COBOL or FORTRAN are principal procedures, at the head of the unused portion of the region immediately before the TCA.

## **How Addressed**

From offset X'0' in IBMBILCI.

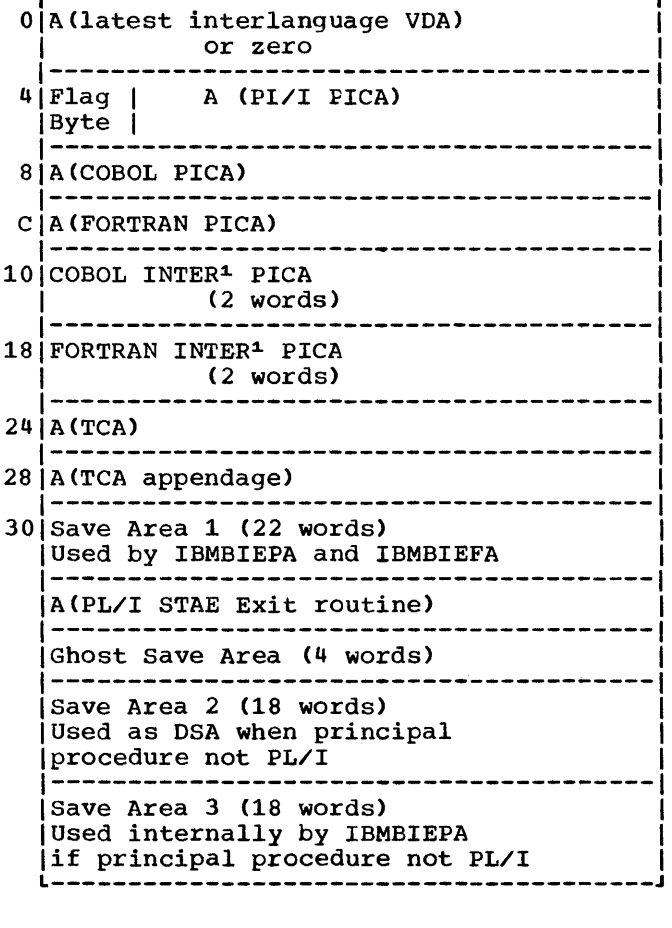

r---------------------------------------, o A(latest interlanguage VDA)

<sup>1</sup> The "INTER PICA" is a PICA used if the INTER option is specified.

Note: Beyond offset X'30' only the save areas needed are acquired.

When the first call is made from PL/I to COBOL, only the first 30 bytes are acquired. the first 30 bytes plus save area are acquired.

When the first call is made from COBOL or FORTRAN to PL/I, the complete area shown is acquired.

#### Flags

Bit  $0 = 1$  If there is a previous call to COBOL  $1 = 1$  If there is a previous call to FORTRAN 6 = 1 STAEs will be issued 0 STAEs not

issued  $7 = 1$  SPIEs will be issued 0 SPIEs

not issued

Bits 3, 4 and 5 unused

abnormal 30TO 30 code in TCA 70 library subroutine IBMBPGO 30 abnormal termination (multitasking) 266 access method record I/O 127 stream I/O 153 activating blocks 24 actual origin (AO) 53 address constants 17 addressing beyond 4K limit 21 aggregates 23 (see also structure; array) address 53 arrays of structures 23 COBOL 250 descriptor descriptor 57,274<br>FORTRAN 250 FORTRAN interlanguage arguments 233,250 locator 54-56,275 alignment in structures 250 alignment requirements 18 ALL built-in function 191<br>allocation of storage 75-85 allocation of storage 75-<br>AND logical operation 191 AND logical operation 191<br>ANY built-in function 191 ANY built-in function AO (actual origin) 53 areas address 54-56 control block 273 descriptor 272 locator/descriptor 54-56,272<br>storage management 84 storage management arguments lists 30 arrays assignments 23 descriptor 276<br>descriptors 23 descriptors FORTRAN 250 implementation of 23 in stream I/O 174 interlanguage communication 233 interleaved 190 of structures 23,54-56 arrays of structures 23 arrays 23 assignments 23 implementation of 23 ASSEMBLER - PL/I communication 251 ASSEMBLER option 251 attaching a task 264 attributes, data 53 AUTOMATIC variables 19 in dump 226 storage 76

backchains dynamic 26 static 26 base element 54-56 base registers DSA pointer 17 progran base 17 static base 17 TCA pointer  $17$ BASED storage 20,75 BASED variables 20 in dump 226 storage 75 beginning of segment (BOS) pointer 69 BIT data string assignment subroutine (IBMBBGF) 191 unaligned strings 189 block enable cells 100 blocks activation 24 termination 24 BOOL built-in function 191 BOS (beginning of segment) pointer 69 bounds, adjustable 53 branches, rationalization of 38<br>buffer pointers (stream I/O) 156 buffer pointers (stream I/O) built-in functions arithmetic 189 array handling 189 condition 97 DATE 192 library subroutines 189 mathematical 189 stream I/O 174 string handling 189 structure handling 189 TIME 191 C format item DED 281 CALL statements 26 CALL...TASK failure 266 calling trace following through dump 219 obtaining 210 chain, free-area 71 CHECK condition 105 CHECK prefix 105 checkpoint/restart facility 197 CLOSE statement 143,121 closing files explicit closing 143,127 implicit closing 143 library subroutines 143 COBOL COBOL-PL/I communication 242-246 option in ENVIRONMENT attribute 251 structure mapping 250

COBOL (continued) ZERODIVIDE on-unit 246<br>COLUMN format option 171 common expression, elimination 34 commoning 36,38 communication between languages 231-253 between routines 53-66 compare-aligned-bit-string subroutine (IBMBBBC) 191 compare-unaligned-bit-strings subroutine (IBMBBGC) 191 compilation 1 compile-time OED 57 compiler generated subroutines 33 compiler options AGGREGATE 12 ESD 12 FLOW 12 LIST 12 MAP 12 OFFSET 12 SOURCE 12 STORAGE 12 compiler output 11-38 compiler-generated subroutines 168,179 COMPLETION built-in function 198 COMPLETION pseudovariable .198 completion values, multitasking 268 concatenate-character-strings subroutine (IBMBBCK) 191 CONDITION condition 107 conditions default values 97 defaults 89-90 enablement 89-90,105 general 97 implementation in general 93-108,93 name abbreviations in dump 210 record *IIO 145,144*  values in dump 219 consecutive buffered files 127,146 constants 18 constants pool 18 control blocks formats 271-329 locating in dump 227 control format items 168 OED 280,281 control sections 11-38 control task general 255 controlred variable block 20 CONTROLLED variables 20 control block 277 header information 20 conversational files 177 conversion 181-189 CONVERSION condition 188 hybrid 187 in-line conversions 185 library subroutines 181-182 multiple 187 ONCA 175 ONCHAR function/pseudovariable 175 ONSOURCE function/pseudovariable 175 stream *IIO 160*  CONVERSION condition 174,188

COUNT function 174 COUNr option 120 CSECT (control section) 11-38 current enable cell 99 data internal representation 181 interrupt 88 data element descriptor (OED) formats 278-281 general description 57 data format item 168 data interrupt 88 data list matching 169 data set interchange between *PLII* and COBOL 251 data-directed *IIO 168-169*  DATAFIELD built-in function 174 DATE built-in function 192 DCLCB see declare control block decimal overflow interrupt 103 declare control block (DCLCB) format 282 general 125,127 DELAY statement 192 dequeuing on SYSPRINT 270 descriptors 53-62 aggregate descriptor descriptor 54-56,274 area 54-56,272 array 54-56,276 string 54-56, 318 -structure 54- 56,319 detatching a task 266 DFB (diagnostic file block) 107,283 diagnostic file block (DFB) 108,283 diagnostic statement table (DST) see statement number table director routines in stream *IIO 160*  list of 179 disablement of conditions 99 DISPLAY statement 192 DO loops 32 DST (diagnostic statement table) see statement number table<br>UB (dump block) 286 DUB (dump block) dummy arguments in interlanguage communication 250 dummy DSA 72 dummy FCB 22  $d$ ummy ONCA chaining 97 description 71 format 307 introduction 71 dummy sections 21 dump block (DUB) 286 dump control module (IBMBKMR) 109 dump debugging procedures 212,215 dumps contents 210 debugging with 205-228 file 112 implementation 109-112 obtaining 207 options 207 subroutines that generate 109

dynamic backchain 26 dynamic descendency 87 dynamic ONCB 100 dynamic storage area (DSA) 75-85 associating DSA with block 219 contents for compiled code DSA 25 dummy 72 format and function 284 forward chain in dump 224 IBMBERR's DSA in dump 213 initialization 65 uses 75 E format item DED 280 ECB list 264 edit-directed *1/0 169-174*  arrays 174 compiler-generated subroutines 179 control format items 168 data format items 168 FED 168 format DED 168 format list 168 format option handling 173 GET statement 168 library director modules 178 matching data and format lists 173 non-matching data and format lists 173 PUT statement 168 element, base 53 element, structure 53 elimination of unreachable statements 36 enable cells 99 enablement of conditions 99 enablement status 28 end of extent, offset to (OEE) 85 end of extent, on<br>end of file 145 end of segment (EOS) pointer 69 END statement 27 ENDFILE condition detecting 96 record *1/0 145*  stream I/O 174 summary information 88 ENDPAGE condition 88 enqueuing on SYSPRINT (reason for) 270 ENTRY data control block 287 entry points addresses in dump 218 conversion subroutines 182 library subroutines 40-50 load module 11 main procedure 11 ENTRY statement in interlanguage calls 231 environment definition 3 FORTRAN 233 initialization 65-69 interlanguage communication 238 SORT 192 ENVIRONMENT attribute COBOL option 251 environment block (ENVB) format 288 record I/O 128 stream I/O 154 EOS (end of segment) pointer 69 epilogue code 24

epilogue code (continued) example 26 error codes, list of 211 ERROR condition 88,211 on-unit and dumps 215 error handling during execution 87-121<br>error code 97,211<br>error handling subroutine<br>IBMBERR 102,107 error message modules 107 event *1/0 140*  finding the block entry-point address 107 FORTRAN 247 record *1/0 145*  stream *1/0 174*  error identification address in dump 218 using dump in general 205-228 ESD records definition 11 for conversion modules 182 established on-units 100 event control block (ECB) 256-257,202 event *1/0 132-135*  event table (EVTAB) 289 event variables 197,290 control block format and function 290 exclusive block IOCB (XBI) 291<br>exclusive file block (XBF) 292 exclusive file block (XBF) exclusive *1/0 140*  execute interrupt execution time options handling 68 PLIXOPT 68 exit table, SORT 197 explicit open stream *1/0 153*  exponent overflow interrupt 88 exponent underflow interrupt 88 extent, offset to end of (OEE) 85 external conversion director modules 180 EXTERNAL data 65 external reference, weak(WXTRN) 44 F format item DED 280 FCB see file control block FCBA field in FCB 156 FCPM field in FCB 175 FED (format element descriptor) format 280-281 FEFT field in FCB 145 FEMT field in FCB 145 FERM field in FCB 145 fields, locating in dump 227 file control block (FCB) 128 FCBA field 156 FCPM field 175 FEFT field 145 FEMT field 145 FERM field 145 fields for buffer operation 156 format and function 293-296 FREM field 156 general description 128 record *1/0 295*  stream I/O section 296

filenames 127 files addressing 21 closing  $143,127$ conversational 177-178 declaration 125,127 declaration with COBOL option 251 exclusive 143 filename 127 implicit opening 144,127 information in dump 211 opening, explicit 128 record variable 130 FINISH condition 69,90 fixed-point data binary 181 decimal 181 DED 279 FIXEDOVERFLOW condition 88 floating-point data binary 181 decimal 181,185 divide interrupt 88 underflow interrupt 103 floating-point registers saving 103 usage 19 FLOW compiler option 118-121 library subroutine IBMBEFL 114 flow of control 24-30 flow statement table (FST) format 297 format element descriptor (FED) description 61 format and function 280 format items 173 format list matching 173 format option handling 171 formatting modules in stream I/O 180 formatting, conversational files 177 FORTRAN interrupt 247 FORTRAN-PL/I communication 246-248 free control routine 266 free decimal 184 free-area chain 79 freeing storage 75-85 FREM field in FCB 156 function references 27 fundamental in-line conversions, list of 185 get control routine 266 GET DATA statement

implementation in general 160,168-169 symbol tables and symbol table vectors 61 GET LIST statement 168 GETIME macro instruction 192 GOTO only on-units 30 GOTO statement 27-29 label variable 29 out of block 28 within block 28

hardware interrupts see program check

interrupts hexadecimal dump module (IBMBKDO) 109 hierarchy of tasks 255 hybrid conversion 188 I/O record 125-151 stream 146 stream conditions, detecting 96 IBMBAAH 191 IBMBAIH 189-190 IBMBAMM 191 IBMBANM 191 IBMBAPC 191 IBMBAPE 191 IBMBAPF 191 IBMBAPM 191<br>IBMBASC 191 **IBMBASC** IBMBASE 191 IBMBASF 191 IBMBAYE 191<br>IBMBAYF 191 IBMBAYF IBMBBBA 191 IBMBBBC 191 IBMBBBN 191 IBMBBCI 191 IBMBBCK 191 IBMBBCT 191 IBMBBCV 191 IBMBBGB 191 IBMBBGC 191<br>IBMBBGF 191 **IBMBBGF** IBMBBGI 191 IBMBBGK 191 IBMBBGS 191 IBMBBGT 191<br>IBMBBGV 191 IBMBBGV IBMBEFL 118-121 IBMBERR DSA in dump 213 general 102-106 IBMBESM 106-109 IBMBESN 106-109 messages 106-109 IBMBIEC 242-246<br>IBMBIEF 246-248 IBMBIEF 246-248 IBMBIEP 248-250 IBMBILCl (interlanguage root control block) 238,298 IBMBJWT 198 IBMBMXE 190<br>IBMBMXL 190 IBMBMXL IBMBMXS 190<br>IBMBMXW 190 IBMBMXW 190<br>IBMBMXY 190 IBMBMXY 190<br>IBMBMXZ 190 IBMBMXZ 190<br>IBMBMYE 190 IBMBMYE IBMBMYL 190 IBMBMYS 190 IBMBMYX 190 IBMBMYY 190<br>IBMBMYZ 190 IBMBMYZ 190<br>IBMBOCA 126 IBMBOCA 126<br>IBMBOCL 126 IBMBOCL 126<br>IBMBOPA 126 IBMBOPA 126<br>IBMBOPB 126 **IBMBOPB** 

IBMBOPC 126

IBMBPAF, controlled variable allocation 20 IBMBPAM 85 IBMBPEP - exceptional error message director 112 IBMBPEQ - NO MAIN PROCEDURE message 112 IBMBPER - NO STORAGE message 112 IBMBPES - ABEND analyzer 112 IBMBPET - abnormal interrupt message 112 IBMBPEV - ABEND analyzer 112 IBMBPGD 82 IBMBPGO, interpretive GOTO 30 IBMBPGR, storage management 79-82Z IBMBPII 68 IBMBPIR 68 IBMBPSL 44 IBMBPSM 44 IBMBPSR 44 IBMBRAA regional seq output trans 126 IBMBRAB regional seq output trans 126 IBMBRAC regional seq output trans 126<br>IBMBRAD regional seq output trans 126 IBMBRAD regional seq output trans  $126$ <br>IBMBRAE regional seq output trans  $126$ IBMBRAE regional seq output trans 126 IBMBRAF regional seq output trans 126 IBMBRAG regional seq output trans 126 IBMBRAH regional seq output trans 126 IBMBRAI regional seq output trans 126<br>IBMBRBA regional seq in/upd trans 126 IBMBRBA regional seq in/upd trans 126<br>IBMBRBC regional seq in/upd trans 126 IBMBRBC regional seq in/upd trans 126<br>IBMBRBD regional seq in/upd trans 126 IBMBRBD regional seq in/upd trans 126<br>IBMBRBE regional seq in/upd trans 126 IBMBRBE regional seq in/upd trans 126<br>IBMBRBF regional seq in/upd trans 126 IBMBRBF regional seq in/upd trans IBMBRBG regional seq in/upd trans 126 IBMBRCA unbuffered consec trans 126<br>IBMBRCB unbuffered consec trans 126 IBMBRCB unbuffered consec trans IBMBRCC unbuffered consec trans 126 IBMBRDA regional direct non-exc trans IBMBRDB regional direct non-exc trans IBMBRDC regional direct non-exc trans IBMBRDD regional direct non-exc trans<br>IBMBREA record I/O error module 126 IBMBREA record I/O error module 126 IBMBREB record I/O error module IBMBREC record I/O error module 126 IBMBREF ENDFILE module 126 IBMBRIO record I/O interface 126 description of functions 126 parameter list 130 126 126 126 126 IBMBRJA indexed seq in/upd trans 126 IBMBRJB indexed seq in/upd trans 126 IBMBRKA indexed direct no-exc trans 126 IBMBRKA indexed direct non-exc trans 126 IBMBRKB indexed direct non-exc trans 126 IBMBRKC indexed direct non-exc trans 126 IBMBRLA indexed direct non-exc trans 126 IBMBRLB indexed direct non-exc trans IBMBRQA buffered consec non-spanned trans 126 IBMBRQB buffered consec non-spanned trans 126 IBMBRQD buffered consec non-spanned trans 126 IBMBRQE buffered consec input spanned trans 126 IBMBRQF buffered consec output spanned trans IBMBRQG buffered consec update spanned trans 126 IBMBRTP teleprocessing input trans 126

IBMBRXA exc regional direct upd/input  $trans$   $126$ IBMBRXB exc regional direct upd/input trans 126 IBMBRXC exc regional direct upd/input trans 126 exc regional direct upd/input IBMBRXD trans 126 IBMBRYA exc indexed direct upd/input trans 126 IBMBRYB exc indexed direct upd/input trans 126 IBMBRYB exc indexed upd/input trans 126 IBMBRYB exc indexed upd/input trans<br>IBMBRYC exc indexed direct upd/input trans 126 IBMBRYD exc indexed direct upd/input trans 126 IBMBSAI 180 IBMBSAO IBMBSCI IBMBSCO IBMBSCP, COpy module 175,180 IBMBSCV IBMBSDI IBMBSDO IBMBSED IBMBSEl IBMBSEO lBMBSFl IBMBSFO lBMBSIC IBMBSIl IBMBSIO lBMBSIS lBMBSLl lBMBSLO lBMBSOC 180 180 180 180 179-180 179-180 179-180 179-180 179-180 180 180 177 179 179 180 179-180 179-180 177 lBMBSOF stream output file trans  $126, 179 - 180$ lBMBSOU stream output file trans  $126, 179 - 180$ IBMBSOV 179-180<br>IBMBSPC 177,180  $\frac{177,180}{180}$ IBMBSPI 180<br>IBMBSPL 179-180 1BMBSPL lBMBSPO 180 lBMBSTAB 171 IBMBSTF stream output print file trans 126,179-180 IBMBSTI stream input trans 126,179-180 lBMBSTU stream output print file trans 126,180 IBMBSTV stream output print file trans 126,179-180 IBMBSXC 180 lBMTJWT wait module multitasking IBMTPIR 260<br>IBMTPSL 44 IBMTPSL 44<br>IBMTPSR 44 **IBMTPSR** IELCGBB, test for '1' IELCGBO, test for '0' lELCGCB, compare long bit lELCGCL, compare long IELCGIA, stream input IELCGIB, stream input lELCGMV, move long 33 lELCGOA, stream output lELCGOB, stream output bits bits<br>bits 33 33 33 33 33 34 33 33 269

IELCGOC, stream I/O X format items 33,171 IELCGON, dynamic ONCB chaining 33 IELCGRV, revert VDA chaining 33 implicit close in record I/O 143,127 implicit open record I/O 127,144 stream I/O 156 in-line conversion 183-185 example of 186 list of fundamental types 185 in-line record *110 146*  INDEX built-in function 191 indexing interleaved arrays 190 initial storage area (ISA) 8,68,75,75-78 initialization FORTRAN 238 PL/I 65-69 program 65-69 stream *1/0* subroutines 178 input/output control block (IOCB) 301 instruction, associating with module 218 INTER option 242 interlanguage communication 231-253 aggregate arguments 231-252,250 arrays 250,233 ASSEMBLER option 251 basic rules 231 COBOL option of ENV attribute 251 control blocks 238 FORTRAN calls PL/I 248 IBMBILCl 238 interrupt handling 247,249 interrupt in COBOL 246 interrupt in FORTRAN 247<br>interrupt in PL/I 249 interrupt in PL/I 249 NOMAP option 250 NOMAPIN option 250 NOMAPOUT option 250 PL/I calls COBOL 242 PL/I calls FORTRAN 246 principles 233 storage 250 structures 250 use of locators 233 VDA 238 ZCTL 238 interlanguage root control block IBMBILC1) 298 interlanguage VDA 299 internal form of data types 181 interpretive code, need for interpretive GOTO routine IBMBPGO 30 interrupt control block (ICB) 300 interrupt handling 87-121  $\overline{\mathtt{COBOL}}$ event I/O 143 FORTRAN 247 library subroutine IBMBERR 102-106 return from 104 interrupt identification using dump 205-228 in library module 224 interrupt address 215 invert-aligned-bit-string subroutine (IBMBBBN) 191 IOCB (input/output control block) 301 ISA (initial storage area) 68,75 multitasking 85

KEY condition 88 key descriptor (KD) 130,304 key variable 135 label data format 305 label variables errors when using 30<br>format 305 format general description 29 last free area (rLFE) 71 last-in/first-out (LIFO) storage 15-80 library calls 32 addressing 32 example of calling sequences 32 general 30 mnemonic letter usage 32 within TCA 32 library subroutines 31-32 arithmetic 189 array handling 189-191 computational 189 conversion package 181 in record I/O 126 in stream I/O 179 mathematical 189 naming conventions 32 string handling 189 workspace 42 library workspace (LWS) description 42 format and function 306 LIFO (last-in/first-out) storage 75-79 LINE format option 171 link-editing 65 list-directed I/O 160 listing conventions 15 load module entry point 11 LOCATE statement 125,130-132 locators 53-60 aggregate locator format and function 275 area locator/descriptor format and function 272 string locator/descriptor format and functi on 318 logical operation subroutines 191 main procedure no main procedure 65 termination 69 major free area 16 modification of do-loop control 38 module, object 11 movement of expressions out of loops 34 multiple conversion 188 multitasking 255-270 completion values 268 following chaining in dump 225 housekeeping 256 ISA acquiring 85 library 260 POSTCODES 256 priority 256

reading dumps, general 228

TCA tasking appendage (TTA) 256,326

multitasking (continued) WAIT statement 268 NAB (next available byte) pointer 76 NAME condition 174,88 naming of library modules next available byte (NAB) pointer 76 NOCHECK prefix 105,106 NOCONVERSION prefix 188 NOMAP option 250 NOMAPIN option 250 NOMAPOUT option 250 non-LIFO storage 76,79 NOSPIE option 68 NOSTAE option 68 null on-unit 102 NULL values 21 object module 11 32 object program listing, contents 15 object program listing, example 14 OCB see open control block OCCURS (COBOL) 250 OOL (ordered delete list) 310 OEE (offset to end of extent) 85 offsets null value 21 ON CHECK 106 ON communications area (ONCA) chain in dump 223 description 97 dummy 97 format and function 307 ON control block (ONCB) description 100 format and function 308<br>statement 100-102 ON statement on-cells 102 on-code 97 on-units  $30,102$ GOTO only 30 ONCA 72,307 ONCHAR function/pseudovariable 174 ONSOURCE function/pseudovariable 174 open control block (OCB) format 309 function 128 OPEN statement 128 opening files explicit open for record I/O 128,125 implicit open for record I/O 127,143 operating system interfaces<br>miscellaneous 191-203 see also I/O; error handling; initialization operation interrupt 88 optimization branching around redundant expressions 37 commoning constants and control blocks 36 effect on conversions 181 elimination of common expression 34 elimination of unreachable statements 36 examples of 33-38 general 33-38

optimization (continued) modification of do-loop control 38 movement of expressions out of loops 34<br>rationalization of branches 36 rationalization of branches 36 OR logical operation 191 ordered delete list (DOL) 310 output, compiler 11-38 overflow routine, IBMBPGR 79,71 packed intermediate decimal format 181 PAGE format option 171 parameter lists 30 contents in dump 227 PICTURE data DEDs 280 FEDs 280 PL/I - ASSEMBLER communication 251 PL/I-COBOL communication 231-253 PL/I-FORTRAN communication 231-253 PLIBASE 255 PLICALLA 68 PLICALLB 68 PLICKPT 197 PLICOUNT 120 PLIDUMP facility how to use 207,215 implementation 109 PLIFLOW 11,120 PLIMAIN 65 format 311 PLISORT 192,197 PLISTART 65,11 PLITABS 171 PLITASK 255 PLIXOPT 68 pointers BOS 76 COpy option 175 EOS 76 NAB 76 storage handling 76 pointers, null value 21 POLY built-in function 191 POST ECB 256 POSTCODEs list of 256 PRINT files 171 priority of task 256 privileged operation interrupt 88<br>program check interrupts 96 program check interrupts 96 program control data 22 DED 278-281 program control section 11 contents 18 program management area 69-71 prologue 24 example 24 prompting 177-178 protection interrupt 88 pseudo register vector general description 21 initialization 22 location of 22 purge task subroutine 266 PUT statement 160 qualified conditions 87

READ statement 130-132,125 recompilation to obtain dump, avoiding 209 RECORD condition 88 record descriptor (RO) 135,312 record I/O 125-151 control blocks generated 128 error handling 144 in line 146 interface routine (IBMBRIO) 130 library routines 126 library~call 125 VSAM data sets 130 record variable 135 redundant expressions, branching around 37 REFER option 54-56,191 register usage 17 branch and link 18 compiled code 18 DO loop control 19 preferred registers 19 static backchain 19 registers 19 even/odd pairs 19 floating point 19 library usage 19 work 19 relative virtual origin (RVO) 53,54-56 REPEAT built-in function 191 REPLY option 192 report table 82 request control block (RCB) description 130 format and function 313 RETURN statement 27 save areas IBMBPGR 71 IBMBPIR 71 registers in dump 220 SAVE field in SIOCB 156 SCNT field in SIOCB 156 SUCH INCHE IN SIGGS 150 SFLG field in SIOCB 156 shared library 44-50 initialization 50 link pack area 48 multitasking 50 region 48 SIGNAL statement 96 significance interrupt 96 SIZE condition 88,103 SKIP format option 171 SLD (string locator/descriptor) subroutine 191 SOCA field in SIOCB 156 software interrupts definition 87 main discussion 103-105 SORT exit 197 sort/merge facility 192 source definition 146 specification interrupt 88 squashed mode 178 SRTN field in SIOCB 156 SSDD field in SIOCB 156 SSDD field in SIOCB 156<br>SSRC field in SIOCB 156 SSTR field in SIOCB 156

standard save area, operating system 75 statement frequency count table discussion 120 format and £unction 314 statement number in messages 107 of error, in dump 221 statement number table (SNT or DST) 315 location in dump 227 static backchain 26 in dump 224 static control sections 15 static descendency 87 static internal control section 15 static ONCBs 100 static storage map 15 example 13 static variables 21 locating in dump 226 STATUS function/pseudovariable 197 STDD field in SIOCB 156 storage initial storage area (ISA) 68 main discussion 75-85 routine IBMBPGR 77-82 segments 76,79 storage report table format 316 storage reports 82-85 implementation 82-85 information given 82<br>multitasking 84 multitasking 84 stream I/O 146 built-in functions 174 conditions 174-176 COpy option 175 COUNT function 174 DATAFIELD function 174 director routines 179 end of file 174 external conversion director modules 180 file opening 156 format items 169 format lists 171 formatting modules 180 implicit open 156 initializing modules 179 ONCHAR function/pseudovariable 174 ONSOURCE function/pseudovariable 174 transmitter modules 179-180 stream I/O control block (SIOCB) 156,317 STRG field in SIOCB 156 strings adjustable 189 built in functions 189,191 DED 278 descriptor 318 FED 281 length 54-56 locator/descriptor 54-56,318 STRING function/pseudovariable 191 STRING option 175 STRINGRANGE condition 90 STRINGSIZE condition 90,189 structures assignments 23 COBOL 250

structures (continued) descriptor 54-56,319 element (definition) 53 implementation of 23 interlanguage communication 250,233 mapping 250,54-56 of  $array<sub>54-56</sub>$ structures of arrays 23 subroutines, compiler-generated 180 SUBSCRIPTRANGE condition 90 SUBsrR built-in function 191 SUM built-in function 191 symbol table (SYMTAB) format 320 general 61 symbol table element list see symbol table vector symbol table vector 61 format 322 SYMTAB see symbol table system action, standard<br>definition 87 definition system detected interrupts 96 tab table 171 target, definition 146 task communications area (TCA) appendage (TIA) 71,325 description 69-11 format 323 tasking appendage (TTA) 256,326 task variable format and function 321 tasking appendage (TTA) 256,326 TCA see task communications area temporaries 20 temporary variables (temporaries) 20 storage 15 termination of program 69 TIA (TCA implementation appendage) 71,325 TIME built-in function 191 trace FLOW option 114 following through dump 219 information in dump 210 transfer vector 44 transient library 40-50 TRANSLATE built-in function 191 transmission statement in record I/O 125,130 TRANSMIT condition 145 detecting 96 transmitter modules record I/O 126 stream I/O 119-180 TSO (time sharing option) 177-118 TTA (TCA tasking appendage) format 326 general 256-258 TXT records 11 unaligned bit strings 181 UNDEFINEDFILE condition 88 UNDERFLOW condition 88

unqualified conditions 87 use of locators 233

user exits 192 variable data area (VDA) interlanguage communication 238,299 variables 20 AUTOMArIC 19 BASED 20 CONTROLLED 20 entry 287 ExrERNAL 65 label 305 locating in dump 226-228 pointer 21 STATIC 21 temporaries 20 varying-length strings internal representation 181 VERIFY built-in function 191 VSAM data sets 130 opening 130 WAIT ECB 256 wait event table (WIT) 268,328 WAIT macro instruction 192 WAIT statement multitasking 268 non-multitasking 198 weak external reference (WXTRN) 44 WIT (wait event table) 268,328 WRITE statement 130-132,125 WXTRN (weak external reference) 44 X format items 171,180 XBF (exclusive file block) 292 XBI (exclusive block IOCB) ZCTL (zygo-lingual control list) 238,329 ZERODIVIDE condition 88 zygo-lingual control list (ZCTL) 238,329 OS PL/I Optimizing Compiler: **Execution Logic** 

SC33-002S-2

Cut or Fold Along Line

ı

**READER'S COMMENT FORM** 

*Your views about this publication may help improve its usefulness,' this form will be sent to the author's department for appropriate action.* Using this form to request system assistance or additional publications will delay response, however. *For more direct handling of such requests, please contact your IBM representative or the IBM Branch Office serving your locality.* 

Possible topics for comment are:

Clarity Accuracy Completeness Organization Index Figures Examples Legibility

What is your occupation? \_\_\_\_\_\_\_\_\_\_\_\_\_\_\_\_\_\_\_\_\_\_\_\_\_\_\_\_\_ \_ Number of latest Technical Newsletter (if any) concerning this publication: \_\_\_\_\_\_\_\_\_\_ \_ Please indicate in the space below if you wish a reply.

Thank you for your cooperation. No postage stamp necessary if mailed in the U.S.A. (Elsewhere, an IBM office or representative will be happy to forward your comments.)

# Your comments, please . . .

This manual is part of a library that serves as a reference source for systems analysts, programmers, and operators of IBM systems. Your comments on the other side of this form will be carefully reviewed by the persons responsible for writing and publishing this material. All comments and suggestions become the property of IBM.

> Business Reply Mail No postage stamp necessary if mailed in the U.S.A.

Fold Fold ............ , , , .. , .... ~ .... , ............. , , . , ... , ... , . , .. , ... , .... , .. , . . . . . . . . . . . . . . . . . . . . . . . . . . . . . . . . . . . . . . . . . . . . . . , . . . . 'I

Postage will be paid by:

International Business Machines Corporation Department 813(HP) 1133 Westchester Avenue White Plains, New York 10604

Fold

International Business Machines Corporation Data Processing Division 1133 Westchester Avenue, White Plains, New York 10604 (U.S.A. only)

IBM World Trade Corporation 821 United Nations Plaza, New York, New York 10017 (lnternatlonat)

Fold

First Class Permit 40 Armonk New York Cut or Fold Along Line